**POLITECHNIKA OPOLSKA** Wydział Elektrotechniki, Automatyki i Informatyki Instytut Elektroenergetyki i Energii Odnawialnej Katedra Wysokich Napięć

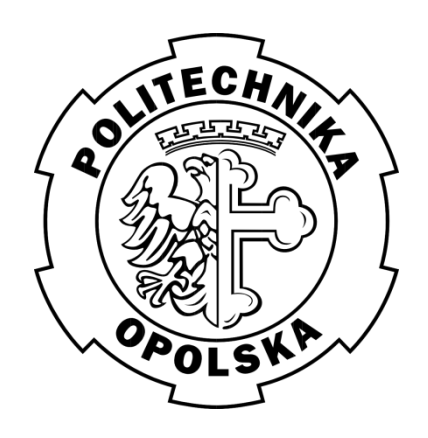

Rozprawa doktorska

### **Zastosowanie modelowania 3-D w diagnostyce kondensatorów elektroenergetycznych wykonywanej metodą emisji akustycznej**

Mgr inż. Andrzej Błachowicz

Promotor Prof. dr hab. inż. Tomasz Boczar

Opole 2014

*Szanownemu Panu Profesorowi Tomaszowi Boczarowi składam podziękowania za pomoc udzieloną podczas pisania niniejszej pracy, rodzinie oraz żonie za cenne wsparcie i ciepłe słowa otuchy* Autor

# Spis treści

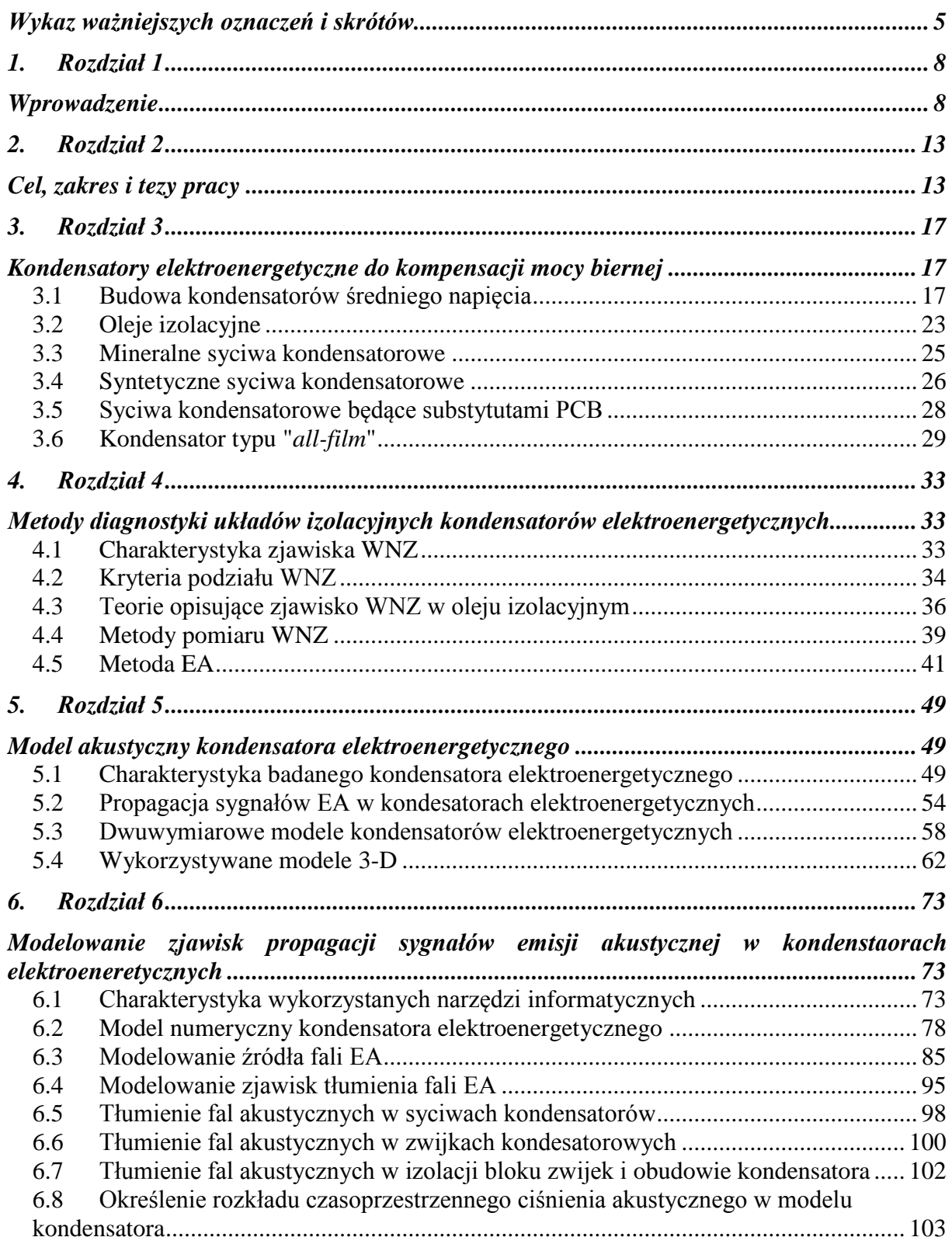

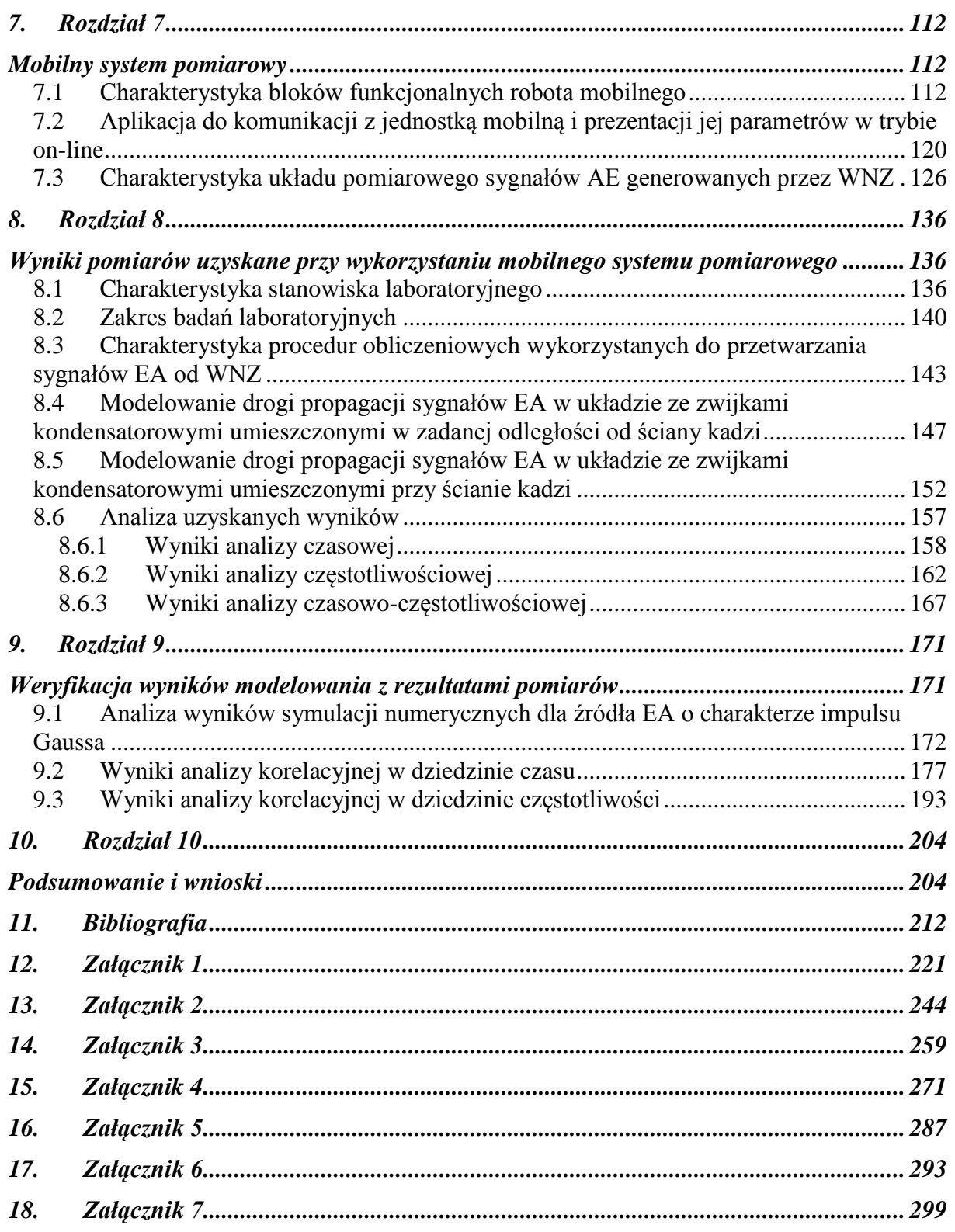

# <span id="page-4-0"></span>**Wykaz ważniejszych oznaczeń i skrótów**

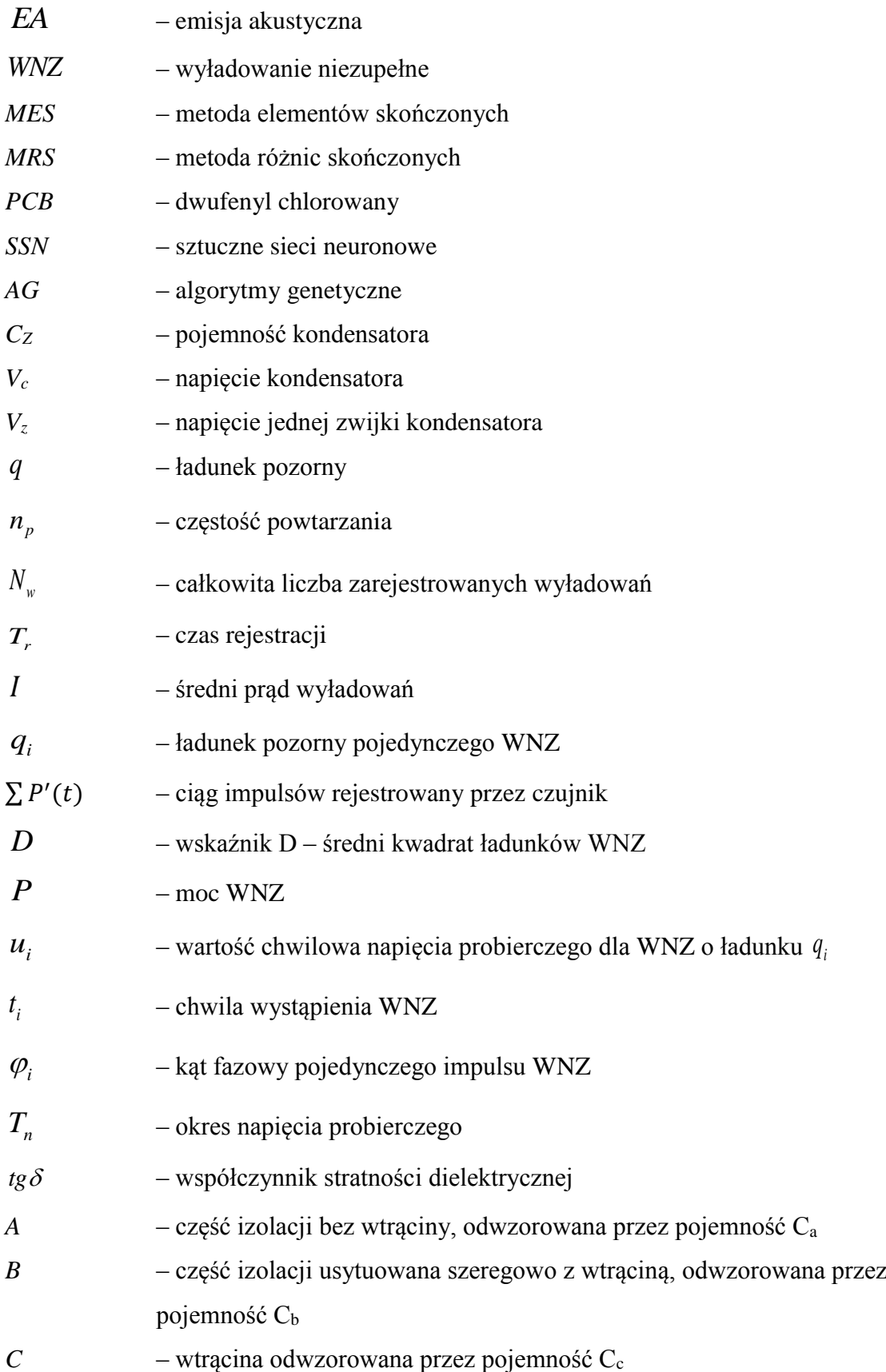

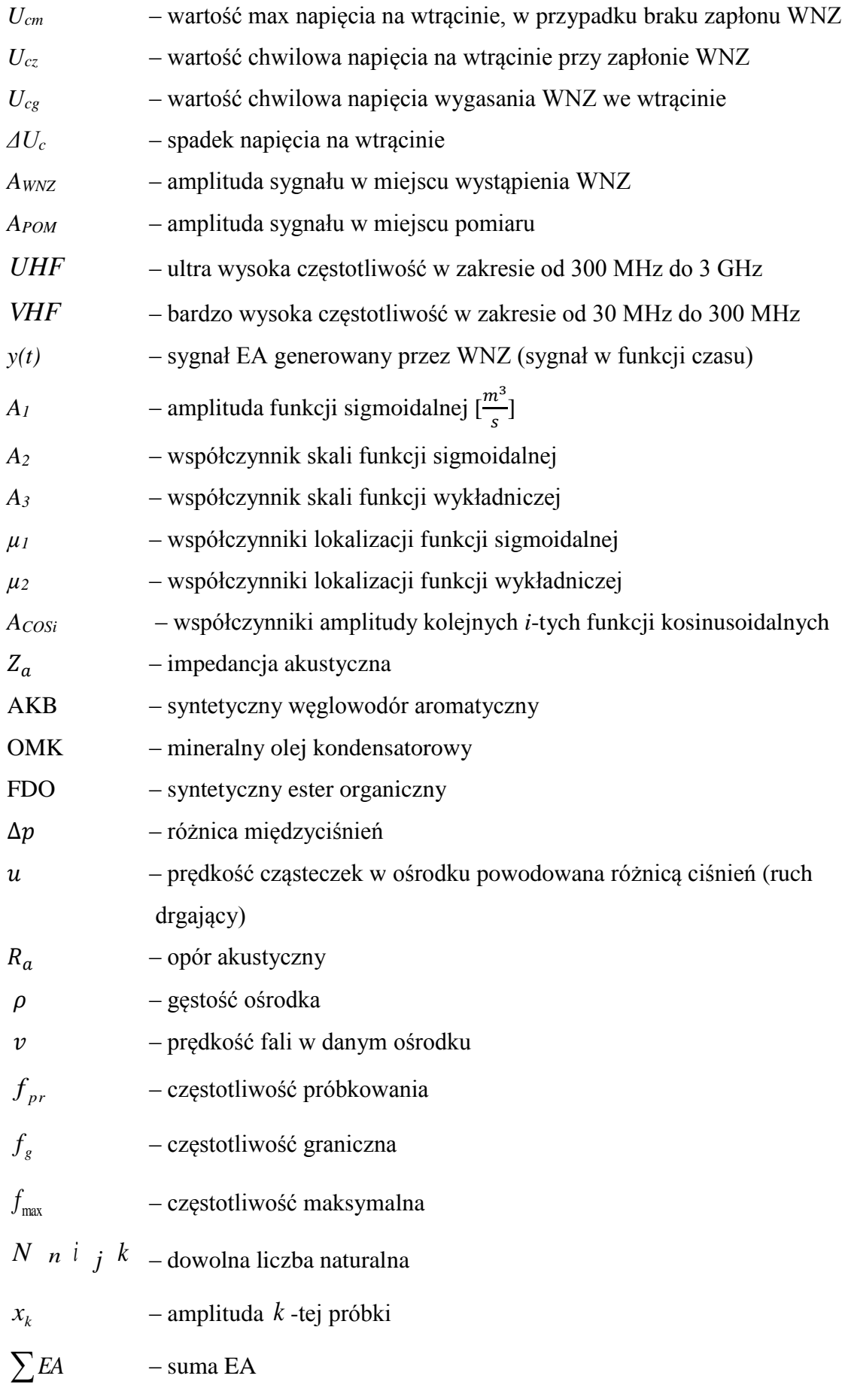

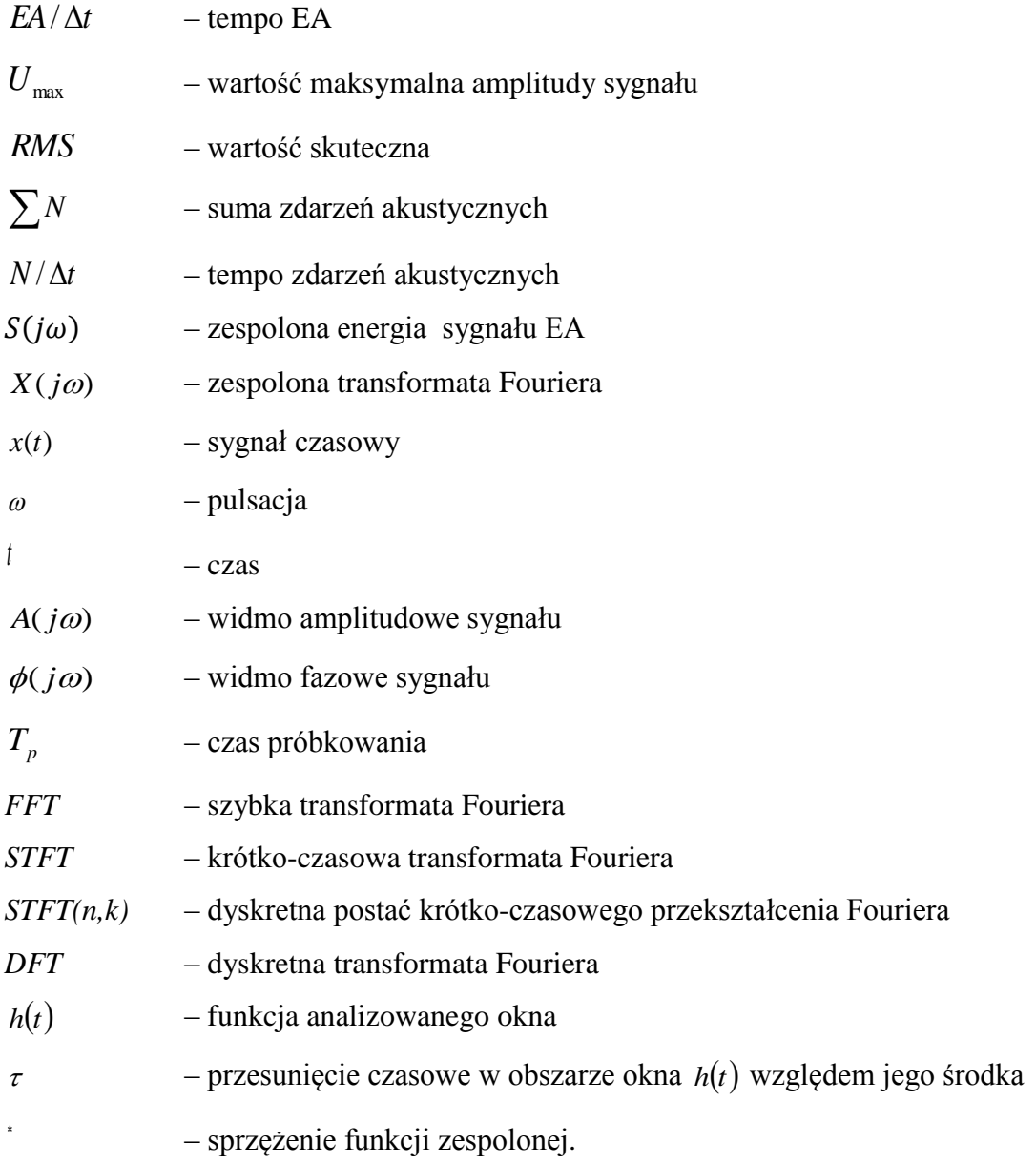

# <span id="page-7-0"></span>**1. Rozdział 1**

# <span id="page-7-1"></span>**Wprowadzenie**

Obowiązek zapewnienia norm jakościowych dotyczących produkowanej energii elektrycznej [1, 2] związana jest z koniecznością zapewnia wysokiego poziomu technicznego systemu elektroenergetycznego, począwszy od systemów wytwórczych, poprzez sieci przesyłowe, stacje rozdzielcze, a także poszczególne urządzenia elektroenergetyczne. Podczas eksploatacji każdego z tych elementów istnieje możliwość wystąpienia awarii, które często związane są ze znacznymi kosztami, doprowadzając do wymiernych strat ponoszonych przez podmioty gospodarcze sektora energetycznego. Niejednokrotnie awarie powstają w wyniku wystąpienia szeregu negatywnych zdarzeń, które w wielu przypadkach można przewidzieć i im zapobiegać m.in. poprzez systematyczne prowadzenie badań diagnostycznych. Dlatego w ostatnich latach widoczny jest dynamiczny rozwój szeroko pojętej diagnostyki urządzeń elektroenergetycznych. Dotyczy to zarówno ośrodków naukowo-badawczych, jak również przedsiębiorstw z sektora elektroenergetycznego [3, 4, 5]. Okresowo wykonywana diagnostyka może uchronić spółki przed koniecznością ponoszenia wysokich kosztów związanych z przerwami w dostawie energii elektrycznej. W wielu przypadkach odpowiednio wcześnie wykrycie defektów elementów systemu elektroenergetycznego pozwala na przeprowadzenie dokładnie zaplanowanych napraw lub wymiany uszkodzonych urządzeń. W konsekwencji wpływa to na efekty finansowe spółek jak również przyczynia się do pozytywnego wizerunku dla odbiorców produkowanej energii elektrycznej.

Jedną z najczęstszych przyczyn występowania awarii w systemie energetycznym są defekty i trwałe uszkodzenia układów izolacyjnych powodowane procesami starzenia się i degradacji izolacji. Defektom izolacji towarzyszy niekorzystne zjawisko wyładowań niezupełnych (WNZ), których występowanie przyczynia się do przyspieszenia procesu degradacji układów izolacyjnych [6, 7], w szczególności dotyczy to układów izolacji papierowo-olejowej. Generowane w sposób długotrwały WNZ prowadzą w konsekwencji do przebicia materiału izolacyjnego, czego skutkiem jest trwałe uszkodzenie układu izolacyjnego urządzenia elektroenergetycznego. W celu zapobiegania konieczności, nagłego i awaryjnego odłączenia obiektu prowadzi się okresową diagnostykę stanu jego układu izolacyjnego. W praktyce diagnostycznej wykorzystywane są zarówno metody inwazyjne, wymagające odłączenia badanego urządzenia, jak również coraz częściej metody nieinwazyjne (on-line). Generacji WNZ towarzyszy szereg zjawisk fizycznych, do których można zaliczyć: emisja fali elektromagnetycznej, impulsy prądowe, emisję fali akustycznej, emisję promieniowana świetlnego itd. Na ich podstawie opracowano następujące metody diagnostyki układów izolacyjnych: metoda elektryczna inwazyjna i nieinwazyjna [8, 9, 10, 11, 12, 13, 14, 15, 16, 17], chromatografia gazowa [18, 19, 20, 21], szerokopasmowa metoda *UHF* (*ang. Ultra High Frequency*) lub *VHF*, (*ang. Very High Frequency*) [22, 23, 24], detekcja sygnałów emisji akustycznej (EA) [25, 26, 27, 28] oraz optycznej [29, 30, 31, 32, 33].

Tematyka niniejszej rozprawy dotyczy zastosowania modelowania matematycznego, zarówno do opisu źródła sygnału EA od WNZ, jak również drogi ich propagacji w układach izolacyjnych kondensatorów elektroenergetycznych średniego napięcia (ŚN), wykorzystywanych do kompensacji mocy biernej. W tym celu zastosowano model trójwymiarowy, który umożliwia przeprowadzenie analiz rozkładu ciśnienia akustycznego zarówno wewnątrz struktury rozpatrywanego obiektu, jak również został wykorzystany do wyznaczenia map rozkładu ciśnienia na płaszczyznach tworzących obudowę kondensatora. Należy podkreślić, że problematyka podjęta w niniejszej pracy nie była dotychczas w takim zakresie analizowana zarówno w Polsce, jak również przez zagraniczne ośrodki naukowobadawcze [34, 35, 36, 37, 38].

Jednym z rezultatów praktycznych niniejszej pracy jest opracowanie koncepcji funkcjonalnej, zaprojektowanie i w konsekwencji budowa mobilnego systemu do diagnozowania stanu układu izolacyjnego w urządzeniach elektroenergetycznych na podstawie detekcji sygnałów EA generowanych od WNZ. Jego zastosowanie eliminuje możliwość narażania na niebezpieczeństwo porażenia prądem elektrycznym personelu technicznego podczas badań diagnostycznych prowadzonych w bezpośrednim otoczeniu urządzeń elektroenergetycznych, które znajdują się pod napięciem roboczym [39, 40, 41, 42, 43, 44, 45, 46]. Należy podkreślić, że badania diagnostyczne wykonywane z bezpośrednio przez udziałem pracowników obsługi technicznej związane są z pracą pod napięciem niebezpiecznym dla zdrowia i życia. Dodatkowo prowadzenie przeprowadzenie badań diagnostycznych stanu układów izolacyjnych urządzeń elektroenergetycznych związane jest najczęściej z koniecznością poniesienia określonych kosztów związanych z wyłączeniem badanego obiektu z pracy. Prezentowany system, którego jednym z elementów jest mobilne stanowisko pomiarowego, ma na celu usprawnienie poprzez zautomatyzowanie procesu oceny stanu układów izolacyjnych, takich elementów systemu energetycznego jak: transformatory, przekładniki, a w szczególności kondensatory elektroenergetyczne, w czasie ich normalnej eksploatacji, bez konieczności odłączenia napięcia roboczego.

Podjęte w pracy zagadnienia związane są z diagnostyką układów izolacyjnych kondensatorów elektroenergetycznych, jednakże uniwersalność przeprowadzonych analiz, jak również możliwość wykorzystania utworzonego systemu do diagnostyki innych urządzeń (np. transformatory, przekładniki), dają możliwości kontynuowania podjętych badań związanych z rozwojem diagnostyki "on-line" wysokonapięciowych układów izolacyjnych. Prezentowane w rozprawie wyniki dotyczą metody EA, której zakres i możliwości praktycznego zastosowania się zwiększa wraz z postępem technologicznym w zakresie nowoczesnych sposobów przetwarzania rejestrowanych sygnałów.

Sygnały EA mogą być generowane przez różne formy WNZ, a ich specyficzny charakter uzależniony jest od stopnia złożoności układu izolacyjnego. Podstawową zaletą metody EA jest możliwość detekcji, pomiaru i lokalizacji WNZ. Do jej zalet należy nieinwazyjny charakter pomiarów i stosunkowo mały wpływ zakłóceń na rejestrowane sygnały EA.

Diagnozowanie stanu układu izolacyjnego urządzeń elektroenergetycznych przy wykorzystaniu metody EA polega na pomiarze, a następnie na analizie sygnałów EA generowanych przez WNZ. Metoda ta koncentruje się na sygnałach EA mających charakter impulsowych zmian ciśnienia, zapoczątkowanych w miejscu generacji WNZ [47].

Badania dotyczące możliwości zastosowania metody EA do diagnostyki układów izolacyjnych zostały zapoczątkowane w latach czterdziestych ubiegłego wieku [48, 49]. Znaczące zainteresowanie metodą EA miało miejsce w latach sześćdziesiątych, kiedy metoda ta została wykorzystana do badań nad zjawiskiem WNZ [11, 50, 51, 52]. Badania związane z doskonaleniem metody EA w zastosowaniu do diagnostyki wysokonapięciowych układów izolacyjnych prowadzone są od początku 80-tych lat ubiegłego wieku w Instytucie Elektroenergetyki i Energii Odnawialnej Politechniki Opolskiej [7, 47, 53, 54, 55, 56, 57, 58, 59]. Tematyką tą zajmują się także inne ośrodki naukowo-badawcze, głównie w zakresie doskonalenia zastosowania metody EA w diagnostyce układów izolacyjnych transformatorów elektroenergetycznych [60, 61, 62, 63, 64, 65, 66, 67, 68, 69]. W znacznie węższym zakresie dotyczy to układów izolacyjnych kondensatorów elektroenergetycznych [40, 70, 71, 72]. Dotychczas prowadzone badania skupiały się na pomiarach realizowanych w warunkach laboratoryjnych, przy wykorzystaniu opracowanych iskierników modelujących podstawowe formy WNZ, jakie mogą występować w izolacji papierowo-olejowej transformatorów elektroenergetycznych. Jednym z podstawowych celów było wskazanie kryteriów o charakterze parametrycznym na podstawie, których istnieje możliwość jednoznacznej identyfikacji form WNZ, a tym samym typu defektu układu izolacyjnego. Podczas badań istnieje konieczność zasilania badanych układów wysokim napięciem za pomocą transformatorów probierczych [56, 57, 73, 74, 75], co związane jest z niebezpieczeństwem porażenia osób wykonujących pomiary. Dodatkowo należy mieć na uwadze możliwość wystąpienia szeregu czynników, które mogą zakłócić powtarzalność uzyskiwanych wyników. Dlatego prowadzone są prace zmierzające do opracowania nowych sposobów badań nieinwazyjnych zjawiska generacji i propagacji sygnałów EA przez WNZ, które bazują na ich modelowaniu komputerowym. W konsekwencji eliminuje to konieczność wykonywania badań laboratoryjnych w warunkach niebezpiecznych ze względu na wysokie napięcie pracy układu generacji WNZ. Efektem prowadzonych w tym zakresie badań może być poprawa dokładności badań diagnostycznych prowadzonych metodą EA generowanych przez WNZ i ograniczenie pomiarów prowadzonych pod wysokim napięciem.

Problematyka modelowania źródeł emisji fal EA od WNZ i zjawisk towarzyszących ich występowaniu jest stosunkowo rzadko podejmowanym tematem przez ośrodki naukowobadawcze. Nieliczni autorzy podejmują prace nad tym zagadnieniem [34]. W przytoczonej publikacji opisano wpływ temperatury na parametry charakteryzujące tor propagacji fal EA pochodzącej od WNZ, wykorzystując w symulacjach Metodę Elementów Skończonych (MES). Inne prace skupiają się na badaniach związanych z propagacją fal EA od WNZ w izolacji olejowej transformatorów elektroenergetycznych, wykorzystując symulacje w układzie płaskim [70, 76], jak również w ograniczonym zakresie w przestrzeni trójwymiarowej [38, 77, 78].

W publikacjach [35, 79, 80] podjęto tematykę modelowania przestrzennego urządzenia elektroenergetycznego, przy zastosowaniu Metody Różnic Skończonych (MRS). Autorzy przedstawili wyniki w postaci rozkładów czasoprzestrzennych ciśnień akustycznych emitowanych przez modelowane źródła WNZ, które zlokalizowano wewnątrz obiektu symulującego kadź transformatora.

W artykule [81] zaprezentowano wyniki badań symulacyjnych w dwuwymiarowym modelu transformatora elektroenergetycznego, którego wnętrze wypełniono olejem elektroizolacyjnym. Autorzy przedstawili weryfikację rezultatów symulacji z danymi uzyskanymi podczas eksperymentów przy wykorzystaniu iskiernika modelującego WNZ w środowisku olejowym.

Zakres rozprawy doktorskiej obejmował zarówno aspekty związane z modelowaniem matematycznym (symulacje komputerowe), jak również prace eksperymentalne wysokonapięciowe realizowane w warunkach laboratoryjnych. Niniejsza praca stanowi część procesu tworzenia systemu eksperckiego do badań zjawisk towarzyszących generacji WNZ, który jest wykonywany w Instytucie Elektroenergetyki i Energii Odnawialnej Politechniki Opolskiej. Do tej pory nie prowadzono prac naukowobadawczych dotyczących zbudowania mobilnego systemu do diagnozowania układów izolacyjnych urządzeń elektroenergetycznych znajdujących się pod napięciem roboczym. Niniejsza rozprawa jest pierwszą próbą opracowania koncepcji i budowy tego typu systemu.

# <span id="page-12-0"></span>**2. Rozdział 2**

# <span id="page-12-1"></span>**Cel, zakres i tezy pracy**

Ogólnym celem niniejszej rozprawy doktorskiej jest doskonalenie metod nieinwazyjnych, w szczególności metody EA w zastosowaniu do wykonywania w trybie "on-line" diagnostyki stanu pracy układów izolacyjnych urządzeń elektroenergetycznych. Szczególną uwagę poświęcono problematyce badań izolacji kondensatorów elektroenergetycznych ŚN stosowanych do kompensacji mocy biernej, prowadzonych podczas ich normalnej pracy.

Natomiast do celów szczegółowych rozprawy można zaliczyć:

- opracowanie modelu numerycznego w przestrzeni trójwymiarowej, który umożliwi symulację rozkładów czasoprzestrzennych ciśnienia akustycznego wewnątrz i na powierzchni obudowy kondensatora elektroenergetycznego ŚN,
- przeprowadzenie wielowariantowych symulacji komputerowych z wykorzystaniem opracowanego modelu w celu określenia wpływu poszczególnych warstw propagacyjnych na uzyskane wyniki analizy czasowej, częstotliwościowej i czasowoczęstotliwościowej,
- wyznaczenie map rozkładu ciśnienia akustycznego na powierzchniach obudowy modelowanego kondensatora elektroenergetycznego,
- przeprowadzenie wielokierunkowych analiz czasowych i częstotliwościowych sygnałów generowanych zarówno przez jedno, jak również kilka źródeł sygnałów WNZ, przy wykorzystaniu opracowanego modelu kondensatora elektroenergetycznego,
- wykonanie pomiarów sygnałów EA generowanych w iskierniku modelującym WNZ typu ostrze-płyta w oleju izolacyjnym, przy zmiennych parametrach drogi propagacji,
- przeprowadzenie analizy korelacyjnej w dziedzinie czasu i częstotliwości wyników uzyskanych przy wykorzystaniu symulacji komputerowych oraz zarejestrowanych podczas pomiarów przeprowadzonych w warunkach laboratoryjnych,
- zaprojektowanie i praktyczne wykonanie systemu opartego na mobilnej jednostce pomiarowej służącego do prowadzenia badań diagnostycznych układów izolacyjnych urządzeń elektroenergetycznych podczas ich normalnej pracy, bez konieczności odłączania napięcia zasilającego.

Na podstawie przeglądu doniesień literaturowych z zakresu kluczowych dla rozprawy dziedzin takich jak: akustyka [82, 83, 84, 85, 86], pomiarów WNZ przy zastosowaniu metody EA [56, 87, 88, 89, 90, 91, 92], modelowana numerycznego [34, 38, 70, 76, 78, 77, 93, 94], a także wyników prac naukowo-badawczych prowadzonych w Instytucie Elektroenergetyki i Energii Odnawialnej oraz w oparciu o przeprowadzone analizy konstrukcji kondensatorów elektroenergetycznych sformułowano następującą tezę niniejszej rozprawy:

#### *Zastosowanie modelowania 3-D i opracowanego zrobotyzowanego systemu pomiarowego umożliwia badanie mechanizmów propagacji sygnałów emisji akustycznej generowanej przez wyładowania niezupełne w izolacji kondensatorów elektroenergetycznych.*

W celu udowodnienia postawionej w rozprawie tezy, podjęto następujące zagadnienia:

- przeprowadzono studium literaturowe w zakresie praktycznego zastosowania metod diagnostyki układów izolacyjnych urządzeń elektroenergetycznych, w szczególności metody EA i badań zjawiska WNZ,
- opracowano model trójwymiarowy kondensatora elektroenergetycznego zwijkowego przy zastosowaniu oprogramowania *Autodesk Inventor*,
- wykonano model matematyczny kondensatora elektroenergetycznego stosując oprogramowanie *COMSOL Multiphysics*, w celu implementowania wybranych zjawisk fizycznych i parametrów charakteryzujących właściwości zaproponowanego modelu,
- dobrano parametry fizyczne modelu przestrzennego kondensatora elektroenergetycznego i określono drogę propagacji sygnałów EA generowanych przez WNZ,
- przeprowadzono wielowariantowe symulacje numeryczne w przestrzeni 3D, implementując źródło sygnału EA opisane modelem matematycznym, którego parametry estymowano zgodnie z wzorcem pochodzącym z badań przeprowadzonych w warunkach laboratoryjnych,
- zamodelowano rozkłady ciśnienia akustycznego w opracowanym modelu przestrzennym kondensatora elektroenergetycznego otrzymane przy zmianach parametrów drogi propagacji,
- wyznaczono charakterystyki czasowe, widma częstotliwościowe i spektrogramy sygnałów EA generowanych przez WNZ zarejestrowanych podczas badań laboratoryjnych i uzyskanych w wyniku przeprowadzonych symulacji numerycznych,
- wykonano analizy korelacyjne w dziedzinie czasu i częstotliwości wyników pochodzących z badań laboratoryjnych i symulacji przeprowadzonych w przygotowanym matematycznym modelu przestrzennym,
- wyznaczono mapy 2D i 3D, a także opracowano animacje komputerowe przedstawiające rozkład ciśnienia akustycznego generowanych fal wewnątrz modelu, a także na powierzchni metalowej obudowy modelowanego obiektu,
- opracowano aplikację umożliwiającą estymację parametrów modelu matematycznego źródła sygnału EA, dla którego wzorcem w doborze parametrów były sygnały pochodzące z badań przeprowadzonych w warunkach laboratoryjnych,
- wykonano aplikację umożliwiającą wyznaczanie charakterystyk czasowych, częstotliwościowych, czasowo-częstotliwościowych i przeprowadzenie analiz korelacyjnych w dziedzinie czasu i częstotliwości dla sygnałów pochodzących zarówno z badań laboratoryjnych, jak również otrzymanych z symulacji numerycznych,
- przedstawiono proces projektowania systemu pomiarowego wykorzystującego mobilną jednostkę pomiarową, a także wskazano jego zalety i ograniczenia techniczne,
- zbudowano mobilny system do badań sygnałów EA generowanych przez WNZ na obiektach rzeczywistych, którego potencjalnymi obszarami zastosowania mogą być:

rozdzielnie średniego napięcia, w których są zainstalowane baterie kondensatorów do kompensacji mocy biernej,

- opracowano aplikację umożliwiającą kontrolę i sterowanie oraz zarządzanie zasobami zaprojektowanego i wykonanego robota mobilnego,
- dokonano doboru aparatury pomiarowej, określono warunki metrologiczne eksperymentów prowadzonych w warunkach laboratoryjnych przy wykorzystaniu mobilnego systemu pomiarowego,
- zaprojektowano, a następnie wykonano kilka fizycznych modeli różnych konfiguracji dróg propagacji fal EA w badanym kondensatorze elektroenergetycznym,
- przeprowadzono pomiary, a następnie wykonano analizy czasowe, częstotliwościowe i czasowo-czętotliwościowe zarejestrowanych sygnałów EA w celu przeprowadzenia analizy korelacyjnej z rezultatami uzyskanymi przy zastosowaniu modelowania 3D w dziedzinie czasu i częstotliwości,
- przeprowadzono analizy korelacyjne danych uzyskanych w procesie modelowania matematycznego i wyników przeprowadzonych badań laboratoryjnych, następnie na ich podstawie sformułowano wnioski.

### <span id="page-16-0"></span>**3. Rozdział 3**

# <span id="page-16-1"></span>**Kondensatory elektroenergetyczne do kompensacji mocy biernej**

#### <span id="page-16-2"></span>**3.1 Budowa kondensatorów średniego napięcia**

Na przełomie XIX i XX wieku po raz pierwszy zastosowano baterię kondensatorów w celu poprawy wartości współczynnika mocy w systemie elektroenergetycznym [70]. W pierwszych rozwiązaniach kondensatorów wykorzystywano jako dielektryk papier parafinowany. Następnie parafina została zastąpiona olejem mineralnym. Pierwsze okładziny wykonywano z naparowanej na papierze warstwy ołowiu, który w kolejnych konstrukcjach zastąpiony został folią aluminiową. W 1926 r. po raz pierwszy wykorzystano w kondensatorach, zamiast dielektryków pochodzenia naturalnego, materiały syntetyczne, tj. folię polistyrenową [95].

Na początku lat trzydziestych ubiegłego wieku rozpoczęto seryjną produkcję kondensatorów elektroenergetycznych. Kolejne rozwiązania konstrukcyjne zmierzały do poprawy parametrów funkcjonalnych w celu zwiększenia ich sprawności. Wielokrotne modyfikacje budowy w konsekwencji doprowadziły do opracowania rozwiązań standardowych wykorzystywanych do produkcji kondensatorów średniego napięcia. Części składowe kondensatorów elektroenergetycznych są impregnowane płynem izolacyjnym, tzw. syciwem, którego skład chemiczny był wielokrotnie modyfikowany, a obecnie w głównej mierze jest uzależniony od ich przeznaczenia. Strukturę wewnętrzną kondensatora umieszcza się w hermetycznej obudowie, najczęściej wykonanej ze stali. Na zewnątrz wyprowadza się, za pomocą izolatorów przepustowych, bieguny umożliwiające przyłączanie potencjału roboczego i odniesienia. W zespołach kondensatorowych do kompensacji mocy biernej stosuje się również jednostki kondensatorowe posiadające wydzieloną elektrodę potencjału

odniesienia i uziemiającą podłączoną do obudowy (rys. 3.1). Dodatkowym elementem, często stosowanym w kondensatorach dużych mocy (rzędu MVar), jest wewnętrzny opornik rozładowawczy, którego zadaniem jest zmniejszenie napięcia do wartości zdefiniowanych standardami bezpieczeństwa (rys. 3.2) [96, 97, 98].

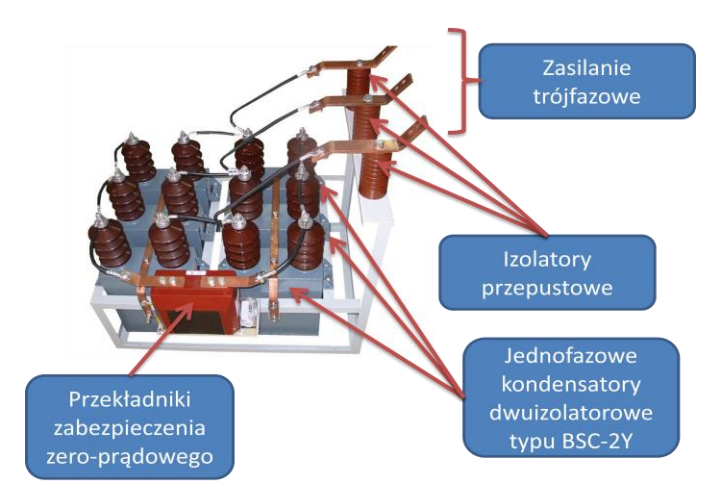

Rys. 3.1 Układ jednofazowych kondensatorów średniego napięcia typu BSC-2Y (dwuizolatorowe) połączonych w układzie podwójnej gwiazdy z przekładnikiem zabezpieczenia zero-pradowego [99].

Układ izolacyjny umieszczany jest w impregnacie, którym obecnie najczęściej są oleje mineralne takie jak: *Jarylec C-101, SAS-40, PXE*. W konstrukcjach kondensatorów SN nie wykorzystuje się technologii suchych (bez impregnatu), ponieważ własności elementów pojemnościowych, głównie wpływ temperatury na żywotność kondensatora, uniemożliwiają zastosowanie tego rozwiązania.

Pierwsze konstrukcje kondensatorów produkowanych seryjnie zawierały impregnaty, których skład chemiczny oparty był w głównej mierze na polichlorowanych bifenylach (tzw. PCB, **p**oly**c**hlorinated **b**iphenyl), pozytywnie wpływających na ich parametry techniczne, m.in. bardzo dobre własności dielektryczne [100], co w konsekwencji powodowało wydłużenie czasu ich pracy. Jednak wysoka toksyczność tych związków chemicznych i zdolność do akumulacji w organizmach żywych, powodującą zwiększenie prawdopodobieństwa wystąpienia chorób nowotworowych i zatruć niebezpiecznymi dioksynami lub furanami będącymi wynikiem rozkładu związków PCB, doprowadziły do całkowitego zakazu ich stosowania. Począwszy od drugiej połowy lat siedemdziesiątych ubiegłego stulecia w Polsce rozpoczęto proces wycofywania i utylizacji kondensatorów elektroenergetycznych zawierających związki PCB.

Kondensatory wyższych mocy (od pojedynczych MVar) wyposażone są w układy zabezpieczenia działające w przypadku uszkodzenia pojedynczych elementów pojemnościowych (rys. 3.2). Ich działanie polega na wydzieleniu i wyłączeniu z pracy części, która uległa uszkodzeniu, a następnie przywróceniu działania całej jednostki, ale przy odpowiednio zmniejszonej mocy.

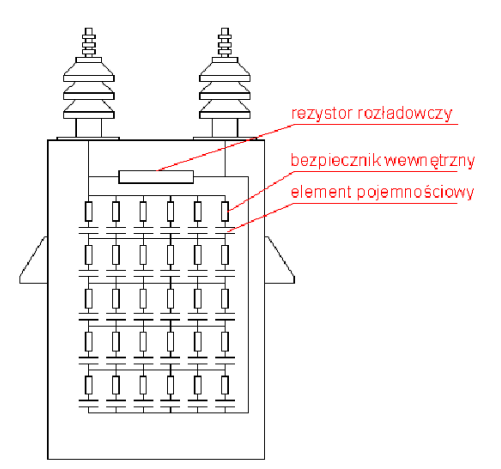

Rys. 3.2 Kondensator SN w przekroju, typ "all-film" z zabezpieczeniami wewnętrznymi [99].

Rzadko stosowanym rozwiązaniem jest zabezpieczenie nadciśnieniowe (rys. 3.3), które wykorzystuje się w przypadku braku innych możliwości. Czujnik nadciśnieniowy montuje się bezpośrednio do kadzi kondensatora, łącząc oba elementy hermetycznie. Czujnik zawiera membranę reagującą na podwyższenie ciśnienia, którego przyczyną mogą być uszkodzone elementy pojemnościowe.

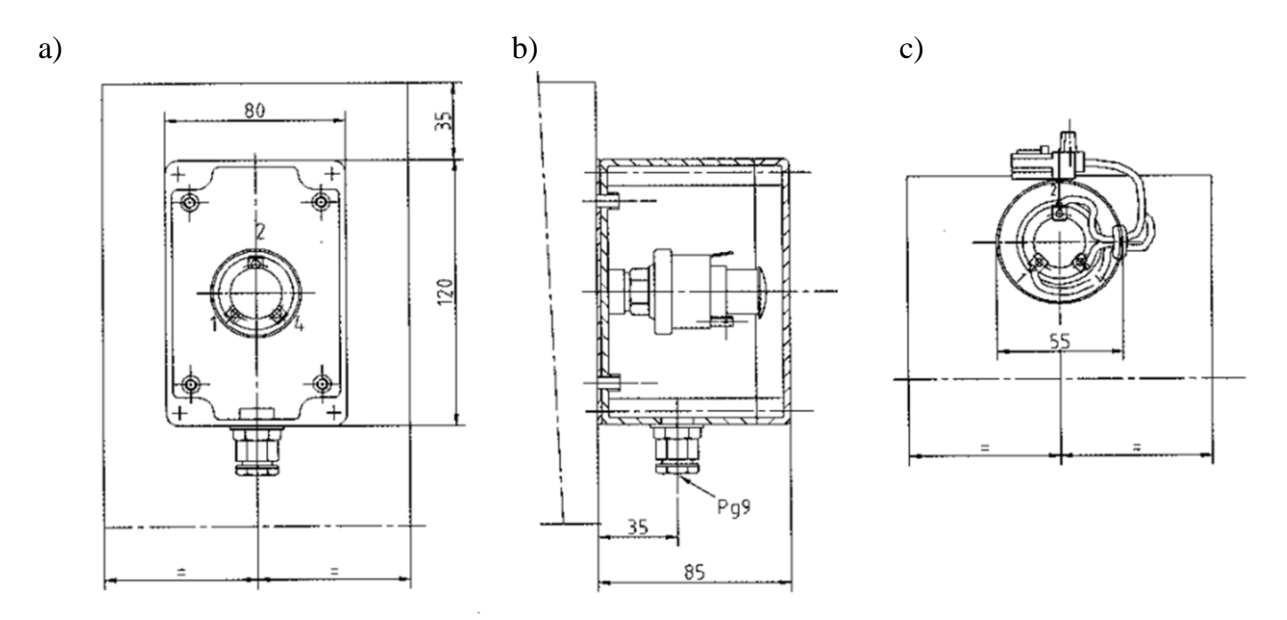

Rys. 3.3 Przykłady montowania zabezpieczenia ciśnieniowego, a) widok z góry, b) widok poprzeczny zabezpieczenia, c) bezpiecznik ciśnieniowy [99].

Kolejnym elementem, który w dużej mierze wpływa na zwiększenie bezpieczeństwa pracy baterii kondensatorów dużej mocy w przypadku awarii jest stosowanie tzw. bezpiecznika zewnętrznego, którego zadaniem jest odłączenie jednostki, która uległa awarii i kontynuowanie dalszej pracy zespołu. W przypadku niedopuszczalnej asymetrii baterii bezpiecznik zewnętrzny uniemożliwia wznowienie pracy układu kompensacji mocy tak aby nie uległa uszkodzeniu pozostała część sprawnych elementów.

Norma IEC60871-1 [97] zakłada, że kondensatory SN w celu ich zabezpieczenia powinny posiadać oporniki gwarantujące rozładowanie, które obniżają napięcie w ciągu 10 minut po odłączeniu, do wartości 75 V. W praktyce eksploatacyjnej baterii, instalowane są najczęściej opory rozładowawcze, które umożliwią obniżanie napięcia na odłączonej jednostce do 50 V w ciągu 5 minut. Po tym czasie zespół serwisowy, diagnostyczny lub odpowiednio remontowy może zgodnie z cytowaną normą przystąpić do czynności zmierzających do zdiagnozowania uszkodzenia lub naprawy.

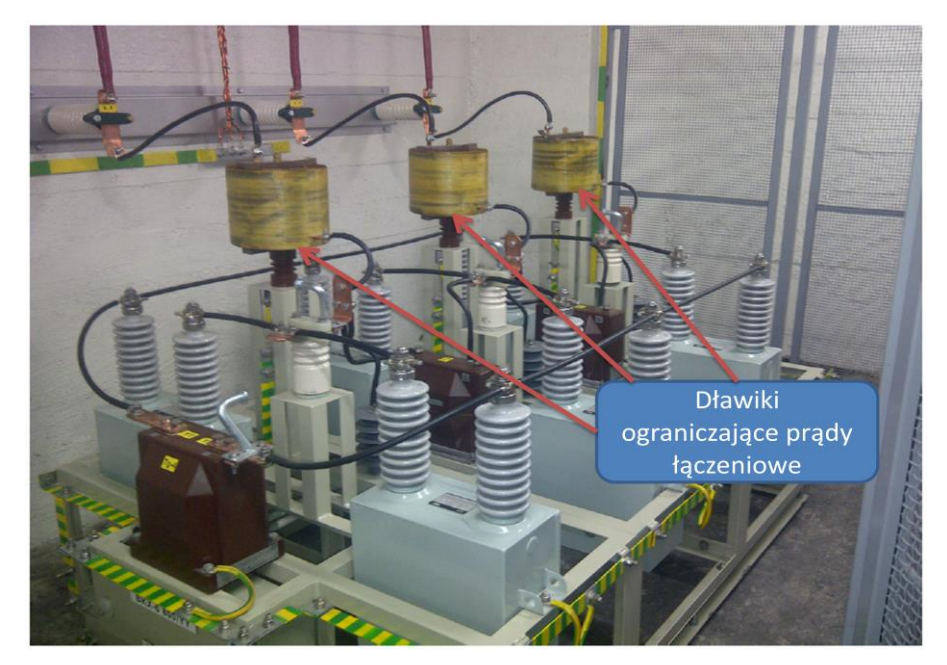

Rys. 3.4 Widok baterii kondensatorów BKS-6 z dławikami ograniczającymi prądy łączeniowe, opracowanie własne na podstawie [101]

Dodatkowym argumentem uzasadniającym stosowanie tych elementów (rys. 3.4) jest fakt, że nierozładowana jednostka podczas próby ponownego przyłączenia powoduje występowanie stanów nieustalonych. Jest to niebezpieczne zjawisko, ponieważ w konsekwencji może doprowadzić do uszkodzenia całego układu kompensacji mocy biernej.

Układy automatycznej regulacji kompensacji mocy biernej wymagają szybkiej zmiany poziomu napięcia, co w konsekwencji przekłada się na skrócenie czasów rozładowania. Stosowane są w tym celu przekładniki napięciowe szybkiego rozładowania. Jednak tego typu rozwiązanie powoduje znaczne przyspieszenie degradacji układów aparatury łączeniowej, dla której żywotność i tak jest bardzo ograniczona w przypadku sieci SN.

Dynamiczny rozwój technologiczny doprowadził do znaczącego wzrostu mocy pojedynczych jednostek kondensatorowych umieszczonych w jednej obudowie. Obecnie w układach jednofazowych stosowane są kondensatory o mocach rzędu (600÷800) kvar, a w układach trójfazowych SN moce pojedynczych jednostek są na poziomie kilku MVar (rys. 3.5).

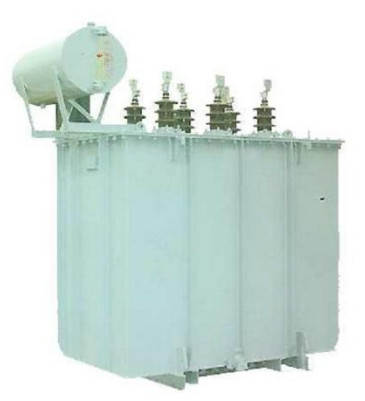

Rys. 3.5 Kondensator o mocy 4 MVar o napięciu znamionowym 11 kV [99, 102].

Kondensatory SN produkowane są jako jedno lub dwubiegunowe. W przypadku jednobiegunowego kondensatora, dla napięć fazowych o wartości do 12 kV, jedna z elektrod jest wyprowadzona przy pomocy izolatora przepustowego na zewnątrz obudowy, a druga połączona jest elektrycznie z obudową wykonaną z materiału przewodzącego (najczęściej jest to stal nierdzewna lub kwasoodporna). Konstrukcje dwubiegunowe posiadają dwa oddzielne wyprowadzenia biegunów przy wykorzystaniu izolatorów przepustowych. Podyktowane jest to znacznie wyższymi napięciami roboczymi, rzędu 21 kV, co związane jest z koniecznością zapewnienia odpowiedniej odległości między fazami.

Kondensatory elektroenergetyczne SN wykonuje się w trzech konfiguracjach:

- jednofazowe,
- trójfazowe (wewnętrzne połączenie w trójkąt, rzadziej w gwiazdę),
- podwójne (w tej konfiguracji dwa kondensatory jednofazowe są połączone ze sobą wewnętrznie w jednej obudowie, stosowane są często w układach podwójnej gwiazdy o niskiej mocy całkowitej) [95, 103, 104].

W kondensatorach elektroenergetycznych występuje również zróżnicowany układ połączeń wewnętrznych, którego dobór zależny jest od napięcie znamionowego kondensatora. Układy połączeń wewnętrznych rozgranicza się na:

- kondensatory na napięcie ponad 1 kV (rys. 3.6a),
- kondensatory na napięcie do 1 kV (rys. 3.6b),

oraz stosuje się konfiguracje połączeń wewnętrznych następujących typów:

- kondensator z dwoma biegunami izolowanymi (rys. 3.6c),
- kondensator z jednym biegunem izolowanym (rys. 3.6d).

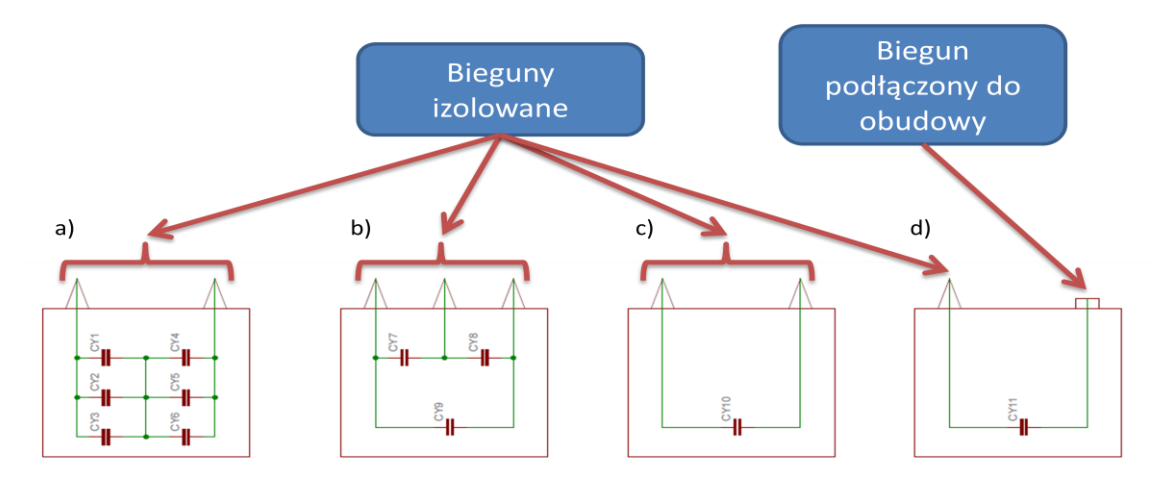

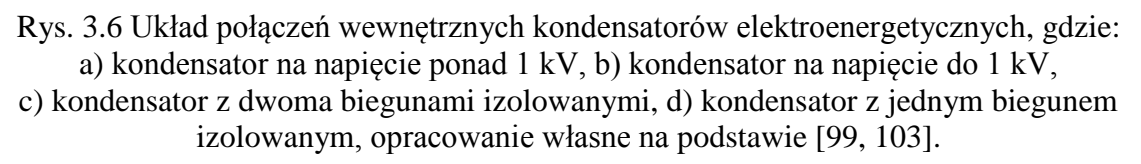

Układy kondensatorów łączone są następująco:

- trójkąt,
- gwiazda,
- podwójna gwiazda z przekładnikiem zabezpieczenia zero-prądowego (układ zalecany dla baterii nieregulowanej lub pojedynczego członu baterii automatycznie regulowanej o mocy przekraczającej 1 Mvar, rys. 3.4),
- układ H (stosowany do kompensacji mocy biernej w sieciach jednofazowych) [104].

Proces doboru odpowiedniej jednostki kondensatorowej stanowi kompromis między ceną, a jej niezawodnością. Koszt zakupu pojedynczego kondensatora zmniejsza się wraz ze wzrostem mocy kondensatora. Każdy kolejny kvar jest relatywnie tańszy w stosunku do niższych mocy. Zmniejszenie wysokości kosztów zakupu kondensatora dużych mocy osiąga się przez optymalizację budowy np. poprzez redukcję połączeń wewnętrznych itp. Zwiększenie stopnia niezawodności działania zespołu do kompensacji mocy biernej osiąga się m.in. przez zakup dodatkowych jednostek rezerwowych i prowadzenie diagnostyki, która umożliwia eliminację uszkodzonych kondensatorów, co w konsekwencji zmniejsza prawdopodobieństwo awarii całej baterii, ponieważ procesy starzeniowe w poszczególnych egzemplarzach nie przebiegają w tym samym tempie. Dodatkowo zastosowanie większej liczby mniejszych i rozproszonych jednostek, zamiast stosowania pojedynczych kondensatorów dużej mocy umożliwia dopasowanie odpowiedniej sekcji do bieżących potrzeb. W szczególności dotyczy to zakładów przemysłowych o złożonej sieci rozdzielczej, również poprzez przemieszczanie baterii do części sieci, która w danej chwili wymaga wzmożenia procesu kompensacji.

### <span id="page-22-0"></span>**3.2 Oleje izolacyjne**

W transformatorach, łącznikach elektrycznych, kondensatorach, kablach i innych urządzeniach elektrotechnicznych oleje izolacyjne spełniają następujące funkcje [95, 105]:

- izolacji elektrycznej,
- cieczy chłodzącej,
- środka ochrony przed korozją i rdzewieniem.

W celu spełnienia powyższych funkcji ciecze izolacyjne powinny charakteryzować się następującymi parametrami [95, 105]:

- dobrymi właściwościami izolacyjnymi, charakteryzowanymi przez wartość napięcia przebicia i stratność dielektryczną,
- stosunkowo małą lepkością, zapewniającą efektywne chłodzenie,
- niską temperaturę płynięcia (wskaźnik lepkości w niskich temperaturach), zapewniającą pracę w ujemnych temperaturach otoczenia,
- bardzo dobrą odpornością na utlenianie, zapewniającą długotrwałą pracę bez konieczności ich wymiany,
- bardzo dobrymi właściwościami deemulgującymi, zapewniającymi łatwą separację wody w sytuacjach przypadkowego zawodnienia,
- brakiem zanieczyszczeń takich jak: wolna lub zdyspergowana woda, zanieczyszczenia stałe, rozpuszczone gazy, metale w stężeniach śladowych, substancje kwaśne itp.,
- możliwie wysoką temperaturą zapłonu w celu zmniejszenia zagrożeń pożarowych.

Oleje kondensatorowe są stosowane do nasycania izolatorów dielektrycznych np. kondensatorów papierowych. Kondensatory papierowe składają się ze zwiniętych warstw metalowych, przedzielonych warstwami izolatora, tzn. cienkiego papieru nasyconego syciwem, czyli olejem kondensatorowym lub innym ciekłym czy stałym (np. utwardzalną żywicą) izolatorem [73, 106, 107].

Syciwa kondensatorowe, których skład oparty był wyłącznie o oleje mineralne stosowano do 1930 roku [70]. Ich podstawową wadą była mała zdolność do pochłaniania gazów powstających w wyniku działania dużego natężenia pola elektrycznego. Dalsze prace naukowo-badawcze doprowadziły do powstania syciw syntetycznych opartych na bazie związków dwufenylu chlorowanego (Askarel, Clofen, Pyralen, Sowoł, Delor, itp.). Posiadały one bardzo dobre własności, takie jak: duża przenikalność elektryczna (tabela 3.1), stabilne własności w polach elektrycznych o dużym natężeniu, wysoka temperatura zapłonu. Jednakże ich podstawową wadą była wysoka toksyczność i brak możliwości biodegradacji co prowadzi do zanieczyszczania oraz akumulowania się tych środków w środowisku. W wyniku wykazania dużej szkodliwości związków PCB wiele krajów zakazało ich stosowania w produkcji przemysłowej, a następnie rozpoczęto systematyczny proces wycofywania ich z istniejących jednostek.

| Rodzaj syciwa                                                   | <b>Olej</b><br>mineralny | <b>PCB</b>             | <b>Przykładowe substytuty PCB</b> |                                        |                       |                    |
|-----------------------------------------------------------------|--------------------------|------------------------|-----------------------------------|----------------------------------------|-----------------------|--------------------|
| <b>Nazwa</b>                                                    |                          |                        | $PXE^{a}$                         | <b>Baylectrol</b><br>4900 <sup>b</sup> | Jarylec<br>$C101^{c}$ | Dielectrol II      |
| Gęstość, kg/dm <sup>3,</sup> 20°C                               | 0.9                      | $1,3 \div 1,4$         | 0,998                             | 1,035                                  | 1,006                 | B.D.               |
| Lepkość, mm <sup>2</sup> /s, 40 $\degree$ C                     | 11                       | 11                     | 6,5                               | 5,8 $(20 °C)$                          | 3                     | 19,6               |
| Temperatura zapłonu, °C                                         | 135                      | niepalny do<br>wrzenia | 156                               | 154                                    | 154                   | 133                |
| Temperatura krzepnięcia,<br>$^{\circ}C$                         | $-4.5$                   | $-25 \div -19$         | $-48$                             | $-54$                                  | $-50$                 | $-40$              |
| Współczynnik strat dielek.<br>tg8 90°C, 50Hz, x10-4             | 20                       | $\leq$ 200             | $\leq 10$                         | $\leq 30$                              | $<$ 30                | 10                 |
| Absorpcja gazu, 80°C,<br>$8\div10$ kV, µl/min.                  | $-15$                    | $-105$                 | $-215$                            | $-220$                                 | $-230$                | $-34(30^{\circ}C)$ |
| Przenikalność elektryczna<br>$\epsilon$ w, 20 $\degree$ C, 50Hz | 2,2                      | $5 \div 6$             | 2,7                               | 3,5                                    | 2,66                  | 5,2                |

Tabela 3.1 Podstawowe własności syciw kondensatorowych [107].

gdzie: a) *PXE-*fenloksyliloetan, łac. PhenyloXyliloEthan, b) *Baylectrol 4900*-związek aromatyczny złożony z izomerów eteru dwutolilowego, produkt niemieckiej firmy Bayer, c) *Jarylec C101*-mieszanina benzylotoulenu i dwubenzylotoulenu, produkcji francuskiej firmy Prodelec.

W celu zastąpienia związków PCB opracowano ich substytuty. W tabeli 3.1 zestawiono w celach porównawczych podstawowe parametry fizyko-chemiczne kilku związków, które są wykorzystywane zamiast PCB. Cechują się one podobnymi wartościami parametrów fizyko-chemicznych i dość dobrymi własnościami, które w początkowej fazie rozwoju nowego podejścia do syciwa (nie szkodliwe dla środowiska i biodegradalne) były wystarczające.

Obecnie, jako oleje kondensatorowe wykorzystuje się mineralne oleje kablowe o małej lepkości, nowe askarele (L-NC-588) klas C-1 i C-2, alkilodifenyletany (L-NC-867-2) i alkilonaftaleny (L-NC-867-3). Ich podstawową zaletą jest spełnienie wymagań dotyczących syciw kondensatorowych zawartych w normie IEC 588-3 [108].

#### <span id="page-24-0"></span>**3.3 Mineralne syciwa kondensatorowe**

Syciwo mineralne ze względu na swoje właściwości, takie jak: mała gęstość i lepkość mogą być stosowane w napowietrznych urządzeniach elektroenergetycznych. Temperatura krzepnięcia tych związków wynosi -45°C. Poza wspomnianymi własnościami syciwa tego typu posiadają niski współczynnik strat dielektrycznych tgδ, jak również małą przenikalnością elektryczną. Syciwa mineralne posiadają najniższy współczynnik absorpcji gazów wśród syciw kondensatorowych.

Proces uzyskiwania syciw mineralnych związany jest bezpośrednio z przetwarzaniem ropy naftowej. Związki wykorzystywane do produkcji olejów mineralnych wytwarzane są na drodze destylacji frakcyjnej. W procesie oddzielania poszczególnych frakcji uzyskuje się oleje mineralne jako mieszaninę wielu węglowodorów, w których największy udział stanowią węglowodory naftenowe  $(C_nH_{2n})$  i parafinowe  $(C_nH_{2n+2})$  oraz aromatyczne ( $C_nH_n$  oraz  $C_nH_{n-2}$ ) [95].

Oleje mineralne stosuje się w urządzeniach elektroenergetycznych takich jak: transformatory, kable i kondensatory. Transformatory są urządzeniami często nie hermetycznymi, dlatego oleje narażone są na możliwy kontakt z tlenem i zawartą w powietrzu wilgocią, co w dłuższej perspektywie czasowej powoduje jego degradację. Oleje kablowe i kondensatorowe umieszczane są w obudowach zamkniętych, bez dostępu powietrza pochodzącego z atmosfery. Jednak w tych przypadkach oleje pracują w polach elektrycznych o znacznie większym natężeniu niż ma to miejsce w transformatorach. Z tego względu istnieje dużo większe prawdopodobieństwo rozkładu oleju przez pojawiające się z czasem WNZ. Elementem przeciwdziałającym temu zjawisku jest zwiększenie zawartości węglowodorów aromatycznych w olejach przeznaczonych do zastosowania w kondensatorach i kablach. Związki te mogą pochłaniać gazy powstające podczas generacji WNZ w kadzi, w szczególności dotyczy to wydzielającego się wodoru podczas rozkładu molekuł oleju [70, 107].

### <span id="page-25-0"></span>**3.4 Syntetyczne syciwa kondensatorowe**

Na początku lat trzydziestych ubiegłego wieku rozpoczęto produkcję kondensatorów zawierających związek chemiczny o nazwie dwufenyl chlorowany (PCB). W 1966 roku w wyniku badań stwierdzono, że związki te przedostając się do środowiska powodują jego skażenie. Z tego względu wiele krajów całkowicie zakazało produkcji urządzeń zawierających związki PCB. Ocenia się jednak, że od momentu rozpoczęcia produkcji przemysłowej do dnia dzisiejszego wyprodukowano 1 mln ton PCB. Niestety znacząca jego część przedostała się do środowiska [95].

PCB jest rodziną związków organicznych składających się z par pierścieni benzenu. Proces uzyskania PCB przebiega w pierwszej fazie we wnętrzu rozgrzanej do 800 ˚C rury. W wyniku tej reakcji następuje wydzielanie się wodoru. Następnie po destylacji w temperaturze od 80 do 120 ̊C przeprowadza się proces chlorowania. Ilość chloru jest zależna od stopnia schlorowania dwufenylu. Wynikiem tej reakcji uzyskuje się pięcio-, cztero- lub trujchlorodwufenyl. Ten związek występuje w szeregu produktów, których nazwy handlowe przedstawiono na rys. 3.7.

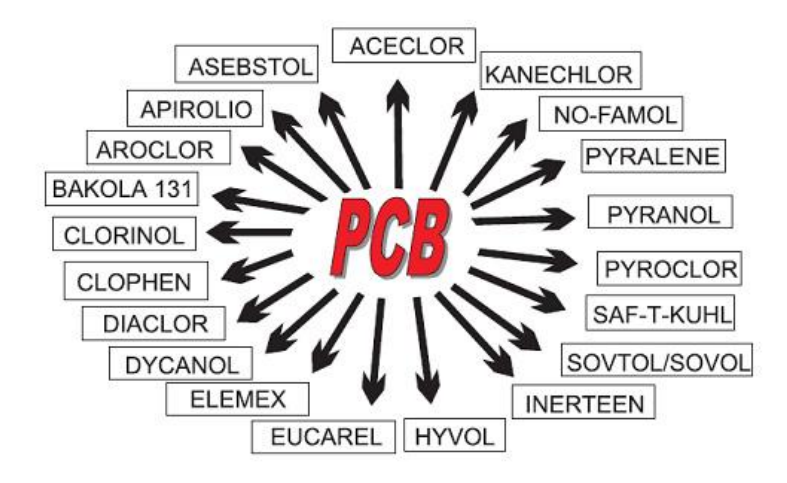

Rys. 3.7 Nazwy handlowe produktów zawierających PCB [109].

Po raz pierwszy, obecność związków PCB występujących w środowisku naturalnym odkrył ornitolog S. Jensen w 1966 roku [110]. Poszukując insektycydów z grupy węglowodorów chlorowanych (DDT) w pobranych próbkach zidentyfikował on, na podstawie badań chromatograficznych, związki PCB. Oba związki chemiczne charakteryzują się dużą trwałością i akumulacją w tłuszczach oraz oleju. Dlatego zostały one odnalezione w organizmach ptaków i zwierząt wodnych. Oprócz urządzeń elektroenergetycznych związki PCB stosowane były również do produkcji lakierów, wosków, żywic syntetycznych, żywic epoksydowych, morskich farb do pokrywania kadłubów statków, olejów do cięcia, nośników ciepła w instalacjach, płynów hydraulicznych itp. Stąd w wielu przypadkach nie jest możliwe odzyskanie związków PCB i ich utylizacja [111].

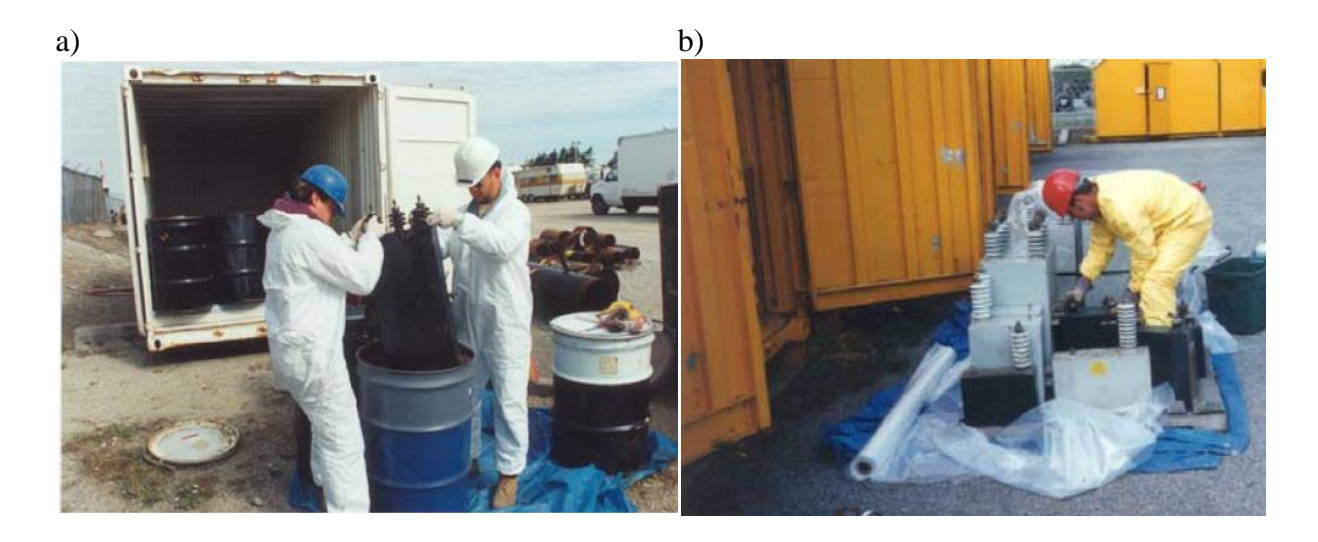

Rys. 3.8 Etapy utylizacji kondensatorów zawierających związki bifenyli chlorowanych [112].

Proces utylizacji związków PCB powinien przebiegać w ściśle określonych warunkach powodujących ich rozkład termiczny (rys. 3.8). Rozpad molekuł PCB następuję w temperaturze 1000 ˚C po czasie 2 sekund. Natomiast istnieje możliwość utylizacji w niższej temperaturze (np. 800 ˚C), jednakże czas rozkładu wynosi wówczas około 10 sekund [113]. W krajach Ameryki Północnej do celów utylizacji związków PCB wykorzystuje się piece cementowe, których temperatura pracy wynosi ok. 1500 ˚C. W reakcji chloru zawartego w związkach PCB z wapnem powstaje chlorek wapnia. W skutek syntezy chemicznej powstający cement nie zawiera żadnych zanieczyszczeń związkami PCB, a dodatkowo pewne ilości chloru wpływają korzystnie na własności wytwarzanego klinkieru [113].

### <span id="page-27-0"></span>**3.5 Syciwa kondensatorowe będące substytutami PCB**

Do podstawowych cech syciw wykorzystywanych do impregnacji kondensatorów z dielektrykiem w postaci folii polipropylenowej można zaliczyć:

- małą lepkość kinetyczną i dużą zwilżalność folii,
- małą rozpuszczalność i pęcznienie folii,
- mały współczynnik strat dielektrycznych,
- mały współczynnik absorpcji gazu,
- małą temperaturą krzepnięcia,
- wysoką temperaturę zapłonu,

biodegradalność i niegromadzenie się w środowisku naturalnym [95].

Lepkość syciwa wraz ze wzrostem temperatury maleje. W czasie procesu preparacji syciw i impregnacji kondensatorów własność ta jest bardzo istotna. Podczas jego przebiegu temperatura jest odpowiednio podnoszona zmniejszając lepkość do kilku *St* (stokes, jednostka układu CGS, gdzie: 1 St = cm<sup>2</sup>/s). Mała lepkość syciwa i wysoka zwilżalność folii ułatwia wypełnianie porów i szczelin układu. W przypadku wystąpienia WNZ wewnątrz hermetycznej kadzi kondensatora, syciwa o niskiej lepkości znacznie skuteczniej rozpuszczają powstające gazy. Spowodowane jest to większym stopniem mobilności cząsteczek syciwa w porównaniu do ośrodków o większej lepkości. Dlatego są one bardziej odporne na WNZ niż syciwa o zwiększonej lepkości [70, 107, 114].

Istotną własnością syciwa jest również stopień jego oddziaływania na folię elektroizolacyjną. W temperaturze około 80˚C syciwa (m.in. wymienione w tabeli 3.1) nie powodują większego pęcznienia folii niż o 20%. Zjawisko to powoduje, że proces impregnacji musi przebiegać w ściśle określonych warunkach. Najważniejszym z nich jest optymalna wartość temperatury, zbyt niska nie zapewnia odpowiedniej lepkości, natomiast za wysoka powoduje odparowanie części lotnych syciwa [70, 107, 114].

Względnie niską gęstość posiadają syciwa mineralne (poniżej 1,0 g/cm<sup>3</sup>) co stanowi ich kluczową zaletę z punktu widzenia ciężaru gotowej jednostki. Niektóre syciwa charakteryzują się niskim współczynnikiem strat dielektrycznych (poniżej 2 x 10-4 ), rozpatrując jednocześnie szeroki zakres temperatur (np. PXE). Syciwa, takie jak: Baylectrol 4900 i Jarylec C101 (średniopolarne) charakteryzują się przenikalnością elektryczną względną o wartościach nie przekraczających 3,5 co prowadzi do strat zarówno dipolowych, jak również jonowych, których wartość rośnie wraz ze wzrostem temperatury [115, 116, 117].

### <span id="page-28-0"></span>**3.6 Kondensator typu "***all-film***"**

Rozwój technologiczny w zakresie materiałów wykorzystywanych do budowy kondensatorów elektroenergetycznych przyczynił się do powstania szeregu rozwiązań, które obecnie skutkują produkcją zaawansowanych konstrukcji kondensatorów SN, a mianowicie "*all-film*". W konstrukcji tej element pojemnościowy stanowi syntetyczna folia polipropylenowa. We wcześniejszych rozwiązaniach stosowano zamiast folii polipropylenowej bibułkę kondensatorową, z której zrezygnowano z powodu wysokich kosztów jej produkcji. Technologia "*all-film*" cechuje się następującymi własnościami:

- dużą stabilnością termiczną, która wiąże się z niższym współczynnikiem strat elektrycznych *tgδ* (obniżone starty mocy czynnej),
- wyższą zdolnością pochłaniania wyładowań częściowych wynikającą z dużej stabilności elektrycznej dielektryka,
- odpornością na przetężenia i przepięcia chwilowe,
- niską zmiennością pojemności powodowaną zmianami temperatury [99].

Kondensator typu "all film" został skonstruowany z elementów pojemnościowych połączonych w konfiguracjach szeregowych i równoległych, które impregnuje się syciwem syntetycznym i umieszcza w obudowie metalowej z wyprowadzonymi biegunami. Podlega on normom bezpieczeństwa i dlatego posiada rezystory rozładowujące zgromadzony na okładzinach zwijek ładunek elektryczny. Na rys. 3.9 przedstawiono budowę typowego kondensatora SN typu "all-film".

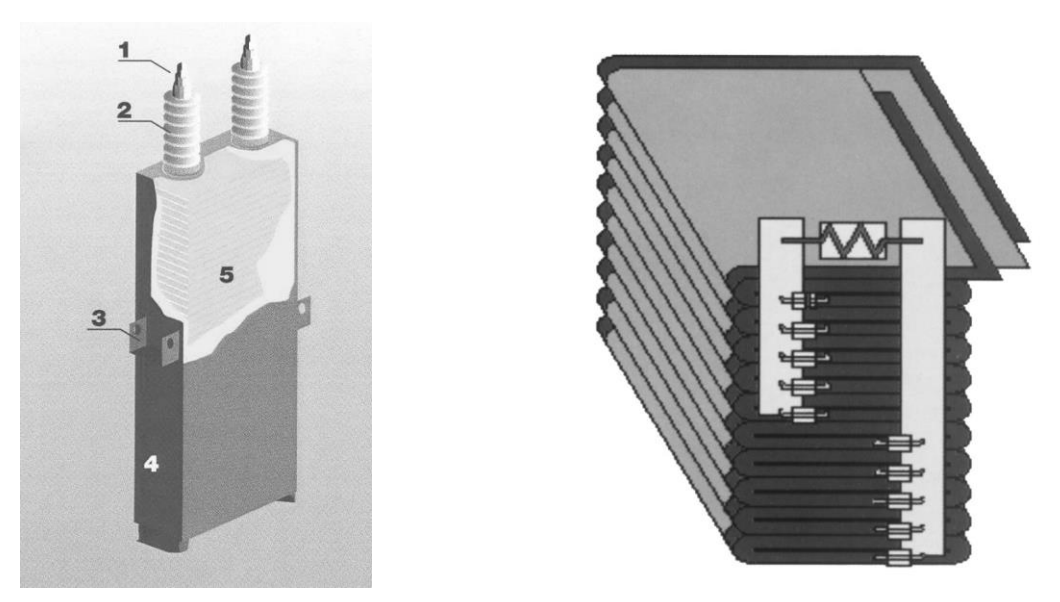

Rys. 3.9 Budowa kondensatora jednofazowego SN typu "all film", gdzie: 1 - zacisk przyłączeniowy; 2 - izolator przepustowy; 3 - uchwyt mocujący; 4 - kadź ze stali; 5 - część "aktywna" [99, 118].

Elementem pojemnościowym, tego typu kondensatora, jest syntetyczna folia polipropylenowa. Od roku 1993 folia zastąpiła stosowaną wcześniej bibułkę kondensatorową, wykorzystywaną w układach mieszanych, ponieważ zakłady papiernicze sukcesywnie wycofywały się z wytwarzania tego surowca ze względu na wysokie koszty produkcji. Elektrody, podobnie jak w przypadku konstrukcji kondensatora zwijkowego, wykonuje się z aluminium, jednakże sposób ich wykonywania jest odmienny. Krawędzie są cięte laserem w celu ich wygładzenia i w konsekwencji zmniejszenia wartości pola elektrycznego. Wpływa to w sposób korzystny na zmniejszenie intensywności WNZ podczas eksploatacji ponieważ powoduje zwiększenie wartości napięcia początkowego. W konsekwencji ma to wpływ na wartość napięcia jednostki kondensatorowej. Porównując kondensatory wykonane w technologii "all film" z rozwiązaniami stosowanymi w jednostkach starszych generacji (z dielektrykiem papierowym lub mieszanym) należy podkreślić ich zwiększoną żywotność spowodowaną między innymi następującymi własnościami:

- małymi stratami mocy powodowane dużą stabilnością termiczną,
- dużą stabilnością elektryczną dielektryka.

Druga własność wpływa na zmniejszenie możliwości generacji WNZ. Zwiększa odporność na przetężenia i przepięcia chwilowe. Takie rozwiązanie umożliwiło osiągnięcie stabilnej wartości pojemności i obniżyło straty przypadające na każdy kolejny kvar mocy w funkcji temperatury (rys. 3.10) [118].

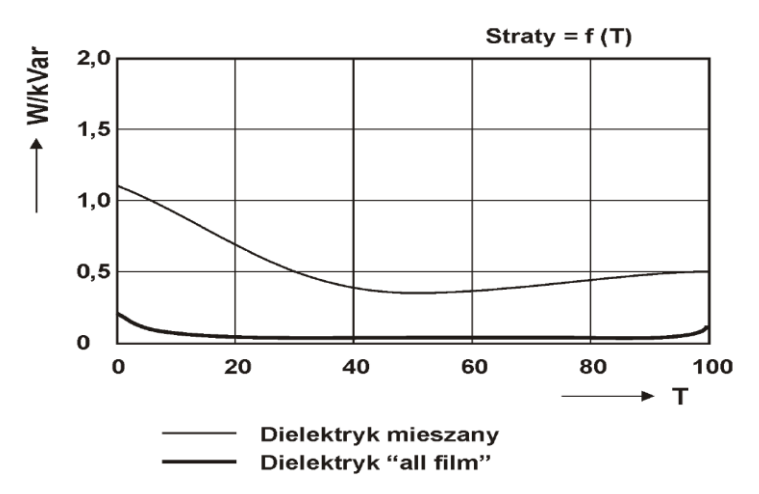

Rys. 3.10 Zależność strat mocy w funkcji temperatury [99, 118].

Trudne warunki pracy kondensatorowych olejów izolacyjnych powodują, że muszą być one odporne na takie czynniki jak: niska i wysoka temperatura, graniczące z optymalnymi warunki chłodzenia jednostki i duże natężenia pola elektrycznego. Dlatego wykorzystywane oleje kondensatorowe powinny charakteryzować się dobrymi własnościami pod względem wytrzymałości elektrycznej, wartości współczynnika stratności dielektrycznej i przenikalności dielektrycznej, jak również nie powinny ulegać degradacji w czasie okresu eksploatacji.

W kondensatorach typu "all film" najczęściej stosuje się Jerylec C101 [119], SAS-40 i PXE [105].

Zgodnie z normami IEC60871 [97], IEC60831-1 [96] i PN-EN 60871-1,2 [98] kondensatory typu "all film" wyposażane są również w rezystory rozładowujące, zapewniające bezpieczeństwo ich użytkowania.

Na rys. 3.16 i 3.18 przedstawiono budowę wewnętrzną kondensatora typu "all film". Do jego podstawowych elementów należą:

- zacisk przyłączeniowy,
- izolator przepustowy.
- uchwyt mocujący,
- stalowa kadź,
- rezystor rozładowczy,
- bezpiecznik wewnętrzny,
- element pojemnościowy.

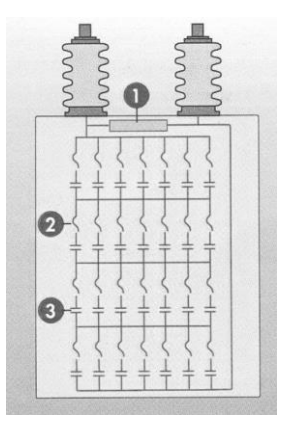

Rys. 3.18 Przekrój kondensatora SN typu "all-film" z bezpiecznikami wewnętrznymi, gdzie: 1 - rezystor rozładowczy, 2 - bezpiecznik wewnętrzny, 3 - element pojemnościowy [118].

W celu zapewnienia stabilnej pracy kondensatory typu "all film" wyposażone są w wewnętrzne zabezpieczenie działające w przypadku niesprawności pojedynczego modułu pojemnościowego. Dalsza praca kondensatora możliwa jest przy jedynie nieznacznym spadku mocy. W przypadku znacznie bardziej rozbudowanych zestawów kondensatorowych stosowane są zabezpieczenia zewnętrzne, które odłączają uszkodzony moduł nie dopuszczając jednocześnie do wzrostu napięcia na pozostałych, co mogłoby spowodować ich uszkodzenia.

## <span id="page-32-0"></span>**4. Rozdział 4**

# <span id="page-32-1"></span>**Metody diagnostyki układów izolacyjnych kondensatorów elektroenergetycznych**

### <span id="page-32-2"></span>**4.1 Charakterystyka zjawiska WNZ**

WNZ są zjawiskiem niekorzystnym, które może występować w układach izolacyjnych urządzeń elektrycznych takich jak: transformatory, kondensatory energetyczne, przekładniki, rozdzielnice z SF<sup>6</sup> itd. Zwiększająca się częstość i intensywności występowania WNZ świadczy o postępującym procesie degradacji układu izolacyjnego. Generacji WNZ towarzyszy szereg zjawisk, do których można zaliczyć: impuls prądowy, emisję fali elektromagnetycznej oraz przemianę energii elektrycznej w mechaniczną, cieplną i chemiczną [120].

Objawom uszkodzeń materiału izolacyjnego towarzyszą czynniki fizykochemiczne, z których najistotniejsze to [121, 122, 123]:

- emitowanie z miejsca występowania wyładowania fali elektromagnetycznej, która jest następstwem impulsu prądowego,
- przemiany chemiczne w strukturze izolacji,
- odkształcenia sprężyste na poziomie molekularnym prowadzące do emitowania fali akustycznej,
- rozbłyski świetlne emitujące promieniowanie w zakresach spektrum widzialnego, podczerwonego i nadfioletowego,
- lokalne implozje powodujące wzrost temperatury i zmiany ciśnienia gazu.

Na podstawie wymienionych wyżej zjawisk fizycznych, które towarzyszą generacji WNZ, zostały opracowane metody diagnostyczne, do których można zaliczyć: metodę elektryczną, chromatografii gazowej, metodą EA [124, 121, 125] oraz optyczną diagnostykę spektralną [126, 30].

### <span id="page-33-0"></span>**4.2 Kryteria podziału WNZ**

WNZ jest wyładowaniem elektrycznym, które może występować zarówno w określonym obszarze układu izolacyjnego lub jego konkretnym punkcie. WNZ polega na lokalnym przepływie prądu elektrycznego przez układ izolacyjny, którego natężenie jest wystarczające do utrzymania własności izolacyjnych, nie powodując nagłych zmian tych własności. Natomiast długotrwałe występowanie WNZ skutkuje stopniową degradacją układu izolacyjnego, a w skrajnym przypadku może powodować wyładowanie zupełne i przebicie materiału izolacyjnego.

Istnieją różne sposoby klasyfikacji WNZ, do których można zaliczyć podział na [120, 127, 128, 129]:

- niesamoistne (niesamodzielne) i samoistne (samodzielne) określone na podstawie tzw. kryterium energetycznego [64, 66],
- stabilne, niestabilne i zanikające wraz z postępującym czasem działania pod wpływem pola elektrycznego (tzw. kryterium intensywności) [69, 130].

WNZ można także sklasyfikować ze względu na kształt i geometrię układu izolacyjnego na następujące formy [131, 47, 63]:

- WNZ w polu jednostajnym lub quasi-jednostajnym,
- WNZ w polu niejednostajnym lub wybitnie niejednostajnym,
- WNZ w cieczach, gazach i ciałach stałych,
- WNZ powierzchniowe, we wtrącinach gazowych lub WNZ typu ulotowego.

Ze względu na duży stopień zróżnicowania czynników mających wpływ na WNZ istnieje obiektywna trudność w jednoznacznym określeniu bezpośrednich przyczyn wywołujących to zjawisko. Ze względu na powstające w obszarze generacji WNZ znaczące ciśnienie gazów i cieczy, które ulegają przemianie w pewnym stopniu w falę akustyczną,

można to zjawisko porównać do mikroeksplozji [132, 75]. Prowadzone od wielu lat badania na Politechnice Opolskiej w Instytucie Elektroenergetyki i Energii Odnawialnej, dotyczące zjawisk WNZ pozwoliły na opracowanie ich klasyfikacji powiązane z typem defektu układu izolacyjnego [6, 7, 121]. Z tego punktu widzenia można wyróżnić następujące klasy WNZ:

- Klasa 1 wyładowania w układzie ostrze-ostrze, które można powiązać z WNZ powstałymi na skutek uszkodzenia izolacji dwóch sąsiadujących zwojów uzwojenia transformatora,
- Klasa 2 wyładowania w układzie ostrze-ostrze ze swobodnie przemieszczającymi się pęcherzykami gazowymi, które mogą odzwierciedlać WNZ w oleju zagazowanym i spowodowane są uszkodzeniem izolacji dwóch sąsiadujących uzwojeń transformatora,
- Klasa 3 wyładowania w układzie ostrze-płyta, które mogą modelować WNZ występujące między uszkodzoną częścią izolacji uzwojenia transformatora a uziemionymi częściami płaskimi (elementy kadzi),
- Klasa 4 wyładowania w układzie dwóch elektrod płytowych, między którymi znajduje się izolacja papierowa, jest to najczęstsza forma WNZ występująca w tzw. punkcie potrójnym, w którym powierzchnia elektrody styka się z dielektrykiem stałym i ciekłym,
- Klasa 5 wyładowania w układzie z jedną elektrodą wieloostrzową a drugą płytową, między którymi znajduje się izolacja papierowa, inny rozkład natężenia pola elektrycznego w porównaniu z wyładowaniami w układzie powierzchniowym z dwoma elektrodami płaskimi,
- Klasa 6 wyładowania w układzie wieloostrze-płyta w oleju, które mogą modelować WNZ występujące między wielopunktowym uszkodzeniem izolacji uzwojenia transformatora a uziemionymi częściami płaskimi (elementy kadzi),
- Klasa 7 wyładowania w układzie wieloostrze-płyta w oleju, ze swobodnie przemieszczającymi się pęcherzykami gazowymi, które mogą być powiązane z WNZ występującymi między wielopunktowym uszkodzeniem izolacji uzwojenia transformatora a uziemionymi częściami płaskimi (elementy kadzi), w zagazowanym oleju,
- Klasa 8 wyładowania w układzie wieloostrze-płyta ze swobodnie przemieszczającymi się cząstkami stałymi o nieokreślonym potencjale, które mogą modelować WNZ występujące w oleju zawierającym cząsteczki włókien

celulozowych powstałych w procesie stopniowej degradacji izolacji papierowoolejowej spowodowanej procesami starzeniowymi [7, 133],

 Klasa 9 – wyładowania w układzie ostrze-płyta ze swobodnie przemieszczającymi się pęcherzykami gazowymi, mogą one modelować WNZ występujące między uszkodzoną częścią izolacji uzwojenia transformatora a uziemionymi częściami płaskimi (elementy kadzi), w zagazowanym oleju.

### <span id="page-35-0"></span>**4.3 Teorie opisujące zjawisko WNZ w oleju izolacyjnym**

W praktyce istnieją trzy podstawowe teorie opisujące zjawisko generacji WNZ w oleju elektroizolacyjnym [120, 57, 64, 134], tj.:

- pęcherzykowa teoria przebicia, znajdująca zastosowanie w czystych olejach, które nie są odgazowane,
- elektronowa teoria przebicia, która służy do opisu zjawisk zachodzących w olejach o wysokim stopniu czystości,
- mostkowa teoria przebicia, która dotyczy silnie zanieczyszczonych olejów izolacyjnych.

Kanałowy mechanizm przebicia dielektryka gazowego, będącego w polu niejednorodnym, może być wykorzystywany do opisu procesu przebicia cienkiej warstwy (kilkumilimetrowej) dielektryka ciekłego (np. olej transformatorowy, mineralne lub syntetyczne syciwo kondensatorowe). Do opisu mechanizmu generacji WNZ w dielektrykach ciekłych można zastosować elektronową teorię przebicia, która określa procesy modelowania zjawisk zachodzących w czystych olejach, przy jednocześnie małej odległości międzyelektrodowej. Wyszczególnić można następujące przedziały odległości elektrod [47, 130, 134]:

- przerwy iskrowe od dziesiętnych części milimetra do 1 milimetra,
- przerwy iskrowe o odległościach co najmniej kilkumilimetrowe.

W przypadku przerw iskrowych do 1 milimetra przyjmuje się, że mechanizmy przebicia bardzo cienkiej warstwy dielektryka ciekłego uzyskuje formę odpowiadającą wyładowaniu Townsenda (tzw. wyładowanie lawinowe, niesamoistne, którego cząsteczki
naładowane powstają przez czynniki zewnętrzne i w skutek jonizacji zderzeniowej oraz emisji wtórnej z katody). Wyładowanie Towsenda opisuje mechanizmy powstawania tzw. iskry krótkiej. Wyładowania występujące przy odległościach kilkumilimetrowych rozwijają się zgodnie z mechanizmem kanałowym w gazach o niejednorodnym rozkładzie pola. Natomiast według założeń tej teorii dla dielektryków ciekłych generacja WNZ występuje podczas bezpośredniej autoemisji elektronów z katody. Emisja elektronów związana jest z lokalnymi niedoskonałościami powierzchni (np. uzwojenia transformatora, powierzchni łukowych elektrod kondensatorowych itp.), których liczba wzrasta pod wpływem zagęszczających się linii pola elektrycznego. W wyniku zwiększonej gęstości emitowanych elektronów dochodzi do częstych zderzeń, które powodują jonizację zderzeniową oleju, którą definiuje się za pomocą współczynnika jonizacji zderzeniowej  $\alpha$ . Wartość współczynnika określa się do poziomu 10<sup>4</sup> cm<sup>-1</sup> i wraz ze wzrostem odległości zmniejsza się jego wartość. Spadek wartości współczynnika  $\alpha$  tłumaczy się przywieraniem elektronów do cząsteczek oleju, co towarzyszy powstawaniu jonów ujemnych. Zjawisko występuje, gdy odległość między elektrodami jest większa od strumienia elektronów. Wówczas pole elektryczne jest silnie niejednorodne. Współczynnik jonizacji dla większych odległości można wyznaczyć za pomocą zależności (4.1):

$$
\alpha = \alpha_{\rm u} - \eta \tag{4.1}
$$

gdzie:  $\alpha$  - współczynnik jonizacji zderzeniowej,  $\alpha_u$  - współczynnik jonizacji zderzeniowej przy braku uwzględnienia zjawiska przyłączania się elektronów,  $\eta$  - współczynnik uwzględniający przywieranie elektronów.

Podczas jonizacji powstaje ładunek przestrzenny, co objawia się spadkiem napięcia przy katodzie i jednoczesnym wzroście gęstości emisji elektronów. Przy powierzchni elektrody ujemnej powstają wówczas lokalne pola elektryczne o natężeniach przekraczających wartość 106 V/cm. W powstałym strumieniu elektronów dochodzi do zderzeń. Powtarzalność tego zjawiska wpływa na wiązania międzycząsteczkowe wprowadzając je w ruch drgający, co powoduje jonizację cząstek dielektryka. Procesowi temu towarzyszy lokalny wzrost temperatury prowadzący do odparowania ciekłego dielektryka, co prowadzi do rozwoju WNZ w analogiczny sposób jak dla dielektryków gazowych [131, 64, 128].

Przebicie dielektryka olejowego o co najmniej kilkumilimetrowej grubości warstwy oleju jest zbliżone do kanałowego mechanizmu przeskoku w gazie o nierównomiernym polu. Pole elektryczne, w którym znajduje się dielektryk, po odpowiednim wzmocnieniu osiąga wartość krytyczną. Wówczas elektrony osiągają niezbędną energię by przedostać się do pasma walencyjnego. Po pewnym czasie proces przybiera na sile i doprowadzony jest do lawinowego przekraczania bariery przez elektrony. Kolejne elektrony rozpoczynają ruch między pasmami w wyniku autoemisji katodowej oraz fotojonizacji ciekłego dielektryka przylegającego do silnie zjonizowanego kanału, tzw. strimera. Elektrony na czele strimera ulegają zderzeniu z cząsteczkami dielektryka. W wyniku tego zderzenia wzrasta ruchliwość cząsteczek dielektryka ciekłego co doprowadza do wzrostu temperatury. W efekcie dochodzi do niekontrolowanego przyrostu nagromadzonej energii cieplnej, gwałtownego parowania i wytworzenia się wysoko przewodzącego kanału plazmowego, który tworzy się wzdłuż strimera. Proces ulega zwielokrotnieniu i prowadzi, w skutek wzrostu temperatury, do uszkodzenia dielektryka ciekłego czego efektem jest przebicie oleju. Przyrost długości kanału wyładowawczego następuje z prędkością (105-107) cm/s, w czasie (0,02-0,1) µs [131, 64, 128, 134]. Ładunek przestrzenny pochodzący od poprzedniego strimera powoduje odchylenia od kierunku rozwoju kolejnego kanału, w stosunku do kierunku pierwotnego. Cykliczność zjawiska prowadzi do wzrostu temperatury kanału wyładowawczego i ostatecznie może doprowadzić do przebicia dielektryka [135].

Teoria mechanizmu przebicia tłumaczy zależność wytrzymałości elektrycznej dielektryka olejowego w funkcji grubości jego warstwy, uwzględniając jednocześnie odstęp elektrod, jak również własności materiału, z którego są wykonane. Teoria ta nie uwzględnia natomiast takiego mechanizmu jak zwiększenie wytrzymałości elektrycznej cieczy ze wzrostem jej ciśnienia. Teorie, które w sposób bardziej trafny opisują te zależności są: teoria konwencjonalnie-zaburzeniowego mechanizmu przebicia i teoria jonowego mechanizmu przebicia.

Mechanizm konwencjonalno-zaburzeniowy opisuje warunki, w których występuje silne pole elektryczne, a dielektryk olejowy jest o wysokim stopniu czystości. Drugim z założeń tej teorii jest pochodzenie ładunku przestrzennego bezpośrednio z powierzchni elektrod. Warunki przebicia dielektryka występują tylko w przypadku jednoczesnego osiągnięcia przez liczbę ładunków i pole elektryczne wartości krytycznych.

Mechanizm jonowy związany jest z olejami izolacyjnymi słabo i umiarkowanie zanieczyszczonymi. Warunkiem koniecznym wystąpienia przebicia jest losowe przemieszczanie się zanieczyszczeń w objętości oleju i wystąpienie przewodnictwa jonowego.

Występowanie WNZ doprowadza do gwałtownego przepływu ładunków wzdłuż powstałego kanału i zaistnienie impulsu prądowego. Nagłemu wzrostowi gęstości prądu w kanale towarzyszy emisja fali elektromagnetycznej (FEM) [18, 136, 137, 138, 139, 140].

### **4.4 Metody pomiaru WNZ**

Generacji WNZ w układzie izolacyjnym urządzeń elektroenergetycznych towarzyszy szereg zjawisk fizycznych, do których można zaliczyć [18, 120, 124, 141, 142, 143, 144]:

- emisję fali elektromagnetycznej,
- występowanie impulsu prądowego,
- przemiany chemiczne izolacji,
- emisję fali EA,
- emisję promieniowana świetlnego,
- lokalny wzrost temperatury w obszarze wyładowania,
- zmianę ciśnienia gazu w obszarze wyładowania.

Na ich podstawie opracowano metody wykorzystywane do detekcji WNZ, do których można zaliczyć inwazyjną i nieinwazyjną metodę elektryczną [18, 19, 145, 146, 60, 131, 147, 148, 149, 150] i elektromagnetyczną [28, 151, 152, 153]. Wadą metody elektrycznej i elektromagnetycznej jest stosunkowo duża wrażliwość na zakłócenia zewnętrzne, przede wszystkim o charakterze elektrycznym. W celu przeprowadzenia kompleksowych badań diagnostycznych coraz częściej wykorzystuje się pomocnicze metody uzupełniające, do których można zaliczyć metodę EA [133, 154, 155, 156, 157], a także metodę spektrofotometrii optycznej [29, 30, 31, 32, 33]. Wykorzystuje się również inne metody nieinwazyjne jak szerokopasmową metodę UHF, bazującą na rejestracji i analizie sygnałów w zakresie od 300 MHz do 3 GHz, a także metodę VHF opartą na sygnałach o częstotliwości od 30 MHz do 300 MHz [22, 23, 24]. Metodę tę ze względu na możliwość wykonywania pomiarów w trybie "on-line" są w ostatnich latach dynamicznie rozwijane. Przyczyniły się do tego m.in. postęp w zakresie elektroniki analogowej i cyfrowej, układów mikroprocesorowych, szybkich transmisji bezprzewodowych, nowoczesnych i wymagających zastosowania zaawansowanych narzędzi informatycznych (obliczeniowych) metod przetwarzania sygnałów oraz szeroko rozumianej informatyki.

Pomiar WNZ metodą elektryczną nie odbywa się w sposób bezpośredni. Metoda elektryczna polega na pomiarze porównawczym. Właściwy pomiar jest poprzedzony kalibracją układu, polegającą na wprowadzeniu do układu pomiarowego ładunku o znanej wartości, jego odczytanie (wartość jest charakteryzowana własnościami wykorzystywanego układu pomiarowego), a następnie na zapamiętaniu w przyrządzie pomiarowym. Kolejno odłącza się kalibrator i wykonuje pomiar, a wartość ładunku pozornego WNZ uzyskuje się poprzez obliczenie proporcji wykorzystując wcześniej przeprowadzony pomiar kalibracyjny [18, 158]. Do wad metody elektrycznej zalicza się przede wszystkim konieczność odłączenia urządzenia od napięcia zasilania w celu podłączenia układu pomiarowego. Jest to szczególnie kłopotliwe przy badaniach diagnostycznych wykonywanych w miejscu pracy urządzenia. Nie dotyczy to urządzeń nowych badanych na stacji prób. Natomiast zaletą tej metody jest możliwość bardzo dokładnego określenia intensywności ładunku pozornego WNZ. Metoda elektryczna umożliwia lokalizację WNZ, jednak dotyczy to głównie kabli o znacznej długości. Znane są natomiast metody lokalizacji WNZ w transformatorach przy zastosowaniu metody elektrycznej [159], jednak są one rzadziej stosowane ze względu na wysoki poziom złożoności operacji podczas ich wykonywania i obarczone są dużą niepewnością. Istnieje możliwość określenia miejsca wystąpienia WNZ lub rozpoznanie defektu w urządzeniu (np. transformatorze) na podstawie kształtu przebiegów, widma, a także obrazu wyładowań na podstawie porównań ze wzorcem, który uzyskano podczas wcześniejszych badań. W tym celu wykorzystywana jest baza danych zawierająca wzorce możliwych defektów i uszkodzeń [160, 161, 162]. Stosowane są w tym zakresie algorytmy przetwarzania obrazów, sztuczne sieci neuronowe czy logika rozmyta.

Metoda chromatografii gazowej (DGA) umożliwia wykrycie większości wolno rozwijających się uszkodzeń, które nie powodują jeszcze zasadniczych zakłóceń w pracy urządzenia, WNZ i wyładowań zupełnych oraz przegrzewania się urządzenia elektroenergetycznego. Identyfikacja rodzaju uszkodzenia odbywa się przy zastosowaniu kryteriów bazujących na wielkości stosunków stężeń gazów charakterystycznych rozpuszczonych w oleju lub syciwie. Ich stężeniu przypisuje się odpowiednie kody cyfrowe, które są następnie wykorzystywane do określenia rodzaju uszkodzenia. W celu oceny stanu technicznego urządzenia korzysta się dodatkowo z ustalonych na drodze statystycznej, dopuszczalnych wartości poszczególnych składników gazów rozpuszczonych w oleju. Ocenę stanu izolacji przeprowadza się po rozpoznaniu rodzaju uszkodzenia na podstawie sumy gazów palnych i dynamiki ich przyrostu [20, 21].

Natomiast metoda spektrofotometrii oparta na detekcji i analizie widm optycznych łączy w sobie cechy metod inwazyjnych i nieinwazyjnych. Zależnie od diagnozowanego obiektu przyjmuje ona postać inwazyjną, jak w przypadku wprowadzania do wnętrza kadzi transformatora światłowodów zakończonych detektorami optycznymi do analizy widma, natomiast postać nieinwazyjną do badania stanu izolatorów przepustowych sieci elektroenergetycznej [3, 5, 163]. Jednakże jej praktyczny zakres stosowania nie został dotychczas w sposób jednoznaczny określony. Aktualnie prowadzone są intensywne prace naukowo-badawcze, także na Politechnice Opolskiej [30, 31, 126] zmierzające do wykorzystania metody optycznej w analizie stanu technicznego i procesu starzenia izolatorów przepustowych sieci przesyłowych.

### **4.5 Metoda EA**

Podstawową zaletą metody detekcji EA generowanych przez WNZ w diagnostyce stanu izolacji urządzeń elektroenergetycznych jest możliwość jej stosowania w czasie ich normalnej pracy. Uzyskiwane przy jej zastosowaniu wyniki dają możliwość oceny aktualnego stanu układu izolacyjnego [26, 61, 164, 165].

Fala akustyczna, rozchodząc się kuliście we wszystkich kierunkach z miejsca wystąpienia WNZ, podlega zjawiskom fizycznym, które powodują obniżenie jej energii, a także wywołują lokalne zmiany kierunku jej rozchodzenia się. Do zjawisk tych można zaliczyć: załamanie czoła fali, pochłanianie energii, ugięcie, rozpraszanie i tłumienie przez warstwy propagacyjne. Znaczący wpływ na ich intensywność mają parametry drogi propagacji fali EA w danym ośrodku. Ma to bezpośredni wpływ na wyniki analizy zarówno w dziedzinie czasu, częstotliwości jak i czasowo-czętotliwościowej [27, 47, 70, 62, 166, 167]. Postępujący proces degradacji układów izolacyjnych urządzeń elektroenergetycznych powodujące zmiany jego parametrów, wpływa na charakter rozchodzących się fal EA [62, 70, 166]. Ponadto straty mocy związane ze wzrostem temperatury powodowanym wydzielaniem się ciepła, jak również wielu innych czynników, bezpośrednio wpływają na wypadkową wartość współczynnika tłumienia systemów izolacyjnych [27, 47, 167]. Wyniki prowadzonych badań wykazały, że parametry fizykochemiczne układów izolacyjnych w sposób znaczący wpływają na rezultaty analiz sygnałów EA od WNZ. Istotnym problemem technicznym jest konieczność wyznaczenia parametrów drogi propagacji fali akustycznej generowanej przez WNZ. W urządzeniach elektroenergetycznych takich jak transformatory mocy, które mają znaczące wymiary zewnętrzne, odległości poszczególnych ścian kadzi względem siebie są znaczące z punktu widzenia prowadzonych analiz. Sygnał EA od WNZ docierający do umieszczonego na obudowie przetwornika pokonuje drogę przez szereg elementów tworzących strukturę wewnętrzną urządzenia. Każdy z nich stanowi swego rodzaju barierę dla generowanych sygnałów, a dodatkowo odległości między miejscem wystąpienia WNZ, a przetwornikiem pomiarowym może wpływać na poprawną analizę parametrów drogi propagacji dla rejestrowanych sygnałów EA ze względu na znaczne obniżenie ich mocy (mała amplituda).

Zakres częstotliwości sygnałów EA zawiera się w przedziale od ułamków herców (infradźwięki) do setek kiloherców (kHz), a nawet pojedynczych megaherców (MHz, ultradźwięki). W literaturze pojęcie EA traktowane jest dwojako, jako emisję fal naprężeniowych i impulsy emisji dźwiękowej [168, 169, 170, 171]. EA jako zjawisko fizyczne wykorzystywane jest do diagnozowania stanu zarówno mniej skomplikowanych struktur, do których można zaliczyć łupki skrystalizowanej siarki [167], jak również bardziej złożonych jak kadłuby statków, wykorzystywane jest od wielu lat. Zakres wykorzystania tego zjawiska zwiększył się w drugiej połowie ubiegłego wieku. Wówczas podjęto próby wyjaśnienia podstaw fizycznych, jak również sformułowania opisu matematycznego generowanych sygnałów EA [172, 173, 174, 175, 176, 177, 178, 179, 180, 181].

Pierwsze prace związane z określeniem możliwości zastosowania metody EA do oceny WNZ występujących w układach izolacyjnych urządzeń, dotyczyły głównie analiz czasowych zarejestrowanych sygnałów i ich opisu przy zastosowaniu grupy charakteryzujących je parametrów. Postęp technologiczny w zakresie technologii informatycznych i komputerowych umożliwił zastosowanie analizy częstotliwościowej do przetwarzania rejestrowanych sygnałów [47, 121, 157, 167, 182, 183, 184, 185]. Deskryptory opisujące sygnały EA generowane przez WNZ można podzielić na kilka grup [6, 25, 63, 121, 127, 136, 161, 186, 187, 188]:

- deskryptory pochodnych zmian w czasie,
- deskryptory pochodnych energii [189],
- deskryptory pochodnych przebiegów czasowych,
- deskryptory pochodnych rozkładu częstotliwości,
- deskryptory czasowo-częstotliwościowe,
- wyniki analizy korelacyjnej, czasowej i częstotliwościowej [190],
- wskaźniki statystyk opisowych [121, 191].

W dalszych rozważaniach założono punktowość źródła WNZ, ponieważ miejsce generacji (iskiernik) jest nieskończenie małe w stosunku do przebytej przez falę akustyczną drogi propagacji do przetwornika. Podczas generacji WNZ następuje wielokrotne i wieloźródłowe emitowanie fali akustycznej, co w konsekwencji prowadzi do zniekształceń rejestrowanych przebiegów czasowych. Przebiegi składają się z wielu sygnałów generowanych przez WNZ, które nakładają się na siebie (rys. 4.1). Ze względu na przesunięcie czasowe i przestrzenne rejestrowane sygnały EA obserwowane są jako jeden ciągły sygnał. Jest on sumą wypadkowych składowych sygnałów generowanych przez wiele źródeł. Każdy sygnał generowany przez dane źródło jest przesunięty względem innych zarówno w czasie (inny moment wystąpienia WNZ), jak również w przestrzeni, tzn. pochodzi z innego miejsca w przestrzeni układu izolacyjnego analizowanego obiektu [47].

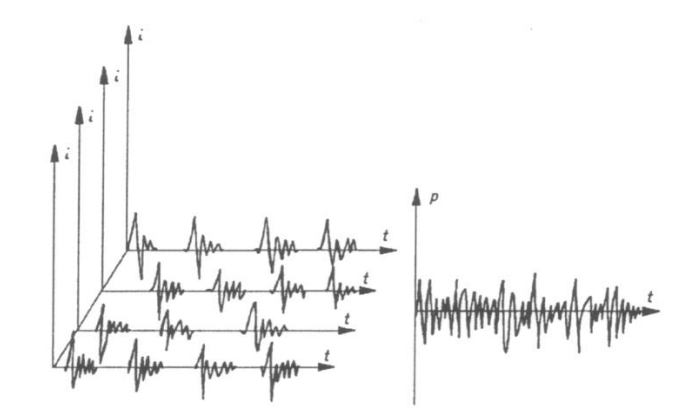

Rys. 4.1 Graficzna reprezentacji wieloźródłowego WNZ [47].

Sygnał EA rejestrowany przez przetwornik pomiarowy jest zniekształcony w wyniku występowania w badanym układzie szeregu elementów różniących się własnościami fizykochemicznymi, które mogą wpływać na jego przebieg. Na zniekształcenie mają również wpływ zsumowane sygnały pochodzące bezpośrednio ze źródła i odbite, również sygnały częściowo wytłumione, które dochodzą do miejsca pomiaru przez inne drogi propagacji. W związku z tak silnym wpływem sygnałów i zjawisk zakłócających sygnał użyteczny opracowano szereg kryteriów umożliwiających ocenę rejestrowanych sygnałów. Do podstawowych deskryptorów charakteryzujących sygnały EA generowane przez WNZ w dziedzinie czasu można zaliczyć następujące parametry [120, 56, 57]:

- $\bullet$  sumę  $\sum N$  i tempo  $N/\Delta t$  zdarzeń akustycznych, które służą do zliczania obwiedni sygnałów,
- tempo sygnału EA: *EA*/ *t* określane na podstawie zliczania amplitud *EA* przekraczających zadany próg dyskryminacji w zadanym czasie,
- $\bullet$  sumę sygnałów EA:  $\sum EA$ , określająca liczbę kolejnych amplitud sygnałów przekraczających zadany próg dyskryminacji,
- maksymalną amplitudę sygnału  $U_{\text{max}}$ określającą największą amplitudę pojedynczego sygnału lub ciągu sygnałów,
- wartość skuteczną sygnału EA: RMS.

Zaletą przedstawionych wyżej parametrów jest możliwość analizowania wielu sygnałów i stosowania ujednoliconych kryteriów porównawczego dla różnych form sygnałów WNZ. Należy jednak podkreślić, że wymienione deskryptory nie umożliwiają lokalizacji miejsca wystąpienia WNZ. Natomiast pozwalają na przeprowadzenie klasyfikacji sygnałów EA na podstawie wartości kryterialnych deskryptorów, co umożliwia wstępną ocenę wielkości i poziomu intensywności WNZ [6, 121, 157, 184].

Obecnie prowadzone prace m.in. w Instytucie Elektroenergetyki i Energii Odnawialnej Politechniki Opolskiej zmierzają do wdrożenia w badaniach diagnostycznych systemu eksperckiego do detekcji zjawiska i oceny stanu układu izolacyjnego [47, 138, 185, 192, 193, 194, 195, 196]. Badania prowadzone przez liczne zagraniczne ośrodki naukowe ukierunkowane są na klasyfikację form WNZ i przypisania im defektu układu izolacyjnego urządzenia elektroenergetycznego [197, 198, 199, 200]. Obecne możliwości jednostek obliczeniowych umożliwiają ich wykorzystanie podczas badań diagnostycznych i uzyskiwanie wyników w czasie rzeczywistym [201, 202, 203, 204]. Dotyczy to również zastosowania zaawansowanych algorytmów decyzyjnych, takich jak: sztuczne sieci neuronowe (SSN) i algorytmy genetyczne (AG) [6, 161, 198, 205, 206, 207, 208, 209, 210]. Powszechnie stosuje się również rozbudowane narzędzia statystyczne do opisu badanych sygnałów EA. Ponadto analizy statystyczne pozwalają na określenie powtarzalności i odtwarzalności wyników uzyskiwanych w układach modelujących podstawowe formy WNZ. Umożliwiają określenie wpływu szeregu czynników mogących zaburzać powtarzalność generowanych WNZ. W szczególności dotyczy to parametrów konstrukcyjnotechnicznymi iskierników używanych do modelowania form WNZ (jednej z 8 podstawowych klas). Na podstawie wyników prac prowadzonych w Instytucie Elektroenergetyki i Energii

Odnawialnej Politechniki Opolskiej wykazano różnice wartości wskaźników charakteryzujących rozkłady statystyczne zmierzonych w różnych układach generacji WNZ impulsów EA. Wykorzystanie analiz korelacyjnych ze szczególnym uwzględnieniem funkcji autokowariancji, kowariancji wzajemnej i funkcji koherencji pozwoliło na wskazanie różnic oraz podobieństw w dziedzinie czasu i częstotliwości dla przebiegów impulsów EA generowanej przez różne formy WNZ. Natomiast powiązanie przebiegów czasowych zmierzonych impulsów EA z odpowiadającymi im strukturami częstotliwościowymi umożliwiło zastosowanie analiz czasowo-częstotliwościowych. Na podstawie uzyskanych wyników określono, dla poszczególnych form WNZ, zakresy pasm towarzyszących ich występowaniu zakłóceń. Zastosowanie przekształceń falkowych (ciągłych i dyskretnych) pozwoliło na uzyskanie informacji o zmianach struktur częstotliwościowych w poszczególnych etapach kształtowania się serii WNZ. Tego typu analiza pozwala uzyskać informacje niedostępne przy zastosowaniu analizy częstotliwościowej z użyciem transformaty Fouriera. Wyniki analizy z wykorzystaniem krótkoczasowego przekształcenia Fouriera oraz ciągłej i dyskretnej transformaty falkowej, pozwoliły na wskazanie cech wspólnych i różnic wyznaczonych struktur czasowo-częstotliwościowych dla podstawowych form WNZ.

Wyniki badań prowadzonych w Instytucie Elektroenergetyki i Energii Odnawialnej Politechniki Opolskiej zostały zastosowane jako kryteria porównawcze do klasyfikacji i rozpoznawania różnych formy WNZ poprzez wyznaczanie rozkładów statystycznych i wskaźników je charakteryzujących, przebiegów funkcji kowariancji własnej i wzajemnej, funkcji koherencji oraz rozkładów czasowo-częstotliwościowych [55, 203]. Należy podkreślić, że dotychczas podstawowe formy WNZ były identyfikowane głównie za pomocą parametrów w dziedzinie czasu i deskryptorów opisujących widma częstotliwościowe.

Na rys. 4.2 przedstawiono schemat blokowy systemu eksperckiego do pomiaru WNZ metodą EA.

#### Rys. 4.2 Schemat blokowy systemu do pomiaru WNZ metodą EA, opracowanie własne na podstawie [25].

Głównymi jego elementami są przetwornik piezoelektryczny stykowy (szerokopasmowy), układy filtrów, wejściowe wzmacniacze pomiarowe, szybki przetwornik analogowo cyfrowy oraz układ akwizycji danych. Ze względu na stosunkowo szerokie spektrum częstotliwościowe sygnału EA generowanych przez WNZ w celu detekcji zjawiska, konieczne jest zastosowanie wyspecjalizowanego oraz relatywnie szybkiego aparatu pomiarowego. Jednym z celów szczegółowych niniejszej pracy jest analiza uzyskanych w badaniach laboratoryjnych sygnałów EA, z tego względu szczegółową charakterystykę wykorzystanego systemu rejestracji sygnałów EA przedstawiono w rozdziale 7.

Podczas pomiarów WNZ metodą EA zarówno w warunkach laboratoryjnych, jak również przemysłowych występują liczne i zróżnicowane źródła sygnałów zakłócających. Sygnały zakłócające, nazywane często szumami zakłócającymi mogą być generowane wewnątrz badanego obiektu, jak również przez źródła zewnętrzne. W przypadku pomiarów w urządzeniach elektroenergetycznych (transformatory, kondensatory) pasmo częstotliwości zakłóceń osiąga wartość ok. 50 kHz [120]. Podstawowymi źródłami zakłóceń zewnętrznych są [137]:

- WNZ powstające w obwodzie probierczym poza badanym obiektem, tj. WNZ w przewodach zasilających,
- zły stan powierzchni styku w obwodzie probierczym (w szczególności obiektów metalowych stykających się z uziemieniem) wpływające m.in. na oscylacje w ekranach i uziemieniach oraz nasycenie rdzenia przy próbach transformatorów,

drgania magnetostrykcyjne rdzenia.

Do podstawowych form źródeł zakłóceń wewnętrznych można zaliczyć [137]:

- zakłócenia generowane przez zewnętrzną sieć zasilającą,
- drgania i hałas wywołane pracą urządzeń pomocniczych zainstalowanych na transformatorze, takich jak pompy i wentylatory,
- emisje radiofoniczne,
- WNZ występujące w innych obwodach probierczych,
- łuki i iskry elektryczne różnego rodzaju występujące w pobliżu układu probierczego,
- sprzężenia pola elektromagnetycznego badanego obiektu i układu pomiarowego.

W wielu przypadkach poziom szumów zakłócających ma znaczącą wartość w stosunku do poziomów sygnałów użytecznych co może wpływać na prawidłową ocenę stanu badanej izolacji. Niektóre z sygnałów zakłócających można wyeliminować przez zastosowanie filtrów pasmowych. Przykładem mogą być drgania magnetostrykcyjne rdzenia i dynamiczne drgania uzwojeń, których częstotliwość rejestrowana przy pomocy układu do detekcji EA nie przekracza kilkudziesięciu kiloherców (do 40 kHz). Natomiast zakres częstotliwości od 20 kHz do 700 kHz jest charakterystyczny dla sygnałów EA generowanych od podstawowych form WNZ [25].

Aparatura pomiarowa podczas pracy w warunkach przemysłowych narażona jest na szereg zakłóceń. Wykorzystywany w metodzie EA przetwornik stykowy, przewody łączące, zestaw filtrów i wzmacniaczy, jak również inne elementy systemu poprzez wzajemne sprzężenia są zakłócane, również przez WNZ pochodzące z systemu elektroenergetycznego, tzn. z innych nie diagnozowanych jednostek [7, 205]. Jednakże jednymi z bardziej uciążliwych i trudnych do eliminacji są zakłócenia generowane wewnątrz badanego obiektu (zakłócenia elektryczne). Wówczas nie jest możliwe ich usunięcie z użytecznego pasma częstotliwości [137]. Poszczególne elementy toru pomiarowego w celu ograniczenia wpływu zakłóceń elektromagnetycznych są zabezpieczane ekranem, który podłącza się do przewodu ochronnego instalacji elektrycznej. Odpowiednie uziemienie układu pomiarowego jest niezbędnym czynnikiem zabezpieczającym przed przepływem prądów wyrównawczych poziomy potencjałów.

#### **Strona 48**

## **5. Rozdział 5**

# **Model akustyczny kondensatora elektroenergetycznego**

### **5.1 Charakterystyka badanego kondensatora elektroenergetycznego**

W niniejszym rozdziale przedstawiono budowę kondensatora SN wyprodukowanego w roku 1981 przez ZWAR Polska o mocy 50 kvar, którego trójwymiarowy model akustyczny został wykonany przy wykorzystaniu środowiska projektanckiego Autodesk Inventor 2012. Scharakteryzowano kluczowe dla tworzonego modelu akustycznego elementy, wyszczególniono zastosowane materiały i wymiary poszczególnych części składowych. W tabeli 5.1 zestawiono podstawowe parametry techniczne kondensatora typu C 9,09/50-1.

Tabela 5.1. Podstawowe parametry kondensatora zwijkowego typ C9,09/50-1, wyprodukowanego przez ZWAR Polska.

| Producent              | <b>ZWAR Polska</b>          |
|------------------------|-----------------------------|
| Rok produkcji          | 1981                        |
| Typ                    | C $9,09/50-1$ (01 089)      |
| Rodzaj syciwa          | Niepalne syciwo syntetyczne |
| Pojemność użytkowa     | $2,06$ uF                   |
| Napięcie znamionowe    | 9,09 kV / 50 Hz             |
| Prad znamionowy        | 5,5 A                       |
| Wskaźnik gęstości mocy | 1,95 kBar/dcm <sup>3</sup>  |
| Moc znamionowa         | 50 kvar                     |

Kondensator elektroenergetyczny model C9,09/50-1 (rys. 5.1) ma obudowę wykonaną z stali nierdzewnej o grubości 1,5 mm, pomalowanej proszkowo farbą o kolorze typu RAL7000 (kolor ciemny szary). W górnej części kondensatora znajduje się ceramiczny (porcelanowy) izolator przepustowy z wyprowadzonym złączem gwintowanym umożliwiającym zamocowanie końcówki kabla przyłączeniowego fazowego. Metalowa obudowa pełni rolę elektrody odniesienia i podłączana jest do przewodu neutralnego, który pełni jednocześnie funkcję przewodu ochronnego. Izolator przepustowy wykonany jest z porcelany o następujących wymiarach: wysokość 20 cm, średnica przekroju poprzecznego w najszerszej części wynosi 13 cm [211, 212].

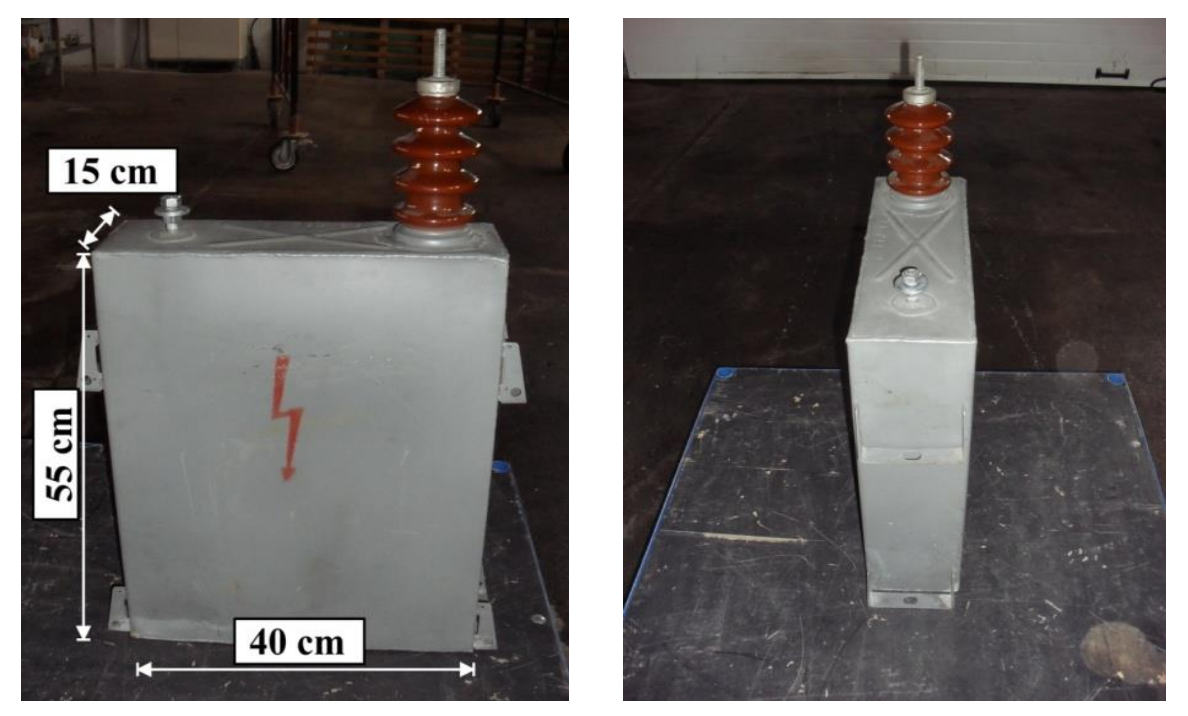

Rys. 5.1 Widok kondensatora SN produkcji ZWAR Polska o mocy 50kvar, typ C9,09/50-1, opracowanie własne.

Schemat wewnętrznych połączeń przedstawiony został na rys. 5.2. Kondensator posiada osiem sekcji połączonych równolegle zwijek kondensatorowych, które kolejno połączono szeregowo tworząc zestawy po cztery zwijki o pojemności łącznej C= 4,12 µF każda.

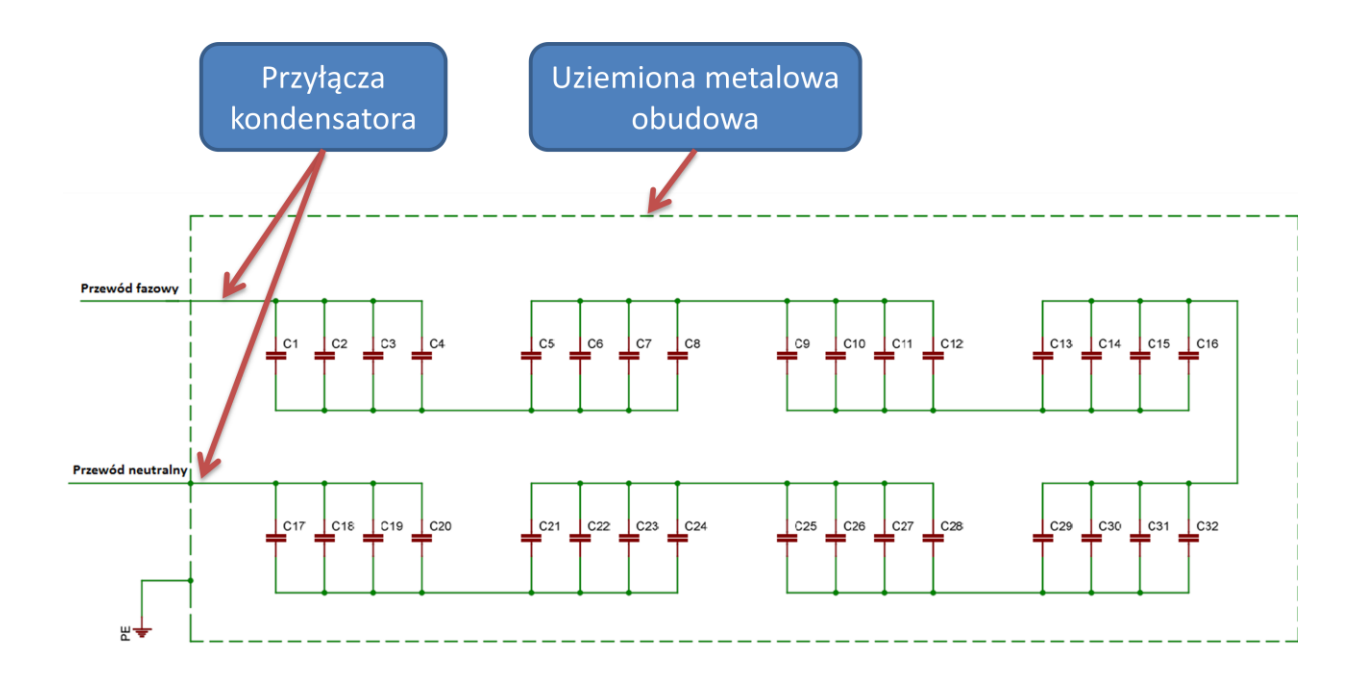

Rys. 5.2 Schemat ideowy połączeń elektrycznych poszczególnych zwijek kondensatora, opracowanie własne.

Stąd całkowita pojemność robocza kondensatora wynosi  $C_z = 2.06 \mu$ F (równanie 5.1).

$$
C_Z = \frac{4 \cdot C}{8} = \frac{1}{2} \cdot C = 2,06 \, \mu F \tag{5.1}
$$

gdzie:  $C_z$  2,06  $\mu$ F (pojemność kondensatora), C = 4,12  $\mu$ F (pojemność jednej zwijki kondensatora).

Wartość napięcia znamionowego pojedynczej zwijki, połączonej równolegle z trzema kolejnymi wynosi *UZ*, co daje w efekcie napięcie kondensatora o wartości (równania 5.2-3):

$$
U_k = 9.09 \, kV = 9090 \, V \tag{5.2}
$$

 $(7.2)$ 

$$
U_Z = \frac{9090 \text{ V}}{8} = 1136,25 \text{ V} \tag{5.3}
$$

gdzie: *U<sup>K</sup>* – napięcie kondensatora, *U<sup>Z</sup>* – napięcie jednej zwijki.

Jednym z elementów konstrukcji kondensatora zwijkowego są obszary wypełnione syciwem, które ze względu na swoje własności fizyczne wypełnia wszystkie szczeliny wewnątrz jego obudowy. Pełni on funkcję izolacyjną, a dodatkowo impregnuje zawartą w kondensatorze celulozę, ponieważ jest tłustą, oleistą cieczą. Degradacja syciwa, obniżenie własności izolacyjnych poprzez np. zawilgocenie, wzrost zawartości powietrza lub wodoru może prowadzić do uszkodzenia jednostki przez wzrost rezystywności. Na rys. 5.3 przedstawiono kondensator z usuniętymi ścianami bocznymi. W widocznych pustych przestrzeniach znajdowało się syciwo.

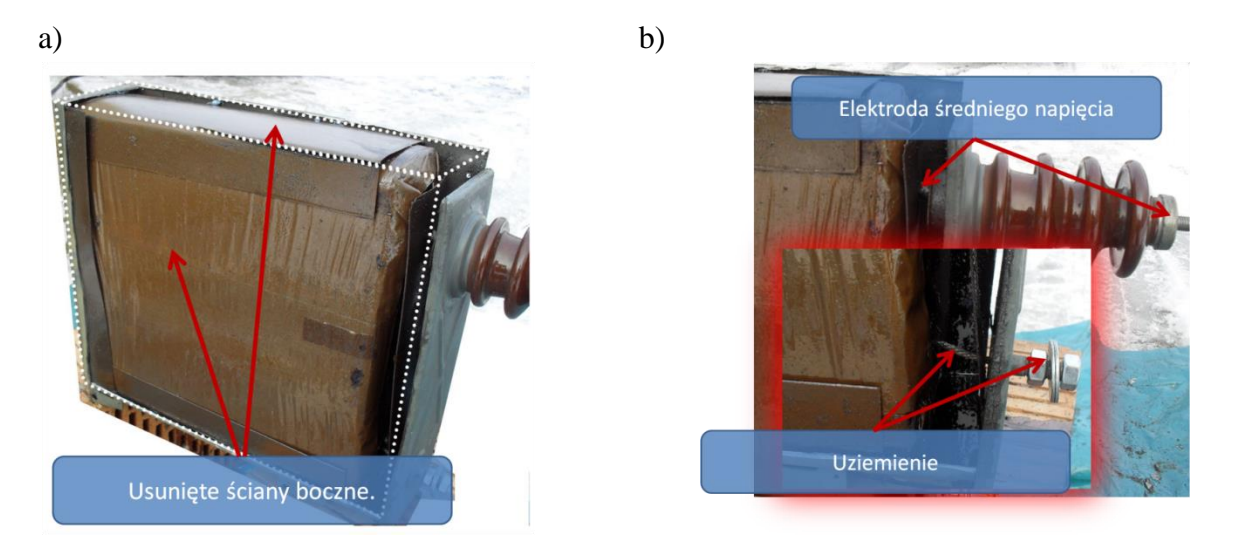

Rys. 5.3 Widok kondensatora zwijkowego, gdzie: a) usunięte elementy obudowy kondensatora, b) rozmieszczenie elektrod przyłączeniowych, roboczej i uziemiającej, opracowanie własne.

Zestawy zwijek (rys. 5.5 i 5.6) owinięte są warstwami papieru izolacyjnego i preszpanu impregnowanego syciwem (rys. 5.3 a) i 5.4). W kondensatorze typu C9,09/50-1 znajdują się 32 zwijki impregnowane syciwem syntetycznym (rys. 5.7).

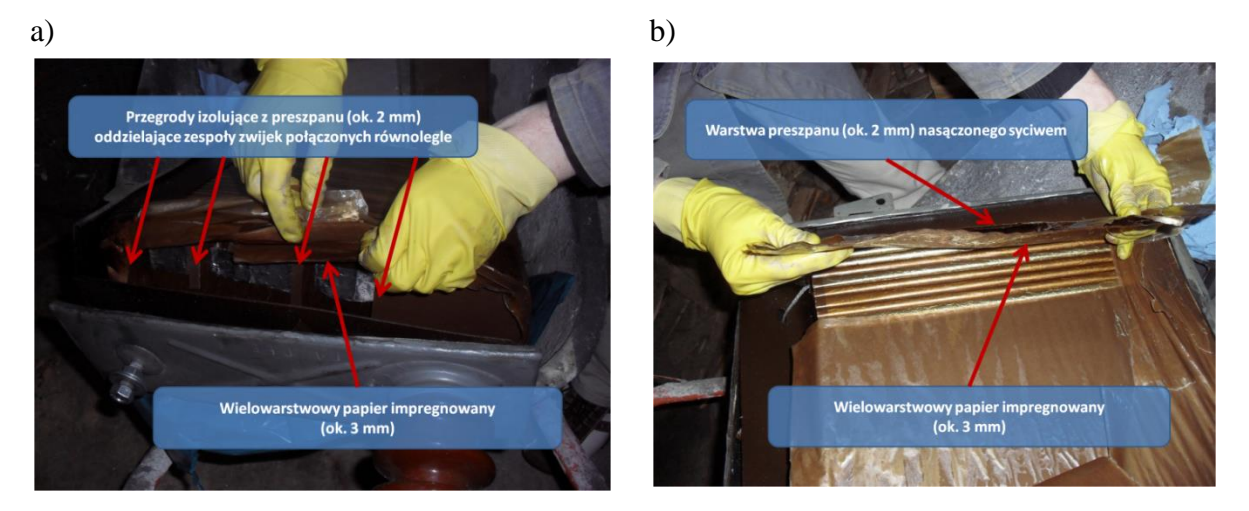

Rys. 5.4 Widok wielowarstwowej struktury preszpanu i papieru impregnowanego izolujących zestaw zwijek kondensatorowych, gdzie: a) widok wielowarstwowego papieru impregnowanego, w który owinięto zwijki kondensatorowe, b) widok zwijek kondensatorowych pod warstwą papieru impregnowanego, opracowanie własne.

Zwijka kondensatorowa posiada następujące wymiary geometryczne: wysokość ok. 40 cm, szerokość 12,5 cm i grubość 1,3 cm. Zwijkę wykonano z około 50 zwojów bardzo

ciasno zwiniętych warstw tworzących elektrody aluminiowe. Pomiędzy nimi umieszczono polistyren, który pełni funkcję dielektryka gromadzącego ładunek w polu elektrycznym (rys. 5.5 i 5.6).

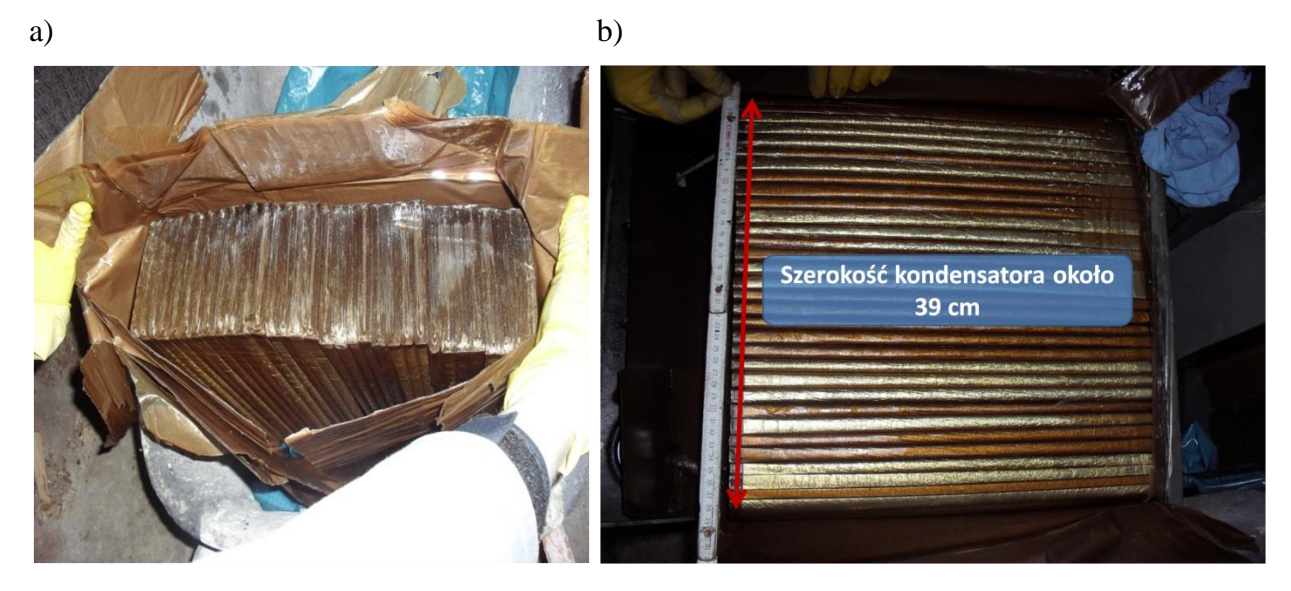

Rys. 5.5 Widok kondensatora od dołu a) i po usunięciu celulozy oddzielającej zestawy zwijek od ścian metalowej obudowy b), opracowanie własne.

a) b)

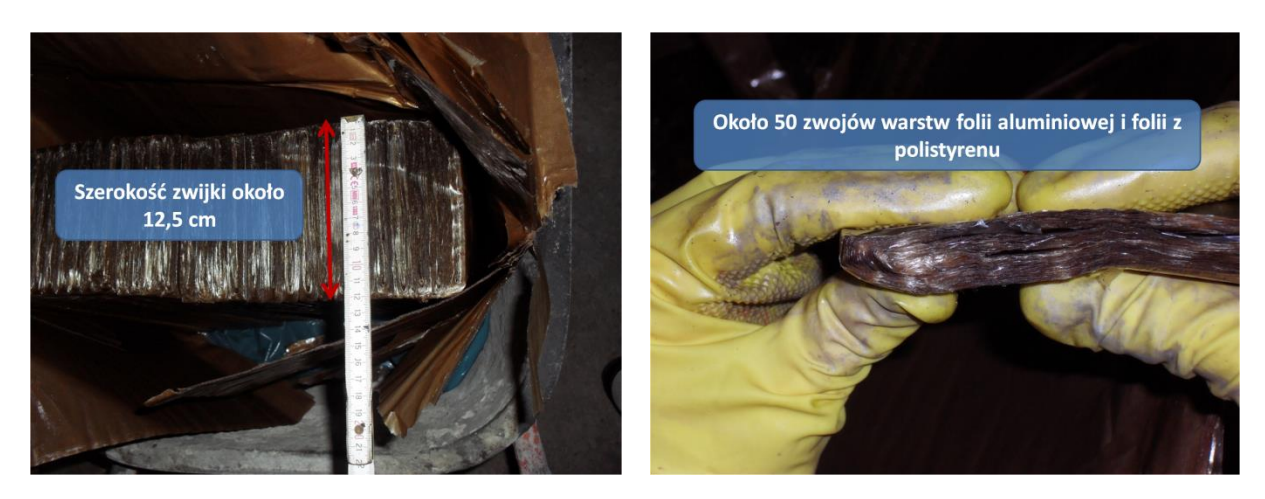

Rys. 5.6 Widok zwijek kondensatorowych a) i przekrój poprzeczny jednej zwijki aluminiowocelulozowo-polistyrenowej b), opracowanie własne.

Kondensator zawierał około 10-ciu litrów syciwa syntetycznego, bezbarwnego, mającego charakter oleistej substancji. Mając na uwadze oznaczenia znajdujące się na jego tabliczce znamionowej i analizując dane na podstawie doniesień literaturowych [70, 95], stwierdzono obecność niebezpiecznych dla środowiska bifenyli chlorowanych. W serii

**Strona 53**

kondensatorów, do których zalicza się prezentowany egzemplarz stosowane było syciwo syntetyczne oparte na trójchlorodwufenylu.

Rys. 5.7 Widok zwijek aluminiowo-celulozowo-polistyrenowych w kondensatorze typu C9,09/50-1, opracowanie własne.

Prezentowany kondensator elektroenergetyczny zawierał syciwo, w którego skład wchodziło niebezpieczne dla środowiska PCB. Podczas badania jego struktury, sporządzania dokumentacji 3-D i prowadzonych na cele rozprawy doktorskiej badań zachowano szczególne środki ostrożności. Rozpatrywany kondensator został poddany utylizacji w Przedsiębiorstwie Wielobranżowym ROBAC w Bydgoszczy, które zajmuje się utylizacją i przetwarzaniem odpadów, m. in. zużytych olejów wykorzystywanych w energetyce zawodowej, w tym również zawierających PCB.

### **5.2 Propagacja sygnałów EA w kondesatorach elektroenergetycznych**

Sygnały EA rozprzestrzeniają się od miejsca generacji WNZ we wszystkich kierunkach w postaci sprężystej fali kulistej. Ich cechą charakterystyczną jest rozwój w wyniku nagłego wyzwolenia energii w ośrodku sprężystym [213]. Kanałem akustycznym nazywa się przestrzeń znajdującą się między źródłem, a przetwornikiem pomiarowym. W kondensatorze są to kolejno: impregnowana bibułka kondensatorowa, preszpan, folia elektroizolacyjna, folia aluminiowa, syciwo i obudowa kondensatora, która najczęściej wykonana jest ze stali. O jego własnościach decyduje zarówno rodzaj materiału stanowiący obszar propagacji, jak również geometria elementów składowych toru akustycznego. Z tego względu rozpatruje się trzy kierunki propagacji: a) osiowy  $(X)$ , b) radialny  $(Y)$ , c) styczny  $(Z)$ (rys. 5.8). Każdy z nich może mieć inne parametry kanału akustycznego.

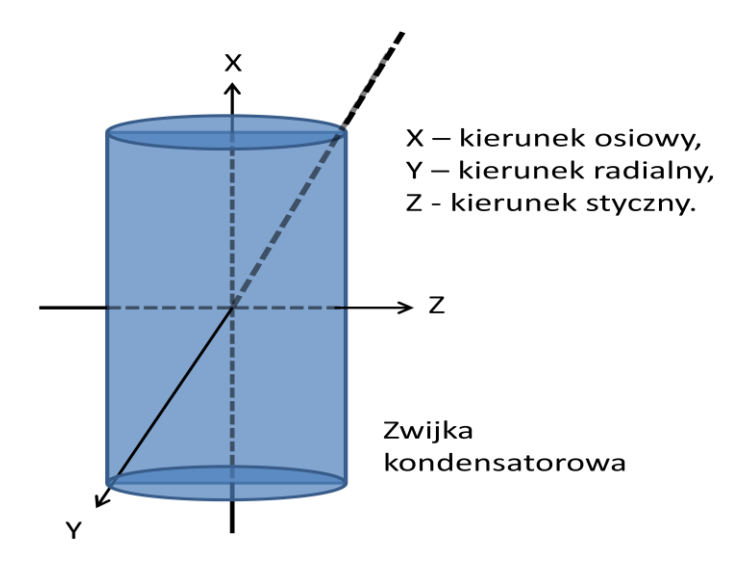

Rys. 5.8 Oznaczenie kierunków propagacji sygnału EA w zwijce kondensatorowej, opracowanie własne na podstawie [70].

Podczas propagacji fal akustycznych od WNZ należy mieć na uwadze takie zjawiska fizyczne jak: ugięcie, pochłanianie, odbicia i załamanie. Zjawiska te wpływają na kierunek rozchodzenia się fal, jak również determinują zmniejszenie energii sygnału. W wyniku propagacji następuje rozmycie czoła pierwotnego impulsu EA, a także zwiększa się jego czas trwania. Zniekształcenia rozchodzących się fal EA powodowane są m.in. tłumieniem i zmianą propagacji składowych widma częstotliwości dla różnych ośrodków. Niejednorodność ośrodka, a także wielokrotne odbicia w poszczególnych warstwach wpływają na zniekształcenie sygnałów EA. Długość kanału akustycznego pokonywanego przez rozchodzące się impulsy EA wpływa na stopień ich zniekształceń. W efekcie przetwornik pomiarowy rejestruje sygnały EA  $\sum P'(t)$  różniące się od impulsów  $P(t)$  (rys. 5.9), jakie są generowane przez WNZ. Parametry (własności) kanału akustycznego, ze względu na złożoność czynników, jakie mogą mieć wpływ na przebieg fal EA należy rozpatrywać w kategoriach probabilistycznych [70, 214, 215]. Proces propagacji impulsów EA generowanych przez źródło WNZ w sposób poglądowy przedstawiono na rys. 5.9.

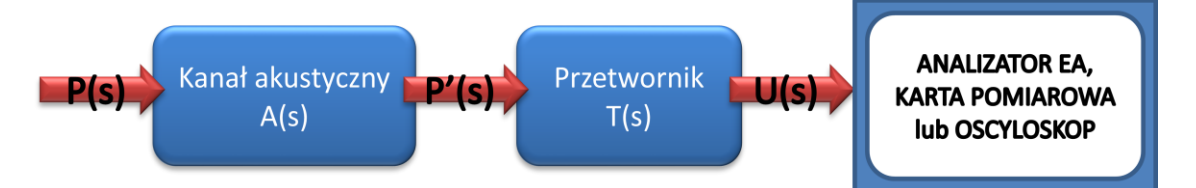

Rys. 5.9 Model propagacji sygnałów EA generowanych przez źródło WNZ, opracowanie własne na podstawie [62, 70].

Równania 5.4-7 opisują zależności między impulsami EA w miejscu generacji, w punkcie odbioru i odpowiedzi przetwornika [62, 70].

 $P'(s) = A(s) \cdot P(s)$  (5.4)

$$
U(s) = T(s) \cdot P'(s) \tag{5.5}
$$

$$
U(s) = T(s) \cdot A(s) \cdot P(s) \tag{5.6}
$$

$$
G(s) = T(s) \cdot A(s) \tag{5.7}
$$

gdzie:  $P(s)$  – transmitancja sygnału EA generowanego przez WNZ w źródle,  $A(s)$ –transmitancja kanału akustycznego,  $T(s)$  – transmitancja przetwornika akustycznego.

Wielowymiarowa macierz transmitancji, układu wielowymiarowego (wzór 5.8) opisuje związek między sygnałem EA na wyjściu przetwornika, impulsami EA generowanymi w miejscu wystąpienia WNZ (źródła sygnału). W takim przypadku przyjmując jako *r*-liczbę źródeł i *m-*liczbę przetworników otrzymuje się macierz opisaną zależnością (5.8):

$$
G(s) = \begin{bmatrix} G_{11}(s) & \cdots & G_{1r}(s) \\ \vdots & \ddots & \vdots \\ G_{m1}(s) & \cdots & G_{mr}(s) \end{bmatrix}
$$
 (5.8)

gdzie: *r* – liczba źródeł, *m* – liczba przetworników.

Rozpatrując przypadek kondensatora elektroenergetycznego, który jest trójwymiarowym układem przestrzennym, zakładając jedno źródło WNZ (*r = 1*) i *m* przetworników pomiarowych o znanej transmitancji (parametr katalogowy przetwornika pomiarowego) uzyskuje się układ *m* równań. Rozwiązanie tego układu umożliwia określenie miejsca w przestrzeni trójwymiarowej, w której znajduje się źródło WNZ (wzór 5.9).

$$
\begin{cases}\n(x - x_1)^2 + (y - y_1)^2 + (z - z_1)^2 = r_1^2 \\
\dots \\
(x - x_m)^2 + (y - y_m)^2 + (z - z_m)^2 = r_1^2\n\end{cases}
$$
\n(5.9)

gdzie:  $x_i$ ,  $y_i$ ,  $z_i$  ( $i = 1, ...m$ ) – oznaczają współrzędne i-tego przetwornika,  $r_i$  – oznacza odległość i-tego przetwornika od źródła generacji WNZ.

Impulsy EA propagując od źródła wystąpienia WNZ do przetwornika pomiarowego podlegają zjawiskom, które związane są z własnościami kanału akustycznego, do których w przypadku kondensatora elektroenergetycznego można zaliczyć:

- miejsce generacji WNZ np. na krawędzi zwijki (tzw. WNZ krawędziowe), wewnątrz układu izolacyjnego zwijki itd.,
- miejsce umieszczenia przetwornika pomiarowego i sposób jego sprzęgnięcia mechano-elektrycznego z obudową kondensatora, np. przetworniki stykowe przytwierdzane są bezpośrednio do obudowy kondensatora lub pośrednio przy pomocy falowodu akustycznego, natomiast hydrofony mogą być umieszczane bezpośrednio w kadzi kondensatora [71, 72, 216],
- budowa kondensatora, np. kondensatory z zespołem zwijek z folii polistyrenowej wyposażone w aluminiowe okładziny, zanurzone w oleju elektroizolacyjnym z warstwami preszpanu (przekładkami) i obudową stalową.

Fala akustyczna przechodząc poprzez strukturę modelowanego zespołu podlega szeregu zjawiskom fizycznym (odbicie, załamanie, tłumienie, ugięcie, rozproszenie), które powodują osłabienie i rozmycie sygnału, co w konsekwencji utrudnia rejestrację i proces wnioskowania. Prowadzi to do spadku stromości obwiedni diagnozowanego sygnału, osłabienia amplitudy i wydłużenia czasu trwania generowanych sygnałów. Podczas diagnozowania stanu układów izolacyjnych urządzeń elektroenergetycznych, które są silnie niejednorodne dużą trudnością jest określenie drogi propagacji zarejestrowanych sygnałów. Na drodze propagacji znajduje się szereg przeszkód, w których fala akustyczna porusza się z różną prędkością. Na granicy ośrodków o różnych gęstościach następuje częściowe odbicie i rozproszenie oraz pochłanianie fali akustycznej, co ma miejsce w elementach niemetalowych np. preszpan, folia elektroizolacyjna, tekstolit, etc. Natomiast w elementach metalowych (np. stal, aluminium) fala akustyczna jest przyspieszana, ponieważ prędkość rozchodzenia się fali w metalu jest większa niż w oleju elektroizolacyjnym (tabela 6.5). Dlatego fala akustyczna, która w pierwszej kolejności dociera do metalowych części kadzi jest znacznie wcześniej rejestrowana przez przetwornik pomiarowy niż fale, które przechodzą przez bardziej złożoną drogę propagacji. W konsekwencji pierwotny sygnał EA jest zakłócony przez ten sam sygnał, ale przesunięty w fazie względem pierwotnego, spowodowanego przemierzaniem ośrodka o innej impedancji akustycznej. Z tego względu w badaniach laboratoryjnych prowadzonych w dwóch układach (rozdz. 8.4 i 8.5) zastosowano hydrofony umieszczane bezpośrednio przy źródle generacji WNZ, tak aby możliwa była rejestracja sygnałów EA bez dodatkowych zakłóceń wewnętrznych. Sygnał akustyczny w kadzi rozchodzi się w postaci fal poprzecznych i wzdłużnych, co przedstawiono na rys. 4.3.

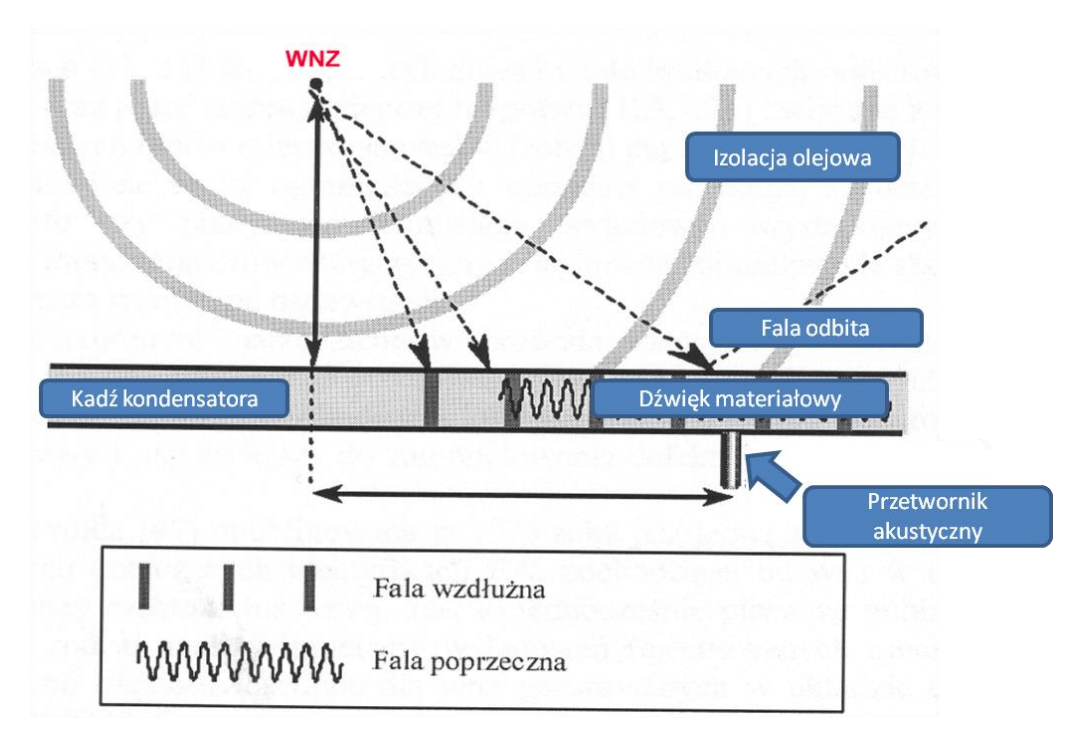

Rys. 4.3 Model obrazujący propagację fal EA w kadzi kondensatora elektroenergetycznego, opracowanie własne na podstawie publikacji [217].

Na podstawie wyników badań prezentowanych w publikacjach [47, 62] można stwierdzić, że na wartość współczynnika tłumienia fali akustycznej wpływa zarówno złożoność drogi propagacji jak również częstotliwości składowe (harmoniczne) sygnału akustycznego. Ponadto wykazano, że współczynnik tłumienia jest silnie zależny od częstotliwości harmonicznych sygnału rejestrowanego. Jeśli sygnał zawiera dużą liczbę składowych z zakresu wyższych częstotliwości, to fala akustyczna jest silniej tłumiona przez ośrodki izolacyjne. Sygnały generowane przez WNZ w wielu przypadkach mogą mieć stosunkowo małą wartość w stosunku do emitowanych szumów, co powoduje, że są trudno wykrywalne. Tan problem rozwiązano stosując analizę falkową, która umożliwia separację sygnału użytecznego od zakłóceń [147, 201, 218, 219, 220, 221] poprzez zaawansowany stopień filtracji.

### **5.3 Dwuwymiarowe modele kondensatorów elektroenergetycznych**

Zależność między impulsami EA w miejscu generacji WNZ, a sygnałami rejestrowanymi w miejscu umieszczenia przetwornika pomiarowego można przedstawić za pomocą wzorów 5.10-19. Natomiast na rys. 5.3 w sposób poglądowy przedstawiono proces propagacji impulsów EA w kondensatorze elektroenergetycznym na drodze między źródłem WNZ a przetwornikiem pomiarowym.

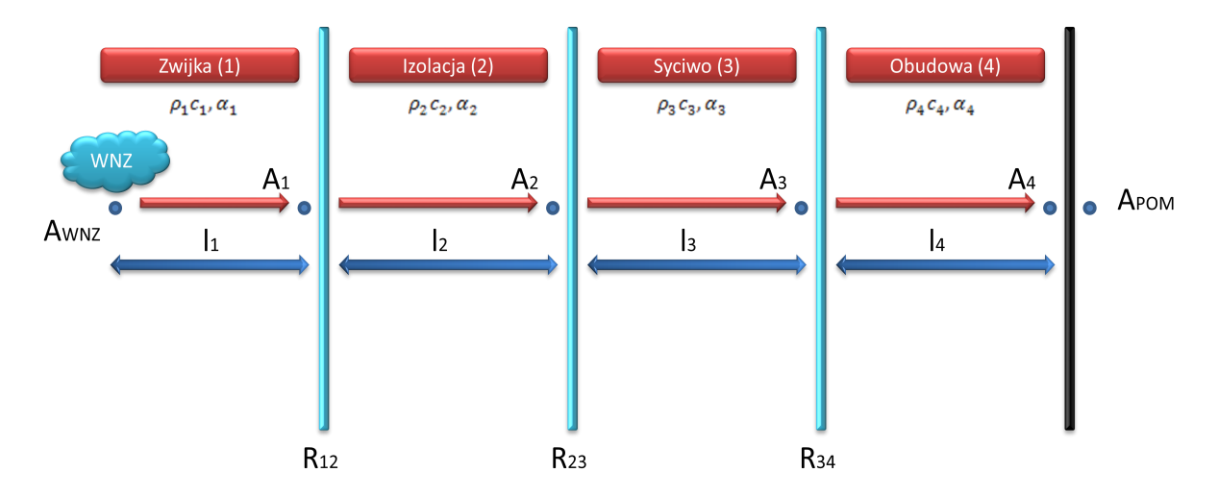

Rys. 5.10 Proces propagacji impulsów EA w kondensatorze elektroenergetycznym na drodze między źródłem WNZ a przetwornikiem pomiarowym, opracowanie własne na podstawie [62].

Na rys. 5.10 uwzględniono podstawowe ośrodki propagacji impulsów EA, tj.:

- zwijka,
- izolacja zespołu zwijek,
- syciwo,
- stalowa obudowa.

Prezentowany model zakłada, że między zwijką, a izolacją zespołu zwijek istnieje bezpośrednia granica akustyczna, czyli brak warstwy syciwa. Model należy traktować poglądowo ponieważ nie uwzględniono w nim proporcji wymiarów geometrycznych poszczególnych elementów, które zostały sparametryzowane. Przy czym wykorzystano następujące założenia i oznaczenia:

- źródło WNZ znajduje się wewnątrz zwijki w odległości *l<sup>1</sup>* od jej granicy z izolacją zespołu zwijek, przyjmując kierunek rozchodzenia się fali akustycznej w stronę przetwornika pomiarowego,
- wartość maksymalnej amplitudy sygnału EA w miejscu generacji WNZ oznaczono jako *AWNZ*, natomiast w punkcie pomiaru za pomocą *APOM*,
- parametry *A1*, *A2*, *A3*, *A<sup>4</sup>* oznaczają największą możliwą wartość amplitudy odpowiednio w kolejnych ośrodkach: 1, 2, 3, 4, po przejściu przez sygnał EA odległości *l1*, *l2*, *l<sup>3</sup>* i *l4*,
- *R12*, *R23*, *R<sup>34</sup>* oznaczają amplitudowe współczynniki odbicia odpowiednio na granicy zwijek z izolacją zespołu zwijek, na granicy zespołu zwijek z warstwą syciwa oraz warstwy syciwa z obudową,
- parametry  $\alpha_1$ ,  $\alpha_2$ ,  $\alpha_3$ ,  $\alpha_4$  są amplitudowymi współczynnikami tłumienia sygnałów EA, odpowiednio w ośrodkach 1, 2, 3, 4, a ich wartości wyraża się w neperach na jednostkę długości (Np/m). Aby wartości tych współczynników wyrazić w decybelach należy dokonać przekształcenia: X [Np/m] = 0,115 Y [dB/m].

Zależności między poszczególnymi wartościami amplitud określono za pomocą równań 5.10-13.

$$
A_1 = A_{WNZ} \cdot e^{-\alpha_1 l_1} \tag{5.10}
$$

$$
A_2 = A_2 \cdot (1 + R_{12}) \cdot e^{-\alpha_2 l_2} \tag{5.11}
$$

$$
A_3 = A_3 \cdot (1 + R_{23}) \cdot e^{-\alpha_3 l_3} \tag{5.12}
$$

$$
A_4 = A_4 \cdot (1 + R_{34}) \cdot e^{-\alpha_4 l_4} \tag{5.13}
$$

W przypadku, gdy na granicy styku stalowej obudowy i przetwornika pomiarowego nie następuje odbicie sygnału EA, wówczas zachodzi zależność 5.14:

$$
A_4 = A_{POM},\tag{5.14}
$$

gdzie:  $A_4$ ,  $A_{POM}$  - amplituda sygnału w miejscu pomiaru.

Taka sytuacja traktowana jest jako idealne sprzężenie akustyczne obudowy kondensatora i przetwornika pomiarowego.

Przekształcając zależności od 5.10 do 5.14 otrzymuje się równanie (5.15):

$$
A_{WNZ} = A_{POM} \cdot B^{-1} \cdot e^{\alpha_1 l_1} \cdot e^{\alpha_2 l_2} \cdot e^{\alpha_4 l_4} \cdot e^{\alpha_4 l_4}, \tag{5.15}
$$

gdzie:  $A_{WNZ}$  - amplituda sygnału w miejscu generacji WNZ,  $A_{POM}$  - amplituda sygnału w miejscu pomiaru,  $B$  - współczynnik korekcji,  $\alpha_1$ ,  $\alpha_2$ ,  $\alpha_3$ ,  $\alpha_4$  - współczynniki tłumienia,  $l_1$ ,  $l_2$ ,  $l_3$ ,  $l_4$  - odległość od źródła sygnału.

Ze względu na stałą grubość izolacji zespołu zwijek i stalowej obudowy kondensatora w każdym z trzech kierunków propagacji sygnałów EA, wprowadzono następujące uproszczenie zależności:

$$
\alpha_2 \cdot l_2 = \alpha'_2,\tag{5.16}
$$

$$
\alpha_4 \cdot l_4 = \alpha'_4,\tag{5.17}
$$

gdzie:  $\alpha_2$ ,  $\alpha_4$  - współczynniki tłumienia,  $l_2$ ,  $l_4$  - odległość od źródła sygnału,  $\alpha'_2$ ,  $\alpha'_4$  - stałe zależne od grubości izolacji.

Współczynniki tłumienia  $(\alpha_1, \alpha_3)$  dla obszarów zwijki i syciwa, ze względu na zmienne odległości  $(l_2, l_3)$  zależne od położenia źródła WNZ, stosuje się bez przekształceń, zgodnie z pierwotną postacią. W związku z wprowadzonymi uproszczeniami (5.16, 5.17), równanie 5.15 przyjmuje postać zależności (5.18).

$$
A_{WNZ} = A_{POM} \cdot B^{-1} \cdot e^{(\alpha_1 l_1 + \alpha_2' + \alpha_3 l_3 + \alpha_4')} \tag{5.18}
$$

gdzie:  $A_{WNZ}$  - amplituda sygnału w miejscu generacji WNZ,  $A_{POM}$  - amplituda sygnału w miejscu pomiaru,  $B$  - współczynnik korekcji,  $\alpha_1$ ,  $\alpha_3$  - współczynniki tłumienia,  $l_1$ ,  $l_3$  - dległość od źródła,  $\alpha'_2$ ,  $\alpha'_4$  - stałe zależne od grubości izolacji.

Przedstawione wyżej rozważania dotyczą kondensatora (typ C 9,09/50-1) opisanego w rozdz. 5.1. Równania numeryczne opisują warunki propagacji rozchodzącej się fali EA w kierunku osiowym. Analizowanie obiektu w kierunkach radialnym lub stycznym upraszcza schemat kondensatora, ponieważ pomija się wówczas warstwę syciwa znajdującą się między izolacją zespołu zwijek i obudową. Izolacja zespołu zwijek wypełnia ściśle przestrzeń między zwijkami i obudową, a syciwo w kierunku radialnym lub stycznym rozchodzenia się fali EA tworzy proporcjonalnie cienką warstwę w stosunku do częstotliwości fal składowych widma sygnału. Wówczas nie obserwuje się wpływu na oddziaływanie tej warstwy na proces przechodzenia sygnałów EA [70, 73].

Uwzględnienie kierunku radialnego i stycznego propagacji fal EA w rozpatrywanym kondensatorze, umożliwia opisanie relacji między amplitudą sygnału w miejscu generacji WNZ a miejscach pomiaru zgodnie ze wzorem (5.19).

$$
A_{WNZ} = \frac{A_{POM}}{(1 + R_{12}) \cdot (1 + R_{24})} \cdot e^{(\alpha_1 l_1 + \alpha_2' + \alpha_4')} , \qquad (5.19)
$$

gdzie:  $A_{WNZ}$  - amplituda sygnału w miejscu wystąpienia WNZ,  $A_{POM}$  - amplituda sygnału w miejscu pomiaru,  $R_{12}$ ,  $R_{24}$  - amplitudowe współczynniki odbicia na granicach ośrodków,

 $\alpha_1$ - współczynnik tłumienia,  $l_1$ - odległość od źródła sygnału,  $\alpha'_2$ ,  $\alpha'_4$ - stałe zależne od grubości izolacji.

Dla elementów składowych kondensatora takich jak: zwijki, izolacja zespołu zwijek, syciwo i obudowa konieczne jest wyznaczenie wartości współczynników tłumienia  $\alpha'$  lub tłumienia  $\alpha$ . Współczynniki tłumienia i akustyczne oporności falowe należy określić:

- w zwijkach dla trzech kierunków propagacji (osiowego, radialnego i stycznego),
- dla izolacji zespołu zwijek i obudowy wyznacza się wartości tłumienia w kierunku prostopadłym.

Z przedstawionych wyżej zależności wynika, że w każdym z podstawowych kierunków sygnały EA przemieszczają się prostopadle do danego ośrodka propagacji.

W celu uzyskania pełnego obrazu wpływu własności fizycznych obiektu na propagującą od miejsca generacji WNZ falę EA, istnieje konieczność wyznaczenia akustycznych oporności falowych ośrodków. Na ich podstawie zostały wyznaczone współczynniki odbicia na granicach poszczególnych ośrodków (warstw propagacji) obiektu rzeczywistego. W praktyce dąży się do tego, aby model charakteryzował się własnościami w możliwie dużym stopniu zbliżonymi do rzeczywistych. Jednakże z powodu przyjęcia znacznych uproszczeń dotyczących własności fizycznych modelu, nie ma możności idealnego odzwierciedlenia poszczególnych wielkości. Dlatego otrzymywana struktura obiektu modelowanego stanowi jedynie pewne przybliżenie obiektu rzeczywistego. W prezentowanym modelu przestrzennym kondensatora elektroenergetycznego (rozdz. 6) istnieje w tym zakresie szereg możliwości, m.in. transmisja sygnału odbywa się poprzez poszczególne materiały składowe lub poprzez zespoły tych elementów, którym nadaje się uśrednione wartości istotnych parametrów charakterystycznych. W takim wypadku odpowiednio dobiera się wówczas parametry związane z propagacją sygnałów EA dla konkretnego materiału - ośrodka (ośrodek wielowarstwowy, ośrodek o uśrednionych parametrach propagacji).

## **5.4 Wykorzystywane modele 3-D**

Dynamiczny rozwój narzędzi informatycznych i technik komputerowych umożliwia wykorzystywanie szeregu technologii, które stały się obecnie ogólnie dostępne. Dotyczy to

zarówno możliwości zastosowań naukowych, jak również praktycznych implementacji technicznych. Autorzy publikacji [34] opisali proces propagacji fali EA przez dwa różne ośrodki, która została generowana w wyniku implozji wywołanej przez WNZ. W artykule przedstawiono zależności numeryczne umożliwiające obserwację graficzną w przestrzeni trójwymiarowej map rozkładu ciśnienia akustycznego na stalowej powierzchni, reprezentującej obudowę urządzenia elektroenergetycznego. Przeprowadzony przez autorów proces modelowania bazuje na dwóch obszarach R1 i R2 (rys. 5.11). W centralnej części obszaru R2 umieszczono punktowe źródło WNZ. Fala EA z miejsca generacji rozprzestrzenia się kuliście we wszystkich kierunkach i ulega osłabieniu przez impedancje akustyczne dwóch ośrodków, tj.: oleju i stali. Podstawowym celem przeprowadzonych symulacji było zobrazowanie własności fal EA rozchodzących się w obszarze R2 (olej transformatorowy) otoczonym obszarem R1 tj. stalową obudową o wymiarach: 50 cm x 30 cm i grubości ściany równej 1 cm. Podczas modelowania, założono parametry oleju mineralnego klasy I, zgodnie z normą IEC60296. Gęstość oleju wynosiła  $ρ = 854$  kgm<sup>-3</sup>, lepkość  $η = 13$  cSt (centy stokes, jednostka w układzie CGS) dla temperatury układu 20°C. Dla potrzeb modelowania zastosowano stal typu AISI4340, której moduł Young'a wynosi  $E = 205 \cdot 10^9$ , gęstość  $\rho = 7850$ kgm<sup>-3</sup>, a współczynnik Poisson'a jest równy  $\mu = 0.28$ .

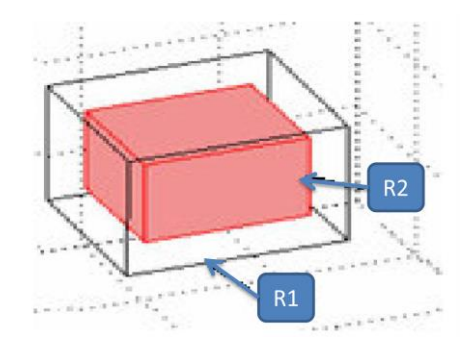

Rys. 5.11 Badana geometria 3D z wyznaczonymi obszarami R1 i R2 [34].

Autorzy artykułu [34] określili wartości początkowe tak aby spełnione zostały warunki brzegowe (wzory 5.20-21).

$$
P(0) = \text{atan}\left[\cos\left(\frac{\pi x}{2}\right)\right] \tag{5.20}
$$

$$
\frac{\partial P(0)}{\partial t} = 3 \cdot \sin(\pi x) e^{\sin(\frac{\pi}{2}y)} \tag{5.21}
$$

gdzie:  $P(0)$  - ciśnienie w czasie t = 0.

Zastosowanie funkcji arkus tangens i wykładniczej (5.20-21) umożliwia definiowanie w modelu innych przypadków propagacji fali EA. Struktura modelu 3-D została poddana dyskretyzacji, tzn. wyznaczono parametry siatki dyskretyzacyjnej. W celu ograniczenia czasu przeznaczonego na obliczenia wykorzystano niską rozdzielczość siatki dyskretyzacyjnej. Siatka posiadała 416 węzłów, 569 elementów, a czas obliczania rozwiązania równań falowych nie przekraczał 36 sekund. Zarówno warunki początkowe, jak również pochodne, były ciągłe w punktach. WNZ zostało zamodelowane za pomocą punktowego źródła, z wprowadzoną formułą matematyczną. Źródło umieszczono w centralnym punkcie obszaru R2 (olej transformatorowy). Zjawisko odbicia, załamania i rozproszenia zostały zamodelowane poprzez zmianę wartości poszczególnych parametrów modelu. W wyniku modelowania otrzymano przestrzenne mapy ciśnienia fali akustycznej rozchodzącej się kuliście z miejsca generacji WNZ w przestrzeni modelowanego obiektu (rys. 5.12, 5.13).

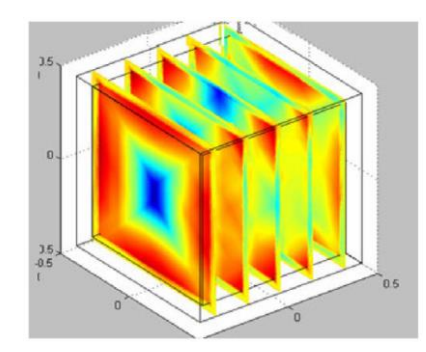

Rys. 5.12 Propagacja fali EA w oleju i stali [34].

Na rys. 5.12 przedstawiono wyniki symulacji obrazujące zjawisko propagacji w przestrzeni 3-D fali EA generowanej przez punktowe źródło WNZ. Przy czym wartości ciśnienia akustycznego zróżnicowano przy zastosowaniu palety barw, gdzie za pomocą koloru niebieskiego przedstawiono wysoki poziom ciśnienia akustycznego, a kolorem czerwonym oznaczono odpowiednio jego niski poziom. Sygnał akustyczny rozchodzi się w kierunku stalowej obudowy (granicy ośrodka). Fala EA przechodząc między ośrodkami, charakteryzującymi się różnymi wartościami impedancji akustycznych, ulega zjawiskom miejscowego odbicia i załamania. Fala o dużej wartości ciśnienia akustycznego rozprzestrzenia się do granic ośrodka. W wyniku przemieszczania się fala EA ulega tłumieniu w ośrodku, co wpływa na zmniejszenie jej energii (kolor żółty na rys. 5.12).

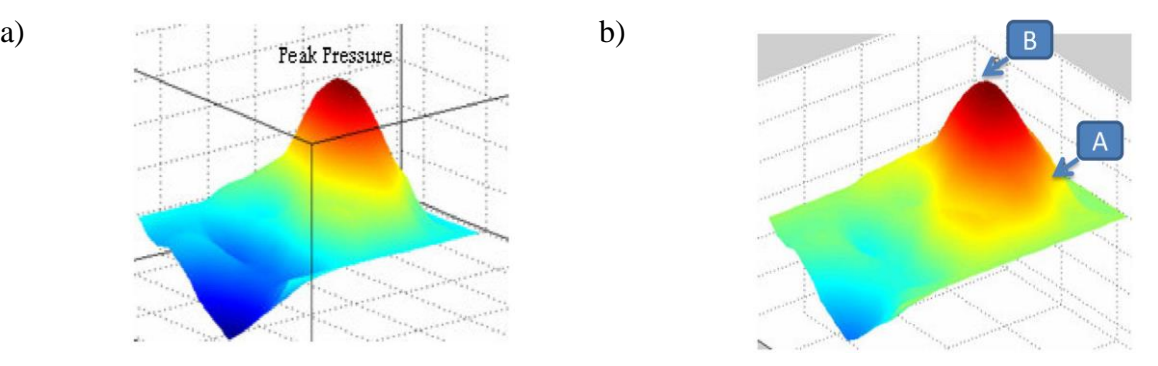

Rys. 5.13 Zmiana ciśnienia fali EA generowanej przez WNZ, dla: a) oleju o nominalnej gęstości w temperaturze 20 °C, b) oleju o zmniejszonej gęstości odpowiadającej podwyższonej temperaturze [34], gdzie A, B – punkty wyznaczające poziomy ciśnienia akustycznego w początkowej fazie rozwoju WNZ.

Na rys. 5.13a przedstawiono rozkład ciśnienia akustycznego w obszarze R2. Za pomocą koloru czerwonego przedstawiono intensywność fali EA w miejscu generacji WNZ. Amplituda fali kulistej jest odwrotnie proporcjonalna do odległości czoła fali EA od źródła. Fala akustyczna rozchodzi się kuliście w oleju, wówczas jej promień wzrasta, a amplituda maleje. Widoczne jest zmniejszenia amplitudy fali EA wraz ze wzrostem odległości od źródła jej generacji co zobrazowano poprzez zmianę koloru od czerwonego poprzez żółty, zielony aż do niebieskiego. Kolorem ciemno niebieskim oznaczono amplitudę fali akustycznej w chwili dotarcia do granicy ośrodka. Wówczas następuje gwałtowne tłumienie fali (między ośrodkami R2 i R1), które spowodowane jest różnicą wartości impedancji akustycznej oleju i stali.

Natomiast na rys. 5.13b przedstawiono przebieg zjawiska w przypadku zmiany gęstości oleju transformatorowego. Przypadek ten opisuje moment ogrzania się oleju z powodu dostarczenia energii cieplnej przekazywanej z zewnątrz, np. ogrzanie powierzchni obudowy przez słońce lub z powodu wewnętrznych czynników takich jak: ogrzanie uzwojenia transformatora, występowania wielu źródeł WNZ. W wyniku wzrostu temperatury następuje zmniejszenie gęstości oleju dlatego wartość ciśnienia czoła fali jest większa (co obrazuje kolor żółty i jasno zielony) (rys. 5.13b) w porównaniu do analogicznych obszarów na charakterystyce z rys. 5.13a. Punkty A i B wyznaczają przyrost poziomu ciśnienia akustycznego fali EA generowanej przez WNZ, gdzie punkt A wyznacza najniższą wartość ciśnienia fali EA, a punkt B największą dla tego samego momentu symulacji. W wyniku zmiany wartości gęstości ośrodka propagacji (oleju elektroizolacyjnego) nastąpiła intensyfikacja WNZ. Na tej podstawie autorzy publikacji [34] sformułowali wniosek, że zmiana temperatury oleju transformatorowego powoduje wzrost intensywności wykrywanych WNZ, nawet jeśli nie zmieniła się intensywność ich generacji.

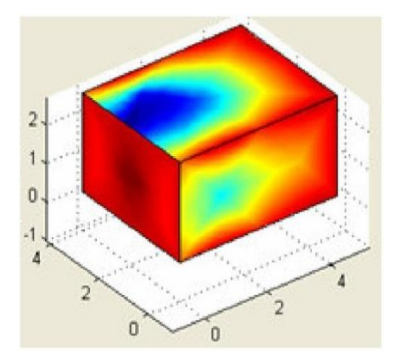

Rys. 5.14 Wizualizacja zjawiska odbicia, załamania i rozpraszanie fali EA generowanej przez WNZ [34].

Charakterystyka przedstawiona na rys. 5.14 obrazuje wizualizację przestrzenną fali EA, która ulega odbiciu, załamaniu i rozproszeniu w ośrodku propagacji. Z miejsca generacji WNZ rozchodzi się fala EA, co uwidacznia intensywny kolor czerwony. Fala akustyczna dochodzi do stalowej obudowy oznaczonej jako obszar R1. Następuje jej odbicie i powrót fali do wewnątrz obszaru R2 (kolor niebieski). Fala pierwotna i załamana została przedstawiona za pomocą koloru, który przechodzi z jasno czerwonego w żółty.

Opisany w artykule [34] model matematyczny opracowano przy wykorzystaniu narzędzia *FEA* (*ang. Finite Element Analysis*) środowiska *FEMLAB.* Zaprezentowane wyniki w postaci map w przestrzeni trójwymiarowej umożliwiają wizualizację zjawisk propagacji, tłumienia, odbicia i załamania fal EA. Wizualizacje 3D umożliwiają także analizę zależności między miejscem generacji WNZ w przestrzeni modelu, a rozkładem ciśnienia akustycznego dla danej chwili symulacji. Na podstawie przeprowadzonych symulacji wykazano, że istnieje związek między wartością temperatury, a intensywnością WNZ. Wraz ze wzrostem temperatury maleje gęstość ośrodka, a wraz za nią impedancja akustyczna. Przyczynia się to do wzrostu ciśnienia akustycznego fali EA docierającej do obudowy analizowanego urządzenia elektroenergetycznego.

Autorzy publikacji [38] przeprowadzili badania modelu przestrzennego układu propagacji fali EA, który składał się z elektrod do generacji WNZ, transformatorowego oleju elektroizolacyjnego wypełniającego stalową obudowę będącą granicami modelu (rys. 5.15).

Wymiary modelu przestrzennego wynosiły: (30 x 30 x 30) cm. Grubość ściany, wykonanej ze stali była równa 0,2 cm. Modelowaną kadź wypełniono olejem, którego poziom wynosił 23 cm mierzony od dna pojemnika. Elektrody umieszczono w centralnym punkcie kadzi, a ich długość równa była 16 mm. Średnicę szczytu elektrody przyjęto 40 µm. Modelowano wyładowanie typu ostrze-ostrze w oleju elektroizolacyjnym.

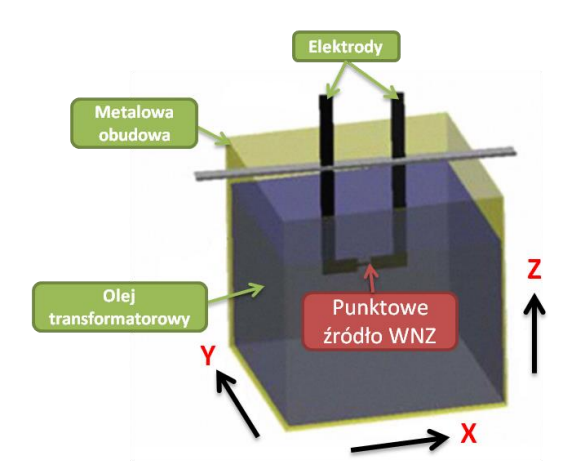

Rys. 5.15 Model 3D kadzi z olejem elektroizolacyjnym i miejscem generacji WNZ [38].

Dla potrzeb modelowania przyjęto transformatorowy olej elektroizolacyjny klasy I zgodny ze standardem IEC60296. Gęstość zastosowanego oleju mineralnego była równa  $p_0 = 998$  kgm<sup>-3</sup>, a prędkość rozchodzenia się w nim dźwięku  $V_0 = 1478$  ms<sup>-1</sup>. Natomiast gęstość stali wynosiła  $p_s = 7900 \text{ kgm}^{-3}$ , prędkość dźwięku w tym ośrodku równa była  $V_s = 5950$  ms<sup>-1</sup>. Temperatura modelowanego środowiska, w którym propagowała fala EA wynosiła 20 °C.

Sygnał EA przemieszcza się dookólnie, poprzez środowisko olejowe ze źródła o współrzędnych  $(x_0, y_0, z_0)$  w kierunku granic modelu. Równanie różniczkowe cząstkowe opisujące ruch fali akustycznej w analizowanych ośrodkach propagacji opisano wzorem 5.22. Natomiast kształt fali akustycznej emitowanej z miejsca generacji WNZ został opisany równaniem 5.23 [38].

$$
\frac{\partial^2 P}{\partial t^2} - C^2 \left[ \frac{\partial^2 P}{\partial x^2} + \frac{\partial^2 P}{\partial y^2} + \frac{\partial^2 P}{\partial z^2} \right] = \delta(x - x_0) \delta(y - y_0) \delta(z - z_0) f(t)
$$
\n(5.22)

$$
f(t) = P_0 \beta t e^{-\beta^* t} \sin \omega t \tag{5.23}
$$

gdzie:  $(x, y, z)$  - współrzędne rzeczywiste dla dowolnego punktu modelu,  $(x_0, y_0, z_0)$  - współrzędne źródła WNZ,  $P$  - ciśnienie akustyczne w obszarze wystąpienia źródła EA, t - czas, C - prędkość fali akustycznej  $\left[\frac{m}{2}\right]$  $\frac{m}{s}$ ,  $f(t)$  - funkcja opisująca sygnał źródła EA,  $\delta(r)$  - funkcja delty Diraca związane z pozycją źródła WNZ w przestrzeni,  $P_0$  - ciśnienie początkowe fali EA,  $\beta$ -współczynnik tłumienia,  $\omega = 2\pi f$  – pulsacja,  $f = 154$  kHz – częstotliwość sygnału EA.

Częstotliwość fali akustycznej generowanej w źródle WNZ o określonych współrzędnych wynosiła  $f = 154 kHz$ . Uwzględniając własności sygnału EA dobrano parametry siatki dyskretyzacyjnej, która składała się z 4261 węzłów i 7699 elementów. Wynik symulacji otrzymano po ok. 6 godzinach obliczeń.

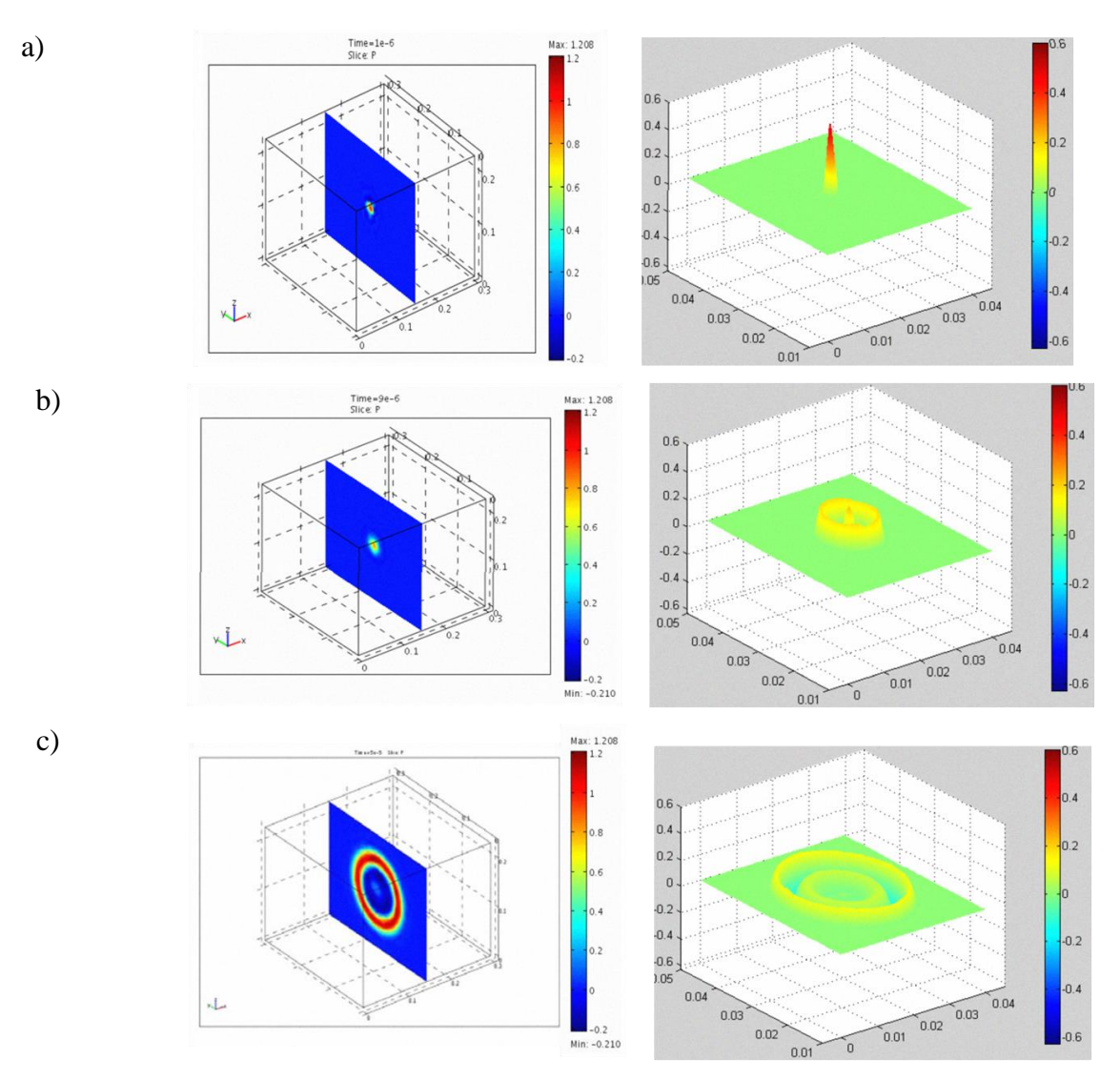

Rys. 5.16 Propagacja fali EA w oleju elektroizolacyjnym w modelu 3D dla trzech wybranych chwil czasowych symulacji, a)  $t = 1 \mu s$ , b)  $t = 9 \mu s$ , c)  $t = 50 \mu s$  [38].

Na rys. 5.16 przedstawiono wyniki przeprowadzonych symulacji numerycznych. Kolejne wiersze prezentują mapy ciśnienia akustycznego i kształt fali akustycznej w wybranych chwilach czasowych symulacji, tj. dla t = 1  $\mu$ s (rys. 5.16a), t = 9  $\mu$ s (rys. 5.16b)  $i$  t = 50 µs (rys. 5.16c). Zaburzenie ośrodka wywołane przez źródło WNZ przemieszcza się w kierunku krawędzi modelu, a z uwagi na występowanie na granicy obu ośrodków (oleju i stali) impedancji akustycznej zauważono częściowe odbicia oraz załamanie czoła fali EA.

Na rys. 5.17 zobrazowano poziom ciśnienia akustycznego na powierzchni płaszczyzny przecięcia modelu umieszczonej w odległości 11,5 cm od dna kadzi, tj. na płaszczyźnie, na której umieszczono źródło fali EA.

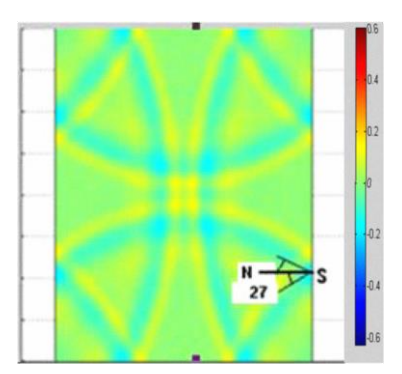

Rys. 5.17 Widok 2D w płaszczyźnie y-z przecinającej model kadzi z olejem elektroizolacyjnym w odległości 11,5 cm od dna kadzi [38].

Z uwagi na przejście fali EA z ośrodka o mniejszej gęstości, jakim był olej elektroizolacyjny, do ośrodka o większej gęstości (stal), autorzy publikacji analogicznie do zjawiska załamania, któremu podlega światło z interpretowali własności fali akustycznej. Zjawisko refrakcji fali EA rozchodzącej się w modelu przestrzennym opisano przy zastosowaniu prawa Snelliusa, charakteryzujące zmianę kierunku padania promienia [światła](http://pl.wikipedia.org/wiki/%C5%9Awiat%C5%82o) przy przejściu przez granicę między dwoma ośrodkami przezroczystymi o różnych [współczynnikach załamania.](http://pl.wikipedia.org/wiki/Wsp%C3%B3%C5%82czynnik_za%C5%82amania) Wyznaczono kąt refrakcji dla fali akustycznej za pomocą zależności 5.24 [38].

$$
\theta = \sin^{-1} \left[ \frac{V_0}{V_S} \right] = 14.2^{\circ},\tag{5.24}
$$

gdzie:  $\theta$  - kąt refrakcji na granicy ośrodków,  $V_0$  – prędkość postępowa fali akustycznej w oleju,  $V_s$  – prędkość postępowa fali akustycznej w stali.

Na rys. 5.17 przedstawiono miejsce lokalizacji czujnika pomiarowego (punkt *S*). Zgodnie z przyjętymi wartościami prędkości dla poszczególnych ośrodków (wzór 5.24), obliczona wartość kąta refrakcji wyniosła  $\theta = 14.2^{\circ}$ . Natomiast wizualizacja krytycznego kąta refrakcji przedstawiona na rys. 15.17 wskazuje, że jego maksymalnie wartość wynosi  $\theta = 27^\circ$ .

W symulacjach opisanych w artykule [38] wykorzystano narzędzie *FEA* (*ang. Finite Element Analysis*), a model implementowano w środowisku *FEMLAB.* W publikacji opisano badania zmierzające do wyznaczenia miejsca umieszczenia czujników pomiarowych umożliwiających rejestrowanie sygnałów EA generowanych przez WNZ. Autorzy wskazali na znaczenie miejsca zamontowania czujników na poprawność uzyskiwanych wyników pomiarowych, ze względu na zakłócenia wewnątrz obiektu urządzenia elektroenergetycznego wynikające ze zjawisk fizycznych. Przeprowadzono analizę wpływu, takich zjawisk fizycznych jak: odbicie, załamanie i tłumienie sygnałów, które symulowano w modelu. Wyniki symulacji skorelowano z rezultatami eksperymentu przeprowadzonego w warunkach laboratoryjnych. W badaniach prowadzonych w laboratorium uzyskiwano refrakcję sygnałów EA na poziomie 82%. Natomiast na podstawie badań symulacyjnych dla sygnału o częstotliwości  $f = 154 \text{ kHz}$ , uzyskano wartość równą 88%. W analizowanym modelu autorzy uzyskali wysoki poziom korelacji wyników uzyskiwanych podczas badań laboratoryjnych i otrzymywanych na podstawie symulacji.

W artykule [76] przedstawiono wyniki symulacji w modelu kadzi wypełnionej olejem elektroizolacyjnym przy wykorzystaniu źródła sygnału EA opisanego wzorem 5.25. Opracowany dla potrzeb badań model był dwuwymiarowy. Natomiast wizualizację zjawisk towarzyszących zaburzeniu ośrodka wykonano w trzech wymiarach.

$$
P(t) = P_0 e^{\frac{-\beta^2 t^2}{2}} \sin \pi t
$$
\n(5.25)

gdzie:  $P$  - funkcja opisująca źródło EA,  $t$  - dziedzina funkcji, czas,  $P_0$  - ciśnienie początkowe fali EA,  $\beta$  - współczynnik tłumienia [76].

Transformatorowy olej elektroizolacyjny, który był modelowany, charakteryzował się klasą I i zgodnością ze standardem IEC60296. Gęstość oleju wynosiła  $\rho_0 = 998 \text{ kgm}^{-3}$ , lepkość ośrodka  $\mu = 13.0$  cSt. Natomiast modelowana kadź została wykonana ze stali typu AISI3440, o module Young'a E= 205 ·  $10^9$ , prędkość dźwięku w ośrodku była równa  $V_s$  = 1480 $\frac{m}{s}$ , a jego gęstość wynosiła  $\rho_s = 7850 \text{ kgm}^{-3}$ . Temperatura modelowanego układu wynosiła  $t = 27$  °C. Zastosowano siatkę dyskretyzacyjną, która składała się z 17782 węzłów i 34578 elementów. Rozwiązania modelu w przestrzeni 2D uzyskiwano w ciągu 43 sekund. Na rys. 5.18 przedstawiono wynik przeprowadzonej symulacji. Na rys. 5.18a zaprezentowano rozwiązanie modelu w przestrzeni płaskiej, a na rys. 5.18b trójwymiarowy widok fali akustycznej implementowanej podczas symulacji numerycznych. Zaprezentowany rozkład ciśnienia akustycznego (rys. 5.18b) wyrażono w *Pa* (Pascal).

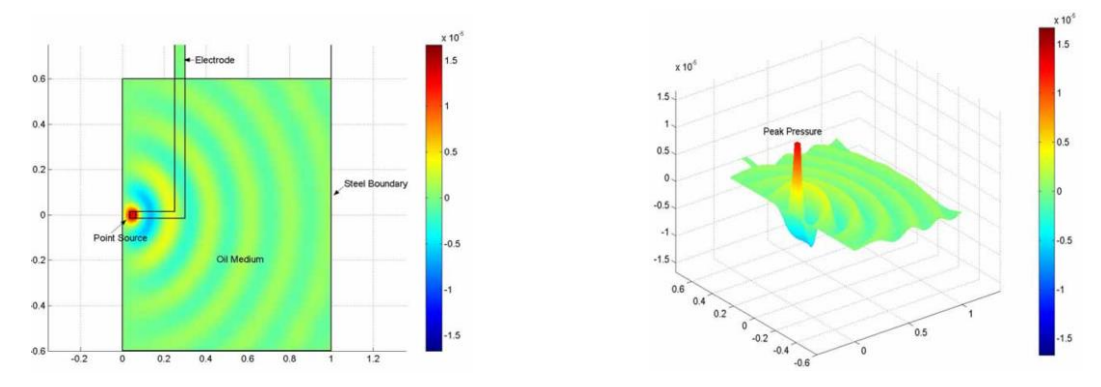

Rys. 5.18 Widok modelu kadzi z olejem elektroizolacyjnym w przestrzeni 2D (a), wizualizacja sygnału EA opisanego równaniem 5.25 w przestrzeni 3D [76].

Przedstawione symulacje, podobnie jak opisane poprzednio, przeprowadzono przy zastosowaniu narzędzia *FEA* środowiska *FEMLAB*. Badania skupiały się na możliwości wykorzystania symulacji prowadzonych w przestrzeni 2D, które znacząco skracają czas uzyskiwania wyników obliczeń, a następnie prezentacji efektów w trzech wymiarach. Wskazują jednocześnie na duże możliwości modelowania prowadzonego w przestrzeni trójwymiarowej.

W artykule [35] autorzy podjęli temat modelowania w przestrzeni trójwymiarowej opierającego się na metodzie różnic skończonych (ang. *Finite-Differences Method - FDM*). Modelowanie przeprowadzono w kadzi wykonanej ze stali o grubości 0,5 cm i wymiarach (24 x 24 x 35) cm, którą w 2/3 wypełniono olejem elektroizolacyjnym. W badanich laboratoryjnych i symulacjach modelowano WNZ klasy 3, generowanego przy napięciu zasilającym równym ok. 8 kV i częstotliwości 60 Hz. Wewnątrz modelu umieszczono rdzeń stalowy o wymiarach (15 x 15 x 15) cm, na którym umieszczono płytkę z tworzywa sztucznego *PET* (ang. *Polyethylenetelephtalate*) z warstwą naparowanego aluminium, tworzącego płaską elektrodę uziemiającą. Na jednej ze ścian kadzi zamontowano piezoelektryczny przetwornik stykowy. Badania laboratoryjne, jak również symulacje, przeprowadzono dla 4 pozycji montażu przetwornika. Pierwszą symulację wykonano dla przetwornika umieszczonego 6 cm nad miejscem generacji WNZ. Drugą symulację przeprowadzono dla przetwornika znajdującego się 3 cm nad źródłem, natomiast trzecią dla przetwornika znajdującego się na tym samym poziomie co źródło WNZ. Czwarte miejsce lokalizacji przetwornika znajdowała się 3 cm pod poziomem generacji WNZ (rys. 5.19).

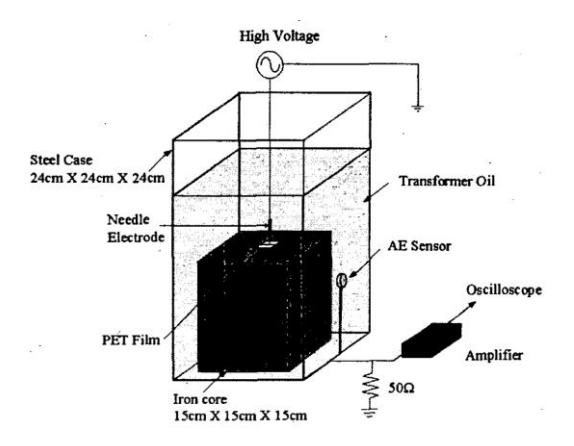

Rys. 5.19 Widok modelu kadzi z olejem elektroizolacyjnym [35].

Autorzy publikacji [35] przeprowadzili proces korelacji przebiegów czasowych wyników uzyskanych w badaniach laboratoryjnych i symulacjach prowadzonych w modelu trójwymiarowym. W symulacjach prowadzonych dla trzech pierwszych pozycji montażu piezoelektrycznego przetwornika stykowego uzyskano dużą powtarzalność prowadzonych badań symulacyjnych z laboratoryjnymi (rys. 5.20). Ponadto wskazano dużą zależność uzyskiwanych wyników od obecności przegród występujących na drodze propagacji sygnałów EA. Umieszczenie przetwornika poniżej poziomu generacji WNZ powodowało rozbieżności w rejestrowanych i modelowanych przebiegach sygnałów EA.

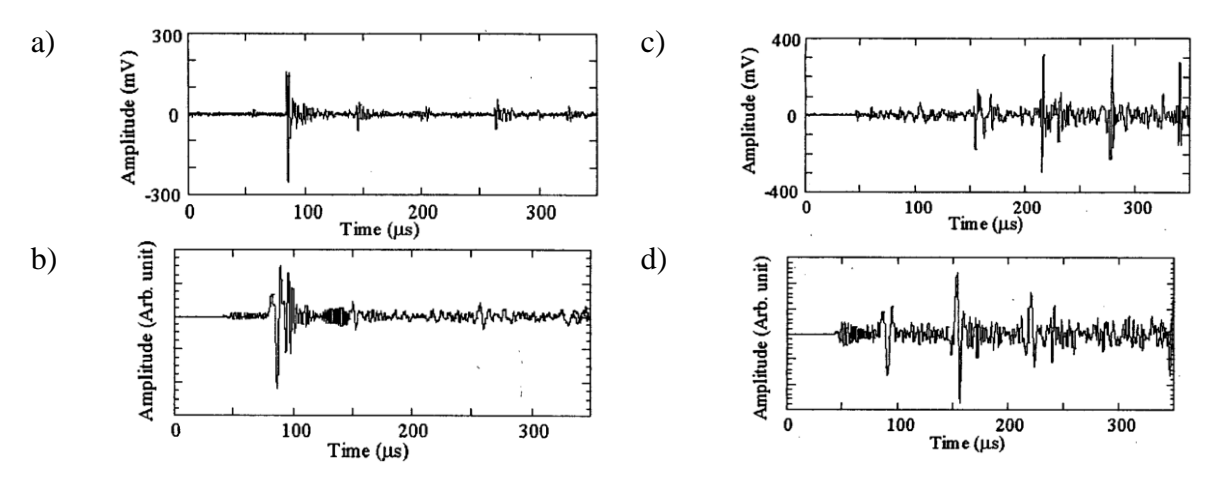

Rys. 5.20 Wyniki badań prowadzonych podczas pomiarów laboratoryjnych i symulacji numerycznych [35], gdzie:

- a) sygnał EA rejestrowany w badaniach laboratoryjnych dla przetwornika zamontowanego na poziomie generacji WNZ,
- b) sygnał EA modelowany w symulacjach numerycznych dla przetwornika zamontowanego na poziomie generacji WNZ,
- c) sygnał EA rejestrowany w badaniach laboratoryjnych dla przetwornika zamontowanego 3 cm pod poziomem generacji WNZ,
- d) sygnał EA modelowany w symulacjach numerycznych dla przetwornika zamontowanego 3 cm pod poziomem generacji WNZ.
# **6. Rozdział 6**

# **Modelowanie zjawisk propagacji sygnałów emisji akustycznej w kondenstaorach elektroeneretycznych**

# **6.1 Charakterystyka wykorzystanych narzędzi informatycznych**

W przeprowadzonych symulacjach wykorzystano oprogramowanie *Autodesk Inventor 2011* firmy *AUTODESK, Comsol Multiphysics* w wersji 4.09 i *MATLAB R2012a*. Środowisko *Autodesk Inventor 2011 z*ostało zastosowane w celu utworzenia modeli trójwymiarowych rozpatrywanego kondensatora elektroenergetycznego (rys. 6.5-8). Natomiast oprogramowanie *Comsol Multiphysics* wykorzystano w celu przeprowadzenia symulacji numerycznych w przestrzeni 3D wykorzystując do tego celu przygotowane modele. Środowisko *MATLAB*, będąc rozbudowanym narzędziem naukowo-badawczym implementującym możliwości programowania skryptowego, posłużyło do przygotowania dwóch autorskich aplikacji. Pierwsza umożliwia estymację parametrów modelu matematycznego opisującego sygnał EA generowany przez WNZ na podstawie wzorca uzyskanego podczas badań laboratoryjnych. Druga aplikacja, przygotowana na potrzeby rozprawy, posłużyła do przeprowadzenia analiz czasowych, częstotliwościowych, czasowo-częstotliowościowych i korelacyjnych zarejestrowanych sygnałów EA w warunkach laboratoryjnych oraz uzyskanych na podstawie przeprowadzonych symulacji.

Oprogramowanie *Autodesk Inventor 2011* jest bardzo rozbudowanym i złożonym narzędziem projektowo-obliczeniowym wykorzystywanym w aplikacjach inżynierskich. Posiada szereg możliwości, na podstawie których projektant może uzyskać szereg wtórnych informacji o konstruowanym modelu, które są istotne z punktu widzenia projektu, a następnie odtworzeniu go w rzeczywistości. Utworzone modele trójwymiarowe mogą zostać poddane analizom obciążeń mechanicznych (tzw. analizy naprężeń czy symulacje dynamiczne), jak również istnieje możliwość wizualizacji tych procesów w wirtualnej rzeczywistości. Przedstawione na rys. 6.1 okno aplikacji *Autodesk Inventor* zawiera widok przygotowanego na potrzeby rozprawy jednego z czterech modeli fragmentu kondensatora elektroenergetycznego.

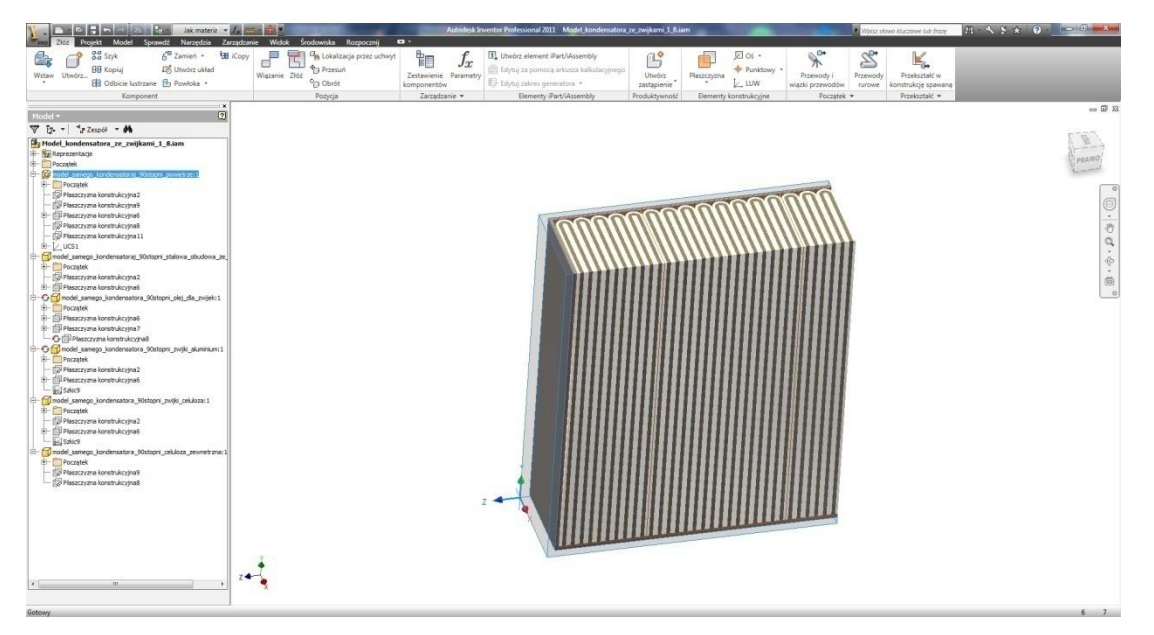

Rys. 6.1 Obraz fragmentu modelowanego kondensatora elektroenergetycznego w oknie programu *Autodesk Inventor 2011*, opracowanie własne.

Opracowane poszczególne modele kondensatora elektroenergetycznego, przedstawione na rys. 6.5-8, za pomocą narzędzia *LiveLink for Inventor,* wchodzącego w skład pakietu *Comsol Multiphysics*, zostały zaimportowane do tego środowiska (rys. 6.2). Dla potrzeb przeprowadzenia symulacji numerycznych zdefiniowano parametry symulacji a model fizyczny uzupełniono w środowisku *Comsol Multiphysics*, poprzez określenie szeregu parametrów i własności, z których najistotniejsze to:

- wybór rodzaju analizy (*Transient Pressure Acoustic - actd*),
- własności fizyczne materiałów modelu, zdefiniowano konkretny rodzaj i jego parametry,
- zdefiniowanie parametrów siatki dyskretyzacyjnej, której własności zostały uzależnione od częstotliwości źródła sygnału (*Mesh, Free Tetrahedral*), szczegółowe informacje dotyczące własności siatki dysktretyzacyjnej zamieszono w tab. 6.2,
- uzupełniono model o źródło sygnału EA o parametrach opisanych w rozdz. 6.3,

 na granicach obszarów tworzących model zdefiniowano warunki Robina, tzn. określono wartości impedancji falowych, które opisano w rozdz. 6.4-7.

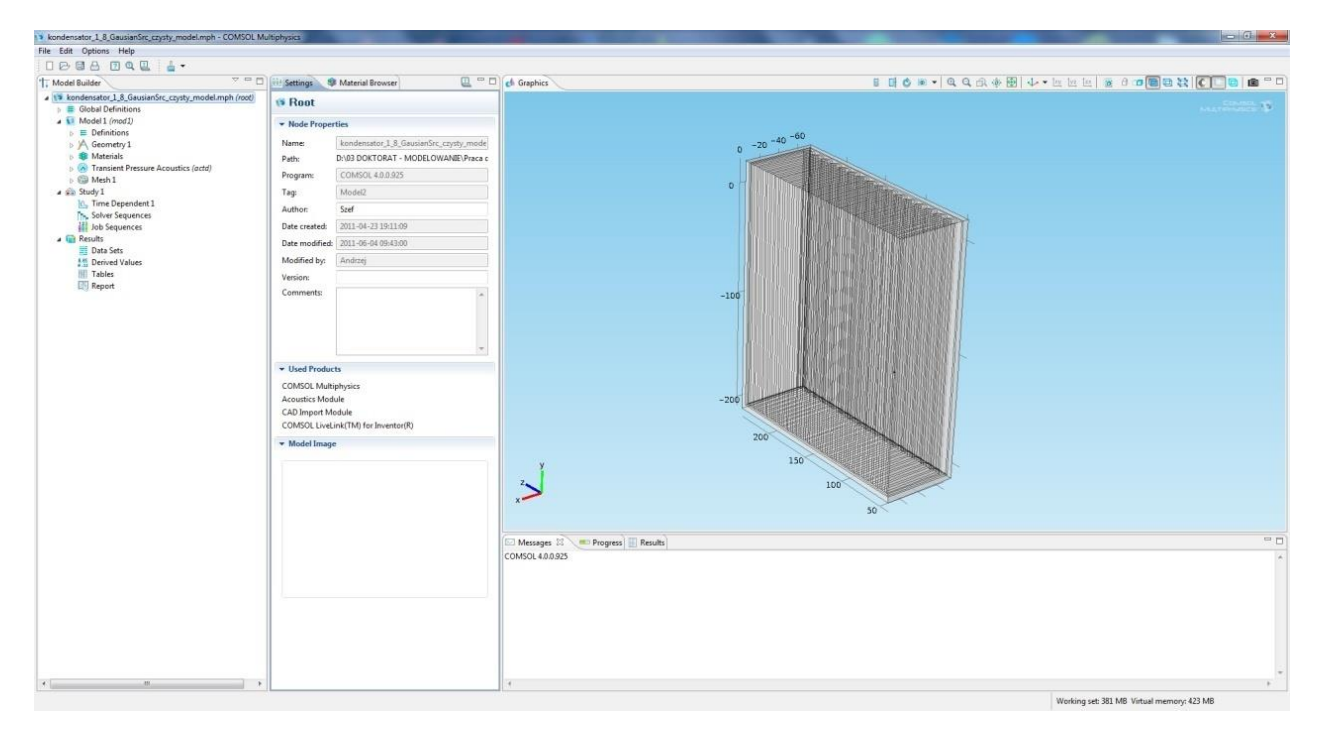

Rys. 6.2 Obraz modelowanego fragmentu kondensatora elektroenergetycznego w oknie programu *Comsol Multiphysics*, opracowanie własne.

Podczas obliczeń wykorzystano technologię umożliwiającą zrównoleglenie prowadzonych symulacji. Do tego celu użyto rozwiązania *Windows HPC Server 2008 R2* ze zintegrowaną technologią *HPC* (*ang. High Performance Computing*) oraz *Service Pack 2* dla *Windows HPC Server 2008 R2*. Strukturę skonstruowanej sieci przedstawiono na rys. 6.3. W skład klastra wchodziły cztery stanowiska, z których jako węzeł główny (*ang. Head Node*) zastosowano jednostkę z 6-cio rdzeniowym procesorem i 12 GB pamięci RAM. W węźle zainstalowano wspomniane środowisko zarządzania klastrem obliczeniowym. Pozostałe węzły pracowały w systemie operacyjnym *Windows 7* w wersji profesjonalnej, co jest elementem obligatoryjnym do pracy w klastrze. We wspomnianej konfiguracji klastra nie mogą pracować jednostki z systemem starszym i innym niż *Windows 7 Professional*.

#### Rys. 6.3 Struktura klastra obliczeniowego opracowanego dla potrzeb wykonywanych obliczeń, opracowanie własne.

Autor przeprowadził konfigurację klastra, którego struktura logiczna została zaprezentowana na rys. 6.3. Po skonfigurowaniu klastra możliwa była praca środowiska *COMSOL Multiphysics* w trybie zrównoleglenia procesu obliczeniowego. Do tego celu w środowisku *COMSOL Multiphysics* zaimplementowano funkcję *Cluster Computing*. Sposób konfiguracji tego narzędzia został opisany w publikacjach [222, 223].

Ważnym elementem przeprowadzonych obliczeń była konieczność przeniesienia danych między środowiskami komputerowymi. Do eksportu danych stanowiących wyniki przeprowadzonych symulacji w środowisku *COMSOL Multiphysics* do autorskiego programu wykonanego w środowisku *MATLAB,* opisanego w rozdz. 6.3 (rys. 6.13), wykorzystano narzędzie *Data*. W węźle drzewa symulacji numerycznych *COMSOL Multiphysics* znajduje się funkcja *Results->Repor->Data*, która służy do wyeksportowania pliku z danymi wynikowymi obliczeń (rys. 6.4). Siatka dyskretyzacyjna modelu składa się z kilkudziesięciu lub kilkuset tysięcy elementów (rozdz. 6.2). W wyniku symulacji numerycznych uzyskuje się rozwiązania dla każdego elementu siatki dyskretyzacyjnej. Dziedziną dla rozwiązania jest czas określony zgodnie ze stałym interwałem określanym podczas parametryzacji modelu. Rozwiązanie dla jednego elementu siatki jest wielowymiarowym wektorem, którego poszczególne składowe są wartościami dla kolejnych iteracji czasu. W wyniku eksportu danych do zbioru wynikowego otrzymuje się plik, którego wielkość przekracza pojemność kilkudziesięciu GB. Ilość danych wynikowych zależna jest od parametrów konfiguracyjnych symulacji.

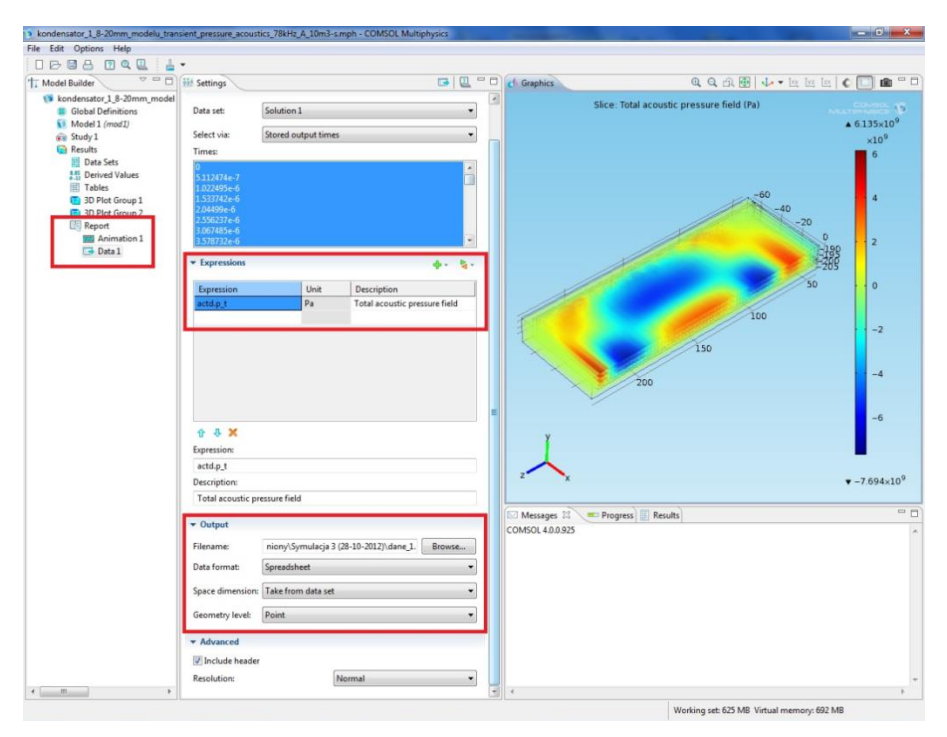

Rys. 6.4 Widok okna środowiska *COMSOL Multiphysics* przedstawiający eksport danych wynikowych symulacji do plików importowanych do środowiska *MATLAB*, opracowanie własne.

Autor wykorzystał środowisko *MATLAB* w celu opracowania autorskiej aplikacji, która umożliwiła estymację parametrów równania matematycznego sygnału EA (rozdz. 6.3, wzór 6.3) tworząc nową zależność (rozdz. 6.3, rys. 6.13, część F), którą implementowano w środowisku *COMSOL Multiphysics* (rozdz. 6.3, rys. 6.10). Podczas symulacji numerycznych opracowane równanie wykorzystano do generacji sygnału akustycznego (źródła sygnału EA), które implementowano w przestrzennym modelu kondensatora elektroenergetycznego. Wyznaczoną zależność opisującą sygnał EA, uzupełniono estymowanymi wartościami, zgodnie z parametrami wzorca sygnału uzyskanego na podstawie badań laboratoryjnych (rozdz. 6.3, rys. 6.14-16). Opracowany sygnał EA emitowany był z określonego punktu znajdującego się w przestrzeni modelu 3D, w którym zlokalizowano jego źródło. Ponadto narzędzia *MATLAB'a* zostały wykorzystane do przygotowania kolejnej autorskiej aplikacji umożliwiającej przeprowadzenie analiz czasowych, częstotliwościowych i czasowoczęstotliwościowych oraz korelacyjnych wyników symulacji numerycznych uzyskanych z środowiska *COMSOL Multiphysics* i badań przeprowadzonych w laboratorium. Pliki wynikowe ze środowiska *COMSOL Multiphysics* zostały zaimportowane w postaci selektywnie dobranego pakietu danych, a następnie zapisane w tzw. kontenerach danych. Wykorzystano do tego celu procedury oprogramowania przygotowanego przez autora. Proces ten przebiegał w sposób zautomatyzowany. Wyniki przeprowadzonych symulacji modelujących falę EA generowanej przez WNZ i analiz korelacyjnych zostały zamieszczone w załącznikach do niniejszej dysertacji, na płycie DVD oraz w formie animacji na ogólnodostępnym portalu internetowym [224].

### **6.2 Model numeryczny kondensatora elektroenergetycznego**

Modelowany kondensator elektroenergetyczny opisano szczegółowo w rozdz. 5.1. Na rys. 6.5-8 zaprezentowano budowę opracowanych modeli trójwymiarowych [225], które wykorzystano w przeprowadzonych symulacjach numerycznych. Każdy z prezentowanych modeli składa się z następujących ośrodków propagacji fal EA:

- powietrze (zewnętrzna warstwa otaczająca model kondensatora elektroenergetycznego),
- obudowa wykonana ze stali,
- celuloza (izolacja oddzielająca elementy czynne kondensatora od stalowych elementów obudowy),
- syciwo kondensatorowe,
- okładziny kondensatora,
- warstwa celulozy (dielektryka będącego elementem czynnym kondensatora, elementy tworzące zwijki kondensatorowe).

Każda z wymienionych warstw posiada parametry, istotne dla procesu modelowania, które w sposób jednoznaczny charakteryzują jej własności fizyczne. Dla tworzonego modelu szczególne znaczenie mają takie zjawiska fizyczne jak: propagacja, załamanie, odbicie i tłumienie fal EA generowanych przez WNZ. W praktyce istnieje konieczność wyznaczenia takich wartości parametrów fizycznych i konfiguracyjnych aby możliwe było uzyskanie jak najbardziej zbliżonych do rzeczywistych wyników prowadzonych symulacji. Należy jednak podkreślić, że parametry tworzonego modelu mają charakter przybliżony, co może wpływać na rozbieżność między warunkami rzeczywistymi, a przyjętymi podczas symulacji. W dalszej części niniejszej rozprawy szczegółowo scharakteryzowano przyjęte parametry dla każdej symulacji, których dobór został zautomatyzowany poprzez zdefiniowanie zmiennych globalnych modelu.

W tab. 6.1 zestawiono wartości przyjętych parametrów opisujących poszczególne obszary tworzonego modelu, które zostały zadeklarowane i przyjęte do obliczeń w środowisku *COMSOL Multiphysics*.

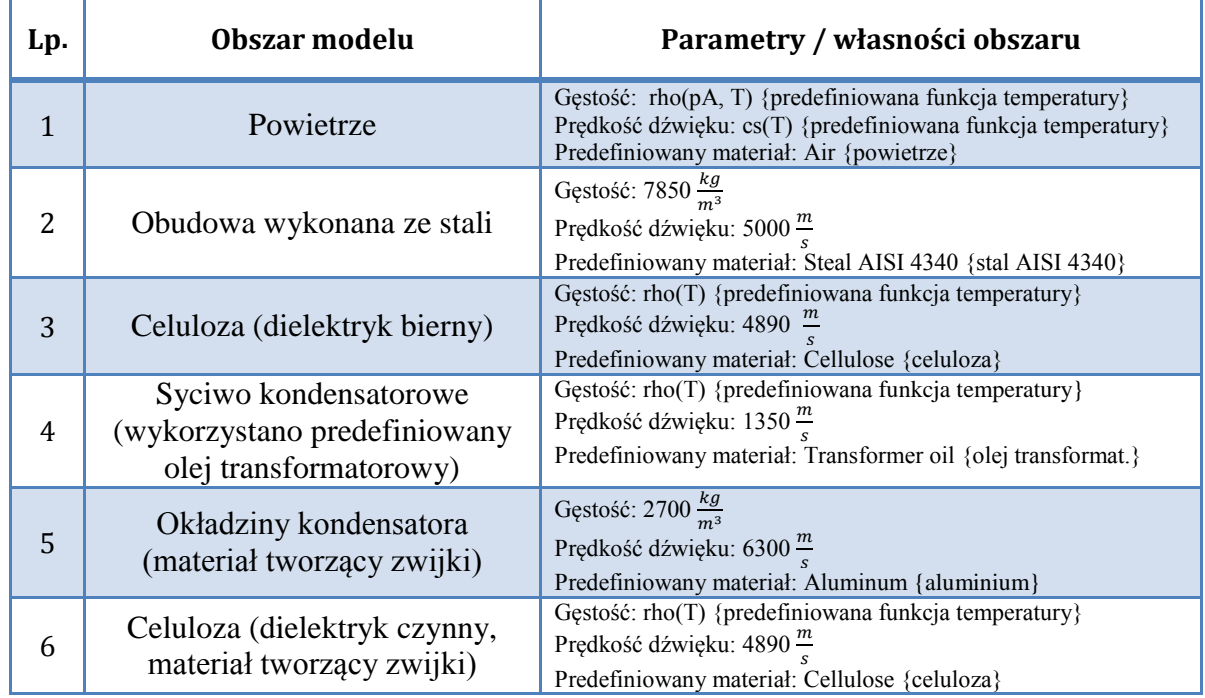

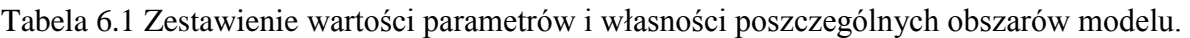

Początkowo badania symulacyjne prowadzone na potrzeby rozprawy, z uwagi na ograniczone możliwości klastra obliczeniowego i rozmiary przygotowanych modeli kondensatora elektroenergetycznego, prowadziły do uzyskiwania rozwiązania w czasie do kliku-set godzin, co uniemożliwiło stopniową regulację parametrów modelu. Wielkość modelu przestrzennego i gęstość siatki dyskretyzacyjnej determinuje ilość punktów tworzących siatkę dyskretyzacyjną. Natomiast gęstość siatki dyskretyzacyjnej uzależniona jest od częstotliwości harmonicznych składowych sygnału akustycznego modelowanego podczas symulacji (tab. 6.2). Czas uzyskania rozwiązania symulacji zależny jest od ilości punktów tworzących siatkę dyskretyzacyjną. Z tego względu podczas badań symulacyjnych przygotowano modele kondensatora elektroenergetycznego, które różniły się wymiarami zewnętrznymi. Symulacje przeprowadzono dla czterech wersji modelu kondensatora elektroenergetycznego. Przygotowano następujące modele przestrzenne:

- model o wymiarach zewnętrznych (wys. x szer. x głęb.): 230,0 mm x 198,0 mm x 68,0 mm, stanowił 1/8 objętości rzeczywistego kondensatora elektroenergetycznego (rys. 6.5),
- model o wymiarach zewnętrznych (wys. x szer. x głęb.): 20,0 mm x 198,0 mm x 68,0 mm, stanowił 1/148 część objętości rzeczywistego kondensatora elektroenergetycznego (rys. 6.6),
- model o wymiarach zewnętrznych (wys. x szer. x głęb.): 15,5 mm x 47,0 mm x 68,0 mm, stanowił 1/444 część objętości rzeczywistego kondensatora elektroenergetycznego (rys. 6.7),
- model o wymiarach zewnętrznych (wys. x szer. x głęb.): 15,5 mm x 27,0 mm x 68,0 mm, stanowił 1/888 część objętości rzeczywistego kondensatora elektroenergetycznego (rys. 6.8),

Każdy z wyszczególnionych modeli obejmował swym zakresem trzy ściany zewnętrzne wykonane ze stali i otaczającą model warstwę powietrza (rys. 6.5-6.8). Zakres przeprowadzonych symulacji obejmował opracowanie i przetestowanie czterech wersji modelu akustycznego kondensatora elektroenergetycznego. Pierwszy z modeli ze względu na symetrie budowy modelowanego obiektu stanowił jedna z ośmiu części objętości rzeczywistego kondensatora elektroenergetycznego (rys. 6.5). Model stanowił dolną część obiektu rzeczywistego z uwzględnieniem ścian zewnętrznych (rys. 6.5b). Drugi model obrazował jedną z 148-miu części tworzących rzeczywisty kondensator. Natomiast trzeci model stanowił jedną z 444-ech części modelu wyjściowego (rys. 6.7). Czwarty model cechował się złożonością symulacji i implementował model obrazujący 1/888 część rzeczywistego kondensatora (rys. 6.8). Zabieg zmniejszania wymiarów modelu wynikał z konieczności przeprowadzenia znacznej liczby analiz (kilkudziesięciu procesów obliczeniowych). Zależnie od poziomu złożoności siatki dyskretyzacyjnej modelu, tzn. jej wymiarów i liczby punktów swobody, czas niezbędny na wykonanie jednego proces obliczeniowego wydłużał się znacząco i trwał od kilku do kliku-set godzin dla jednej konfiguracji modelu.

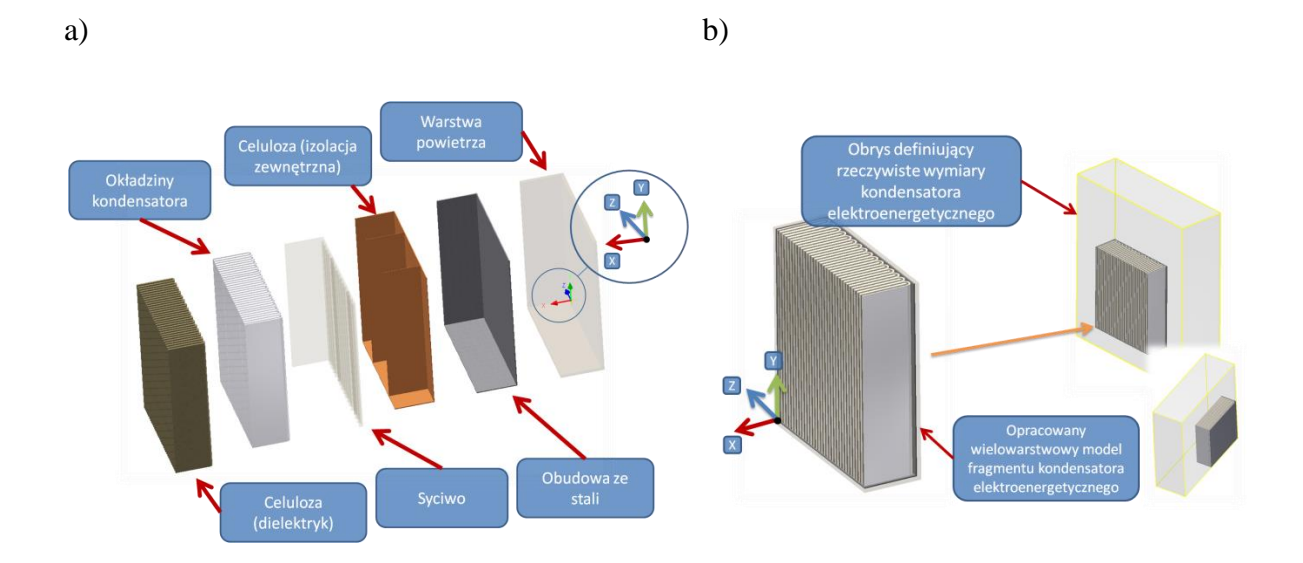

Rys. 6.5 Budowa pierwszego modelu przestrzennego kondensatora elektroenergetycznego, gdzie: a) widok poszczególnych warstw tworzących model, b) widok modelu fragmentu kondensatora elektroenergetycznego i jego rozmieszczenie w obrysie objętości całego obiektu, opracowanie własne.

Liczba punktów obliczeniowych w siatce dyskretyzacyjnej dla metody elementów skończonych determinowana jest częstotliwością harmonicznych tworzących źródło modelujące falę EA rozchodzącej się ze ściśle określonego punktu w przestrzeni modelu. Zmniejszając jego wymiary osiąga się mniejszą liczbę punktów obliczeniowych, przez co możliwe jest ograniczenie liczby stopni swobody modelu, co skraca czas niezbędny do wyznaczenia wyniku symulacji.

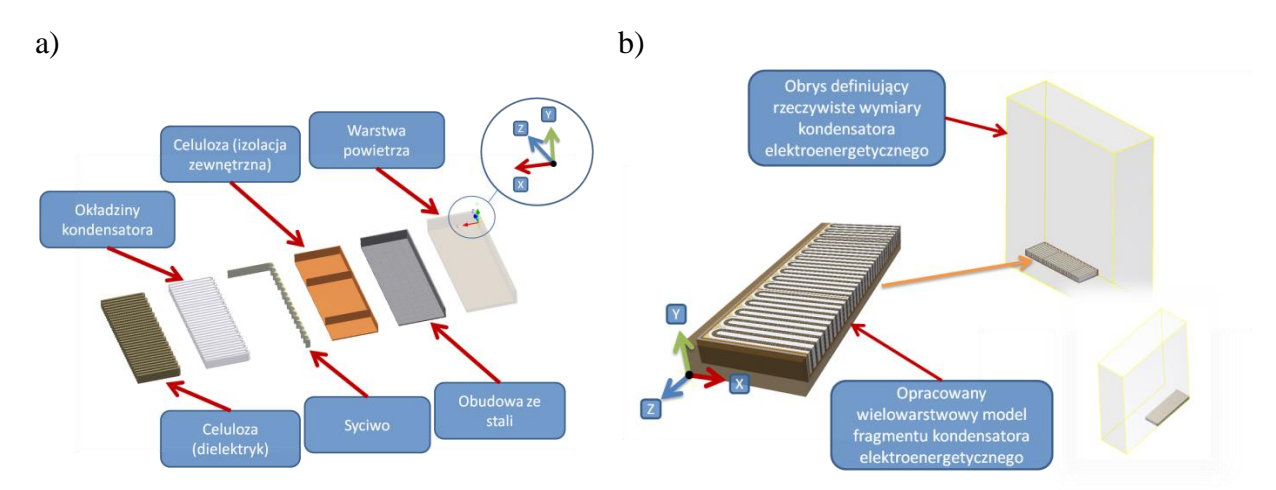

Rys. 6.6 Budowa drugiego modelu przestrzennego kondensatora elektroenergetycznego, gdzie: a) widok poszczególnych warstw tworzących model, b) widok modelu fragmentu kondensatora elektroenergetycznego i jego rozmieszczenie w obrysie objętości całego obiektu, opracowanie własne.

Zmniejszenie wymiarów kolejnych modeli determinowane było koniecznością wykonywania bardziej złożonych procesów obliczeniowych. Oprócz zadanych wymiarów modelu istotnym parametrem, który wpływa na czas niezbędny do uzyskania rozwiązania jest również czas trwania symulacji. W zależności od przyjętego modelu czas symulacji wynosił od 15,0 µs (dla symulacji modelujących wykorzystujących impuls Gaussa) do 4,5 ms (dla symulacji wykorzystujących modele matematyczne sygnałów EA generowanych przez WNZ zamodelowane w warunkach laboratoryjnych).

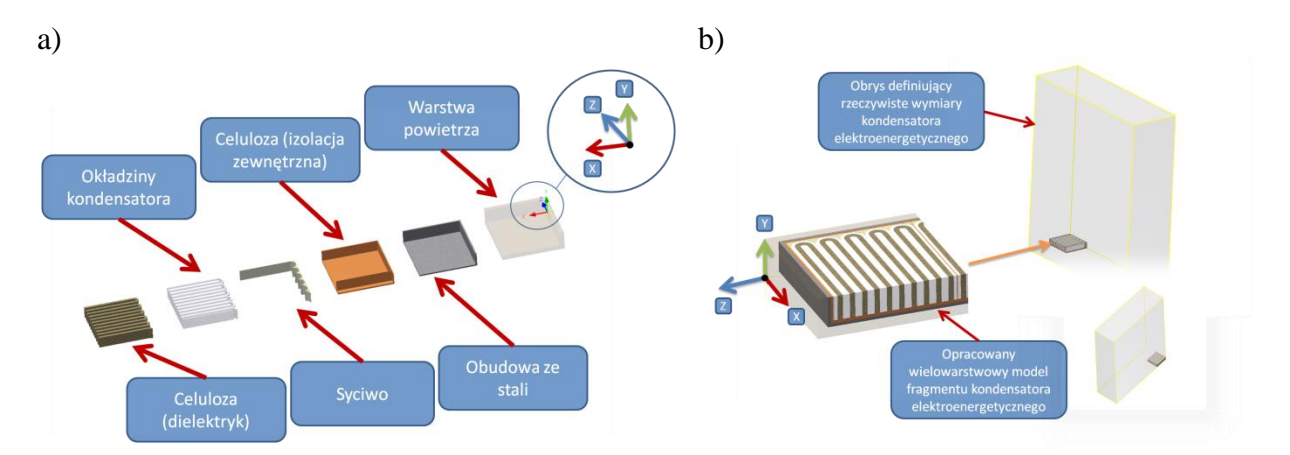

Rys. 6.7 Budowa trzeciego modelu przestrzennego kondensatora elektroenergetycznego, gdzie: a) widok poszczególnych warstw tworzących model, b) widok modelu fragmentu kondensatora elektroenergetycznego i jego rozmieszczenie w obrysie objętości całego obiektu, opracowanie własne.

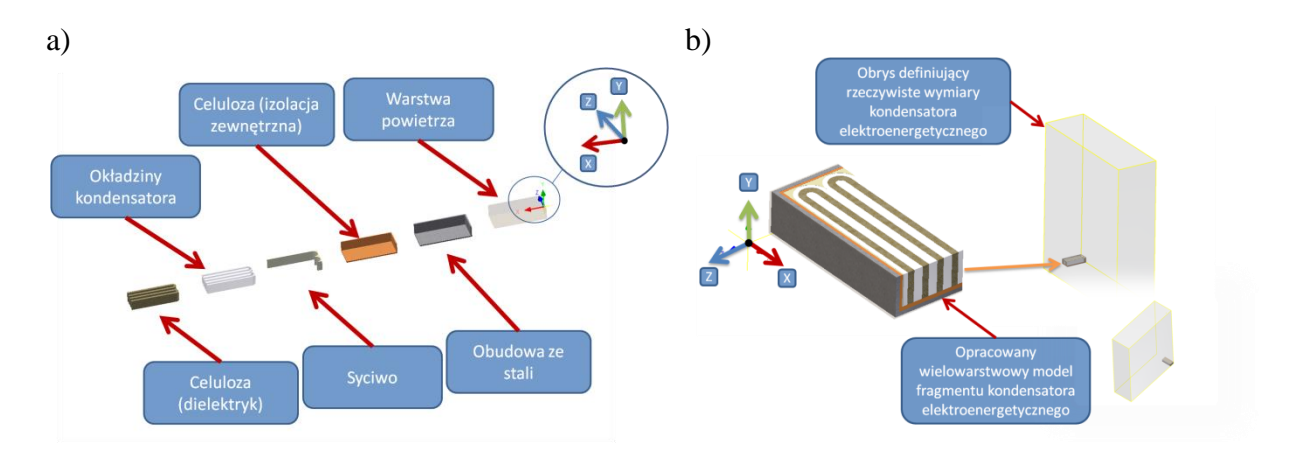

Rys. 6.8 Budowa czwartego modelu przestrzennego kondensatora elektroenergetycznego, gdzie: a) widok poszczególnych warstw tworzących model, b) widok modelu fragmentu kondensatora elektroenergetycznego i jego rozmieszczenie w obrysie objętości całego obiektu, opracowanie własne.

Zaprezentowane wyżej modele zostały zaimportowane z programu *Autodesk Inventor do* środowiska *COMSOL Multiphysics* przy pomocy wspomnianego narzędzia *LiveLink for Inventor.*

Doboru siatki dyskretyzacyjnej dokonano, uzależniając jej parametry od maksymalnych częstotliwości harmonicznych modelu matematycznego sygnału EA. W środowisku *Comsol Multiphysics* parametry siatki zdefiniowano za pomocą polecenia *Mesh*, której szczególnym argumentem jest zmienna *Size*. Umożliwia ona zdefiniowanie minimalnej i maksymalnej odległość między kolejnymi punktami swobody wyrażoną w mm. W tabeli 6.2 przedstawiono wartości minimalnych i maksymalnych odległości między kolejnymi punktami swobody w siatce dyskretyzacyjnej. Przy wyznaczeniu ich wartości należy mieć na uwadze warunek określający liczbę punktów swobody przypadającą na długość fali akustycznej. Jej długość wyznacza się na podstawie najwyższej wartości częstotliwości składowych harmonicznych sygnału. W obliczeniach przyjęto minimalną liczbę punktów swobody na poziomie 2, natomiast maksymalną na poziomie 5 punktów swobody przypadających na długość fali sygnału.

Tabela 6.2 Zestawienie parametrów siatki dyskretyzacyjnej w zależności od własności częstotliwościowych źródła sygnału EA, gdzie:  $f -$ częstotliwość,  $T -$ okres,  $\lambda$  - dugość fali, d-odległość elementów siatki, od 2 do 5-ciu punktów obliczeniowych na jedną długość fali.

| Lp.            | f<br>[kHz] | T<br>$[ \mu s ]$ | λ<br>[mm] | d<br>[mm]       |
|----------------|------------|------------------|-----------|-----------------|
| $\mathbf{1}$   | 50         | 20               | 27,8      | 5,56-13,9       |
| $\overline{2}$ | 100        | 10               | 13,9      | 2,78-6,95       |
| 3              | 200        | 5                | 6,95      | 1,39-3,475      |
| 4              | 300        | 3,33             | 4,6287    | 0,92574-2,31435 |
| 5              | 400        | 2,5              | 3,475     | 0,695-1,7375    |
| 6              | 500        | $\overline{c}$   | 2,78      | 0,556-1,39      |
| 7              | 600        | 1,66             | 2,3213    | 0,46426-1,16065 |

Modelowany sygnał EA zawierał 60-siąt harmonicznych. Analizowany zakres częstotliwości sygnału EA był w przedziale do 600 kHz. Został on podzielony na równe wartości, a poszczególne harmoniczne posiadały częstotliwości będące wielokrotnością częstotliwości 10 kHz. Tym samym najmniejsza częstotliwość pierwszej ze składowych harmonicznych wynosiła  $f_{h1} = 10$  kHz, natomiast najwyższa częstotliwość (60-ta harmoniczna) wynosiła  $f_{h60} = 600$  kHz [226].

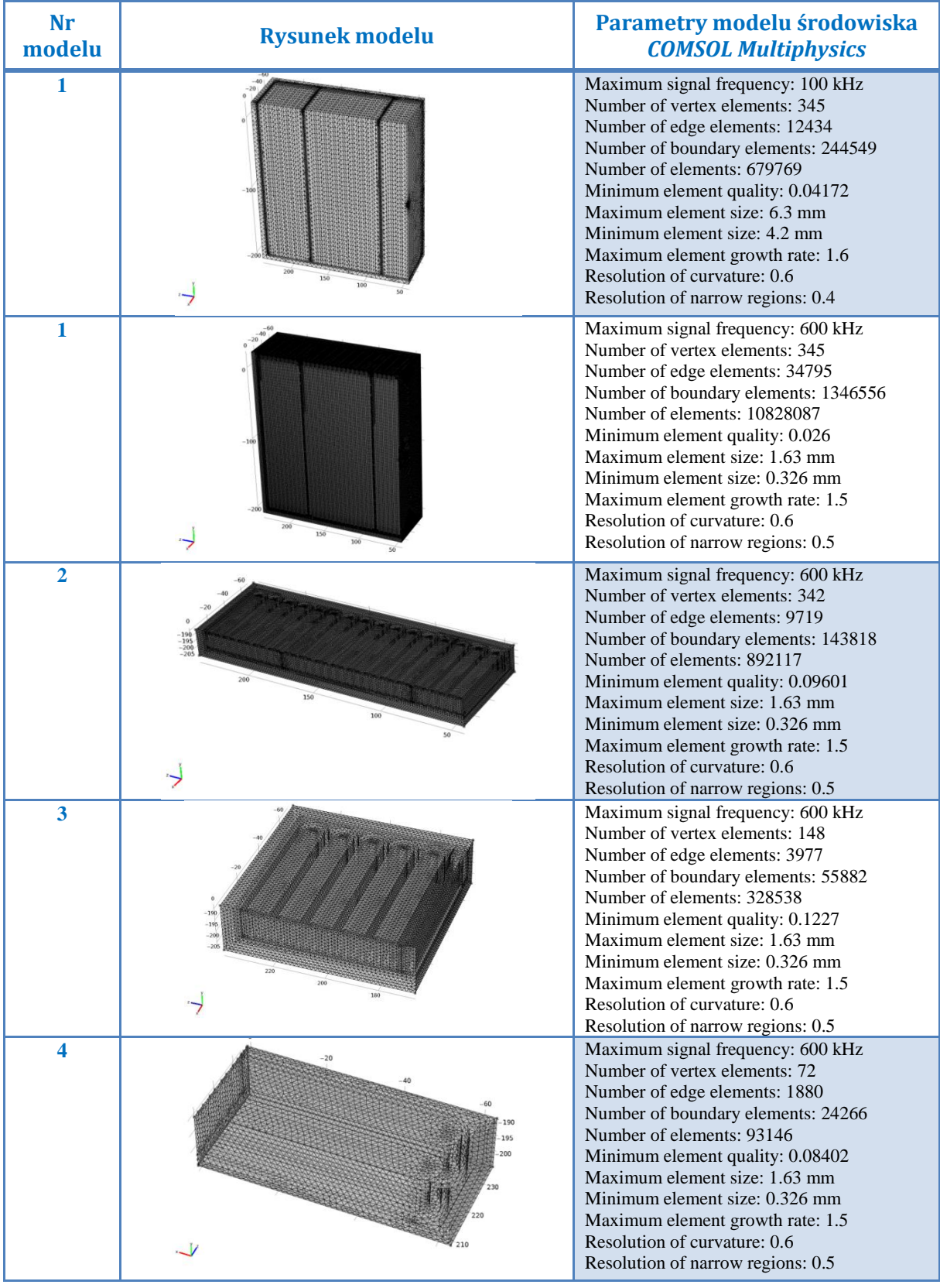

Tabela 6.3 Parametry zaimplementowanych w symulacjach numerycznych modeli kondensatora elektroenergetycznego.

Minimalne i maksymalne odległości między kolejnymi punktami siatki dyskretyzacyjnej wyznaczano dla harmonicznej o najwyższej częstotliwości. Jednocześnie parametry siatki dla harmonicznych o niższych częstotliwościach były dobrane poprawnie.

W tabeli 6.3 przedstawiono rysunki zaproponowanych modeli z siatką dyskretyzacyjną i wartości ich parametrów. Pierwszy z nich zaprezentowano w dwóch konfiguracjach, dla których w pierwszej wersji zdefiniowano siatkę dyskretyzacyjnę dla maksymalnej częstotliwości harmonicznej sygnału wynoszącej  $f_h = 100$  kHz. W drugiej wersji konfiguracyjnej modelu pierwszego, jak również w pozostałych modelach, zdefiniowano parametry siatki dyskretyzacyjnej dla maksymalnej częstotliwości harmonicznej wynoszącej  $f_h = 600$  KHz.

#### **6.3 Modelowanie źródła fali EA**

Środowisko *COMSOL Multiphysics* posiada kilka procedur umożliwiających implementację punktowego źródła zaburzenia ośrodka. Narzędzie *Transient Acoustic Model* umożliwia określenie zarówno własnego źródła zaburzenia ośrodka modelu, jak również predefiniowane. Wyróżnić można źródło typu *Flow Point Source,* które umożliwia definicję dowolnego, własnego sparametryzowanego sygnału, zgodnie z przyjętym modelem matematycznym. Natomiast predefiniowane w środowisku *COMSOL Multiphysics* źródło sygnału typu *Gaussian Pulse Point Source* umożliwia określenie własności impulsu Gaussa. Z uwagi na specyfikę źródła sygnału akustycznego jego modelowanie przeprowadzono wykorzystując źródło typu *Flow Point Source*. Ponadto Autor przeprowadził symulacje przy wykorzystaniu źródła typu *Gaussian Pulse Point Source*, a uzyskane wyniki przedstawiono w publikacji [227].

Miejsce lokalizacji źródła w strukturze modelu rozpoczęto od określenia w węźle *Geometry* obiektu typu *Point*, który stanowi miejsce, z którego emitowana jest fala EA (rys. 6.9).

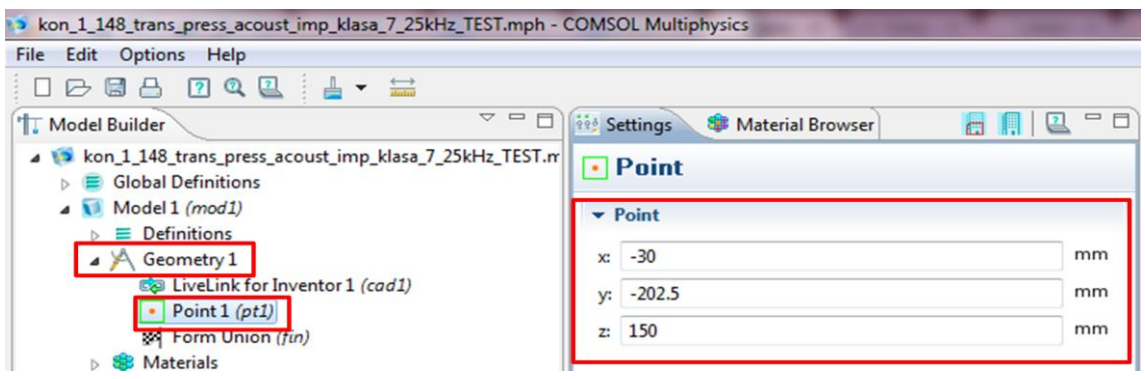

Rys. 6.9 Widok okna umożliwiającego określenie współrzędnych punktu tworzonego w celu zdefiniowania źródła punktowego *Flow Point Source* w modelu kondensatora elektroenergetycznego, opracowanie własne.

Następnie w węźle *Transient Acoustic Model* dodano rodzaj źródła, tj. *Flow Point Source* i zdefiniowano równanie opisujące model matematyczny źródła fali EA, który był wykorzystany w przeprowadzonych symulacjach. W celu poprawnego zdefiniowania równania matematycznego należy w środowisku *COMSOL Multiphysics* uruchomić funkcję *Show Equation View* (rys. 6.10). Jednym z argumentów równania definiującego źródło fali EA jest czas, będący jego predefiniowanym argumentem. W środowisku *COMSOL Multiphysics* czas prezentowany jest literą *t*. Modelowany przedział czasu jest definiowany we własnościach symulacji.

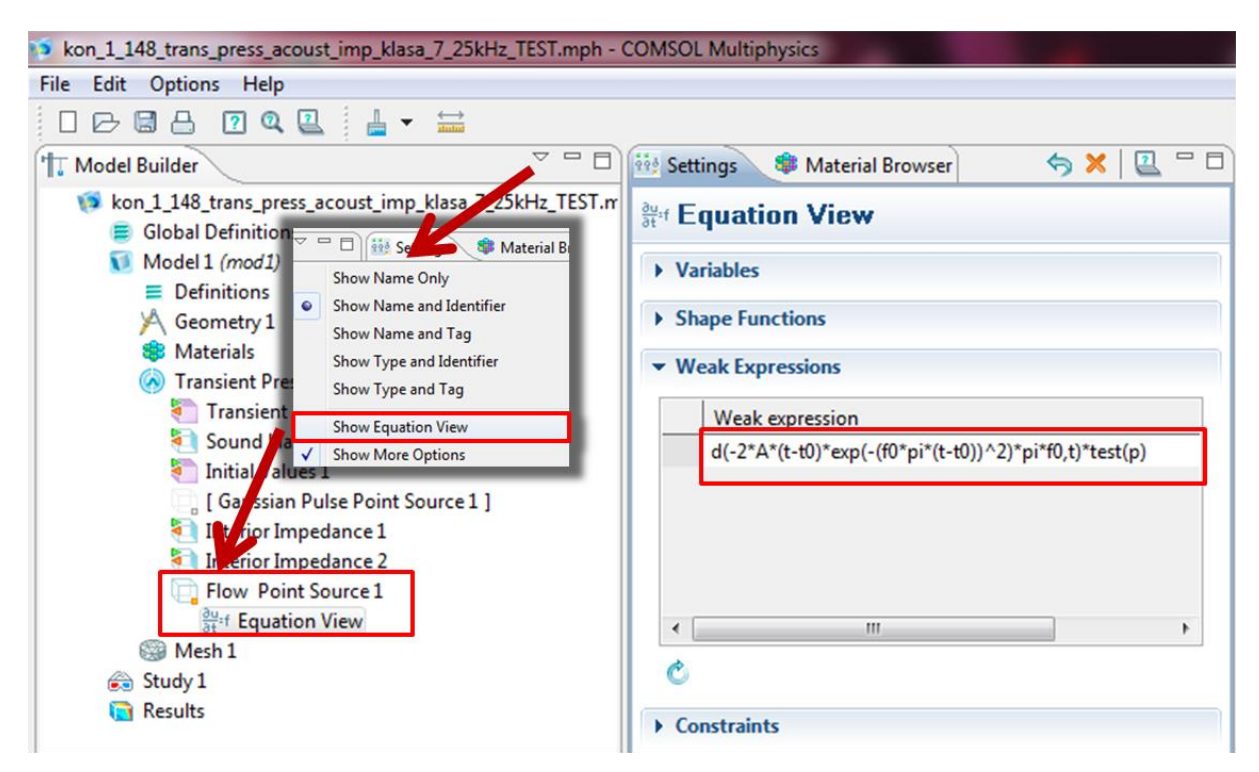

Rys. 6.10 Widok okna umożliwiającego edycję równania źródła *Flow Point Source*, opracowanie własne.

Na podstawie doniesień literaturowych [131, 47, 228, 226] autor zaimplementował model matematyczny sygnału EA. Kolejno parametry modelu matematycznego estymowano zgodnie z parametrami przebiegów czasowych rzeczywistych sygnałów zarejestrowanych przez autora podczas badań laboratoryjnych. Model matematyczny wyróżniony równaniem (6.3) [226] posiada dwa elementy składowe. Pierwsza część (równanie 6.1) jest iloczynem funkcji krzywej sigmoidalnej i funkcji ekspotencjalnej, która opisuje obwiednię sygnału EA, formując kształt jej czoła i wygaszenie. Druga część (równanie 6.2) opisuje periodyczność sygnału EA przy pomocy sumy harmonicznych kosinusoidalnych, kształtując w ten sposób wypadkową częstotliwość.

$$
y_{SE}(t) = \frac{A_1}{1 + e^{-A_2(t - \mu_1)}} \cdot e^{-A_3(t - \mu_2)} \quad \text{Część pierwsza,}
$$
 (6.1)

$$
y_{SC}(t) = \sum_{i=1}^{k} \cos(2\pi f_i t) \quad \text{Część druga}, \tag{6.2}
$$

$$
y(t) = [y_{SE}(t)] * [y_{SC}(t)] = \frac{A_1}{1 + e^{-A_2(t - \mu_1)}} e^{-A_3(t - \mu_2)} \sum_{i=1}^{j} A_{\text{cosi}} \cos(2\pi f_i t), \tag{6.3}
$$

gdzie:  $y(t)$  – sygnał EA generowany przez WNZ,  $A<sub>l</sub>$  – amplituda funkcji sigmoidalnej  $\left[\frac{m^3}{\epsilon}\right]$  $\frac{n}{s}$ ], *A<sup>2</sup>* - współczynnik skali funkcji sigmoidalnej, *A<sup>3</sup>* – współczynnik skali funkcji ekspotencjalnej, *µ<sup>1</sup>* – współczynniki lokalizacji funkcji sigmoidalnej, *µ<sup>2</sup>* - współczynniki lokalizacji funkcji ekspotencjalnej, *ACOSi* – współczynniki amplitudy kolejnych i-tych funkcji kosinusoidalnych,  $f -$ częstotliwość kolejnych i-tych funkcji kosinusoidalnych,  $f \in \{10, 20, 30, ... 600\}$  *kHz*, *k -* liczba harmonicznych tworzących sygnał, dla modeli symulacyjnych przyjmowana była wartość  $k = 60$ ,  $t$  – zmienna niezależna, czas [s] [226].

Zjawisko WNZ ma charakter wieloźródłowy, tzn. że wiele pojedynczych źródeł WNZ, występujących w przestrzennej strukturze modelowanego obiektu generuje sygnały EA o czasie trwania rzędu 1 µs [47, 228]. Czas trwania sygnału EA jest sparametryzowany i zależny od własności kanału akustycznego i mieści się w przedziale od kliku milisekund do kliku sekund, gdzie czas narastania nie przekracza 10 µs [47]. Matematyczny opis wieloźródłowości sygnału EA uzyskano za pomocą złożenia *k*-pojedynczych sygnałów (opisanych równaniem 6.2), definiując dla każdego z nich inne wartości częstotliwości, fazy i amplitudy. Ze względu na falowy charakter sygnałów EA generowanych przez WNZ zastosowano zasadę superpozycji, sumując wartości amplitud dla dyskretnych wartości czasowych [47, 213, 228]. Zamodelowany wieloźródłowy sygnał EA generowany przez WNZ ma postać równania wyrażonego wzorem 6.3.

Tworzony model, stanowiący przestrzenną interpretacją kondensatora elektroenergetycznego, uzupełniono o model matematyczny źródła sygnałów EA generowanego przez WNZ. Do zamodelowania sygnału wykorzystano szereg kilkudziesięciu sygnałów (tzn. parametr *k=60*) o różnej wartości parametrów, estymując takie wielkości jak: częstotliwość i amplituda przy zastosowaniu opracowanego przez autora oprogramowania. Wartości poszczególnych współczynników równania (m.in. A1, A2, A3, *µ<sup>1</sup>* i *µ2*) uzyskano stosując autorskie oprogramowanie umożliwiające ich estymację. W ten sposób na podstawie wzorca sygnału EA generowanej przez WNZ (rys. 6.11a) uzyskanego z badań laboratoryjnych, którego przykładowy przebieg czasowy został przedstawiony na rys. 6.11b.

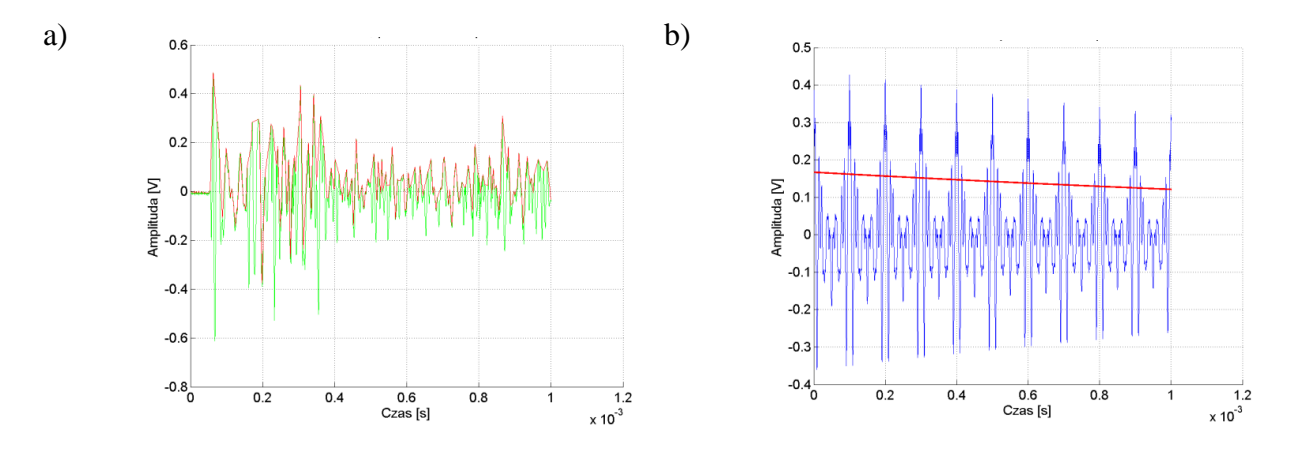

Rys. 6.11 Przebiegi czasowe sygnału EA generowanych przez WNZ zarejestrowane podczas pomiarów laboratoryjnych a), modelu matematycznego z estymowanymi parametrami b), opracowanie własne.

Na etapie estymacji parametrów równania matematycznego, opisującego sygnał modelowany, priorytetem jest uzyskanie silnej korelacji z sygnałem uzyskanym na podstawie badań laboratoryjnych. Szczegółowe wyniki dotyczące widm amplitudowych sygnałów i spektrogramów gęstości mocy, których parametry estymowano zgodnie z wzorcami pochodzącymi z badań laboratoryjnych przedstawiono w rozdz. 8.6.2-3 i w załączniku 3. Natomiast w tabeli 8.5 zamieszczono wyniki w postaci współczynników determinacji dla poszczególnych grup sygnałów.

Sposób wyznaczania wartości parametrów modelu matematycznego przedstawiono na rys. 6.12. Elementem wejściowym algorytmu jest sygnał EA uzyskany na podstawie pomiarów przeprowadzonych w warunkach laboratoryjnych (opis rozdz. 8). W celu wyznaczenia poszczególnych wartości zależności opisanej równaniem (6.3) wykorzystano zaimplementowany przez autora algorytm doboru jego parametrów.

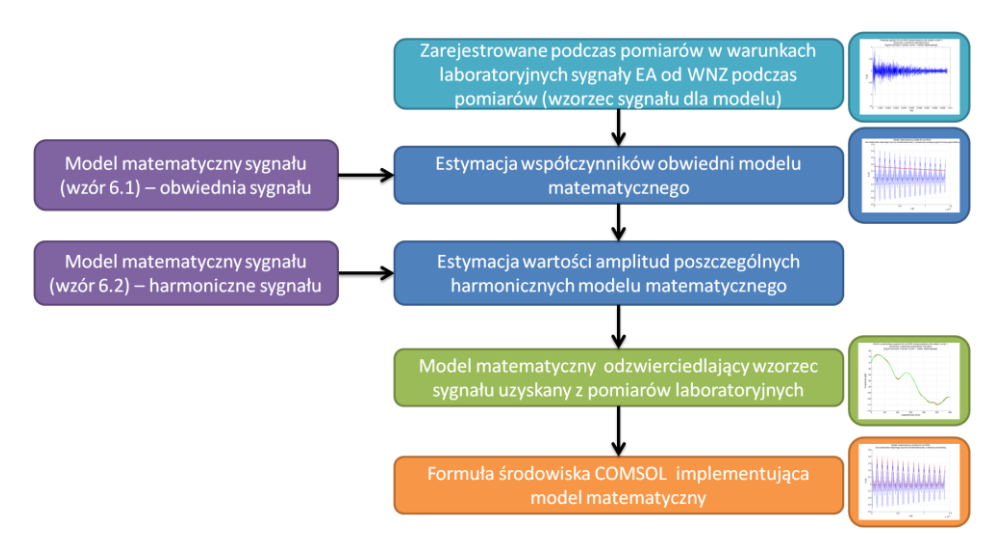

Rys. 6.12 Etapy wyznaczania parametrów modelu matematycznego sygnałów EA generowanych przez WNZ, opracowanie własne.

Zarejestrowany sygnał EA generowany przez WNZ, został wykorzystany jako wzorzec opisywanego modelu matematycznego. W pierwszym kroku dokonywano estymacji parametrów obwiedni zmierzonych sygnałów EA, dobierając wartości takich współczynników jak: A, B, C, *µ<sup>1</sup>* i *µ2*. Proces ten wykonywany był do momentu uzyskania przez funkcję *fminsearch()* środowiska *MATLAB*, takich wartości w/w parametrów, aby wartość zwracana przez funkcję *norm()* była jak najmniejsza (tj. na poziomie kilku jednostek). Obliczone wartości były następnie zapisywane do pliku. W drugiej części estymacji parametrów modelu matematycznego algorytm oparty również na funkcji *fminsearch()* wyszukiwał wartości mnimalnych funkcji wielu zmiennych, estymując wartości amplitud każdej z 60-ciu harmonicznych (rys. 6.13, sekcja A) tworzących sygnał, tak aby wynik funkcji *norm()* przyjął jak najmniejszą wartość. Autor zdefiniował poziom wartości normy wektora (modułu wektora), zwracanej przez funkcję *norm()*, na poziomie mniejszym lub równym 2,0. Po uzyskaniu zdefiniowanej wartości funkcji *norm()* następuje przerwanie pracy algorytmu estymacji, a wartości wynikowe są zapisywane do pliku. W tym momencie dobór parametrów jest zakończony. Na podstawie otrzymanych wartości wyznaczana jest formuła umożliwiająca implementację sygnału w środowisku *COMSOL Multiphysics* za pomocą narzędzia *Flow Point Source*. Formuła jest zapisywana w polu tekstowym aplikacji (rys. 6.13, sekcja F). W ten sposób możliwe jest jej szybkie przekopiowanie do odpowiedniego pola środowiska *COMSOL Mulitiphisics*. Wynik działania napisanego oprogramowania jest również umieszczany w pliku tekstowym. Plik wynikowy wraz z zestawem charakterystyk opisujących model matematyczny sygnału EA, który został opracowany na podstawie sygnału wzorcowego uzyskanego z pomiarów, umieszczany jest w podkatalogu aplikacji.

Na rys. 6.13 przedstawiono widok okna autorskiej aplikacji, która umożliwia estymowanie parametrów równania opisującego sygnał wzorcowy otrzymany z pomiarów przeprowadzonych w warunkach laboratoryjnych. Okno aplikacji podzielone jest na kilka sekcji oznaczonych na rys. 6.13, z których każda wykorzystywana jest na kolejnym etapie działania aplikacji (rys. 6.14).

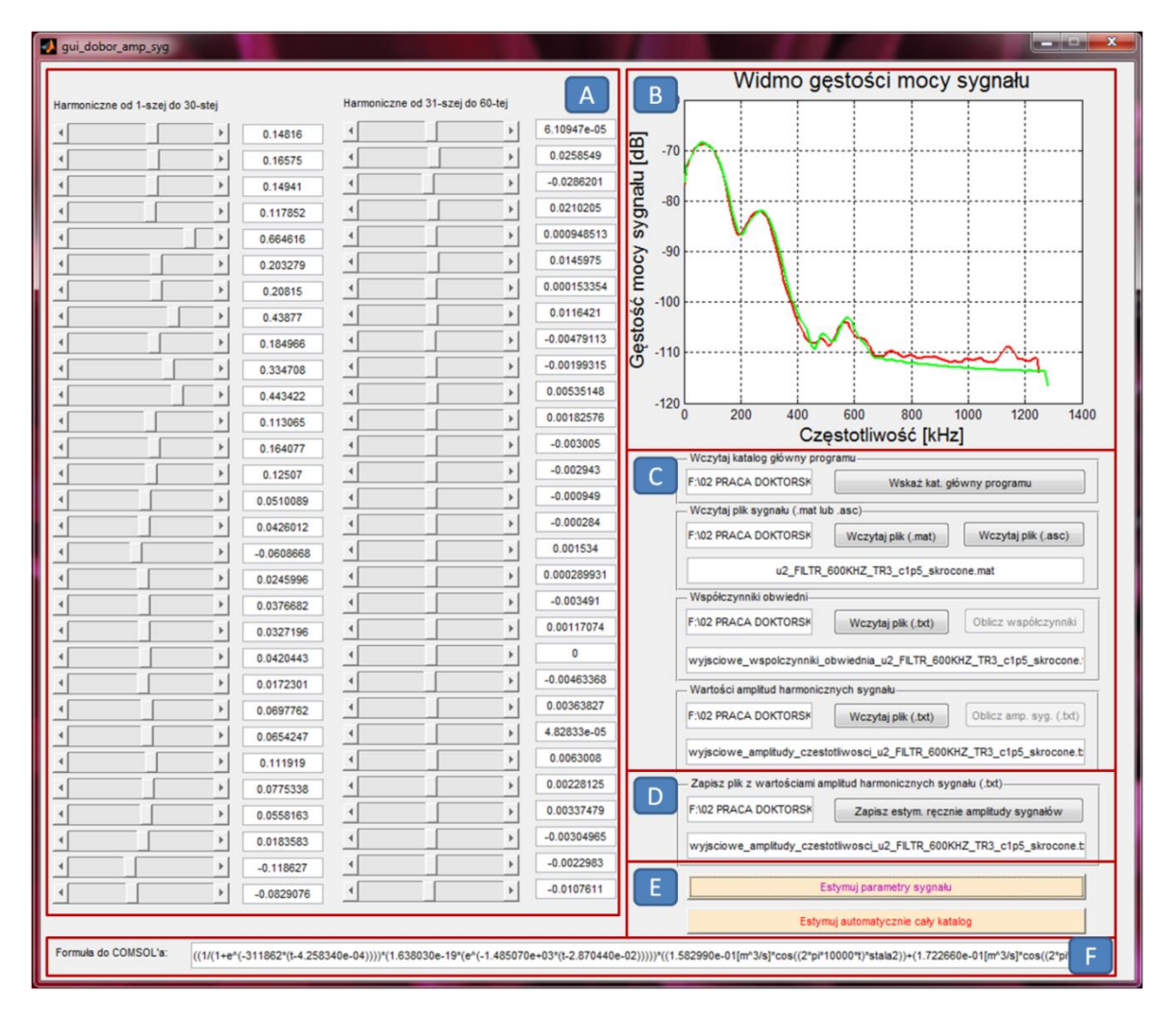

Rys. 6.13 Widok autorskiej aplikacji do estymacji parametr modelu matematycznego sygnału EA generowanego przez WNZ, opracowanie własne.

Na rys. 6.14 przedstawiono kolejne etapy dwóch alternatywnych algorytmów działania programu, które są zależnie od struktury pliku z danymi wejściowymi. Jeżeli dane uzyskane są z programu obsługującego kartę pomiarową (rozszerzenie pliku *.asc*) program wykonuje działania zgodnie z prawą ścieżką algorytmu przedstawioną na rys. 6.14. Natomiast

w przypadku gdy plik wynikowy powstał w wyniku wstępnego przetwarzania (plik kontenera danych *.mat* i zestaw plików *.txt* z danymi charakteryzującymi sygnał) to sposób postępowania został przedstawiony po lewej stronie algorytmu (rys. 6.14). W wyniku działania aplikacji użytkownik otrzymuje informację (sekcja F) dotyczącą formuły, jaka powinna zostać wykorzystana w środowisku *COMSOL Multiphysics*. Wynik działania programu zapisywany jest w pliku tekstowym w celu ewentualnego, ponownego przetwarzania w programie.

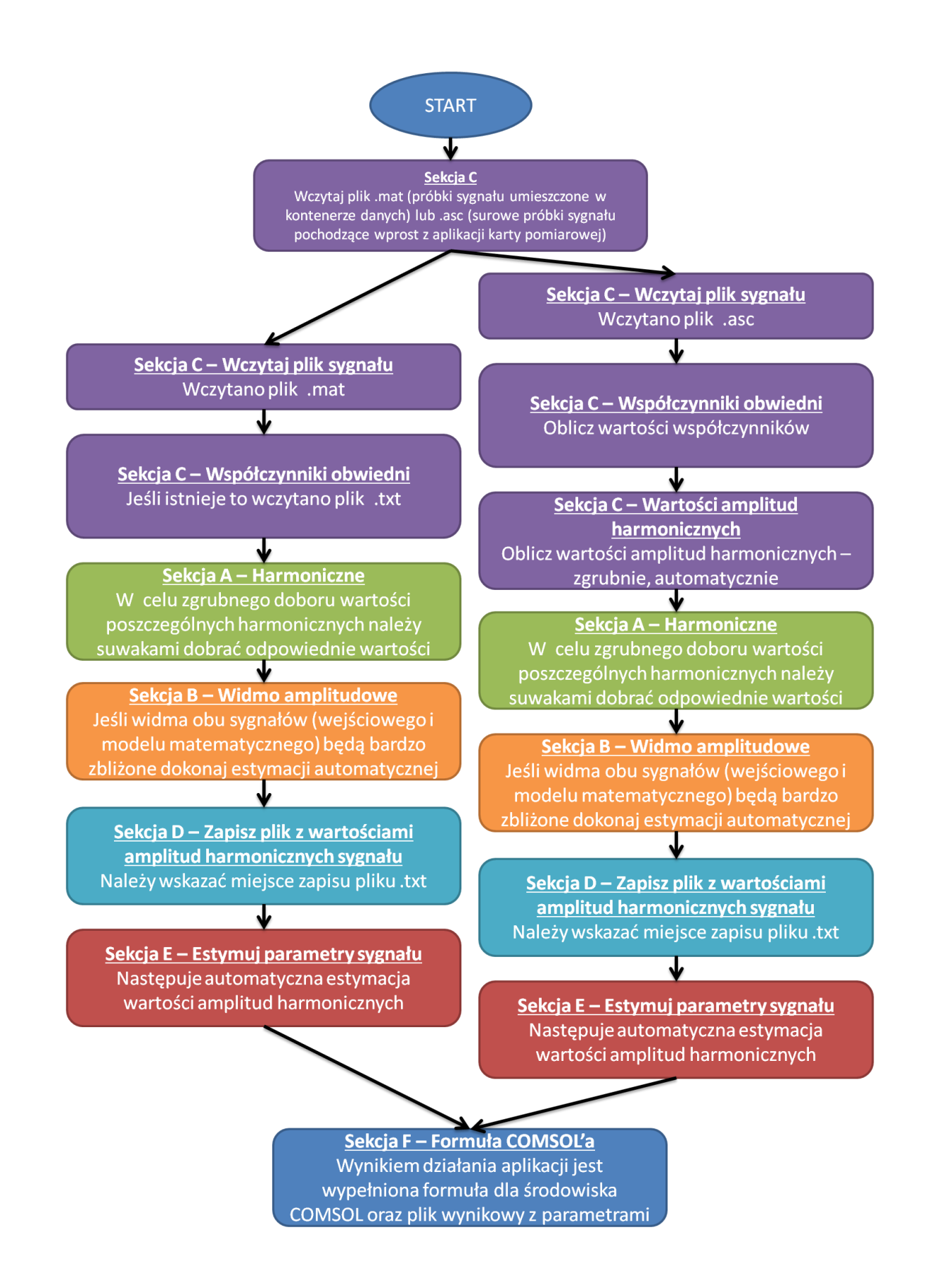

Rys. 6.14 Sposób wykorzystania aplikacji do estymacji parametrów modelu matematycznego sygnałów EA, opracowanie własne.

W ramach prac naukowo-badawczych związanych z przygotowaniem niniejszej rozprawy opracowano aplikację umożliwiającą przetwarzanie i analizę rejestrowanych sygnałów EA generowane przez WNZ. Opracowane oprogramowanie umożliwia wyznaczenie szeregu charakterystyk opisujących sygnały EA rejestrowane podczas badań laboratoryjnych i symulacyjnych. Aplikacja umożliwia wstępne przygotowanie plików z danymi rejestrowanymi przez interfejs karty pomiarowej i przeniesieniem ich do kontenerów danych (plików typu *.mat*). Program umożliwia również prowadzenie analiz w dziedzinie czasu, częstotliwości i w przestrzeni czasowo-czętotlieościowej. Przy jej pomocy przeprowadzono:

- analizy czasowe,
- analizy częstotliwościowe,
- analizy czasowo-częstotliwościowej zarejestrowanych sygnałów EA generowanych przez WNZ,

a także:

- analizy korelacyjne dla poszczególnych zestawów próbek rejestrowanych przez trzy kanały karty pomiarowej,
- analizy korelacyjne dla sygnałów EA generowanych przez WNZ podczas badań laboratoryjnych i sygnałów uzyskiwanych podczas symulacji numerycznych.

W celu wyznaczenia widm gęstości mocy zastosowano standardową funkcję środowiska MATLAB, *psd()*. Charakterystycznym parametrem funkcji *psd(Hs, sygnal, 'fp', fp)* jest *Hs=spectrum.welch* opisujący spektrum uśredniające Welch'a, modyfikujące periodogram metodami estymacji w zachodzące na siebie fragmenty czasowe. Parametr określa rodzaj okna w technice okienkowania. Pozostałe zmienne funkcji to sygnał w formie dyskretnej (*sygnal*) i częstotliwość jego próbkowania (*fp*), która podczas pomiarów wynosiła *fp= 2,56 MHz*. W celu wyznaczenia zaprezentowanych w rozdz. 8.4 i załącznikach charakterystyk autor wykorzystał rozwiązanie przedstawione na rys. 6.15.

```
Hs = spectrum.welch; 
sygnal_psd = psd(Hs,sygnal,'fp',fp);
wykres = plot(sygnal_psd.Frequencies/1000,...
10*log10(sygnal_psd.Data),'r','linewidth',2);
gdzie: 
w osi OX uzyskuje się częstotliwość opisaną zależnością 
sygnal_psd.Frequencies/1000, jednostka MHz,
w osi OY uzyskuje się gęstość mocy sygnału opisaną zależnością 
10*log10(sygnal_psd.Data), jednostka dB.
```
Rys. 6.15 Listing programu w środowisku *MATLAB* opracowanego w celu obliczenia widm częstotliwościowych gęstości mocy sygnału, opracowanie własne.

Aplikację uzupełniono o moduł umożliwiający przeprowadzenie analiz korelacyjnych, których wyniki zaprezentowano w rozdz. 9.2 i 9.3. W tym celu zastosowano rozwiązanie programistyczne zaprezentowane na rys. 6.16 i 6.17. Na rys. 6.16 przedstawiono kod programu umożliwiający wykreślanie charakterystyk widm amplitudowych dla analizowanych sygnałów. Wyznaczone charakterystyki i wnioski z analiz zostały zamieszczone w rozdziale 9.2-3 i załącznikach 2, 3 i 6.

```
L = length(sygnal); % Wyznaczenie długości wektora
NFFT = 2^nextpow2(L); % najmniejsza moc z dwóch, która jest większa lub równa
                       % wartości bezwzględnej L
Y = fft(sygnal, NFFT)/L; % Wyznaczenie FFT
f = Fs/2*linspace(0,1,NFFT/2+1); % Linearyzacja wartości wektora
% Wykreślanie ch-ki modułu spektrum amplitudowego
p = plot(f/1000, 2*abs(Y(1:NFFT/2+1)), 'r');
gdzie: 
L - długość wektora sygnału dyskretnego,
sygnał - jednowymiarowy wektor sygnału dyskretnego,
NFFT – wektor wyznaczony z argumentów wektora L, które spełniają zależność 
2^P \geq |L|,
Y - wektor wartości wynikających z funkcji FFT (oś rzędnych),
f - częstotliwość (wartości na osi odciętych) poddana funkcji linearyzacji.
```
Rys. 6.16 Listing programu w środowisku *MATLAB*. Funkcja wyznaczająca *DFT* dla sygnału, opracowanie własne.

W ramach przeprowadzonych w pracy doktorskiej analiz korelacyjnych w dziedzinie częstotliwości wyznaczono przebiegi funkcji koherencji. Prezentowana aplikacja umożliwia wyznaczenie, dla poszczególnych analizowanych sygnałów, przebiegi funkcji koherencji, których sposób implementacji został zaprezentowany na rys. 6.17. Wyniki w postaci wykreślonych charakterystyk, przeprowadzonych analiz i sformułowanych wniosków przedstawiono w rozdz. 9.3 i załącznikach 2, 3 i 6.

```
[Cxy, f] = mscohere(amp_wid_sygnal_1', amp_wid_sygnal_2, 64, 32, 128, Fs);
gdzie: 
sygnał_1, sygnał_2 - jednowymiarowe wektory widm 
amplitudowo-częstotliwościowych sygnałów,
wartość 64 - liczba próbek przypadających na okno,
wartość 32 - liczba próbek, których sekcje się pokrywają,
wartość 128 - długość FFT, które określa częstotliwość przy której koherencja 
jest szacowane,
Fs - częstotliwość próbkowania,
Cxy - wartości na osi rzędnych (koherencja),
f - wartości na osi odciętych (częstotliwość).
```
Rys. 6.17 Listing programu w środowisku *MATLAB*. Funkcja wyznaczająca koherencję widm *DFT* sygnałów, opracowanie własne.

Zakres i sposób przeprowadzania poszczególnych badań i analiz oraz uzyskane wyniki zostały przedstawione w kolejnych rozdz. 8 i 9 oraz w załącznikach 1-7 do niniejszej rozprawy.

#### **6.4 Modelowanie zjawisk tłumienia fali EA**

Własności ośrodka determinują warunki rozchodzenia się fal EA. Obszar, w którym rozchodzą się fale akustyczne nazywa się polem. Jego opis można wykonać za pomocą wielkości wychyleń i prędkości cząstek lub atomów, czyli wartości ciśnienia względem naprężenia [86]. W ciałach stałych takich jak np. celuloza, stal, aluminium itd. definiuje się fale naprężenia, natomiast w gazach i cieczach np. olej transformatorowy, woda, powietrze itd. fale ciśnienia. Dla fali płaskiej, przemieszczającej się w jednym kierunku spełniona jest zależność opisana wzorem (6.4).

$$
\frac{p}{u} = \rho v \left[ \frac{Pa \cdot s}{m} \right],\tag{6.4}
$$

gdzie:  $p$  – ciśnienie akustyczne,  $u$  – prędkość cząsteczki,  $\rho v$  - akustyczna oporność falowa [215, 229].

Poruszająca się w zadanym kierunku fala przenosi energię, którą wytwarza źródło fali. Cechą charakterystyczną dla fali akustycznej jest również jej moc *P* (wzór 6.5). Stosunek tej mocy do pola powierzchni prostopadłej *S* do kierunku rozchodzenia się fali nazywa się natężeniem fali *I,* co opisuje się zależnością (6.5).

$$
I = \frac{P}{S} \left[ \frac{W}{m^2} \right],\tag{6.5}
$$

gdzie: *I* – natężenie fali, *P* – moc transportowana przez falę EA, *S* – pole powierzchni prostopadłej do kierunku rozchodzenia się fali EA [215, 229].

Podczas, gdy fala płaska dociera do granicy dwóch ośrodków, następuje częściowe odbicie i przenikanie czoła fali. Gdy kąt padania fali wynosi zero, zjawisko to charakteryzują współczynniki opisane zależnościami (6.8-6.9) [215, 229].

$$
K_{I} = \frac{I_{odbitej}}{I_{padajacej}} = \left[\frac{\rho_2 v_2 - \rho_1 v_1}{\rho_2 v_2 + \rho_1 v_1}\right]^2,
$$
\n(6.8)

$$
q_{I} = \frac{I_{przenikajacej}}{I_{padajacej}} = \frac{4\rho_{1}v_{1}\rho_{2}v_{2}}{(\rho_{1}v_{1} + \rho_{2}v_{2})^{2}},
$$
\n(6.9)

gdzie: *Iodbitej* – natężenie fali odbitej, *Ipadającej* – natężenie fali padającej, *Iprzenikającej* – natężenie fali przenikającej,  $\rho_1 v_1$  - falowa oporność akustyczna pierwszego ośrodka,  $\rho_2 v_2$  - falowa oporność akustyczna drugiego ośrodka [215, 229].

Współczynniki *K<sup>I</sup>* i *q<sup>I</sup>* przyjmują stosunkowo duże wartości przy przejściu fali z ośrodka o relatywnie dużej gęstości (np. ciała stałe, ciecze) do ośrodka o gęstości wiele razy mniejszej (np. gaz). Analogiczna sytuacja występuje przy przejściu fali w kierunku przeciwnym. Oznacza to, że fale akustyczne rozchodząc się w ciałach stałych lub cieczach nie przenikają do otaczającego ich gazu (np. powietrza). Fale akustyczne w wyniku tarć wewnętrznych, przewodnictwa cieplnego itp. tracą część lub całość energii podczas przemiany energetycznej z potencjalnej energii sprężystej w kinetyczną. Rezultatem jest zmniejszanie się natężenia fali akustycznej w funkcji przebytej przez nią odległości. Tłumienie fali akustycznej opisuje współczynnik tłumienia γ, który określany jest poprzez

względną zmianę natężenia fali na jednostkę długości. Natężenie fali płaskiej *I* w funkcji odległości *x* opisuje równanie (6.10):

$$
I = I_0 e^{-\gamma x},\tag{6.10}
$$

gdzie: *I* - natężenie fali płaskiej, *I<sup>o</sup>* - natężenie fali w odległości *x = 0*, *γ* - współczynnik tłumienia,  $x -$ odległość [215, 229].

Wartość współczynnika tłumienia jest ściśle zależna od rodzaju ośrodka, w którym rozchodzi się fala akustyczna, a także od jej częstotliwości. Impedancja akustyczna jest wielkością umożliwiającą określenie współczynnika tłumienia i zjawiska transmisji energii fal akustycznych na granicach ośrodków, dopasowania akustycznego i definiuje własności akustyczne ośrodka. Impedancja jest miarą reakcji ośrodka na falę opisywaną zależnością 6.11.

$$
Z_a = \frac{\Delta p}{u} \quad \left[ \frac{\text{Pa} \cdot \text{s}}{\text{m}} = \frac{\text{kg}}{\text{m} \cdot \text{s}^2} \cdot \frac{\text{s}}{\text{m}} = \frac{\text{kg}}{\text{m}^2 \cdot \text{s}} \right],\tag{6.11}
$$

gdzie:  $Z_a$  - impedancja akustyczna,  $\Delta p$  - różnica pomiędzy ciśnieniem fali dźwiękowej a ciśnieniem niezaburzonego ośrodka,  $u$  - prędkość cząsteczek w ośrodku powodowana różnicą ciśnień (ruch drgający) [215, 229].

Wartość impedancji jest zależna od możliwości reakcji cząstek ośrodka na zadane ciśnienie akustyczne. Stąd reakcja cząstek w gazach na zadane ciśnienie akustyczne jest znacznie bardziej dynamiczna (mała impedancja) niż w przypadku takich materiałów jak metale (duża impedancja), które posiadają bardziej zwartą strukturę krystaliczną. Podczas absorpcji fali akustycznej przez sieć krystaliczną materiału powstaje zjawisko przesunięcia fazowego, które objawia się opóźnieniem akustycznej fali wyjściowej do fali wstępującej. W związku z tym zjawiskiem fala akustyczna ma charakter zespolony. Natomiast w wielu przypadkach impedancja ma postać rezystancyjną, a jej wartość można wyznaczyć za pomocą zależności (6.12).

$$
R_a = \rho \cdot \nu \quad \left[\frac{\text{kg}}{\text{m}^3} \cdot \frac{\text{m}}{\text{s}} = \frac{\text{kg}}{\text{m}^2 \cdot \text{s}}\right],\tag{6.12}
$$

gdzie:  $R_a$  - opór akustyczny,  $\rho$  - gęstość ośrodka,  $v$  - prędkość fali w danym ośrodku [215, 229].

W tabeli 6.4 przedstawiono wartości oporu akustycznego dla kilkunastu przykładowych materiałów.

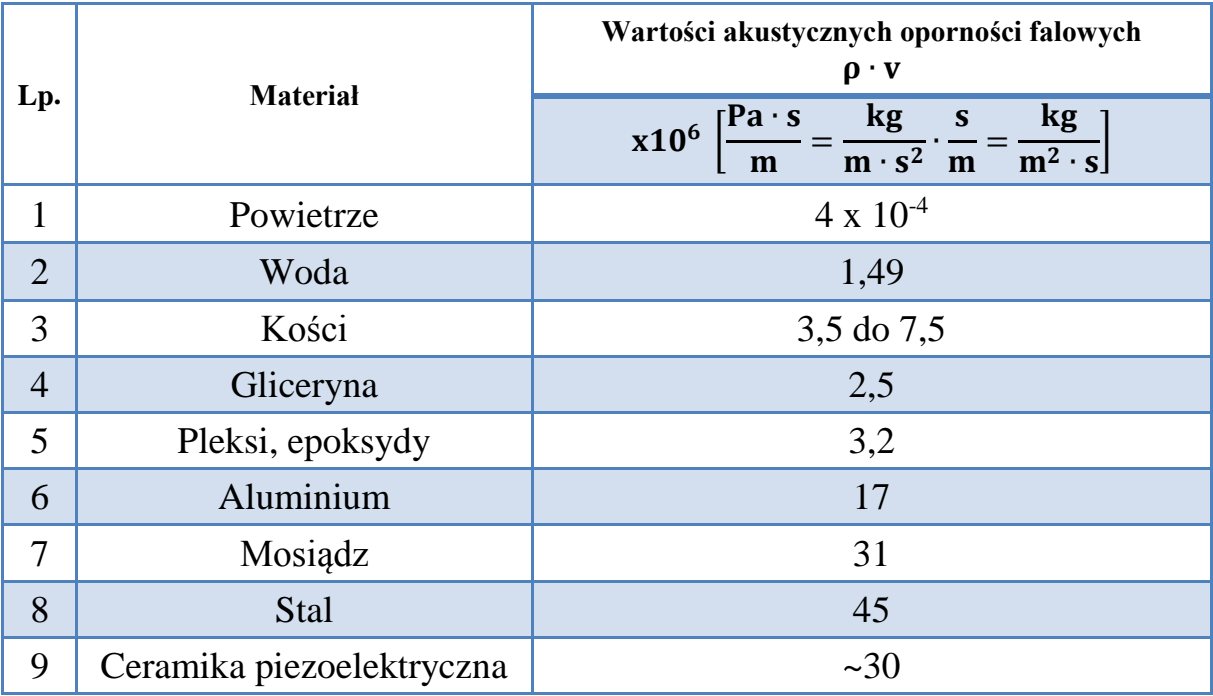

Tabela 6.4 Zestawienie wartości akustycznych oporności falowych dla wybranych materiałów [71].

Metale i ceramika, z jakich wykonuje się przetworniki akustyczne, posiadają impedancję akustyczną kilkukrotnie wyższą od np. wody (tab. 6.4). Ze względu jednak na trudny sposób obróbki niektórych z tych materiałów (np. ceramika piezoelektryczna) stosuje się inne, których przetwarzanie jest znacznie łatwiejsze. Jak wspomniano poważną barierą dla fali akustycznej mogą być wszelkiego rodzaju gazy. Przejście fali akustycznej z ośrodka o dużej gęstości do ośrodka o relatywnie małej gęstości powoduje znaczące odbicie jak również jej tłumienie. Mimo, że gazy (m.in. powietrze) posiadają niską wartość impedancji akustycznej podczas pomiarów metodami akustycznymi, zarówno w medycynie jak również w elektrotechnice, konieczne jest stosowanie wszelkiego rodzaju substancji sprzęgających (np. smarów, żeli) powierzchni stycznych przetwornika akustycznego i obiektu badanego.

## **6.5 Tłumienie fal akustycznych w syciwach kondensatorów**

Wartości akustycznych oporności falowych można wyznaczyć za pomocą zależności 6.12. Odczytując z tablic fizycznych wartości gęstości dla poszczególnych materiałów i prędkości rozchodzenia się fal akustycznych w danym ośrodku (wartość uzyskiwana doświadczalnie lub bezpośrednio z tablic fizycznych, tab. 6.5) uzyskuje się poszukiwaną wartość oporu akustycznego.

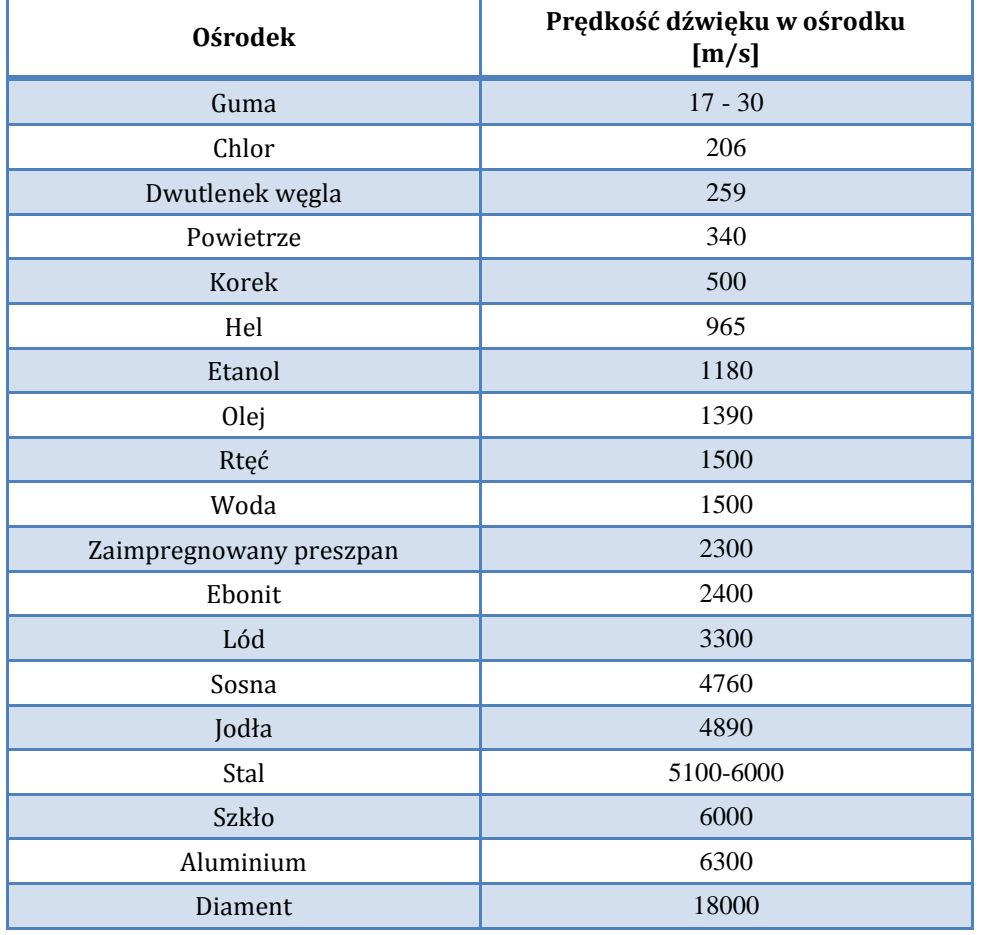

Tabela 6.5 Prędkości rozchodzenia się fali dźwiękowej w wybranych ośrodkach [47].

Wartości impedancji akustycznych przedstawione w tab. 6.6 zostały zebrane na podstawie doniesień literaturowych [71]. Ich wartości zostały wyznaczone dla temperatury ok. 20 °C.

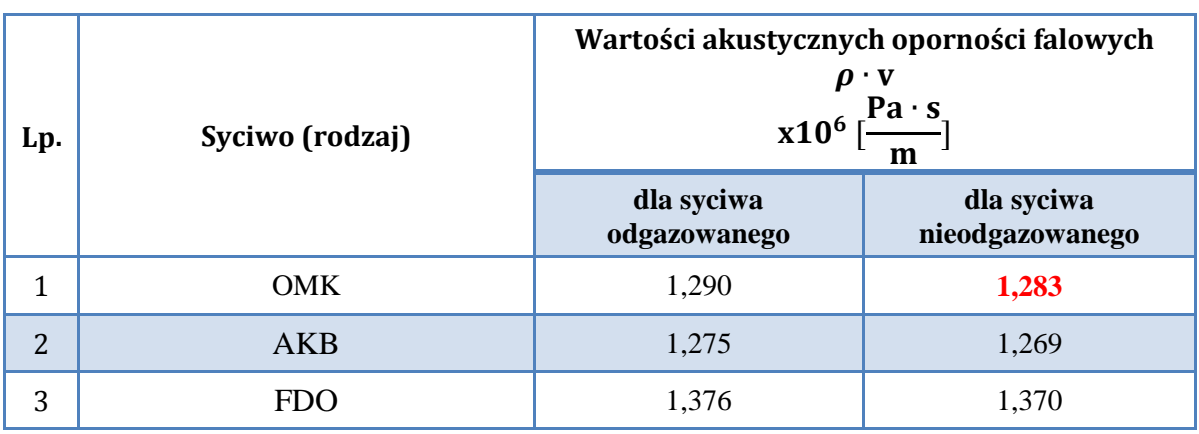

Tabela 6.6 Wartości akustycznych oporności falowych syciw kondensatorowych [71].

Wartości zestawione w tab. 6.6 są zbliżone do wartości oporu akustycznego wody (tabela 6.4). Oba rodzaje substancji są płynami, różniącymi się gęstością. Z uwagi na zbliżone wartości oporności falowych oleju elektroizolacyjnego stosowanego podczas badań laboratoryjnych, która wynosiła  $Z_{OLEJU} = 1,28 \times 10^6 \left[ \frac{\text{Pa} \cdot \text{s}}{\text{m}} \right]$  $\frac{a}{m}$ ] i syciwa nieodgazowanego OMK (mineralny olej kondensatorowy) zaprezentowane wartości (oznaczone na czerwono) zostały wykorzystane podczas tworzenia modeli przestrzennych implementowanych w środowisku *COMSOL Multiphysics*.

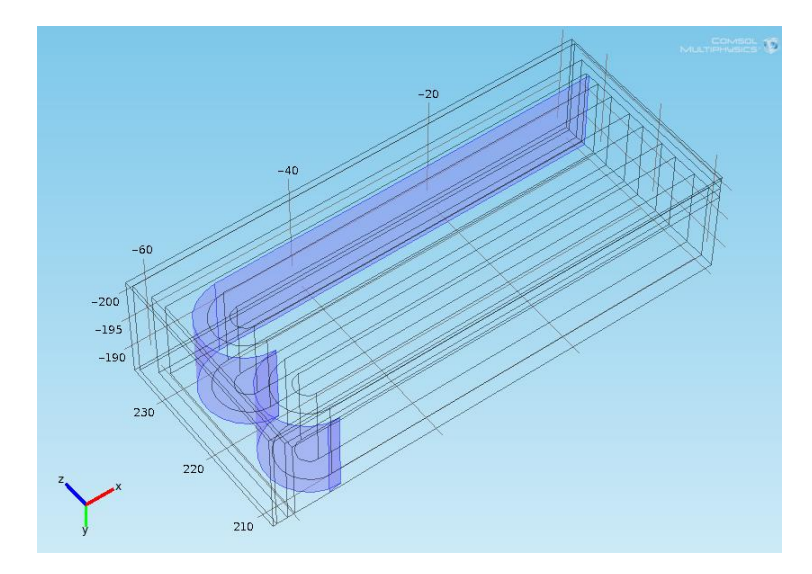

Rys. 6.18 Widok modelu z zaznaczonymi granicami dwóch ośrodków, dla których zdefiniowano impedancję akustyczną, tj.: zwijka kondensatorowa i syciwo kondensatorowe, opracowanie własne.

Model przestrzenny umożliwia wskazanie granic ośrodków, na których występuje impedancja akustyczna. Podczas konfiguracji parametrów modelu kondensatora elektroenergetycznego w środowisku *COMSOL Multiphysics* zdefiniowano stałą o nazwie Z<sub>SYCIWA</sub> = 1,283 ·  $10^6 \frac{Pa \cdot s}{m}$  $\frac{d^2S}{m}$ , której wartość przypisano impedancji akustycznej na granicy ośrodków (rys. 6.18).

### **6.6 Tłumienie fal akustycznych w zwijkach kondesatorowych**

Analogicznie jak w rozdz. 6.5 wartość tłumienia fali akustycznej można wyznaczyć za pomocą zależności 6.13. Natomiast w tab. 6.7 zaprezentowano przykładowe wartości akustycznych oporności falowych dla określonych rodzajów zwijek kondensatorowych.

| Lp.          | Zwijki (rodzaj)                                                                      | Wartości akustycznych oporności<br>falowych<br>$\rho \cdot v$<br>$x10^6$ $\frac{Pa \cdot s}{\vert}$<br>m |                         |                        |  |
|--------------|--------------------------------------------------------------------------------------|----------------------------------------------------------------------------------------------------|-------------------------|------------------------|--|
|              |                                                                                      | w kierunku<br>osiowym                                                                                    | w kierunku<br>radialnym | w kierunku<br>stycznym |  |
| $\mathbf{1}$ | 2 warstwy folii PP $12\mu m + 1$<br>warstwa papier 12 $\mu$ m, 1,2 g/cm <sup>3</sup> | 5,375                                                                                                    | 4,847                   | 4,832                  |  |
| 2            | 3 warstwy papieru 12 $\mu$ m, 1,3 g/cm <sup>3</sup>                                  | 4,703                                                                                                    | 4,166                   | 4,177                  |  |
| 3            | 4 warstwy papieru 15 $\mu$ m, 0,8 g/cm <sup>3</sup>                                  | 4,827                                                                                                    | 4,307                   | 4,320                  |  |

Tabela 6.7 Wartości akustycznych oporności falowych zwijek kondensatorowych [71].

W procesie modelowania przyjęto wartość  $Z_{IZOLACJI} = 4.847 \cdot 10^6 \frac{Pa \cdot s}{m}$  $\left[\frac{u \cdot s}{m}\right]$ , która w modelu kondensatora elektroenergetycznego w środowisku *COMSOL Multiphysics* została przypisana granicom ośrodków tworzących zwijki kondensatorowe, której wartości zwielokrotniono 40-krotnie, ponieważ analizując budowę modelowanego kondensatora stwierdzono taką liczbę warstw. Stała Z<sub>IZOLACII</sub> posłużyła również do zdefiniowania pozostałych impedancji akustycznych na granicach między ośrodkami będącymi izolatorem biernym modelu.

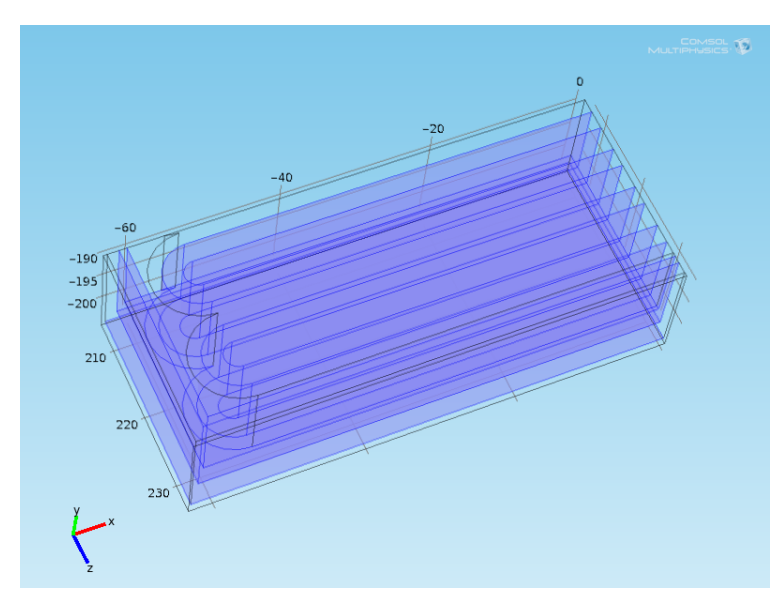

Rys. 6.19 Widok modelu z zaznaczonymi granicami dwóch ośrodków, dla których zdefiniowano impedancję akustyczną, tj.: w strukturze zwijek kondensatorowych i pozostałych elementów izolacyjnych występujących w modelu, opracowanie własne.

Fragmenty modelu, przedstawiające impedancję akustyczną, zamieszczono na rys. 6.19. Oznaczone przez kolor fioletowy ściany modelu są granicami, na których zdefiniowano  $Z_{IZOLACII}$ . Na rys. 6.19 widoczne są obszary zarówno na granicach zwijek kondensatorowych, jak również izolacji biernej modelu.

# **6.7 Tłumienie fal akustycznych w izolacji bloku zwijek i obudowie kondensatora**

Ostatnim elementem, który należało uwzględnić w procesie modelowania impedancji akustycznej modelu przestrzennego była metalowa obudowa kondensatora. Na granicy dwóch ośrodków: metalowej obudowy i izolacji biernej (preszpan impregnowany) określono impedancję akustyczną jako:  $Z_{OBUDOWY-MET} = 42,234 \cdot 10^6 \frac{Pa \cdot s}{m}$  $\boldsymbol{m}$ W celach porównawczych wartości akustycznych oporności falowych przedstawiono w tab. 6.8.

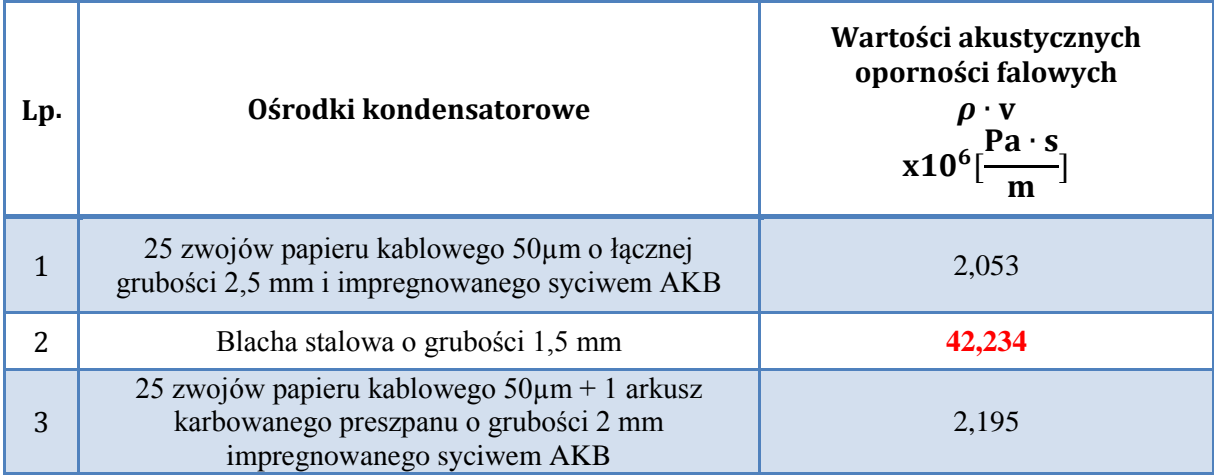

Tabela 6.8 Zestawienie wartości akustycznych oporności falowych wybranych ośrodków kondensatorowych [71].

Na rys. 6.20 przedstawiono obszary modelu kondensatora elektroenergetycznego, dla których zdefiniowano akustyczną oporność falową ośrodka wykonanego z blachy stalowej o grubości 1,5 mm.

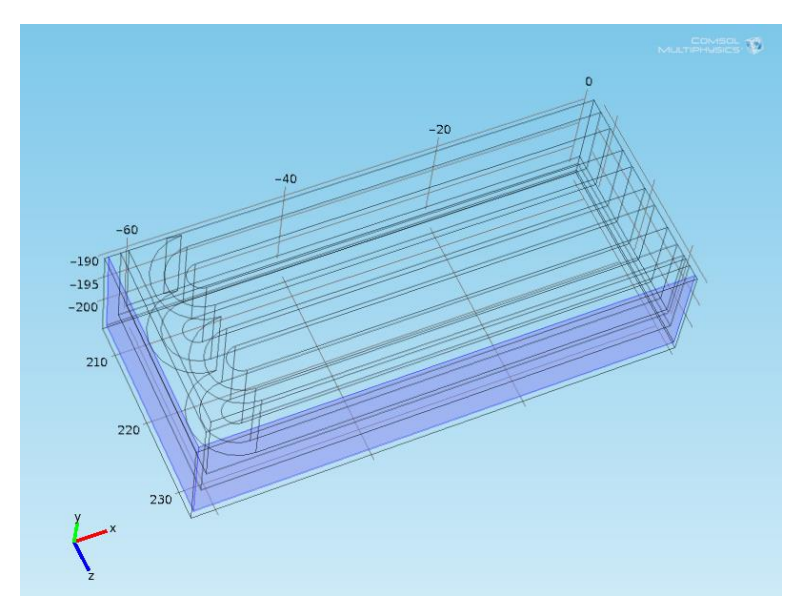

Rys. 6.20 Impedancja akustyczna na granicy ośrodków stali i otaczającego model powietrza zdefiniowanych w modelu fizycznym obiektu, opracowanie własne.

Akustyczna oporność falowa pojedynczej płyty stalowej jest wielokrotnie większa od impedancji akustycznej opisywanych wyżej ośrodków propagacji, tj. syciwa i zwijek. Wpływ tych elementów modelu został przedstawiony w rozdz. 6.8 (rys. 6.24-25) i załącznikach 4-5, w których przedstawiono przykładowe rozkłady czasoprzestrzenne sygnałów EA dla modelu fizycznego kondensatora elektroenergetycznego. Zauważalny jest wpływ przegród i zdefiniowanych akustycznych oporności falowych na kształt i wartość amplitudy sygnału emitowanego przez punktowe źródło.

### **6.8 Określenie rozkładu czasoprzestrzennego ciśnienia akustycznego w modelu kondensatora**

Wyniki przeprowadzonych symulacji komputerowych, zgodnie z opisem zawartym w rozdz. 6.2, zostały zapisane do pliku wynikowego (pojemność ok. 24 GB każdy). Dla potrzeb wykonania analiz otrzymanego pakietu danych, autor opracował aplikację umożliwiającą wyodrębnienie ze struktury pliku danych wektorów tworzących zbiór danych odpowiadających konkretnym punktom w przestrzeni modelu kondensatora elektroenergetycznego. Średni czas pracy aplikacji w celu obliczenia zadeklarowanych danych wynosił dla jednej symulacji od 80 do 90 minut. Uogólniony algorytm działania aplikacji został przedstawiony na rys. 6.21.

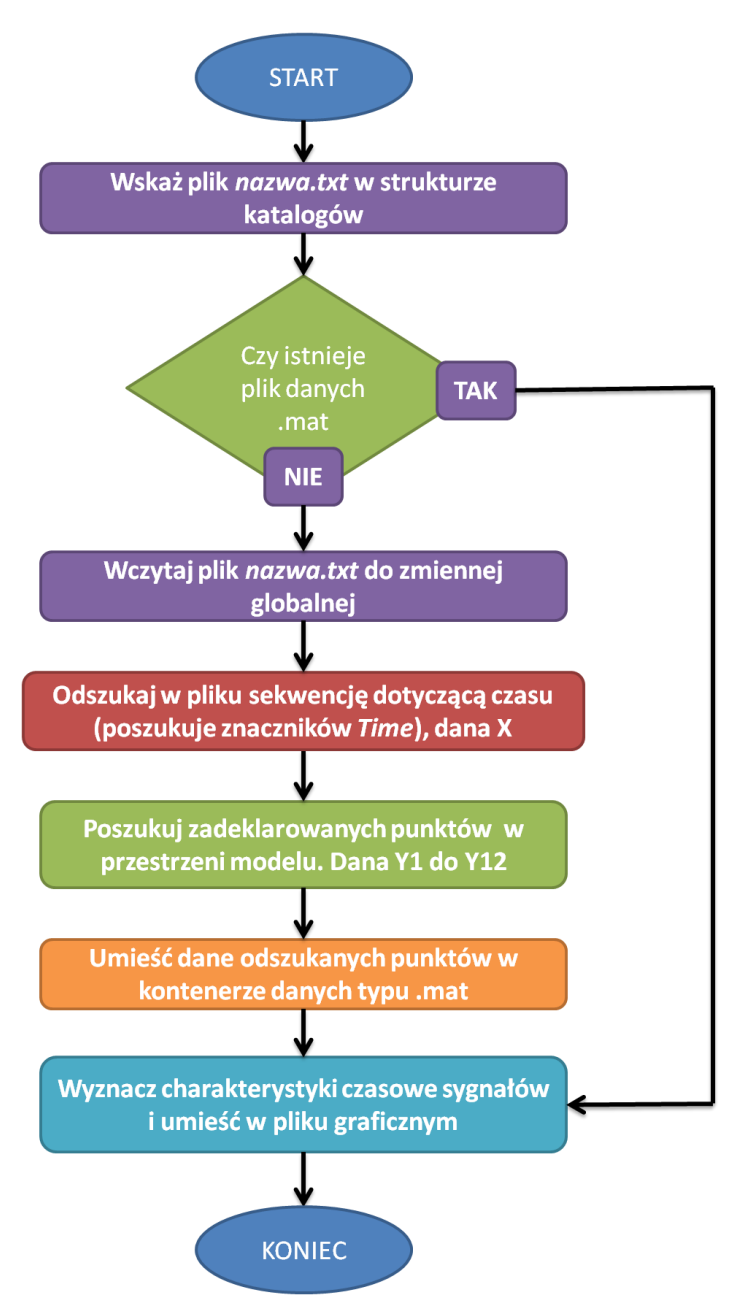

Rys. 6.21 Uogólniony algorytm działania aplikacji analizującej plik danych wynikowych ze środowiska komputerowego *COMSOL Multiphysics,* opracowanie własne.

Aplikacja poszukuje w strukturze pliku wektorów danych odpowiadających konkretnym punktom w przestrzeni modelu, których współrzędne zostały zdefiniowane przez użytkownika aplikacji. Wyszukiwane są dwa kluczowe punkty, których współrzędne zostały przedstawione w tab. 6.9, jak również 10 dodatkowych punktów pośrednich, które występują na drodze propagacji sygnałów EA.

Tabela 6.9 Współrzędne punktów przestrzeni modelu, dla których przy pomocy autorskiej aplikacji, przeprowadzono analizę struktury danych wynikowych symulacji komputerowych.

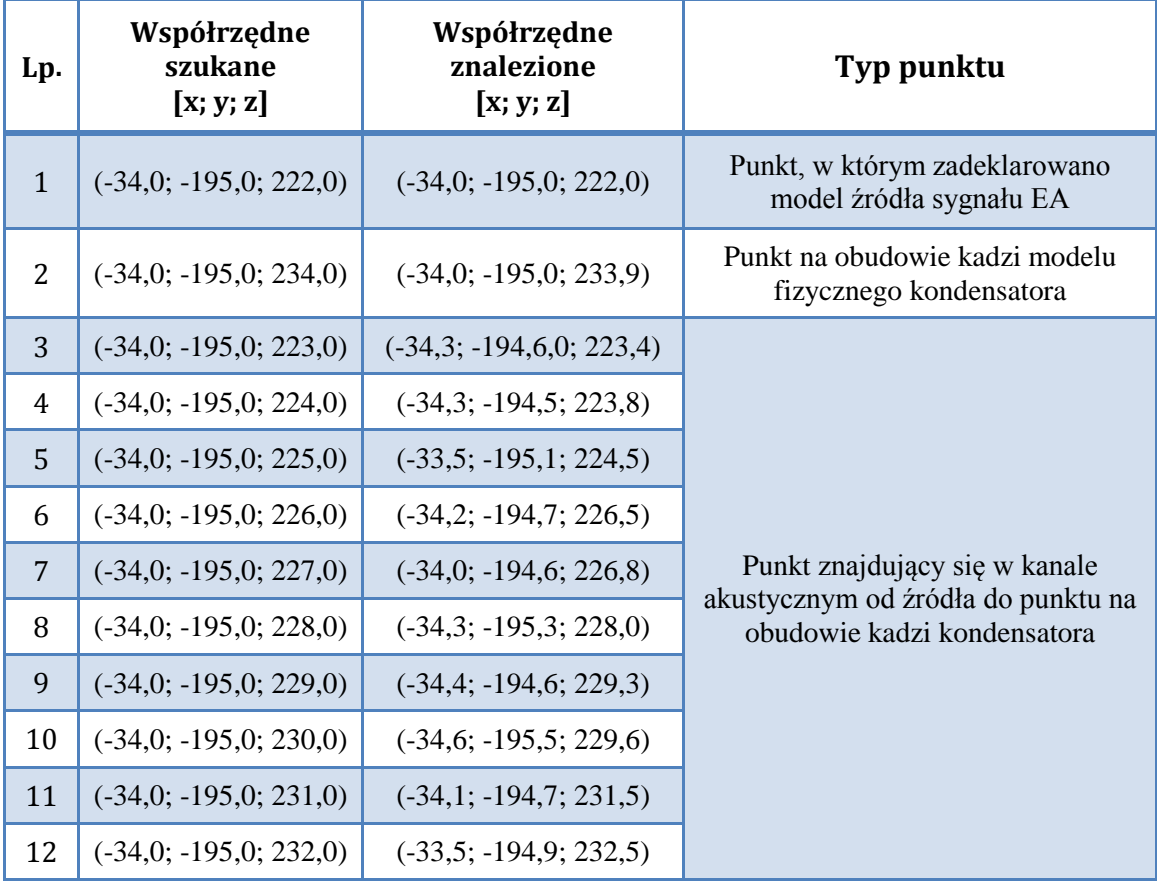

Sygnał wygenerowany w źródle o określonych współrzędnych rozchodzi się kuliście we wszystkich kierunkach przechodząc przez wszystkie struktury modelu fizycznego. Do analizy określonej drogi propagacji, identycznej dla wszystkich przeprowadzonych symulacji, autor określił zestaw punktów, których współrzędne zamieszczono w tab. 6.9. Punkty te określają konkretny kierunek drogi propagacji sygnału EA generowanej przez WNZ.

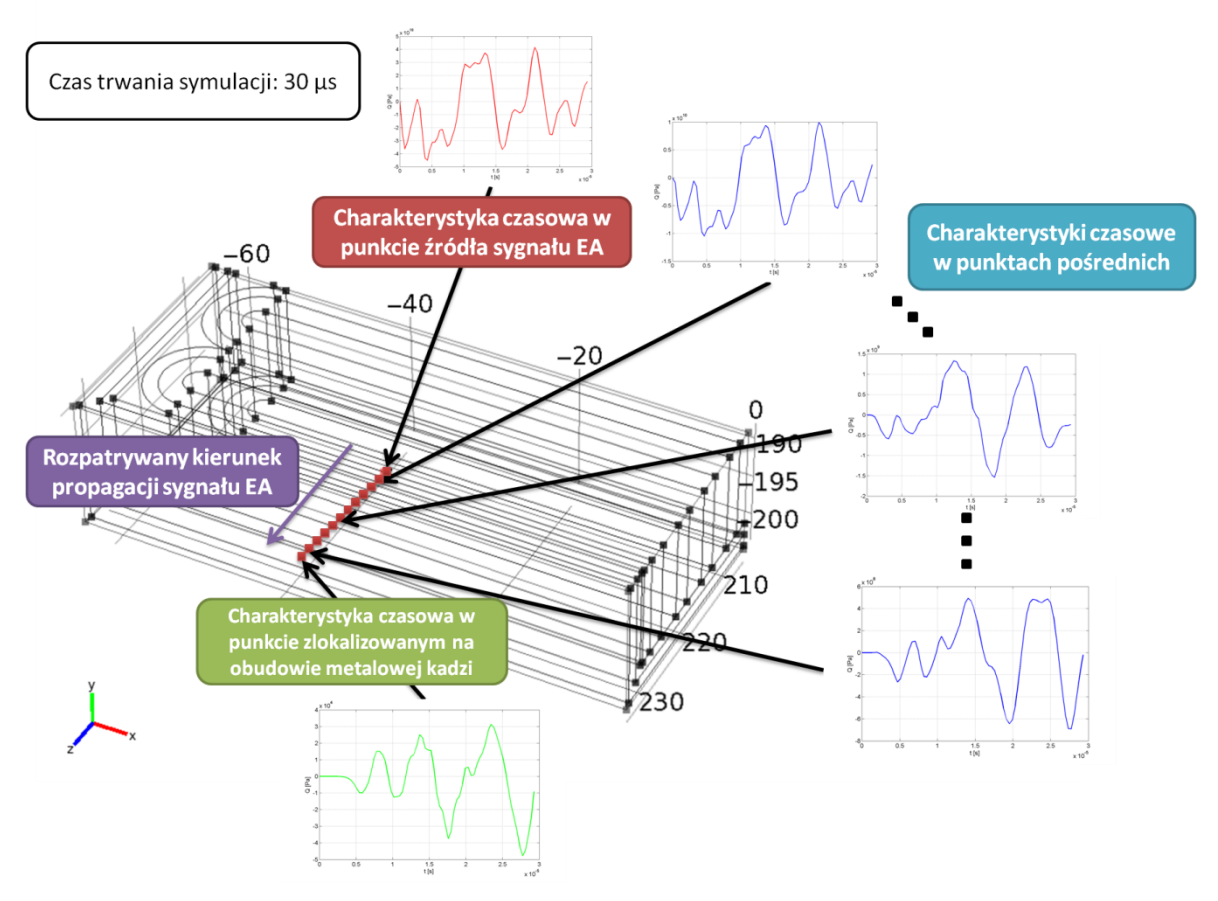

Rys. 6.22 Widok modelu kondensatora elektroenergetycznego i lokalizacje punktów tworzących analizowaną drogę propagacji sygnału EA generowanego z źródła sygnału, opracowanie własne.

Droga propagacji przebiega przez punkty o współrzędnych zestawionych w tab. 6.9. Na rys. 6.22 przedstawiono kierunek drogi propagacji i wynikające z jej przebiegu elementy, które następnie poddano dalszym analizom. Otrzymano w ten sposób kilkanaście zestawów przebiegów sygnałów EA w konkretnych punktach modelu, co umożliwia obserwację wpływu jego struktury i zdefiniowanych właściwości fizycznych na sygnał wyemitowany w punkcie umiejscowienia źródła. Na rys. 6.23 przedstawiono przebiegi czasowe sygnałów EA w kolejnych punktach modelu przestrzennego, których współrzędne zamieszono w tab. 6.9. Dla prezentowanych wyników symulacji numerycznych analizowany czas rozchodzenia się fali EA wynosił 30 µs. W symulacji wykorzystano estymowany model matematyczny sygnałów EA zgodnie z wzorcem pochodzącym z pomiarów laboratoryjnych dla układu 1, pomiar tr1p3 (załącznik 3, rys. Z3.3).

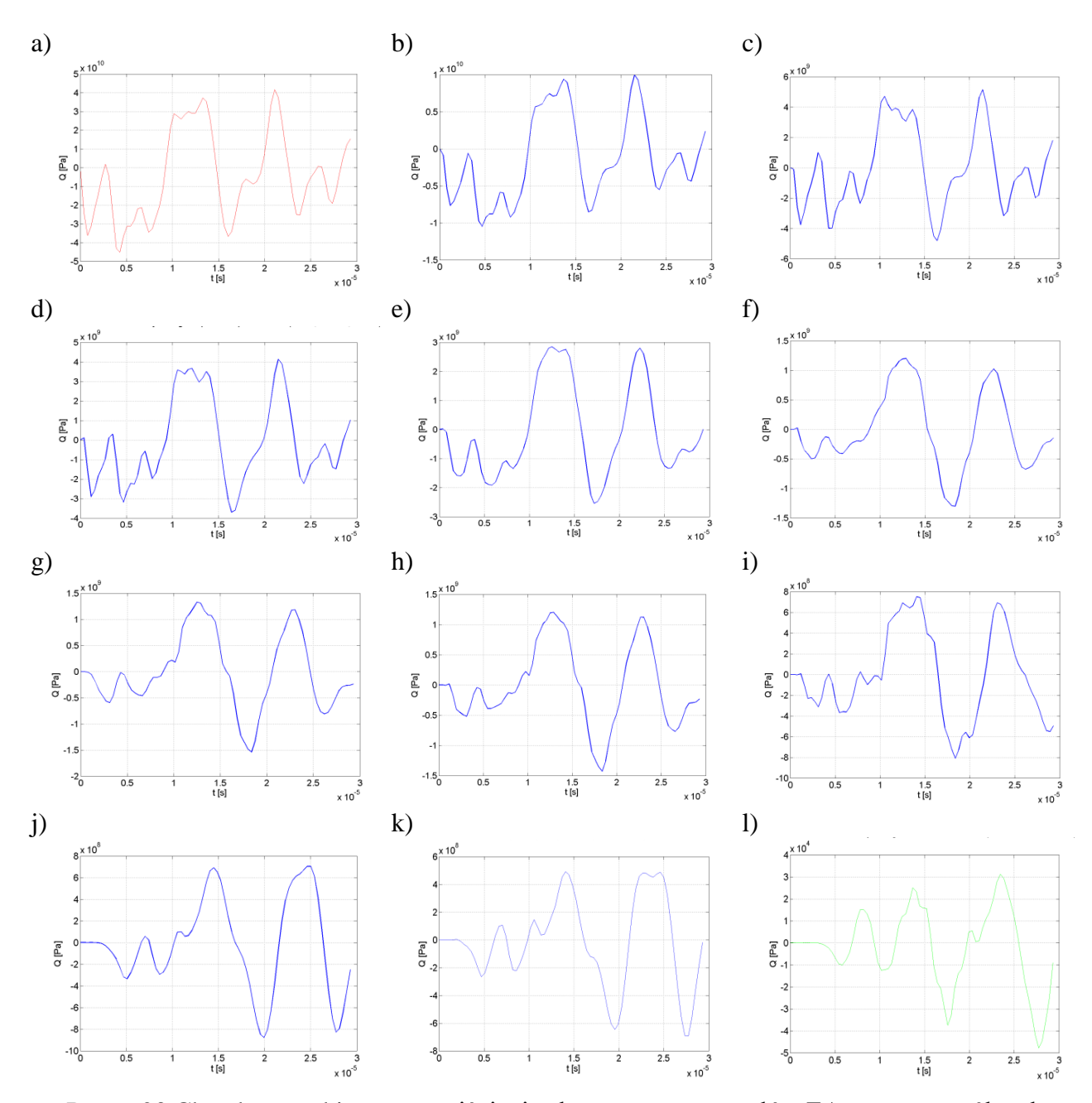

Rys. 6.23 Charakterystyki czasowe ciśnienia akustycznego sygnałów EA w poszczególnych punktach modelu 3D dla współrzędnych: a) (-34,0; -195,0; 222,0), b) (-34,3; -194,6,0; 223,4), c)  $(-34,3; -194,5; 223,8)$ , d)  $(-33,5; -195,1; 224,5)$ , e)  $(-34,2; -194,7; 226,5)$ , f) (-34,0; -194,6; 226,8), g) (-34,3; -195,3; 228,0), h) (-34,4; -194,6; 229,3), i) (-34,6; -195,5; 229,6), j) (-34,1; -194,7; 231,5), k) (-33,5; -194,9; 232,5), l) (-34,0; -195,0; 233,9), opracowanie własne.

Dodatkowo w celu przedstawienia zmian rozkładu czasoprzestrzennego ciśnienia akustycznego w modelu, przy wykorzystaniu narzędzi obliczeniowych środowiska *COMSOL Multiphysics*, opracowano zestawy map rozkładu ciśnienia akustycznego na powierzchni metalowej obudowy modelowanego kondensatora elektroenergetycznego. Przykładowe mapy rozkładu ciśnienia akustycznego modelowanego sygnału EA zostały przedstawione na

rys. 6.24 i 6.25. Przedstawiona sekwencja map rozkładu ciśnienia akustycznego obrazuje przestrzeń czasową w przedziale od t = 186,7188  $\mu$ s do t = 200,0  $\mu$ s (rys. 6.26) i od  $t = 0.390625$  µs do  $t = 14,0625$  µs (rys. 6.25). W obu przypadkach jest to pewien wycinek całej symulacji, której czas trwania wynosił 1 ms. W symulacji, której wynik przedstawiono na rys. 6.24 i 6.25 wykorzystano model matematyczny źródła sygnału EA, którego parametry estymowano zgodnie z sygnałem pochodzącym z pomiarów laboratoryjnych przeprowadzonych w układzie 1 dla pomiaru o numerze tr1p2 (załącznik 3, rys. Z3.2). Sygnał był rejestrowany hydrofonem, 10 cm od miejsca generacji WNZ w oleju w układzie ostrze-płyta. Widok prezentowany na rys. 6.24 przedstawia model obserwowany z perspektywy XY dla wartości współrzędnej Z = 234,4 mm. Natomiast mapy rozkładu ciśnienia akustycznego na rys. 6.25 dla tego samego modelu kondensatora elektroenergetycznego i modelu matematycznego źródła przedstawiają widok z perspektywy ZX dla trzech płaszczyzn umieszczonych w osi Y. Kolory na mapach rozkładu ciśnienia akustycznego określają poziom ciśnienia akustycznego wyrażonego w *Pa*.
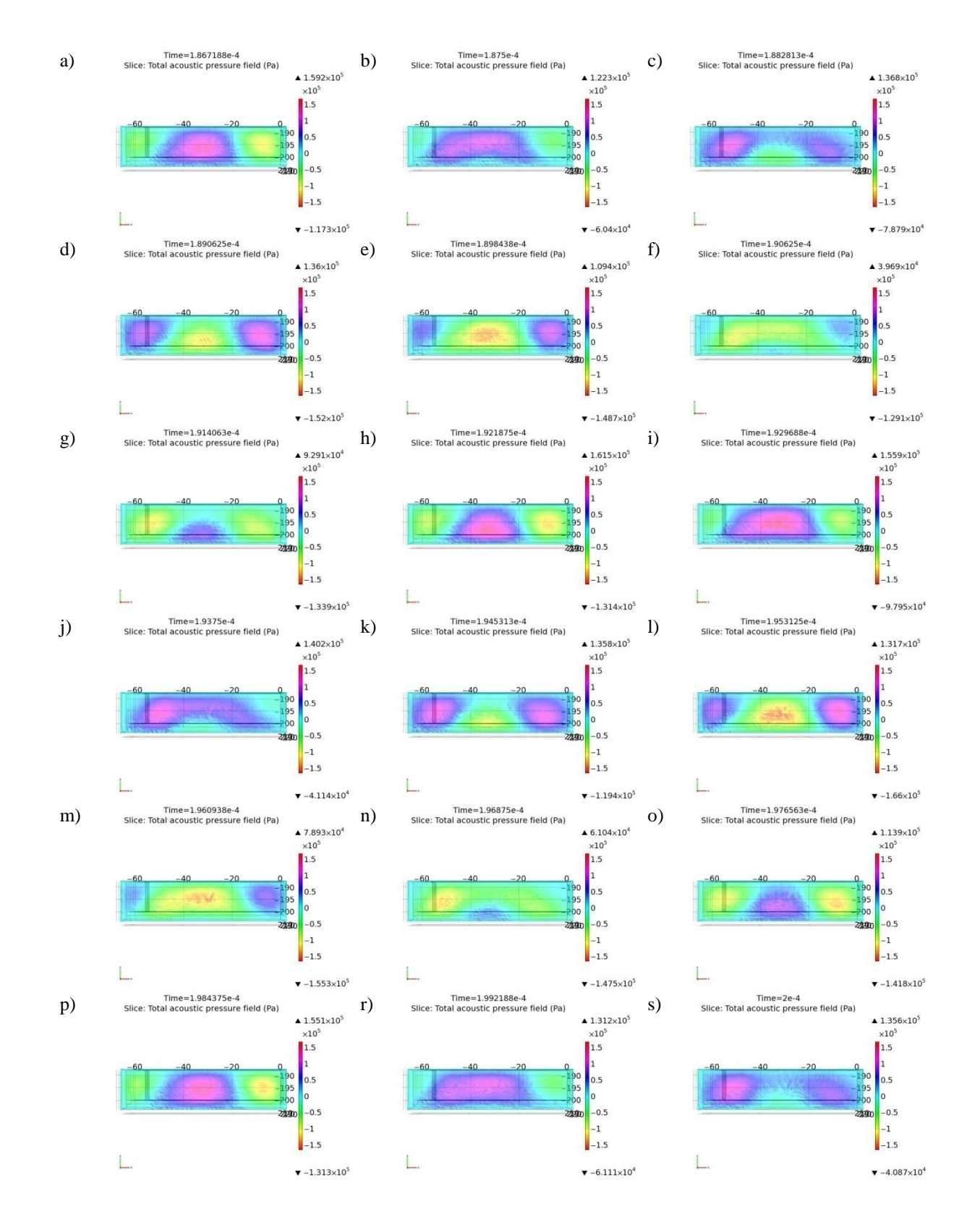

Rys. 6.24 Mapy rozkładu ciśnienia akustycznego na powierzchni metalowej obudowy modelu kondensatora elektroenergetycznego, widok XY dla współrzędnej Z= 234,4 mm, opracowanie własne.

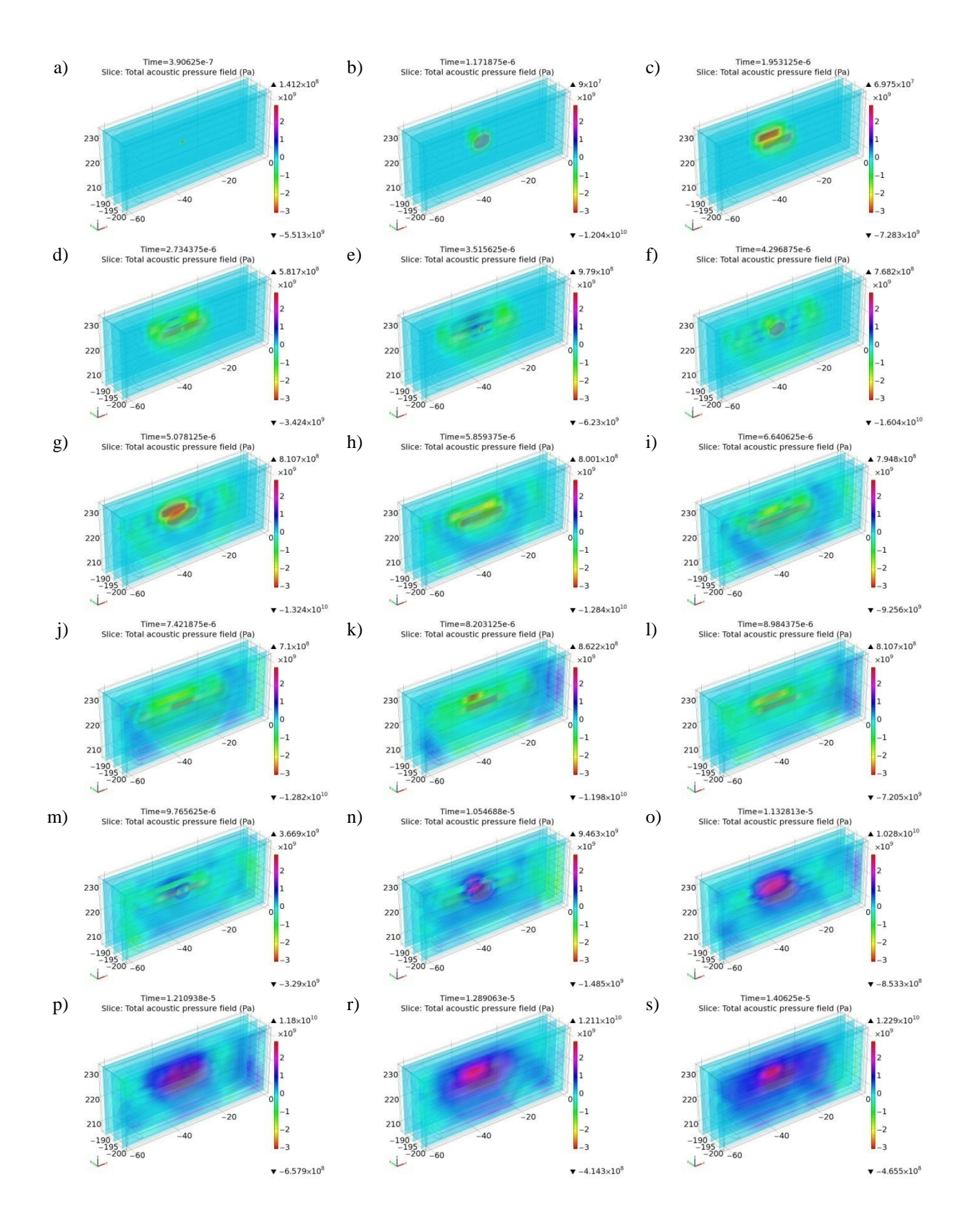

Rys. 6.25 Mapy rozkładu ciśnienia akustycznego w wielowarstwowej strukturze modelu kondensatora elektroenergetycznego, widok ZX dla trzech płaszczyzn w osi Y, opracowanie własne.

Na prtzedstawionych charakterystykach czasowych (rys. 6.23) i mapach rozkładu ciśnienia akustycznego (rys. 6.24 i 6.25) zauważalne jest występowanie takich zjawisk jak: załamanie na granicy ośrodków, pochłanianie i odbicie fal EA rozchodzących się z miejsca generacji, tj. źródła o współrzędnych (-34,0; -195,0; 222,0). Wraz ze zmieniającym się ciśnieniem akustycznym w przestrzeni modelu, którego źródło zlokalizowano na granicy między dwoma zwijkami kondensatorowymi, obserwuje się rozwój czoła fali akustycznej. Zjawisko to widoczne jest przez zmianę kolorów w określonych obszarach charakterystyk dla kolejnych momentów czasowych (rys. 6.25a do 6.25s). Zmiany kształtu czoła fali są wywoływane przez otaczające źródło elementy drogi propagacji. W początkowych etapach symulacji są to zwijki kondensatorowe, które otaczają źródło. Poszczególne elementy drogi propagacji wpływają na nowo powstałe zaburzenie ośrodka w punkcie źródła, ponieważ poprzez interferencję z falami odbitymi od ich granic wracają mając wpływ na dalszy charakter emitowanego sygnału (załącznik 7). Zgodnie z doniesieniami literaturowymi [72] zmienne czoło fali akustycznej jest propagowane po krawędziach zwijek i przemieszcza się zgodnie z ich kształtem. Część energii fali akustycznej wykorzystywana jest do pokonania granicy ośrodków w kierunku zgodnym z analizowanym kanałem akustycznym. Jednakże część energii jest pochłaniana przez impedancję akustyczną poszczególnych warstw. Do punktu pomiaru, znajdującego się na powierzchni stalowej obudowy, dochodzą fale akustyczne z bardzo wielu kierunków. Analizowany sygnał wypadkowy przyjmuje kształt będący sumą wypadkowych wszystkich fal dochodzących do tego punktu, co zostało zaobserwowane na wynikach większości przeprowadzonych symulacji. Sygnał w kanale akustycznym poprzedzającym punkt umieszczony na obudowie (zgodnie z przyjętym kierunkiem kanału akustycznego) wykazują wysoki poziom korelacji z sygnałem EA emitowanym ze źródła. Natomiast sygnał na powierzchni obudowy wykazuje poziomy korelacji (przeprowadzony przy wykorzystaniu funkcji koherencji) tylko w określonych zakresach częstotliwości.

Pozostałe wyniki przeprowadzonych symulacji zostały zamieszczone w załącznikach 4-7 do niniejszej rozprawy.

## **7. Rozdział 7**

## **Mobilny system pomiarowy**

#### **7.1 Charakterystyka bloków funkcjonalnych robota mobilnego**

Mobilny system pomiarowy zaprojektowano przy wykorzystaniu specjalistycznego oprogramowania *Autodesc Inventor 2011* firmy *AUTODESK*. Wykonano przestrzenny model mobilnej jednostki pomiarowej, następnie przeprowadzono szereg symulacji umożliwiających przeanalizowanie zestawu możliwych rozwiązań. Następnie wprowadzono niezbędne zmiany, które w konsekwencji umożliwiły realizację mobilnej jednostki pomiarowej.

Oprogramowanie *Autodesc Inventor* umożliwia przeprowadzenie analizy rozkładu sił oddziałujących na poszczególne projektowane części. Zaprojektowany model został wykorzystany w celu rozpoznania ewentualnych przeszkód konstrukcyjnych i wybrania optymalnych rozwiązań na etapie projektowania, co pozwoliło uniknąć błędów podczas budowy - montażu. Poszczególne części zaprojektowanego modelu wirtualnego zostały następnie zaimportowane do środowiska *ESPRIT*, które wykorzystano do wygenerowania kodu maszynowego obrabiarek numerycznych CNC (ang. *Computerized Numerical Control*), na których wykonano niezbędne elementy mechaniczne konstrukcji. Autor wszystkie z w/w etapów wykonał samodzielnie mając do dyspozycji odpowiednio wyposażone obrabiarki numeryczne. Na etapie projektowania dokonano doboru, w oparciu o przeanalizowane rozwiązania, gotowych elementów mechaniczno-elektrycznych, takich jak: silniki elektryczne z przekładniami, przetworniki liniowe, serwomechanizmy, przekładnie itd.

Konstrukcja korpusu jednostki mobilnej została wykonana ze stopu lekkiego. Stosunkowo duże wymiary robota przyczyniają się do zachowania stabilności w trudnych warunkach terenowych. Natomiast powodują niedogodności w obszarach zamkniętych, gdzie

konieczne jest swobodne przemieszczanie się między licznymi przeszkodami architektonicznymi. Waga jednostki to około 18 kg masy własnej i dodatkowo 4 kg wagi akumulatorów. Robot może zostać wyposażony dodatkowo w sprzęt pomiarowy lub inny o sumarycznej wadze do 5 kg. W celu łatwiejszego pokonywania przeszkód robot został wyposażony w szereg rozwiązań technologicznych. Zaimplementowano takie rozwiązania jak: ultradźwiękowe czujniki dystansu, czujniki akcelerometryczne typu MEMS (*ang. Microelectronic and Microelectromechanical Systems*) rozmieszczone na wszystkich kończynach robota oraz w centralnej części korpusu, kamery cyfrowe oraz skaner laserowy (przeprowadzono testy przydatności, jednak ostatecznie nie zdecydowano się na jego wykorzystanie). W celu komunikacji między operatorem i robotem wykorzystano łączność bezprzewodową z wykorzystaniem standaryzowanej technologii IEEE 802.11 (*ang. Wireless Fidelity – WiFi*). Poszczególne moduły automatyki robota komunikują się między sobą za pośrednictwem lokalnej sieci Ethernet (wewnątrz korpusu robota). Natomiast komunikacja zewnętrzna, z aplikacją w stacji roboczej (panelu operatorskim), odbywa się bezprzewodowo z wykorzystaniem standardu *WiFi*. Robot zbudowany jest z następujących bloków funkcjonalnych (rys. 7.1):

- obudowa ze stopu lekkiego,
- aktywne zawieszenie sterowane elektrycznie przy pomocy autorskich rozwiązań siłowników mechano-elektrycznych,
- system zasilania zawierający zestaw akumulatorów umożliwiających ponad godzinną pracę bez konieczności doładowania (wykorzystano autorski system zasilania zaprojektowany w celu oszczędzania energii elektrycznej podczas pracy, a w szczególności podczas jej zaniku, tzw. tryb oszczędny w sytuacjach awaryjnych),
- autorski sterownik umożliwiający komunikację z systemem wydawania poleceń i przetwarzający przekazywane komendy na sygnały docierające do poszczególnych silników i serwomechanizmów,
- autorski sterownik umożliwiający monitorowanie parametrów środowiskowych panujących wewnątrz obudowy robota i w jego otoczeniu, m.in. wartości temperatury, wilgotności, ciśnienia atmosferycznego, przechyły poszczególnych części korpusu robota poprzez czujniki akcelerometryczne, które przekazują informacje o usytuowaniu jednostki w przestrzeni,
- sterownik umożliwiający komunikację bezprzewodową opartą o standard IEEE 802.11g,

 autorski system współpracujący z kamerami wideo do przekazywania obrazu na stanowisko operatorskie.

Podstawową zaletą zaprojektowanego i wykonanego przez autora mobilnego robota pomiarowego (o nazwie SQ1), jest możliwość wykonywania pomiarów w miejscach znajdujących się pod napięciem roboczym. Operator, przy wykorzystaniu autorskiej aplikacji, może kierować robotem w przestrzeni architektonicznej do miejsca docelowego, gdzie mają zostać wykonane badania diagnostyczne.

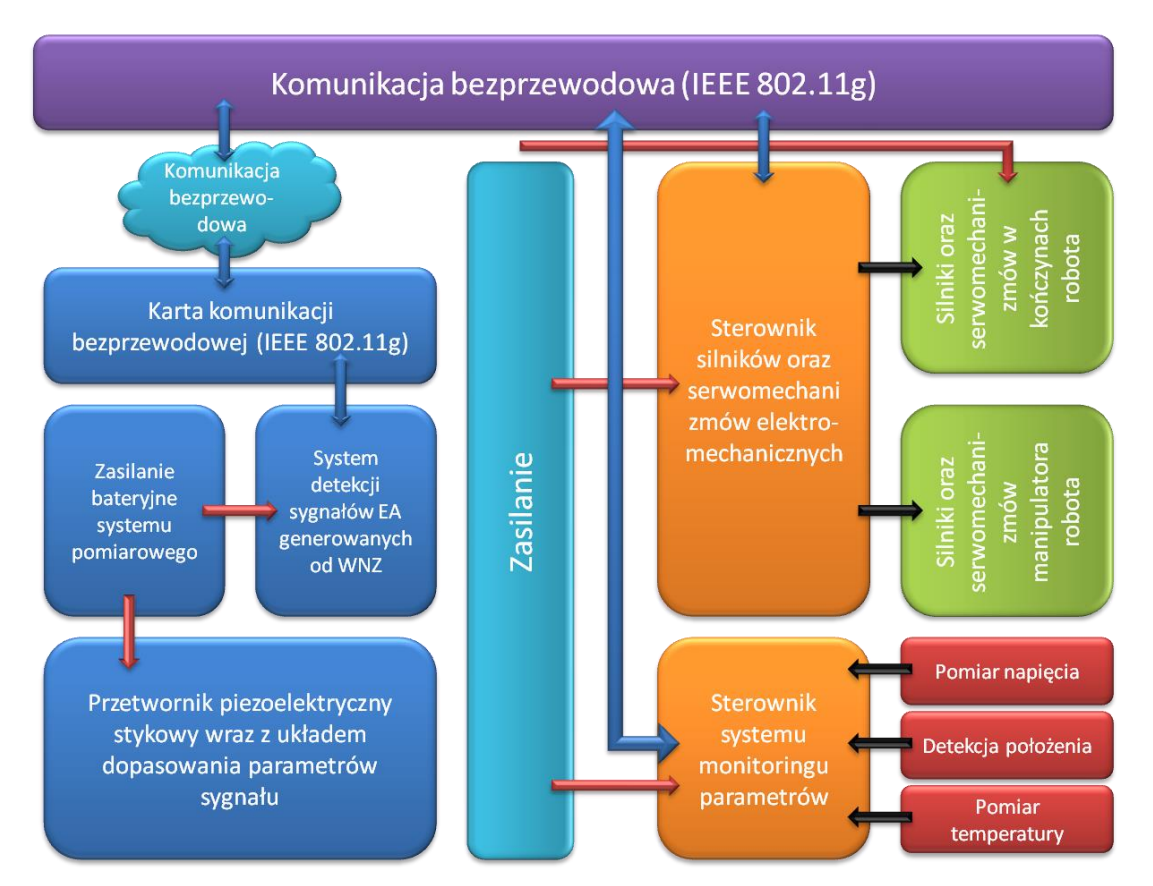

Rys. 7.1 Schemat blokowy mobilnego robota SQ1, opracowanie własne.

Robot został wyposażony w manipulator, którego kilkanaście stopni swobody umożliwia wykonywanie, na obecnym etapie prostych funkcji, zastępując w pewnym stopniu pracę operatora. Na rys. 7.2-3 i 7.11 przedstawiono praktyczne możliwości wykorzystania robota podczas pomiarów diagnostycznych układów izolacyjnych urządzeń elektroenergetycznych.

Na rys. 7.2 przedstawiono robota SQ1 pokonującego element architektoniczny, jakim są schody. System niezależnego, aktywnego unoszenia podwozia umożliwia przemieszczanie się robota na zróżnicowanej regularnej powierzchni. Z uwagi na fakt, że

robot nie został skonstruowany do tego celu, a jedynie przeprowadzono test możliwości jednostki, pozytywny wynik otwiera dalsze perspektywy wykorzystania robota w innych dziedzinach.

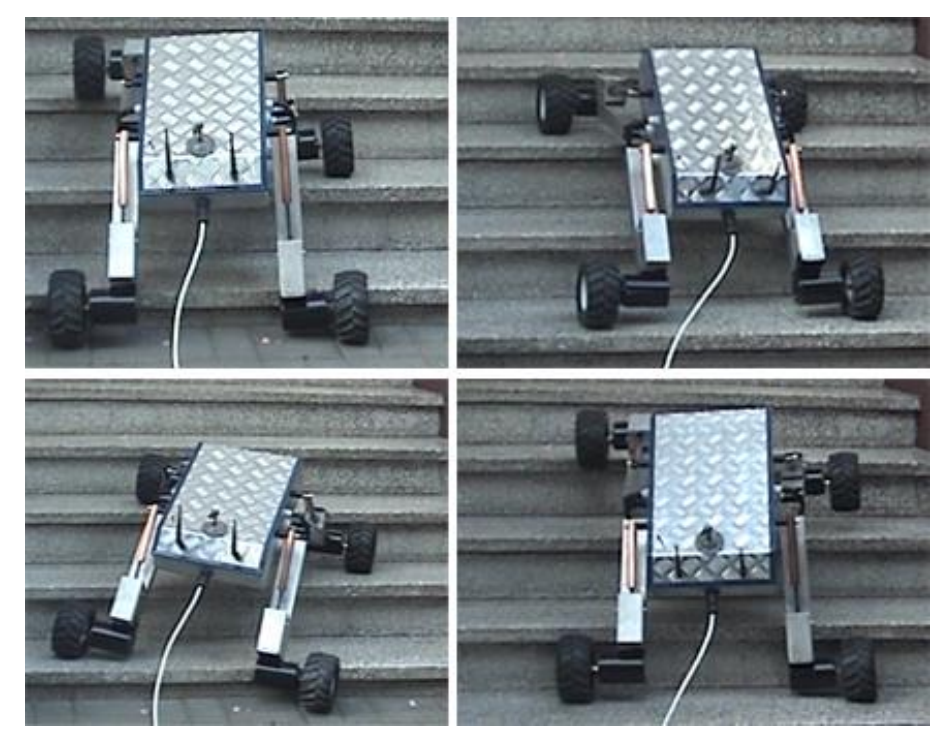

Rys. 7.2 Robot mobilny poruszający się w przestrzeni architektonicznej, opracowanie własne.

Wyposażenie robota w manipulator o czterech stopniach swobody umożliwia operatorowi montaż na powierzchni badanego obiektu elementów systemu pomiarowego, jakim są piezoelektryczne przetworniki stykowe. Rejestracja danych pomiarowych odbywa się za pomocą zamontowanych na diagnozowanym obiekcie przetworników. Manipulator wraz z automatycznym systemem docisku przetwornika do powierzchni metalowej obudowy został przedstawiony na rys. 7.11. Podczas pomiarów wykonywana jest analiza emitowanych sygnałów EA. Jednocześnie w bazie wiedzy rejestrowane są parametry niezbędne do prowadzenia badań porównawczych, które pozwolą, w dalszej perspektywie ocenić postępujący proces degradacji układu izolacyjnego. Znaczące w tym procesie parametry to: pozycja przestrzenna instalacji czujnika, mapa poziomów ciśnienia akustycznego sygnałów EA występujących w danym obszarze badanej powierzchni obiektu, jak również topologia rozdzielni (umiejscowienie diagnozowanego obiektu) i parametry mikroklimatyczne panujące w pomieszczeniu (wilgotność, temperatura, ciśnienie atmosferyczne).

Oprogramowanie mobilnego systemu pomiarowego wykonano przy użyciu systemu czasu rzeczywistego *RTOS (ang. Real Time Operation System*). Wykorzystanie funkcjonalności systemu czasu rzeczywistego narzuca obostrzenia dotyczące architektury sprzętowej i stosowanych rozwiązań, jakie są przewidziane przez projektantów *RTOS*. Natomiast korzystanie z zasobów udostępnianych przez biblioteki systemu operacyjnego stwarza możliwość szybkiej realizacji nowych funkcji prowadzących do rozwoju mobilnego systemu pomiarowego.

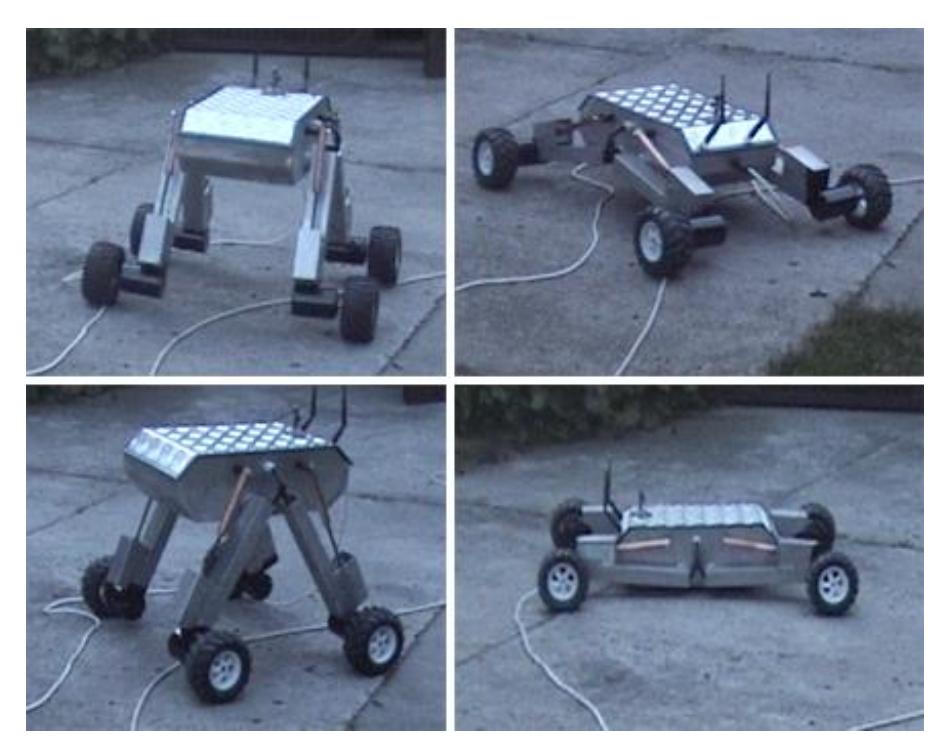

Rys. 7.3 Aktywne podwozie mobilnego robota SQ1, opracowanie własne.

Automatyzacja procesu diagnostycznego eliminuje konieczność odłączania pracującego pod napięciem elementu systemu elektroenergetycznego, znacząco skracając czas badania, a jednocześnie nie powoduje zakłóceń w jego pracy. Regularne prowadzenie diagnostyki urządzeń elektroenergetycznych i archiwizacja rejestrowanych parametrów pozwala na gromadzenie informacji, które mogą być przydatne w procesie planowania czynności serwisowych. Zmniejsza to prawdopodobieństwo występowania awarii, których koszty, związane z przywróceniem sieci do stanu pierwotnego, znacznie przewyższają cenę planowanych remontów i regularnie prowadzanych badań diagnostycznych.

Model platformy jezdnej mobilnej jednostki pomiarowej przedstawiono na rys. 7.4. Na rys. 7.4a zaprezentowano model 3D wykonany za pomocą programu *Autodesk Inventor*, natomiast na rys. 7.4b przedstawiono fotografię wykonanego mobilnego robota SQ1. Jednostkę wyposażono w ramię umożliwiające przeprowadzanie operacji pomiarowych podczas procesu diagnostycznego.

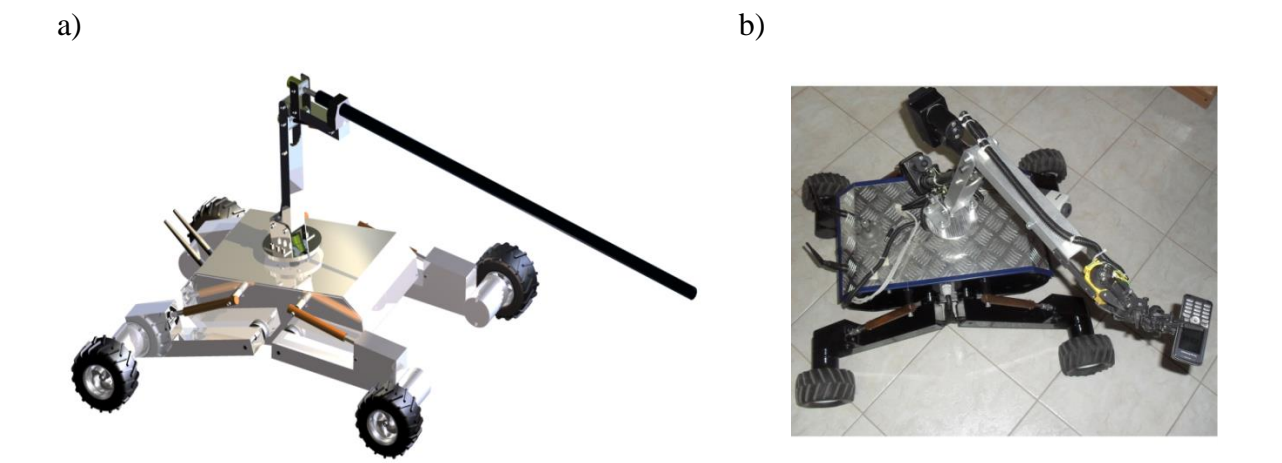

Rys. 7.4 Widok modelu 3D a) i wykonanej przez autora konstrukcji jednostki mobilnej b), opracowanie własne.

Platforma jezdna posiada 4 elementy ruchome (odnóża) z kołami znajdującymi się na ich końcach. Zespół odnóży ma możliwość unoszenia dolnej części platformy ponad powierzchnię podłoża w zakresie od 0 cm do około 45 cm wysokości. Funkcjonalność ta umożliwia poruszanie się jednostki w trudnym i o zróżnicowanej konstrukcji architektonicznej terenie. Rozwiązanie to umożliwia m.in. przejazd pod ogrodzeniem otaczającym baterię kondensatorów do kompensacji mocy biernej, wyznaczającym bezpieczną odległość od elementów instalacji będących pod napięciem roboczym (rys. 7.5).

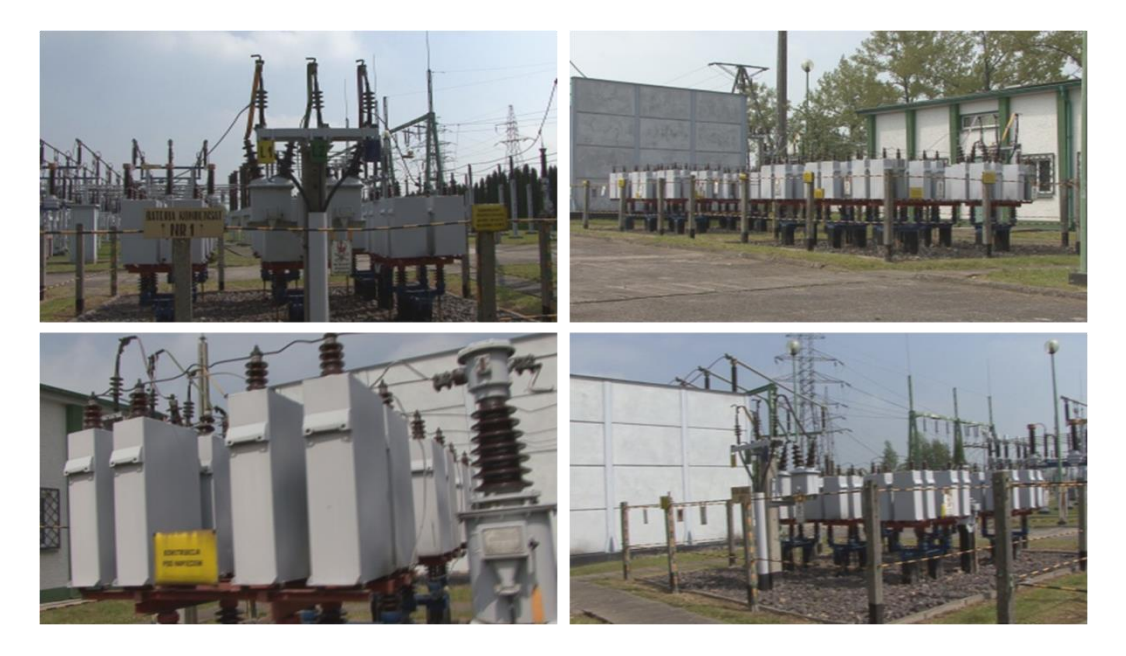

Rys. 7.5 Widok baterii kondensatorów do kompensacji mocy biernej w rozdzielni elektroenergetycznej. Stacja rozdzielcza Nysa-Hajduki, opracowanie własne.

Manipulator robota SQ1 został również zaprojektowany przy wykorzystaniu oprogramowania *Autodesk Inventor 2011* firmy *AUTODESK* (rys. 7.6a). Określono jego możliwości ruchowe i dodano niezbędne stopnie swobody. Efektem przeprowadzonych prac było opracowanie gotowego rozwiązania, które uzupełnia platformę jezdną o niezbędne funkcjonalności związane z prowadzeniem diagnostyki urządzeń elektroenergetycznych w rozdzielniach energetycznych SN. Manipulator w wersji podstawowej posiada zamontowane szczęki, umożliwiające chwytanie przedmiotów (rys. 7.6b). W celu wykonywania pomiarów na diagnozowanym obiekcie opracowano autorską konstrukcję umożliwiającą instalowanie czujników do powierzchni badanych urządzeń elektroenergetycznych, który rozszerza funkcjonalność robota o możliwość wykorzystania pomiarów WNZ metodą EA. Pulpit operatora zainstalowany na komputerze typu laptop umożliwia wydawanie poleceń sterownikom jednostki mobilnej. Pulpitu operatorski i sterownik kontroli ruchów robota komunikują się poprzez sieć bezprzewodową (WiFi, ang. *Wireless Fidelity*). Ten sposób komunikacji umożliwia mobilną pracę robota.

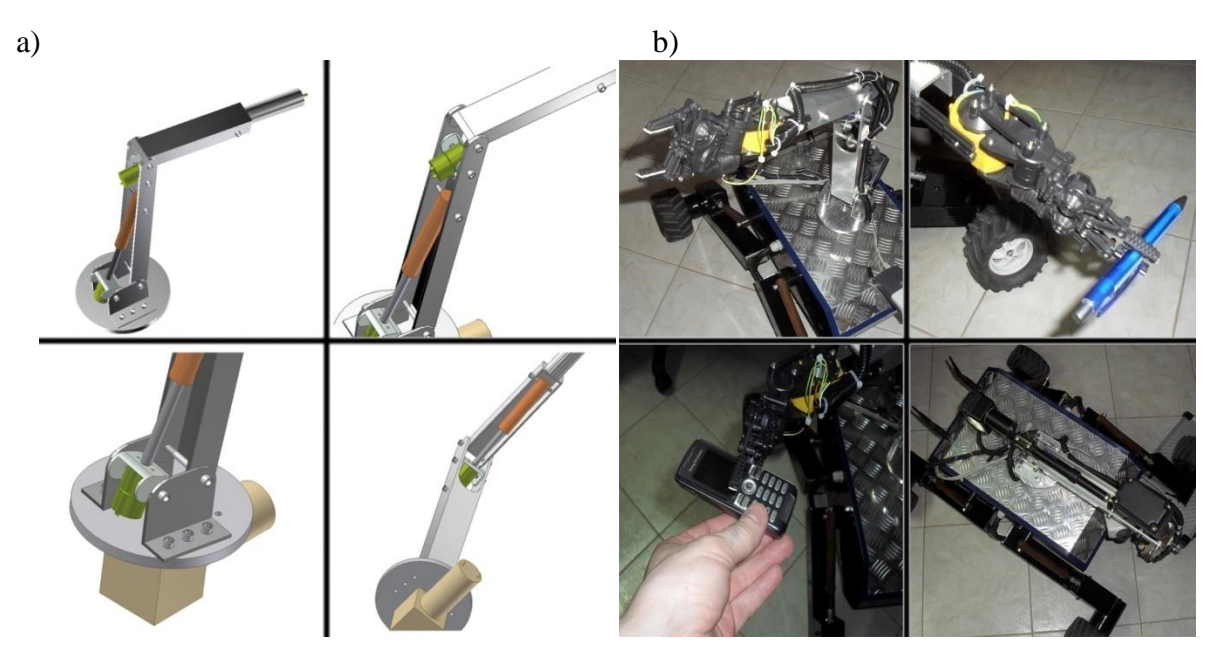

Rys. 7.6 Widok modelu 3-D manipulatora jednostki mobilnej a) i wykonanej, autorskiej konstrukcji b), opracowanie własne.

W celu zabezpieczenia konstrukcji robota przed napięciem o wysokim potencjale, manipulator został wyposażony w drążek izolacyjny umożliwiający zachowanie bezpiecznej odległości metalowych elementów robota od wysokiego potencjału. Jest to bardzo prosty, lecz niezmiernie istotny element systemu, ponieważ mogące wystąpić na obudowie jednostki diagnozowanej (metalowej kadzi) napięcie o znaczącej wartości jest w stanie skutecznie unieruchomić mobilną jednostkę pomiarową. Parametry drążka izolacyjnego dobrano tak aby

spełniał normy bezpieczeństwa dotyczące systemów średniego napięcia [230]. Poniżej zaprezentowano autorskie rozwiązanie automatycznego elementu dociskającego przetwornik piezoelektryczny stykowy do powierzchni kadzi, minimalizując w ten sposób przestrzeń powietrza (poduszkę powietrzną) pojawiającą się na drodze propagacji sygnału EA. Docisk przetwornika do powierzchni jest regulowany w sposób elektroniczny na podstawie uśrednionej wartości prądu przepływającego przez uzwojenie silnika dociskającego. Na rys. 7.7-7.8 przedstawiono model przestrzenny zaprojektowanego rozwiązania (rys. 7.7) i zrealizowany prototyp systemu dociskającego, który wykorzystywano podczas badań laboratoryjnych prowadzonych w laboratorium Instytutu Elektroenergetyki i Energii Odnawialnej Politechniki Opolskiej.

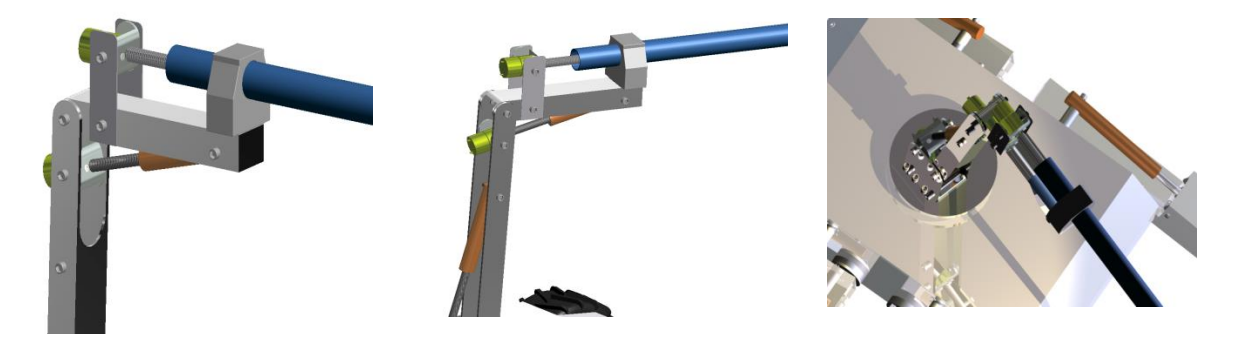

Rys. 7.7 Model zdalnie kontrolowanego systemu pomiarowego wykonany w programie *Autodesc Inventor 2011*, opracowanie własne.

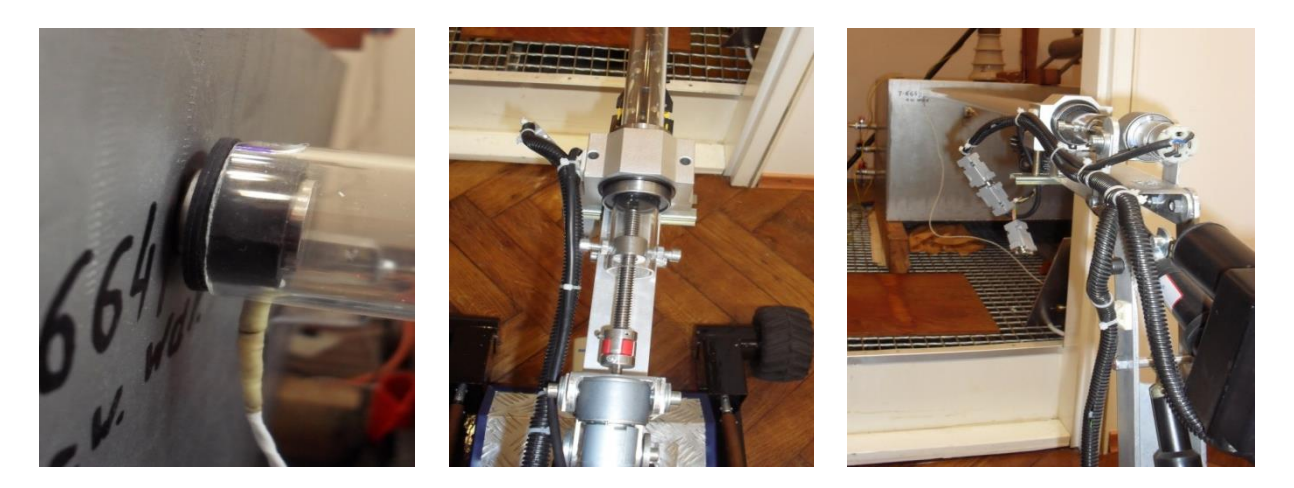

Rys. 7.8 Prototyp układu automatycznego docisku piezoelektrycznego czujnik stykowego do powierzchni kadzi urządzenie elektroenergetycznego, opracowanie własne.

Powyższe rozwiązanie układu automatycznego docisku piezoelektrycznego przetwornika stykowego do powierzchni kadzi urządzenia elektroenergetycznego jest tematem zgłoszenia patentowego autora rozprawy.

### **7.2 Aplikacja do komunikacji z jednostką mobilną i prezentacji jej parametrów w trybie on-line**

W celu zdalnego sterowania i zarządzania pracą mobilnego robota pomiarowego utworzono oprogramowanie *CEMS Menager* umożliwiające zarówno kontrolowanie ruchów robota, monitorowanie parametrów fizycznych sterowników jednostki mobilnej, jak również środowiskowych występujących w rozdzielni elektroenergetycznej. Oprogramowanie napisano w języku JAVA z wykorzystaniem standardowych i dodatkowych bibliotek programistycznych. Komunikacja operatora z pulpitem operatorskim odbywa się poprzez bezprzewodowy kontroler, który podłączono do portu USB komputera typu laptop. Komunikacja oprogramowania ze sterownikami mobilnego robota pomiarowego przebiega za pośrednictwem bezprzewodowej (IEEE 802.11g) i przewodowej (IEEE 802.3i) sieci opartej na protokole IP. Oprogramowanie *CEMS Menager* utworzone w celu umożliwienia współpracy z mobilnym robotem składa się z dwóch integralnych modułów, spełniających następujące funkcje:

- kontroli i monitoringu parametrów podsystemów robota oraz środowiskowych otoczenia jednostki mobilnej,
- komunikacji i wizualizacji, który wykorzystano do kontrolowania ruchów robota.

Moduł kontrolno-monitorujący posiada m.in. następujące możliwości:

- ustawianie parametrów komunikacji ze sterownikiem pracującym w jednostce mobilnej,
- konfigurowanie i obserwację stanów wejść dwustanowych (kontrola stanów krańcowych manipulatorów),
- konfigurowanie i obserwację stanu wejść analogowych (monitorowanie stanu napięcia na akumulatorach zainstalowanych w robocie),
- konfigurowanie i monitorowanie stanu wyjść sterownika (kontrola działania serwo-mechanizmów),
- konfigurowanie i obserwację zestawu czujników temperatury (monitoring temperatury radiatorów mostków sterujących serwo-mechanizmami oraz temperatury na zewnątrz i wewnątrz jednostki mobilnej),
- konfigurowanie i obserwację stanu czujników takich jak: czujnik wilgotności, amperomierz, dodatkowe kanały woltomierzy, pomiar mocy itd.,

Istnieje możliwość wizualizacji wszystkich wymienionych wyżej parametrów zarówno w czasie rzeczywistym, jak również na podstawie danych historycznych.

Okno główne omawianego oprogramowania zostało przedstawione na rys. 7.9. W górnej części widoczne jest menu systemowe z szeregiem funkcji podstawowych. Poniżej znajduje się panel podręcznego menu z podstawowymi funkcjami oprogramowania. Po lewej stronie okna głównego znajduje się lista rozwijana (rys. 7.9, część 1) z dostępnymi opcjami oprogramowania. Natomiast z prawej strony umieszczono okno, w którym znajduje się panel do wyświetlania zawartości aktywowanego (zaznaczonego) węzła listy rozwijanej (rys. 7.9, część 2). Przedstawione na rys. 7.10 opcje umożliwiają konfigurację komunikacji z jednostką mobilną.

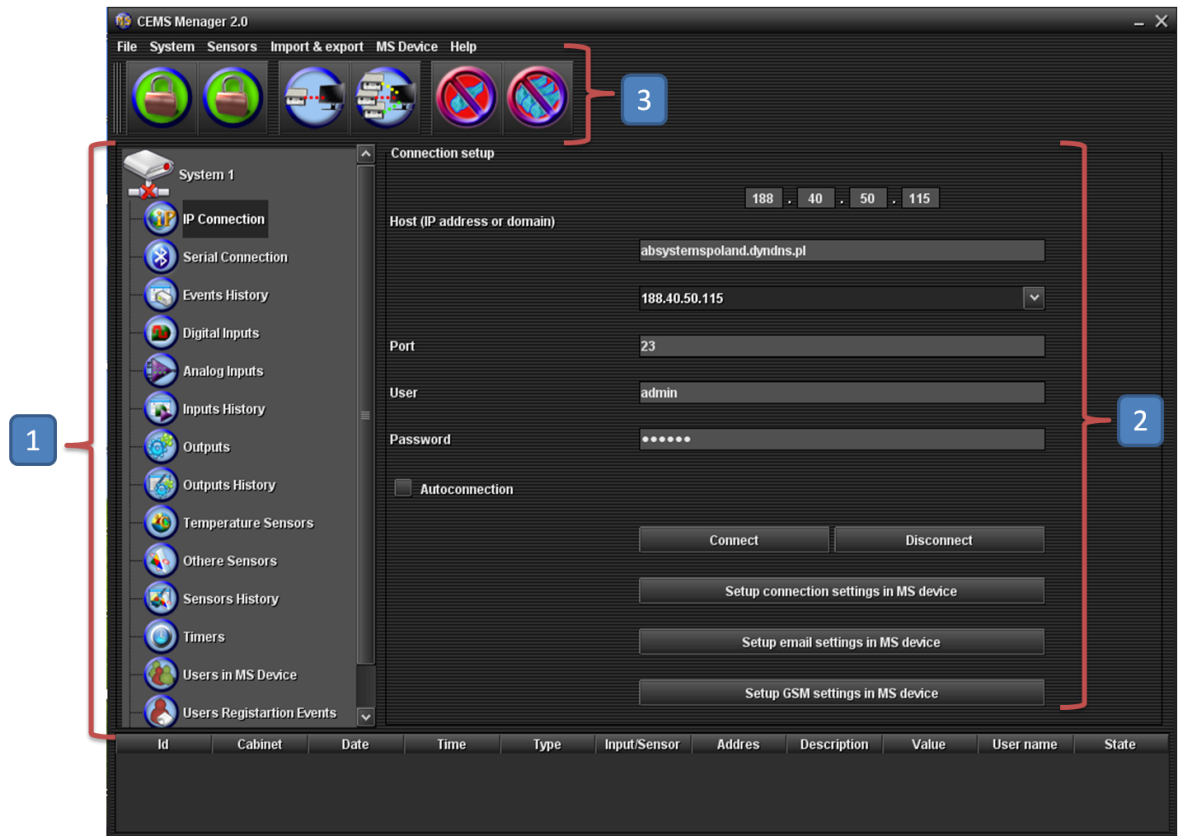

Rys. 7.9 Widok okna głównego aplikacji do sterowania jednostką mobilną, gdzie: lista rozwijana dostępnych funkcji (1), zawartość aktywnego węzła listy rozwijanej (2), menu podręczne aplikacji (3), opracowanie własne.

Aplikacja posiada zarówno podstawowe, kluczowe dla działania tego typu oprogramowania funkcje, jak również kilka zaawansowanych, które w znaczący sposób upraszczają współpracę operatora z mobilnym systemem pomiarowym. Rys. 7.10 przedstawia widok okna programu, w którym istnieje możliwość ustawienia parametrów połączenia sieciowego (bezprzewodowy Ethernet - *WiFi*) ze sterownikiem obsługującym podzespoły jednostki mobilnej. Natomiast znajdujący się w części dolnej okna przycisk (rys. 7.10b) umożliwia uruchomienie okna konfiguracji parametrów komunikacyjnych jednej z dwóch kart sieciowych robota mobilnego przedstawionego na rys. 7.10a.

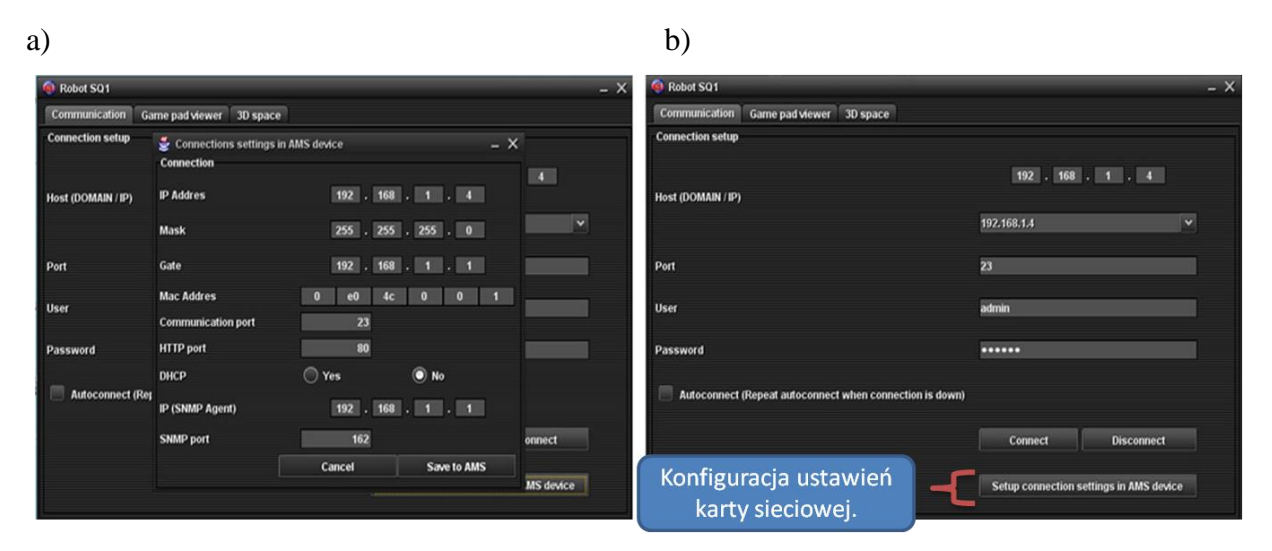

Rys. 7.10 Widok okien służących do kontroli pracy robota mobilnego, gdzie: okno konfiguracji ustawień karty sieciowej (a), moduł komunikacyjny aplikacji (b), opracowanie własne.

Okno aplikacji przedstawione na rys 7.11a prezentuje funkcje, które umożliwiają operatorowi kalibrację parametrów sterowania pracą robota. Na rys. 7.11a przedstawiono panel kontrolno-wizualizacyjny manipulatora (rys. 7.11b), przy pomocy którego operator może wydawać polecenia jednostce mobilnej. Panel umożliwia operatorowi kontrolowanie poprawności działania kontrolera sterującego.

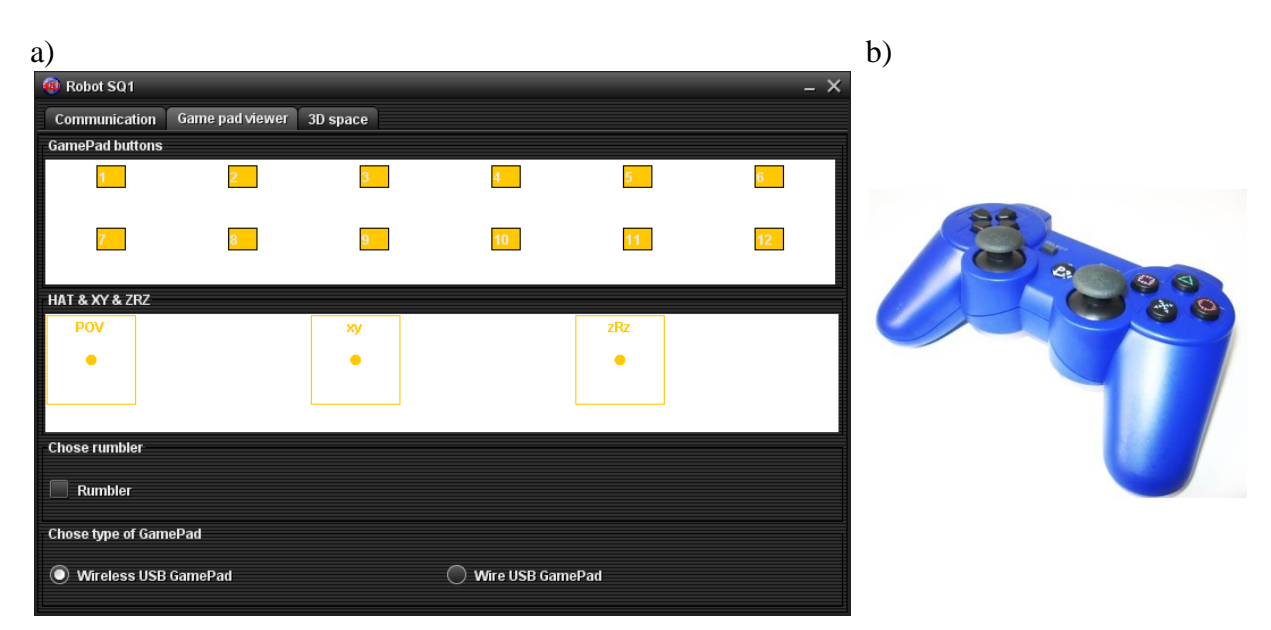

Rys. 7.11 Widok okna wizualizującego stan manipulatora do kontroli pracy robota (a) manipulator do sterowania jednostką mobilną (b), opracowanie własne.

Robot posiada system pozycjonowania i kontrolowania stanu aktywnego podwozia. Rys. 7.12 przedstawia okno wykorzystywane do wizualizacji aktualnej lokalizacji robota mobilnego w przestrzeni trójwymiarowej. Odnóża robota zostały wyposażone w czujniki akcelerometryczno-żyroskopowe, które monitorują ich dokładną lokalizację w przestrzeni. Ponadto w celu uzyskania pełnej informacji o stanie korpusu robota, zainstalowano dodatkowy, piąty czujnik, w jego centralnej części.

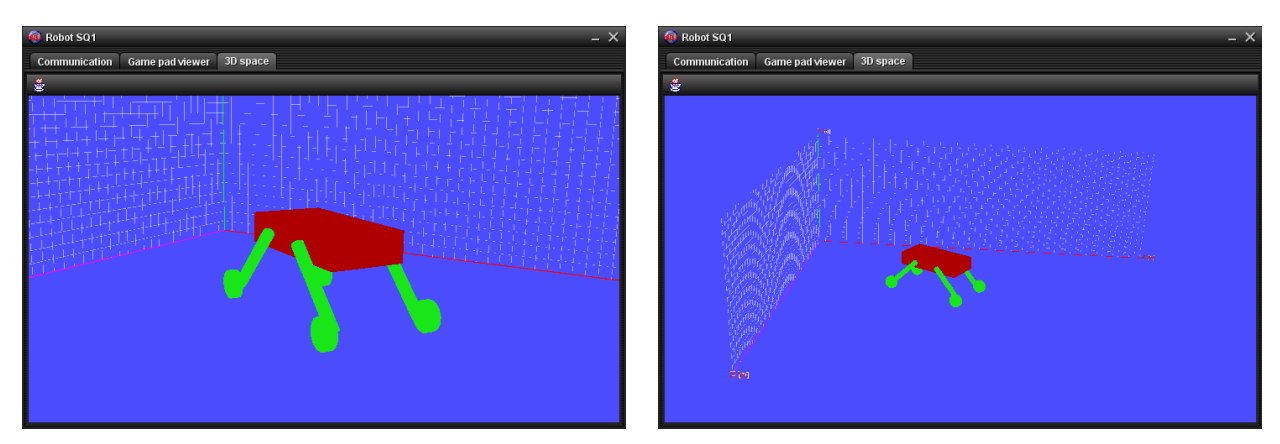

Rys. 7.12 Widok okna wizualizującego aktualny stan manipulatora wykorzystywanego do sterowania pracą robota, opracowanie własne.

Zastosowane czujniki umożliwiają detekcję położenia w trzech osiach współrzędnych i wartość przyspieszenia w odpowiednim kierunku. Sprzężone poprzez przetworniki analogowo-cyfrowe umożliwiają digitalizację rejestrowanych wielkości i ich wizualizację w przestrzeni 3-D w środowisku *CEMS Menager*.

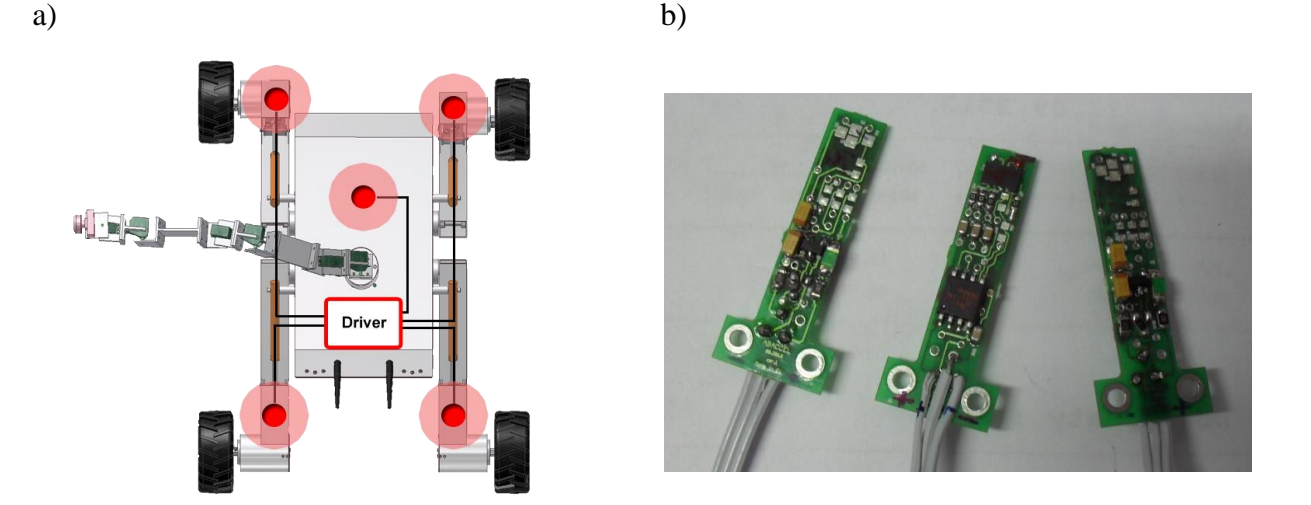

Rys. 7.13 Rozmieszczenie czujników położenia w jednostce mobilnej (a) i widok czujników położenia bez obudowy (b), opracowanie własne.

Na rys. 7.13a zaprezentowano miejsce zainstalowania poszczególnych czujników akcelerometrycznych i schemat ich podłączenia do kontrolera. Natomiast na rys. 7.13b przedstawiono fotografię autorskich rozwiązań kompletnych czujników, które zastosowano w celu określenia położenia jednostki mobilnej w przestrzeni.

Na rys. 7.14 przedstawiono okno aplikacji pośredniczącej w sterowaniu robotem mobilnym. Okno prezentuje przebiegi czasowe sygnałów pochodzących z poszczególnych kanałów dla jednego czujnika akcelerometrycznego.

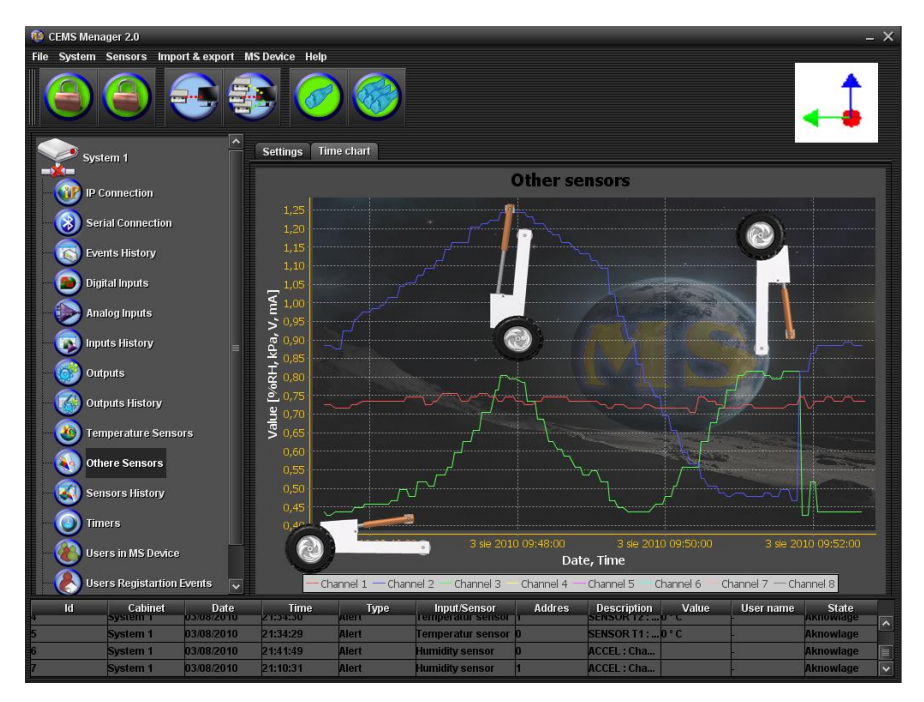

Rys. 7.14 Moduł prezentacji parametrów jednostki mobilnej – widok pracy czujników akcelerometrycznych w trzech osiach, gdzie: oś X oznaczono kolorem niebieskim, oś Y oznaczono kolorem czerwonym, oś Z oznaczono kolorem zielonym, opracowanie własne.

**124**

Na rys. 7.14 zamieszczono przebiegi czasowe napięć w poszczególnych kanałach jednego z pięciu czujników akcelerometrycznych. Dodatkowo w oknie prezentowanym na rys. 7.14 umieszczono rysunki poszczególnych odnóży robota, które prezentują ich położenie odpowiadające poziomowi napięcia w kanałach czujnika akcelerometrycznego.

Na rys. 7.15 przedstawiono przykładową konfigurację ustawień czujnika temperatury. Okno umożliwia zmianę parametrów progowych systemu monitorującego wartość i konfigurację reakcji systemu na zadane wartości progowe. Przekroczenie odpowiednio skonfigurowanych wartości progowych powoduje np. uruchomienie systemu chłodzącego elementy odpowiedzialne za napęd robota.

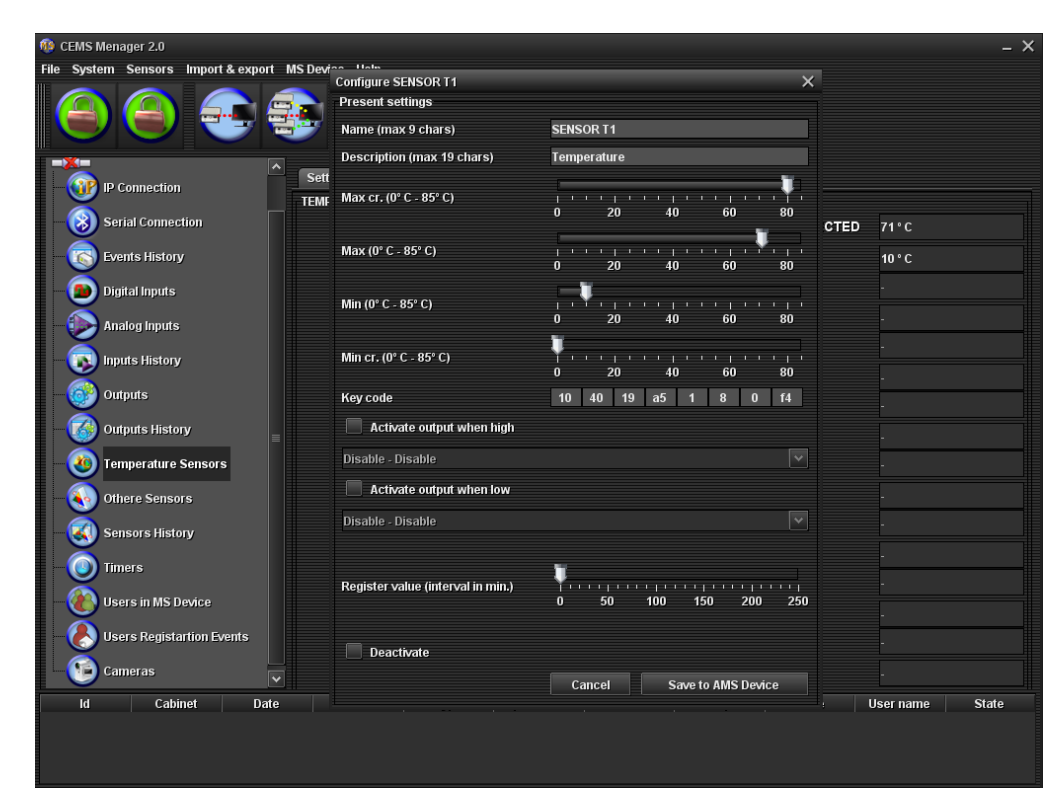

Rys. 7.15 Moduł prezentacji parametrów jednostki mobilnej – okno konfiguracji parametrów czujnika temperatury, opracowanie własne.

System monitorujący umożliwia również kontrolę i podejmowanie decyzji w przypadku przekroczenia zadeklarowanych wartości napięcia na akumulatorach i prądów przeciążenia systemu napędowego robota. W przypadku, gdy następuje przekroczenie dopuszczalnych parametrów, system sygnalizuje ten fakt w postaci alarmu. Wystąpienie alarmu może jednocześnie aktywować lub dezaktywować jedno z dostępnych wyjść systemu. Wyjścia te służą do awaryjnego wyłączenia elementu mogącego w danym momencie ulec uszkodzeniu.

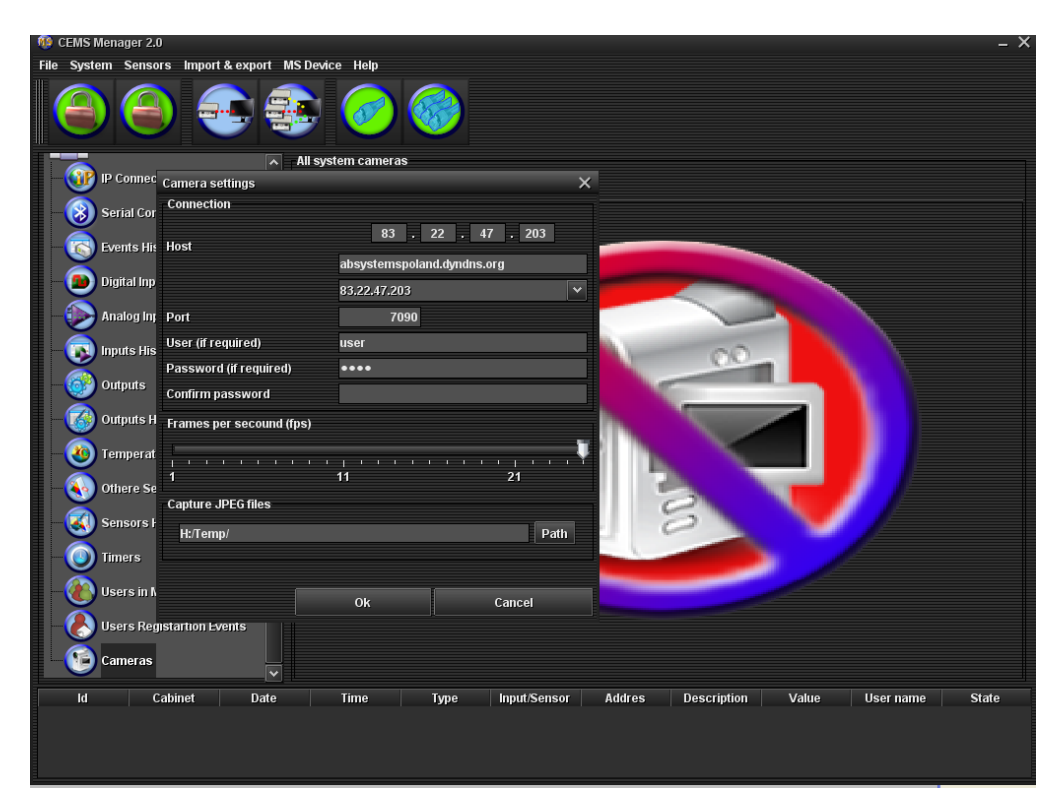

Rys. 7.16 Moduł wizualizacji obrazów pochodzących z kamer zamontowanych na jednostce mobilnej, opracowanie własne.

System został również wyposażony w zestaw kamer, które umożliwiają obserwację otoczenia jednostki mobilnej. Panel konfiguracji ustawień kamery zaprezentowano na rys. 7.16. Aplikacja umożliwia rejestrację plików graficznych na dysku twardym komputera. Tym samym istnieje możliwość późniejszego odtworzenia wizualnego procesu pomiarowego mającego na celu rejestrację sygnałów EA od WNZ.

Scharakteryzowane w niniejszym rozdziale oprogramowanie jest częścią komercyjnego produktu, który powstał w wyniku prac związanych z budową mobilnego systemu pomiarowego. Szczegółowe informacje na temat poszczególnych elementów systemu i konfiguracji modułów zostały zamieszczone na stronie internetowej *www.targetit.pl* [231].

### **7.3 Charakterystyka układu pomiarowego sygnałów AE generowanych przez WNZ**

Z uwagi na szeroki zakres zagadnień objętych niniejszą dysertacją autor zaimplementował istniejący układ pomiarowy, rozbudowując go o elementy niezbędne do rozwoju powstającego od kilku lat w Instytucie Elektroenergetyki i Energii Odnawialnej Politechniki Opolskiej systemu eksperckiego do badania WNZ metodą EA. W prezentowanej formie system, służący do detekcji WNZ, wykorzystuje elementy układu pomiarowego, które opisano w rozdz. 8, a które uzupełniono o nowe zaprojektowane na potrzeby niniejszej rozprawy, tj. mobilny system pomiarowy i związane z jego obsługą oprogramowanie sterujące, a także aplikację do analizy rejestrowanych danych. Pliki z danymi zarejestrowanymi za pomocą dedykowanego programu dostarczoną przez producenta wykorzystanej karty pomiarowej są kierowane do autorskiej aplikacji napisanej dla potrzeb analizy zarejestrowanych danych. Mierzone sygnały EA kierowane są do aplikacji wykonanej w środowisku *MATLAB* (rozdz. 6.3, interfejs programu przedstawiono na rys. 6.13), a następnie są formowane w odpowiednie zestawy gromadzone w kontenerach danych, wizualizowane i poddawane dalszym analizom. Efektem końcowym działania programu jest zestaw charakterystyk prezentowanych w rozdziale 8, 9 i w załącznikach do niniejszej dysertacji.

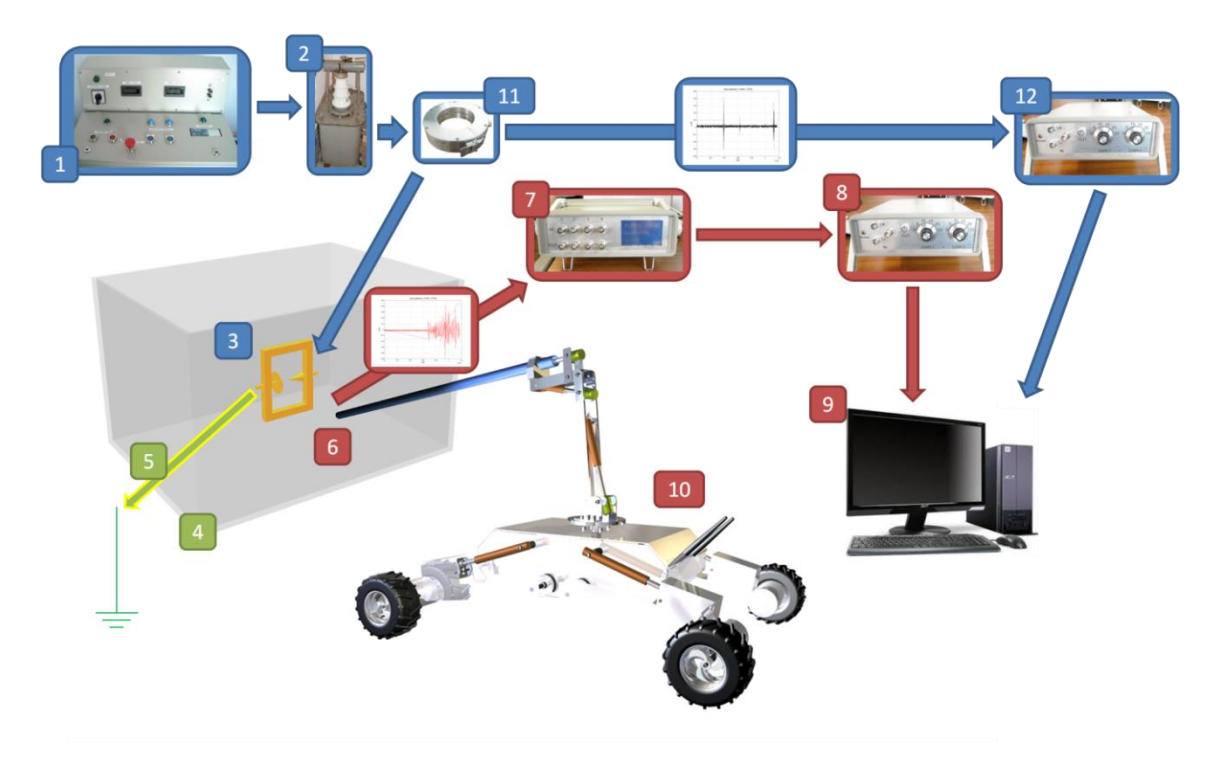

Rys. 7.17 Schemat blokowy systemu pomiaru WNZ metodą EA z wykorzystaniem robota mobilnego, opracowanie własne,

gdzie: 1 - pulpit sterowniczy do regulacji i pomiaru wartości napięcia zasilającego, 2 - transformator probierczy, 3 - iskiernik modelujący WNZ, 4 - model obudowy kondensatorowej, 5 – uziom (potencjał odniesienia dla iskiernika), 6 - piezoelektryczne przetworniki pomiarowe, 7 - zestaw filtrów pasmowych, 8 i 12 - zestaw wzmacniaczy pomiarowych, 9 - komputer klasy PC z kartą pomiarową, 10 - mobilny robot SQ1, 11 - cewka Rogowskiego wykorzystana jako kanał wyzwalania pomiarów.

Na podstawie publikacji [6, 189, 56, 232] można stwierdzić, że zakres użytecznych częstotliwości z punktu widzenia diagnostyki układów izolacyjnych urządzeń elektroenergetycznych wykonywanych metodą EA, jest w przedziale od 40 kHz do 600 kHz. Determinuje to dobór poszczególnych elementów toru pomiarowego [167, 130, 157]. Części wchodzące w skład układu pomiarowego wykorzystywanego do badań WNZ metodą EA zostały przedstawione na schemacie blokowym (rys. 7.17).

Prezentowane rozwiązanie jest modyfikacją systemu pomiarowego opracowanego w Instytucie Elektroenergetyki i Energii Odnawialnej Politechniki Opolskiej. Do podstawowych elementów zastosowanego układu można zaliczyć:

- szerokopasmowy przetwornik piezoelektryczny stykowy,
- filtr pasmowy,
- przedwzmacniacz,
- wzmacniacz,
- kartę pomiarową,
- mobilną jednostką pomiarową,
- system zdalnej kontroli mobilnej jednostki pomiarowej.

Poszczególne elementy układu pomiarowego WNZ generowanych w kadzi z olejem elektroizolacyjnym, dobrano do rejestracji sygnałów EA w paśmie częstotliwości od 40 kHz do 600 kHz. Podstawowymi elementami systemu pomiarowego są przetworniki piezoelektryczne stykowe WDAH-17 (S/N: AJ18) firmy *Phisical Acoustics Corporation*. Charakterystycznym parametrem tego przetwornika jest szerokie pasmo przenoszonych częstotliwości, które jest w przedziale od około 100 kHz do 1 MHz (zakres analizowany dla spadku amplitudy o 10 dB). Natomiast publikacje [27, 133] wskazują na praktyczne jego wykorzystanie w zakresie od 40 kHz. Czułość przetwornika wynosi -55 dB ± 1,5 dB w odniesieniu do V/ms<sup>-1</sup>).

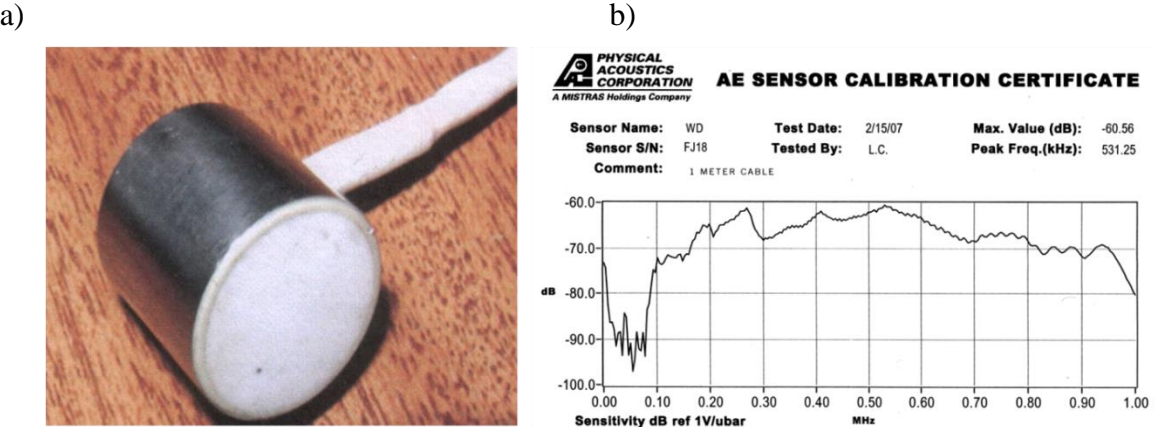

Rys. 7.18 Przetwornik pomiarowy WDAM-17 firmy Phisical Acoustics Corporation (a) i jego charakterystyka częstotliwościowa (b) [233, 234].

Przetwornik WDAH-17 posiada układ różnicowy, który zapewnia odseparowanie od sprzężeń elektromagnetycznych powodowanych występowaniem pól elektromagnetycznych o dużym natężeniu [233, 234]. Na rys. 7.18b przedstawiono charakterystykę przenoszenia widma amplitudowego przetwornika WDAH-17 [234], która w rozpatrywanym paśmie pomiarowym ma niską dynamikę zmian. Zastosowany przetwornik pomiarowy należy do grupy przetworników stykowych. Dlatego w celu prawidłowego montażu przetwornika do powierzchni obudowy badanego obiektu zastosowano chwytak przenoszony przez mobilnego robota, którego konstrukcję przedstawiono na rys. 7.19. W celu zapewnienia prawidłowego styku przetwornika z obudową badanego obiektu zastosowano towot, zgodnie z zaleceniami przedstawionymi m.in. w artykułach [6, 235].

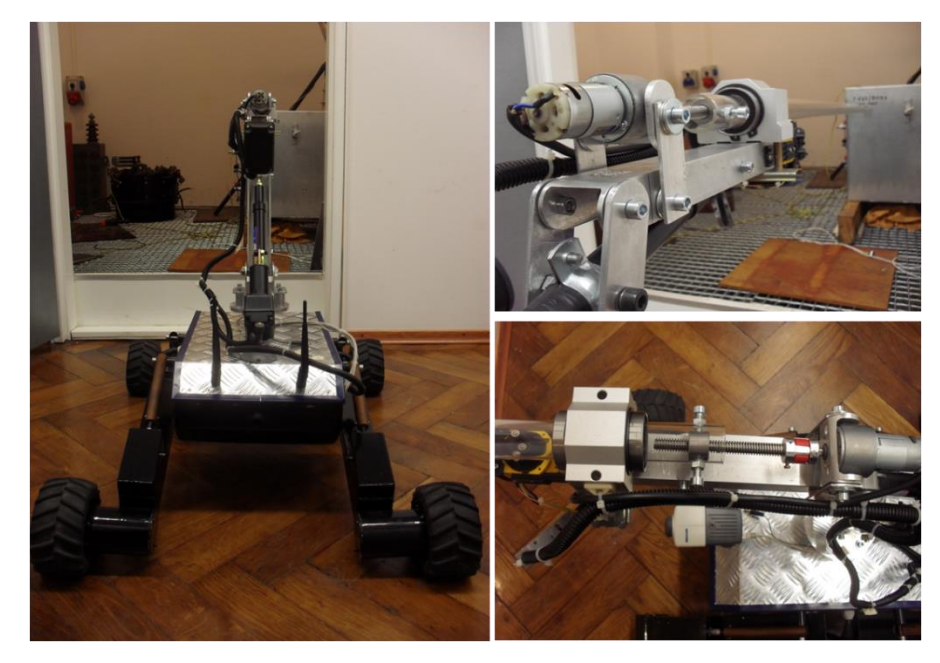

Rys. 7.19 Widok manipulatora zastosowanego do automatycznego przemieszczania czujnika na obudowie badanego kondensatora, opracowanie własne.

Podczas pomiarów wykonywanych w warunkach laboratoryjnych wykorzystano dodatkowo hydrofon typu 8103 firmy Brüel&Kjær, którego widok i charakterystyki kierunkowe oraz częstotliwościowe zamieszczono na rys. 7.20.

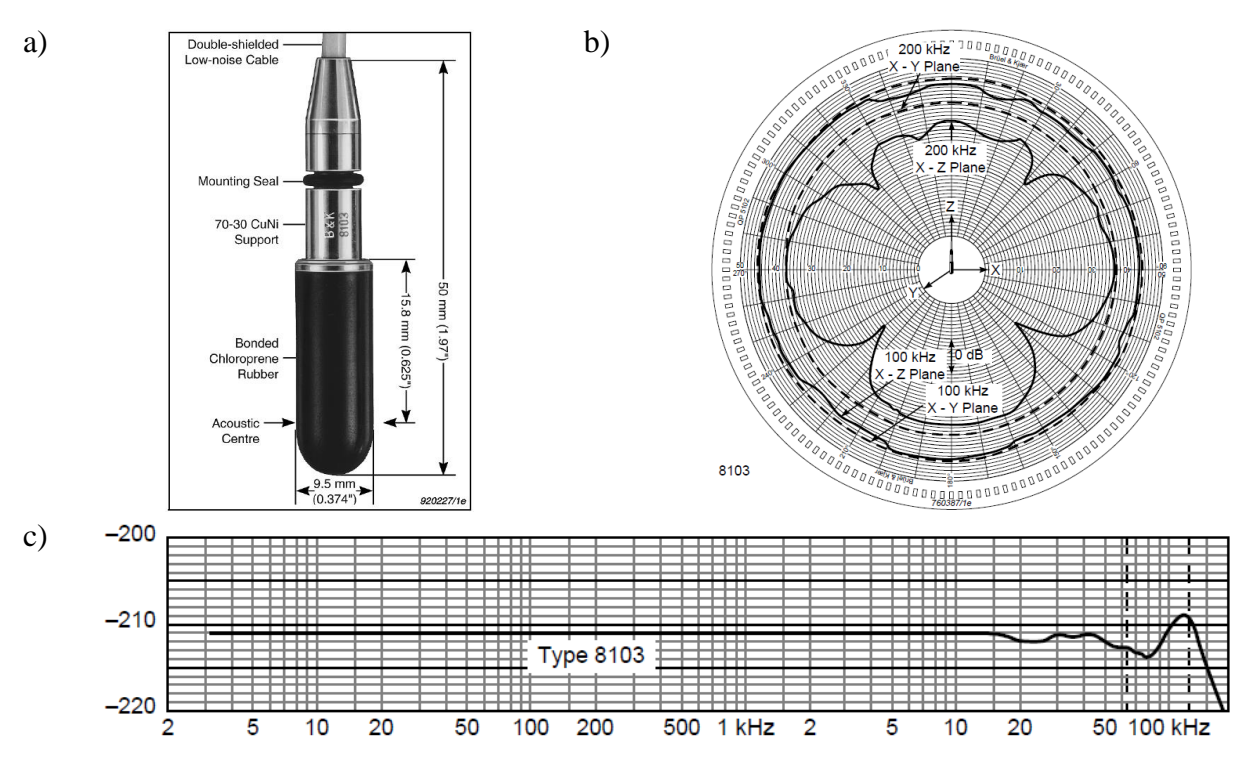

Rys. 7.20 Hydrofon typ 8103 firmy Brüel&Kjær, gdzie: widok hydrofonu (a), charakterystyka dookólna (kierunkowa) (b), charakterystyka przenoszenia częstotliwości (c) [236].

Hydrofon charakteryzuje się stosunkowo małymi wymiarami, co jest ważne ze względu na możliwość dokonywania zmian jego położenia względem układu generacji WNZ. Opisywany hydrofon posiada płaską charakterystykę przenoszenia sygnałów w zakresie 0,1 Hz do około 180 kHz [236]. Wyniki przedstawione w artykułach [27, 133] wskazuję jednak na możliwość jego wykorzystania w szerszym zakresach do 330 kHz. Czułość hydrofonu wynosi 30 μV/Pa (-211 dB w odniesieniu do 1 V/μPa). Jest on pokryty warstwą polipropylenu, który umożliwia pracę w szerokim zakresie temperatury tj. od -40 °C do 120 °C.

Sygnały EA rejestrowane przez przetworniki pomiarowe są wzmacniane przez wzmacniacz różnicowy (rys. 7.21), a następnie filtrowane za pomocą filtru dolnoprzepustowego (FDP).

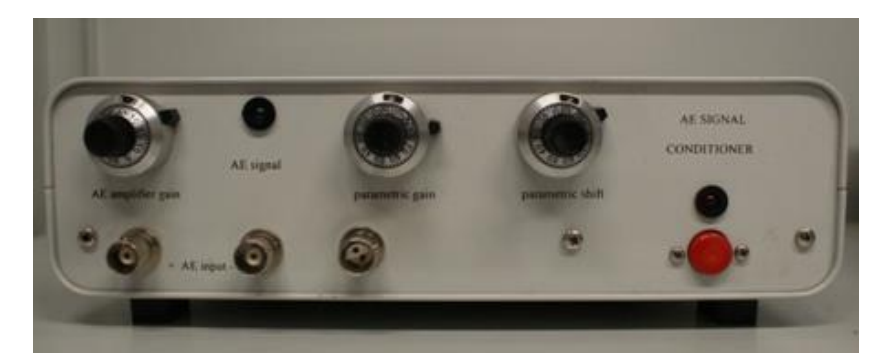

Rys. 7.21 Różnicowy wzmacniacz pomiarowy AE SIGNAL CONDITIONER (AESC) firmy AE System [237].

Zastosowany wzmacniacz różnicowy posiada stałe wzmocnienie o następujących wartościach:

- 40 dB dla układu różnicowego (dwa wejścia),
- 34 dB dla układu z pojedynczym wejściem (przy czym drugie wejście jest zwarte do masy).

Urządzenie pozwala na pracę z przetwornikami piezoelektrycznymi przy wykorzystaniu jednego lub dwóch przewodów sygnałowych. Pasmo przenoszenia wzmacniacza zawiera się w zakresie od kilku herców do 1500 kHz i zostało dostrojone do częstotliwości od około 20 kHz do 600 kHz. W procesie próbkowania sygnału użytecznego istnieje możliwość niespełnienia twierdzenia Kotelnikowa-Shannona. Ta wada może doprowadzić do obecności w sygnale składowych harmonicznych o nieistniejących częstotliwościach, czyli tzw. aliasów. Ograniczenie pasma częstotliwości sygnału użytecznego pozwala wyeliminować pojawianie się aliasów [238], [239], [240]. Znacząco eliminuje to również możliwość zakłócenia sygnału użytecznego w dolnym i górnym jego paśmie.

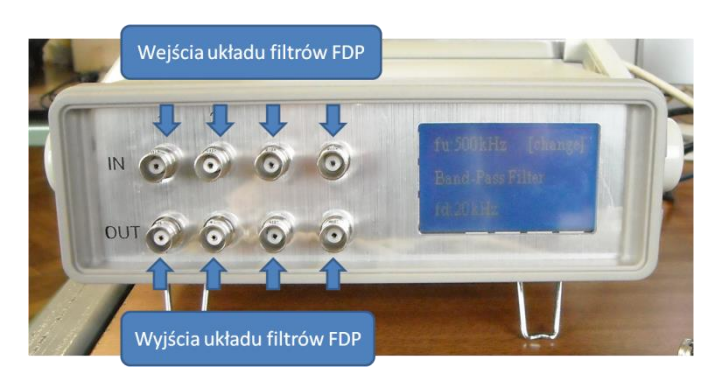

Rys. 7.22 Widok płyty czołowej układu filtrów aktywnych zastosowanych w pomiarach laboratoryjnych firmy AE System [237].

W celu ograniczenia pasma częstotliwości sygnałów dochodzących do układu rejestrującego zastosowano w torze pomiarowym filtr dolnoprzepustowy. Stosując zestaw filtrów przedstawiony na rys. 7.22 do wejścia karty pomiarowej doprowadzono sygnał, który poddano filtracji. Badania przeprowadzono dla dwóch modelowanych układów izolacyjnych opisanych w rozdz. 8. Dla każdego układu izolacyjnego przeprowadzono w celach porównawczych serie pomiarowe dwóch ustawień częstotliwości granicznych filtrów. Dla jednej z serii pomiarów częstotliwość graniczna wynosiła  $f_{g1} = 400$  kHz, a dla drugiej  $f_{g2} = 600$  kHz. Do rejestracji sygnałów pomiarowych zastosowano kartę pomiarową (rys. 7.23a) typ CH-3160 firmy Acquitek, która posiada pięć kanałów analogowych. Trzy z nich wykorzystano do doprowadzenia sygnałów otrzymywanych z przetworników pomiarowych.

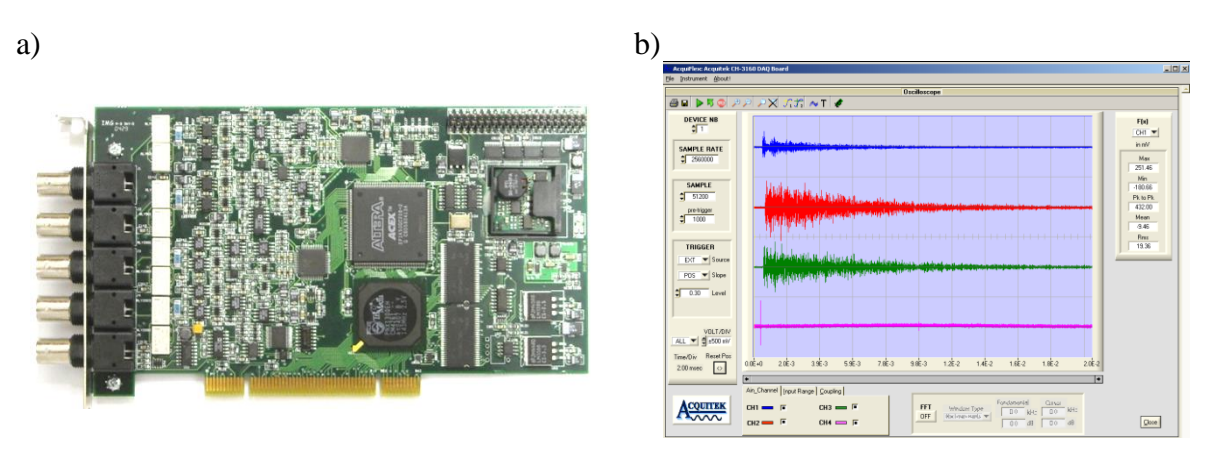

Rys. 7.23 Karta pomiarowa CH-3160 firmy Acquitek (a), widok okna programu AcquiFlex współpracującego z kartą pomiarową CH-3160 (b) [241].

Dodatkowo do czwartego kanału doprowadzono sygnał wyzwolenia (triger) od cewki Rogowskiego, umożliwiający uruchomienie procesu rejestracji próbek. Zastosowana karta pomiarowa posiada następujące parametry charakterystyczne [242, 241]:

- rozdzielczość próbkowania: 12 bitów,
- próbkowanie z częstotliwością do 40 MHz (dla próbkowania jednego kanału),
- siedem nastawnych poziomów sygnałów wejściowych:  $\pm 50$  mV,  $\pm 100$  mV,  $\pm 200$  mV,  $\pm 500$  mV,  $\pm 1$  V,  $\pm 2$  V,  $\pm 5$  V,
- $\bullet$  maksymalna amplituda mierzonych sygnałów  $\pm 12 \text{ V}$ ,
- impedancja wejściow: 50 Ω i 1 MΩ,
- praca z wyzwalaniem, dowolny kanał może pracować jako wyzwalacz pomiaru,
- współpraca z dedykowanym oprogramowaniem AcquiFlex (rys. 7.23b) służącym do konfiguracji parametrów karty i wizualizacji rejestrowanych przebiegów.

Mając na uwadze twierdzenie Kotelnikowa-Shannona i warunek Niquista (maksymalna [częstotliwość](http://pl.wikipedia.org/wiki/Cz%C4%99stotliwo%C5%9B%C4%87) składowych [widmowych](http://pl.wikipedia.org/wiki/Widmo_akustyczne) sygnału poddawanego procesowi [próbkowania,](http://pl.wikipedia.org/wiki/Pr%C3%B3bkowanie) które mogą zostać odtworzone z ciągu próbek bez zniekształceń) podczas pomiarów zastosowano częstotliwość próbkowania  $f_{pr}$  wynoszącą odpowiednio:

$$
f_{pr} = 2,56 MHz, \tag{7.1}
$$

$$
f_{max} = 700 \, kHz. \tag{7.2}
$$

Spełnienie warunku częstotliwości Niquista ma miejsce gdy:

$$
f_{pr} > f_{max} \tag{7.3}
$$

gdzie:  $f_{pr}$  - to częstotliwość próbkowania,  $f_{max}$  - jest harmoniczną o największej częstotliwości, jaka występuje w widmie próbkowanego sygnału.

Liczba rejestrowanych próbek została dobrana tak aby możliwa była rejestracja okien czasowych o czasie trwania 20 ms (dla dodatniego i ujemnego półokresu napięcia zasilania). Zastosowane okna czasowe pozwalają rejestrować przebiegi wywołane pobudzeniem układu jednym okresem sinusoidy prądu przemiennego doprowadzonego do układu modelującego. Przy częstotliwości próbkowania wynoszącej  $f_{pr}$  daje to możliwość przechwycenia 51200 próbek sygnałów rejestrowanych przez układ detekcji metodą EA. Dodatkowo zakładając prędkość rozchodzenia się fali EA w oleju elektroizolacyjnym, wynoszącą średnio 1390 m/s, można stwierdzić, że sygnał akustyczny od obszaru generacji WNZ do miejsca zainstalowania przetwornika pomiarowego może dotrzeć w przyjętym czasie rejestracji równym 20 ms.

Mając na uwadze różnicę prędkości rozchodzenia się sygnałów elektrycznych i akustycznych zastosowano cewkę Rogowskiego i układ formowania impulsu wyzwolenia. Takie rozwiązanie umożliwiło zainicjowanie procesu rejestracji sygnałów EA w kanałach karty pomiarowej, znacznie skuteczniej, niż gdy dokonywano tej samej operacji bez zastosowania sygnału wyzwalającego rejestrację. Szczegółowe informacje dotyczące tego rozwiązania zostały zawarte w pracy doktorskiej doktora Przemysława Witkowskiego [242]. Do badań użyto cewkę Rogowskiego typ HVS 994-CT firmy M&B Systems Power Test Equipement (7.24a) [243]. Za pośrednictwem kanału formowania impulsu wyzwalającego uzyskiwano sygnał o przebiegu przedstawionym na rys. 7.24b.

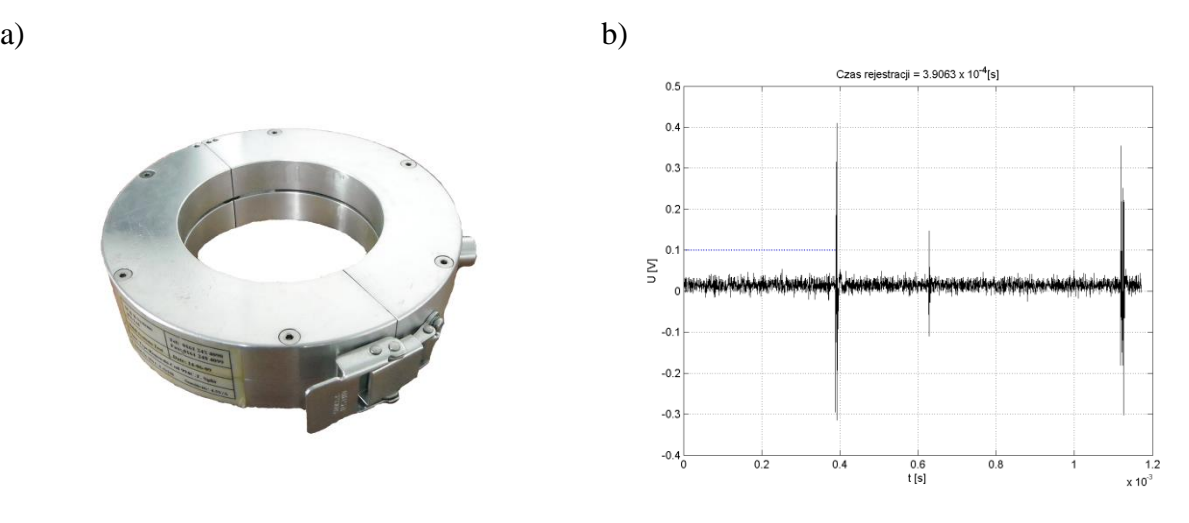

Rys. 7.24 Cewka Rogowskiego typ HVS 994-CT firmy M&B Systems Power Test Equipment (a), przykładowy przebieg czasowy (b) [243].

Obecnie, nowoczesne technologie rejestracji sygnałów szybkozmiennych umożliwiają analizowanie dużej liczby próbek w czasie rzeczywistym z jednoczesną wizualizacją i wnioskowaniem dotyczącym występujących w ich przebiegach artefaktów. Sygnały zarejestrowane przez przetworniki pomiarowe, poprzez oprogramowanie przeznaczone do współpracy z kartą pomiarową, były zapisywane w plikach, które następnie importowano do autorskiej aplikacji prezentowanej w niniejszej rozprawie (rozdz. 6.3). W efekcie otrzymano zestawy próbek, które zobrazowano w kolejnych rozdziałach. Natomiast parametry konfiguracyjne poszczególnych elementów układu pomiarowego zestawiono w tab. 7.1.

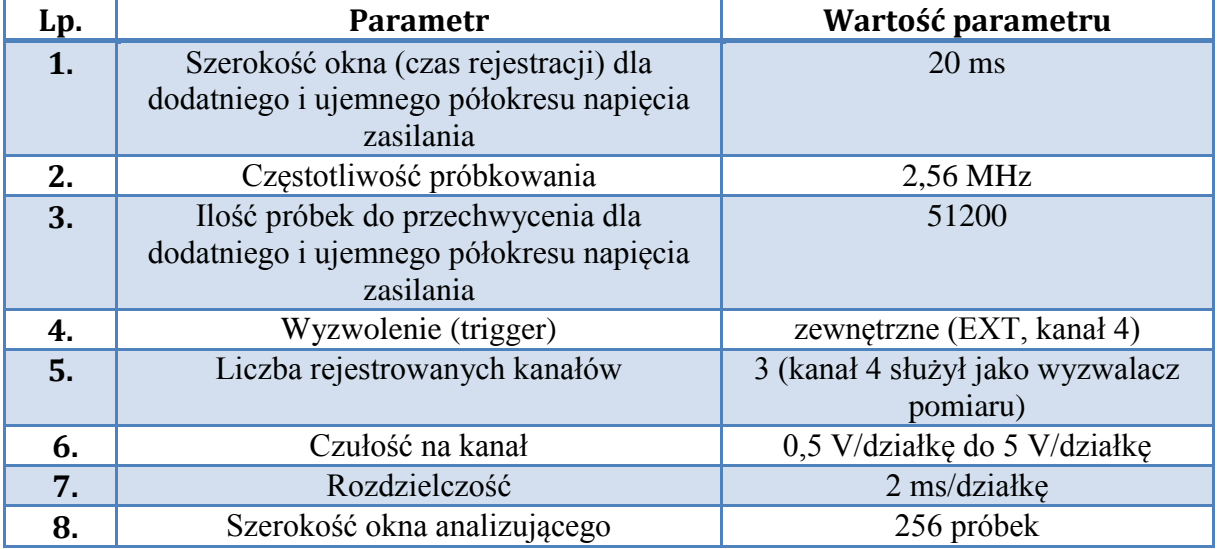

Tabela 7.1 Parametry konfiguracyjne układu pomiarowego.

Układ rejestracji sygnałów EA został dodatkowo wyposażony w filtry ferromagnetyczne, które zamontowano na kablach koncentrycznych, łączących poszczególne punkty przyłączeniowe. Ponadto w celu skutecznego odseparowania aparatury badawczej od zakłóceń o charakterze elektromagnetycznym [57, 244, 137] zastosowano wysokiej klasy uziemienia.

### **8. Rozdział 8**

# **Wyniki pomiarów uzyskane przy wykorzystaniu mobilnego systemu pomiarowego**

#### **8.1 Charakterystyka stanowiska laboratoryjnego**

Na podstawie prac naukowo-badawczych prowadzonych od wielu lat w Instytucie Elektroenergetyki i Energii Odnawialnej Politechniki Opolskiej, których wyniki są prezentowane m.in. w książkach [7, 245, 246, 247], monografiach [228, 248] i cyklu publikacji [7, 55, 203] wyróżniono 8 klas podstawowych form WNZ, które mogą występować w izolacji papierowo-olejowej urządzeń elektroenergetycznych. W kondensatorach elektroenergetycznych z uwagi na złożoność układu izolacyjnego składającego się ze zwijek kondensatorowych, przekładek izolacji biernej, syciwa i elementów metalowej obudowy najczęściej występują WNZ klasy 3, modelowanie w układzie ostrze-płyta w oleju elektroizolacyjnym [95, 227, 248, 217]. Należy nadmienić, że w iskierniku tym uzyskuje się największą powtarzalność otrzymanych wyników badań eksperymentalnych [242]. Związane jest to z mniejszą absorpcją emitowanej z miejsca wystąpienia wyładowania fali akustycznej przez otaczające to miejsce przegrody, dzięki skoncentrowaniu wiązki elektronów poruszających się z jednego punktu podczas generacji WNZ. Znacznie bardziej skoncentrowana energia fali w układzie ostrze-płyta, niż w przypadku pozostałych konfiguracji (np. układ płyta-płyta, ostrze-ostrze) wiąże się z relatywnie dużą, skończoną powierzchnią obu elektrod, które w mniejszym stopniu ograniczają obszar generacji WNZ. Natomiast duża niejednorodność natężenia pola elektrycznego między elektrodami typu

ostrze-ostrze może w większym stopniu wpływać na powtarzalność wykonywanych pomiarów [127].

Złożoność, a także stochastyczny charakter zjawisk towarzyszących generacji WNZ w układach izolacyjnych wysokiego napięcia wymaga uwzględnienia szeregu czynników wpływających na wyniki prowadzonych badań, tj. m.in.: redukcję poziomu zakłóceń wewnętrznych i zewnętrznych, rozmieszczenie elementów budowanego układu, doboru parametrów generowanego WNZ itd.

Znacznie bardziej złożony problem metrologiczny dotyczy występowania w układzie izolacyjnym WNZ wieloźródłowych i dodatkowo różnych ich form jednocześnie [26, 56, 221, 249]. Taka sytuacja utrudnia proces wnioskowania i jednoznacznego określenia charakteru defektu struktury diagnozowanego układu izolacyjnego. Natomiast w ramach niniejszej rozprawy modelowano i analizowano sygnały EA pochodzących od WNZ jednoźródłowych.

Do badań laboratoryjnych wykorzystano wyposażenie pracowni "Diagnostyki układów izolacyjnych urządzeń elektroenergetycznych" znajdującej się w Instytucie Elektroenergetyki i Energii Odnawialnej Politechniki Opolskiej.

Do pomiarów wykorzystano iskiernik modelujący WNZ klasy 3 (rozdz. 4.3), którego widok przedstawiono na rys. 8.1a [217]. Układ ten odwzorowuje defekty izolacji występujące między uszkodzonym izolatorem zwijek kondensatorowych, a płaskimi powierzchniami o potencjale zerowym (potencjał ziemi) takimi jak: ściany boczne kadzi kondensatora, warstwy okładzin elektrod itp. W ten sposób badano zjawiska towarzyszące propagacji fali akustycznej przechodzącej przez poszczególne warstwy układu izolacyjnego. Iskiernik modelujący WNZ klasy 3 umożliwia płynną regulację odległości między elektrodami w zakresie od 0 do 20 mm, co daje możliwość generacji WNZ o ładunku pozornym o wartościach od kilkunastu do 800 pC. Podczas pomiarów zastosowano iskiernik o następujących wymiarach geometrycznych:

- elektroda ostrzowa: długość 40 mm, średnica podstawy 18 mm, średnica ostrza 0,2 mm i kącie nachylenia 20°,
- elektroda płaska: wysokość cylindra 20 mm, średnica cylindra 39 mm.

Iskiernik modelujący WNZ (rys. 8.1a) został wyposażony w uchwyt umożliwiający jego swobodne i precyzyjne przemieszczanie (rys. 8.1b), co umożliwiło jego dokładne umieszczenie wewnątrz zbiornika z olejem elektroizolacyjnym.

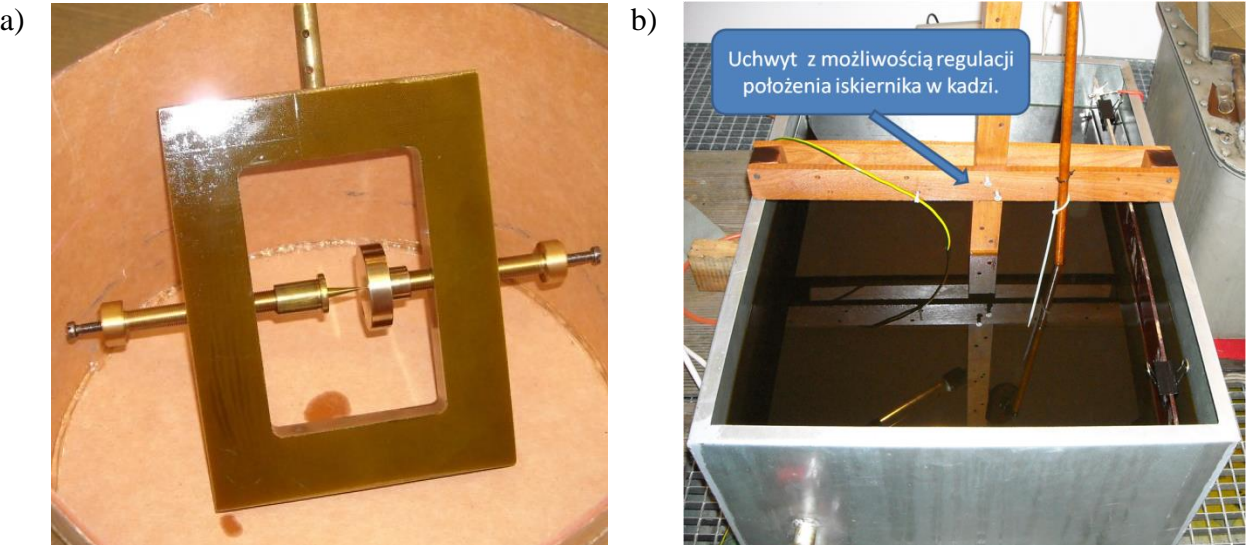

Rys. 8.1 Iskiernik modelujący WNZ w układzie ostrze-płyta w oleju izolacyjnym (klasa 3) (a), uchwyt umożliwiający mocowanie iskiernika w kadzi z olejem elektroizolacyjnym (b).

W celu zasilenia wysokim napięciem iskiernika modelującego WNZ zastosowano transformator probierczy typu TP60 (rys. 8.2a), którego maksymalna wartość skuteczna napięcia wyjściowego wynosiła 60 kV. Regulacja napięcia po stronie wtórnej następowała za pośrednictwem pulpitu sterowniczego (rys. 8.3a) zawierającego autotransformator. Zmiana wartości napięcia po stronie pierwotnej transformatora TP60, w zakresie od 0 V do 230 V umożliwiła zmianę napięcia po stronie wtórnej w przedziale od 0 V do 60 kV wartości skuteczniej.

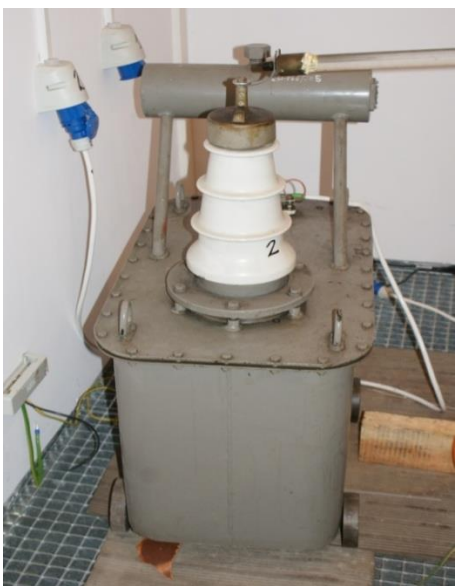

a) b)

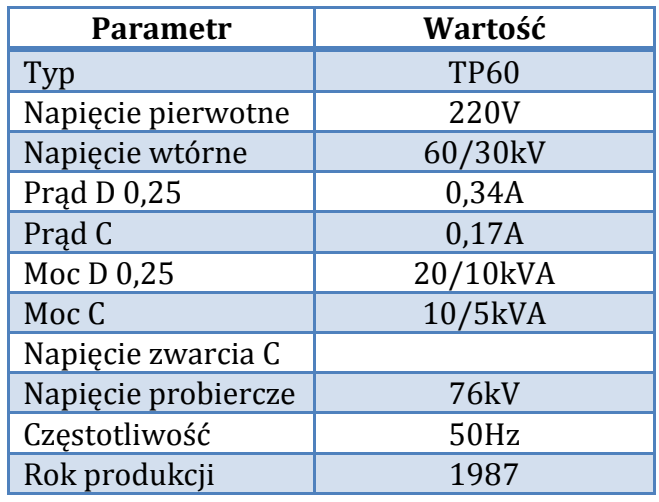

Rys. 8.2 Transformator probierczy typu TP60 (a), parametry znamionowe transformatora (b).

Podczas badań laboratoryjnych wykorzystano model kadzi kondensatora elektroenergetycznego, który wykonano ze stali ocynkowanej o grubości 1,5 mm. Zastosowano kadź o następujących wymiarach geometrycznych: 80 cm (długość), 60 cm (szerokość), 50 cm (wysokość) (rys. 8.4a). Na rys. 8.3a przedstawiono widok pulpitu sterowniczego, natomiast na rys. 8.3b model kadzi kondensatora elektroenergetycznego wypełnionej w ¾ objętości olejem elektroizolacyjnym o parametrach przedstawionych w tabeli 8.1.

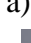

a) b)

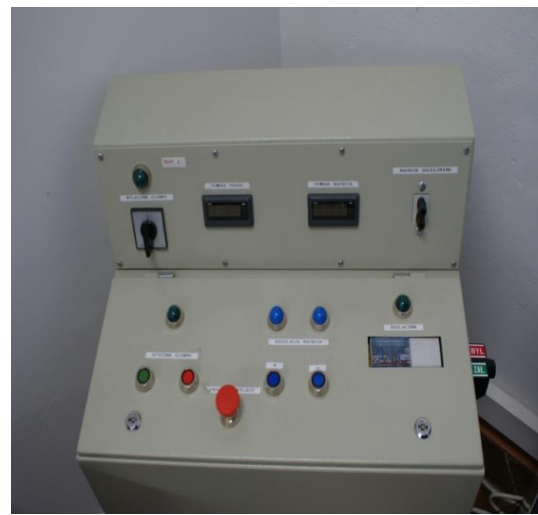

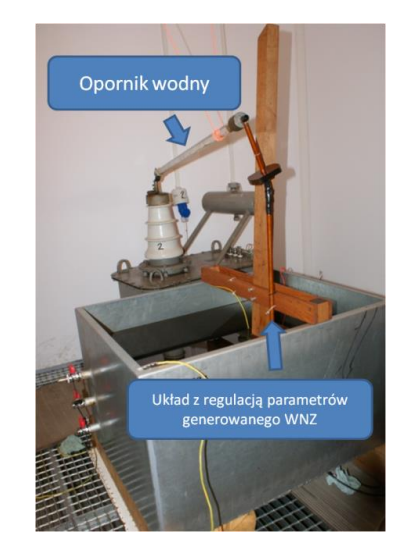

Rys. 8.3 Pulpit sterowniczy a) i model kadzi kondensatora elektroenergetycznego wypełniony olejem elektroizolacyjnym b).

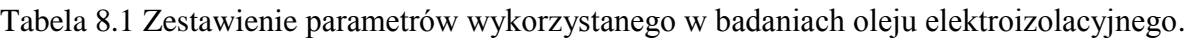

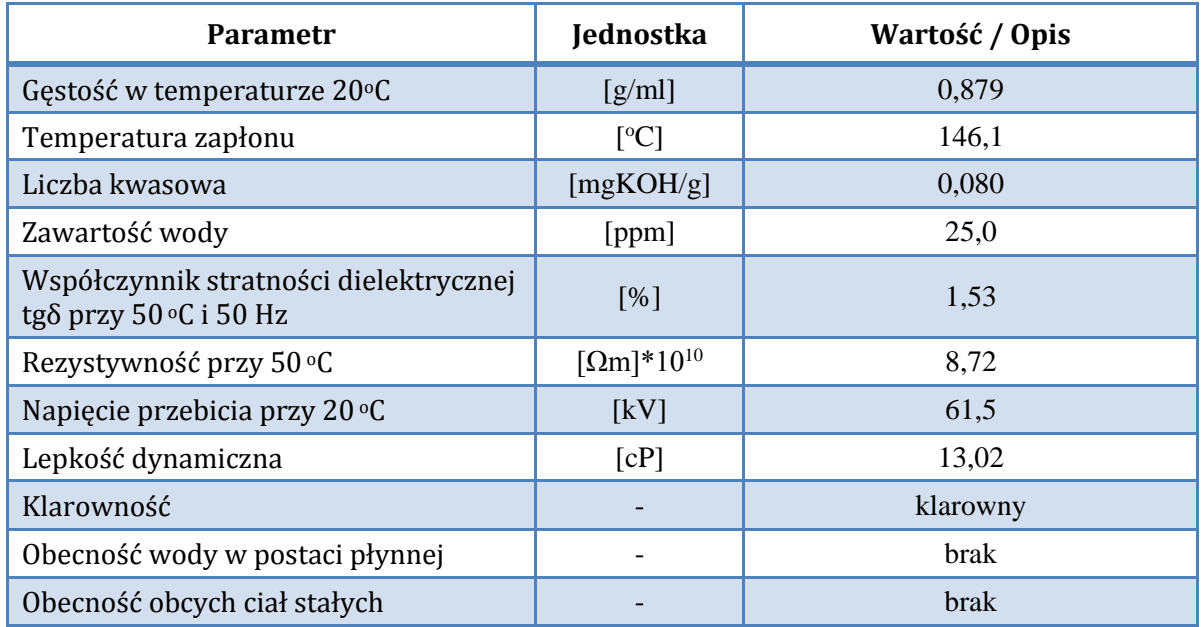

Badania przeprowadzono przy wykorzystaniu układu pomiarowego opisanego w rozdziale 7 i podzielono je na dwa podstawowe etapy zaprezentowane w rozdz. 8.2.

Widok wykorzystanego podczas badań zbiornika modelującego obudowę kondensatora elektroenergetycznego przedstawiono na rys. 8.4.

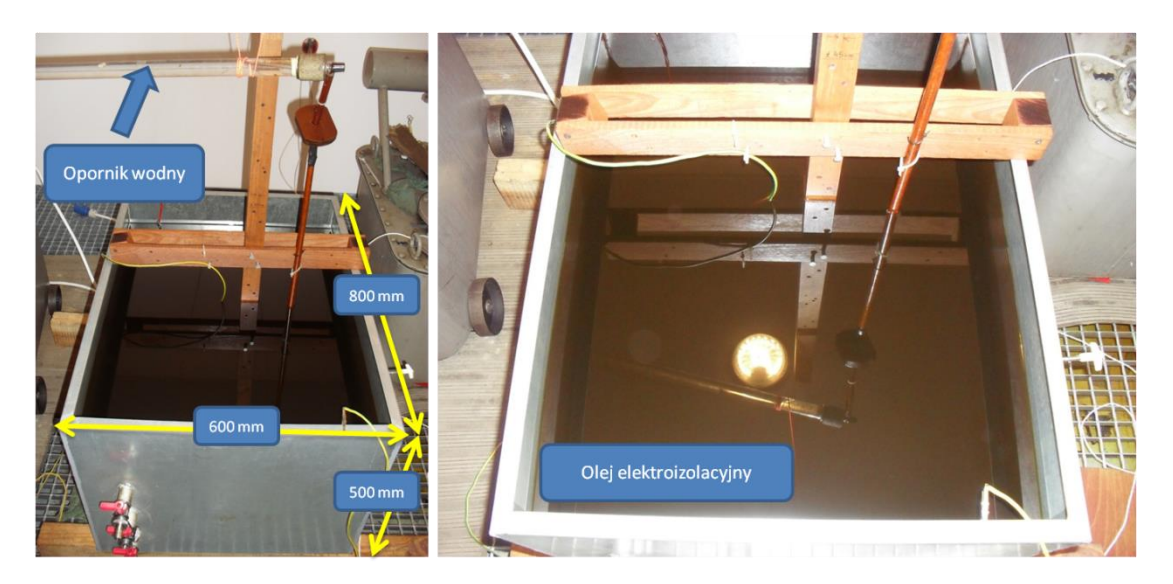

Rys. 8.4 Model kadzi kondensatora wypełniony olejem elektroizolacyjnym wykorzystany podczas badań prowadzonych w laboratorium.

Pomiary zostały zautomatyzowane poprzez skanowanie, zgodnie z przyjętym algorytmem, powierzchni kadzi przy pomocy manipulatora robota mobilnego z zamontowanym na jego końcu piezoelektrycznym przetwornikiem stykowym. Zautomatyzowanie procesu przemieszczenia czujnika umożliwiło sprawne przeprowadzenie serii pomiarów, których wyniki zaprezentowano w dalszej części rozdz. 8 i rozdz. 9 oraz w załączniku 2.

### **8.2 Zakres badań laboratoryjnych**

Badania laboratoryjne, których celem było określenie wpływu własności kanału akustycznego na uzyskiwane zależności, przeprowadzono w dwóch układach (rozdz. 8.4 i 8.5) o różniących się parametrach (konfiguracjach) dróg propagacji. Zakres przeprowadzonych badań obejmował następujące przypadki:

- Modelowanie niejednorodnej drogi propagacji w modelu fizycznym kondensatora elektroenergetycznego i sygnałów EA generowanych przez WNZ klasy 3 ze zwijkami kondensatorowymi umieszczonymi w odległości 15 cm od ściany kadzi. Do pomiarów zastosowano dwa hydrofony rejestrujące sygnały EA, których opis i charakterystykę zaprezentowano w rozdz. 7.3. Natomiast przetwornik piezoelektryczny stykowy, którego parametry scharakteryzowano w rozdz. 7.3, umieszczono na zewnątrz kadzi. W celu jego automatycznego przemieszczania po powierzchni kadzi wykorzystano mobilny system pomiarowy. Szczegółowy opis dotyczący budowy układu izolacyjnego i sposobu rozmieszczenia jego poszczególnych elementów zaprezentowano w rozdz. 8.4.
- Modelowanie niejednorodnej drogi propagacji w modelu fizycznym kondensatora elektroenergetycznego i sygnałów EA generowanych przez WNZ ze zwijkami kondensatorowymi umieszczonymi przy ścianie kadzi. W układzie tym w kadzi znajdował się iskiernik modelujący WNZ klasy 3, który umieszczono w odległości 10 cm od ściany kadzi, na której zainstalowano piezoelektryczny przetwornik stykowy opisany w rozdz. 7.3 (rys. 7.18). Drugi identyczny przetwornik umieszczono na sąsiedniej ścianie kadzi. Przetwornik zamontowano na ramieniu mobilnego robota pomiarowego w celu przemieszczania przetwornika po powierzchni ściany. Bezpośrednio przy źródle, w bezpiecznej odległości równej ok. 10 cm od miejsca generacji WNZ, umieszczono hydrofon opisany w rozdz. 7.3, rejestrujący sygnały EA. Zwijki kondensatorowe zamontowano tak aby przylegały bezpośrednio do ściany kadzi, między miejscem generacji WNZ, a metalową obudową. Szczegóły zastosowanego układu modelującego przedstawiono w rozdz. 8.5.

Podczas badań laboratoryjnych wykonano wiele serii pomiarowych dla dwóch w/w układów. Stochastyczność zjawiska WNZ powoduje, że nie zawsze istnieje możliwość zarejestrowania kompletnego, idealnego sygnału EA generowanego przez WNZ. Każdy rejestrowany pomiar, trwający 20 ms, składał się z zestawu tej samej liczby próbek, równej 51 200. Poszczególne pomiary zostały w sposób jednoznaczny opisane poprzez przypisanie im unikatowych nazw, które umożliwiają ich rozpoznanie w prezentowanych wynikach. W tab. 8.2 zestawiono nazwy stosowane w dysertacji dla poszczególnych pomiarów.

| Numer układu         | <b>Numer</b><br>serii | Numer pomiaru                                                                                    | Numer kanału                                                                                                    |
|----------------------|-----------------------|--------------------------------------------------------------------------------------------------|----------------------------------------------------------------------------------------------------|
| układ 1 (rozdz. 8.4) | tr1                   | Poszczególne<br>pomiary dla<br>każdej z serii<br>oznaczono<br>następująco: p1,<br>p2, p3, p4, p5 | Dla każdego pomiaru<br>rejestrowano sygnały<br>pochodzące z trzech<br>kanałów karty<br>pomiarowej. Do<br>poszczególnych<br>kanałów podłączono<br>przetworniki<br>pomiarowe |
|                      | tr2                   |                                                                                                  |                                                                                                    |
|                      | tr3                   |                                                                                                  |                                                                                                    |
| układ 2 (rozdz. 8.5) | tr1                   |                                                                                                  |                                                                                                    |
|                      | tr2                   |                                                                                                  |                                                                                                    |
|                      | tr <sub>3</sub>       |                                                                                                  |                                                                                                    |

Tabela 8.2 Zestawienie nazw przypisanych poszczególnym pomiarom wykonanym dla modelowanych układów izolacyjnych.

W badaniach symulacyjnych do estymacji parametrów modelu matematycznego równania fali akustycznej wykorzystywano wzorce sygnałów EA generowanej przez WNZ, które zarejestrowano w układzie 1. W układzie tym istniała również możliwość rejestracji sygnałów EA w kilku punktach modelu znajdujących się na drodze propagacji, którą wyznaczono prostopadle do płaszczyzny zwijek. Następnie dla potrzeb symulacji numerycznych dokonano wyboru analogicznych jak podczas badań laboratoryjnych punktów modelu, których współrzędne przedstawiono w tab. 6.9, a ich lokalizację zilustrowano na rys. 6.22. W kolejnym kroku zamodelowane w wybranych punktach sygnały EA wykorzystano w celu przeprowadzenia analiz korelacyjnych z wynikami uzyskanymi podczas badań laboratoryjnych. Natomiast układ 2 został dodatkowo wykorzystany do weryfikacji powtarzalności uzyskiwanych wyników. Na podstawie wyników przeprowadzonych analiz w dziedzinie czasowej, częstotliwościowej i czasowo częstotliwościowej, które przedstawiono w załącznikach 1 i 2, wykazano powtarzalność uzyskiwanych wyników, niezależnie od modelowanych dróg propagacji. Zbadano ponadto wpływ zmian konfiguracji modelowanej drogi propagacji na przebiegi czasowe, widma częstotliwościowe i spektrogramy sygnałów EA generowanych przez WNZ klasy 3.

Należy mieć na uwadze, że rejestrowane podczas badań laboratoryjnych przebiegi sygnałów EA są zależne od parametrów poszczególnych elementów układu pomiarowego. W szczególności dotyczy to zastosowanych przetworników, z których każdy posiada indywidualną, wyznaczoną przez producenta w wyniku kalibracji charakterystykę widmową i kierunkową. Dlatego przebiegi częstotliwościowe i czasowo-częstotliwościowe sygnałów EA generowanej przez WNZ klasy 3, zostały wyznaczone z uwzględnieniem charakterystyk przenoszenia przetworników piezoelektrycznych stykowych. Natomiast dla hydrofonów uwzględniono dodatkowo ich charakterystyki kierunkowe. W tym celu wykonano autorskie oprogramowanie, które dało możliwość uzyskania wartości względnych rejestrowanych sygnałów EA, niezależnych od parametrów kanału rejestrującego. Ponadto zastosowany w napisanej aplikacji algorytm umożliwiał przeprowadzenie analiz korelacyjnych sygnałów EA rejestrowanych przez dwa typy przetworników, tzn. piezoelektrycznego przetwornika stykowego i hydrofonu.

#### **8.3 Charakterystyka procedur obliczeniowych wykorzystanych do przetwarzania sygnałów EA od WNZ**

Przekształcenie rejestrowanych sygnałów z dziedziny czasowej na częstotliwościową umożliwia zaobserwowanie dodatkowych jego własności. Analiza w dziedzinie częstotliwości rozszerza wiedzę dotyczącą sygnału o szerokość pasm występujących w sygnale składowych harmonicznych. Sygnały ciągłe w dziedzinie czasu poprzez stosowanie transformaty Fouriera (*ang. Fourier Transform - FT*) są ciągłe w dziedzinie częstotliwości (wzór 8.1) [6, 240, 250, 251, 252, 253]:

$$
X(j\omega) = \int_{-\infty}^{+\infty} x(t)e^{-j\omega t}dt \equiv X(j\omega) = FT[x(t)],
$$
\n(8.1)

gdzie:  $X(i\omega)$  – transformata Fouriera,  $x(t)$  – sygnał określony w dziedzinie czasu,  $\omega$  - pulsacja, t - czas.

W związku z powyższym, gdy sygnał ciągły w czasie przekształcony jest w postać dyskretną również wynik przekształcenia przy wykorzystaniu transformaty Fouriera przyjmuje postać dyskretną. Do tego typu przekształcenia zastosowano dyskretną transformatę Fouriera (*ang. Discrete Fourier Transform* - DFT) (wzór 8.2) [6, 56, 57, 240, 254].

$$
X\left(\frac{nf_p}{N}\right) = \sum_{k=0}^{N-1} x\left(kT_p\right) \exp\left(-\frac{j2\pi nk}{N}\right),\tag{8.2}
$$

gdzie:  $n$  – indeks kolejnej próbki sygnału, czyli czas dyskretny,  $f_p$  - częstotliwość próbkowania,  $T_p$  - czas próbkowania,  $k$  - indeks kolejnego prążka widma, czyli dyskretna częstotliwość,  $N -$ całkowita liczba próbek zbioru, jaki stanowi sygnał.

Jako deskryptor charakteryzujący zarejestrowane sygnały EA w dziedzinie częstotliwości zastosowano widmo gęstości mocy (*ang. Power Spectrum Density -* PSD), którego wartość można wyznaczyć obliczając kwadrat modułu z transformaty Fouriera (wzór 8.3) [240, 255].

$$
S(j\omega) = |X(j\omega)|^2,\tag{8.3}
$$

gdzie:  $S(i\omega)$  – zespolona moc sygnału EA,  $X(i\omega)$  - zespolona transformata Fouriera.

W niniejszej dysertacji autor zastosował do przekształcenia sygnałów EA widmo gęstości mocy (PSD). Przekształcenie PSD szeregu próbek stochastycznych umożliwia wyznaczenie widma gęstości mocy sygnału, przy pomocy DFT i technik okienkowania, które eliminują nieciągłości na granicach przedziału.

Do badań symulacyjnych wykorzystano sygnał, który otrzymano z estymacji parametrów równania modelu matematycznego zaproponowanego w publikacji [226], o parametrach, których wartości zostały wyznaczone według procedur opisanych w rozdz. 6. Opis matematyczny sygnału uzyskano na podstawie przeprowadzonych badań laboratoryjnych poprzez zastosowanie modelu opisanego wzorem 6.3, którego parametry estymowano zgodnie ze wzorcem, co umożliwiło jego implementację w części symulacyjnej przeprowadzonej na potrzeby dysertacji. Na rys. 8.17 i 8.18 przedstaiono widma gęstości mocy zarówno sygnałów pochodzących bezpośrednio z badań laboratoryjnych, jak również sygnałów powstałych poprzez estymację parametrów modelu matematycznego, zgodnie ze wzorem 6.3 [226]. Parametrem umożliwiającym określenie poziomu korelacji uzyskanych widm gęstości mocy sygnałów był współczynnik determinacji, który wyznaczano zgodnie ze wzorem 8.4.

$$
R(i, j) = \frac{C(i, j)}{\sqrt{C(i, i) \cdot C(j, j)}}
$$
\n(8.4)

gdzie:  $C(i, j)$  - kowariancja wzajemna,  $C(i, i)$ ,  $C(j, j)$  – autokowariancja.

Opisana w rozdz. 6.3 aplikacja umożliwia estymację parametrów modelu matematycznego, dla którego wzorcem jest sygnał pochodzący z badań laboratoryjnych. Zaprezentowane na rys. 8.17c i 8.18c widma amplitudowe obu sygnałów mają zbliżony charakter przebiegów potwierdzony wysoką wartością współczynnika korelacji. Wyniki analizy częstotliwościowej zaprezentowano w rozdz. 8.6.2 i załącznikach 1 oraz 3.
Do analizy sygnałów EA w dziedzinie czasowo-częstotliwościowej zastosowano krótkoczasową transformatą Fouriera (*ang. Short Time Fourier Transform - STFT*). Analiza częstotliwościowa nie uwzględnia wszystkich właściwości analizowanego sygnału. Jedną z kluczowych możliwość jest określanie czy rozpatrywane sygnały EA generowane przez WNZ występują w czasie obu półokresów napięcia zasilania, czy tylko w jednym. Przekształcenie czasowo-częstotliwościowe umożliwia uzyskanie tego typu informacji poprzez analizę widmową wybranych fragmentów czasowych sygnału. Regulacja szerokości okna czasowego powoduje zmianę rozdzielczości przekształcenia w dziedzinie czasu. Zależność ta wynika z maksymalnej, granicznej dokładności, która zgodnie z zasadą nieoznaczoności Heisenberga, mówiąca o tym, że zmiana długości okna przetwarzania sygnału nie wpływa na zmianę jego powierzchni, umożliwia lokalizację czasowoczęstotliwościową. Stosując szerokie czasowe okno analizujące  $h(t)$  uzyskuje się większą rozdzielczość w dziedzinie częstotliwości. Natomiast wąskie okno czasowe powoduje większą rozdzielczość w dziedzinie czasu. Ograniczenie to uniemożliwia uzyskanie wysokiej rozdzielczości w dziedzinie czasu i częstotliwości jednocześnie [187, 55, 171, 256]. Ciągła postać krótkoczasowej transformaty Fouriera  $STFT(t, f)$ , można przedstawić za pomocą wzoru 8.5 [55].

$$
STFT(t,f) = \int_{-\infty}^{+\infty} x(t) \cdot h^*(t-\tau) \cdot e^{-j\omega t} dt,
$$
\n(8.5)

gdzie:  $STFT(t, f)$  - krótkoczasowa transformata Fouriera,  $h(t)$  - funkcja okna analizującego,  $\tau$ - przesunięcie czasowe w obszarze okna analizującego,  $x(t)$ - analizowany sygnał, - częstotliwość, ∗ - sprzężenie funkcji zespolonej.

Efektem realizacji przekształcenia opisanego wzorem 8.13 jest zamiana przestrzeni jednowymiarowej (czasowej) na dwuwymiarową (czasowo-częstotliwościową). Rezultaty krótkoczasowej transformaty Fouriera, ze względu na parametr charakterystyczny jakim jest funkcja okna analizującego  $h(t)$ , są zależne od szerokości okna czasowego. Jego właściwy dobór jest kluczowy w przypadku sygnałów o dużej dynamice zmian w czasie, jakimi są sygnały EA generowane przez WNZ. Szybkozmienność sygnału EA determinuje zastosowanie okna czasowego Hamminga [6, 55], które opisuje równanie 8.6.

$$
h(t) = 0.53836 - 0.46164 \cdot \cos\left(2 \cdot \pi \cdot \frac{t}{T}\right) \, dla \, 0 < t < T. \tag{8.6}
$$

W praktyce wykorzystywane są również inne typy okien, jak np.: Hanninga, Blackmana, Kaisera-Bessela, prostokątne, trójkątne. Natomiast bazując na publikacjach [7, 257] do analizy w ramach niniejszej pracy wybrano okno Hamminga.

Wykorzystując przekształcenie czasowo-częstotliwościowego, bazujące na możliwościach analizy *STFT*, dla zarejestrowanych sygnałów EA wyznaczono spektrogramy. Funkcję spektrogramu realizuje się poprzez obliczenie kwadratu z modułu funkcji *STFT*. Wzór opisujący tę zależność w postaci ciągłej przedstawia zależność 8.7 [171, 258].

$$
SPECTROGRAM(t,f) = |STFT(t,f)|^2 = \left| \int_{-\infty}^{+\infty} x(t) \cdot h^*(t-\tau) \cdot e^{-j\omega t} dt \right|^2 \tag{8.7}
$$

gdzie:  $SPECTROGRAM(t, f)$  – spektrogram wyznaczony z funkcji STFT,  $STFT(t, f)$  - krótkoczasowa transformata Fouriera,  $h(t)$  - funkcja okna analizującego,  $\tau$ – przesunięcie czasowe w obszarze okna analizującego,  $x(t)$  - analizowany sygnał, – częstotliwość, ∗ - sprzężenie funkcji zespolonej.

Na podstawie wyznaczonych spektrogramów (wzór 8.7) istnieje możliwość obserwacji zmian widmowej gęstości mocy sygnału w funkcji czasu. Ułatwia to interpretację wyników uzyskiwanych w dziedzinie czasowo-częstotliwościowej, głównie dzięki możliwości wizualizacji w postaci obrazów rozkładu gęstości mocy sygnału. W niniejszej dysertacji przedstawiono wyniki analizy czasowo-częstotliwościowej sygnałów EA w formie spektrogramów. Reprezentacja funkcji w formie dyskretnej przedstawiona została wzorem 8.8 [55, 171, 258].

$$
SPECTROGRAM(n,k) = |STFT(n,k)|^2 = \left| \sum_{i=-\frac{N}{2}+1}^{\frac{N}{2}} h(i) \cdot x(n+i) e^{-j\frac{2 \cdot \pi \cdot i \cdot k}{N}} \right|^2 = \left| \sum_{i=1}^{N-1} x_n(i) \cdot H_N^{i\cdot k} \right|^2
$$
 (8.8)

gdzie:  $STFT(n, k)$  – dyskretna postać krótkoczasowego przekształcenia Fouriera,  $n-$ dyskretna postać czasu,  $k-$  dyskretna wartość częstotliwości,  $N-$  długość sekwencji danych związana z częstotliwością,  $x_n(i)$  – fragment sygnału  $x(n)$  wyznaczony z przebiegu przez okno  $h(i)$ ,  $H_N = e^{-j(2 \cdot \pi/N)}$ .

## **8.4 Modelowanie drogi propagacji sygnałów EA w układzie ze zwijkami kondensatorowymi umieszczonymi w zadanej odległości od ściany kadzi**

Modelowanie drogi propagacji sygnałów EA w układzie pierwszym, ze zwijkami kondensatorowymi umieszczonymi w pewnej odległości od ściany kadzi, wykonano w celu zbadania własności kanału akustycznego, wykonując rejestracje sygnałów w kolejnych obszarach znajdujących się między warstwami tworzącymi układ. Sygnał EA rejestrowany w kanale karty pomiarowej, do którego podłączono hydrofon 1 znajdujący się bezpośrednio przy miejscu generacji WNZ, był wykorzystany w symulacjach numerycznych do estymacji parametrów modelu matematycznego źródła sygnału EA. Modelując w przestrzeni 3D analogiczną jak w badaniach laboratoryjnych, drogę propagacji sygnałów EA generowanych przez WNZ klasy 3 przeprowadzono analizy zarejestrowanych pomiarów, których wyniki zamieszczono w dalszej części rozdz. 8, w rozdz. 9 i załącznikach 1-6.

Układ pierwszy, modelujący niejednorodną drogę propagacji sygnałów EA, charakteryzował się następującymi parametrami (rys. 8.5):

- iskiernik modelujący WNZ klasy 3 umieszczono w odległości 21 cm od ściany kadzi (oznaczonej na rys. 8.5 płaszczyzną OZ),
- w kadzi, w kierunku analizowanej drogi propagacji (przeciwnej do zwrotu osi OX), w odległości 15 cm od ściany, zostały umieszczone zwijki kondensatorowe,
- w kierunku rozpatrywanej drogi propagacji, przy zwijkach kondensatorowych, umieszczono przegrody preszpanowe,
- w odległości ok. 10 cm od miejsca generacji WNZ umieszczono hydrofon 1 rejestrujący sygnały EA przy źródle,
- między metalową ścianą kadzi (oznaczonej płaszczyzną OZ, rys. 8.5), a przegrodą preszpanową umieszczono hydrofon 2,
- szerokopasmowy przetwornik piezoelektryczny stykowy przemieszczano po powierzchni ściany kadzi w płaszczyźnie OZ (rys. 8.5) za pomocą manipulatora mobilnego robota pomiarowego,
- w celu synchronizacji momentu wyzwolenia rejestracji przez kartę pomiarową sygnałów pochodzących z przetworników, na przewodzie zasilającym iskiernik generujący WNZ klasy 3, zamontowano cewkę Rogowskiego, typ HVS 994-CT, którą podłączono do układu wyzwalania rejestracji karty pomiarowej (tab. 8.3).

Na rys. 8.5 przedstawiono poszczególne elementy układu modelującego drogę propagacji, w którym rejestrowano sygnały EA generowane przez WNZ klasy 3. Iskiernik modelujący WNZ klasy 3 umieszczono w punkcie o współrzędnych (21, 27, 20), tj. w odległości 21 cm od ściany kadzi znajdującej się w rozpatrywanym kierunku kanału akustycznego (rys. 8.5). W odległości 10 cm od miejsca generacji WNZ zamontowano pierwszy z hydrofonów (nr 1), który miał umożliwić rejestrację sygnałów EA bezpośrednio przy źródle. Odległość dobrano tak aby nie było możliwości uszkodzenia przetwornika w wyniku przeskoku iskry wyładowawczej. Kolejny hydrofon (nr 2) umieszczono w punkcie (10, 27, 20), tzn. w odległości ok. 10 cm od ściany kadzi, w kierunku której analizowano drogę propagacji sygnałów EA.

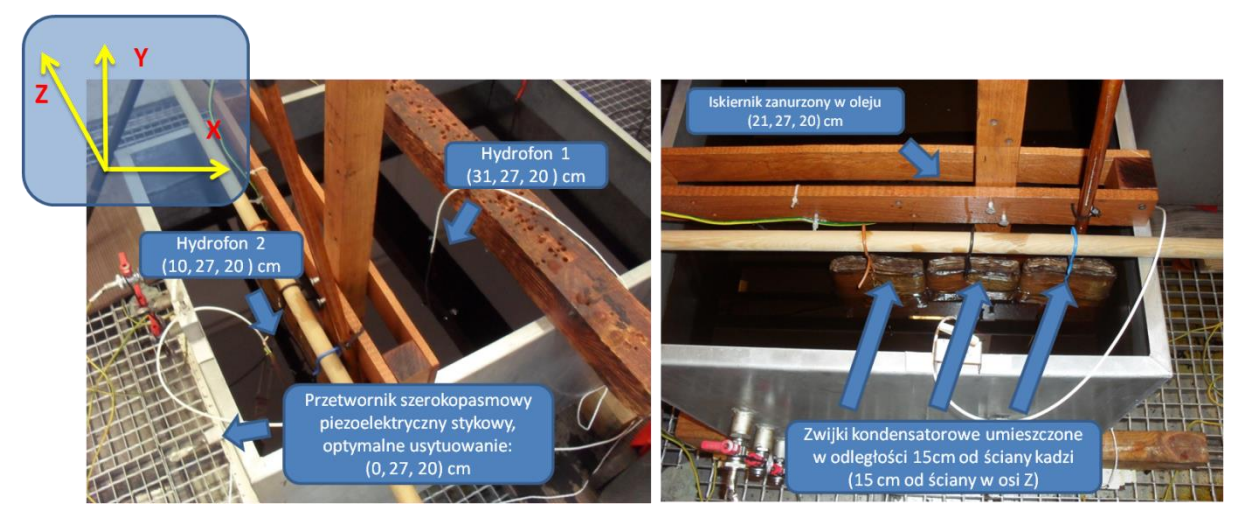

Rys. 8.5 Model fizyczny wykorzystany podczas badań laboratoryjnych, opracowanie własne.

Hydrofon 2 umożliwiał rejestrację sygnałów EA, które podlegały propagacji przez zwijki kondensatorowe znajdującej się w odległości 15 cm od ściany kadzi (oznaczonej płaszczyzną OZ, rys. 8.5). Zwijki kondensatorowe pochodziły z kondensatora elektroenergetycznego (typ C 9,09/50-1) opisanego w rozdz. 5.1. Piezoelektryczny szerokopasmowy przetwornik stykowy umieszczono na ścianie kadzi (oznaczonej płaszczyzną OZ, rys. 8.5), który zamontowano na ruchomym ramieniu mobilnego robota pomiarowego. Przy zastosowaniu metody osłuchowej wybrano miejsce największej głośności (amplitudy napięcia pochodzącego z kanału nr 1 karty pomiarowej), w którym następnie umieszczono przetwornik pomiarowy. Miejsce optymalnej lokalizacji przetwornika dobrano tak aby uzyskany poziom głośności rejestrowanego sygnału EA był jak największy.

Tab. 8.3 przedstawia współrzędne punktów, w których umieszczono przetworniki pomiarowe wykorzystane w badaniach laboratoryjnych, jakie zastosowano w układzie pierwszym.

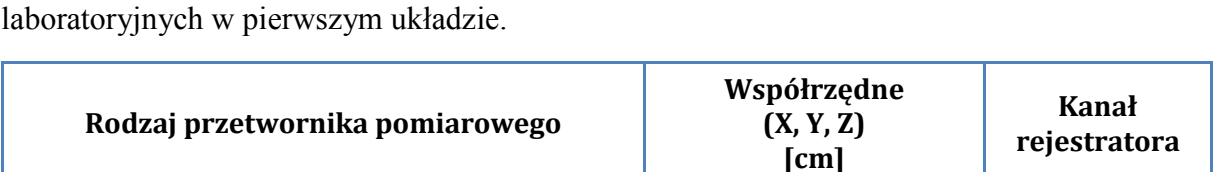

Hydrofon 1, typ 8103, firmy Brüel&Kjær (31, 27, 20) Kanał 2

Hydrofon 2, typ 8103, firmy Brüel&Kjær (10, 27, 20) Kanał 3

Przemieszczany za pomocą mobilnego systemu pomiarowego, lokalizacja optymalna: (0, 27, 20)

Na przewodzie wysokiego

napięcia Kanał 4

Kanał 1

Piezoelektryczny szerokopasmowy przetwornik

Cewka Rogowskiego, typ HVS 994-CT, firmy

M&B Systems Power Test Equipment

stykowy, typ WD AH 17, firmy PAC

Tabela 8.3 Współrzędne miejsc umieszczenia przetworników wykorzystanych podczas badań

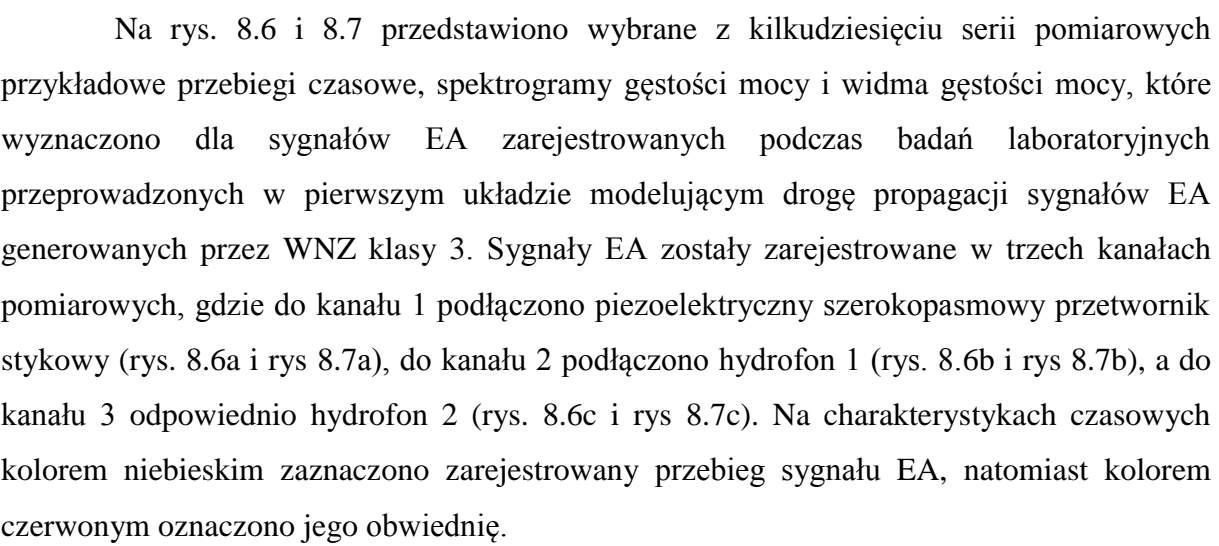

Na rys. 8.6 i 8.7 przedstawiono charakterystyki sygnałów EA przy zastosowaniu w torze pomiarowym filtrów dolnoprzepustowych o częstotliwości granicznej równej  $f<sub>g1</sub> = 400$  kHz (rys. 8.6) i odpowiednio w celach porównawczych dla  $f<sub>g2</sub> = 600$  kHz (rys. 8.7).

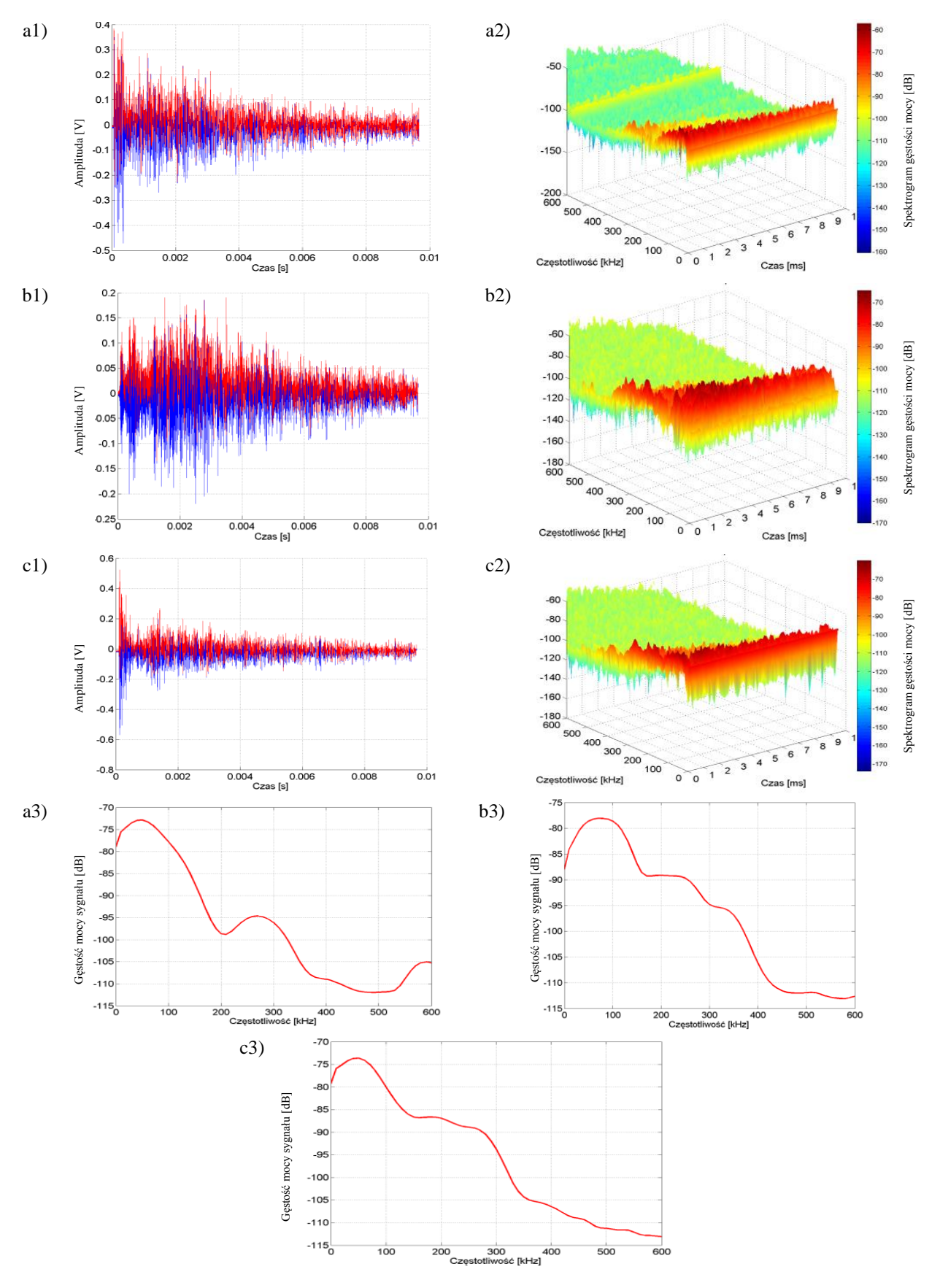

Rys. 8.6 Przebiegi czasowe, spektrogramy gęstości mocy i widma gęstości mocy sygnałów EA generowanej przez WNZ. Sygnały zarejestrowane z filtrem w torze pomiarowym dla częstotliwości granicznej  $f_g = 400$  kHz, gdzie: kanał 1 (a), kanał 2 (b) i kanał 3 (c) karty pomiarowej, opracowanie własne.

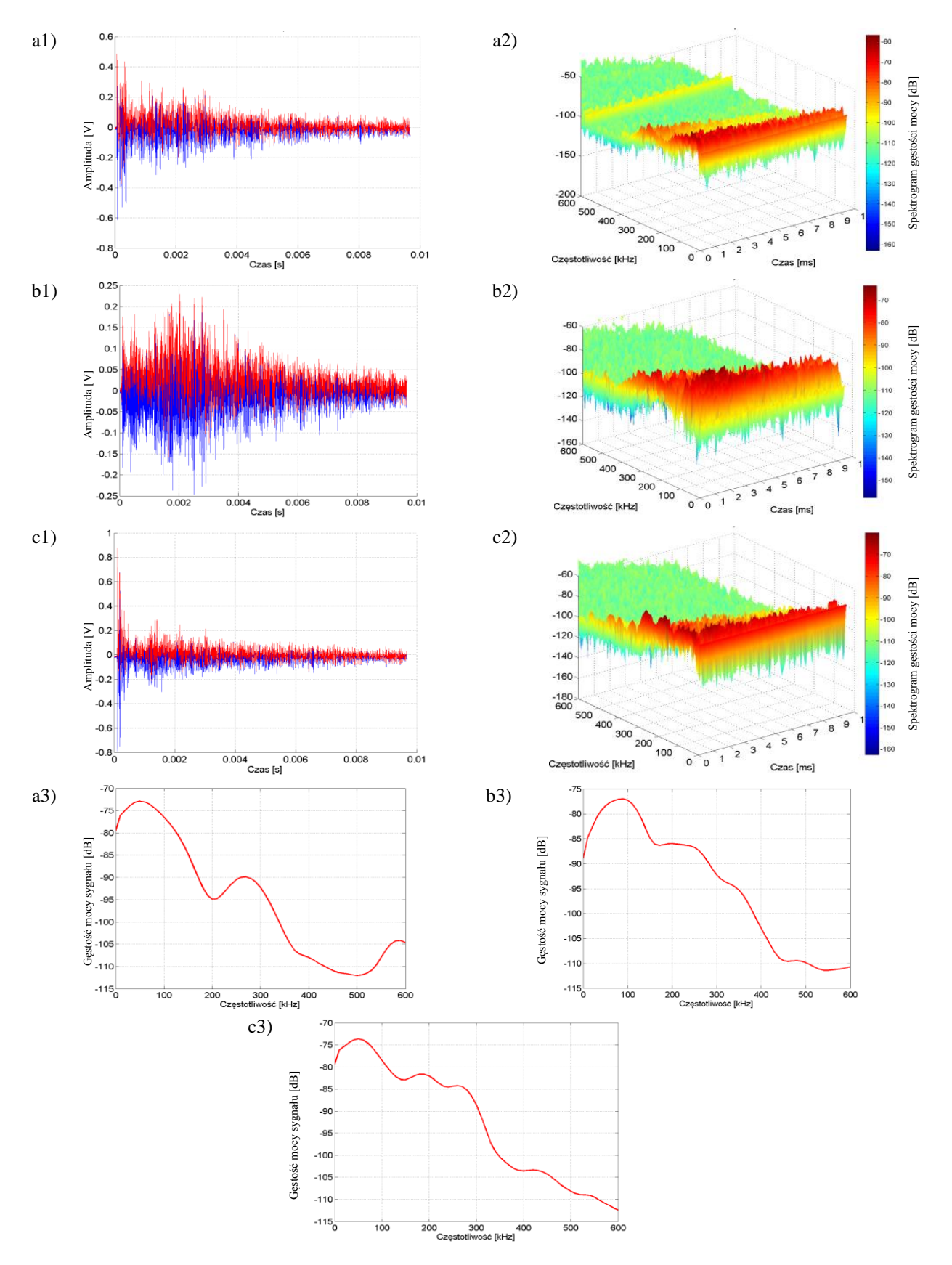

Rys. 8.7 Przebiegi czasowe, spektrogramy gęstości mocy i widma gęstości mocy sygnałów EA generowanej przez WNZ. Sygnały zarejestrowane z filtrem w torze pomiarowym dla częstotliwości granicznej  $f_g = 600$  kHz, gdzie: kanał 1 (a), kanał 2 (b) i kanał 3 (c) karty pomiarowej, opracowanie własne.

Wyniki przeprowadzonych analiz w dziedzinie czasu, częstotliwości i na płaszczyźnie czasowo-czętotliwościowej przedstawiono również w załączniku 1. Natomiast analizy korelacyjne sygnałów zaprezentowano w rozdz. 9 i w załączniku 2.

## **8.5 Modelowanie drogi propagacji sygnałów EA w układzie ze zwijkami kondensatorowymi umieszczonymi przy ścianie kadzi**

Modelowanie drogi propagacji sygnałów EA ze zwijkami kondensatorowymi umieszczonymi przy ścianie metalowej kadzi miało na celu zbadanie własności tego typu kanału akustycznego w warunkach laboratoryjnych. W odróżnieniu od konfiguracji układu zaprezentowanego w rozdz. 8.4, w opisywanym układzie zbadano wpływ zwijek kondensatorowych, płyty preszpanowej i metalowej ściany kadzi znajdujących się obok siebie (w odległości do 1 mm) na wyniki analizy sygnałów EA generowanych przez WNZ klasy 3. Sygnały EA zarejestrowane hydrofonem znajdującym się bezpośrednio przy miejscu generacji WNZ były wykorzystane do estymacji parametrów modelu matematycznego źródła sygnału EA wykorzystywanego podczas symulacji numerycznych. Następnie sygnały EA zarejestrowane podczas badań laboratoryjnych i uzyskane z symulacji numerycznych poddano analizie korelacyjnej. Przeprowadzone analizy dotyczyły sygnałów pochodzących z analogicznych punktów przestrzeni obu modeli układu izolacyjnego. W tym celu w obu modelach, zarówno w modelu fizycznym wykorzystywanym w badaniach laboratoryjnych jak, również modelu 3D, wytyczono identyczne drogi propagacji sygnału EA.

Układ drugi, modelujący niejednorodną drogę propagacji sygnałów EA charakteryzował się następującymi parametrami (rys. 8.8):

- iskiernik modelujący WNZ klasy 3 instalowano w odległości 10 cm od ściany kadzi (oznaczonej płaszczyzną OZ),
- w odległości ok. 10 cm od miejsca generacji WNZ klasy 3 umieszczono hydrofon,
- w kadzi, bezpośrednio przy jej ścianie (płaszczyzna w osi OZ), zostały umieszczone zwijki kondensatorowe i przegroda preszpanowa,
- przy pomocy uchwytu magnetycznego, na powierzchni zewnętrznej ściany (oznaczonej płaszczyzną OZ) umieszczono szerokopasmowy przetwornik piezoelektryczny stykowy nr 1,
- za pomocą manipulatora mobilnego robota pomiarowego, na ścianie kadzi (oznaczonej płaszczyzną OX), zamontowano szerokopasmowy przetwornik piezoelektryczny stykowy nr 2,
- pomiary wykonywane za pomocą karty pomiarowej synchronizowano cewkę Rogowskiego, typ HVS 994-CT, którą podłączono do układu wyzwalającego rejestracje.

Na rys. 8.8 przedstawiono widok i rozmieszczenie elementów układu wykorzystywanego podczas badań laboratoryjnych w celu zamodelowania niejednorodnej drogi propagacji sygnałów EA. W badanym układzie fala akustyczna przemieszczała się przez następujące ośrodki propagacji: olej elektroizolacyjny, zwijki kondensatorowe, przegroda preszpanowa i metalowa ściana kadzi.

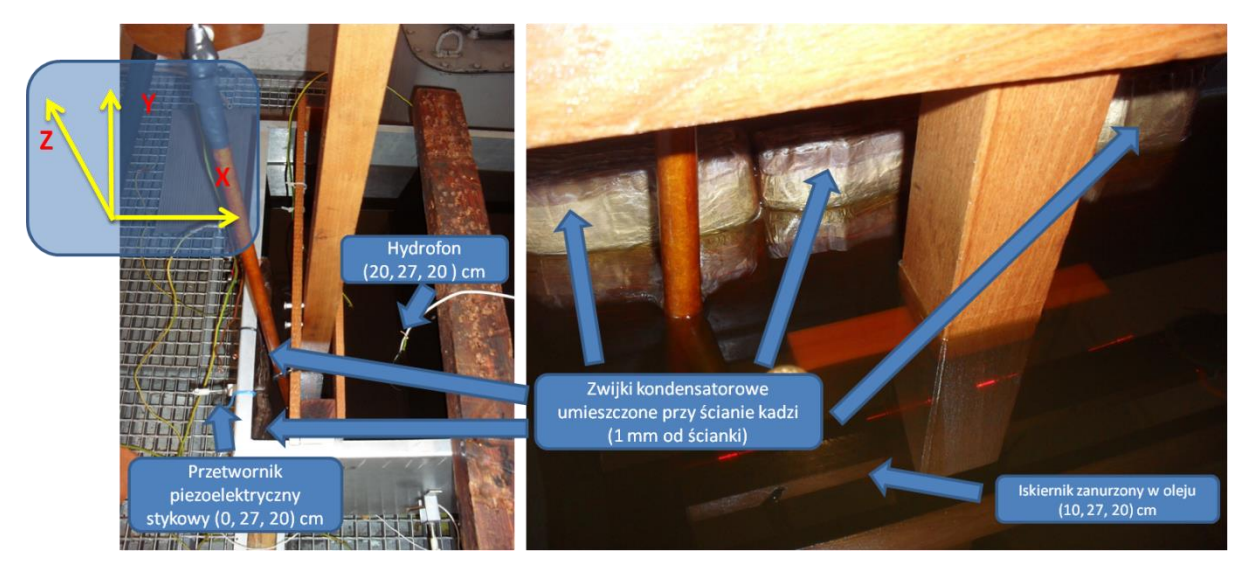

Rys. 8.8 Widok układu modelującego niejednorodną drogę propagacji sygnałów EA, który wykorzystano w badaniach ze zwijkami umieszczonymi przy ścianie kadzi, opracowanie własne.

Hydrofon, podobnie jak w układzie 1, ze względu na niebezpieczeństwo wystąpienia przebicia poprzez olej został umieszczony w odległości 10 cm od miejsca generacji WNZ. Po przeciwnej stronie, przy obudowie kadzi, umieszczone zostały trzy zwijki kondensatorowe pochodzące z kondensatora elektroenergetycznego (typ C 9,09/50-1) opisanego w rozdz. 5.1. Między zwijkami i ścianą kadzi umieszczono dodatkowo preszpan, którego obecność została również uwzględniona w modelu przestrzennym zaimplementowanym w środowisku *COMSOL Multiphysics*. W tab. 8.4 przedstawiono zestaw przetworników wykorzystanych w badaniach laboratoryjnych niniejszego układu (układu drugiego).

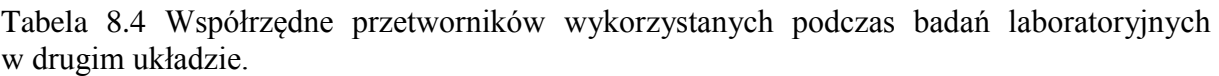

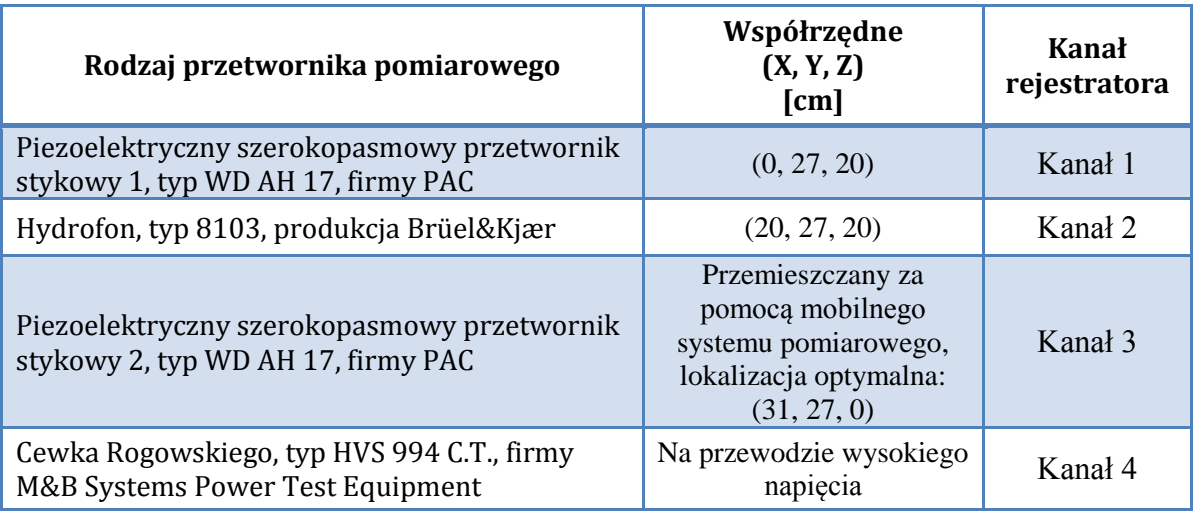

W ramach przeprowadzonych badań wykonano następujące czynności:

- przy pomocy piezoelektrycznego przetwornika stykowego nr 2, przemieszczanego po powierzchni ściany OX, zamontowanego na ramieniu robota, metodą osłuchową wybrano miejsce największej głośności,
- następnie piezoelektryczny przetwornik stykowy nr 2 umieszczono, przy pomocy ramienia robota mobilnego, w miejscu o największej głośności,
- wykonano pomiary sygnałów EA przy wykorzystaniu dwóch piezoelektrycznych szerokopasmowych przetworników stykowych i hydrofonu, dla każdej konfiguracji toru rejestrującego (dla częstotliwości filtru FDP:  $f_{g1}$ =400 kHz,  $f_{g2}$ =600 kHz),
- dla każdej z powyższych konfiguracji przeprowadzono kilkadziesiąt pomiarów.

Na rys. 8.9 i 8.10 przedstawiono kolejno: charakterystyki czasowe, czasowoczęstotliwościowe i amplitudowe zarejestrowane w trzech kanałach karty pomiarowej, gdzie do kanału 1 podłączono piezoelektryczny szerokopasmowy przetwornik stykowy 1 (rys. 8.9a i rys. 8.10a), do kanału 2 podłączono hydrofon (rys. 8.9b i rys. 8.10b) a do kanału 3 odpowiednio piezoelektryczny szerokopasmowy przetwornik stykowy 2 (rys. 8.9c i rys. 8.10c). Na charakterystykach czasowych kolorem niebieskim zaznaczono zarejestrowany przebieg sygnału EA. Natomiast kolorem czerwonym oznaczono jego obwiednię.

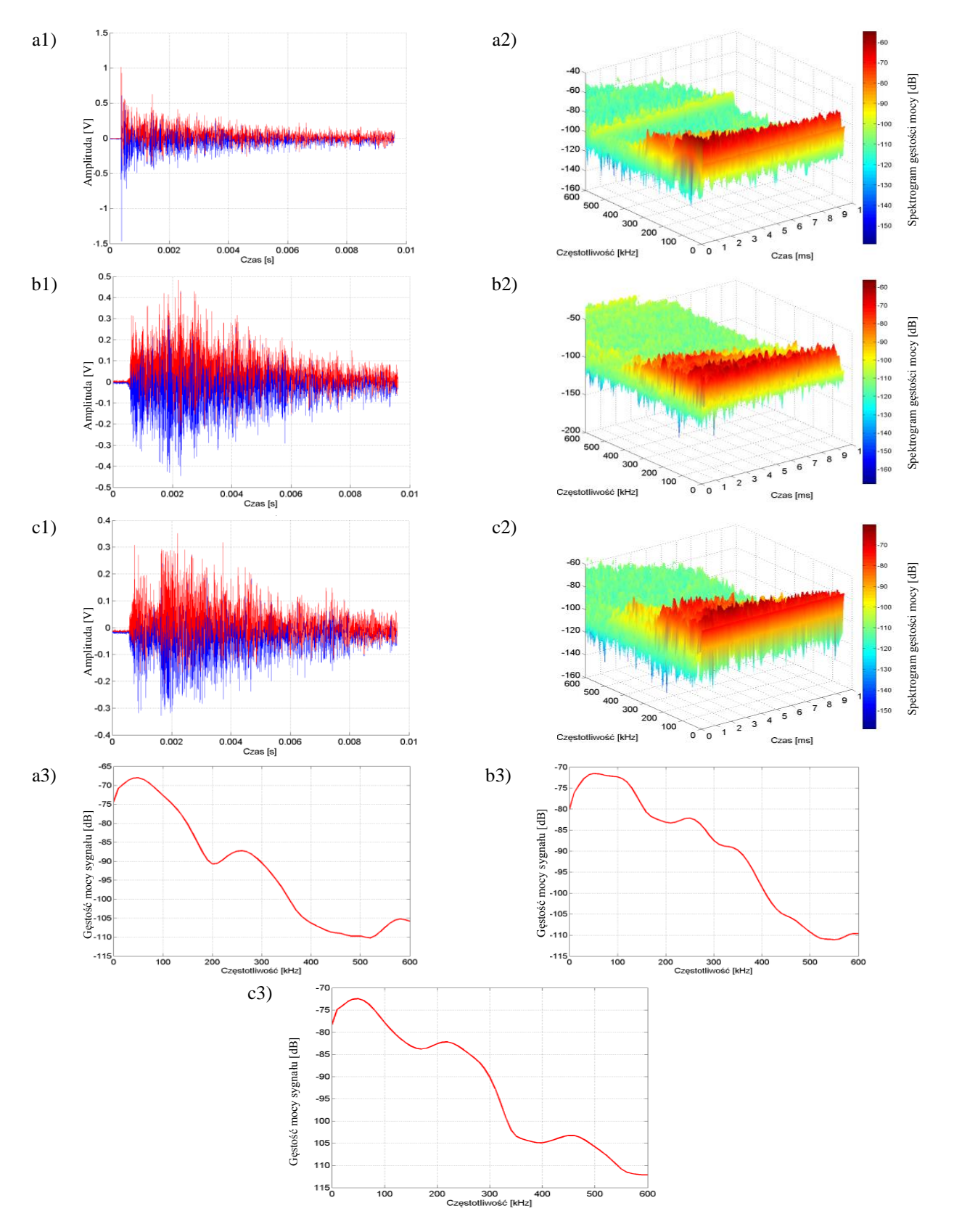

Rys. 8.9 Przebiegi czasowe, spektrogramy gęstości mocy i widma gęstości mocy sygnałów EA generowanej przez WNZ. Sygnały zarejestrowane z filtrem w torze pomiarowym dla częstotliwości granicznej  $f_g = 400$  kHz, gdzie: kanał 1 (a), kanał 2 (b) i kanał 3 (c) karty pomiarowej, opracowanie własne.

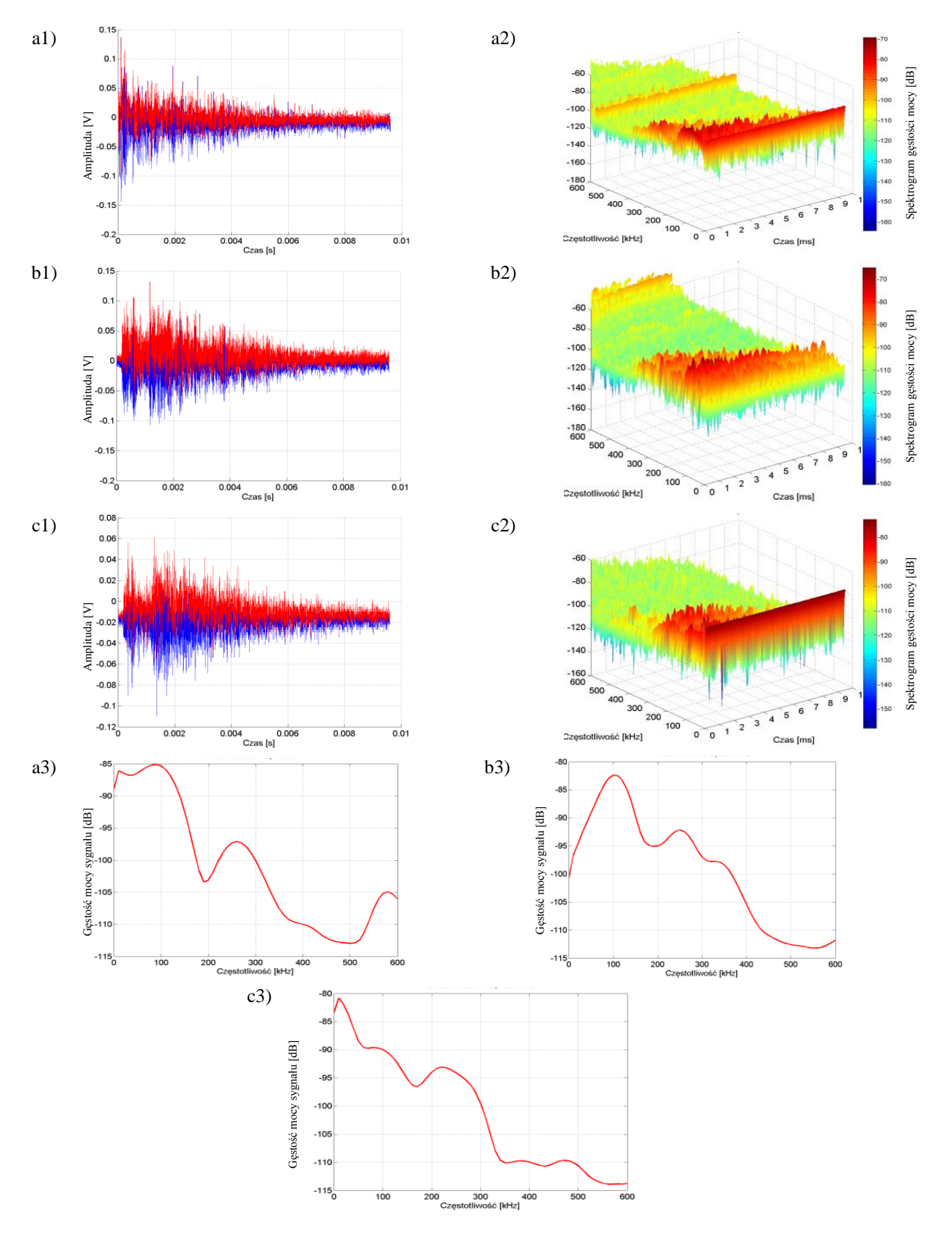

Rys. 8.10 Przebiegi czasowe, spektrogramy gęstości mocy i widma gęstości mocy sygnałów EA generowanej przez WNZ. Sygnały zarejestrowane z filtrem w torze pomiarowym dla częstotliwości granicznej  $f_g = 600$  kHz, gdzie: kanał 1 (a), kanał 2 (b) i kanał 3 (c) karty pomiarowej, opracowanie własne.

Na rys. 8.9 i 8.10 przedstawiono charakterystyki sygnałów EA rejestrowanych przy zastosowaniu w torze pomiarowym filtrów dolnoprzepustowych o częstotliwości granicznej równej  $f_{g1} = 400$  kHz (rys. 8.9) i odpowiednio w celach porównawczych dla  $f_{g2} = 600$  kHz (rys. 8.10).

Wyniki analiz przeprowadzonych w dziedzinie czasu, częstotliwości i na płaszczyźnie czasowo-czętotliwościowej przedstawiono w załączniku 1. Natomiast analizy korelacyjne sygnałów zaprezentowano w rozdz. 9 i w załączniku 2.

#### **8.6 Analiza uzyskanych wyników**

Prace prowadzone na potrzeby niniejszej dysertacji charakteryzowały się ściśle określoną kolejnością prowadzonych badań. Na rys. 8.11 przedstawiono etapu wykonywanych czynności, które w konsekwencji umożliwiły przeprowadzenie analiz korelacyjnych sygnałów rejestrowanych w badaniach laboratoryjnych i symulacji numerycznych.

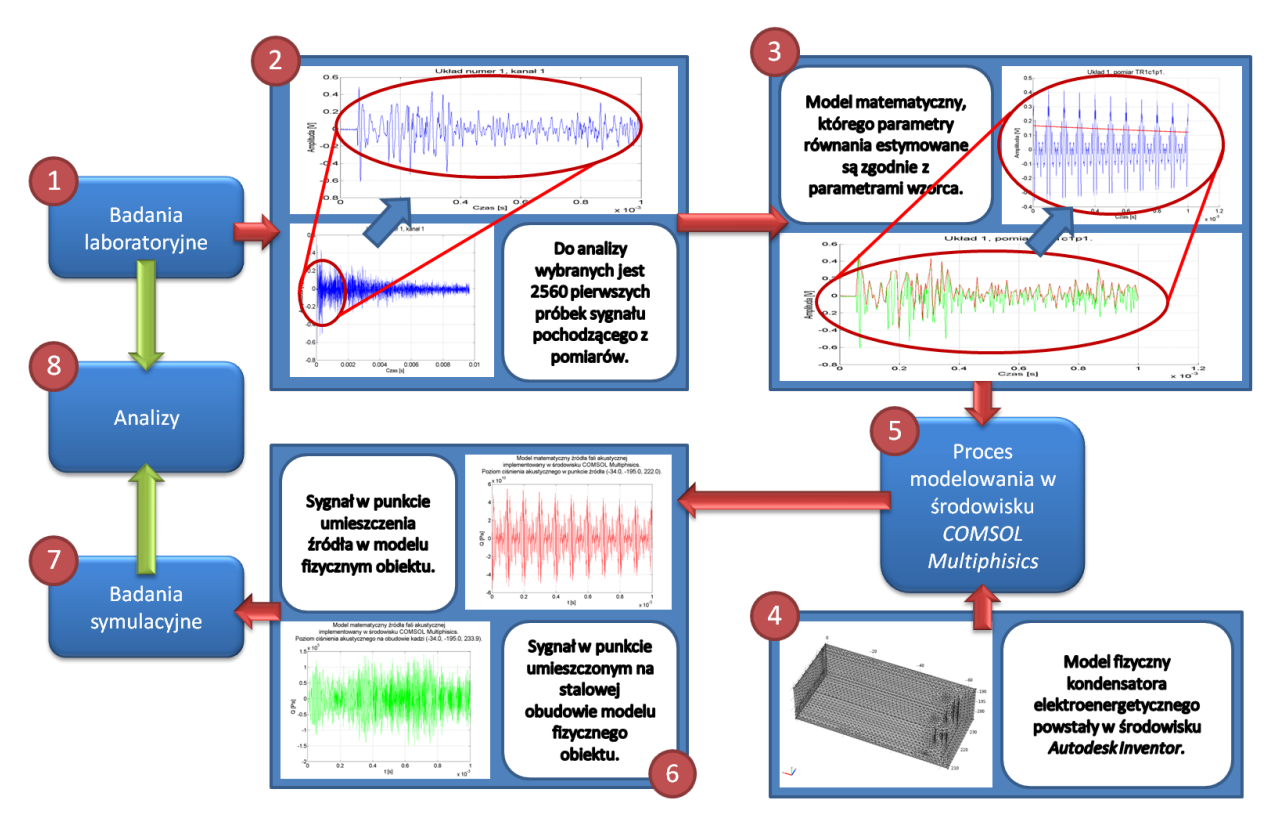

Rys. 8.11 Etapy przeprowadzonych badań i analiz sygnałów EA od WNZ, opracowanie własne.

Przeprowadzone badania podzielono na następujące etapy:

1) badania laboratoryjne, które wykonano dla dwóch konfiguracji dróg propagacji sygnałów EA generowanej przez WNZ klasy 3, wykorzystując do tego celu zwijki kondensatorowe,

2) zarejestrowane sygnały EA, formowano i wstępnie przetwarzano w celu estymacji parametrów równania modelu matematycznego, przy pomocy autorskiego oprogramowania,

3) estymacja parametrów modelu matematycznego źródła sygnałów EA opracowanego na podstawie wzorca uzyskanego z badań laboratoryjnych, który wykorzystano podczas symulacji numerycznych w przestrzeni trójwymiarowej,

4) opracowanie modelu 3D kondensatora elektroenergetycznego w środowisku *Autodesk Inventor*,

5) przeprowadzenie symulacji numerycznych przy wykorzystaniu oprogramowania *COMSOL Multiphysics*,

6) analiza wyników badań symulacyjnych dla wyznaczonej drogi propagacji sygnałów EA, prezentowanej w rozdz. 6.8 (rys. 6.22, tab. 6.9), przy zastosowaniu autorskiego oprogramowania

7) przeprowadzenie analiz czasowych, częstotliwościowych i czasowo częstotliwościowych sygnałów EA wyznaczonych na podstawie badań symulacyjnych,

8) wykonanie analiz korelacyjnych w dziedzinie czasu i częstotliwości sygnałów EA uzyskanych z badań laboratoryjnych i symulacji numerycznych, które przeprowadzono dla analogicznych obszarów modelu symulacyjnego i laboratoryjnego.

W rozdz. 8.6.1-2 przedstawiono wyniki przeprowadzonych analiz czasowych, częstotliwościowych i czasowo-częstotliwościowych sygnałów EA zarejestrowanych podczas badań laboratoryjnych. Natomiast w rozdz. 9 zamieszczono rezultaty wykonanych analiz korelacyjnych w dziedzinie czasu i częstotliwości.

#### 8.6.1 Wyniki analizy czasowej

Na rys. 8.12 i 8.13 przedstawiono przykładowe przebiegi czasowe zarejestrowanych podczas badań laboratoryjnych sygnałów EA, które stanowiły wzorzec w procesie estymacji parametrów modelu matematycznego sygnału EA w symulacjach numerycznych prowadzonych w środowisku *COMSOL Multiphysics*. Jak wspomniano w poprzednich rozdziałach czas niezbędny do wyznaczenia wyników symulacji jest determinowany zarówno rozmiarami geometrycznymi modelu fizycznego, jak również czasem samych symulacji. W procesie doboru parametrów symulacji autor za pomocą metod empirycznych dostosował rozmiary modelu przestrzennego i określił jego zależności czasowe. Z uwagi na znaczącą liczbę próbek uzyskanych z pomiarów wykonanych w warunkach laboratoryjnych (25 600 próbek dla jednego półokresu napięcia zasilającego) i długości czasu trwania rejestracji sygnału EA wynoszącym 10 ms, czas niezbędny do uzyskania pojedynczego wyniku symulacji numerycznych przy zastosowaniu środowiska *COMSOL Multiphysics*, wynosił około 1416 godziny (59 dni), przy wykorzystaniu opisanego w rozdz. 6.1 klastra obliczeniowego.

Tak długi proces obliczeniowy praktycznie uniemożliwia stosowania technik wnioskowania ewolucyjnego, które pozwalają na rekonfigurację ustawień i przeprowadzenie ponownych symulacji. Jednocześnie autor po przeprowadzeniu kilku symulacji o czasach trwania ok. 4,5 ms (czas uzyskania rozwiązania około 26 dni) opracował modele matematyczne sygnału EA o czasie trwania 1 ms, wykorzystując do tego celu model fizyczny fragmentu kondensatora elektroenergetycznego numer 4 (tab. 6.3). Uzyskanie rozwiązania implementującego ten sygnał w modelu fizycznym numer 4 wynosi około 468157,729 s (130,044 godziny, 5,4 doby). Realizując powyższe założenia dotyczące ustawień symulacji, rozmiaru modelu i czasu trwania sygnału EA generowanego z miejsca lokalizacji jego źródła otrzymano charakterystyki przedstawione na rys. 8.15 i 8.16 oraz w załącznikach 1 i 2.

Podczas badań laboratoryjnych przeprowadzono po 100 pomiarów w obu opisanych układach konfiguracji drogi propagacji, tzn. w pierwszym (rozdz. 8.4) i w drugim (rozdz. 8.5), generując WNZ klasy 3 i otrzymując sygnały EA rejestrowane przy wykorzystaniu stanowiska laboratoryjnego opisanego w rozdz. 8.1. Scharakteryzowane w rozdz. 8.4-5 układy zastosowano w celu zbadania propagacji sygnału EA w poszczególnych warstwach (elementach), z których zbudowany jest rozpatrywany kondensator elektroenergetyczny.

Przykładowe charakterystyki czasowe wyznaczone dla zarejestrowanych podczas pomiarów laboratoryjnych sygnałów EA zamieszczono na rys. 8.12 i 8.13, w załącznikach 1 oraz 2, zestawiając przebiegi z pozostałymi wykonanymi analizami.

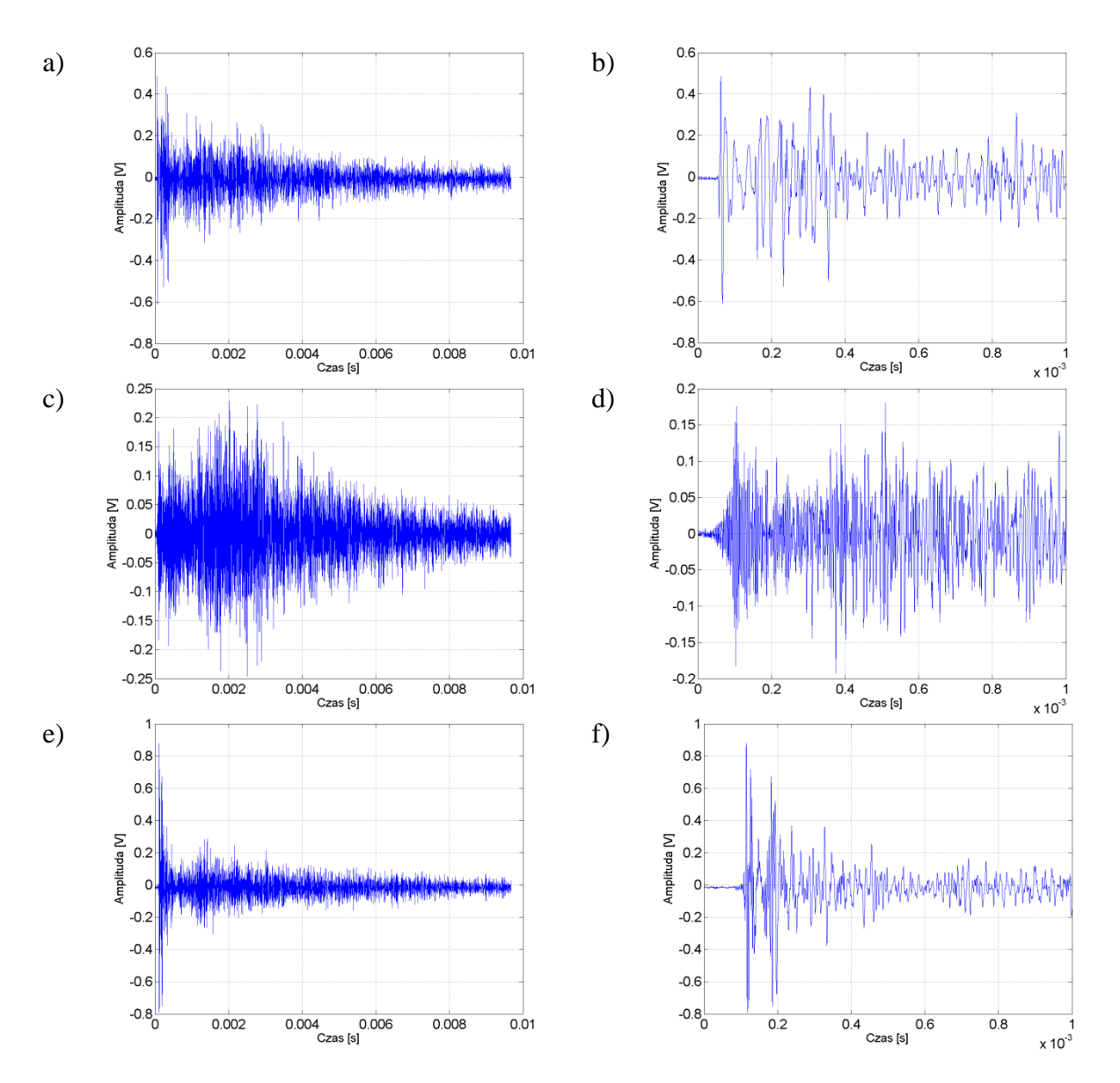

Rys. 8.12 Przebiegi czasowe sygnałów EA generowanej przez WNZ dla **układu nr 1**, pomiar **tr1p1**. Sygnał składający się z N= 25 600 próbek (a, c, e). Odpowiednio dla sygnałów z rys. a), c), e) sygnały o ilości próbek N= 2 560 (b, d, f), opracowanie własne.

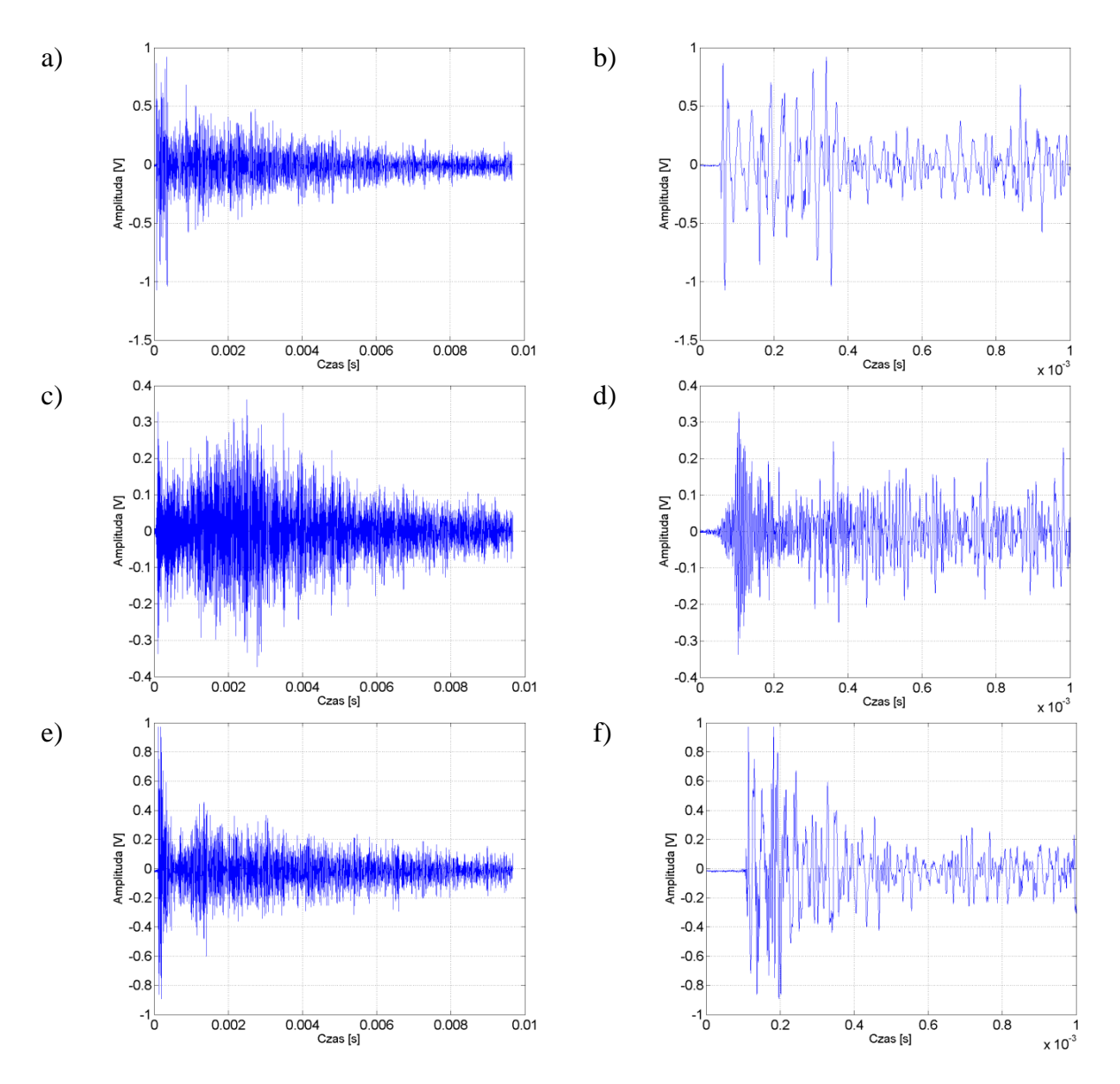

Rys. 8.13 Przebiegi czasowe sygnałów EA generowanej przez WNZ dla **układu nr 1**, pomiar **tr1p2**. Sygnał składający się z N= 25 600 próbek (a, c, e). Odpowiednio dla sygnałów z rys. a), c), e) sygnały o ilości próbek N= 2 560 (b, d, f), opracowanie własne.

Analizując charakterystyki przedstawione na rys. 8.12-13 i w załączniku 1, stwierdzono, że zmniejszenie liczby próbek powoduje utratę części informacji w zarejestrowanym sygnale. Wyboru tylko części próbek z całego rejestrowanego sygnału podjęto z przyczyn technicznych. Ze względu na ograniczone możliwości posiadanego klastra obliczeniowego skrócono czas prowadzonych symulacji numerycznych w środowisku *COMSOL Multiphysics* z około 10 ms do 1 ms poprzez zmniejszenie liczby próbek*.* Umożliwiło to uzyskanie rozwiązań po relatywnie akceptowalnych czasach tj. około 140 godzinach.

#### 8.6.2 Wyniki analizy częstotliwościowej

Zarejestrowane podczas badań laboratoryjnych sygnały EA generowane przez WNZ klasy 3 zostały poddane analizie częstotliwościowej polegającej na obliczeniu szybkiej transformaty Fouriera (rozdz. 8.3). Następnie dla sygnałów zarejestrowanych w trzech kanałach karty pomiarowej wykreślono przebiegi widm amplitudowych (załącznik 2) i gęstości mocy (rys. 8.14, załącznik 1). Charakterystyki zilustrowane na rys. 8.14 przedstawiają sygnały zarejestrowane w kolejnych kanałach zastosowanej w badaniach laboratoryjnych karty pomiarowej. Wiersze a), c), e) oznaczają kolejno: kanał 1, kanał 2 i kanał 3. Po lewej stronie (kolor zielony) przedstawiono widma gęstości mocy sygnałów EA o liczbie próbek N = 25 600. Natomiast po prawej stronie (kolor czerwony) przedstawiono te same sygnały dla liczby próbek  $N = 2560$ . Dla sygnałów EA rejestrowanych bezpośrednio przy źródle i sygnałów uzyskanych poprzez estymację parametrów modelu matematycznego otrzymano charakterystyczne przebiegi widm gęstości mocy, które zamieszczono na rys. 8.15 i 8.16. Dodatkowo w celach porównawczych na rys. 8.15c i 8.16c zestawiono widma gęstości mocy obu sygnałów.

Jednym z kryteriów oceny porównawczej uzyskanych wyników w procesie wyznaczania wartości parametrów modelu matematycznego (m.in. A1, A2, A3, *µ1*, *µ<sup>2</sup>* i wartości amplitud każdej z 60-ciu harmonicznych tworzących modelowany sygnał, wzór 6.3) była korelacja wzajemna widm gęstości mocy sygnału, której sposób wyznaczania opisano w rozdz. 8.3. Na rys. 8.15a i 8.16a przedstawiono widma gęstości mocy dwóch przykładowych sygnałów zarejestrowanych podczas pomiarów laboratoryjnych. Natomiast na rys. 8.15b i 8.16b zaprezentowano widma gęstości mocy sygnałów uzyskanych poprzez estymację parametrów modelu matematycznego zgodnie z wzorcowym sygnałem EA. Do wyznaczenia parametrów równania wykorzystano oprogramowanie (rozdz. 6.3, okno aplikacji przedstawiono na rys. 6.13) przygotowane przez autora. Aplikacja umożliwiła dobór parametrów modelu matematycznego (opisanego wzorem 6.3) przy współczynniku korelacji widm gęstości mocy na wysokim poziomie zbliżonym do jedności. Wskaźnik determinacji dla widm gęstości mocy sygnału EA generowanego przez WNZ w układzie 1, pomiar tr1p1 (rys. 8.15) wyniósł  $R^2 = 0.9944$  a dla sygnału zmierzonego w układzie 1, pomiar tr1p2 (rys. 8.16) był równy odpowiednio  $R^2 = 0.9992$ . Znacząco wysoka wartość wskaźnika determinacji R<sup>2</sup> dla widm gęstości mocy, na poziomie zbliżonym do jedności, świadczy o korelacji obu sygnałów. Tak przygotowany sygnał, w postaci estymowanego modelu matematycznego, został zaimplementowany w środowisku *COMSOL Multiphysics* podczas badań symulacyjnych.

Analizując szerokość pasm widm gęstości mocy zamieszczonych na rys. 8.15 i 8.16 można stwierdzić, że niezależnie od procesu estymacji parametrów modelu matematycznego, zarówno charakter przebiegu widma jak również szerokość pasma nie ulega znaczącym zmianom. Znalazło to potwierdzenie w obliczonych wartościach wskaźnika determinacji wyznaczonego dla widm, która dla wszystkich prezentowanych w dysertacji modeli matematycznych sygnałów zbliżona jest do jedności (tab. 8.5).

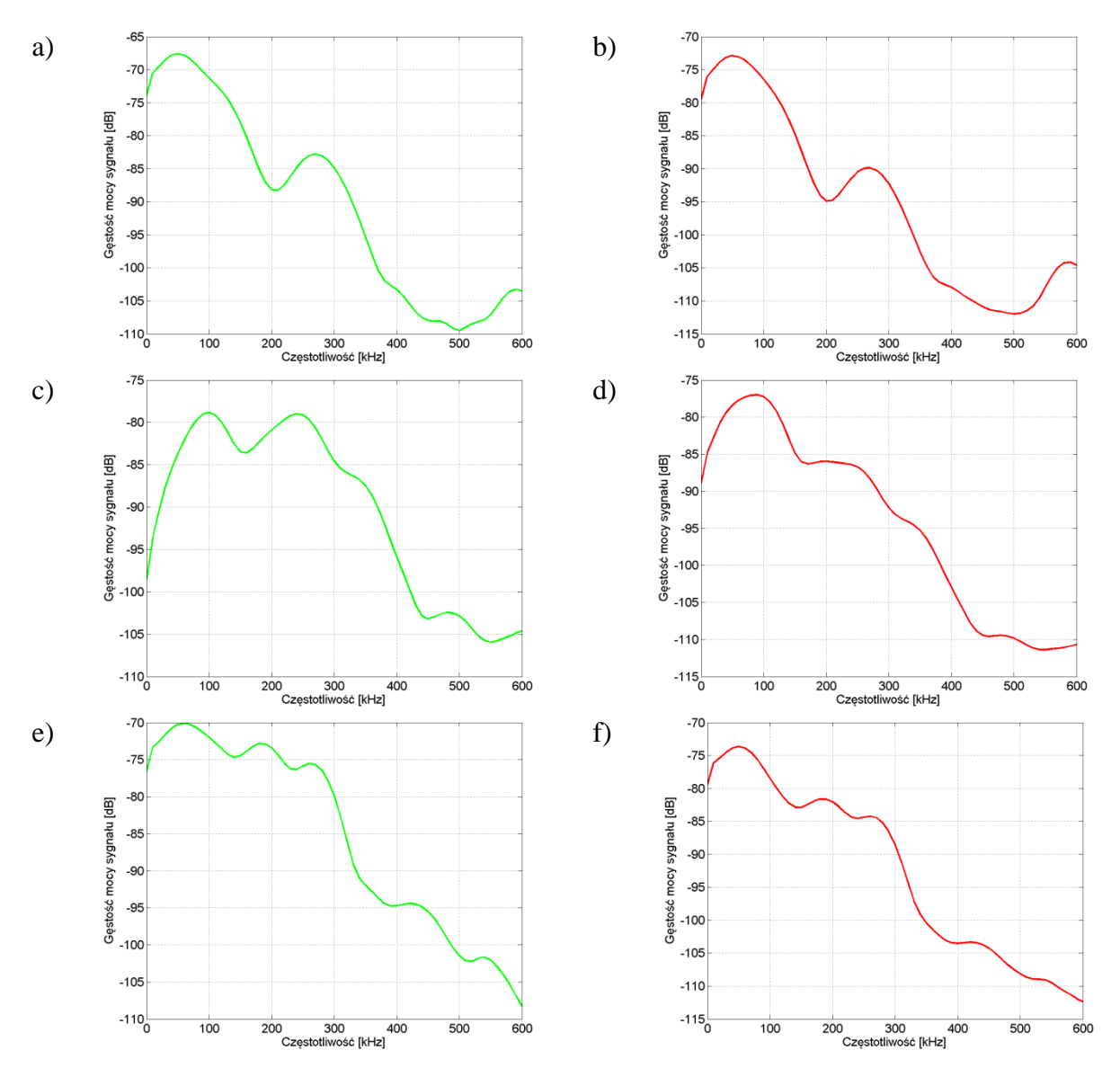

Rys. 8.14 Charakterystyki dla **układu nr 1**, pomiar **tr1p1**, w torze pomiarowym stosowano filtr FDP dla f<sub>g</sub>=  $600$  kHz, gdzie:

- a) widmo gęstości mocy sygnału EA złożonego z 25 600 próbek (o czasie trwania 10 ms) zarejestrowanego w kanale 1,
- b) widmo gęstości mocy sygnału EA złożonego z 2 560 próbek (o czasie trwania 1 ms) zarejestrowanego w kanale 1,
- c) widmo gęstości mocy sygnału EA złożonego z 25 600 próbek (o czasie trwania 10 ms) zarejestrowanego w kanale 2,
	- d) widmo gęstości mocy sygnału EA złożonego z 2 560 próbek (o czasie trwania 1 ms) zarejestrowanego w kanale 2,
- e) widmo gęstości mocy sygnału EA złożonego z 25 600 próbek (o czasie trwania 10 ms) zarejestrowanego w kanale 3,
- f) widmo gęstości mocy sygnału EA złożonego z 2 560 próbek (o czasie trwania 1 ms) zarejestrowanego w kanale 3, opracowanie własne.

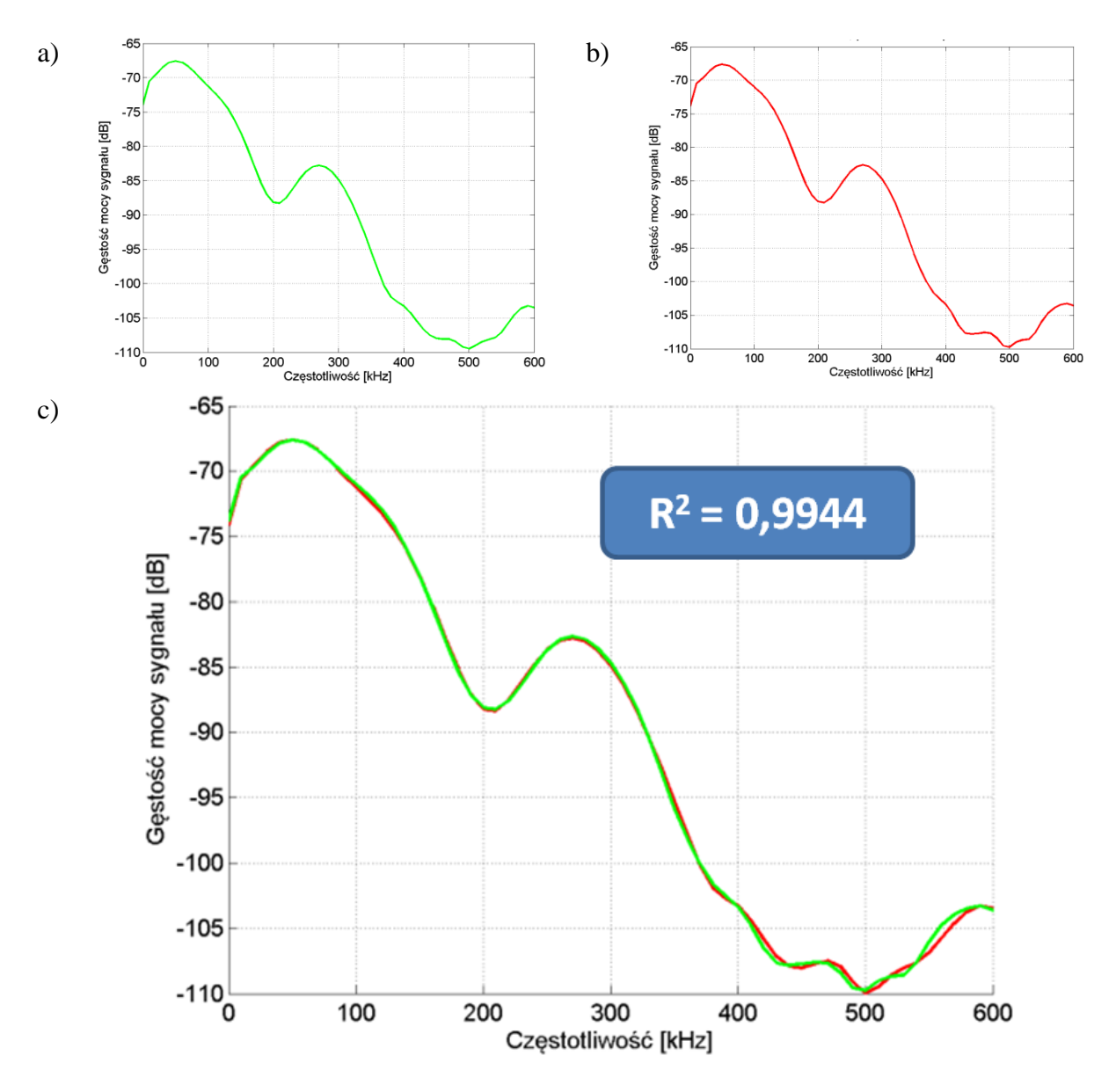

Rys. 8.15 Charakterystyki dla **układu nr 1**, pomiar **tr1p1**, w torze pomiarowym zastosowano filtr FDP dla f $_{g}= 600$  kHz, gdzie:

a) widmo gęstości mocy sygnału EA zarejestrowanego podczas badań laboratoryjnych,

b) widmo gęstości mocy sygnału uzyskanego poprzez estymację parametrów modelu matematycznego zgodnie ze wzorcem z rys. a),

c) zestawienie porównawcze charakterystyk a) i b),

opracowanie własne.

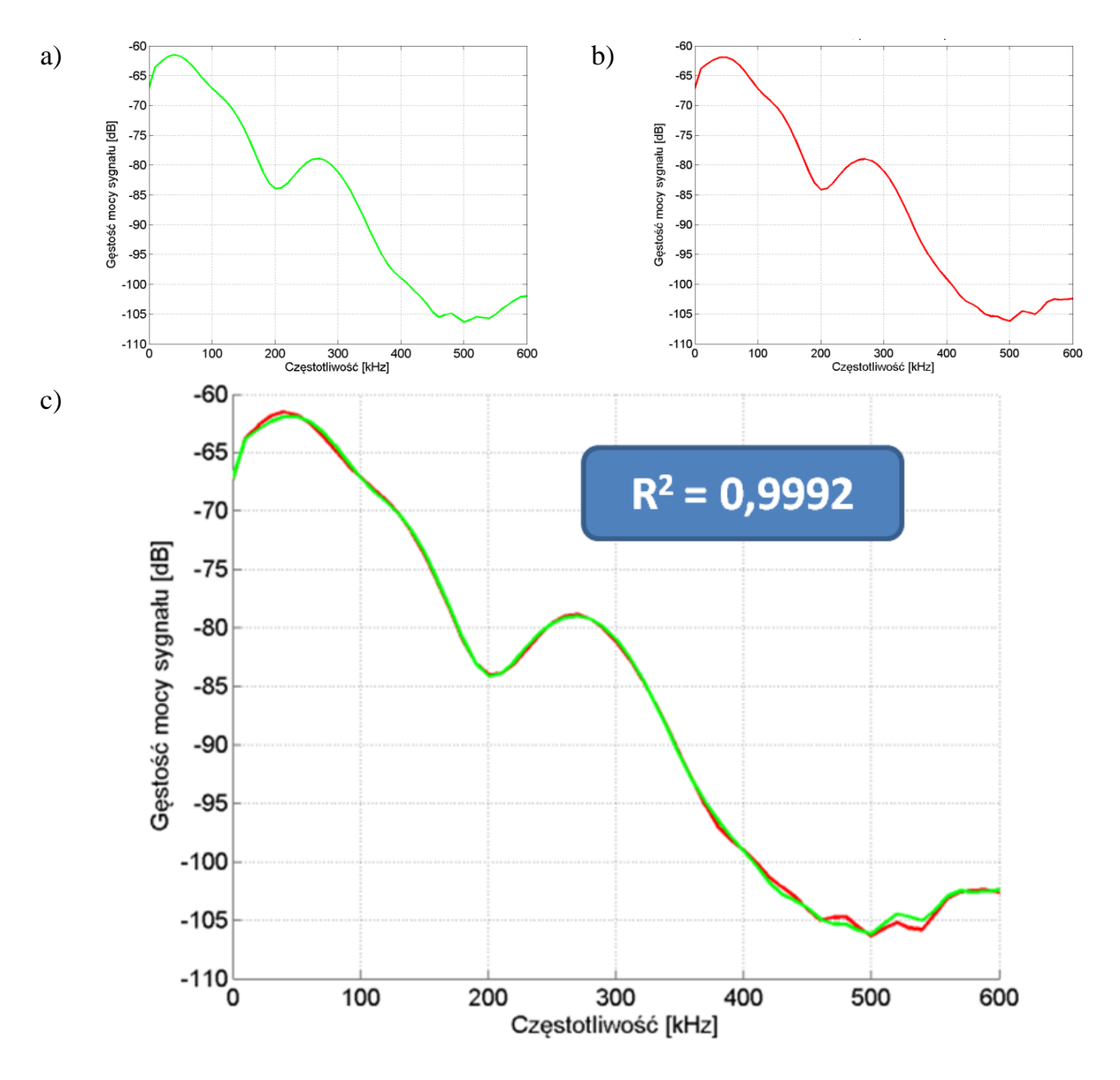

Rys. 8.16 Charakterystyki dla **układu nr 1**, pomiar **tr1p2**, w torze pomiarowym zastosowano filtr FDP dla  $f_g = 600$  kHz, gdzie:

a) widmo gęstości mocy sygnału EA zarejestrowanego podczas badań laboratoryjnych,

b) widmo gęstości mocy sygnału uzyskanego poprzez estymację parametrów modelu matematycznego zgodnie ze wzorcem z rys. a),

c) zestawienie porównawcze charakterystyk a) i b),

opracowanie własne.

Podczas badań laboratoryjnych przeprowadzono pomiary dla dwóch konfiguracji filtru FDP, który zastosowano w torze pomiarowym (rozdz. 8.4 i rozdz. 8.5). Analizując przedstawione m.in. na rys. 8.9-10, 8.14-16 i w załączniku 1 charakterystyki częstotliwościowe można stwierdzić, że zarówno dla konfiguracji układu z filtrem FDP o częstotliwości granicznej  $f_g = 400$  kHz, jak również dla  $f_g = 600$  kHz, istotny poziom mocy harmonicznych (pasmo częstotliwościowe) zawiera się w przedziale od ułamków herców do około (360-400) kHz. Świadczy to o braku wpływu zastosowanego filtru FDP na wynik prowadzonych pomiarów. Istotny jest natomiast wpływ parametrów pozostałych elementów toru przetwarzania sygnałów EA, co zostało potwierdzone na podstawie wyników badań wykonanych w ramach niniejszej dysertacji.

#### 8.6.3 Wyniki analizy czasowo-częstotliwościowej

Na rys. 8.17, 8.18 i w załącznikach 1, 3, 6 oraz 7 zaprezentowano wyniki analiz uzyskanych przy zastosowaniu krótkoczasowego przekształcenia Fouriera. Wyznaczone w dziedzinie czas-czętotliwość spektrogramy opisano poprzez zastosowanie skali w postaci paska palety kolorów, których poszczególne barwy odpowiadają odpowiednim wartościom amplitud obliczonych widm.

Charakterystyki przedstawione na rys. 8.17 zostały wyznaczone dla sygnałów EA generowanych przez WNZ w układzie numer 1, dla pomiaru tr1p1. Analizy przeprowadzono dla sygnałów ograniczonych z  $N = 25,600$  próbek (czas trwania sygnału t = 10 ms, stanowiący połowę okresu zasilającego napięcia przemiennego) do N= 2 560 próbek (czas trwania sygnału  $t = 1$  ms). Na rys. 8.17 przedstawiono dwuwymiarowe spektrogramy gęstości mocy sygnałów EA generowanych przez WNZ modelowane w układzie pomiarowym numer 1, pomiar tr1p2. Natomiast na rys. 8.18 odpowiadające im charakterystyki trójwymiarowe. Charakterystyki na rys. 8.17 i 8.18 zostały wyznaczone odpowiednio dla sygnałów EA:

- a) składającego się z 25 600 próbek (o czasie trwania 10 ms) zarejestrowanego w kanale 1 (piezoelektryczny przetwornik stykowy umieszczony na ścianie kadzi),
- b) składającego się z 2 560 próbek (o czasie trwania 1 ms) zarejestrowanego w kanale 1 (piezoelektryczny przetwornik stykowy umieszczony na ścianie kadzi),
- c) składającego się z 25 600 próbek (o czasie trwania 10 ms) zarejestrowanego w kanale 3 (hydrofon 2 znajdujący się na analizowanej drodze propagacji),
- d) składającego się z 2 560 próbek (o czasie trwania 1 ms) zarejestrowanego w kanale 3 (hydrofon 2 znajdujący się na analizowanej drodze propagacji),
- e) składającego się z 25 600 próbek (o czasie trwania 10 ms) zarejestrowanego w kanale 2 (hydrofon 1 znajdujący się ok. 10 cm od miejsca generacji WNZ),
- f) składającego się z 2 560 próbek (o czasie trwania 1 ms) zarejestrowanego w kanale 2 (hydrofon 1 znajdujący się ok. 10 cm od miejsca generacji WNZ).

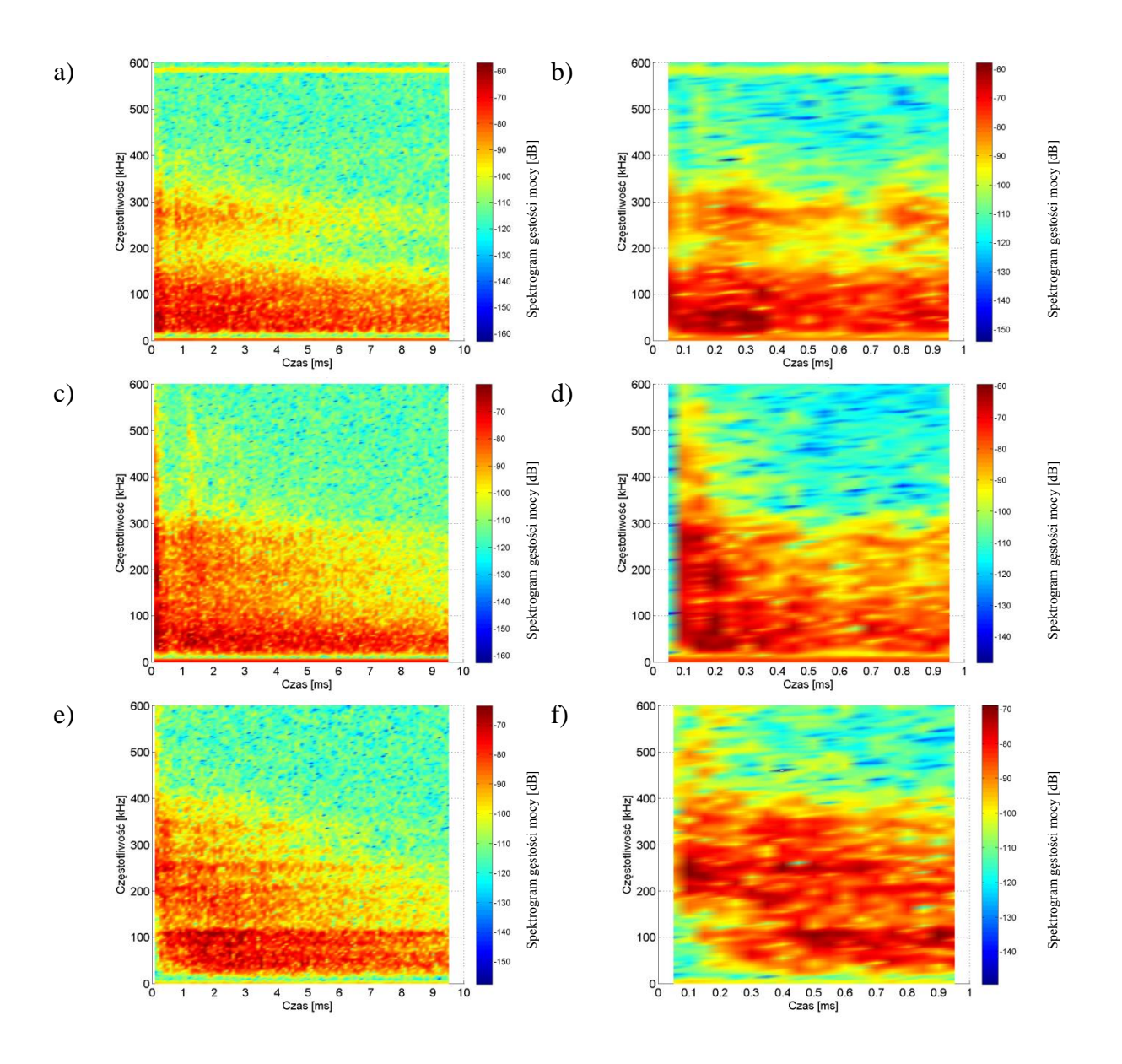

Rys. 8.17 Spektrogramy widm gęstości mocy sygnałów EA generowanych przez WNZ w **układzie nr 1**, pomiar **tr1p1**, opracowanie własne.

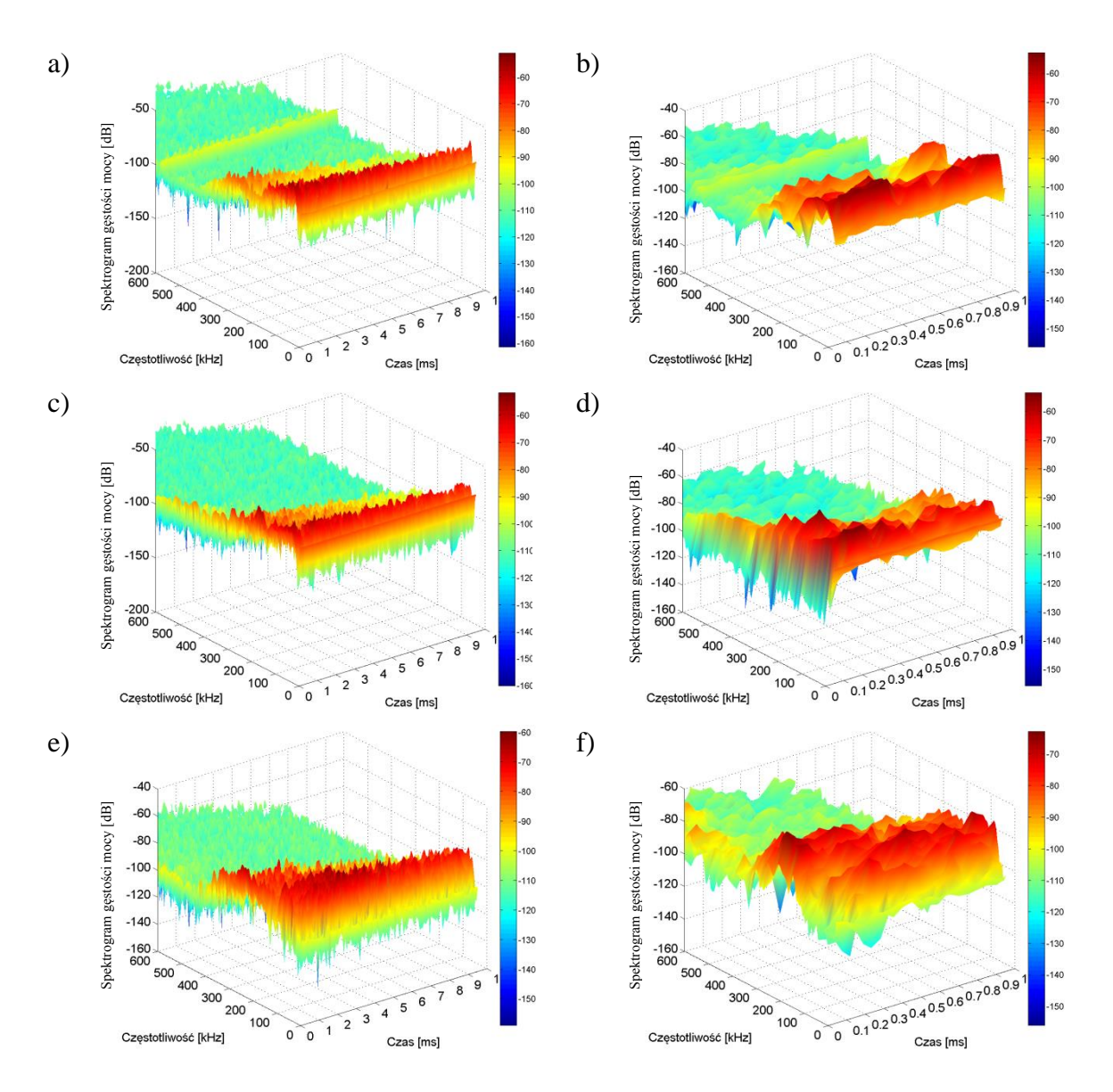

Rys. 8.18 Spektrogramy trójwymiarowe widm gęstości mocy sygnałów EA generowanych przez WNZ w **układzie nr 1**, pomiar **tr1p2**, opracowanie własne.

Rejestrowane w trakcie badań laboratoryjnych sygnały EA generowane przez WNZ w układzie ostrze-płyta w modelu kadzi kondensatora elektroenergetycznego zostały poddane analizie czasowo-częstotliwościowej polegającej na wyznaczeniu spektrogramu gęstości mocy poprzez zastosowanie krótkoczasowej transformaty Fouriera z oknem czasowym Hamminga. W załączniku 3 zaprezentowano wyniki procesu polegającego na estymacji parametrów opisanego w rozprawie modelu matematycznego sygnału EA. Na zaprezentowanych w załączniku 3 rys. Z.3.1-10 przedstawiono charakterystyki dla dwóch sygnałów. Pierwszy z nich pochodzi z badań przeprowadzonych w laboratorium (a), drugi obrazuje przebiegi charakterystyk dla estymowanego modelu matematycznego (d). Wartości wskaźników determinacji obliczonych dla wyników analiz częstotliwościowych, dla każdego

przedstawionego w załączniku 3 wyniku estymacji parametrów modelu matematycznego była bliska jedności (tab. 8.5).

| Lp. | <b>Rysunek</b> | <b>Układ</b> | <b>Kanał karty</b><br>pomiarowej | Pomiar | Wartość wskaźnika<br>determinacji R <sup>2</sup> |
|-----|----------------|--------------|----------------------------------|--------|--------------------------------------------------|
| 1.  | Z3.1           | 1            | $2$ (hydrofon 1)                 | tr1p1  | 0,9943                                           |
| 2.  | Z3.2           |              |                                  | tr1p2  | 0,9991                                           |
| 3.  | Z3.3           |              |                                  | tr1p3  | 0,9901                                           |
| 4.  | Z3.4           |              |                                  | tr1p4  | 0,9981                                           |
| 5.  | Z3.5           |              |                                  | tr1p5  | 0,9855                                           |
| 6.  | Z3.6           | 2            | 2 (hydrofon)                     | tr1p1  | 0,9732                                           |
| 7.  | Z3.7           |              |                                  | tr1p2  | 0,9846                                           |
| 8.  | Z3.8           |              |                                  | tr1p3  | 0,9965                                           |
| 9.  | Z3.9           |              |                                  | tr1p4  | 0,9979                                           |
| 10. | Z3.10          |              |                                  | tr1p5  | 0,9946                                           |

Tabela 8.5 Wartości współczynników determinacji wyznaczone dla wyników analiz zestawionych w załączniku 3.

Zarówno charakterystyki częstotliwościowe jak również czasowo-częstotliwościowe wykazują wysoki poziom korelacji. Spektrogramy gęstości mocy wykazują dużą gęstość składowych w zakresie do 170 do 190 kHz. W okolicy 200 kHz obserwuje się lokalne minimum, którego obecność potwierdzają wszystkie prezentowane charakterystyki (b, c, h). Zależnie od rozpatrywanego przykładu, szerokość lokalnego minimum wynosiła od 10 kHz do 20 kHz. Dla częstotliwości ok. 300 kHz ponownie obserwowane są lokalne struktury, które są jednak znacznie mniej intensywne. Są to krótkookresowe zmiany widma gęstości mocy o czasie trwania od 0,1 ms do 0,4 ms. W procesie estymacji parametrów modelu matematycznego dobierano parametry poszczególnych harmonicznych modelu matematycznego (wzór 6.2), które tworzyły spektrum sygnału docelowego. Dzięki temu możliwe było odwzorowanie w dużym stopniu pasm częstotliwościowych obserwowanych na rys. e, f, j. Obserwując głównie charakterystyki częstotliwościowe i czasowo-częstotliwościowe, jak również analizując wartości współczynnika determinacji (tab. 8.5) można stwierdzić, że poziom odwzorowania sygnału pozyskanego podczas badań laboratoryjnych poprzez estymację parametrów modelu matematycznego zgodnie z wzorcem jest na wysokim poziomie. Wyznaczone modele matematyczne dla poszczególnych sygnałów, których widma gęstości mocy zostały przedstawione na rys. 8.15-16 i w załączniku 3, zostały wykorzystane w badaniach symulacyjnych prowadzonych w środowisku *COMSOL Multiphysics*.

## **9. Rozdział 9**

# **Weryfikacja wyników modelowania z rezultatami pomiarów**

W celu określenia różnic i wskazania cech wspólnych sygnałów EA zarejestrowanych w warunkach laboratoryjnych z sygnałami uzyskanymi na podstawie badań symulacyjnych wykorzystano narzędzia analizy korelacyjnej w dziedzinie czasu i częstotliwości.

Wnioskowanie bazujące na wynikach analizy przy wykorzystaniu funkcji autokorelacji i korelacji wzajemnej stosuje się do rozpoznawania charakteru i poziomu szumów oraz zakłóceń, które mogą występować podczas pomiarów. Metoda elektryczna pomiaru WNZ oparta jest na wykrywaniu i identyfikacji form WNZ występujących w układach izolacyjnych urządzeń elektroenergetycznych m.in. na podstawie wyników analiz korelacyjnych [18, 171]. Rezultaty przetwarzania sygnałów uzyskane przy zastosowaniu funkcji korelacyjnych są wykorzystywane przy doborze typu filtra cyfrowego i pozwalają ocenić ich własności energetyczne [171, 259, 260, 261, 262].

Jako zakłócenia lub szumy definiuje się wszystkie artefakty pojawiające się w sygnale, których obecność jest z reguły niepożądana. Przyczyną występowania szumów są fluktuacje wielkości elektrycznych powodowane własnościami struktury sieci krystalicznej materii. Szumy pojawiają się również w wyniku oddziaływania zewnętrznych pól elektromagnetycznych, w skutek niestabilności w pracy układu (np. elektrycznego) oraz zakłóceń o zmianach nieliniowych. Szum charakteryzuje się zazwyczaj dużą przypadkowością, dlatego do ich opisu wykorzystywane są techniki statystyczne. Niejednokrotnie artefakty występujące w sygnale w postaci szumu zawierają szereg istotnych informacji, które mogą być przydatne w procesie analizy sygnałów. Zależnie od przyczyn powstawania szumu, jego obecność może świadczyć o występowaniu określonych zjawisk fizycznych, jakie stały się jego przyczyną. Tym samym szum staje się swego rodzaju "odciskiem palca" dla procesów fizycznych obecnych w badanym obiekcie [56, 259, 263].

Wykorzystując zaprezentowane w rozdz. 6.2 model przestrzenny fragmentu kondensatora elektroenergetycznego (model nr 4) zbadano wpływ modelowanej drogi propagacji na własności przebiegu sygnału w formie impulsu Gaussa generowanego z punktu umiejscowienia źródła. W rozdz. 9.1 zaprezentowano wyniki przeprowadzonych symulacji.

W kolejnych rozdziałach zaprezentowano wyniki analiz korelacyjnych dla sygnałów EA pochodzących z badań laboratoryjnych i symulacji numerycznych. W rozdz. 9.2 przedstawiono analizy korelacyjne w dziedzinie czasu stosując funkcje autokowariancji i kowariancji wzajemnej (interkowariancji). Natomiast w rozdz. 9.3 przedstawiono wyniki analiz korelacyjnych w dziedzinie częstotliwości, które przeprowadzono za pomocą funkcji koherencji.

### **9.1 Analiza wyników symulacji numerycznych dla źródła EA o charakterze impulsu Gaussa**

Środowisko *COMSOL Multiphysics* umożliwia implementację w modelu przestrzennym punktowego źródła fali akustycznej o ściśle zdefiniowanym kształcie. Zaburzenie ośrodka źródłem opisanym zależnością matematyczną (wzór 9.1) charakteryzującą impuls Gaussa rozchodzi się z określonego punktu w przestrzeni we wszystkich kierunkach modelu 3D.

$$
y(t) = 2A_g \sqrt{e} \pi f_g t e^{-2(\pi f_g t)^2},
$$
\n(9.1)

gdzie: t - dziedzina funkcji,  $A_q$  - amplituda impulsu Gaussa,  $f_q$  - częstotliwość impulsu Gaussa [86].

Symulacje z wykorzystaniem źródła implementującego impuls Gaussa wykonano dla modelu opisanego w rozdz. 6.2 (rys. 6.3). Do symulacji przyjęto drogę propagacji zdefiniowaną zgodnie z informacjami zawartymi w rozdz. 6.8 i zobrazowaną na rys. 6.22. Przeprowadzono szereg symulacji numerycznych z wykorzystaniem impulsu Gaussa o następujących parametrach:

- czas wystąpienia impulsu Gaussa liczony od początku symulacji, przyjęto  $\tau = 70 \,\mu s$ ,
- częstotliwość sygnału, przyjęto następujące wartości:

 $f = 15$  kHz,  $f = 25$  kHz,  $f = 50$  kHz,  $f = 75$  kHz,  $f = 100$  kHz

dla każdej symulacji inną,

• amplituda impulsu, przyjęto  $A = 1$   $\int_{0}^{m^3}$  $\frac{n}{s}$ ].

Przedstawione na rys. 9.1 i 9.2 charakterystyki obrazują kolejne etapy propagacji sygnału EA przemieszczającego się w przestrzeni z punktowego źródła o współrzędnych (-34,0; -195,0; 222,0). Przy czym na rys. 9.1a) i 9.2a) przedstawiono przebiegi wyznaczone dla sygnału pierwotnego (przebieg czasowy oznaczono kolorem czerwonym). Natomiast w kolejnych wierszach (b, c, d, e, f) zilustrowano zmiany przebiegów czasowych i widm gęstości mocy wygenerowanego sygnału pierwotnego wraz ze wzrostem odległości od źródła. Współrzędne kolejnych punktów modelu przestrzennego, dla których wyznaczono charakterystyki zostały przedstawione w tab. 6.9. Wpływ na otrzymany kształt sygnału ma szereg czynników, które determinowane są zdefiniowanymi własnościami modelu fizycznego.

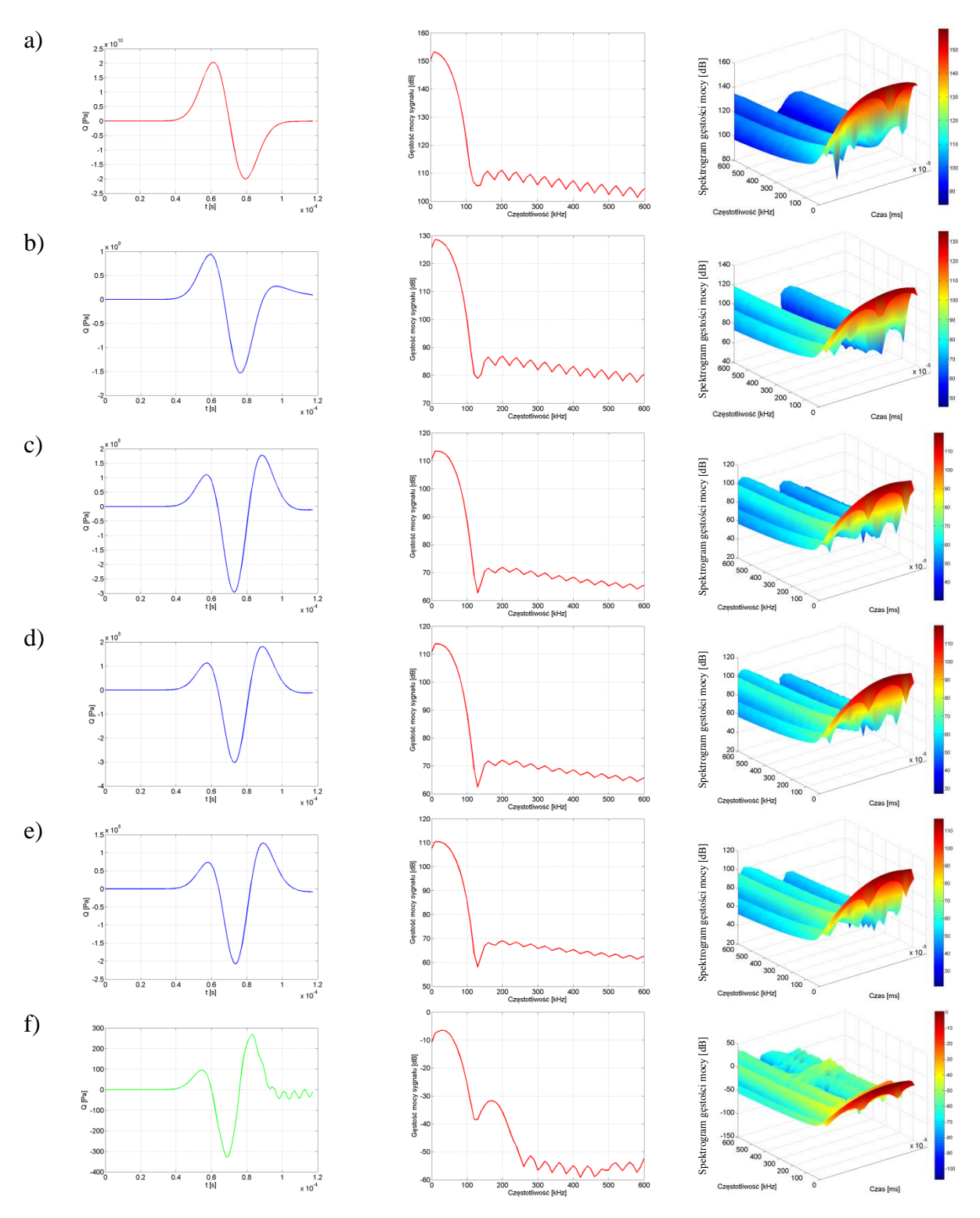

Rys. 9.1 Przebiegi czasowe, widma gęstości mocy i spektrogramy gęstości mocy wyznaczone na podstawie symulacji dla impulsu Gaussa o częstotliwości f= 25 kHz. Czas trwania symulacji 117 µs, gdzie poszczególne wiersze dotyczą punktu przestrzeni modelu o współrzędnych: a) (-34,0; -195,0; 222,0), b) (-33,5; -195,1; 224,5), c) (-34,0; -194,6; 226,8), d) (-34,0; -195,3; 228,0), e) (-33,7; -195,5; 230,2), f) (-33,8; -195,4; 234,0), opracowanie własne.

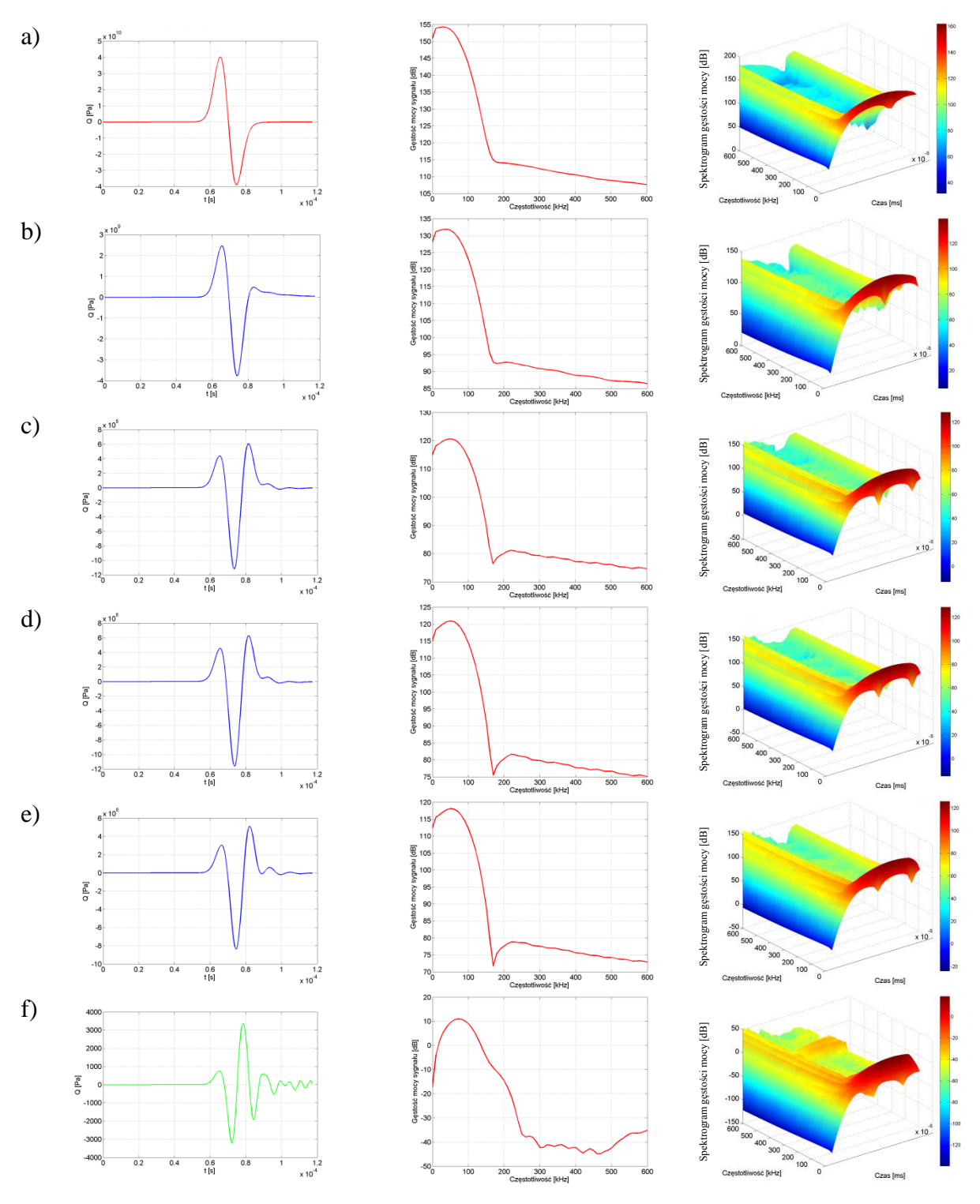

Rys. 9.2 Przebiegi czasowe, widma gęstości mocy i spektrogramy gęstości mocy wyznaczone na podstawie symulacji dla impulsu Gaussa o częstotliwości f= 50 kHz. Czas trwania symulacji 117 µs, gdzie poszczególne wiersze dotyczą punktu przestrzeni modelu owspółrzędnych: a) (-34,0; -195,0; 222,0), b) (-33,5; -195,1; 224,5), c) (-34,0; -194,6; 226,8), d) (-34,0; -195,3; 228,0), e) (-33,7; -195,5; 230,2), f) (-33,8; -195,4; 234,0), opracowanie własne.

Analizując przedstawione na rys. 9.1, 9.2 i w załączniku 7 przebiegi czasowe i widma gęstości mocy można zaobserwować sukcesywne wytłumianie sygnału EA wygenerowanego w źródle, spowodowane zarówno impedancją akustyczną wpływającą na zmniejszenie energii sygnału, jak również występowanie zjawiska załamania i częściowego odbicia fali akustycznej od kolejnych warstw modelowanej struktury (rys. 9.1 i 9.2 oraz załącznik 7). Na podstawie analizy map rozkładu ciśnienia akustycznego na powierzchniach płaszczyzn przecinających model fizyczny kondensatora elektroenergetycznego można określić kierunek rozchodzenia się czoła fali akustycznej, która propaguje ze źródła poprzez zróżnicowane warstwy izolacyjne. W pierwszym etapie fala akustyczna przechodzi przez olej elektroizolacyjny. Następnie na styku oleju i zwijek kondensatorowych następuje jej częściowe odbicie i przemieszczanie się jej czoła po powierzchni środowiska o większej gęstości niż olej (preszpan, okładziny aluminiowe, stalowa obudowa) w kierunku poprzecznym do kierunku rozchodzenia się sygnałów EA [62]. Natomiast pewna część energii fali akustycznej propaguje w strukturę zwijek kondensatorowych powodując przemieszczanie wzdłużne jej czoła.

Sygnały EA obserwowane na stalowej kadzi modelu fizycznego ulegają znacznym zniekształceniom (rys. 9.1f i 9.2f). Na przebiegu czasowym, jak również w widmach gęstości mocy zauważalna jest, poza podstawową (dominującą) składową harmoniczną, szereg dodatkowych, o innych wartościach częstotliwości. Nie były one widoczne we wcześniejszych punktach modelu na rozpatrywanej drodze propagacji (opisanej w rozdz. 6.8, rys. 6.22) co zobrazowano na rys. 9.1 i 9.2 (wiersze a, b, c, d, e).

Zmniejszenie wielkości amplitudy, które jest obserwowane na przebiegach czasowych świadczy o znacznym tłumieniu symulowanych sygnałów EA. Fala akustyczna propagowana przez poszczególne elementy modelu fizycznego wraz ze wzrostem odległości od źródła sygnału ulega tłumieniu i zniekształceniu poprzez obecność nowych harmonicznych częstotliwościowych. Główna harmoniczna sygnału pierwotnego traci część posiadanej energii na rzecz pojawiających się dodatkowych składowych o innych wartościach częstotliwości. Znacząca utrata energii występuje podczas przejścia fali akustycznej między ośrodkiem izolacji biernej wykonanego z celulozy i stalową obudową. Wartość impedancji akustycznej na granicy tych ośrodków w sposób znaczący wpływa na energię sygnału akustycznego. Jednocześnie w widmie częstotliwościowym sygnału widoczne są dodatkowo harmoniczne wyższych rzędów, tzn. powyżej 120 kHz (rys. 9.1f) i 170 kHz (rys. 9.2f), których wcześniej nie obserwowano.

Wyniki symulacji numerycznych przeprowadzonych przy zastosowaniu źródła fali akustycznej mającej charakter impulsu Gaussa zaprezentowano w załączniku 7.

## **9.2 Wyniki analizy korelacyjnej w dziedzinie czasu**

Wykorzystanie analizy opartej na funkcjach autokowariancji i kowariancji wzajemnej stanowi skuteczne narzędzie obliczeniowe umożliwiające określenie udziału składowych stochastycznych związanych z szerokopasmowym lub wąskopasmowym szumem i deterministycznych w sygnałach EA generowanej przez WNZ. Przebiegi funkcji kowariancji wzajemnej informują o wspólnych harmonicznych porównywanych sygnałów i umożliwiają określenie wspólnych skorelowanych przedziałów czasowych. Dodatkowo funkcja kowariancji wzajemnej zawiera informacje o przesunięciu fazowym między porównywanymi sygnałami. W celu wyznaczenia przebiegów funkcji autokowariancji i kowariancji wzajemnej zostały wykorzystane standardowe funkcje obliczeniowe środowiska *MATLAB*. Funkcję autokowariancji wyznaczono zgodnie ze wzorem 9.2 [55, 56, 240, 257].

$$
K_{XX}(t,s) = E((X_t - \mu_t)(X_s - \mu_s)) = E(X_t \cdot X_s) - \mu_t \cdot \mu_s, \tag{9.2}
$$

gdzie:  $K_{XX}(t, s)$  - autokowariancja,  $\tau = s - t - \text{okres}$ , o jaki został przesunięty proces stochastyczny,  $X_t$ ,  $X_s$  – proces stochastyczny,  $\mu_t$ ,  $\mu_s$  – wartość oczekiwana stanu procesu stochastycznego, gdzie:  $\mu_t = E X_t$ ,  $\mu_s = E X_s$ .

Funkcję kowariancji wzajemnej stosuje się w celu wyznaczenia zmian dwóch zmiennych losowych *X* i *Y* o rozkładzie normalnym, których odchylenia standardowe wynoszą odpowiednio  $\sigma_X$ ,  $\sigma_Y$ . Funkcję kowariancji wzajemnej wyznaczono stosując wzór 9.3 [55, 56, 240, 257].

$$
cov(X,Y) = E[X - E(X)][Y - E(Y)] = E(XY) - E(X)E(Y),
$$
\n(9.3)

gdzie: *X, Y* – zmienne losowe o rozkładzie normalnym i odchyleniach standardowych wynoszących odpowiednio  $\sigma_X$ ,  $\sigma_Y$ .

Do analizy obliczonych przebiegów funkcji kowariancji wzajemnej zastosowano następujące kryteria [55, 56, 240, 257]:

dla  $cov(X, Y) > 0$  przy wzroście zmiennej X wartości zmiennej Y charakteryzują się tendencją rosnącą, oznacza to korelację obu zmiennych na poziomie dodatnim (pozytywną),

- dla  $cov(X, Y) < 0$  przy wzroście zmiennej X wartości zmiennej Y charakteryzują się tendencją malejącą, oznacza to korelację obu zmiennych na poziomie ujemnym (negatywną),
- dla  $cov(X, Y) = 0$  rozpatrywane zmienne *X* i *Y* są nieskorelowane.

W ramach prezentacji graficznej wyników przeprowadzonych analiz w pracy przedstawiono kolejno:

- przebiegi sygnału będącego modelem matematycznym, którego parametry estymowano na podstawie sygnału wzorcowego uzyskanego na podstawie badań laboratoryjnych dla układu numer 1, gdzie sygnał rejestrowany był hydrofonem umieszczonym bezpośrednio przy źródle sygnału EA generowanego przez WNZ klasy 3 (rys. 9.3a - 9.13a),
- przebiegi czasowe sygnału EA wyznaczonego na podstawie modelowania w określonym punkcie w przestrzeni modelu 3D będącego wynikiem symulacji numerycznych w środowisku *COMSOL Multiphysics* (rys. 9.3c - 9.13c),
- przebiegi funkcji autokowariancji (rys. 9.3b 9.13b, rys. 9.3d 9.13d),
- przebiegi funkcji kowariancji wzajemnej (rys. 9.3e 9.13e).

Przy czym oznaczenie *Lag* (z ang. oznacza opóźnienie próbki lub przesunięcie względne), występujące przy opisie osi OX, wyrażone jest w kwantach próbek.

Przebiegi czasowe przedstawione na rys. 9.3a-9.7a uzyskano poprzez estymację parametrów równania matematycznego (wzór 6.3) zgodnie z sygnałami EA, które posłużyły za wzorzec, zarejestrowane podczas badań laboratoryjnych w układzie 1 (rozdz. 8.4) dla kanału 3 (tab. 8.4, hydrofon nr 2 umieszczony w oleju, w przestrzeni między płytą preszpanową, a obudową kadzi kondensatorowej, rys. 8.7). Natomiast przebiegi czasowe przedstawione na rys. 9.8a-9.12a otrzymano poprzez estymację parametrów równania matematycznego (wzór 6.3) zgodnie z sygnałami EA pochodzącymi z badań laboratoryjnych w układzie 1 (rozdz. 8.4) dla kanału 1 karty pomiarowej (tab. 8.4, piezoelektryczny przetwornik stykowy umieszczony na ścianie kadzi, rys. 8.7). Proces estymacji parametrów równania matematycznego przeprowadzono wykorzystując do tego celu autorską aplikację (rozdz. 6.3, rys. 6.13).

Przebiegi czasowe, funkcje autokowariancji i kowariancji wzajemnej zostały wyznaczone dla sygnałów EA, które zostały wyznaczone na podstawie symulacji numerycznych przeprowadzonych dla modelu 3D, dla punktu o współrzędnych (-34,1; -194,7; 231,5) (punkt numer 11 w tab. 6.9) i sygnałów rejestrowanych podczas badań laboratoryjnych w punkcie o zbliżonych współrzędnych względem miejsca generacji WNZ w modelu kadzi kondensatorowej (szczegółowe informacje zamieszczono w rozdz. 8.4). Na rys. 9.3-7 zaprezentowano wyniki analiz wykonanych w następujących konfiguracjach:

- w układzie 1, pomiar tr1p1 (rys. 9.3),
- w układzie 1, pomiar tr1p2 (rys. 9.4),
- $\bullet$  w układzie 1, pomiar tr1p3 (rys. 9.5),
- w układzie 1, pomiar tr1p4 (rys.  $9.6$ ),
- w układzie 1, pomiar tr1p5 (rys. 9.7).

Natomiast kolejne prezentowane przebiegi funkcji autokowariancji i kowariancji wzajemnej (rys. 9.8 – 9.12) zostały wyznaczone dla sygnałów EA, które uzyskano z symulacji numerycznych przeprowadzonych w modelu 3D dla punktu o współrzędnych (-33,5; -195,0; 233,9) (punkt numer 2 w tab. 6.9) i zarejestrowanych podczas badań laboratoryjnych na powierzchni kadzi modelu kondensatora (szczegółowe informacje zamieszczono w rozdz. 8.4). Wyniki analiz wykonano dla następujących konfiguracji:

- układu 1, pomiar tr1p1 (rys. 9.8),
- układu 1, pomiar tr $1p2$  (rvs. 9.9),
- układu 1, pomiar tr1p3 (rys.  $9.10$ ),
- układu 1, pomiar tr1p4 (rys.  $9.11$ ),
- układu 1, pomiar tr1p5 (rys.  $9.12$ ).

Analizując charakterystyki przedstawione na rys. 9.3-7 można stwierdzić, że wyznaczone przebiegi funkcji autokowariancji i interkoweriancji mają w większości przypadków zbliżony charakter. W przebiegach funkcji autokorelacji wyznaczonych dla sygnałów EA z badań laboratoryjnych i symulacji numerycznych obserwuje się okresowe występowanie zmiennych deterministycznych, które świadczą o periodyczności analizowanych wielkości. Sygnały EA zarejestrowane podczas badań laboratoryjnych wskazują na występowanie oprócz szerokopasmowej składowej stochastycznej również składowych deterministycznych. W przebiegu funkcji autokowariancji dla sygnałów otrzymanych na podstawie symulacji numerycznych można zauważyć występowanie głównie składowej deterministycznej o dużej liczbie maksimów, które mają zróżnicowane amplitudy w całym zakresie przesunięć kwantów próbek. Natomiast funkcja kowariancji wzajemnej we wszystkich rozpatrywanych przypadkach (rys. 9.3, 9.5-7), z powodu występowania dużej liczby pojedynczych maksimów o zróżnicowanej amplitudzie, prawie w całym rozpatrywanym zakresie dziedziny funkcji, świadczy o występowaniu wysokiego poziomu skorelowania obu sygnałów.

Przebiegi charakterystyk, które zilustrowano na rys. 9.4 (wyniki badań laboratoryjnych przeprowadzonych dla układu nr 1, pomiar tr1p2, opisane w rozdz. 8.4) cechuje pewna rozbieżność z charakterystykami opisanymi wcześniej (rys. 9.3, 9.5-7), w porównaniu do pozostałych opisanych przebiegów funkcji korelacji. Funkcja autokowariancji sygnału uzyskanego w wyniku estymacji parametrów równania zgodnie z wzorcem sygnału zarejestrowanego w czasie badań laboratoryjnych (kanał 2, do którego podłączono hydrofon) charakteryzuje się występowaniem zarówno składowej stochastycznej, jak również deterministycznej. W przebiegu funkcji autokowariancji sygnału obliczonego z symulacji numerycznych można zauważyć duży udział składowej stochastycznej (rys. 9.4). Natomiast przebieg funkcji kowariancji wzajemnej składa się prawie wyłącznie ze składowej deterministycznej, co wskazuje na istnienie wyraźnej relacji między okresowymi strukturami.
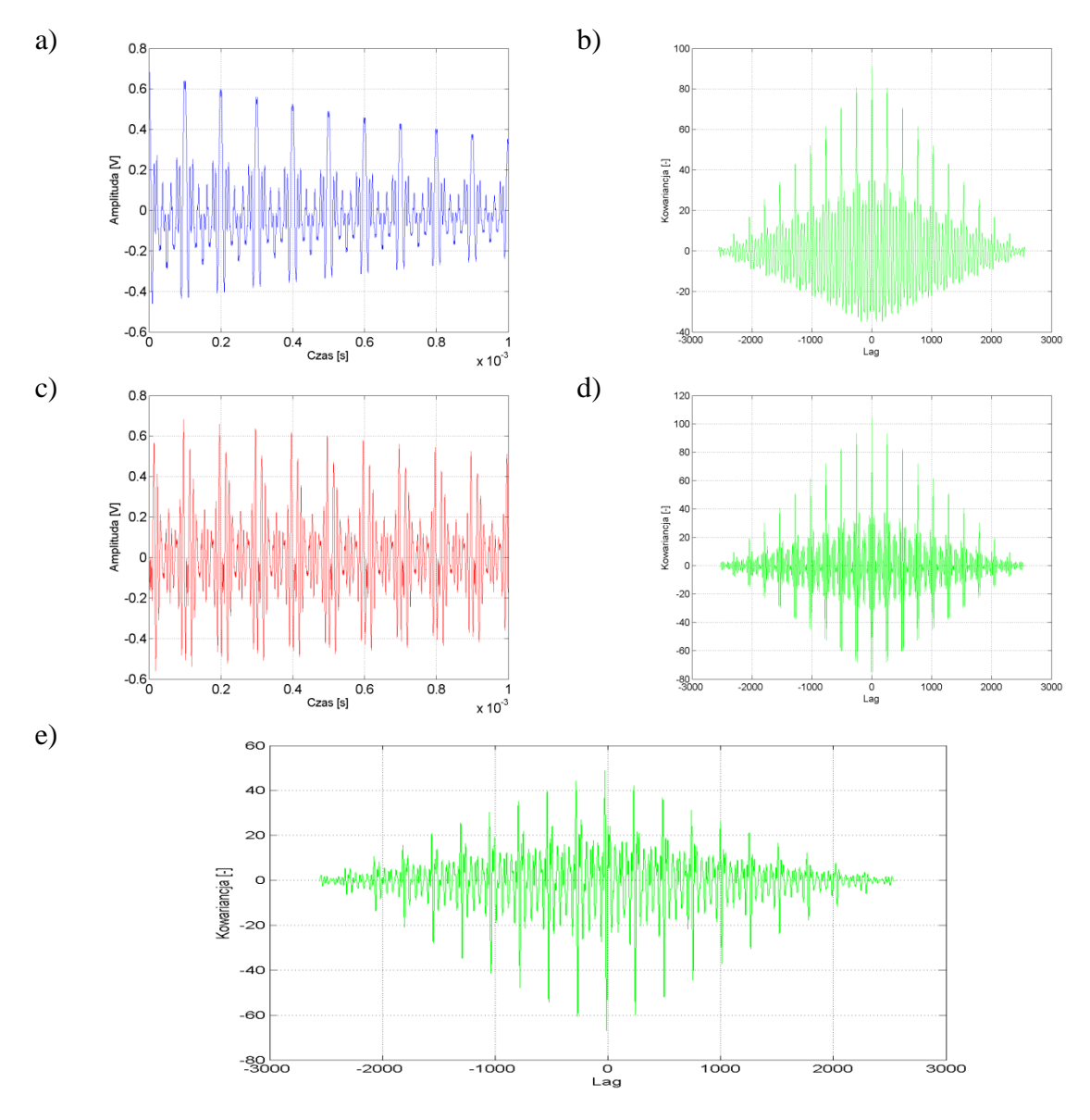

Rys. 9.3 Wyniki analizy korelacyjnej w dziedzinie czasu, opracowanie własne, gdzie:

- a) przebieg czasowy opracowany na podstawie estymacji parametrów modelu matematycznego, którego wzorcem był sygnał rejestrowany podczas badań laboratoryjnych dla **układu nr 1**, pomiar **tr1p1**, **kanał 3** karty pomiarowej,
- b) funkcja autokowariancji sygnału z przebiegu z rys. a),
- c) przebieg sygnału w punkcie 11 modelu symulacyjnego 3D (współrzędne punktu zamieszczono w tab. 6.9),
- d) funkcja autokowariancji sygnału z przebiegu z rys. c),
- e) funkcja kowariancji wzajemna sygnałów z przebiegów a) i c).

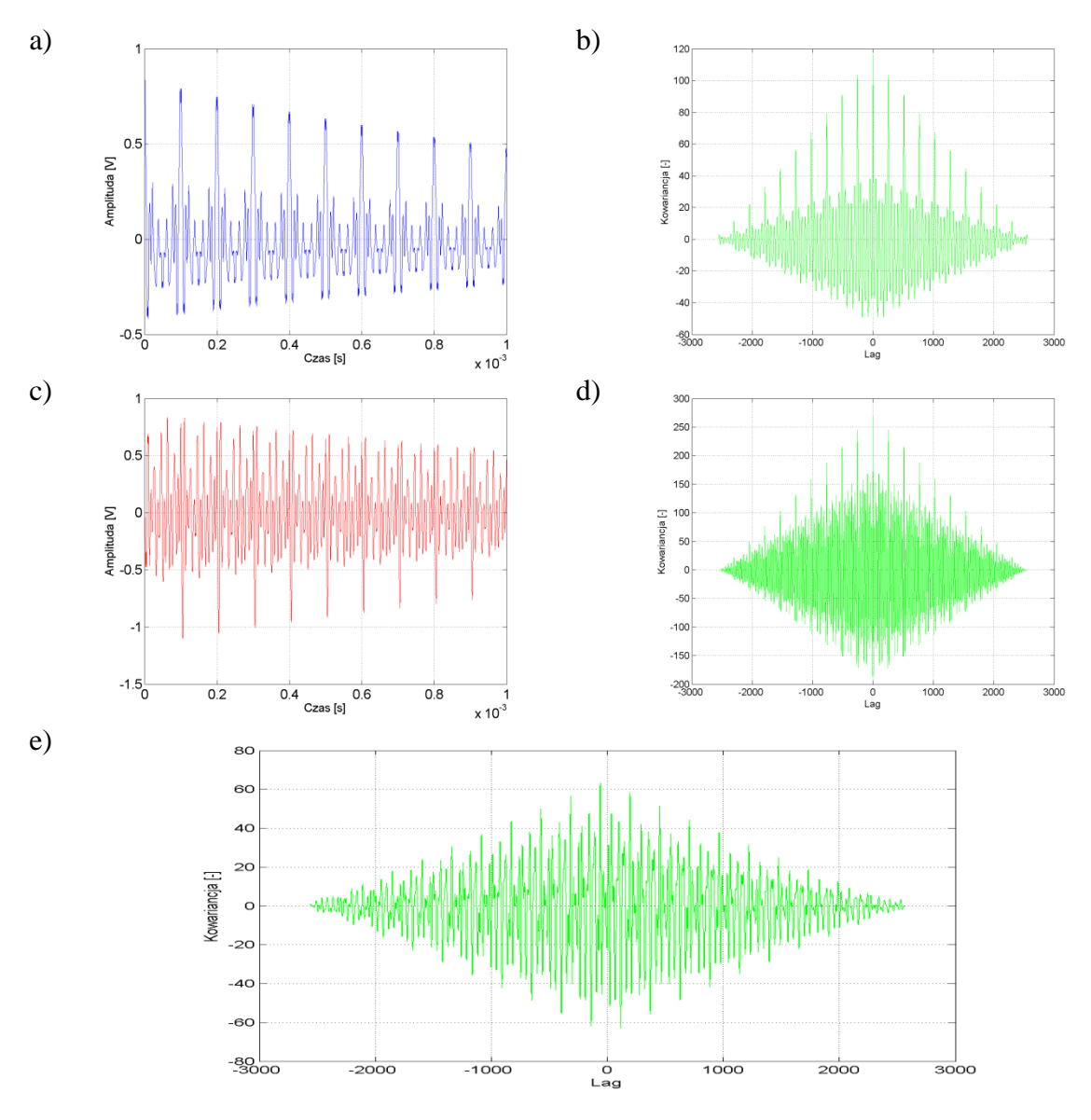

Rys. 9.4 Wyniki analizy korelacyjnej w dziedzinie czasu, opracowanie własne, gdzie:

- a) przebieg czasowy opracowany na podstawie estymacji parametrów modelu matematycznego, którego wzorcem był sygnał rejestrowany podczas badań laboratoryjnych dla **układu nr 1**, pomiar **tr1p2**, **kanał 3** karty pomiarowej,
- b) funkcja autokowariancji sygnału z przebiegu z rys. a),
- c) przebieg sygnału w punkcie 11 modelu symulacyjnego 3D (współrzędne punktu zamieszczono w tab. 6.9),
- d) funkcja autokowariancji sygnału z przebiegu z rys. c),
- e) funkcja kowariancji wzajemna sygnałów z przebiegów a) i c).

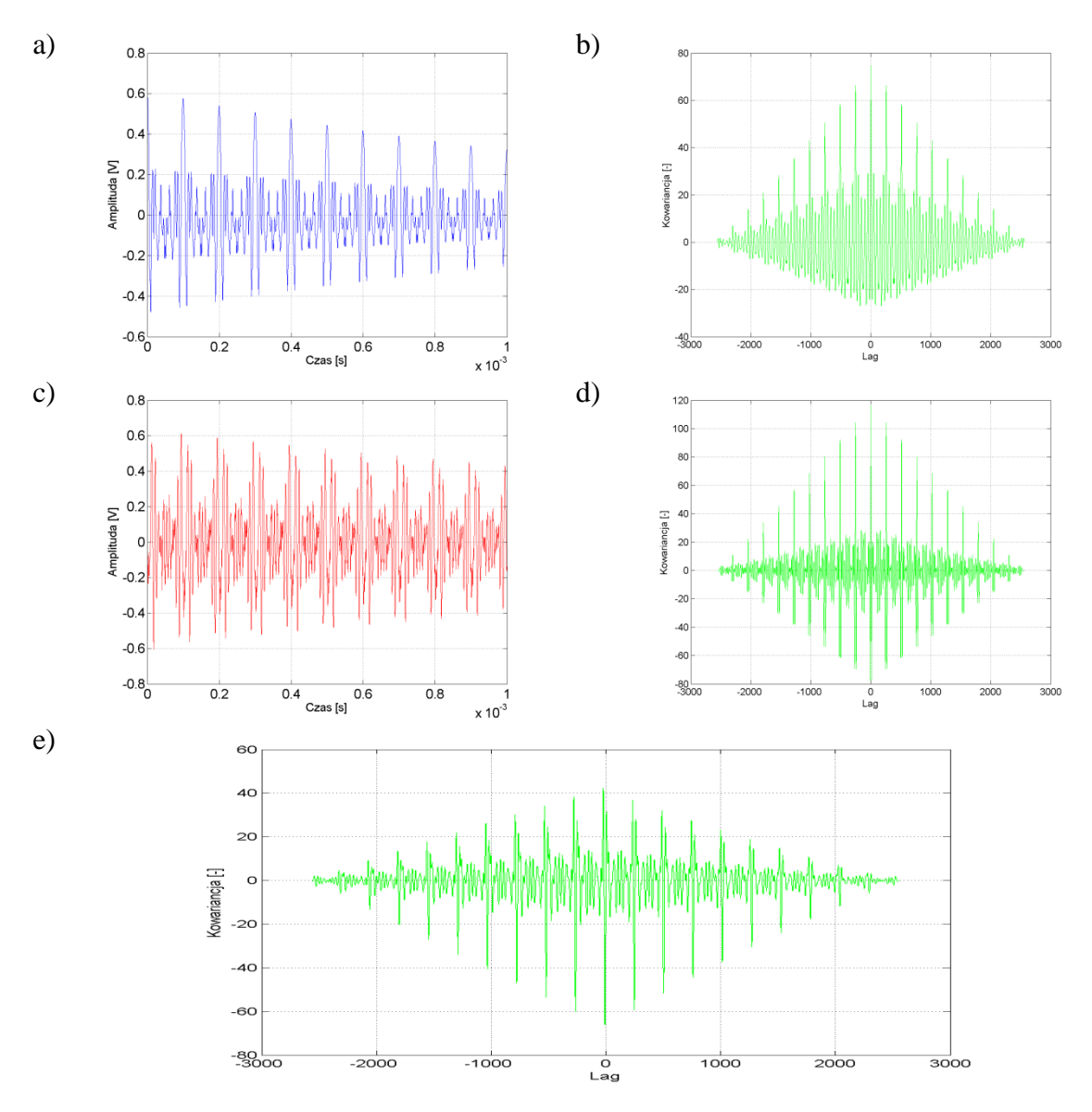

Rys. 9.5 Wyniki analizy korelacyjnej w dziedzinie czasu, opracowanie własne, gdzie:

- a) przebieg czasowy opracowany na podstawie estymacji parametrów modelu matematycznego, którego wzorcem był sygnał rejestrowany podczas badań laboratoryjnych dla **układu nr 1**, pomiar **tr1p3**, **kanał 3** karty pomiarowej,
- b) funkcja autokowariancji sygnału z przebiegu z rys. a),
- c) przebieg sygnału w punkcie 11 modelu symulacyjnego 3D (współrzędne punktu zamieszczono w tab. 6.9),
- d) funkcja autokowariancji sygnału z przebiegu z rys. c),
- e) funkcja kowariancji wzajemna sygnałów z przebiegów a) i c).

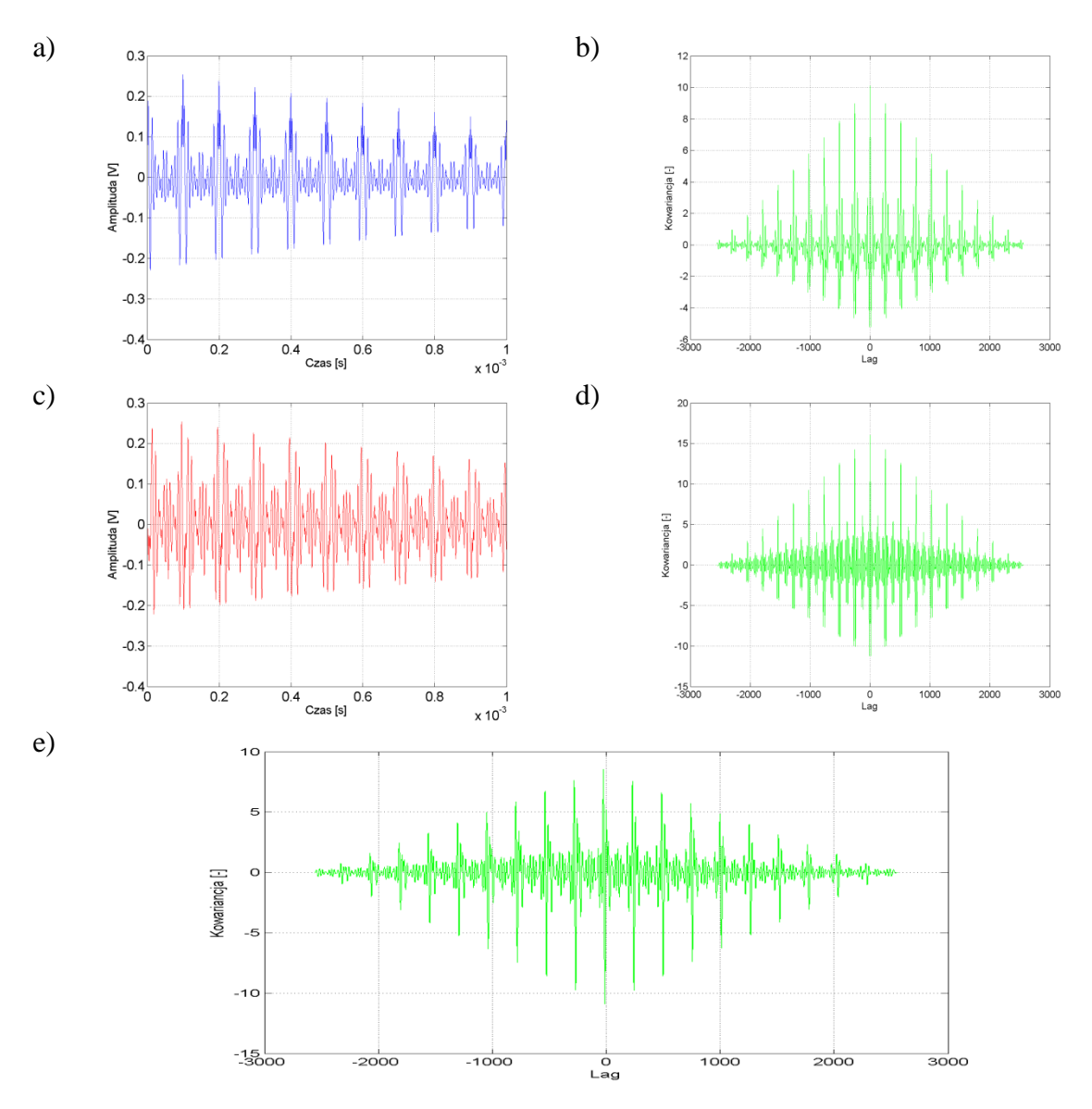

Rys. 9.6 Wyniki analizy korelacyjnej w dziedzinie czasu, opracowanie własne, gdzie:

- a) przebieg czasowy opracowany na podstawie estymacji parametrów modelu matematycznego, którego wzorcem był sygnał rejestrowany podczas badań laboratoryjnych dla **układu nr 1**, pomiar **tr1p4**, **kanał 3** karty pomiarowej,
- b) funkcja autokowariancji sygnału z przebiegu z rys. a),
- c) przebieg sygnału w punkcie 11 modelu symulacyjnego 3D (współrzędne punktu zamieszczono w tab. 6.9),
- d) funkcja autokowariancji sygnału z przebiegu z rys. c),
- e) funkcja kowariancji wzajemna sygnałów z przebiegów a) i c).

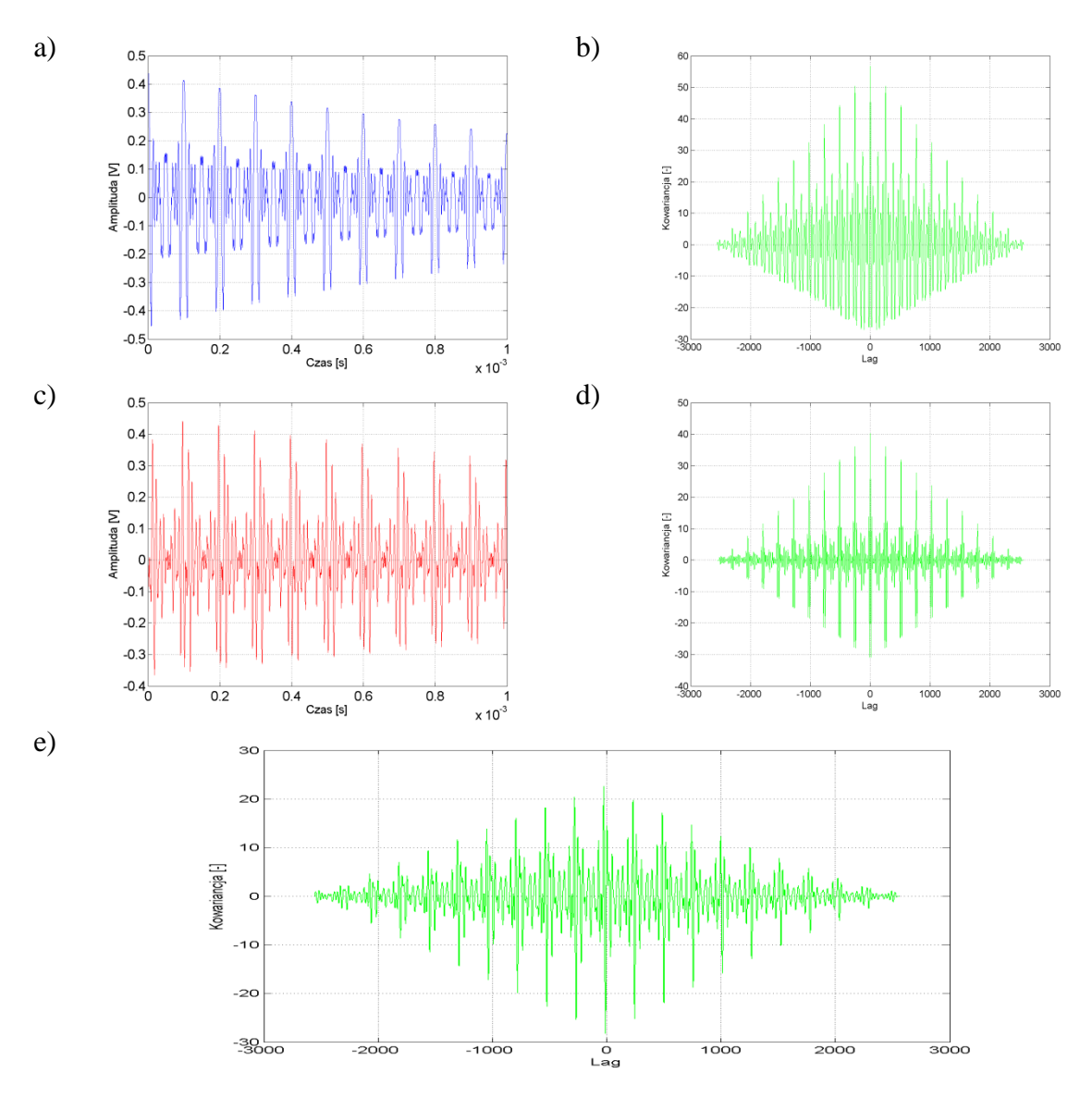

Rys. 9.7 Wyniki analizy korelacyjnej w dziedzinie czasu, opracowanie własne, gdzie:

- a) przebieg czasowy opracowany na podstawie estymacji parametrów modelu matematycznego, którego wzorcem był sygnał rejestrowany podczas badań laboratoryjnych dla **układu nr 1**, pomiar **tr1p5**, **kanał 3** karty pomiarowej,
- b) funkcja autokowariancji sygnału z przebiegu z rys. a),
- c) przebieg sygnału w punkcie 11 modelu symulacyjnego 3D (współrzędne punktu zamieszczono w tab. 6.9),
- d) funkcja autokowariancji sygnału z przebiegu z rys. c),
- e) funkcja kowariancji wzajemna sygnałów z przebiegów a) i c).

Charakterystyki przedstawione na rys. 9.8 – 9.12 prezentują wyniki analiz korelacyjnych przeprowadzonych w dziedzinie czasu dla sygnałów EA uzyskanych z symulacji numerycznych przeprowadzonych dla modelu 3D dla punktu o współrzędnych

(-33,5; -195,0; 233,9) (punkt numer 2 w tab. 6.9) i sygnałów zarejestrowanych podczas badań laboratoryjnych na powierzchni kadzi modelu kondensatora.

Na rys. 9.8 zaprezentowano przebiegi funkcji autokowariancji i kowariancji wzajemnej dla sygnałów EA zarejestrowanych w układzie 1 podczas pomiarów przeprowadzonych w laboratorium, (tj. tr1p1). W przebiegach funkcji autokowariancji (rys. 9.8a i 9.8b) występują zarówno składowe stochastyczne, jak również deterministyczne, co świadczy zarówno o stochastyczności, jak również okresowości czyli o dualnym charakterze sygnałów. Jednakże funkcja autokowariancji wykrywa periodyczność obu prezentowanych sygnałów. Funkcja kowariancji wzajemnej obu przebiegów sygnałów, poza pewnym poziomem losowości, zawiera również składowe deterministyczne. Występujące w obliczonych przebiegach okresowe maksima świadczą o dużym poziomie skorelowania obu sygnałów, które następują cyklicznie co 200 próbek.

Prezentowane na rys. 9.9 przebiegi funkcji autokowariancji i kowariancji wzajemnej przedstawiają zależności wyznaczone dla sygnałów zarejestrowanych w układzie 1 (pomiar tr1p2) i sygnałów EA uzyskiwanych w symulacjach numerycznych przeprowadzonych dla tego układu w przestrzeni 3D. Natomiast na rys. 9.9b widoczna jest prawie wyłącznie składowa deterministyczna. Wskazuje to na istnienie wyraźnie widocznej okresowości w sygnale EA, czego potwierdzeniem jest przebieg czasowy na rys. 9.9a.

Natomiast na rys. 9.9d widoczna jest wyraźna składowa deterministyczna, która moduluje silną składową stochastyczną. Świadczy to o obecności w sygnale szerokopasmowego i wąskopasmowego szumu. Jednak z uwagi na zawartość wyraźnie zarysowanej okresowości w sygnale, czego potwierdzeniem jest przebieg czasowy na rys. 9.9a, można wskazać periodyczny charakter analizowanego sygnału. Natomiast kowariancja wzajemna sygnałów składa się prawie wyłącznie ze składowej deterministycznej, co wskazuje na istnienie wyraźnej liniowej relacji między okresowymi strukturami sygnału EA generowanymi przez WNZ.

Na rys. 9.10-12 zaprezentowano przebiegi funkcji autokowariancji i kowariancji wzajemnej wyznaczone dla sygnałów EA dla układu 1 i pomiarów przeprowadzonych w laboratorium, tj. tr1p3-5. W przebiegach funkcji autokowariancji (rys. 9.10b-12b) występują w mniejszym stopniu składowe stochastyczne. Natomiast wyraźnie zarysowują się składowe deterministyczne, co świadczy o istnieniu w analizowanych sygnałach okresowości. Na przebiegach funkcji autokowariancji wyznaczonych dla sygnałów EA przedstawionych na rys. 9.10d-12b widoczne są składowe okresowe o dużej częstotliwości, co odpowiada ekstremom dla niewielkich przesunięć czasowych.

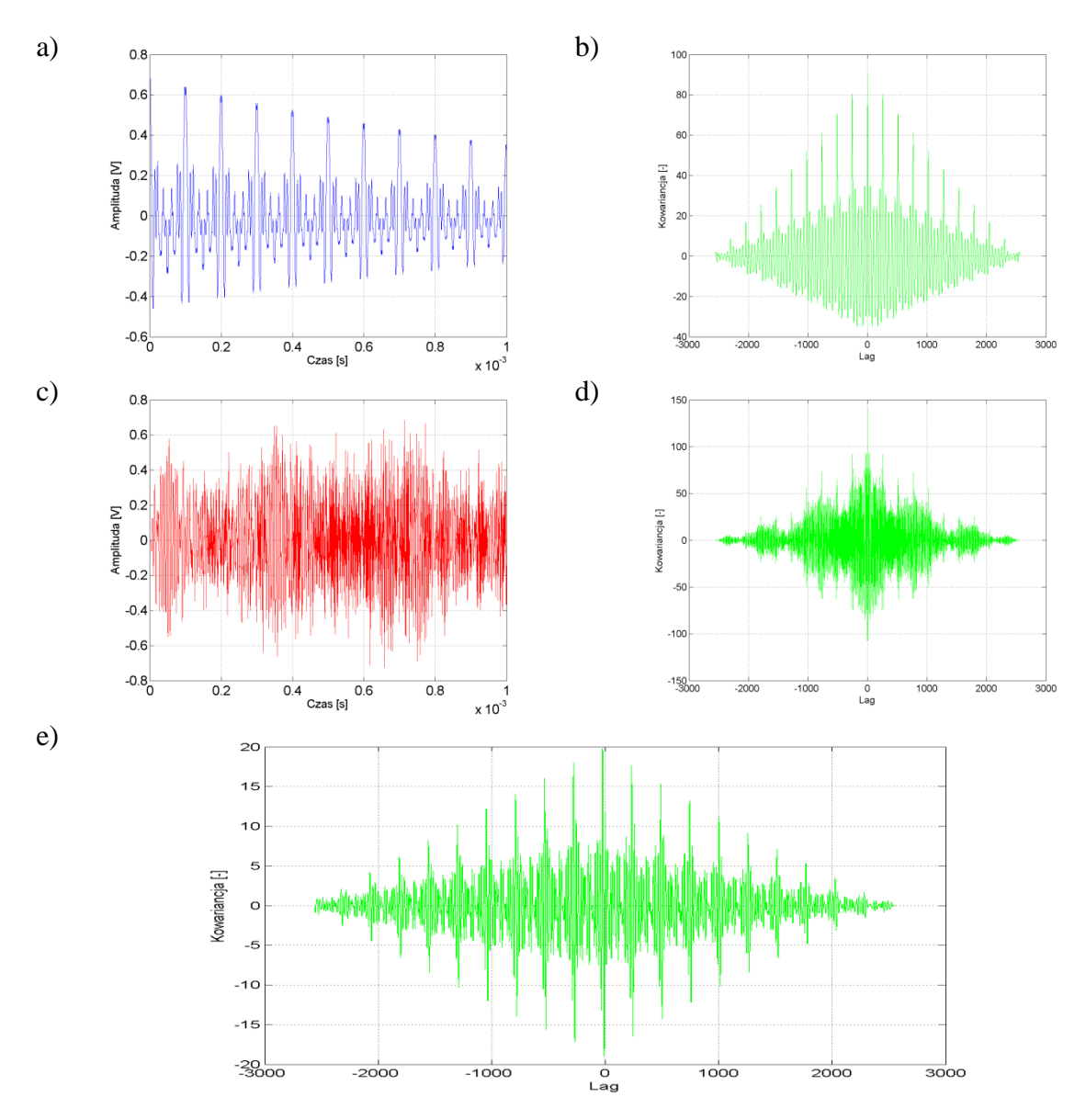

Rys. 9.8 Wyniki analizy korelacyjnej w dziedzinie czasu, opracowanie własne, gdzie:

- a) przebieg czasowy opracowany na podstawie estymacji parametrów modelu matematycznego, którego wzorcem był sygnał rejestrowany podczas badań laboratoryjnych dla **układu nr 1**, pomiar **tr1p1**, **kanał 1** karty pomiarowej,
- b) funkcja autokowariancji sygnału z przebiegu z rys. a),
- c) przebieg sygnału w punkcie 2 modelu symulacyjnego 3D (współrzędne punktu zamieszczono w tab. 6.9),
- d) funkcja autokowariancji sygnału z przebiegu z rys. c),
- e) funkcja kowariancji wzajemna sygnałów z przebiegów a) i c).

Natomiast na charakterystykach kowariancji wzajemnej z rys. 9.10e-12e wnioskuje się, że dla przesunięć co 260 próbek występuje duża korelacja między analizowanymi

sygnałami EA generowanymi przez WNZ klasy 3 zarówno w modelu laboratoryjnym jak i symulacjach numerycznych.

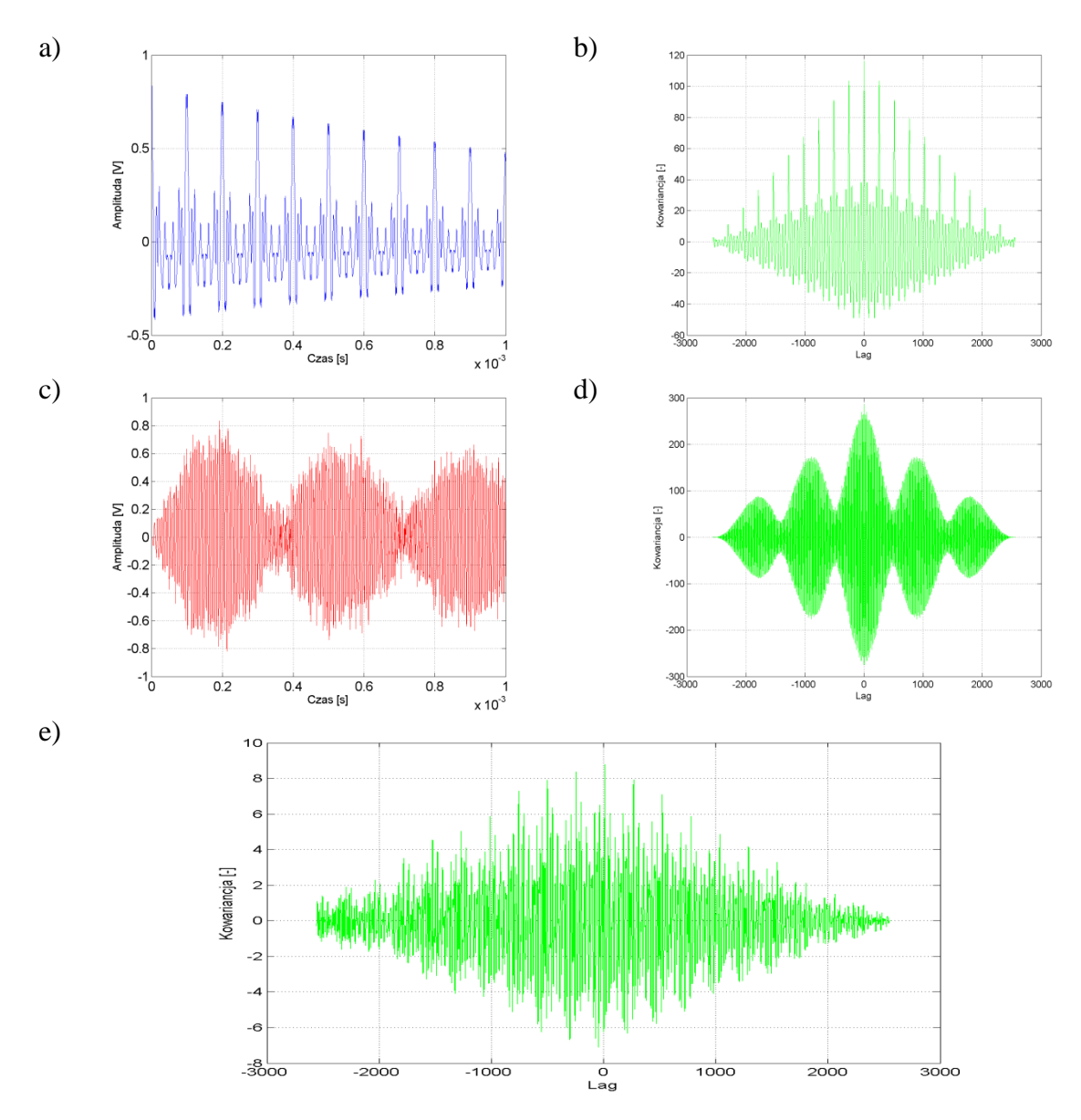

Rys. 9.9 Wyniki analizy korelacyjnej w dziedzinie czasu, opracowanie własne, gdzie:

- a) przebieg czasowy opracowany na podstawie estymacji parametrów modelu matematycznego, którego wzorcem był sygnał rejestrowany podczas badań laboratoryjnych dla **układu nr 1**, pomiar **tr1p2**, **kanał 1** karty pomiarowej,
- b) funkcja autokowariancji sygnału z przebiegu z rys. a),
- c) przebieg sygnału w punkcie 2 modelu symulacyjnego 3D (współrzędne punktu zamieszczono w tab. 6.9),
- d) funkcja autokowariancji sygnału z przebiegu z rys. c),
- e) funkcja kowariancji wzajemna sygnałów z przebiegów a) i c).

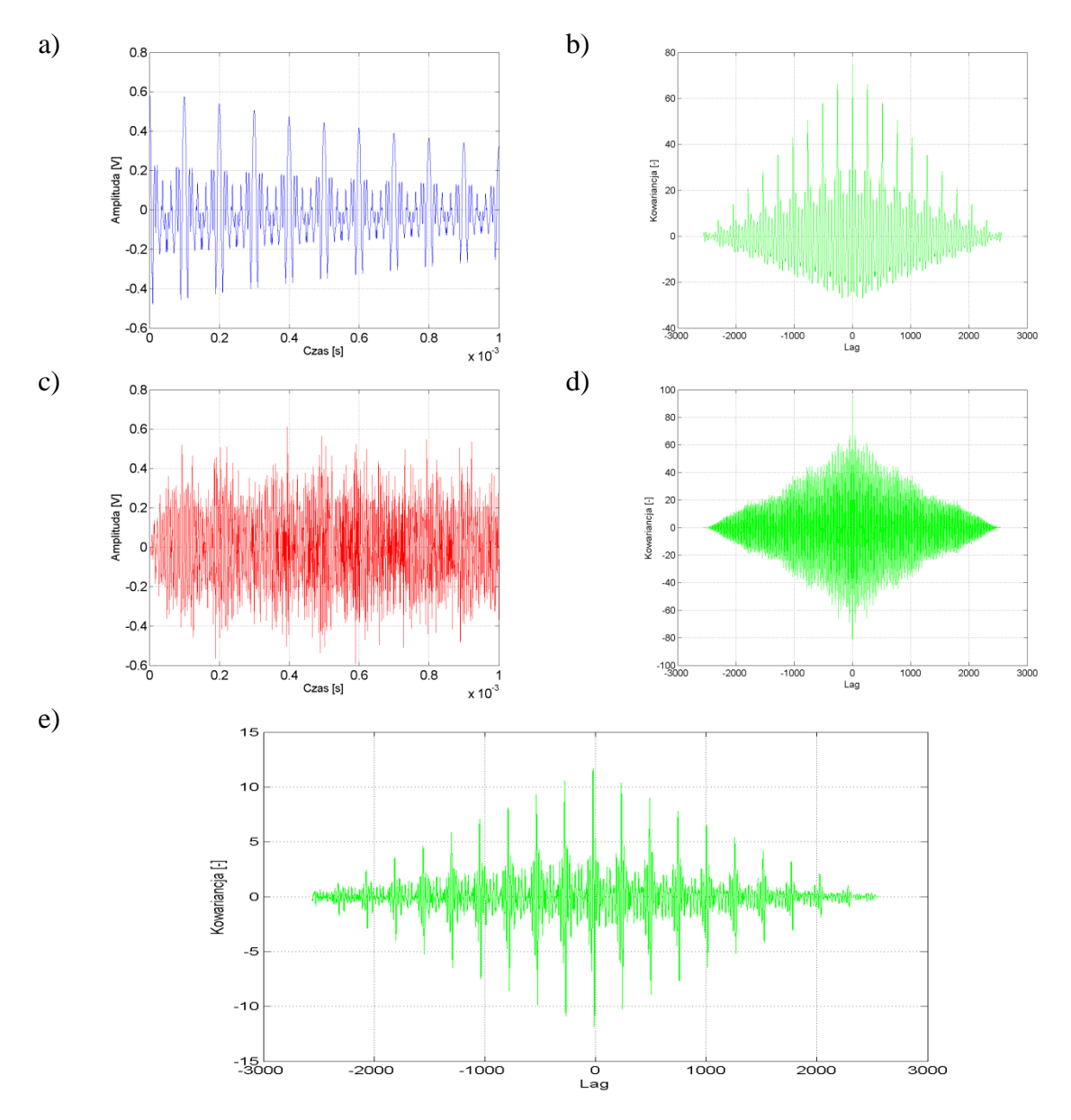

Rys. 9.10 Wyniki analizy korelacyjnej w dziedzinie czasu, opracowanie własne, gdzie:

- a) przebieg czasowy opracowany na podstawie estymacji parametrów modelu matematycznego, którego wzorcem był sygnał rejestrowany podczas badań laboratoryjnych dla **układu nr 1**, pomiar **tr1p3**, **kanał 1** karty pomiarowej,
- b) funkcja autokowariancji sygnału z przebiegu z rys. a),
- c) przebieg sygnału w punkcie 2 modelu symulacyjnego 3D (współrzędne punktu zamieszczono w tab. 6.9),
- d) funkcja autokowariancji sygnału z przebiegu z rys. c),
- e) funkcja kowariancji wzajemna sygnałów z przebiegów a) i c).

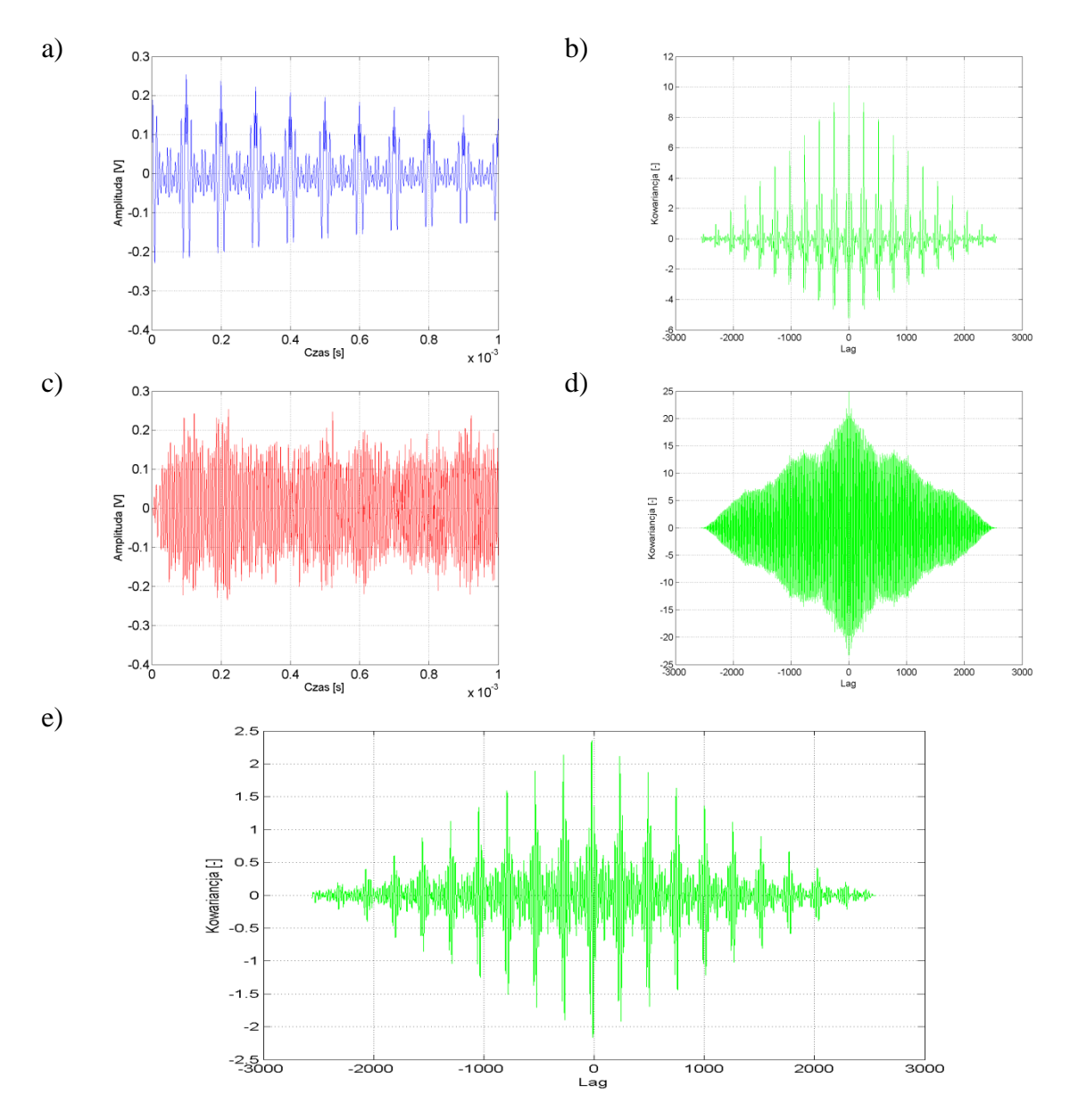

Rys. 9.11 Wyniki analizy korelacyjnej w dziedzinie czasu, opracowanie własne, gdzie:

- a) przebieg czasowy opracowany na podstawie estymacji parametrów modelu matematycznego, którego wzorcem był sygnał rejestrowany podczas badań laboratoryjnych dla **układu nr 1**, pomiar **tr1p4**, **kanał 1** karty pomiarowej,
- b) funkcja autokowariancji sygnału z przebiegu z rys. a),
- c) przebieg sygnału w punkcie 2 modelu symulacyjnego 3D (współrzędne punktu zamieszczono w tab. 6.9),
- d) funkcja autokowariancji sygnału z przebiegu z rys. c),
- e) funkcja kowariancji wzajemna sygnałów z przebiegów a) i c).

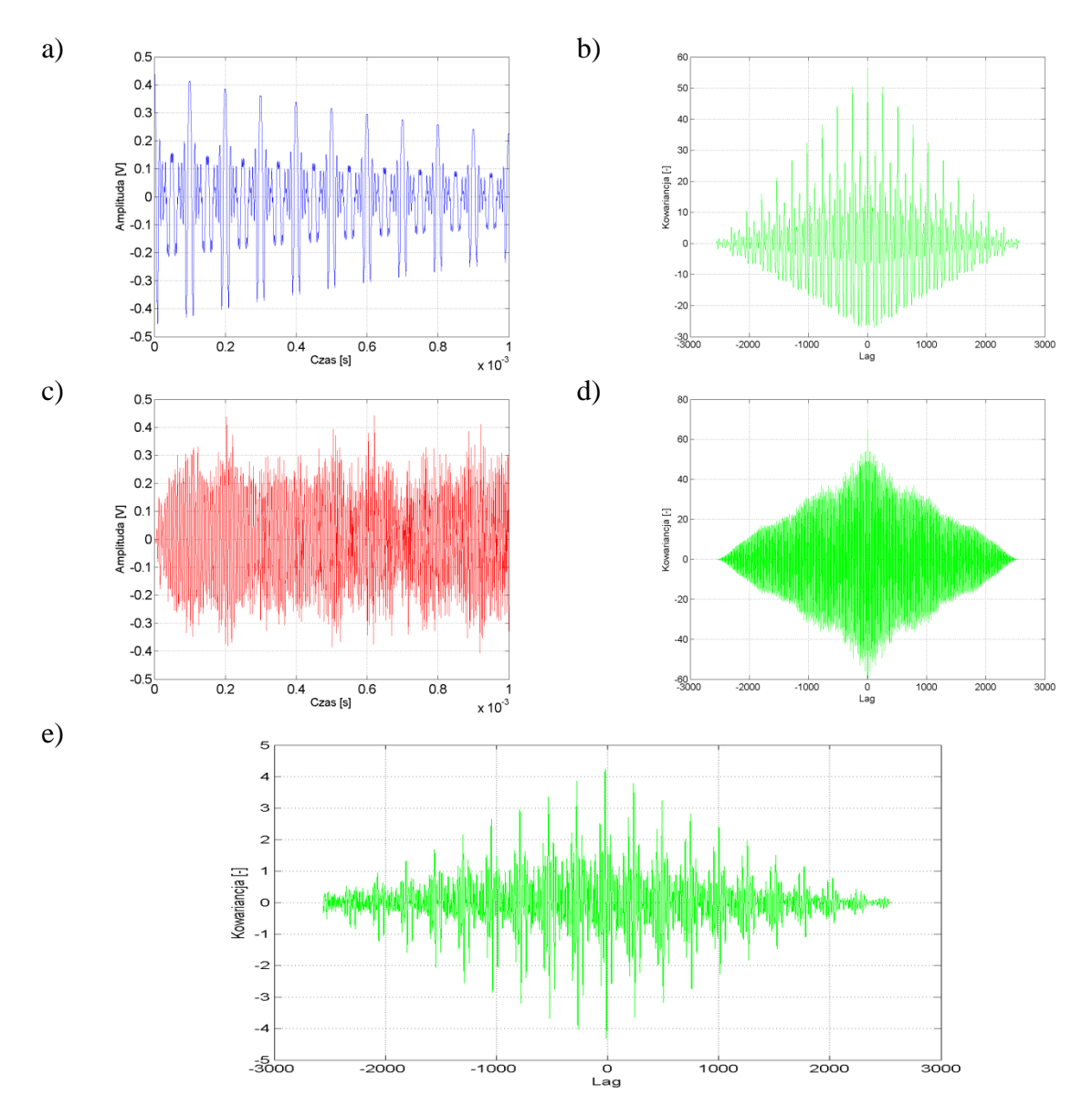

Rys. 9.12 Wyniki analizy korelacyjnej w dziedzinie czasu, opracowanie własne, gdzie:

- a) przebieg czasowy opracowany na podstawie estymacji parametrów modelu matematycznego, którego wzorcem był sygnał rejestrowany podczas badań laboratoryjnych dla **układu nr 1**, pomiar **tr1p5**, **kanał 1** karty pomiarowej,
- b) funkcja autokowariancji sygnału z przebiegu z rys. a),
- c) przebieg sygnału w punkcie 2 modelu symulacyjnego 3D (współrzędne punktu zamieszczono w tab. 6.9),
- d) funkcja autokowariancji sygnału z przebiegu z rys. c),
- e) funkcja kowariancji wzajemna sygnałów z przebiegów a) i c).

Podsumowując, rezultaty przeprowadzonych analiz dla układu 1 i punktu przestrzeni modelu o współrzędnych (-34,1;-194,7; 231,5) (punkt numer 11 w tab. 6.9), które przedstawiono na rys. 9.3 i rys. 9.5-7 można stwierdzić, że w większości zaprezentowanych analiz występuje korelacja wzajemna na poziomie umiarkowanym z przewagą korelacji silnej.

W większości przypadków obserwuje się okresowość o dużym stopniu współzależności. Natomiast dla charakterystyk zilustrowanych na rys. 9.4 obserwuje się wyraźną liniowość między strukturami, co świadczy o silnej korelacji. Podobne wyniki uzyskano dla sygnałów EA zarejestrowanych w układzie 1 i punkcie przestrzeni modelu o współrzędnych (-33,5; -195,0; 233,9) (punkt numer 2 w tab. 6.9). Również w tym przypadku obserwuje się korelację na poziomie umiarkowanym z tendencją do silnej, mającej charakter periodyczny. Natomiast na podstawie przebiegów funkcji korelacji wzajemnej przedstawionych na rys. 9.9 można stwierdzić silny liniowy charakter między strukturami sygnałów. W tab. 9.1 przedstawiono zbiorcze zestawienie wyników przeprowadzonych analiz korelacyjnych.

| Lp. | Rys. | Współrzędne<br>punktu modelu<br>3D                        | <b>Układ</b> | <b>Kanał karty</b><br>pomiarowej | Pomiar | <b>Poziom</b><br>kowariancji<br>wzajemnej |
|-----|------|-----------------------------------------------------------|--------------|----------------------------------|--------|-------------------------------------------|
| 1.  | 9.3  | $(-34,1,-194,7;231,5)$<br>(punkt numer 11 w tab.<br>6.9)  | $\mathbf{1}$ | $2$ (hydrofon 1)                 | tr1p1  | umiarkowana,<br>silna                     |
| 2.  | 9.4  |                                                           |              |                                  | tr1p2  | silna                                     |
| 3.  | 9.5  |                                                           |              |                                  | tr1p3  | umiarkowana,<br>silna                     |
| 4.  | 9.6  |                                                           |              |                                  | tr1p4  | umiarkowana,<br>silna                     |
| 5.  | 9.7  |                                                           |              |                                  | tr1p5  | umiarkowana,<br>silna                     |
| 6.  | 9.8  | $(-33,5; -195,0; 233,9)$<br>(punkt numer 2 w tab.<br>6.9) | $\mathbf{1}$ | 3 (hydrofon 2)                   | tr1p1  | silna                                     |
| 7.  | 9.9  |                                                           |              |                                  | tr1p2  | silna                                     |
| 8.  | 9.10 |                                                           |              |                                  | tr1p3  | umiarkowana z<br>tendencia do<br>silnej   |
| 9.  | 9.11 |                                                           |              |                                  | tr1p4  | umiarkowana z<br>tendencia do<br>silnej   |
| 10. | 9.12 |                                                           |              |                                  | tr1p5  | umiarkowana z<br>tendencia do<br>silnej   |

Tabela 9.1 Zbiorcze zestawienie wyników analizy korelacyjnej w dziedzinie czasu

Podsumowując, wyniki przedstawione w niniejszym rozdziale można stwierdzić, że między sygnałami EA rejestrowanymi w układzie laboratoryjnym, a pochodzącymi z symulacji numerycznych zachodzi korelacja, której poziom zależny jest od wielu czynników, do których można zaliczyć: niedoskonałość modelu matematycznego opisującego sygnał rejestrowany przy źródle EA generowanej przez WNZ, poziom zakłóceń sygnałów EA rejestrowanych w modelu laboratoryjnym kondensatora elektroenergetycznego, wpływ

parametrów fizycznych składowych modelu i rozbieżności z parametrami definiowanymi dla materiałów implementowanych w modelu przestrzennym itd. mogą wpływać na wynik prowadzonych analiz korelacyjnych w dziedzinie czasu. Natomiast, mimo dużej zależności sygnału EA od wymienionych wyżej zjawisk poziom korelacji sygnałów w dziedzinie czasu uzyskano na wysokim poziomie potwierdzającym założoną na wstępie rozprawy tezę.

Wyniki analiz korelacyjnych w dziedzinie czasu zostały zaprezentowane w załączniku 2. Podsumowanie zamieszczono w rozdz. 10 dotyczącym wniosków z przeprowadzonych badań.

## **9.3 Wyniki analizy korelacyjnej w dziedzinie częstotliwości**

Analizę korelacyjną w dziedzinie częstotliwości z wykorzystaniem funkcji koherencji przeprowadzono w celu zbadania współzależności między widmami gęstości mocy otrzymanych sygnałów. Na podstawie uzyskanych wyników można określić korelację porównywanych sygnałów w określonych przedziałach częstotliwości.

Wyznaczenie funkcji koherencji wiąże się z określeniem kwadratu oszacowania spójności, przy użyciu zmodyfikowanej metody periodgramu uśrednionego Welch'a, zachodzącej między dwoma sygnałami, które charakteryzują się tą samą liczbą próbek, w odniesieniu do poszczególnych częstotliwości tworzących dziedzinę. Funkcja koherencji wskazuje poziom zależności sygnału *x* od sygnału *y* dla każdej rozpatrywanej częstotliwości. Wielkości kwadratów oszacowania spójności sygnałów *x* i *y* mieszczą się w zakresie między 0 a 1. Analizę sygnałów EA w dziedzinie częstotliwości przeprowadzono przy zastosowaniu funkcji koherencji określonej wzorem 9.4 [55, 56].

$$
C_{xy}(f) = \frac{|P_{xy}(f)|^2}{P_{xx}(f)P_{yy}(f)},
$$
\n(9.4)

gdzie:  $C_{xy}(f)$  – wartość funkcji koherencji wyznaczonej dla sygnałów *x* i *y* w dziedzinie częstotliwości, o tej samej liczbie próbek,  $P_{xx}(f)$ ,  $P_{yy}(f)$  - gęstość widmowa mocy dla obu sygnałów *x* i *y*,  $P_{xy}(f)$  – krzyżowe widmo gęstości mocy sygnałów *x* i *y* wyznaczane zgodnie ze wzorem 9.5 [55, 56].

$$
P_{xy}(\omega) = \sum_{m=-\infty}^{\infty} R_{xy}(m)e^{-j\omega m}, \qquad (9.5)
$$

gdzie:  $x, y$  – wartości dyskretne sygnałów,  $\omega$  – pulsacja ( $\omega = 2\pi f$ ),  $R_{xy}(m)$  - sekwencja korelacji krzyżowej sygnałów *x* i *y* wyznaczana zgodnie ze wzorem 9.6 [55, 56].

$$
R_{xy}(m) = E\{x_{n+m}y *_{n}\} = E\{x_{n}y *_{n-m}\},\tag{9.6}
$$

gdzie:  $x, y$  – wartości dyskretne sygnałów,  $-\infty < n < \infty$ ,  $-\infty < m < \infty$ ,  $E\{\dots\}$  - operator wartości oczekiwanej.

Widma gęstości mocy i funkcje koherencji zostały obliczone dla sygnałów EA, wyznaczonych z symulacji numerycznych wykonanych w modelu 3D dla punktu przestrzeni o współrzędnych (-34,1; -194,7; 231,5) (punkt numer 11 w tab. 6.9) i sygnałów zarejestrowanych podczas badań laboratoryjnych w punkcie o zbliżonych współrzędnych względem miejsca generacji WNZ w modelu kadzi kondensatorowej (rozdz. 8.4).

W niniejszym rozdziale zaprezentowano wyniki analiz wykonanych dla następujących konfiguracji:

- układzie 1, pomiar tr1p1 (rys. 9.13),
- układzie 1, pomiar tr1p2 (rys.  $9.14$ ),
- układzie 1, pomiar tr1p3 (rys.  $9.15$ ),
- układzie 1, pomiar tr1p4 (rys. 9.16),
- układzie 1, pomiar tr1p5 (rys. 9.17).

W ramach prezentacji graficznej uzyskanych wyników przedstawiono następujące charakterystyki:

- a) widmo amplitudowe sygnału EA opracowane na podstawie estymacji parametrów modelu matematycznego, którego wzorcem jest sygnał rejestrowany w pomiarach laboratoryjnych w kanale 2,
- b) widmo amplitudowe sygnału EA obliczonego w punkcie nr 11 modelu fizycznego 3D,
- c) funkcja koherencji dla widm amplitudowych a) i b) (prezentacja w postaci wykresu kolumnowego),
- d) funkcja koherencji dla widm amplitudowych a) i b) (prezentacja w postaci interpolacji liniowej).

Prezentowane wyniki analiz uzyskano przy wykorzystaniu autorskiego oprogramowania implementującego wzory 9.4-9.6, którego charakterystykę zamieszczono w rozdz. 6.3. W załączniku 2 zamieszczono wyniki przeprowadzonych analiz korelacyjnych dla sygnałów pochodzących z badań laboratoryjnych oddzielnie dla poszczególnych serii pomiarowych. Natomiast w załączniku 3 przedstawiono wyniki analiz korelacyjnych w dziedzinie częstotliwości sygnałów EA pochodzących z badań laboratoryjnych i ich modeli matematycznych, które uzyskano podczas procesu estymacji parametrów równania matematycznego (wzór 6.3) opisującego sygnał.

Na rys. 9.13-9.17 przedstawiono przebiegi widm gęstości mocy dla dwóch sygnałów uzyskanych na podstawie badań laboratoryjnych przeprowadzonych w układzie 1 i w wyniku przeprowadzonych symulacji numerycznych dla modelu 3D, w punkcie o współrzędnych (-34,1; -194,7; 231,5) (punkt nr 11 w tab. 6.9). Przebiegi funkcji koherencji zaprezentowano w postaci wykresów kolumnowych i interpolacji liniowej.

W celach porównawczych na rys. 9.13 przedstawiono przebiegi widm gęstości mocy wyznaczonych dla sygnałów EA zarejestrowanych w układzie 1, dla pomiaru tr1p1 i sygnału obliczonego podczas symulacji 3D. Przebieg funkcji koherencji cechuje się lokalnymi maksimami, które osiągają wartości w zakresie od 0,29 do 0,36. Cechą charakterystyczną prezentowanych wyników jest periodyczność występowania lokalnych maksimów, która ma miejsce co (160-180) kHz. Pierwsze maksimum obserwuje się dla częstotliwości 65 kHz. Osiąga ono wartość maksymalną dla całego przebiegu funkcji koherencji, wynoszące 0,36. W przedziale częstotliwości od 10 kHz do 190 kHz występuje pierwszy wzrost wartości mocy w obu przebiegach widm, które osiąga maksimum dla wartości (30-50) mV. W zakresie od 190 do 230 kHz (rys. 9.13a) obserwuje się lokalne minimum spadku mocy, które dla sygnału z rys. 9.13b występuje w przedziale (170-190) kHz. W analizach korelacyjnych w dziedzinie częstotliwości występują okresowe minima, których wartości oscylują w zakresie od 0,02 do 0,10. W tych zakresach widma gęstości mocy są słabo skorelowane. Natomiast poziom korelacji w maksimach o wartości do 0,36 dla pierwszego obserwowanego świadczy o wysokim poziomie współzależności analizowanych widm gęstości mocy.

Na rys. 9.14 przedstawiono widma gęstości mocy wyznaczone dla sygnałów EA zarejestrowanych w układzie 1, dla pomiaru tr1p2 i sygnału obliczonego podczas symulacji numerycznych. Na rys. 9.14c i 9.14d przedstawiono przebiegi funkcji koherencji. Na podstawie uzyskanych zależności można stwierdzi, że przebiegi funkcji koherencji cechują się powtarzalnością od wartości 75 kHz, która ma miejsce co 260 kHz, w przedziałach częstotliwości o szerokości ok. 125 kHz. Przebiegi funkcji koherencji osiągają w tych zakresach wartości, które oscylują wokół średniej na poziomie 0,15, a wartości lokalnych maksimów wynoszą od 0,19 do 0,24. Periodyczność widm gęstości mocy obserwuje się dla całego prezentowanego widma. W szczególności dotyczy to pierwszej części charakterystyk widmowych, które w paśmie od 10 kHz do około 45 kHz charakteryzuje się wzrostem mocy, a w dalszej części, od 45 kHz do 200 kHz jej spadkiem, osiągając zarówno dla wykresu a) jak i b) wartość 1 mV. W zakresie częstotliwości od 220 kHz do około 280 kHz ponownie następuje wzrost do maksimum lokalnego o wartości 11 mV. Zarówno dla widm gęstości mocy, jak również dla przebiegów funkcji koherencji, obserwuje się jednoczesne minima, które oscylują wokół wartości 0,03. Zależności obserwowane dla wykresów z rys. 9.14 pozwalają wnioskować o znaczącej współzależności prezentowanych przebiegów i o korelacji w dziedzinie częstotliwości.

Na rys. 9.15 przedstawiono charakterystyki widmowe gęstości mocy wyznaczone dla dwóch sygnałów EA. Pierwszy zarejestrowano podczas badań laboratoryjnych w układzie 1, dla pomiaru tr1p3 (rys. 9.15a). Drugi sygnał symulowano w modelu przestrzennym w środowisku *COMSOL Multiphysics* (rys. 9.15b). Na rys. 9.15c i 9.15d przedstawiono przebieg funkcji koherencji. Analizując wyniki zobrazowane na charakterystykach można stwierdzić, że przebieg funkcji koherencji cechuje się lokalnymi maksimami, które osiągają wartości w zakresie od 0,35 do 0,48, przy czym wyniki wykazują periodyczność lokalnych maksimów, która występują co (170-185) kHz. Pierwsze maksimum obserwuje się dla częstotliwości 70 kHz, które wynosi 0,48. Jest to największa wartość dla przebiegu funkcji koherencji w całym rozpatrywanym zakresie. Na charakterystyce widmowej gęstości mocy występuje pierwszy wzrost wartości mocy dla przedziału od 1 kHz do 150 kHz wynoszące (50-60) mV dla sygnału pochodzącego z badań laboratoryjnych (rys. 9.15a). Natomiast dla sygnału obliczonego na podstawie symulacji numerycznych wartość maksimów gęstości mocy zawiera się w przedziale od 15 kHz do 200 kHz uzyskując wartość (20-30) mV (rys. 9.15b). W bardzo wąskim zakresie częstotliwości, tj. od 165 do 175 kHz (rys. 9.15a) obserwuje się lokalne minimum spadku mocy. Natomiast dla widma gęstości mocy z rys. 9.15b ma ono miejsce w przedziale (195-235) kHz. W przebiegach funkcji koherencji występują okresowe minima, których wartości oscylują w zakresie od 0,01 do 0,25. W tych zakresach widma gęstości mocy są słabo skorelowane. Natomiast poziom korelacji w maksimach o wartości z przedziału 0,35-0,48 świadczy o wysokim poziomie współzależności analizowanych widm gęstości mocy.

Na rys. 9.16 przedstawiono charakterystyki widmowe gęstości mocy wyznaczone dla sygnałów EA, z których pierwszy uzyskano na podstawie badań laboratoryjnych w układzie 1, a przeprowadzony pomiar oznaczono tr1p4. Na rys. 9.16c i 9.16d przedstawiono przebiegi funkcji koherencji, które osiągają maksima korelacji o wartościach od 0,29 do 0,41. Wysoki poziom skorelowania widm gęstości mocy wykazuje charakter periodyczny, którego powtarzalność mieści się w zakresie (120-130) kHz. Lokalne maksimum współbieżności widm gęstości mocy występuje dla częstotliwości ok. 70 kHz i wynosi 0,41. Widma gęstości mocy obu sygnałów wykazują wzrost wartości gęstości mocy w przedziale od 1 do 155 kHz dla sygnału pochodzącego z badań laboratoryjnych, której wartość wynosi (90-100) mV. Natomiast maksimum widma gęstości mocy dla sygnału modelowanego mieści się w przedziale (40-155) kHz i wynosi od 80 do 90 mV. Charakterystyki gęstości mocy, jakie prezentowano w poprzednich przykładach, wykazują obecność lokalnych minimów gęstości mocy sygnałów, które występują w przedziale od 170 do 185 kHz (rys. 9.16a) i (190-220) kHz (rys. 9.16b). Następnie obserwuje się lokalne maksimum, które na obu charakterystykach (rys. 9.16a i 9.16b) wykazują wzrost (rys. 9.16a dla 190 kHz i 9.16b dla 230 kHz) i jednoczesny spadek mocy dla częstotliwości ok. 380 kHz.

W tab. 9.2 przedstawiono zbiorcze zestawienie wyników przeprowadzonych analiz korelacyjnych w dziedzinie częstotliwości.

| Lp. | Rys.       | Współrzędne<br>punktu modelu<br>3D        | Układ | pomiarowej<br>Kanał karty     | Pomiar | Maksimum<br>koherencji | maksimum<br>Pierwsze<br>[kHz] | widma gęstości<br>dla maksimum<br>częstotliwości<br>$[kHz]$<br>Przedział<br>mocy | widma gęstości<br>maksimum dla<br>mocy [mV]<br>Przedział |
|-----|------------|-------------------------------------------|-------|-------------------------------|--------|------------------------|-------------------------------|----------------------------------------------------------------------------------|----------------------------------------------------------|
| 1.  | 9.13       | $(-34,1;-194,7;231,5)$<br>(punkt numer 11 | 1     | $\Box$<br>(hydrofon<br>$\sim$ | tr1p1  | 0,292                  | 65                            | a) $(10-190)$                                                                    | a) $(30-40)$                                             |
|     |            |                                           |       |                               |        | 0,362                  |                               | b) $(1-140)$                                                                     | b) $(40-50)$                                             |
| 2.  | 9.14       |                                           |       |                               | tr1p2  | 0,186                  | 75                            | a) $(5-160)$                                                                     | a) $(100-150)$                                           |
|     |            |                                           |       |                               |        | 0,239                  |                               | b) $(20-180)$                                                                    | b) $(200-220)$                                           |
|     | 3.<br>9.15 |                                           |       |                               | tr1p3  | 0,347                  | 70                            | a) $(1-150)$                                                                     | a) $(50-60)$                                             |
|     |            |                                           |       |                               |        | 0,477                  |                               | b) $(15-200)$                                                                    | b) $(20-30)$                                             |
|     |            | w tab. $6.9$ )<br>9.16                    |       |                               | tr1p4  | 0,289                  | 70                            | a) $(10-160)$                                                                    | a) $(30-40)$                                             |
| 4.  |            |                                           |       |                               |        | 0,412                  |                               | b) $(30-190)$                                                                    | b) $(50-60)$                                             |
|     |            |                                           |       |                               | tr1p5  | 0,208                  | 85                            | a) $(1-155)$                                                                     | a) $(90-100)$                                            |
| 5.  | 9.17       |                                           |       |                               |        | 0,295                  |                               | b) $(40-150)$                                                                    | b) $(80-90)$                                             |

Tabela 9.2 Zbiorcze zestawienie wyników analizy korelacyjnej w dziedzinie częstotliwości

Wszystkie z prezentowanych charakterystyk cechują się największą wartością mocy występującą dla niskich częstotliwości nie przekraczających poziomu 200 kHz. Występuje w tym zakresie lokalne maksimum, które oscyluje wokół wartości (110-130) kHz. Natomiast w zakresie częstotliwości od 220 kHz do 350 kHz obecne są lokalne maksima, ale o niższej wartości mocy niż w zakresie do 200 kHz. Identyczne współzależności obserwuje się również na przebiegach funkcji koherencji, które odzwierciedlają poziom korelacji w dziedzinie częstotliwości. Zależnie od rozpatrywanego przypadku i widma częstotliwościowego sygnału podlegają one wysokiemu poziomowi korelacji w określonych przedziałach, jak np. dla rys. 9.13 i 9.16, jak również obniżonemu, jak w pozostałych przypadkach. Każda z przytoczonych analiz cechuje się jednak periodycznością w dziedzinie częstotliwości co świadczy o znacznym poziomie korelacji w tych przedziałach.

Na podstawie uzyskanych wyników analiz korelacyjnych wykazano zbieżność rezultatów prowadzonych badań laboratoryjnych i wyników symulacji numerycznych wykonanych w środowisku *COMSOL Multiphysics*. Wyniki potwierdzają postawioną tezę niniejszej dysertacji, mianowicie możliwe jest zastosowanie modelowania 3D umożliwiającego badanie mechanizmów propagacji sygnałów EA generowanej przez WNZ w urządzeniach elektroenergetycznych a zwłaszcza w kondensatorach elektroenergetycznych.

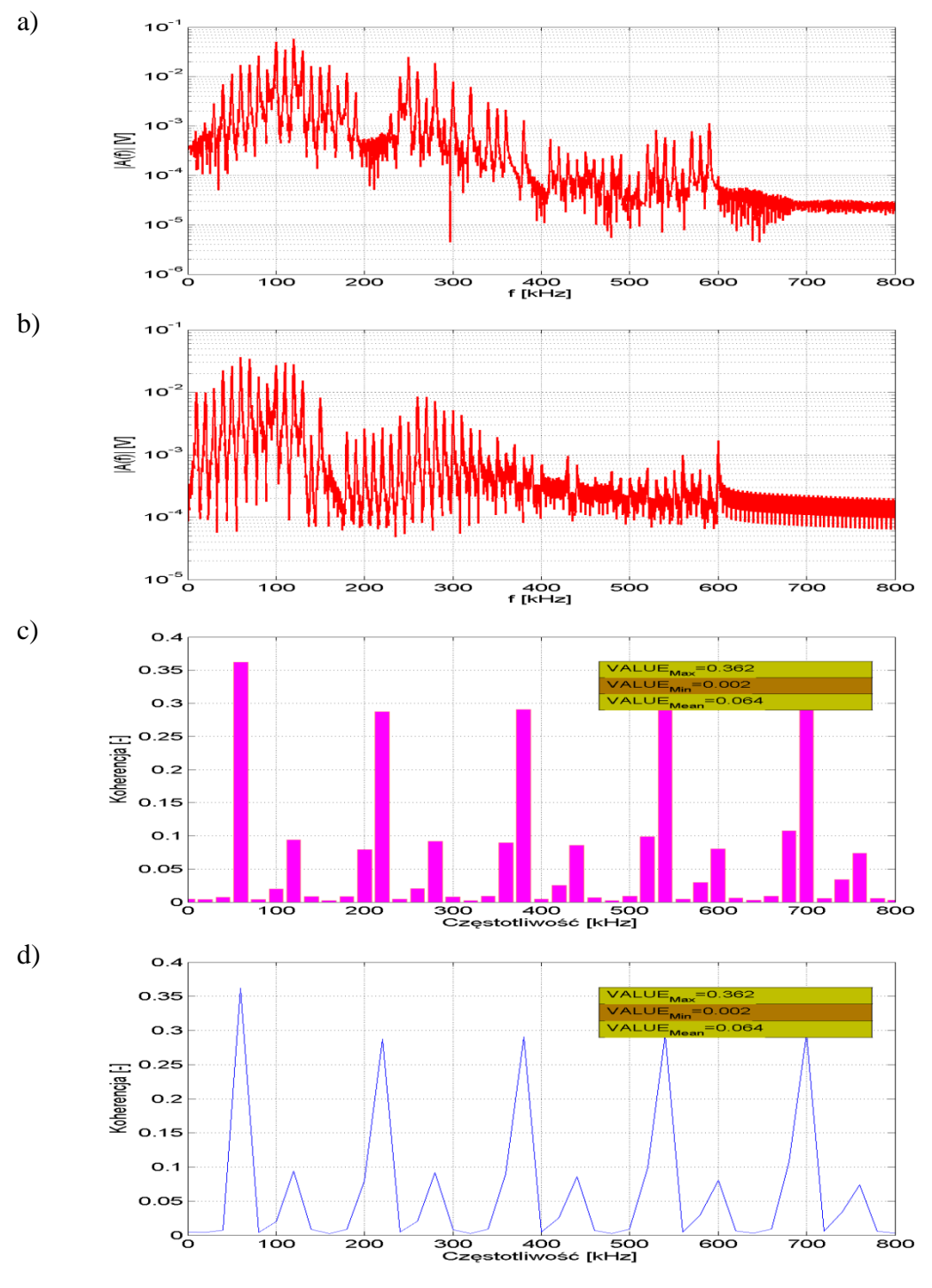

Rys. 9.13 Wyniki analizy korelacyjnej w dziedzinie częstotliwości, gdzie:

- a) widmo amplitudowe sygnału EA uzyskanego w procesie estymacji parametrów modelu matematycznego, którego wzorcem jest sygnał rejestrowany w kanale 2 podczas pomiarów laboratoryjnych w **układzie nr 1**, pomiar **tr1p1**,
- b) widmo amplitudowe sygnału EA wyznaczonego w punkcie nr 11 (tab. 6.9) w modelu fizycznym 3D,
- c) funkcja koherencji dla widm amplitudowych a) i b) (wykres kolumnowy),
- d) funkcja koherencji dla widm amplitudowych a) i b) (interpolacja liniowa). Opracowanie własne.

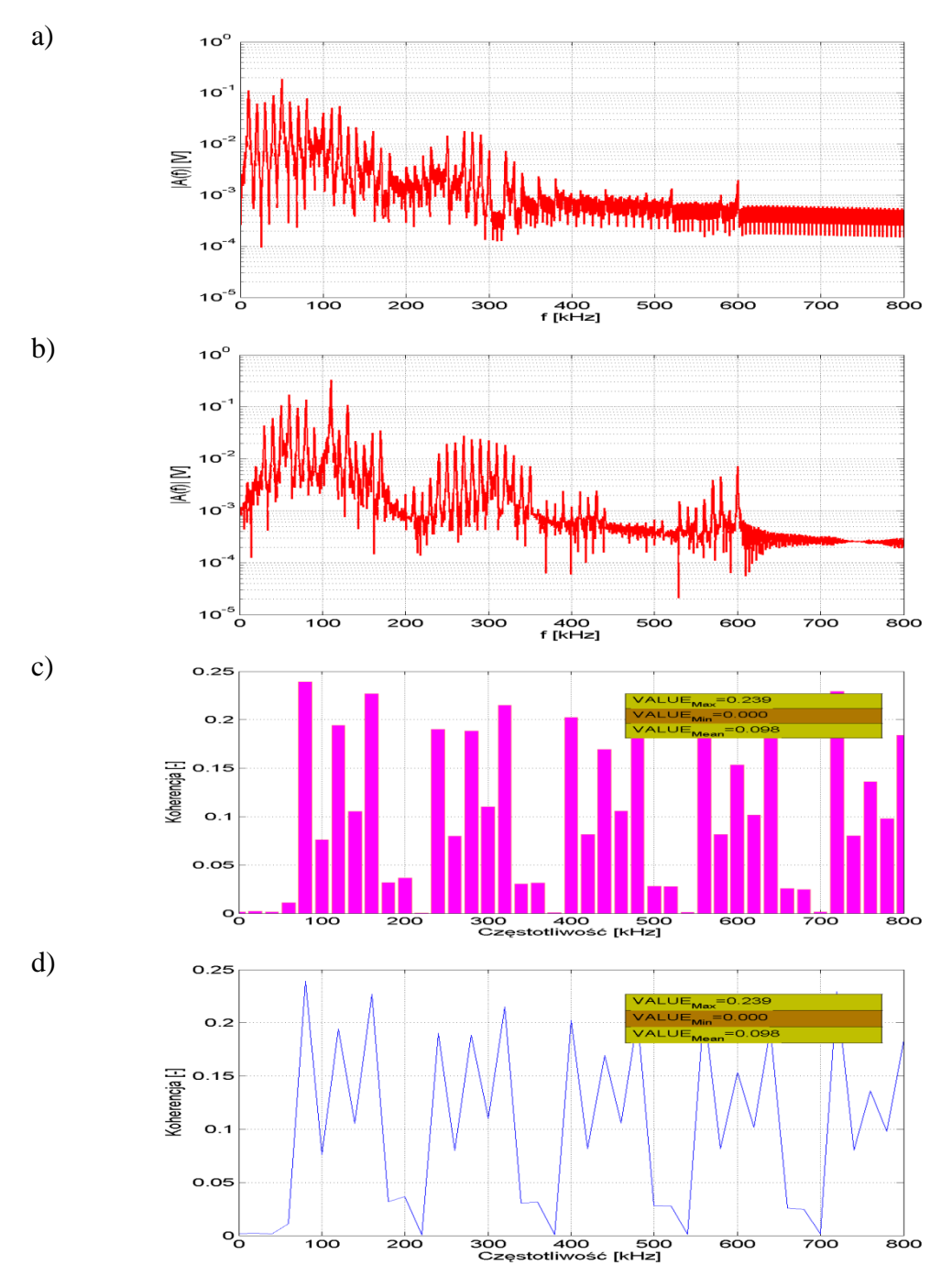

Rys. 9.14 Wyniki analizy korelacyjnej w dziedzinie częstotliwości, gdzie:

- a) widmo amplitudowe sygnału EA uzyskanego w procesie estymacji parametrów modelu matematycznego, którego wzorcem jest sygnał rejestrowany w kanale 2 podczas pomiarów laboratoryjnych w **układzie nr 1**, pomiar **tr1p2**,
- b) widmo amplitudowe sygnału EA wyznaczonego w punkcie nr 11 (tab. 6.9) w modelu fizycznym 3D,
- c) funkcja koherencji dla widm amplitudowych a) i b) (wykres kolumnowy),
- d) funkcja koherencji dla widm amplitudowych a) i b) (interpolacja liniowa). Opracowanie własne.

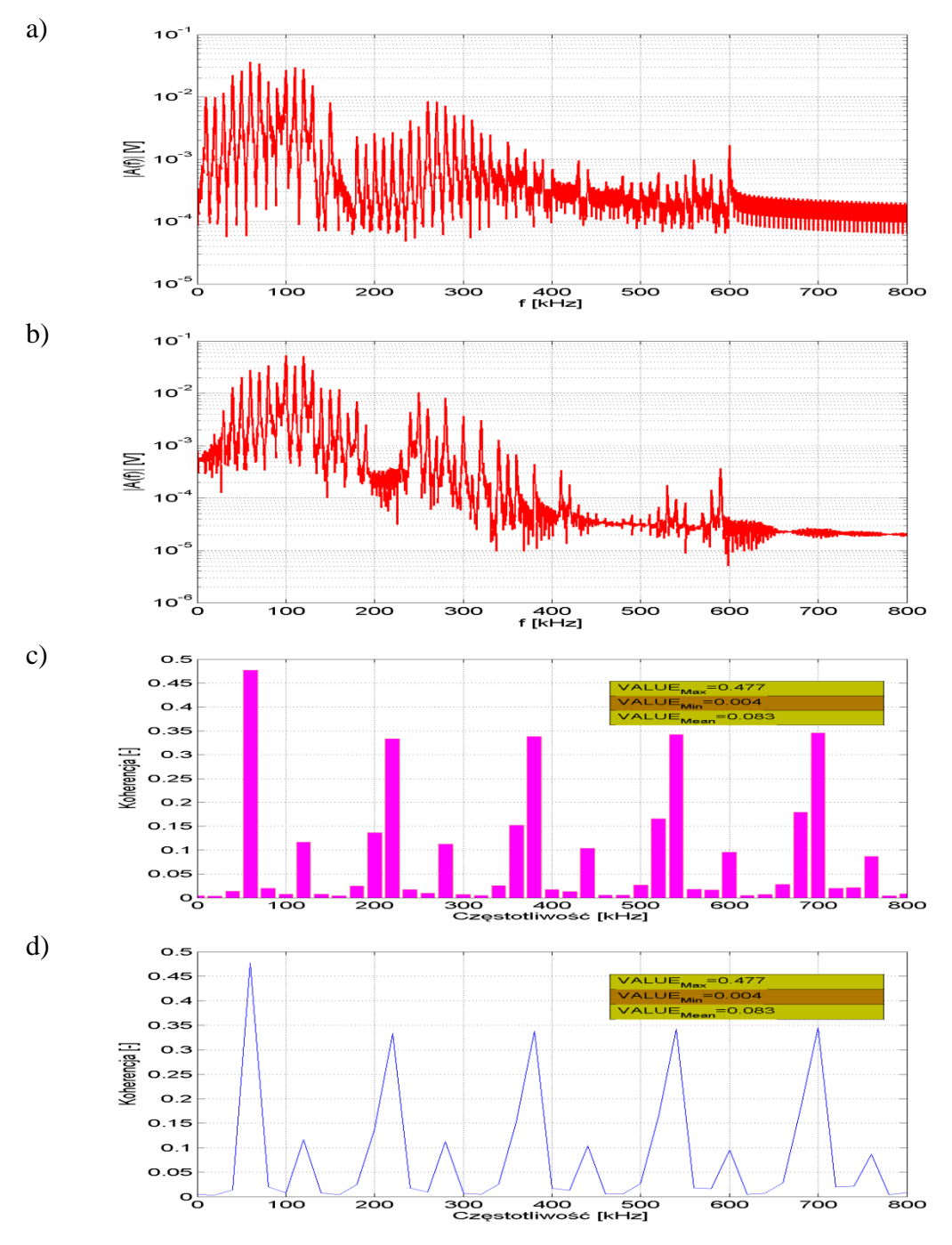

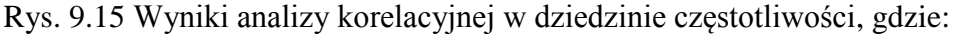

- a) widmo amplitudowe sygnału EA uzyskanego w procesie estymacji parametrów modelu matematycznego, którego wzorcem jest sygnał rejestrowany w kanale 2 podczas pomiarów laboratoryjnych w **układzie nr 1**, pomiar **tr1p3**,
- b) widmo amplitudowe sygnału EA wyznaczonego w punkcie nr 11 (tab. 6.9) w modelu fizycznym 3D,
- c) funkcja koherencji dla widm amplitudowych a) i b) (wykres kolumnowy),
- d) funkcja koherencji dla widm amplitudowych a) i b) (interpolacja liniowa). Opracowanie własne.

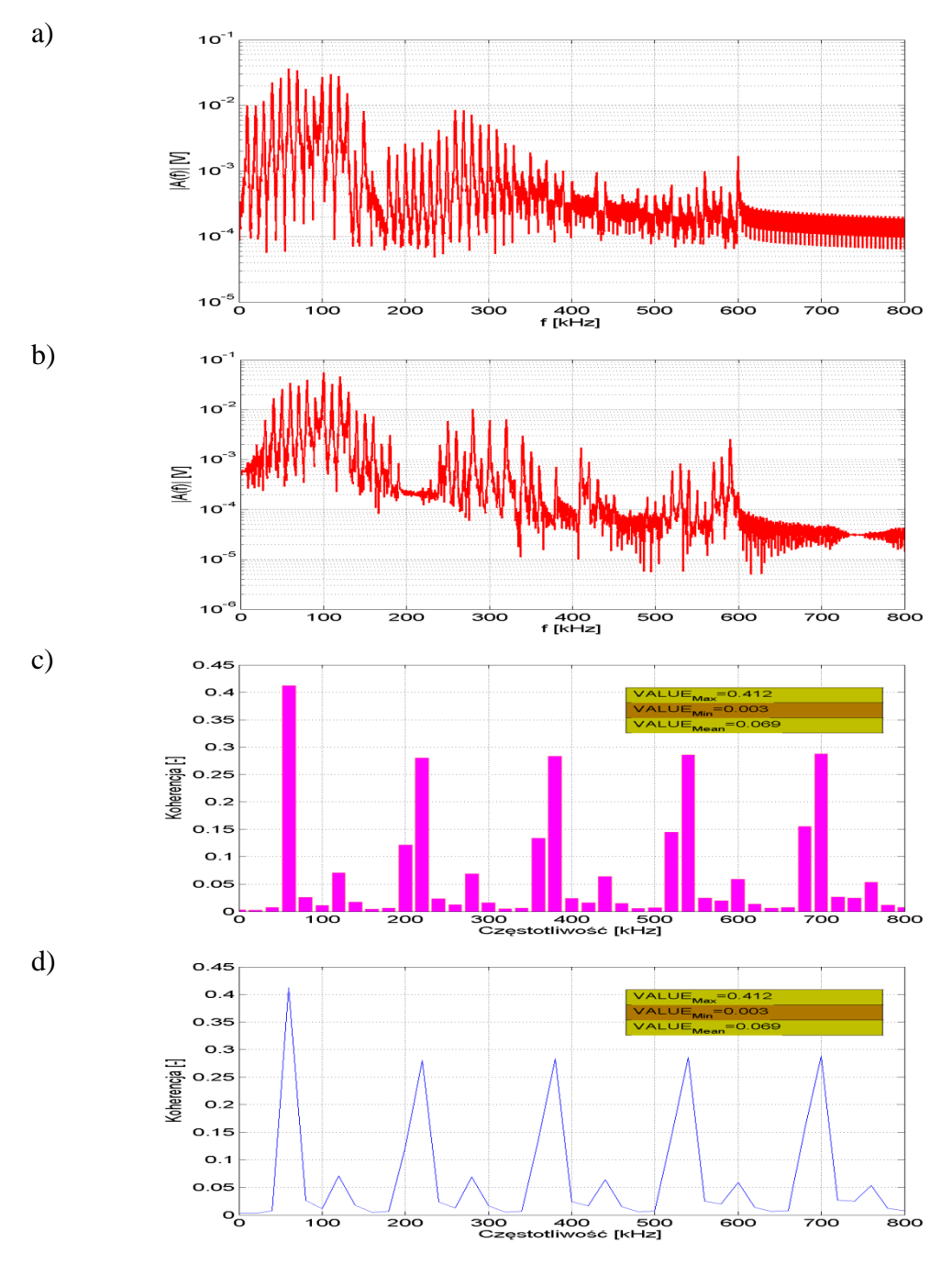

Rys. 9.16 Wyniki analizy korelacyjnej w dziedzinie częstotliwości, gdzie:

- a) widmo amplitudowe sygnału EA uzyskanego w procesie estymacji parametrów modelu matematycznego, którego wzorcem jest sygnał rejestrowany w kanale 2 podczas pomiarów laboratoryjnych w **układzie nr 1**, pomiar **tr1p4**,
- b) widmo amplitudowe sygnału EA wyznaczonego w punkcie nr 11 (tab. 6.9) w modelu fizycznym 3D,
- c) funkcja koherencji dla widm amplitudowych a) i b) (wykres kolumnowy),
- d) funkcja koherencji dla widm amplitudowych a) i b) (interpolacja liniowa). Opracowanie własne.

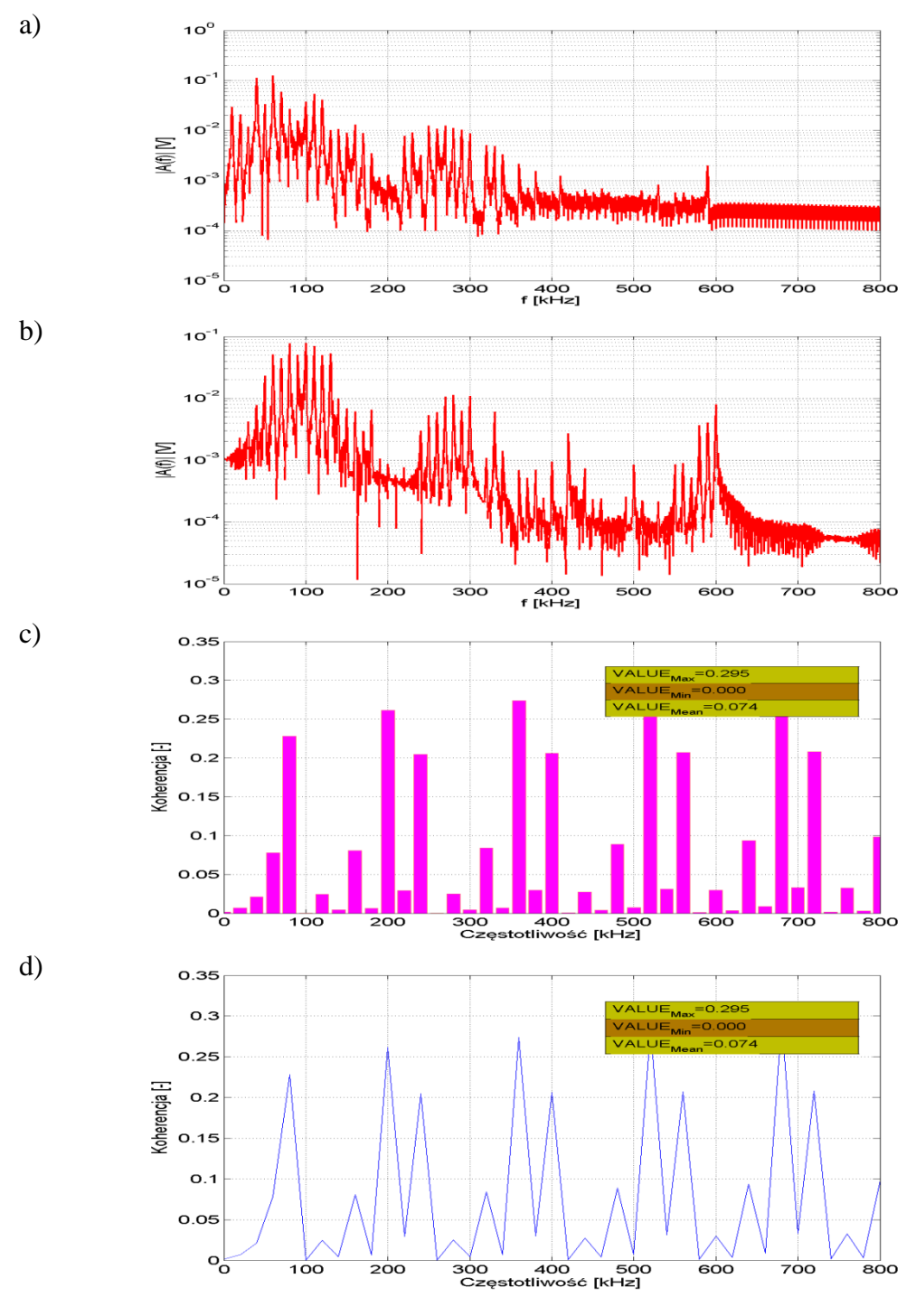

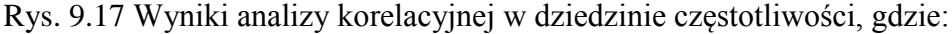

- a) widmo amplitudowe sygnału EA uzyskanego w procesie estymacji parametrów modelu matematycznego, którego wzorcem jest sygnał rejestrowany w kanale 2 podczas pomiarów laboratoryjnych w **układzie nr 1**, pomiar **tr1p5**,
- b) widmo amplitudowe sygnału EA wyznaczonego w punkcie nr 11 (tab. 6.9) w modelu fizycznym 3D,
- c) funkcja koherencji dla widm amplitudowych a) i b) (wykres kolumnowy),
- d) funkcja koherencji dla widm amplitudowych a) i b) (interpolacja liniowa). Opracowanie własne.

## **10. Rozdział 10**

## **Podsumowanie i wnioski**

Metoda EA jest obecnie wykorzystywana jako skuteczne narzędzie diagnostyczne służące do oceny stanu układów izolacyjnych w urządzeniach elektroenergetycznych. Prowadzone dotychczas prace naukowo-badawcze przyczyniały się do doskonalenia narzędzi matematycznych wykorzystywanych do opisu zjawisk związanych z powstawaniem, rozwojem oraz rozchodzeniem się sygnałów EA generowanych przez WNZ w układach izolacyjnych urządzeń elektroenergetycznych [3, 264, 265]. Obecny stan techniki cyfrowej umożliwia zastosowanie do analizy rejestrowanych danych zaawansowanych metod przetwarzania sygnałów. Dodatkowo dynamiczny rozwój technologii informatycznych w obszarze modelowania numerycznego pozwala rozwinąć nowe kierunki badań, które nie były dotychczas wykorzystywane. Szeroko rozumiane zagadnienie modelowania zjawisk fizycznych w trójwymiarowej przestrzeni wirtualnej rzeczywistości jeszcze kilka lat temu nie mogło być realizowane ze względu na brak odpowiednich narzędzi obliczeniowych. Obecnie możliwa jest prezentacja wyników bardzo złożonych symulacji numerycznych, dotyczy to zarówno przestrzeni 2D jak i 3D. Wiąże się to z wykorzystaniem zaawansowanych technologii takich jak np. klastry obliczeniowe, które umożliwiają przetwarzanie danych w czasie rzeczywistym. W niniejszej dysertacji określono wartości parametrów modelu przestrzennego przy wykorzystaniu środowisk obliczeniowych *Autodesk Inventor* i *COMSOL Multiphysics*. Modelowany obiekt, którym był kondensator elektroenergetyczny i sygnały EA generowane przez WNZ opisano w przestrzeni 3D. Analizowanym obiektem, którego charakterystykę i własności przeniesiono do modelu trójwymiarowego był kondensator elektroenergetyczny zwijkowy, wyprodukowany przez firmę ZWAR Polska, typ C 9,09/50-1. Zdefiniowano wymiary i zaimplementowano charakterystyczne elementy jego struktury wewnętrznej, zachowując proporcje między poszczególnymi materiałami, z których

zbudowany był kondensator, tak aby podczas procesu optymalizacji modelu fizycznego uzyskać jak najbliższe rzeczywistym wyniki symulacji.

Opracowanie modelu przestrzennego poprzedzono badaniami laboratoryjnymi wykorzystując do tego celu zbudowaną mobilną platformę pomiarową. Badania miały na celu wykonanie rejestracji sygnałów EA generowanych przez WNZ w kilku zbudowanych konfiguracjach układów izolacyjnych, które umieszczono w kadzi wypełnionej olejem elektroizolacyjnym z umieszczonymi wewnątrz zwijkami kondensatorowymi pochodzącymi z kondensatora typu C 9,09/50-1. Jako źródło WNZ zastosowano iskiernik modelujący wyładowanie typu ostrze-płyta. Sygnały EA rejestrowane bezpośrednio przy źródle WNZ wykorzystano, jako wzorce do estymacji parametrów równania matematycznego opisującego sygnał modelowany zastosowany w symulacjach numerycznych. Następnie uzyskane wyniki zostały poddane analizom czasowym, częstotliwościowym, czasowo-częstotliwościowym i korelacyjnym w dziedzinie czasu i częstotliwości, które przeprowadzono przy wykorzystaniu autorskich aplikacji.

Na podstawie wyników przeprowadzonych prac naukowo-badawczych, jakie uzyskano podczas realizacji niniejszej rozprawy doktorskiej można sformułować następujące wnioski:

- Na podstawie analizy porównawczej wyników modelowania numerycznego z rezultatami otrzymanymi podczas badań laboratoryjnych można stwierdzić, że zastosowanie modelowania 3D umożliwia badanie mechanizmów propagacji sygnałów EA generowanych przez WNZ w układzie izolacyjnym kondensatorów elektroenergetycznych. Wykazano, że dla ściśle określonych warunków metrologicznych modelowanie 3D sygnałów EA generowanych przez WNZ umożliwia prowadzenie skutecznych badań w tym zakresie. Tym samym autor niniejszej rozprawy, uważa postawioną w niej tezę za udowodnioną.
- Można stwierdzić, że w oparciu o wyniki uzyskanych symulacji zastosowanie nowoczesnych narzędzi umożliwiających modelowanie obiektów i zjawisk fizycznych w przestrzeni 3D umożliwia badanie mechanizmów propagacji sygnałów EA generowanych przez WNZ w układach izolacyjnych kondensatorów elektroenergetycznych. Natomiast jest to związane z dużym stopniu zależnych od poziomu złożoności modelu symulacyjnego, co potwierdza przyjętą w rozprawie doktorskiej tezę.
- Wykazano możliwość wykorzystania technologii opartej o zrobotyzowane mobilne jednostki pomiarowe do badań diagnostycznych układów izolacyjnych urządzeń elektroenergetycznych, a w szczególności kondensatorów elektroenergetycznych do kompensacji mocy biernej zainstalowanych w rozdzielniach ŚN.
- Opracowany w przestrzeni trójwymiarowej przy wykorzystaniu środowisk komputerowych *Autodesk Inventor* i *COMSOL Multiphysics* model fizyczny kondensatora elektroenergetycznego stanowi o dużych możliwościach technologii informatycznych w tym zakresie. Zastosowanie modelowania umożliwia prowadzenie badań a także prac projektowych przy wykorzystaniu przestrzeni wirtualnej bez konieczności prowadzenia badań zarówno laboratoryjnych jak również pomiarów podczas ich eksploatacji w warunkach rzeczywistych. Eliminuje to niebezpieczne prace pomiarowe i ogranicza wynikające z występowania wysokiego napięcia zagrożenia dla personelu. Należy jednak podkreślić, że uzyskiwane wyniki badań zależą w dużej mierze od poziomu złożoności modelu numerycznego i zastosowanych technik symulacyjnych.
- Analizując wyniki symulacji numerycznych przeprowadzonych w środowisku *COMSOL Multiphysics* można stwierdzić, że zasadna jest implementacja zjawisk fizycznych i procesów propagacji sygnałów EA w modelach 3D. Ze względu na szerokie możliwości analizy zgromadzonych danych uzyskuje się informacje w każdym punkcie siatki dyskretyzacyjnej modelu. Uzyskiwane w tym zakresie dokładności można zwiększyć poprzez zwielokrotnienie szybkości wykonywania obliczeń matematycznych, przy wykorzystaniu maszyn liczących tworzących klaster obliczeniowy lub poprzez zwiększanie liczby pracujących w klastrze jednostek. Przygotowany na potrzeby pracy doktorskiej klaster obliczeniowy pozwolił wielokrotnie przyspieszyć uzyskiwanie wyników symulacji modeli numerycznych (rys. 6.3), co możliwe było dzięki zastosowaniu zaawansowanych technologii informatycznych.
- Na podstawie uzyskanych map rozkładu ciśnienia akustycznego, a także opracowanych animacji dla modelu fizycznego kondensatora elektroenergetycznego można stwierdzić, że sygnał EA propaguje w inny sposób w strukturach o mniejszej gęstości fizycznej materiału (olej elektroizolacyjny, elementy izolacji czynnej, przekładki izolacyjne), a inaczej w obszarach składających się z stali (obudowa) czy aluminium (okładziny kondensatora). Na uzyskanych obrazach widoczne jest zjawisko rozchodzenia się fal akustycznych wzdłuż granic obszarów o różnych

gęstościach (na granicach między ośrodkami). W konsekwencji zjawisko to prowadzi do "zaszumienia" sygnałów użytecznych rejestrowanych przez przetworniki piezoelektryczne stykowe na powierzchni kadzi kondensatora elektroenergetycznego. Stąd, podczas analizy uzyskanych wyników należy mieć na uwadze, że rejestrowane za pomocą przetworników piezoelektrycznych sygnały EA stanowią wypadkową superpozycji wielu sygnałów składowych. Efekt ten widoczny jest głównie na przebiegach czasowych i widmach częstotliwościowych, które wyznaczono na podstawie symulacji komputerowych z wykorzystaniem źródła sygnałów EA typu impuls Gaussa, jak również w wynikach pozostałych symulacji.

- Analiza zgromadzonych wyników symulacji i przebiegów funkcji korelacyjnych z badaniami prowadzonymi w laboratorium świadczy o możliwości wyznaczenia wypadkowej drogi propagacji sygnałów EA. Implementacja w wirtualnej rzeczywistości w przestrzeni 3D urządzenia elektroenergetycznego umożliwia wyznaczenie zastępczych prędkości rozchodzenia się fali akustycznej w złożonych układach izolacyjnych. Model trójwymiarowy uzupełniony o własności fizyczne materiałów składowych umożliwia wyznaczenie wartości zastępczej impedancji akustycznej. W konsekwencji istnieje możliwość przeprowadzenia obliczeń dla dowolnych dróg propagacji sygnałów EA. Uzyskiwane w tym zakresie wyniki badań są bardzo ważne w aspekcie lokalizacji w przestrzeni obiektu elektroenergetycznego źródła generacji WNZ. Stosując takie rozwiązania jak metoda triangulacyjna lokalizacji źródeł WNZ skorelowane z technikami modelowania w przestrzeni trójwymiarowej prowadzonej w czasie rzeczywistym uzyskuje się dodatkowe i istotne informacje o miejscu występowania WNZ w badanym obszarze. Skorelowanie tych technologii jest tym bardziej istotne im poziom złożoności analizowanego układu izolacyjnego jest większy. Uzyskiwane wyniki mogłyby stanowić bardzo ważne źródło informacji dla diagnostyka i związanych z lokalizacją miejsc generacji WNZ.
- Przeprowadzono analizy czasowe, częstotliwościowe i czasowo-częstotliwościowe sygnałów EA uzyskanych na podstawie symulacji modelu fizycznego w środowisku *COMSOL Multiphysics*. Uzyskane wyniki, w szczególności w przypadku symulacji przy zastosowaniu źródła w postaci impulsu Gaussa, świadczą o dużym wpływie struktury modelu na sygnał propagowany w kanale akustycznym. Sygnał ulega załamaniom na granicach ośrodków oraz tłumieniu w strukturach o wyższym współczynniki impedancji falowej. Wraz ze wzrostem odległości od źródła

poszerzeniu ulega zakres częstotliwości składowych harmonicznych analizowanych sygnałów EA. Należy zauważyć, że wybrane składowe częstotliwościowe są wytłumiane (w szczególności dominująca, tworząca impuls Gaussa w źródle). Natomiast zwiększająca się odległość od źródła sygnałów EA powoduje występowanie harmonicznych wyższych rzędów. Fala rozchodząc się we wszystkich kierunkach w wyniku odbić i załamań na granicach ośrodków zmienia swój kierunek i dociera do punktu pomiarowego nowym kanałem akustycznym. W punkcie rejestracji następuje sumowanie (zgodnie z zasadą superpozycji) wszystkich dochodzących sygnałów, w ten sposób powstaje sygnał wypadkowy. Wyniki badań symulacyjnych przeprowadzonych w modelu kondensatora elektroenergetycznego z wykorzystaniem impulsu Gaussa będącego źródłem sygnału EA potwierdzają słuszność postawionej tezy, którą potwierdziły wyniki przeprowadzonych analiz korelacyjnych z wynikami badań laboratoryjnych.

- Prezentowane w rozdz. 9 wyniki świadczą o wysokim poziomie korelacji analizowanych rezultatów uzyskanych podczas badań prowadzonych w środowisku laboratoryjnym i otrzymanych w wyniku symulacji numerycznych. Słaba korelacja uzyskanych między wynikami badań prowadzonych w układzie 1, pomiary tr1p1 i tr1p3 świadczy o dużych możliwościach w zakresie regulacji parametrów obu modeli. Korelację słabą otrzymano dla dwóch z dziesięciu prezentowanych przypadków co może wskazywać na konieczność wprowadzenia dalszych parametrów prowadzonych symulacji. W modelu laboratoryjnym występuje szereg dodatkowych czynników zewnętrznych, które mogą wpływać na rejestrowane sygnały EA. Należy mieć na uwadze występowanie szeregu źródeł sygnałów zakłócających, zarówno sygnały dobiegające z wnętrza układu, jak również z zewnątrz, pomimo starań związanych z ich eliminacją. Natomiast zaproponowany model fizyczny, wykorzystany w badaniach symulacyjnych, wymaga wprowadzenia dalszych uszczegółowień, co w konsekwencji zwiększy poziom odwzorowania własności fizycznych. Badania w tym kierunku będą nadal kontynuowane przez autora rozprawy.
- Wyniki przeprowadzonych analiz korelacyjnych w dziedzinie czasu i częstotliwości potwierdzają silną korelację przeprowadzonych badań. Biorąc pod uwagę duże uproszczenie opracowanego przestrzennego modelu fizycznego kondensatora elektroenergetycznego, można stwierdzić, że uzyskano wysoki poziom odwzorowania warunków występujących w modelu laboratoryjnym. Również

zastosowany model matematyczny źródła fali EA ma duże znaczenie, gdyż analizy korelacyjne sygnału wzorca i sygnału powstałego w wyniku estymacji parametrów równania wskazują konieczność prowadzenia dalszych badań w tym zakresie. Przedstawione rezultaty obrazują tendencję w kierunku korelacji silnej. Wartości współczynnika determinacji o bardzo wysokim poziomie, w przeważającej liczbie analizowanych przypadków zbliżonym do jedności oznaczają poprawnie obrany kierunek badań.

- Zaproponowany przez autora kierunek badań związany z wykorzystaniem modeli numerycznych odwzorowujących warunki istniejące w rzeczywistych obiektach elektroenergetycznych może uzupełniać, a nawet zastąpić w przyszłości badania prowadzone w warunkach laboratoryjnych. Dotyczy to również badań diagnostycznych wykonywanych w czasie normalnej eksploatacji urządzeń elektroenergetycznych. Podobnie, jak wiele innych zastosowań technicznych, również w elektroenergetyce istnieje możliwość modelowania zdarzeń związanych ze zjawiskami fizycznymi.
- Zastosowanie symulacji numerycznych może w sposób wymierny wspomagać proces projektowania układów izolacyjnych urządzeń elektroenergetycznych. Umożliwia on analizowanie projektowanej konstrukcji pod kątem odporności na działania niepożądanych zjawisk, jakim są WNZ generowane zarówno wewnątrz, jak również na granicach układu izolacyjnego w urządzeniach elektroenergetycznych.
- W ramach prowadzonych prac zaproponowano autorskie rozwiązanie układu automatycznego docisku piezoelektrycznego przetwornika stykowego do powierzchni obudowy urządzenia elektroenergetycznego, które jest obecnie tematem zgłoszenia patentowego.
- Zastosowanie zaprojektowanego i zbudowanego robota pomiarowego, jak również modelowania matematycznego procesów związanych z propagacją sygnałów EA od WNZ, stanowią kolejny krok w tworzeniu systemu eksperckiego, który będzie wykorzystywany w diagnostyce stanu układów izolacyjnych urządzeń elektroenergetycznych. System ten jest obecnie opracowywany w Instytucie Elektroenergetyki i Energii Odnawialnej Politechniki Opolskiej.

Na podstawie doświadczeń wynikających z zastosowania zaprojektowanego i zbudowanego mobilnego systemu pomiarowego do prac badawczych zrealizowanych w warunkach laboratoryjnych oraz testów wykonanych w przestrzeni architektonicznej, stwierdzono szereg zalet tego rozwiązania, do których można zaliczyć:

- możliwość przemieszczania aparatury pomiarowej w miejsca niedostępne lub trudnodostępne dla personelu technicznego wykonującego diagnostykę układów izolacyjnych urządzeń elektroenergetycznych podczas ich normalnej eksploatacji,
- możliwość prowadzenia badań diagnostycznych "na odległość" przy wykorzystaniu sieci Internet,
- możliwość wykorzystania pomiarów diagnostycznych w trybie "on-line", tzn. bez konieczności odłączania badanej jednostki, co związane jest z obniżeniem ich kosztów, jak również uproszczeniem procedur związanych z wykonywaniem czynności diagnostycznych, głównie ze względu na eliminację niebezpieczeństwa porażenia prądem grożącego personelowi technicznemu. Dodatkowo diagnostyka "on-line" umożliwia uzyskanie informacji o stanie układu izolacyjnego badanego urządzenia elektroenergetycznego będącego pod napięciem (obciążeniem) roboczym, co umożliwia obserwację artefaktów, które występują podczas normalnego trybu pracy,
- możliwość dowolnego przemieszczania przetworników w ramach badanego obszaru, a automatyzacja procesu skanowania umożliwia przeprowadzenie wielokrotnych powtórzeń wykonywanych badań, co w konsekwencji umożliwia obserwację zmian starzeniowych w czasie,
- automatyzację procesu diagnostycznego, co umożliwia tworzenie map rozkładu ciśnienia akustycznego na powierzchni obudowy badanych obiektów elektroenergetycznych.

Na podstawie przeprowadzonych testów w warunkach laboratoryjnych i w złożonej przestrzeni architektonicznej wykazano praktyczną przydatność mobilnego robota diagnostycznego do pomiarów sygnałów EA generowanych przez WNZ, co potwierdza słuszność postawionej w tym zakresie tezy. Przeprowadzono proces projektowania stanowiska z wykorzystaniem zaawansowanych narzędzi inżynierskich, a następnie zbudowano prototyp, który posłużył do przeprowadzenia badań w laboratorium Wysokich Napięć Instytutu Elektroenergetyki i Energii Odnawialnej Politechniki Opolskiej. Kolejnym etapem badań z wykorzystaniem robota mobilnego będzie jego praktyczne wykorzystanie do pomiarów sygnałów EA generowanych przez WNZ w układach izolacyjnych urządzeń elektroenergetycznych na obiekcie rzeczywistym w rozdzielni ŚN.

Na podstawie uzyskanych wyników można określić dwa główne kierunki zastosowań, mianowicie wyniki przedstawione w rozprawie doktorskiej, dotyczące modelowania przestrzennego, pozwalają twierdzić, że możliwe jest prognozowanie procesu degradacji układu izolacyjnego urządzeń elektroenergetycznych, a w szczególności kondensatorów elektroenergetycznych do kompensacji mocy biernej poprzez modelowanie 3D. Dotyczy to zarówno nowych, jak również pracujących jednostek. Zainicjowane w tym zakresie prace badawcze, podczas przygotowania rozprawy doktorskiej będą kontynuowane przez autora. Natomiast wykorzystując modele przestrzenne w procesie projektowanie nowych konstrukcji urządzeń elektroenergetycznych można wyeliminować ewentualne wady już na tym etapie poprzez, wykonanie symulacji komputerowych bez konieczności przeprowadzania wieloletniego, kosztownego procesu badawczego.

## **11. Bibliografia**

- [1] Ministerstwo Infrastruktury, Prawo Energetyczne, Dz.U. Nr 54 z dnia 10 kwietnia 1997 r., Warszawa.
- [2] Rozporządzenie Ministra Gospodarki, W sprawie szczegółowych warunków przyłączenia podmiotów do sieci elektroenergetycznych, obrotu energią elektryczną, świadczenia usług przesyłowych, ruchu sieciowego i eksploatacji sieci oraz standardów jakościowych obsługi odbiorców., Dz. U. Nr 85 poz.957 z dnia 13 października 2000 r., Warszawa, 2000.
- [3] Bengtsson T., Häkan K., Jônssn B., Transformer PD diagnosis using AE technique, 10th International Symposium on High Voltage Engineering, Montreal, 1997, pp. 73-79.
- [4] Grossman E., Feser K., Online PD-monitoring on transformers using AE techniques, Wrocław: International Conference APTADM'2001, pp. 264-268., 2001.
- [5] Skubis J., Metody diagnostyki układów izolacyjnych transformatorów dużej mocy, II Konferencja Naukowo-Techniczna: Technika wysokonapięciowa, Kazimierz Dolny, 1999, s. 145-162.
- [6] Borucki S., Możliwości rozpoznawania form wyładowań niezupełnych rejestrowanych metodą emisji akustycznej przy zastosowaniu sieci neuronowych, Rozprawa doktorska, Wydział Elektrotechniki, Automatyki i Informatyki Politechnika Opolska, Of. Wyd. PO, Opole, 2006.
- [7] Boczar T., Borucki S., Cichoń A., Dobór parametrów sygnałów emisji akustycznej od wyładowań niezupełnych dla potrzeb systemu eksperckiego, SiM, Of. Wyd. PO, Opole, 2009.
- [8] Menon R., Kolambekar S., Buch N.J., Ramamoorty M., Correlation of acoustic emission method and electrical method for detection of partial discharges in transformer., Eindhoven: IEEE 7th International Conference on Solid Dielectrics, pp. 299- 302, 25-29.06.2001.
- [9] Sharkawy R.M., Fakhry S., Anis H., Ghazaly H.A., Particle detection in oil using acoustic and electrical based techniques in correlation with an inference method., Ottawa: Instrumentation and Measurement Technology Conference, pp. 1080-1085., 17-19.05.2005.
- [10] Witos F., Gacek Z., Application of the joint electro-acoustic method for PD investigation within a power transformer., -: The European Physical Journal ST, Vol. 154, pp. 239-247., 2008.
- [11] Witos F., Badanie wyładowań niezupełnych metodą emisji akustycznej i metodą elektryczną., Gliwice: SiM, Wyd. Pol. Śl., 2008.
- [12] Zhang H., Blackburn T.R., Phung B.T., Sen D., A novel wavelet transform technique for on-line partial discharge measurements: Part 2: On-site noise rejection application., -: IEEE Transactions on Dielectrics and Electrical Insulation, Vol. 14, No. 1, pp. 15-22., February 2007.
- [13] Naderi M.S., Vakilian M., Blackburn T.R., Phung B.T., Nasiri A., A hybrid transformer model for determination of partial discharge location in transformer winding., -: IEEE Transactions on Dielectrics and Electrical Insulation, Vol. 14, No. 2, pp. 436-443., April 2007.
- [14] Lin D., Jiang L., Li F., Zhu D., Tan K., Wu C., Jin X., Wang C., Cheng T. C., On-line partial discharge monitoring and diagnostic system for power transformer., -: Tsinghua Science & Technology, Vol. 10, No. 5, pp. 598-604., October 2005.
- [15] Garcia-Colon V.R., Linan-Garcia R., Jacobo M.A., On-line condition assessment of high voltage current transformers., Indianapolis: Conference Record of the 2004 IEEE International Symposium on Electrical Insulation, pp. 182-185., 19- 22.09.2004.
- [16] Farag A.S., Shewhdi M.H., Jin X., Wang C., Cheng T.C., Dong X., Gao S., Jing W., Wang Z., On-line partial discharge calibration and monitoring for power transformers., -: Electric Power Systems Research, Vol. 50, No. 1, pp. 47-54., 1999.
- [17] Abdel-Galil T.K., El-Hag A.H., Salama M.M.A., Bartnikas R., Enhanced partial discharge de noising technique using eigendecomposition., Toronto: Conference Record of the 2006 IEEE International Symposium on Electrical Insulation, pp. 294- 297., 2006.
- [18] Florkowska B., Florkowski M., Włodek R., Zydroń P., Mechanizmy, pomiary i analiza wyładowań niezupełnych w diagnostyce układów izolacyjnych wysokiego napięcia, IPPT- PAN, Warszawa, 2001.
- [19] Gacek Z., Szadkowski M., Witos F., Malitowski G., Szerszeń G., Badanie wyładowań niezupełnych w olejowym transformatorze energetycznym zespoloną metodą elektryczno-akustyczną wspomaganą metodą chromatograficzną, Przegląd Elektrotechniczny, Nr 11b, 2010, s. 13-16..
- [20] Rodel W., Wolm G., Chromatografia gazowa, PWN, Warszawa, 1992.
- [21] Kapinos J., Uszkodzenia eksploatacyjne transformatorów energetycznych, Zeszyty Problemowe Maszyny Elektryczne Nr 88/2010, 2010, ss. 201-207.
- [22] van Bolhuis J.P., Gulski E., Smit J.J., On-line PD detection, requirements for practical use, IEEE International Symposium on Electrical Insulation, Boston, 2002, pp. 158-161.
- [23] Raja K., Floribert T., Comparative Investigations on UHF and Acoustic PD Detection Sensitivity in Transformers, IEEE International Symposium on Electrical Insulation, Boston, 2002, pp. 150-153.
- [24] Massingue F., Meijer S., Agoris P.D., Smit J.J., Lopez-Roldan J., Partial Discharge Pattern Analysis of Modeled Insulation Defects in Transformer Insulation, Conference Record of the 2006 IEEE International Symposium on Electrical Insulation, Toronto, 2006, pp. 542-545.
- [25] Boczar T., Identyfikacja form wyładowania niezupełnego na podstawie jego widm częstotliwościowych emisji akustyczne, Rozprawa doktorska, Wydział Elektryczny Pol. Śl. w Gliwicach, Gliwice, 1998.
- [26] Borucki S., Cichoń A., Witkowski P., Możliwości rozpoznawania wyładowań niezupełnych wieloźródłowych metodą EA, XV

Konferencja Energetyki, Zamek Ryn, 2007, s. 195-199.

- [27] Cichoń A., Wpływ parametrów fizykochemicznych oleju izolacyjnego na deskryptory charakteryzujące sygnały emisji akustycznej generowanej przez wyładowania niezupełne, Rozprawa doktorska, Wydział Elektrotechniki, Automatyki i Informatyki PO, Opole, 2006.
- [28] Strachan S.M., Rudd S., McArthur S.D.J., Judd M.D., Meijer S., Gulski E., Knowledge-based diagnosis of partial discharges in power transformers, IEEE Transactions on Dielectrics and Electrical Insulation, Vol. 15, No 1, 2008, pp. 259-268.
- [29] Deng J., Xiao H., Huo W., Luo M., May R., Wang A., Liu Y., Optical fiber sensor-based detection of partial discharges in power transformers, Optics & Laser Technology, Vol. 33, No 5, 2001, pp. 305-311.
- [30] Frącz P., Boczar T., Zmarzły D., Możliwości zastosowania spektrofotometrii optycznej w diagnostyce układów izolacyjnych transformatorów elektroenergetycznych, Wiadomości Elektrotechniczne, Nr 10, 2007, s. 36-41.
- [31] Frącz P., Analiza powtarzalności pomiarów sygnałów optycznych emitowanych przez wyładowania elektryczne w izolacji powietrznej, Przegląd Elektrotechniczny, Nr 7, 2008, s. 128-130.
- [32] MacAlpine M., Zhiqiang Z., Demokan M.S., Development of a fibre-optic sensor for partial discharges in oil-filled power transformers, Electric Power Systems Research, Vol. 63, No 1, 2002, pp. 27-36.
- [33] Wang X., Li B., Roman H.T., Russo O.L., Chin K., Farmer K.R., Acousto-optical PD detection for transformers, IEEE Transactions on Power Delivery, Vol. 21, No 3, 2006, pp. 1068-1073.
- [34] Ashraf S.A., Stewart B. G., Zhou C., Jahabar J. M., 3-D Simulation and Modelling of Acoustic Signals from Partial Discharge Activity, Annual Report Conference on Electrical Insulation and Dielectric Phenomena, Oman, 2006, pp.619 - 622.
- [35] Akumu A.O., Adachi F., Arii K., A 3-D Numerical Simulation of Partial Discharge Acoustic Wave Propagation in a Model Transformer, IEEE Int. Symp. on Electrical Insulation, USA, 2002, pp.183-186.
- [36] Ashraf S.A., Stewart B.G., Zhou C., Jahabar J.M., Modelling of Acoustic Signals from Partial Discharge activity, 3rd International IEEE-GCC conference, Bahrain, 2006, pp. .
- [37] Shengyou G., Fuqi L., Canghi Y., Kexiong T., PD Pattern Recognition of Power Capacitors Model Based on Combinational Neural Network, Proceedings of the 7th International Conference on Properties and Applications of Dielectric Materials, Nagoya, 2003, pp.319-322.
- [38] Ashraf S. A., Stewart B. G., Hepburn D. M., Zhou C., Study of propagation behaviour of partial discharge acoustic signals in a 3-d model tank, Proc. of the 44th Int. Conf. Univ. Pow. Eng., 2010, pp. 1–5.
- [39] Błachowicz A., Problematyka pomiarów Wyładowań Niezupełnych, Of. Wyd. PO, Zeszyty naukowe "Elektryka z.61", Nr 326/2008, Opole - Jarnołtówek, 2008, s.11-12.
- [40] Błachowicz A., A mobile measuring system for analysis of partial discharge phenomena by acoustic emission method, Of. Wyd. PO, Zeszyty naukowe "Elektryka z.62, Nr 329/2009", Opole - Głuchołazy, 2009, pp.13-14.
- [41] Błachowicz A., Paszkiel S., Mobilny system do pomiaru wyładowań niezupełnych sterowany falami elektroencefalograficznymi, Pomiary Automatyka Robotyka 2/2010, Warszawa, 2010, s.12-15.
- [42] Błachowicz A., Mobilne stanowisko pomiarowe do lokalizacji wyładowań niezupełnych, Zeszyt Naukowy XII Forum Energetyków, Międzynarodowej Konferencji Naukowo-Technicznej "Elektryka z. 64 Nr 336/2010", Opole, 2010, s.17-18.
- [43] Błachowicz A., Measuring system of mobile inspection robot to detection partial discharges phenomena, IV Środowiskowe Warsztaty Doktorantów Politechniki Opolskiej, Wyd. PO, Zeszyty naukowe "Elektryka z. 63 Nr 335/2010", 2010, Opole -Pokrzywna, s.7 .
- [44] Błachowicz A., Paszkiel S., A mobile system for measurements of partial discharges controlled by electroencephalographic waves, JAMRIS - Journal of Automation, Mobile Robotics & Intelligent Systems, Warszawa, 2010, pp. 31-35.
- [45] Błachowicz A., A Mobile Inspection Robot to Detection Partial Discharges Phenomena in Medium Voltage Power Distribution Station, WOFEX 2010, proceedings of the 8th annual workshop, Ostrava, 2010, pp. 346-351.
- [46] Błachowicz A. Boczar T., Zrobotyzowany system do badania zjawisk fizycznych w elektroenergetyce, Pomiary, Automatyka, Robotyka, Miesięcznik Naukowo-Techniczny, Warszawa, 2010, s. 63-65.
- [47] Skubis J., Emisja akustyczna w badaniach izolacji urządzeń elektroenergetycznych, IPPT PAN, Of. Wyd. PO, Opole, 1998.
- [48] Pollock A. A., Acoustic emission. a review of recent progress and technical aspects. In Acoustics and vibration progress, volume 1, chapter 2., -: pp. 51–84, 1974.
- [49] I. Malecki, Rozwój historyczny badań emisji akustycznej. In J. Ranachowski I. Malecki, editor, Emisja akustyczna. Źródła, metody, zastosowania., Warszawa: IPPT-PAN, 1994.
- [50] Skubis J., Lubus-Nawrat J., Emisja akustyczna w urządzeniach elektroenergetycznych. In J. Ranachowski I. Malecki, editor, Emisja akustyczna. Źródła, metody, zastosowania., Warszawa: IPPT-PAN, 1994.
- [51] Pollock, R.W.B. Stephens A.A., Waveform and frequency spectra of acoustic emissions. J. Acoust. Soc. Am., -: 49(1A):110– 110, 1971.
- [52] Bolin L., A model for estimating the signal from an acoustic emission source. Ultrason., -: 17(2):67–70, 1979.
- [53] Boczar T., Borucki S., Cichoń A., Lorenc M.., The analysis of the influence of physicochemical parameters of insulation oils and the speed of oil flow on the interpretation of the measurement results of partial discharges by the acoustic emission method, Molecular and Quantum Acoustics vol. 26, 2005, pp. 45–54.
- [54] Boczar T., Identification of a specific type of pds form AE frequency spectral, IEEE Trans. on Diel. and El. Ins, vol. 8(4), 2001, pp. 598–606.
- [55] Boczar T., Możliwość zastosowania do opisu sygnałów emisji akustycznej od wyładowań niezupełnych analizy statystycznej i cyfrowych metod przetwarzania sygnałów, SiM, Of. Wyd. PO., Opole, 2003.
- [56] Boczar T., Obiektywizacja wyników akustycznej metody oceny wyładowań niezupełnych przy zastosowaniu do opisu

sygnałów analizy statystycznej i cyfrowych metod przetwarzania, Studia i Monografie, Of. Wyd. PO, zeszyt 147, Opole, 2004.

- [57] Boczar T., Widma emisji akustycznej generowanej przez wyładowania niezupełne w izolacji olejowej, SiM, Zeszyt 114, Of. Wyd. PO, Opole, 2000.
- [58] Boczar T., Borucki S., The influence of the temperature of insulation oil on the results of measurements of the acoustic emission signals generated by partial discharges, J. Phys. IV France, 2005, pp. 89–93.
- [59] Cichoń A., Borucki S., Determining the influence of the kind of transformer oil on the measurement results of partial discharges obtained by using the acoustic emission method, IV Int. Conf. NEET, 2005, pp.32-32.
- [60] Witos F., Gacek Z., Application of the joint electro-acoustic method for PD investigation within a power transformer, The European Physical Journal - Special Topics, Vol. 154, 2008, pp. 239-247.
- [61] Mościcka-Grzesiak H., Inżynieria wysokich napięć w elektroenergetyce. Tom 1, Politechnika Poznańska, Poznań, 1996.
- [62] Gronowski B., Ranachowski J., Skubis J., Zalewski J., Pomiary tłumienia emisji akustycznej od wyładowań elektrycznych w materiałach elektroizolacyjnych, IPPT PAN, Warszawa, 1986.
- [63] Kreuger F., Gulski E., Krivda A., Classification of PD, IEEE Transactions on Electrical Insulation, Vol. 28, No 6, 1993, pp. 917-931.
- [64] Gacek Z., Wysokonapięciowa technika izolacyjna, Wyd. Pol. Śl., Gliwice, 1996.
- [65] Goliński Z., Powstawanie i rozwój WNZ powierzchniowych, IV Sympozium Pr. WNZ w układach elektroizolacyjnych, 1983, s. 101–108.
- [66] Lidmanowski W., Zarys teorii wyładowań w dielektrykach, WNT, Warszawa, 1998.
- [67] Szczepański Z., Wyładowania niezupełne w izolacji urządzeń elektrycznych, Wydawnictwo Naukowo Techniczne, 1973.
- [68] Witos F., Gacek Z., Siwy E., Kaźmierczak H., Analiza sygnałów emisji akustycznej generowanych przez zamodelowane źródła wyładowań niezupełnych, VII Sym. Probl. Eksploa. Ukł. Izol. WN, 2001, s. 459–465.
- [69] Włodek R., Mechanizmy działania WNZ w dielektrykach, PWN, Warszawa, 1992.
- [70] Gronowski B.,, Propagacja sygnałów EA od WNZ kondensatorach energetycznych, Rozprawa doktorska, Wydział Elektryczny PW, Warszawa, 1989.
- [71] Gronnowsk B., Detekcja wyładowań niezupełnych metodą emisji akustycznej w kondensatorach energetycznych, SEP, konferencja "Gospodarka mocą bierną. Budowa i eksploatacja kondensatorów energetycznych i energoelektronicznych.", Kraków, 1988, s. 284-293.
- [72] Skubis J., Zaleswki J., Pomiary wyładowań niezupełnych w kondensatorach metodą akustyczną, IPPT PAN, konferencja: "Akustyczne i elektryczne metody badań.", Warszawa-Jabłonna, 1983, s. 266-278.
- [73] Gronowski B., Badania widm częstotliwościowych sygnałów EA od WNZ w układach izolacyjnych urządzeń elektroenergetycznych, Of. Wyd. PO, Opole, 1991-2.
- [74] Witos F., Gacek Z., Opilski A., Otręba H., Urbańczyk M., Investigations of pd discharges generated by modelled source with a bushing by means of electric and acoustic method, Mol. and Qua. Acou. vol.21, 2000, pp. 313–317.
- [75] Opilsk A., Witos F., Gacek Z., The new AE descriptor for modelled sources of PDs, Archives of Acoustics, Vol. 27, No 1, 2002, pp. 65-77.
- [76] Ashraf S.A., Stewart B. G., Zhou C., Jahabar J. M., Simulation of Shock wave due to Partial Discharge using Finite Element Method, Annual Report Conference on Electrical Insulation and Dielectric Phenomena, 2007, pp.120-123.
- [77] Ashraf S. A., Stewart B. G., Ahmad A., Jahabar J. M., 3-d propagation of partial discharge acoustic wave, Int. Conf. on Comm. Comp. Pow., 2007, pp. 214–116.
- [78] Hepburn D., Ashraf S. A., Stewart B. G., Simulation of shock wave due to partial discharge using finite element method, Conf. on El. Insul. Diel. Phenom., 2007, pp. 120–123.
- [79] Akumu A. O., Masai H., Adachi F., Ozaki R., Ihori H., Fujii M., Arii K., Analysis od partial discharge acoustic wave propagation in a model transformer, -: Jpn. J. Appl. Phys. vol. 42, 2003, pp.3686–3689.
- [80] Akumu A. O., Kawaguchi N., Ozaki R., Ihori H., Fujii M., Arii K., A study of partial discharge acoustic signal propagation in a model transformer, Proc. of IEEE Int. Symp. on El. Insul. Mat., 2001, pp. 583–586.
- [81] Ozaki R., Akumu A.O., Ihori H., Fujii M., Arii K., Simulation of ultrasonic wave propagation of partial discharge in transformer oil, Proc. of IEEE In. Symp. on El. Insul. Mat., 2001, pp. 880–883.
- [82] Zawieska W.M., Modelowanie transformatora energetycznego jako źródła hałasu, Przegląd Mechaniczny, Instytut Mechanizacji Budownictwa i Górnictwa Skalnego, Zeszyt 11, Warszawa, 2007, s. 40-43.
- [83] Malecki I., Teoria fal i układów akustycznych, PWN, Warszawa, 1964.
- [84] Trevor J. Cox, Peter D'Antonio, Acoustic Absorbers and Diffusers: Theory, Design and Application, Taylor & Francis, New York, 2009.
- [85] Roman Gr. Maev, Acoustic Microscopy: Fundamentals and Applications, John Wiley & Sons, Weinheim, 2008.
- [86] Howard D.M., Angus J., Acoustics and Psychoacoustics, fouth edition, Focal Press., Oxford, first edition 1996 [present edition 2009].
- [87] Boczar T., The evaluation of the influence of metrological and constructural parameters on the acoustic emission generated by partial discharges, Proceedings of the 24th European Conference on Acoustic Emission Testing, EWGAE 2000, Paris, 2000.
- [88] Boczar T., Time-frequency analysis of the acoustic emission pulses generated by multi-source partial discharges in oil, IEEE International Conference on Dielectric Liquids ICDL 2005, Portugal, Coimbra, 2005, pp.265-268.
- [89] Chen A.P., Lin C.C., Fuzzy approaches for fault diagnosis of transformers, Fuzzy Sets and Systems 118, 2001, pp. 139-151.
- [90] Deheng Z., Kexiong T., Xianche J., The study of AE method for detection of PD in power transformers, II Conf. Properties

and App. of Diel. Mat., Vol. 2, Chiny, Pekin, 1988, pp. 614-617.

- [91] Leung Y.C., MacAlpine J.M.K., Initial experience with the partial discharge monitoring of high-voltage motors, Electric Power Systems Research vol. 61, 2002, pp. 33-40.
- [92] Shin B.C., Kim S.C., Nahm C.W., Jang S.J., Nondestructive testing of ceramic capacitors by partial discharge method, Materials Letters 50, 2001, pp. 82-86.
- [93] COMSOL Multiphysics, COMSOL Quick Installation Guide, COMSOL AB, 1998–2010, USA.
- [94] Autodesk, Autodesk Inventor Fusion: Getting Started, http://images.autodesk.com/emea\_s\_main/files/Getting\_Started.pdf, URL z dnia 01.04.2012.
- [95] Zalewski J., Dielektryki kondensatorów energetycznych, Wyższa Szkoła Inżynierska w Opolu, Opole, 1988.
- [96] IEC, IEC 60831-1 : Shunt power capacitors of the self-healing type for a.c. systems having a rated voltage up to and including 1000V, International Electrotechnical Commission, 1995.
- [97] IEC, IEC 60871-1: Shunt capacitors for a.c. power systems having a rated voltage above 1000 V Part 1: General, International Electrotechnical Commission, 2005.
- [98] PN-EN, PN-EN 60871-1, 2 : Kondensatory do rownoległej kompensacji mocy biernej w sieciach elektroenergetycznych prądu przemiennego o napięciu znamionowym powyżej 1kV, Polskie Normy, KT 080 ds. Ogólnych w Sieciach Elektroenergetycznych, 18 lipca 2006.
- [99] Matyjasek Ł., ELMA ENERGIA, Olsztyn, "ELMA ENERGIA," ELMA ENERGIA, 10 styczeń 2012. [Online]. Available: http://www.elma-energia.pl/o\_firmie/wyswietl/132/referaty\_naukowo\_techniczne.html. [Data uzyskania dostępu: 15 wrzesień 2012].
- [100] Bogutyn W., Polichlorowane bifenyle w urządzeniach i odpadach, Ministerstwo Gospodarki, Warszawa, 1999.
- [101] Dębek M., Iwanicki M., Wymagania projektowe, dobór oraz sposoby zabezpieczeń dla układów kompensacji w sieciach dystrybucyjnych i przesyłowych zgodnie z normą PN-EN-60871-1, PROBLEMATYKA MOCY BIERNEJ W SIECIACH DYSTRYBUCYJNYCH I PRZESYŁOWYCH, Wisła, 2012, ss. 1-9.
- [102] TAURUS TECHNIC, "TAURUS TECHNIC," TAURUS TECHNIC, 10 maj 2013. [Online]. Available: http://www.taurustechnic.com.pl/pl/download\_kk.html. [Data uzyskania dostępu: 1 czerwiec 2013].
- [103] Jankiewicz Z., "http://bezel.com.pl," Stowarzyszenie Elektryków Polskich, Oddział Szczeciński, 16 styczeń 2009. [Online]. Available: http://bezel.com.pl/index.php?option=com\_content&view=article&id=176:bateriekondensatorow&catid=51:urzdzenia-techniczne&Itemid=213. [Data uzyskania dostępu: 12 czerwiec 2013].
- [104] Szostek T., Metoda optymalizacji mocy i rozmieszczenie baterii kondensatorów w systemie elektroenergetycznym, Energetyka nr 4, 1983.
- [105] Trinh N.G., Vincent C., Olivier R., Benoit C., Low-temperature behavior of synthetic oils, Conference Record of the ICDL '96 12th International Conference on Conduction and Breakdown in Dielectric Liquids, Italy, Roma, 1996.
- [106] TOTAL, "http://www.totalpolska.pl/," TOTAL, 10 2013 2013. [Online]. Available: http://www.totalpolska.pl/lub/lubpoland.nsf/VS\_OPM/CEE521268BD74420C125747C00663CCA?OpenDocument. [Data uzyskania dostępu: 10 2013 2013].
- [107] Mamoty K. P., Ramu T. S., Properties of Castrol oil inmpregnated all-polypropylene andpolypropylen-paper capacitors, IEEE Transactions on Electrical Insulation Vol. EI-18 No 5, Bangalore and Trichur, Kerala, India, 1983, pp. 541-550.
- [108] IEC, IEC 60588-3 Ed. 2.0 : Systematic review of IEC 588-3 (1977), International Electrotechnical Commission, 1996.
- [109] Grupa ANWIL, "Chemeco," Grupa ANWIL, 13 styczen 2013. [Online]. Available: http://www.pcb.info.pl/pcb.php. [Data uzyskania dostępu: 18 marzec 2013].
- [110] Jensen S., Report of a new chemical hazard, New Scientist vol.32, pp. 612, USA, 1966.
- [111] Bogutyn W., Polichlorowane bifenyle w urządzeniach i odpadach, wytyczne postępowania XX, Ministerstwo Gospodarki, Warszawa, 1999.
- [112] UNEP Chemicals, PCB Transformers and Capacitors: From Management to Reclassification and Disposal, United Nations Environment Programme, Switzerland, Châtelaine (Geneva), 2002.
- [113] Michael G., McGraw J., The PCB problem: Separating fact from fiction, Electrical World, USA, 1983, pp. 49-72.
- [114] Zespół autorski pod redakcją Żurek J., Sadowski M., Krajowy program wdrorzenia konwencji sztokholmskiej, Projekt GF/POL/01/004, Warszaw, 2004.
- [115] Bayer, Baylectrol, Bayer, Republika Federalna Niemiec, 1983.
- [116] Nippon Perochemicals, Nisseki Condenser Oil S PXE, Nippon Perochemicals, Japan, 1983.
- [117] Prodelec, Jarylec C101, Prodelec, Francja, 1985.
- [118] Walędzik T., Kondensatory energetyczne niskich i średnich napięć, ELMA ENERGIA, Olsztyn, 2010.
- [119] Arkema, "Arkema, informacje nt. Jerylec C101, Jerylec C101D," Arkema, 10 wrzesień 2011. [Online]. Available: http://www.arkema.com. [Data uzyskania dostępu: 10 wrzesień 2011].
- [120] Skubis J., Wybrane zagadnienia z techniki i diagnostyki wysokonapięciowej, Of. Wyd. PO, Opole, 1998.
- [121] Kucharska B., Akustyczne deskryptory sygnałów emitowanych przez wyładowania niezupełne powierzchniowe, Zeszyty Naukowe PO, Elektryka, Zeszyt 219/96, Opole, 1996, s. 107-123.
- [122] Kawada H., Honda M.,Inoue T.,Amemya T., PD automatic monitor for oil-filled power transformer, IEEE-PAS, vol. 103, No 2, 1984, s. 422-428.
- [123] Kirtley J. L., Lavalle J. C., Mccarthy D. J., Acoustic monitoring of transformer structures, CIGRE Symp., Report no 3-05.87, Vienna, 1987, pp. 1-5.
- [124] Florkowska B., Zydroń P., Analiza widmowa ulotu elektrycznego, Przegląd Elektrotechniczny, nr. 10, Warszawa, 2002, s. 80- 84.
- [125] Howells E., Norton E. T., Parameters affecting the velocity of sound in transformer oil, IEEE-PAS, Vol. 103, No 5, 1984, pp. 1111-1115.
- [126] Frącza P., Optyczne i akustyczne widma wyładowań, Rozprawa doktorska, Of. Wyd. PO, Opole, 2006.
- [127] Florkowska B., Wyładowania niezupełne w układach izolacyjnych wysokiego napięcia. Analiza mechanizmów, form i obrazów, IPPT PAN, Warszawa, 1997.
- [128] Fotyma M., Wyładowania niezupełne podstawy fizyczne, zachodzące zjawiska, definicje, badania, Prace Instytutu Elektrotechniki, Gliwice, 2000, s. 107-151.
- [129] Niemeyer L., A generalized approach to PD modeling, IEEE Transaction on Dielectrics and Electrical Insulation, Vol. 2, No 4, 1995, pp. 510-528.
- [130] Florkowska B., Analiza mechanizmów WNZ w układach elektroizolacyjnych wysokiego napięcia, Wyd. AGH, Kraków, 1995.
- [131] Witos F., Badanie wyładowań niezupełnych metodą emisji akustycznej i metodą elektryczną, SiM, Wyd. Pol. Śl., Gliwice, 2008.
- [132] Opilski A., Witos F., Możliwości zastosowania emisji akustycznej w górnictwie. Problemy Współczesnej Akustyki, IPPT PAN, Warszawa, 1991, s. 187-219..
- [133] Cichoń A., Boczar T., Comparison analysis of acoustic emission signals generated by electrical discharges measured by the hydrophone and the wideband contact transducer, Journal de Physique IV (Proceedings): 34th Winter School on Wave and Quantum Acoustic, 2005, pp. 93-97.
- [134] Flisowski Z., Technika wysokich napięć, WNT, Warszawa, 1990.
- [135] Praca zbiorowa pod red. Szczepańskiego, Układy izolacyjne urządzeń elektroenergetycznych, WNT, Warszawa, 1978.
- [136] Gulski E., Diagnozowanie wyładowań niezupełnych w urządzeniach WN w eksploatacji, Wyd. PW Elektryka, Zeszyt 128, Warszawa, 2003, s. 3-125.
- [137] Praca zbiorowa pod red. Kosztaluka R., Technika badań wysokonapięciowych, Tom 2, WNT, Warszawa, 1985.
- [138] Szymaniec S., Diagnostyka stanu izolacji uzwojeń i stanu łożysk silników indukcyjnych klatkowych w warunkach przemysłowej eksploatacji, SiM, Zeszyt 193, Of. Wyd. PO, Opole, 2006.
- [139] Strone G.C., Boulter E.A., Culbert I., Dhirani H., Electrical insulation for rotating machines, IEEE Press Series on Power Engineering, USA, 2004.
- [140] Skubis J., Partial discharge detection in bushing by an EA method, Journal of Acoustic Emission, Vol. 2, No 2, 1984, pp. 267- 271.
- [141] Fleszyński J., Badania mechanizmu przebicia elektrycznego cieczy izolacyjnych, ZN Politechniki Wrocławskiej, Wrocław, 1986.
- [142] Florkowska B., Zydroń P., Wysokonapięciowa spektroskopia impedancyjna w badaniach układów izolacyjnych wysokiego napięcia, Przegląd Elektrotechniczny nr.1, Warszawa, 2004, s. 65-68.
- [143] Gacek Z., Witos F., A new conception regarding evaluation of PDs for diagnosis of insulation, International Scientific Colloquium on High Vol. Eng., Košice, 2002, pp. 161-166.
- [144] Skubis J., Frącz P., Prognozy wykorzystania metody optycznej diagnostyki spektralnej do detekcji i pomiaru różnego typu wyładowań elektrycznych, Konferencja Naukowo-Techniczna, Transformatory w Eksploatacji, Sieniawa, 2002, s.159-164.
- [145] Menon R., Kolambekar S., Buch N.J., Ramamoorty M., Correlation of acoustic emission method and electrical method for detection of partial discharges in transformer, IEEE 7th International Conference on Solid Dielectrics, Eindhoven, 2001, pp. 299-302.
- [146] Sharkawy R.M., Fakhry S., Anis H., Ghazaly H.A., Particle detection in oil using acoustic and electrical based techniques in correlation with an inference method, Instrumentation and Measurement Technology Conference, Ottawa, 2005, pp. 1080- 1085.
- [147] Zhang H., Blackburn T.R., Phung B.T., Sen D., A novel wavelet transform technique for on-line partial discharge measurements: Part 2: On-site noise rejection application, IEEE Transactions on Dielectrics and Electrical Insulation, Vol. 14, No 1, 2007, pp. 15-22..
- [148] Naderi M.S., Vakilian M., Blackburn T.R., Phung B.T., Nasiri A., A hybrid transformer model for determination of partial discharge location in transformer winding, IEEE Transactions on Dielectrics and Electrical Insulation, Vol. 14, No 2, 2007, pp. 436-443.
- [149] Lin D., Jiang L., Li F., Zhu D., Tan K., Wu C., Jin X., Wang C., Cheng T. C., On-line partial discharge monitoring and diagnostic system for power transformer, Tsinghua Science & Technology, Vol. 10, No 5, 2005, pp. 598-604.
- [150] Garcia-Colon V.R., Linan-Garcia R., Jacobo M.A., On-line condition assessment of high voltage current transformers, Conference Record of the 2004 IEEE International Symposium on Electrical Insulation, Indianapolis, 2004, pp. 182-185.
- [151] Carlson A., Fuhr J., Schemmel G., Wegscheider F., Testing of power transformer, ProPrint GmbH, Düsseldorf, 2003.
- [152] Fuhr J., PD-source localization in the insulating system of large power transformers, Conference Record of the 2006 IEEE International Symposium on Electrical Insulation, Toronto, 2006, pp. 424 427..
- [153] Fuhr J., Procedure for identification and localization of dangerous PD sources in power transformers, IEEE Transactions on Dielectrics and Electrical Insulation Vol. 12, No 5, 2005, pp. 1005-1014..
- [154] Beyer M., Borsi H., Hartje M., Some aspects about possibilities and limitations of acoustic PD measurements In insulating fluids, 5th International Symposium on High Voltage Engineering, No. 41.04, Braunschweig, 1987.
- [155] Dąbrowski A., Analiza zakłóceń występujących przy pomiarach wyładowań niezupełnych metodą emisji akustycznej ujęcie
syntetyczne, Energetyka, Zeszyt tematyczny Nr VI Konferencji Naukowo-Technicznej: Transformatory w eksploatacji, 2005, s. 113-114.

- [156] Kucharska B., Parametry emisji akustycznej emitowanej przez wyładowania niezupełne, Rozprawa doktorska, Pol. Śl. w Gliwicach., Gliwice, 2005.
- [157] Ranachowski Z., Pomiary i analiza sygnałów emisji akustycznej, Prace IPPT 6/1996, IPPT PAN, Warszawa, 1996.
- [158] Gacek Z., Szadkowski M., Maźniewski K., Duda D., Malitowski G., Witos F., Olszewska A., Diagnozowanie transformatorów WN metodą łączną pomiaru wyładowań niezupełnych, Szczyrk, 2011, ss. 1-10.
- [159] Wrocławski J., Lokalizacja wyładowań niezupełnych w transformatorach olejowych, IV Sympozjum Problemy Wyładowań Niezupełnych w Układach Elektroizolacyjnych, Zakopane, 1983, ss. 181–189.
- [160] Florkowska B., Florkowski M., Roehrich J., Zydroń P., Analysis of phase-resolved images of partial discharges generated in compressed air at non-uniform electric field, Przegląd Elektrotechniczny – Konferencje, R. 5 NR 3/2007, ss. 84–87..
- [161] Malitowski G., Próba identyfikacji wyładowań niezupełnych w wybranych modelowych układach izolacyjnych, Przegląd Elektrotechniczny – Konferencje, Nr 3, Warszawa, 2007, s. 150-152.
- [162] Sztolcman M., Walczak K., Porównanie parametrów kształtu impulsów wyładowań niezupełnych generowanych w różnych dielektrykach, VIII Sympozjum Problemy Eksploatacji Układów Izolacyjnych Wysokiego Napięcia, Zakopane, 2001, ss. 427– 432.
- [163] Grossman E., Feser K., Online PD-monitoring on transformers using AE techniques, International Conference APTADM'2001, Wrocław, 2001, pp. 264-268.
- [164] Borucki S., Porównanie piezoelektrycznych czujników pomiarowych wykorzystywanych w pomiarach sygnałów emisji akustycznej generowanych przez wyładowania niezupełne, Energetyka - Zeszyt tematyczny Nr VI Konferencji Naukowo-Technicznej: Transformatory w ekspoatacja, 2005, s. 104-106.
- [165] Smith S.W., The scientist and engineer's guide to digital signal processing, California Technical Publishing, San Diego, 1997.
- [166] Markalous S.M., Detection and localization of partial discharges in power transformers using acoustic and electromagnetic signals, Institut für Energieübertragung und Hochspannungstechnik der Universität, Sierke Verlag Göttingen, Stuttgart, 2006.
- [167] Malecki I., Ranachowski J., Emisja akustyczna źródła, metody, zastosowania, Praca zbiorowa pod red. Maleckiego I. , IPPT PAN, Warszawa, 1994.
- [168] Lord A.E., Acoustical emission, Physical Acoustics edited by Mason W.P., Academic Press, New York, 1975, pp. 289-353.
- [169] Obert L., Use of sub-audible noises for prediction of rock burst, United States Bureau of Mines Rep. Invest., No RI-3555, 1941.
- [170] Tatro G.A., Liptai R.G., AE from crystalline materials, Proceedings of the 3rd Symposium on Physics and Nondestructive Testing, San Antonio, 1962, pp. 145-158.
- [171] Zydroń P., Wybrane zagadnienia analizy czasowej i częstotliwościowej wyładowań niezupełnych, Wydział Elektrotechniki, Automatyki, Informatyki i Elektroniki AGH, Kraków, 2001.
- [172] Carpenter J.H., Kresge J.S., Musick C.B., Ultrasonic corona detection in transformers, IEEE Transactions on Power Apparatus and Systems, Vol. PAS-84, No 8, 1965, pp. 645-651.
- [173] Cohen A., Ryan R.D., Wavelets and multiscale signal processing, Chapman & Hall, London, 1995.
- [174] Engle R.B., Dunegan M.L., AE stress wave detection as a tool for NDT and materials evaluation, International Journal of NDT, Vol. 1, No 1, 1969, pp.109-125.
- [175] Frederick J.R., Felbeck D.K., Dislocation movements as a source of AE, ASTM Special Technical Publication 505, American Society for Testing and Materials, Philadelphia, 1972, pp. 129-139.
- [176] Gerberich W.W., A discussion of slow crack growth associated with plane-strain instability, -: ASM Trans. Quarterly, Vol. 59, No 4, 1966, pp. 283-288.
- [177] Harrold R.T., The relationship between ultrasonic and electric al measurement of under oil corona sources, IEEE Transactions on Electrical Insulation, Vol. 11, No 1, 1976, pp. 8-11.
- [178] Hsu T.C., Mathematical analysis of shrinkage stress in a model of hardened concrete, Journal of American Concrete Institute, Vol. 60, 1963, pp. 371-390.
- [179] Nakamura J., AE monitoring system detection of cracks in a complex structure, Materials Evaluation, Vol. 29, 1971, pp. 8-18.
- [180] Scala C.M., Coyle R.A., Pattern recognition and AE, NDT International, Vol. 16, No 6, 1983, pp. 339-343.
- [181] Vehaviolos S.J., Application of AE to factory automation and process control, Materials Evaluation, Vol. 42, No 9, 1984, pp. 1650-1655.
- [182] Malecki I., Witos F., Opilski A., AE source parameters in coal samples, Acustica, Vol. 79, No 2, 1993, pp. 112-116.
- [183] Skubis J., Nowoczesne metody diagnostyczne układów izolacyjnych transformatorów energetycznych, IPPT PAN, Of. Wyd. PO., Opole, 1998.
- [184] Praca zbiorowa pod red. Subocza J., Transformatory w eksploatacji, Wyd. Energo-Complex, Chorzów, 2005.
- [185] Ranachowski J., Adamczyk E., Ranachowski Z., Dębowski T., Analizator EA, PAK, Nr 6, Gliwice, 1991, s. 14-16.
- [186] Du B.X., Lu Y.H., Weil G.Z., Tian Y., PD localization based on fuzzy theory using AE detection techniques, Annual Report Conference on Electrical Insulation and Dielectric Phenomena, 2005, pp. 449-450.
- [187] Cohen L., Time-Frequency Analysis, Prentice Hall, Englewood Cliffs, 1995.
- [188] Bish N.B., Howson P.A., Howlett R.J., Fawcett T.J., Hilder D.A., Intelligent recognition of partial discharges in high voltage dielectrics, 36th Universities Power Engineering Conference UPEC 2001, University of Wales, Swansea, 2001.
- [189] Boczar T., Borucki S., Cichoń A., Lorenc M., Recognizing Partial Discharge Forms Measured by the Acoustic Emission

Method Using the Spectrum Power Density as a Parameter of the Artificial Neuron Network, Molecular and Quantum Acoustics, Annual Journal, Vol. 26, 2005, pp. 35-44.

- [190] Bish N.B., Howson P.A., Wai C.K.L., Lawrence D.H, Partial discharge monitoring implementing 'hybrid' machine orientated algorithms, 39th International Universities Power Engineering Conference UPEC'2004, Vol. 1, University of Brighton, 2004, pp. 242.
- [191] Witos F., Malecki I., Deskryptory emisji akustycznej, IPPT PAN, Warszawa, 1993.
- [192] Lundgaard L.E., Partial discharge: Part XIV: Acoustic partial discharge detection practical application, IEEE Electrical Insulation Magazine, Vol. 8, No 5, 1992.
- [193] Lindell E., Bengtsson T., Blennow J., Gubanski S.M., Partial discharges measured at semi-square voltages, Annual Report Conference on Electrical Insulation and Dielectric Phenomena, 2006, pp. 631 634.
- [194] IEEE Power & Engineering Society, IEEE trial-use guide for the detection of acoustic emissions from partial discharges in oilimmersed power transformers, IEEE Std C57.127-2000, 2000.
- [195] Dolezal J., Hruza J., Laurenc J., Martinek P., Mullerova E., Acoustic measurement at voltage impulse test, Annual Report Conference on Electrical Insulation and Dielectric Phenomena, 2005, pp. 369-372.
- [196] Ranachowski Z., EA System opis techniczny oprogramowania do dekompozycji sygnału emisji akustycznej, Warszawa, 2005.
- [197] Jiang L., Zhu D., Li F., Tan K., Qin G., Jin X., Wang C., Chang T.C., Partial discharge pattern recognition of insulation models of power transformers, Proceedings of the 6th International Conference on Properties and Application of Dielectrics Materials, Xi'an Jiaotong University, China, 2002, pp. 129-132.
- [198] Li H.J., Birlasekaran S., Choi S.S., Lee D., Vong N.M., A new method to identify the types of partial discharges, 14th Power System Computation Conference, session 24, paper 5, Sevilla, 2002, pp. 1-5.
- [199] Werle P., Akbari A., Borsi H., Gockenbach E., Partial discharge localization on power transformers using neural networks combined with sectional winding transfer function as knowledge base, Proceedings of 2001 International Symposium on Electrical Insulatation on Electrical Insulating Materials, Himeji, 2001, pp. 579-582.
- [200] Yu Y.H., Choi J.H., Kweon J.H., Kim D.H., A study on the failure detection of composite materials using an acoustic emission, 13th International Conference on Composite Structures, Vol. 75, Melbourne, 2006, pp. 163-169.
- [201] S. J. Pazdera L., Wavelet transform as powerful tool to analyses of acoustic emission signals, Proceedings of Algoritmy: Conference on Scientific Computing, 2000, pp. 188-195..
- [202] Ma X., Zhou C., Kemp I.J., Automated wavelet selection and thresholding for PD detection, IEEE Electrical Insulation Magazine, Vol. 18, No 2, 2002, pp. 37-45.
- [203] Boczar T., Cichoń A., Borucki S., Lorenc M., Analiza korelacyjna sygnałów emisji akustycznej generowanej przez wyładowania elektryczne w oleju, Przegląd Elektrotechniczny – Konferencje, Nr 3, 2007, s. 31-34.
- [204] Skomudek W., Zastosowanie przekształceń czasowo-częstotliwościowych do analizy zjawisk falowych w sieciach elektroenergetycznych, Elektroenergetyka, nr 2/2000, 2000, s. 36-43.
- [205] Boczar T., Borucki S., Cichoń A., Lorenc M., Rozpoznawanie wyładowań elektrycznych rejestrowanych metodą emisji akustycznej przy wykorzystaniu sieci neuronowych, Przegląd Elektrotechniczny – Konferencja 1'2005, Krynica, 2005, s. 30- 33.
- [206] Cozien R., Rosenberg C., Eyherbide P., Rossettini J., Target detection and identification using neural network and multi-agent systems, Proceedings of the 3rd International Conference on Information Fusion, 2000, pp. 10-17..
- [207] Hertz J., Krogh A., Palmer R.G., Wstęp do teorii obliczeń neuronowych, WNT, Warszawa, 1995.
- [208] Malitowski G., Analiza powtarzalności pomiarów wyładowań niezupełnych w wybranych układach pomiarowych, Przegląd Elektrotechniczny - Konferencje, Nr 1, 2006, s. 152-154.
- [209] Osowski S., Sieci neuronowe do przetwarzania informacji, Of. Wyd. PW., Warszawa, 2000.
- [210] Wang M.H., Partial discharge pattern recognition of current transformers using an ENN, IEEE Transaction on Power Delivery, Vol. 20, No 3, 2005, pp. 1984-1990.
- [211] PN-IEC 60050-151:2003, Międzynarodowy słownik terminologiczny elektryki. Część 151: Urządzenia elektryczne i magnetyczne, PN-IEC, 2003.
- [212] Maksymiuk J., Aparaty elektryczne w pytaniach i odpowiedziach, Wydawnictwa Naukowo-Techniczne, Warszawa, 1997, s. 88-95.
- [213] Opilski A., Malecki I., Charakterystyka i klasyfikacja sygnałów EA. In J. Ranachowski I. Malecki, editor, Emisja akustyczna. Źródła, metody, zastosowania, IPPT-PAN, 1994.
- [214] B.O. Enflo, C.M. Hedberg, Theory of Nonlinear Acoustics in Fluids, Springer, chapter 1, [http://books.google.pl/books?id=17BOfo0gaQAC], 2002, pp. 1-10.
- [215] D. S. Ballantine, Robert M. White, S. J. Martin, Antonio J. Ricco, E. T. Zellers, G. C. Frye, H. Wohltjen, Acoustic Wave Sensors: Theory, Design, & Physico-Chemical Applications, Academic Press, [http://books.google.pl/books?id=SXFmxTOP128C], 1996.
- [216] Harrold R.T., Acoustical sensing of partial discharges and arcing in high energy density capacitors, CIGRA, Raport no 15- 05/82-09, 1982.
- [217] Sikorski W., Identyfikacja defektów w wybranych układach izolacyjnych na podstawie analizy sygnałów emisji akustycznej, Rozprawa doktorska, Wydział Elektryczny Pol. Pozn., Poznań, 2006.
- [218] Li J., Wang Y., Du L., Jin Z., Yang Y., *Wavelet-based denoising for PD online measurement of transformers,* Conference Record of the 2004 IEEE International Symposium on Electrical Insulation, Indianapolis, 2004, pp. 54-57.
- [219] Agoris P.D., Meijer S., Gulski E., Smit J.J., Threshold selection for wavelet denoising of partial discharge data, Conference Record of the 2004 IEEE International Symposium on Electrical Insulation, Indianapolis, 2004, pp. 62-65.
- [220] Angrisani L., Daponte P., Lupo G., Petrarca C., Vitelli M., Analysis of ultrawide-band detected partial discharges by means of a multiresolution digital signal-processing method, Measurement, Vol. 27, No 3, 2000, pp. 207-221.
- [221] Witkowski P., Kurtasz P., Boczar T., Cichoń A., Borucki S., Wpływ ilości źródeł wyładowań niezupełnych powierzchniowych na wyniki analizy częstotliwościowej i czasowo-częstotliwościowej sygnałów emisji akustycznej, Zeszyty Naukowe Politechniki Opolskiej: Elektryka, Zeszyt 65, Opole, 2010, s. 71-79..
- [222] COMSOL Multiphysics, ...Installing and running COMSOL 4.0 on a Windows HPCS2008 cluster user manual." USA, 2012.
- [223] COMSOL Multiphysics, "Installing a COMSOL Client for a Network License user manual," USA, 2012.
- [224] Błachowicz A., "Kanał użytkownika Andrzej Błachowicz w portalu YouTube," Andrzej Błachowicz, 01 12 2008. [Online]. Available: http://www.youtube.com/user/AndreasWitzky?feature=mhee. [Data uzyskania dostępu: 15 01 2013].
- [225] Boczar T., Błachowicz A., Borucki S., Zmarzły D., The Use of 3D Modeling in the Diagnosis of Power Capacitors with Acoustic Emission Method, Acta Physica Polonica A, Vol. 122, No 5, November 2012, pp. 796-799.
- [226] Wotzka D., Mathematical Description of Acoustic Emission Signals Generated by Partial Discharges, International Conference on High Voltage Engineering and Application, 2012, pp. 617-620.
- [227] Boczar T., Błachowicz A., Borucki S., Zmarzły D., The Use of 3D Modeling in the Diagnosis of Power Capacitors with Acoustic Emission Method, Acta Phisica Polonica Vol. 122, No. 5, 2012, pp. 796-799.
- [228] Wotzka D., Modelowanie sygnałów emisji akustycznej generowanej przez wybrane klasy wyładowań niezupełnych, Rozprawa doktorska, Politechnika Opolska, Opole, 2011.
- [229] Filippi P., Habault D., Lefebvre Jp., Bergassoli A., Acoustics: Basic Physics, Theory and Methods, Academic Press, London UK / San Diego California USA, 1999.
- [230] Musiał E., Ochrona przeciwporażeniowa w urządzeniach średniego napięcia. Aktualny stan normalizacji, Konferencja "Automatyka, elektryka, zakłócenia", Gdańsk: INFOTECH, 2010, Jurata, 2010, s. 85-100.
- [231] Błachowicz A., "TARGET IT," TARGET IT Fryderyk Adam, 15 lipiec 2012. [Online]. Available: www.targetit.pl.
- [232] Boczar T., Lorenc M., "Measurement of Acoustic Emission Generated by Basic Forms of Partial Discharges and Calibration Sources," Brno, 1999.
- [233] Physical Acoustics Corporation, AE broad-band transducers type WD AH 17, Physical Acoustics Corporation, 2008.
- [234] Corporation, Physical Acoustics, AE sensors name WD type AH 17 calibration certificate, Physical Acoustics Corporation, 2011.
- [235] Skubis J., Ranachowski Z., Boczar T., Lorenc M., "Analiza możliwości wykorzystania metody wzorcowania Hsu-Nielsena w układach do pomiaru EA od WNZ," Warszawa, 1994.
- [236] Brüel & Kjær Sound & Vibration, http://www.bksv.com/Products/transducers/acoustic/hydrophones/8103.aspx, Brüel & Kjær Sound & Vibration, DK-2850 Nærum, Denmark, 2013.
- [237] Vallen Systeme, "Vallen Systeme," Vallen Systeme, 20 10 2013. [Online]. Available: http://www.vallen.de. [Data uzyskania dostępu: 20 10 2013].
- [238] EA Systems, AE signal conditioner instrukcja obsługi, EA Systems, Warszawa, 2001.
- [239] Lyons R.G., Wprowadzenie do cyfrowego przetwarzania sygnałów, Wydawnictwa Komunikacji i Łączności, Warszawa, 2000.
- [240] Szabatin J., Podstawy teorii sygnałów, Wydawnictwa Komunikacji i Łączności, Warszawa, 2000.
- [241] Physical Acoustics Corporation, Karta pomiarowa Acquitek CH-3160 instrukcja obsługi, Physical Acoustics Corporation, Princeton Jct, NJ 08550, USA, 2009.
- [242] Witkowski P., Analiza możliwości zastosowania zmodyfikowanej metody triangulacyjnej do lokalizacji wyładowań niezupełnych mierzonych metodą emisji akustycznej, Rozprawa doktorska, Wydział Elektrotechniki, Automatyki i Informatyki PO, Opole, 2011.
- [243] M & B Systems, , M & B Systems," M & B Systems, 23 6 2013. [Online]. Available: http://www.mandbsystems.co.uk/pdfs/Rogowski%20coil%20%20Type%20991.pdf. [Data uzyskania dostępu: 23 6 2013].
- [244] Hołownia J., Tłumienie zakłóceń radioelektrycznych, Wydawnictwa Komunikacji i Łączności, Warszawa, 1994.
- [245] Boczar T., Borucki S., Cichoń A., Ekspercki system diagnostyki transformatorów z wykorzystaniem emisji akustycznej, Piekary Śląskie, pod redakcją dra hab. inż. Jana Subocza, prof. ZUT, Tom 2, grudzień 2008, ss. 149-166.
- [246] Boczar T., Borucki S., Cichoń A., Dobór parametrów sygnałów emisji akustycznej od wyładowań niezupełnych dla potrzeb systemu eksperckiego, Studia i Monografie, Of. Wyd. Pol. Op., Opole, 2009.
- [247] Boczar T., Borucki S., Cichoń A., Wzorce wyładowań niezupełnych mierzonych metodą emisji akustycznej, Energetyka, maj 2009, str. 278-283.
- [248] Kurtasz P., Zastosowanie algorytmu multikomparacyjnego do klasyfikacji sygnałów emisji akustycznej generowanych przez wyładowania niezupełne, Rozprawa doktorska, Politechnika Opolska, Opole, 2011.
- [249] Boczar T., Borucki S., Cichoń A., Lorenc M., Czasowo-częstotliwościowa analiza wieloźródłowych wyładowań niezupełnych, Przegląd Elektrotechniczny, Nr 12, Warszawa, 2008, s. 339-341.
- [250] Bracewel R. N., The Fourier Transform and Its Applications, McGRAW-HILL Book Co, International Editions, Electrical Engineering series, Singapore, 2000.
- [251] Brandt S., Analiza danych, PWN, Warszawa 1998.
- [252] Smyczek J., Teoria sygnałów i informacji, Pol. Łódzka, Łódź, 1991.
- [253] Krupka J., Morawski R., Opalski L.J., Metody numeryczne, Of. Wyd. Pol. War., Warszawa, 1997.
- [254] Boczar T.,, "Obiektywizacja wyników akustycznej metody oceny wyładowań niezupełnych przy zastosowaniu do opisu sygnałów analizy statystycznej i cyfrowych metod przetwarzania.," Opole, 2003.
- [255] Wojtkiewicz A. (red.), Cyfrowe przetwarzanie sygnałów, Of. Wyd. Politechniki Warszawskiej, Warszawa, 1995.
- [256] Tolimieri R., An M., Time-Frequency Representation, Birkhäuser, Boston, 1998.
- [257] Oppenheim A.V., Schafer R.W., Discrete-time signal processing, Englewood Cliffs, Prentice Hall, 1989.
- [258] Piotrowski J., Procedury pomiarowe i estymacje sygnałów, Skrypt Pol. Śl., Nr 1889, Gliwice, 1994.
- [259] Howells E., Norton E.T., Detection of PD in Transformers Using AE Techniques, IEEETrans. On PAS, Vol.97, No 5, 1998, pp. 1538-1549.
- [260] Bendat J.S., Pierson A.G., Metody analizy i pomiaru sygnałów losowych, PWN, Warszawa, 1976, 1976.
- [261] Bendat J.S., Pierson A.G., Engineering Application of Correlation and Spectral Analysis, John Wiley & Sons, New York, 1993.
- [262] Rosołowski E., Cyfrowe przetwarzanie sygnałów w automatyce elektroenergetycznej, Ak. Of. Wyd. EXIT, Warszawa, 2002.
- [263] Charoy A., Zakłócenia w urządzeniach elektronicznych. Tom 1-4, Wydawnictwo Naukowe PWN, Warszawa, 2000.
- [264] Boczar T., Identification on fundamental forms of pds based of the results of frequency analysis of their AE, J. of AE, vol. 17(3), 1999, pp.7–12.
- [265] Aschenbrenner D., Kranz H.G., Rutgers W.R., Van den Aardweg P., On-line PD measurements and diagnosis on power transformers, IEEE Transactions on Dielectrics and Electrical Insulation, Vol. 12, No 2, 2005, pp. 216-222.
- [266] Farag A.S., Shewhdi M.H., Jin X., Wang C., Cheng T.C., Dong X., Gao S., Jing W., Wang Z., On-line partial discharge calibration and monitoring for power transformers, Electric Power Systems Research, Vol. 50, No 1, 1999, pp. 47-54.
- [267] Abdel-Galil T.K., El-Hag A.H., Salama M.M.A., Bartnikas R., Enhanced partial discharge de noising technique using eigendecomposition, Conference Record of the 2006 IEEE International Symposium on Electrical Insulation, Toronto, 2006, pp. 294-297..
- [268] Pollock A. A., Acoustic emission. A review of recent progress and technical aspects. In Acoustics and vibration progress, volume 1, chapter 2, 1974, pp. 51–84.
- [269] Pollock, R.W.B. Stephens A.A., Waveform and frequency spectra of acoustic emissions, J. Acoust. Soc. Am., 1971, pp.110– 110.
- [270] Rabbani M., Santa Cruz D., The JPEG 2000 still-image compression standard, Materials of course in ICIP, Greece, Thessaloniki, 2001.
- [271] Florkowski M., System diagnostyczny oceny układów elektroizolacyjnych wysokiego napięcia, Rozprawa doktorska, AGH, Kraków, 1994.
- [272] Ranachowski J., Malecki, I., Rozwój historyczny badań emisji akustycznej. Emisja akustyczna. Źródła, metody, zastosowania, IPPT-PAN, Warszawa, 1994.
- [273] Dąbrowski M., Projektowanie maszyn elektrycznych prądu przemiennego, WNT, Warszawa, 1988.
- [274] Ranachowski Z., Portable acoustic emission analyser for on-site monitoring of partial discharges, Proceedings of Electrical Engineering Committee of Polish Academy of Sciences PAN, 2007, pp. 165 168.
- [275] Piotrowski J., Pomiarowe zastosowanie analizy sygnałów, PWN, Warszawa, 1991.
- [276] PN-EN, PN-86/E-04066 : Norma: Pomiary wyładowań niezupełnych, Polskie Normy.
- [277] Ashraf S. A., Stewart B. G., Zhou C., Hepburn D., Jahabar J. M., Numerical simulation of partial discharge acoustic signals, IEEE Int. Conf. on HV Eng. and App., 2008.
- [278] Dąbrowski M., Konstrukcja maszyn elektrycznych, WNT, Warszawa, 1965.
- [279] Wadley H.N.G., Mehrabian R., AE for material processing: a review, Materials, Sciences & Engineering, Vol. 65, 1984, pp. 245-263.
- [280] Szymaniec S., Diagnostyka maszyn indukcyjnych klatkowych z wykorzystaniem cewek Rogowskiego, Zeszyty Problemowe PO: Maszyny Elektryczne, Zeszyt 72, Opole, 2005, s. 167-172.
- [281] Bolin L., Ultrasonics. A model for estimating the signal from an acoustic emission source, vol. 17(2), 1979, pp. 67–70.
- [282] Skubis J., Lubus-Nawrat J., Emisja akustyczna w urządzeniach elektroenergetycznych. Źródła, metody, zastosowania, IPPT-PAN, Warszawa, 1994.
- [283] Waite E.W., Pardy D.L., Field evaluation of heavy-walled pressure vessels using AE, Materials Evaluation, Vol. 39, 1971, pp. 9-13.
- [284] IEC, IEC 60270 : International Standard: High-voltage test techniques Partial discharge measurements, International Electrotechnical Commission, 1995.
- [285] Gronowski B.,, Propagacja sygnałów EA od WNZ kondensatorach energetycznych, Warszawa: Rozprawa doktorska, Wydział Elektryczny PW, 1989.
- [286] Zalewski J. , Dielektryki kondensatorów energetycznych, Opole: Wyższa Szkoła Inżynierska w Opolu, ISSN 0239-5991, 1988.

## **12. Załącznik 1**

Wyniki analiz czasowych, częstotliwościowych i czasowoczęstotliwościowych przeprowadzonych badań laboratoryjnych

W załączniku przedstawiono wyniki analizy sygnałów EA rejestrowanych podczas pomiarów w warunkach laboratoryjnych. Prezentowane rezultaty zostały wybrane z grupy ponad 100 przeprowadzonych badań laboratoryjnych.

- *Rys. Z1.1-Z1.10* Ch-tyki przedstawione na rys. dotyczą ośrodka niejednorodnego w modelowanym układzie izolacyjnym numer 1 zastosowanym w laboratorium. Rozmieszczenie elementów układu jest zgodne z opisanym w tabeli 8.3 i rys. 8.7. W kanałach zastosowano filtrowanie dolnoprzepustowe o częstotliwości  $f_g=600 \text{ kHz}$ .
- *Rys. Z1.11-Z1.20* Ch-tyki zostały wyznaczone dla ośrodka niejednorodnego w modelowanym układzie izolacyjnym numer 2 zastosowanym w laboratorium. Rozmieszczenie elementów układu jest zgodne z opisanym w tabeli 8.4 i rys. 8.10. W kanałach zastosowano filtrowanie dolnoprzepustowe z  $f_g=600 \text{ kHz}$ .

Charakterystyki dla w/w układów przedstawiają kolejno:

- a) charakterystykę czasową sygnału złożonego z 25 600 próbek (o czasie trwania 10 ms) zarejestrowanego w kanale 1 z wprowadzoną jego obwiedni,
- b) widmo częstotliwościowe gęstości mocy sygnału złożonego z 25 600 próbek (o czasie trwania 10 ms) zarejestrowanego w kanale 1,
- c) widmo czasowo-częstotliwościowe gęstości mocy sygnału złożonego z 25 600 próbek (o czasie trwania 10 ms) zarejestrowanego w kanale 1,
- d) charakterystyka czasowa sygnału złożonego z 2560 próbek (o czasie trwania 1 ms) zarejestrowanego w kanale 1 z wprowadzoną obwiednią sygnału wykorzystanego jako wzorzec w procesie estymacji parametrów modelu matematycznego sygnału EA,
- e) widmo częstotliwościowe gęstości mocy sygnału złożonego z 2560 próbek (o czasie trwania 1 ms) zarejestrowanego w kanale 1 wykorzystanego jako wzorzec w procesie estymacji parametrów modelu matematycznego sygnału EA,
- f) widmo czasowo-częstotliwościowe gęstości mocy sygnału złożonego z 2560 próbek (o czasie trwania 1 ms) zarejestrowanego w kanale 1 wykorzystanego jako wzorzec w procesie estymacji parametrów modelu matematycznego sygnału EA,
- g) charakterystyka czasowa sygnału złożonego z 25 600 próbek (o czasie trwania 10 ms zarejestrowanego w kanale 2 z wprowadzoną obwiednią sygnału,
- h) widmo częstotliwościowe gęstości mocy sygnału złożonego z 25 600 próbek (o czasie trwania 10 ms) zarejestrowanego w kanale 2,
- i) widmo czasowo-częstotliwościowe gęstości mocy sygnału złożonego z 25 600 próbek (o czasie trwania 10 ms) zarejestrowanego w kanale 2,
- j) charakterystyka czasowa sygnału złożonego z 2560 próbek (o czasie trwania 1 ms) zarejestrowanego w kanale 2 z wprowadzoną obwiednią sygnału wykorzystanego jako wzorzec w procesie estymacji parametrów modelu matematycznego sygnału EA,
- k) widmo częstotliwościowe gęstości mocy sygnału złożonego z 2560 próbek (o czasie trwania 1 ms) zarejestrowanego w kanale 2 wykorzystanego jako wzorzec w procesie estymacji parametrów modelu matematycznego sygnału EA,
- l) widmo czasowo-częstotliwościowe gęstości mocy sygnału złożonego z 2560 próbek (o czasie trwania 1 ms) zarejestrowanego w kanale 2 wykorzystanego jako wzorzec w procesie estymacji parametrów modelu matematycznego sygnału EA,
- m)charakterystyka czasowa sygnału złożonego z 25 600 próbek (o czasie trwania 10 ms) zarejestrowanego w kanale 3 z naniesioną obwiedni sygnału,
- n) widmo częstotliwościowe gęstości mocy sygnału złożonego z 25 600 próbek (o czasie trwania 10 ms) zarejestrowanego w kanale 3,
- o) widmo czasowo-częstotliwościowe gęstości mocy sygnału złożonego z 25 600 próbek (o czasie trwania 10 ms) zarejestrowanego w kanale 3,
- p) charakterystyka czasowa sygnału złożonego z 2560 próbek (o czasie trwania 1 ms) zarejestrowanego w kanale 3 z wprowadzoną obwiednią sygnału wykorzystanego jako wzorzec w procesie estymacji parametrów modelu matematycznego sygnału EA,
- q) widmo częstotliwościowe gęstości mocy sygnału złożonego z 2560 próbek (o czasie trwania 1 ms) zarejestrowanego w kanale 3 wykorzystanego jako wzorzec w procesie estymacji parametrów modelu matematycznego sygnału EA,
- r) widmo czasowo-częstotliwościowe gęstości mocy sygnału złożonego z 2560 próbek (o czasie trwania 1 ms) zarejestrowanego w kanale 3 wykorzystanego jako wzorzec w procesie estymacji parametrów modelu matematycznego sygnału EA.

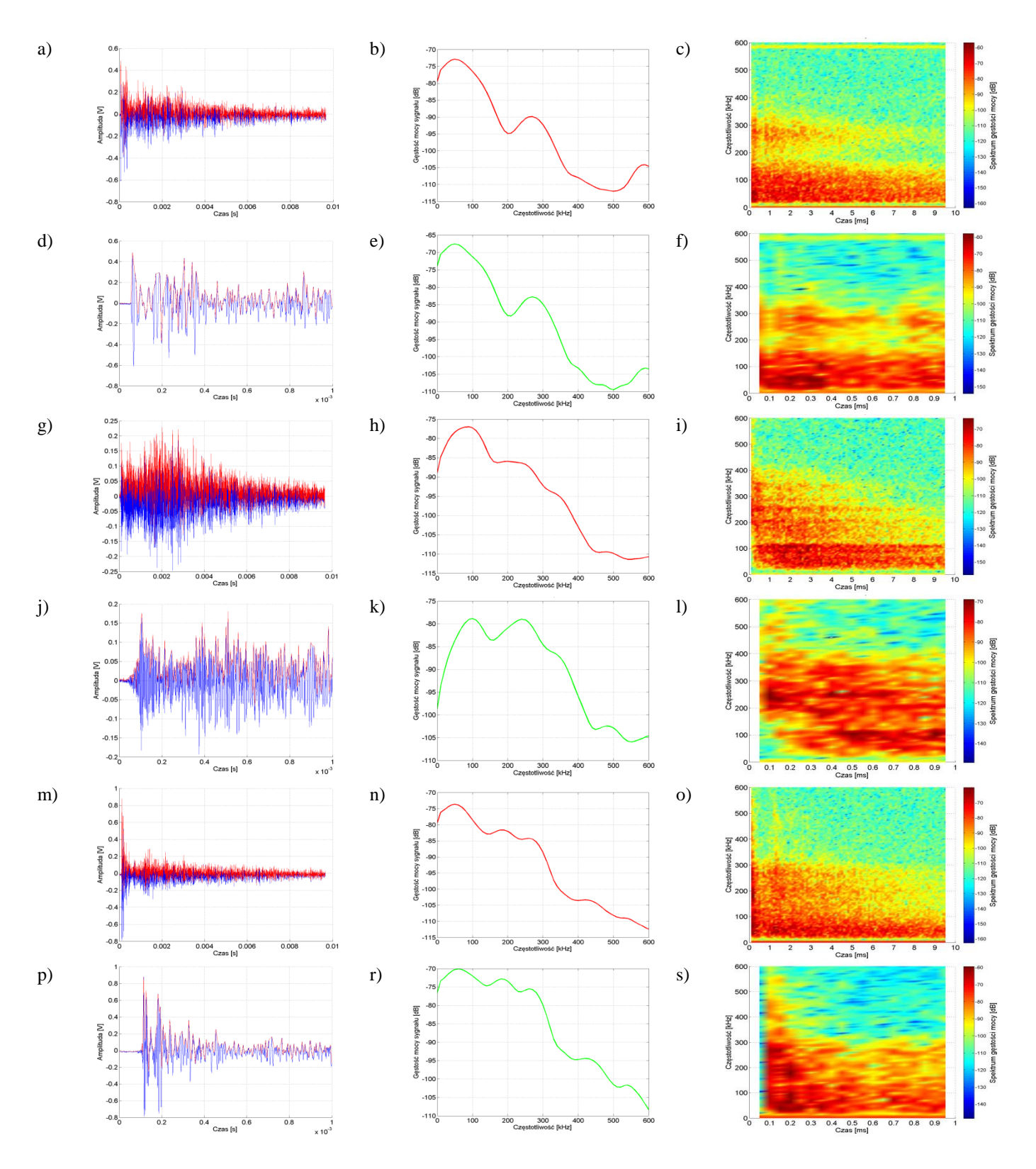

Rys. Z1.1 Charakterystyki dotyczą **układu nr 1, pomiar tr1p1**, opracowanie własne.

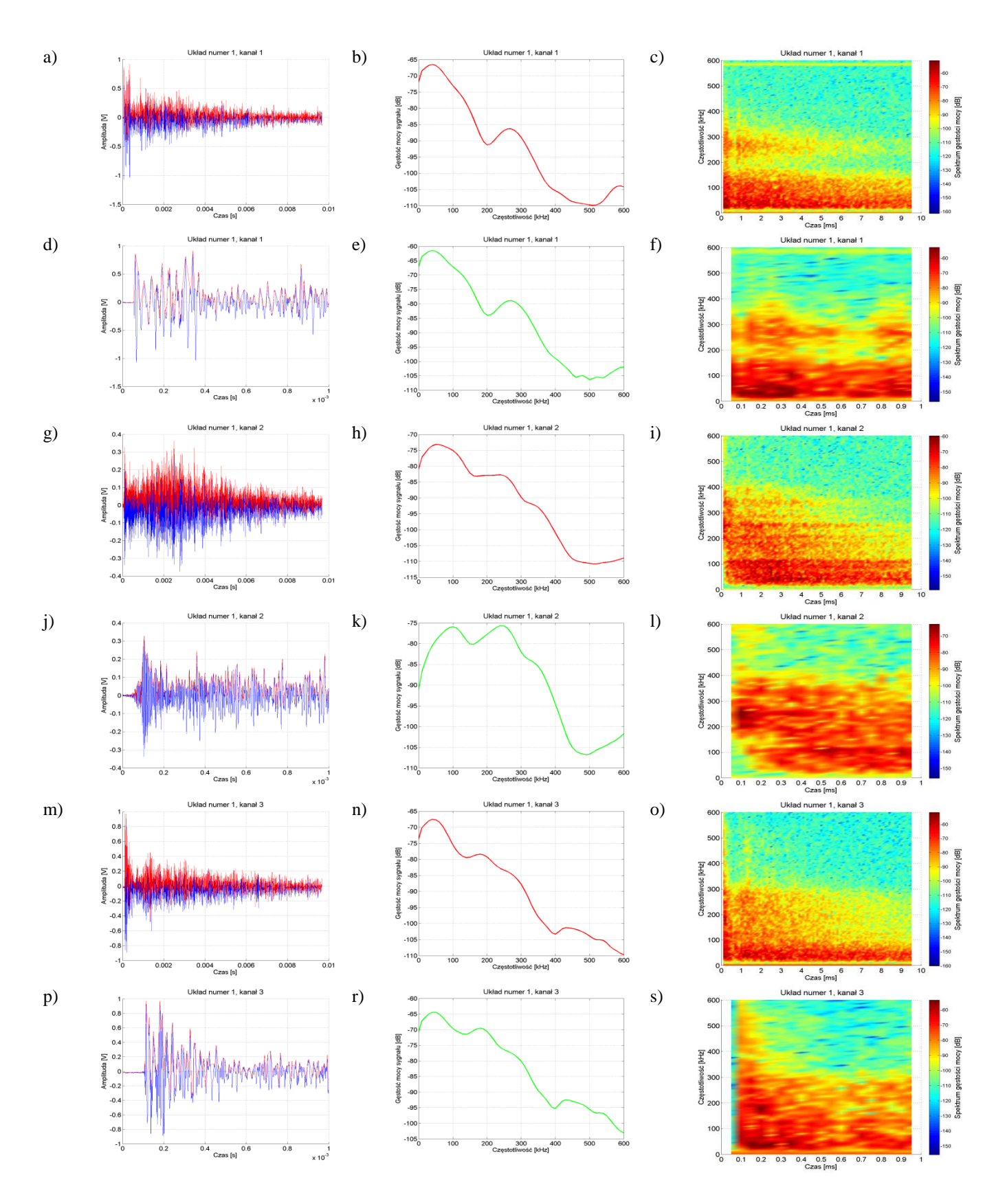

Rys. Z1.2 Charakterystyki dotyczą **układu nr 1, pomiar tr1p2**, opracowanie własne.

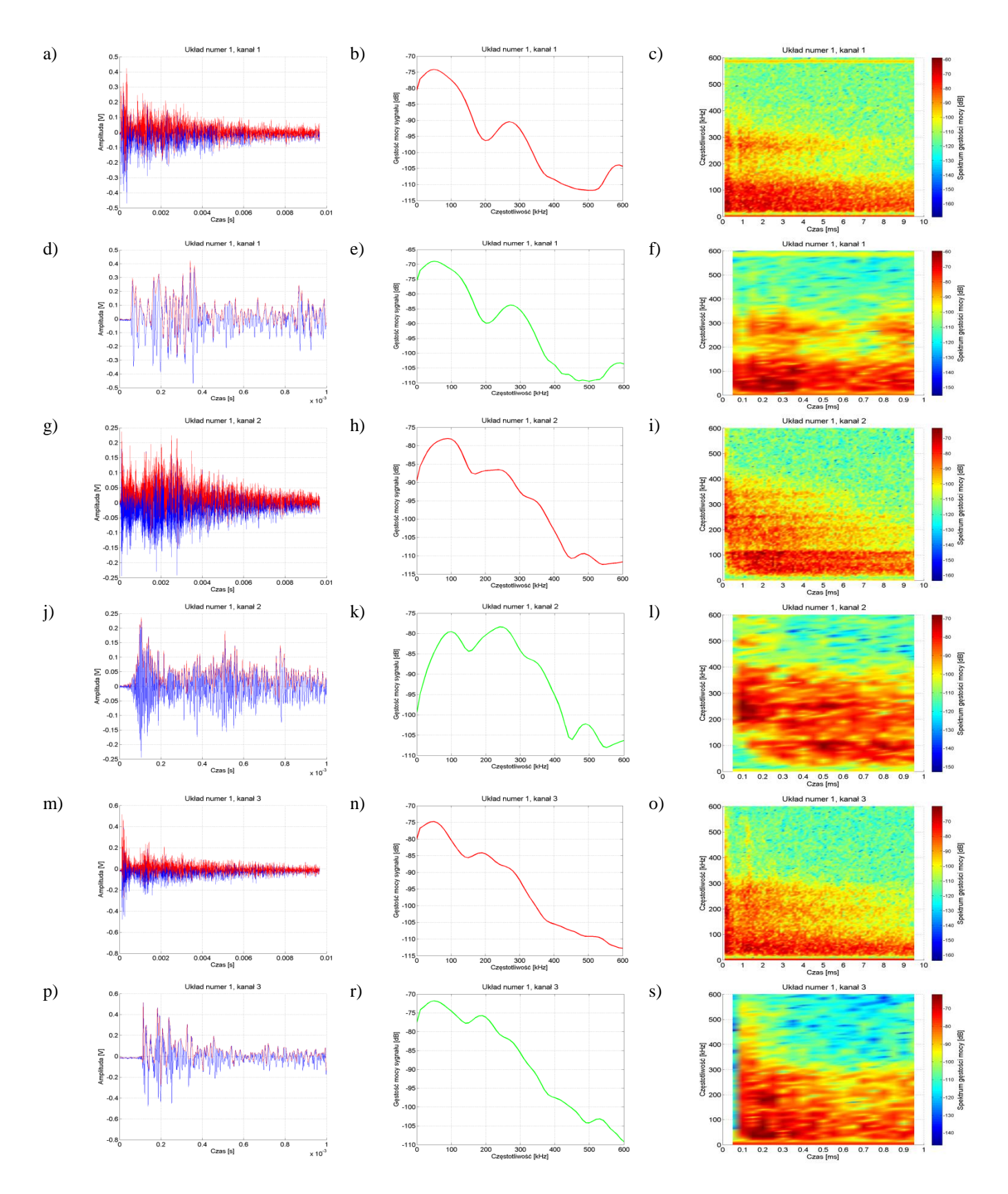

Rys. Z1.3 Charakterystyki dotyczą **układu nr 1, pomiar tr1p3**, opracowanie własne.

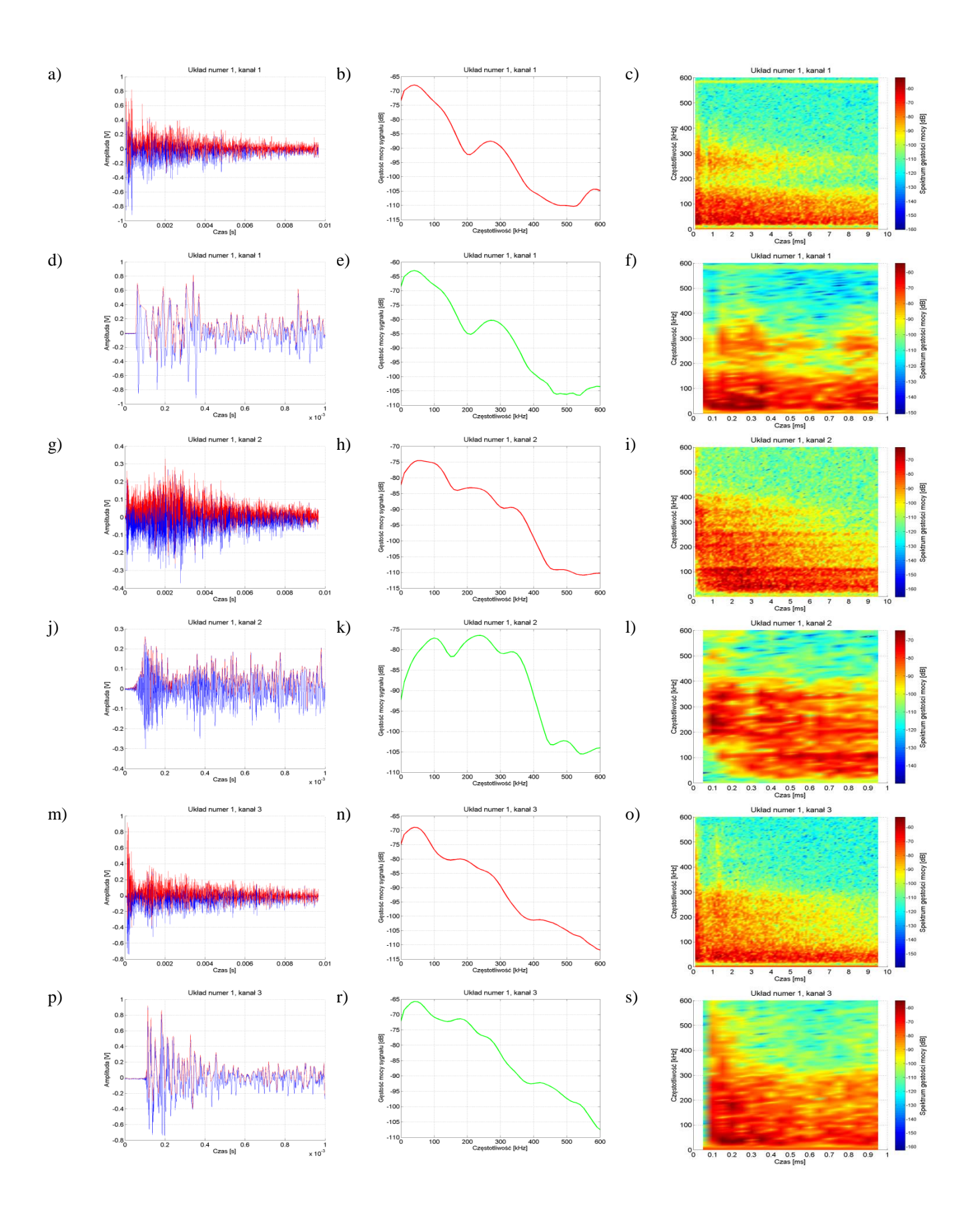

Rys. Z1.4 Charakterystyki dotyczą **układu nr 1, pomiar tr1p4**, opracowanie własne.

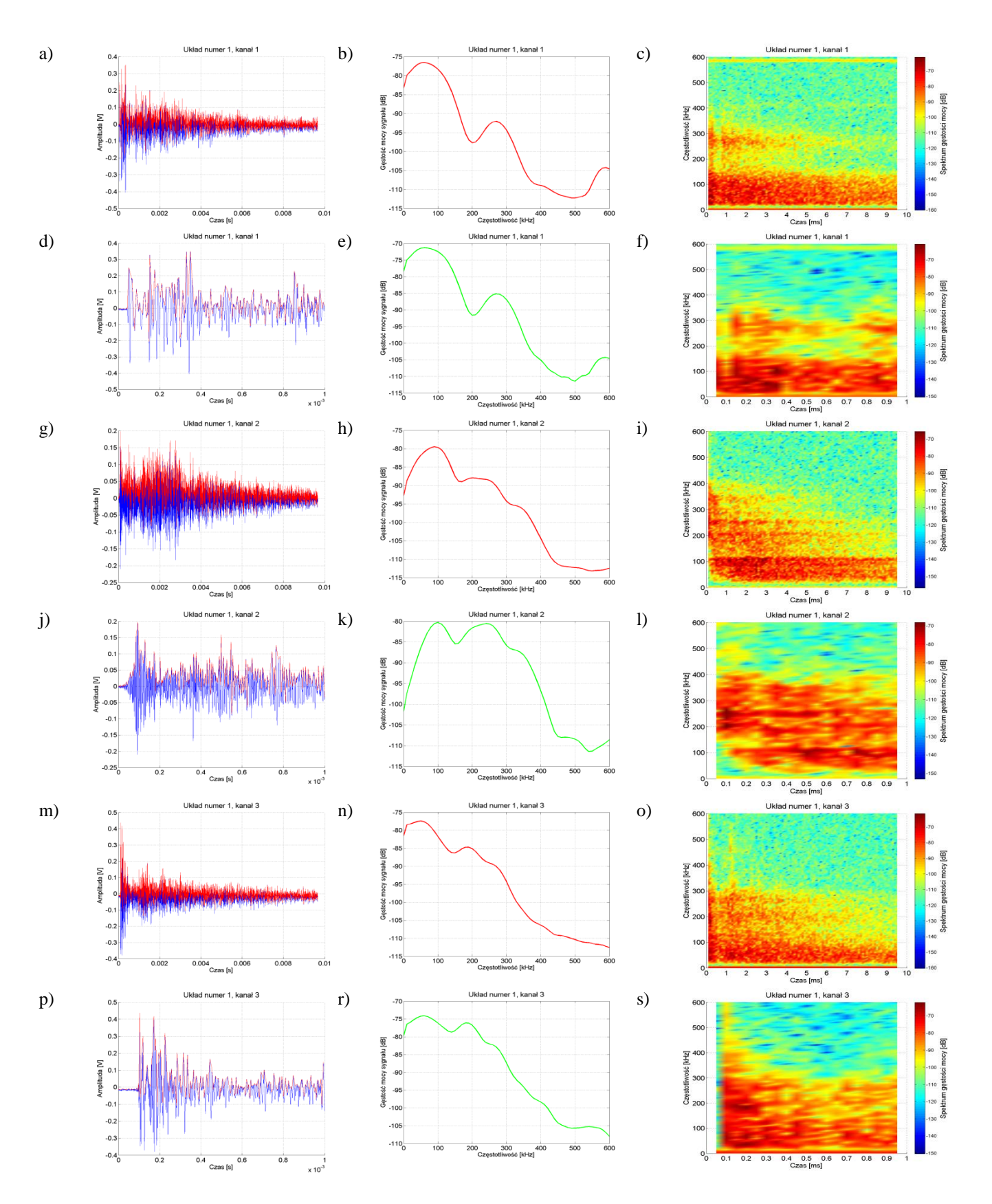

Rys .Z1.5 Charakterystyki dotyczą **układu nr 1, pomiar tr1p5**, opracowanie własne.

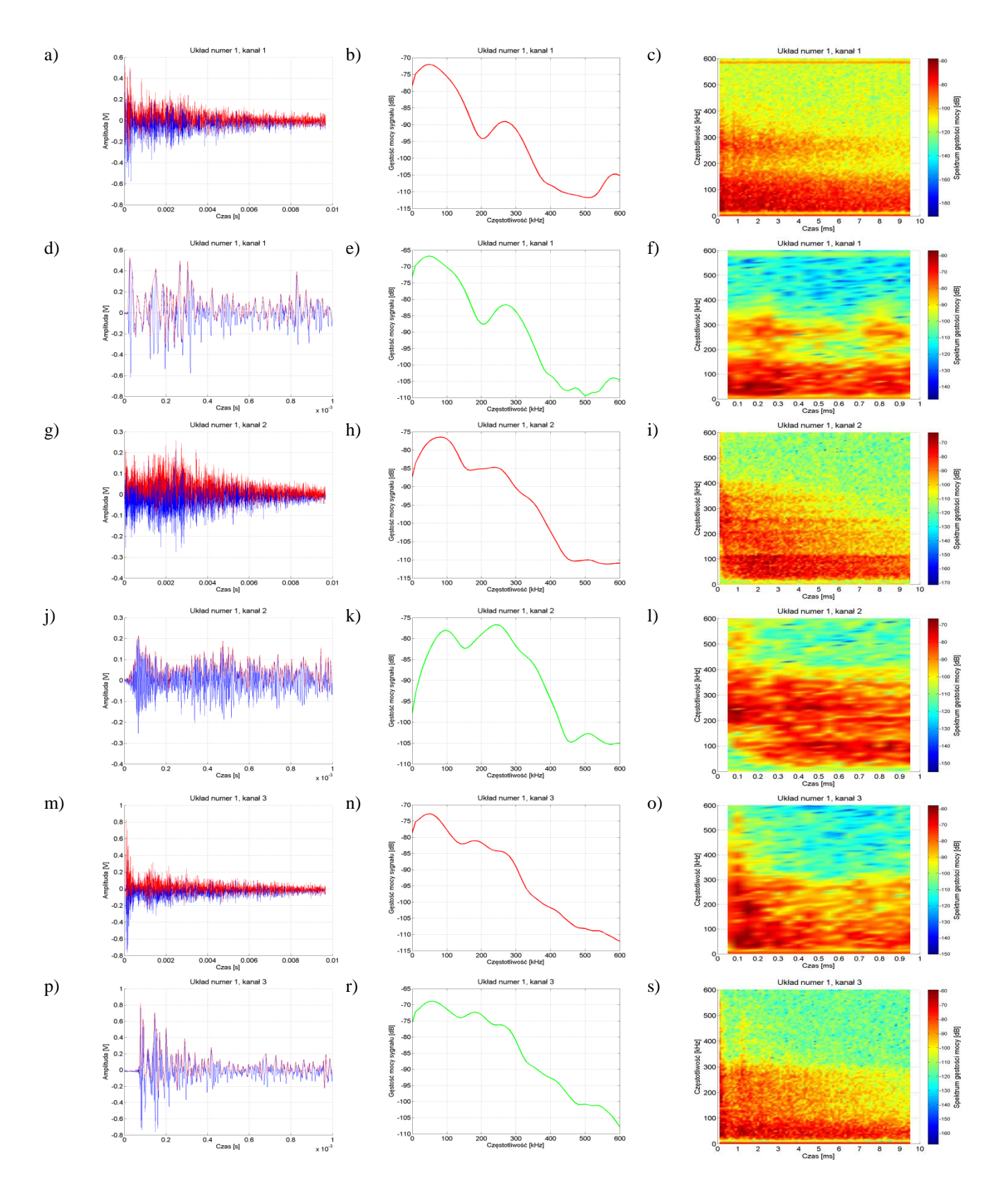

Rys. Z1.6 Charakterystyki dotyczą **układu nr 1, pomiar tr2p1**, opracowanie własne.

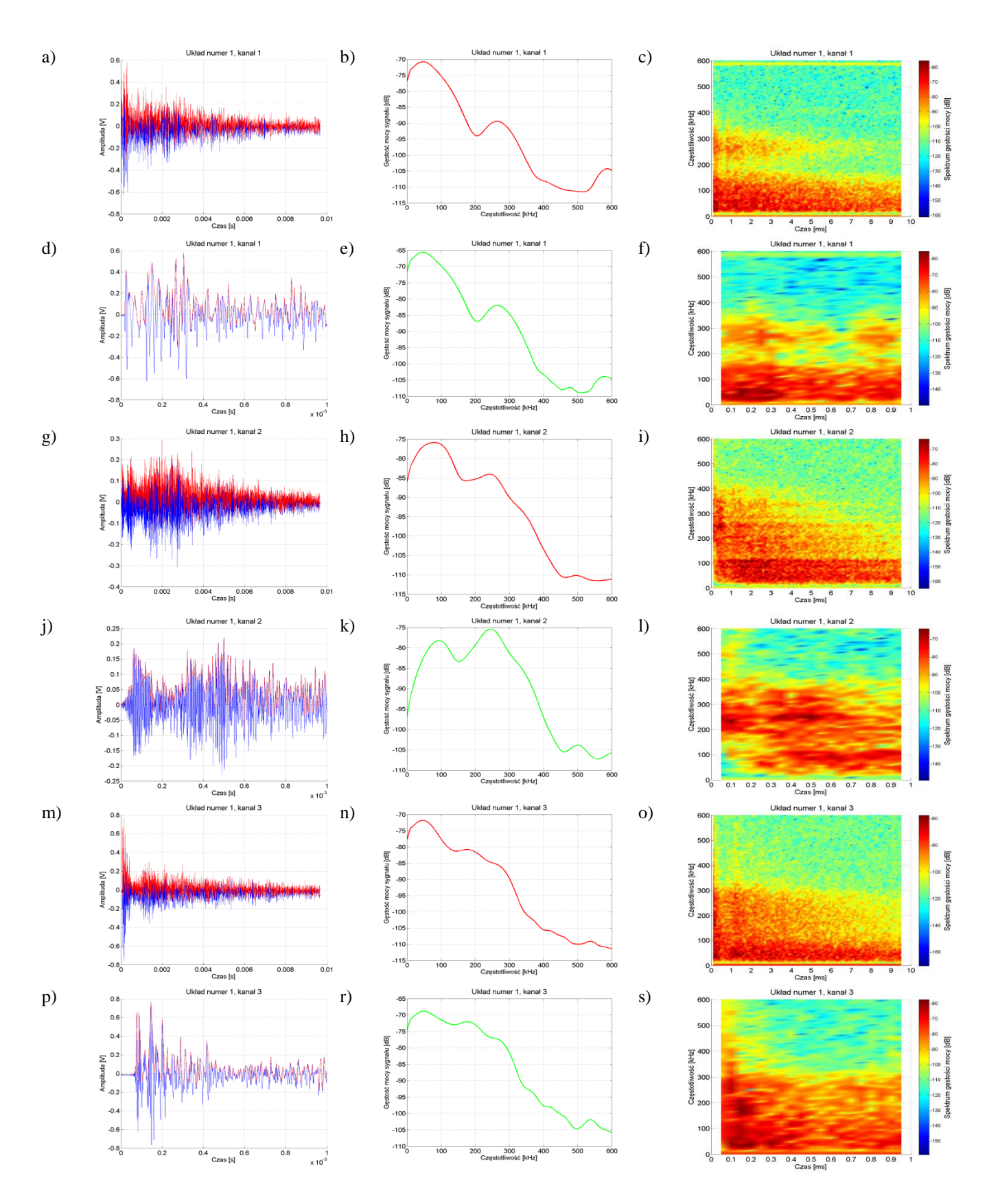

Rys. Z1.7 Charakterystyki dotyczą **układu nr 1, pomiar tr2p2**, opracowanie własne.

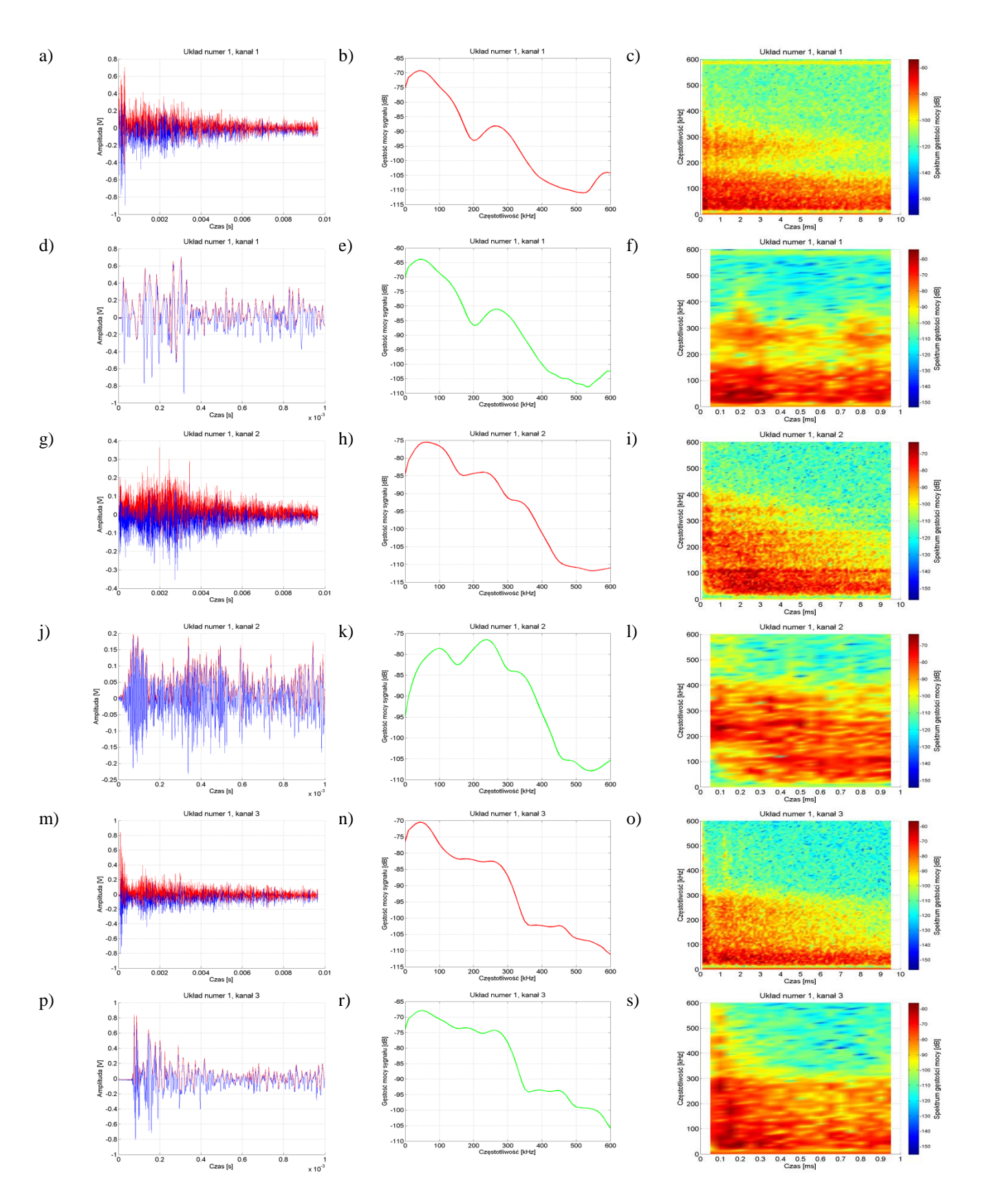

Rys. Z1.8 Charakterystyki dotyczą **układu nr 1, pomiar tr2p3**, opracowanie własne.

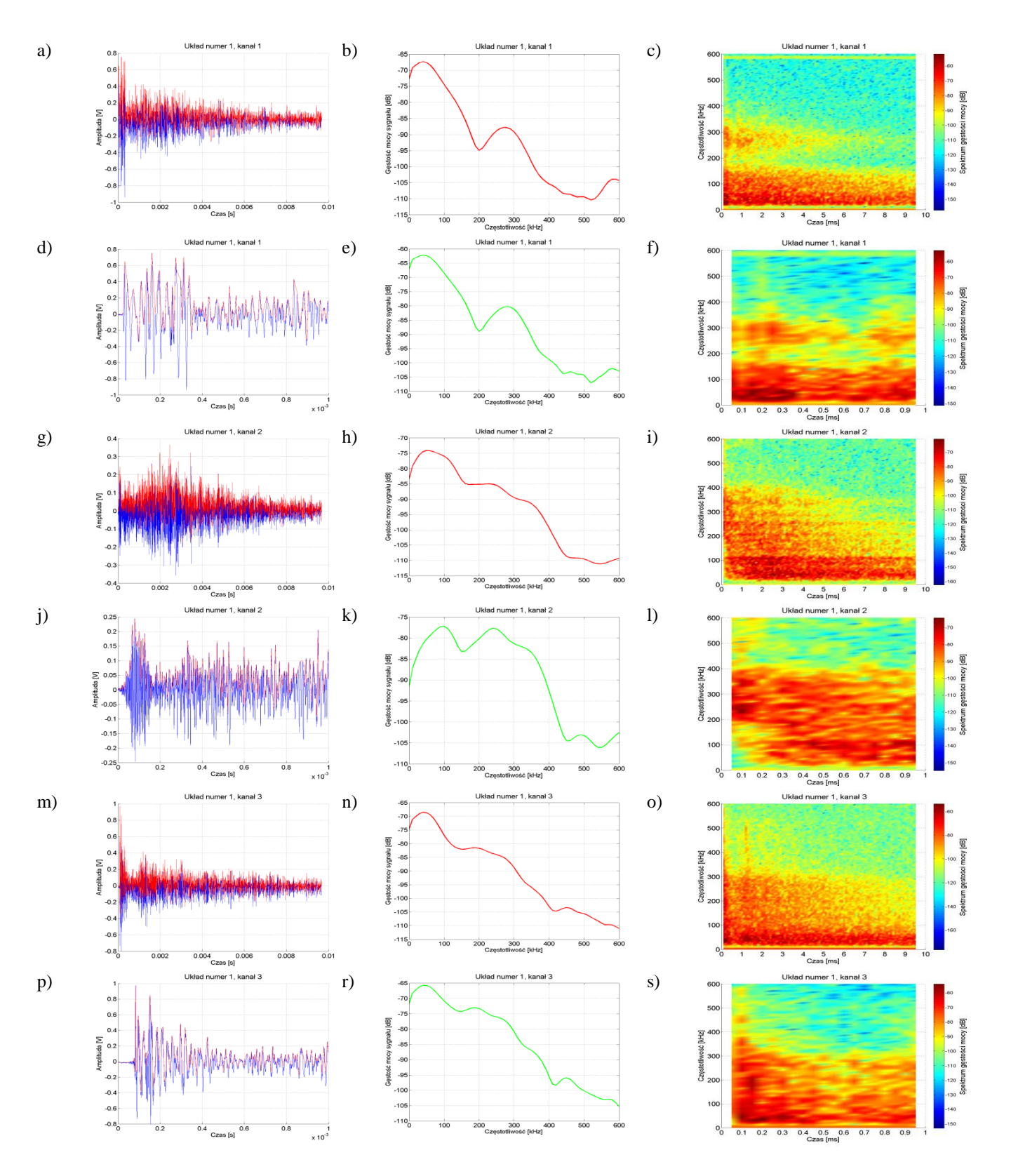

Rys. Z1.9 Charakterystyki dotyczą **układu nr 1, pomiar tr2p4**, opracowanie własne.

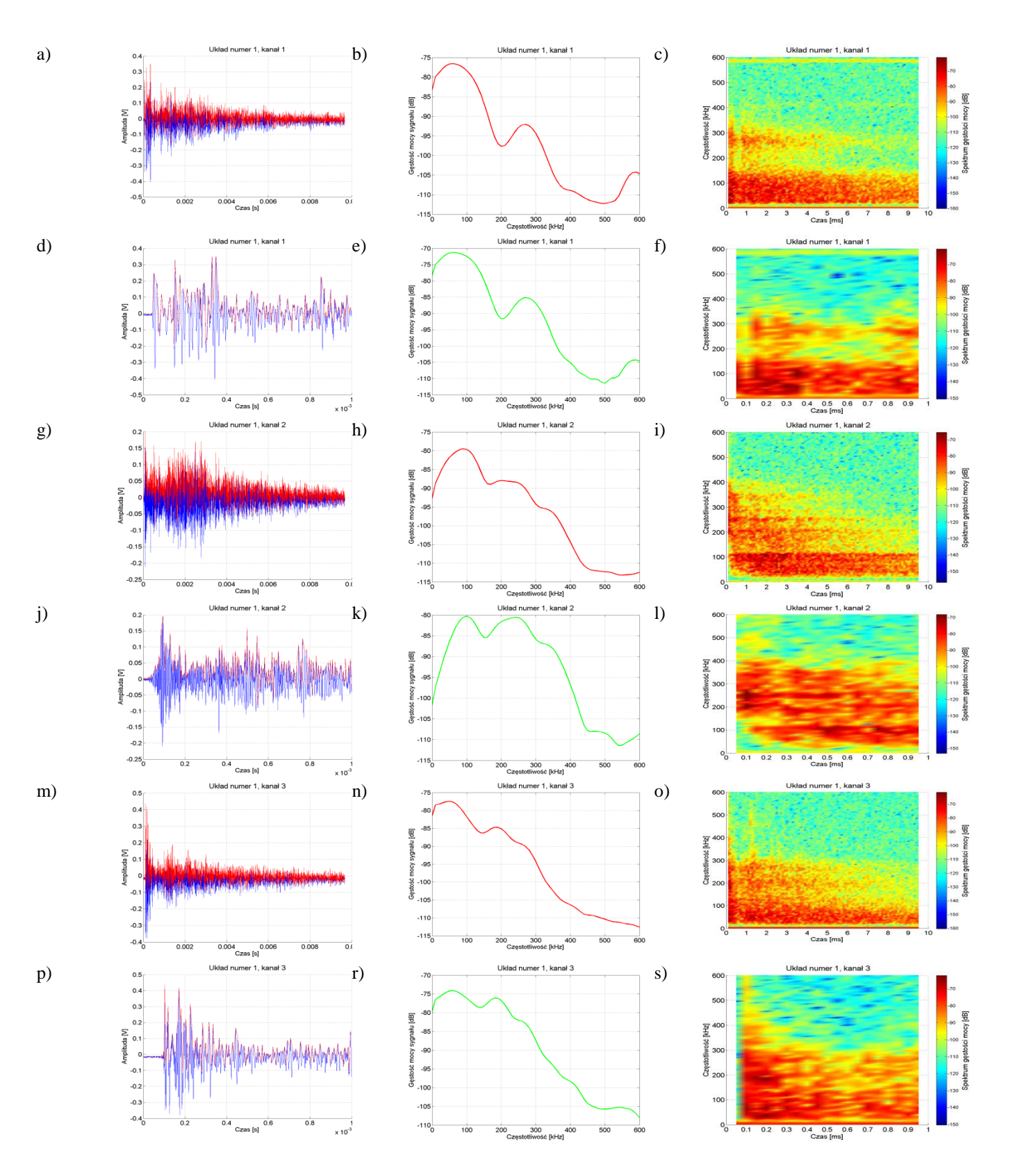

Rys. Z1.10 Charakterystyki dotyczą **układu nr 1, pomiar tr2p5**, opracowanie własne.

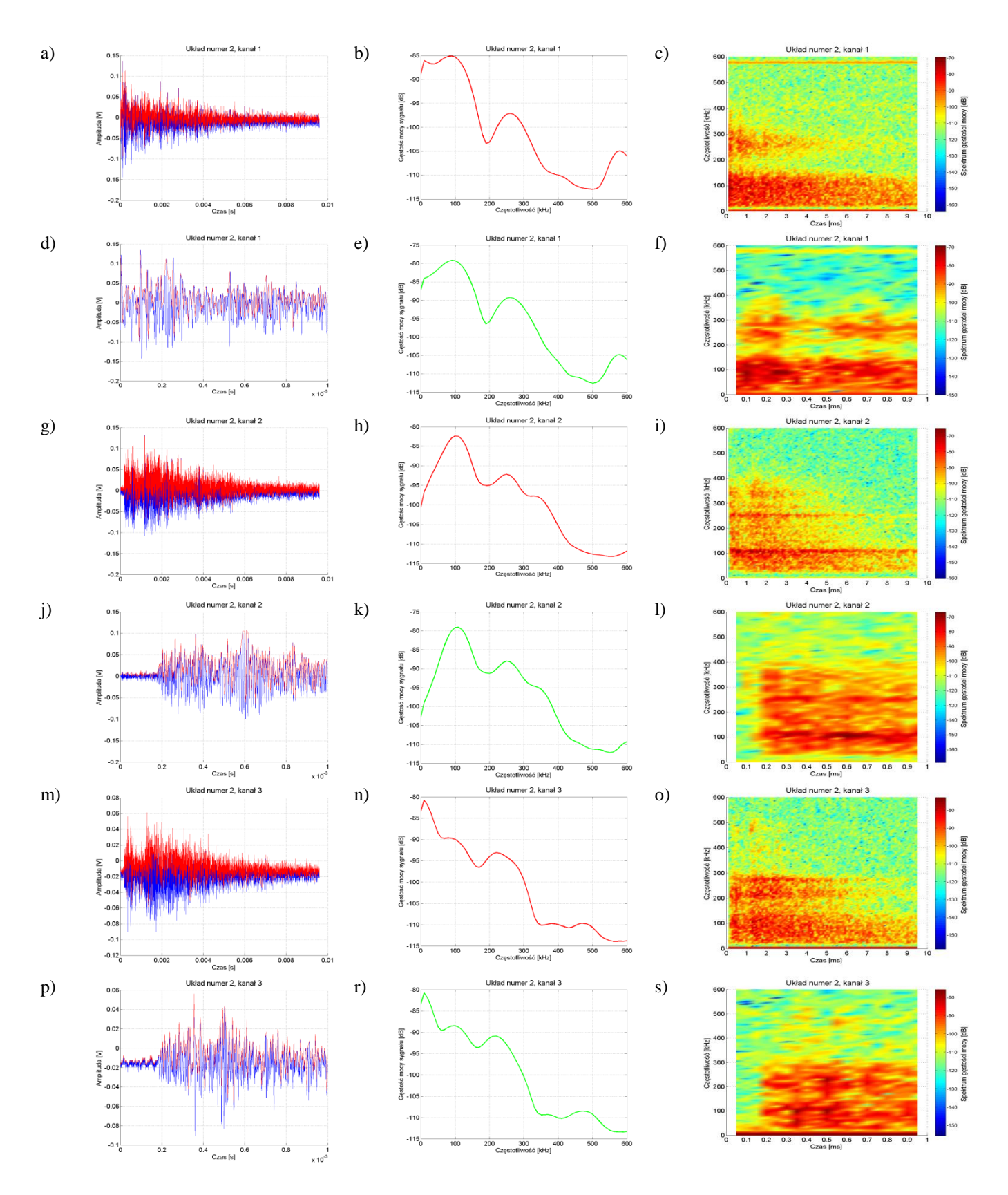

Rys. Z1.11 Charakterystyki dotyczą **układu nr 2, pomiar tr1p1**, opracowanie własne.

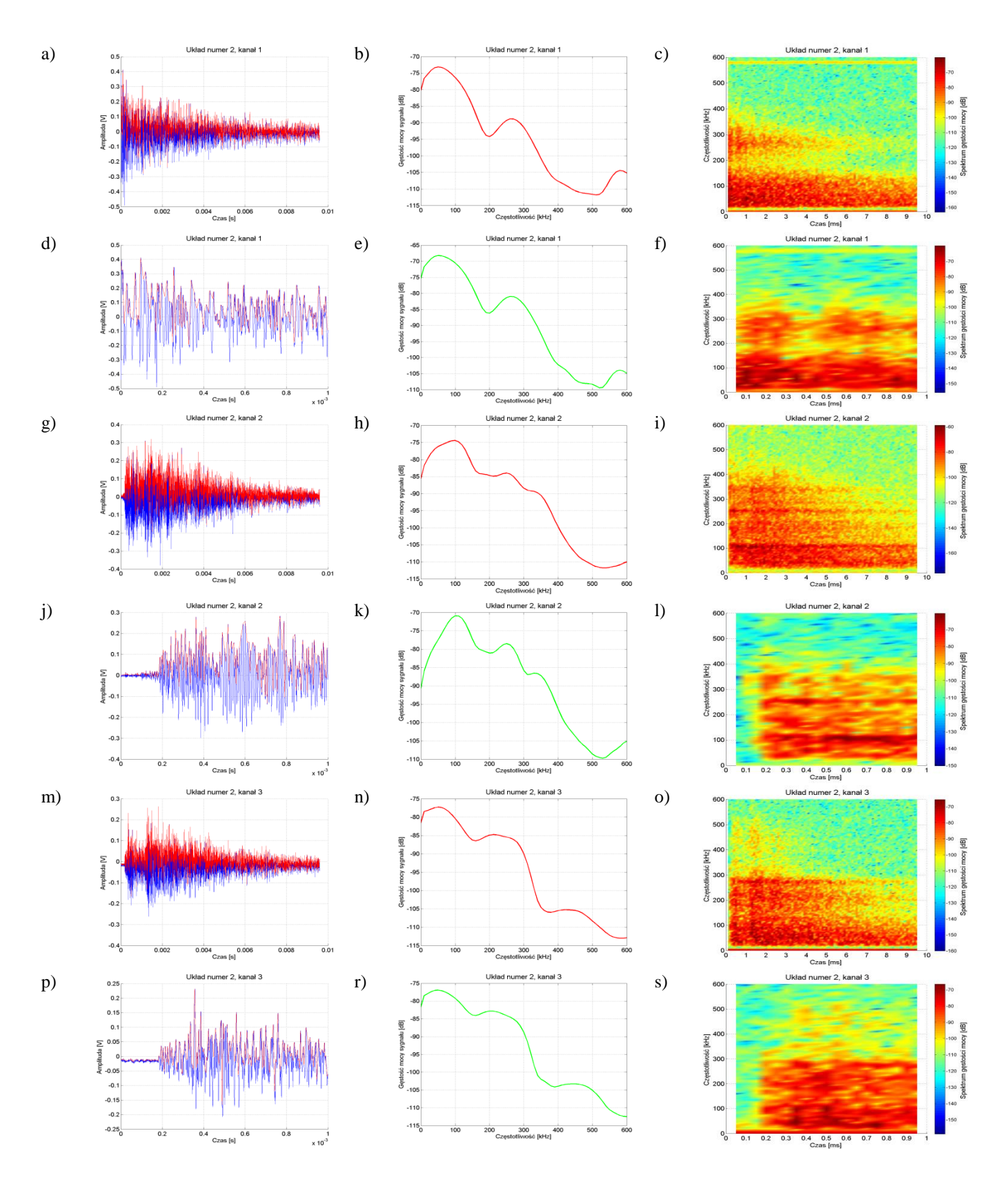

Rys. Z1.12 Charakterystyki dotyczą **układu nr 2, pomiar tr1p2**, opracowanie własne.

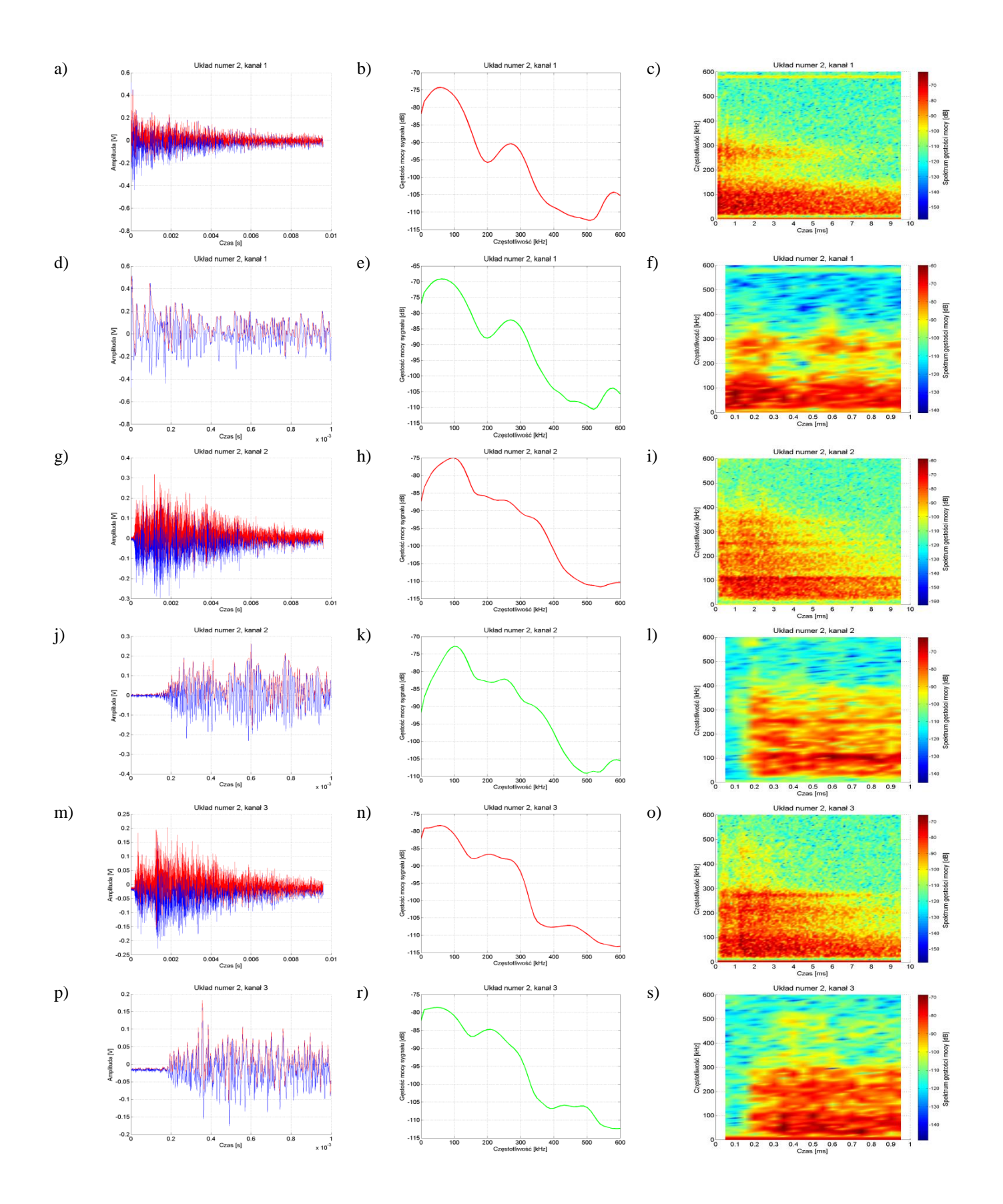

Rys. Z1.13 Charakterystyki dotyczą **układu nr 2, pomiar tr1p3**, opracowanie własne.

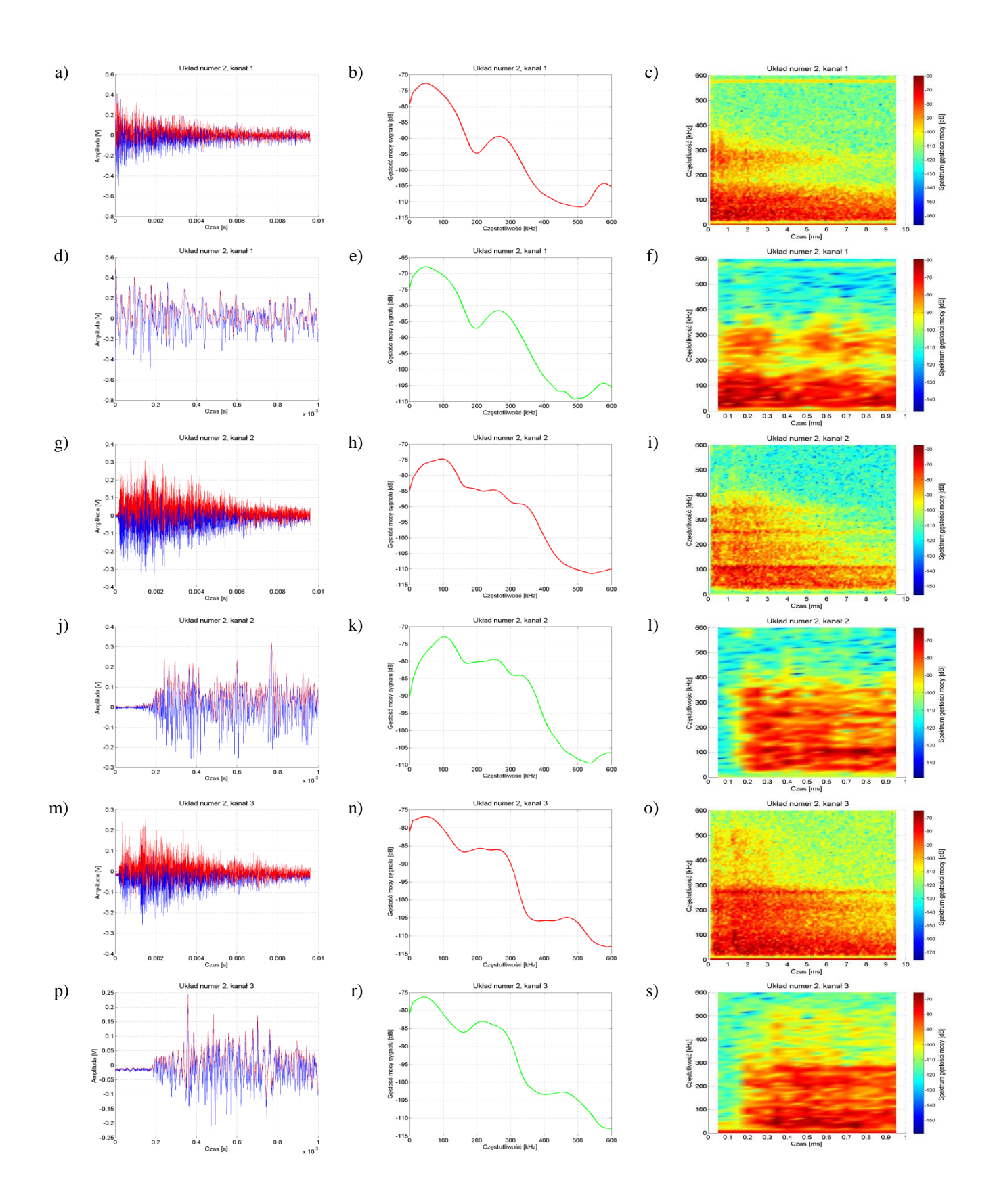

Rys. Z1.14 Charakterystyki dotyczą **układu nr 2, pomiar tr1p4**, opracowanie własne.

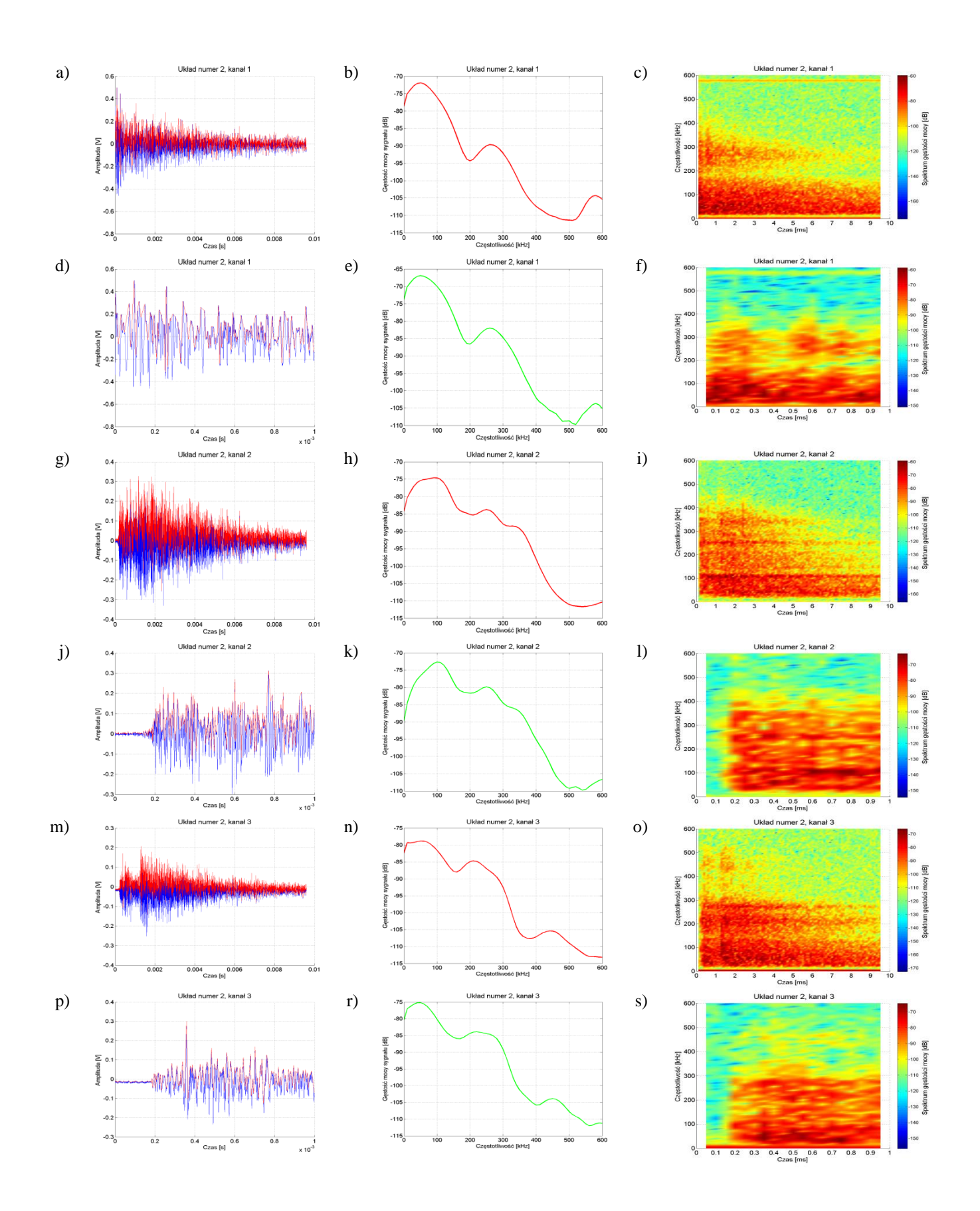

Rys. Z1.15 Charakterystyki dotyczą **układu nr 2, pomiar tr1p5**, opracowanie własne.

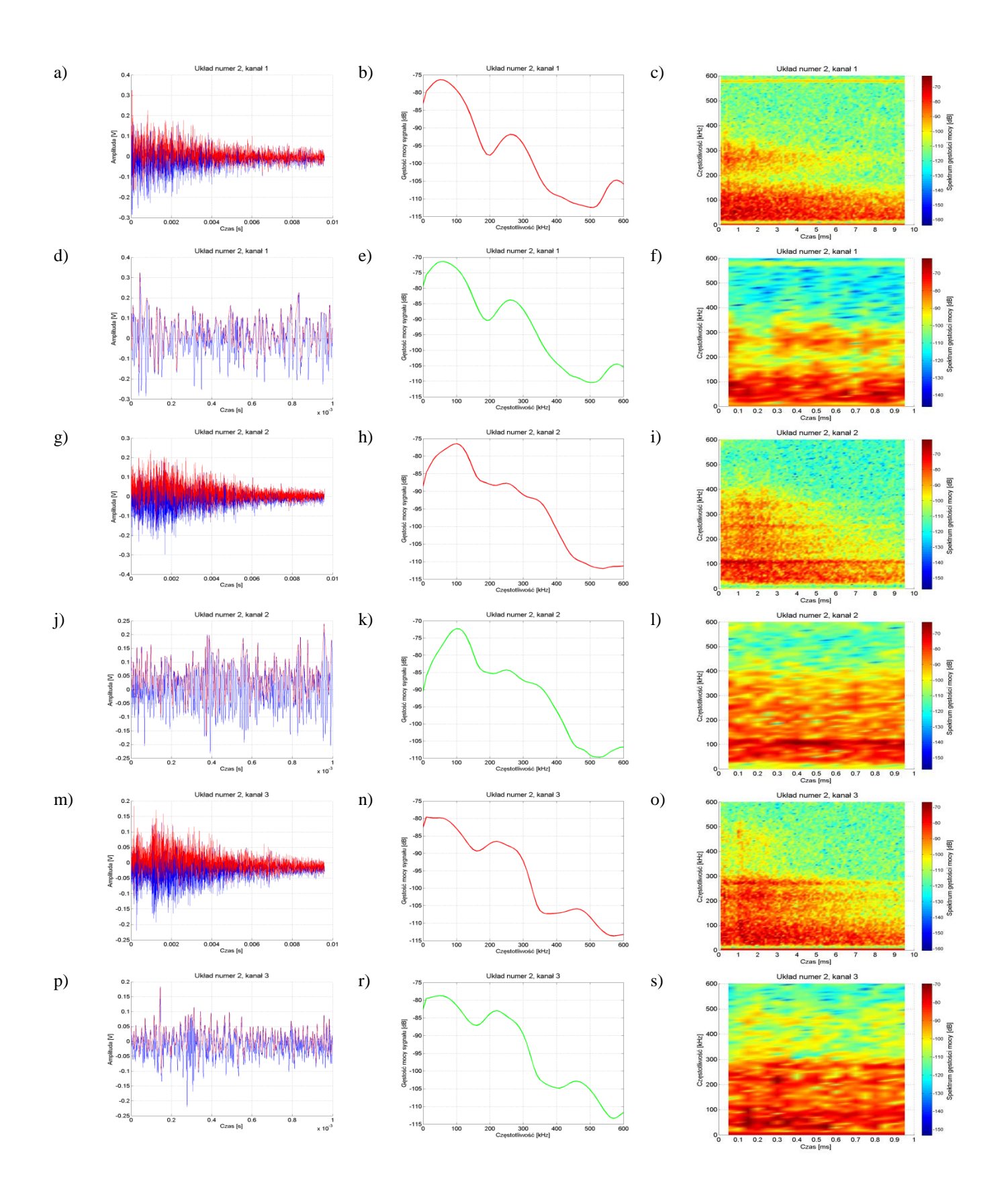

Rys. Z1.16 Charakterystyki dotyczą **układu nr 2, pomiar tr2p1**, opracowanie własne.

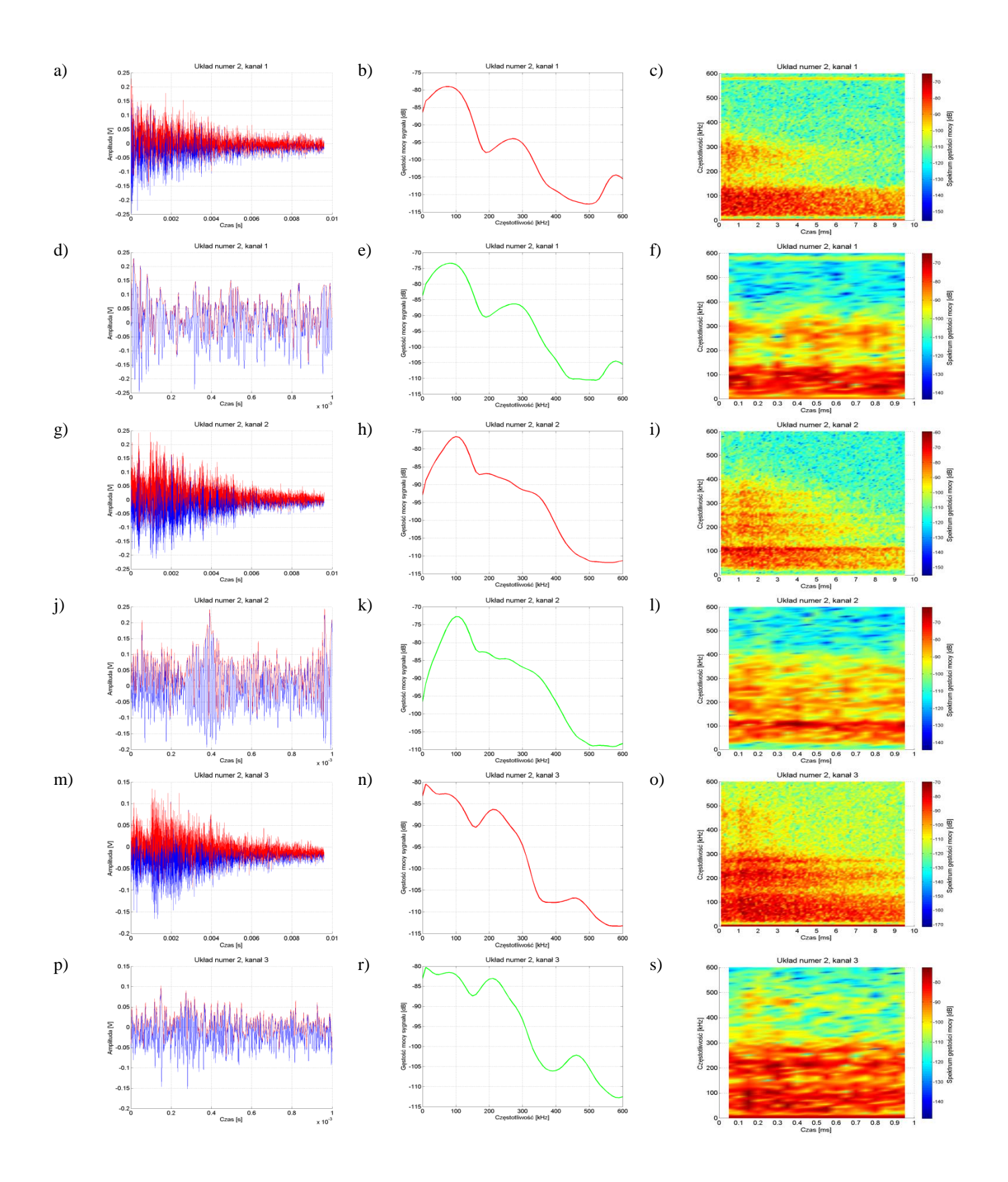

Rys. Z1.17 Charakterystyki dotyczą **układu nr 2, pomiar tr2p2**, opracowanie własne.

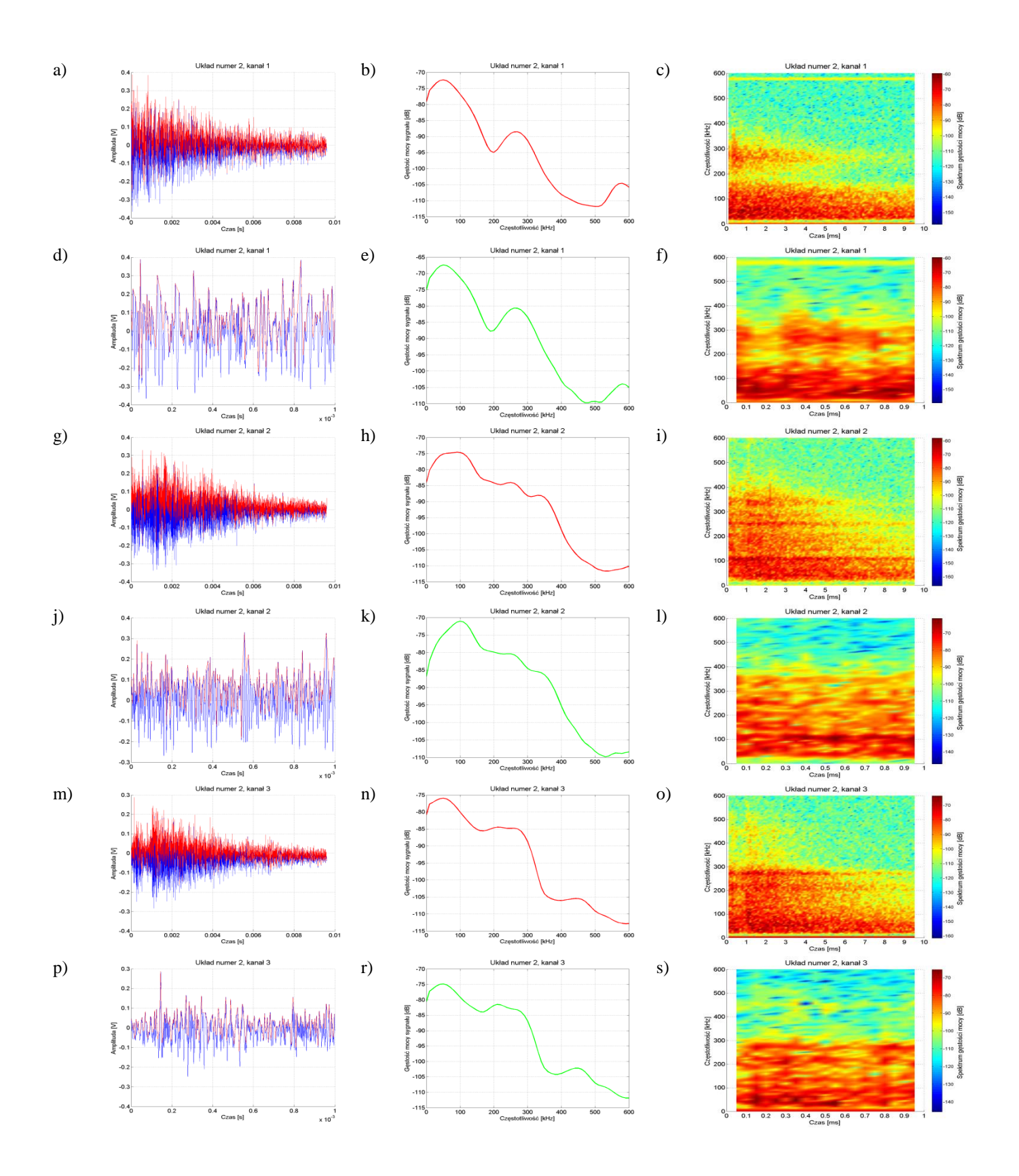

Rys. Z1.18 Charakterystyki dotyczą **układu nr 2, pomiar tr2p3**, opracowanie własne.

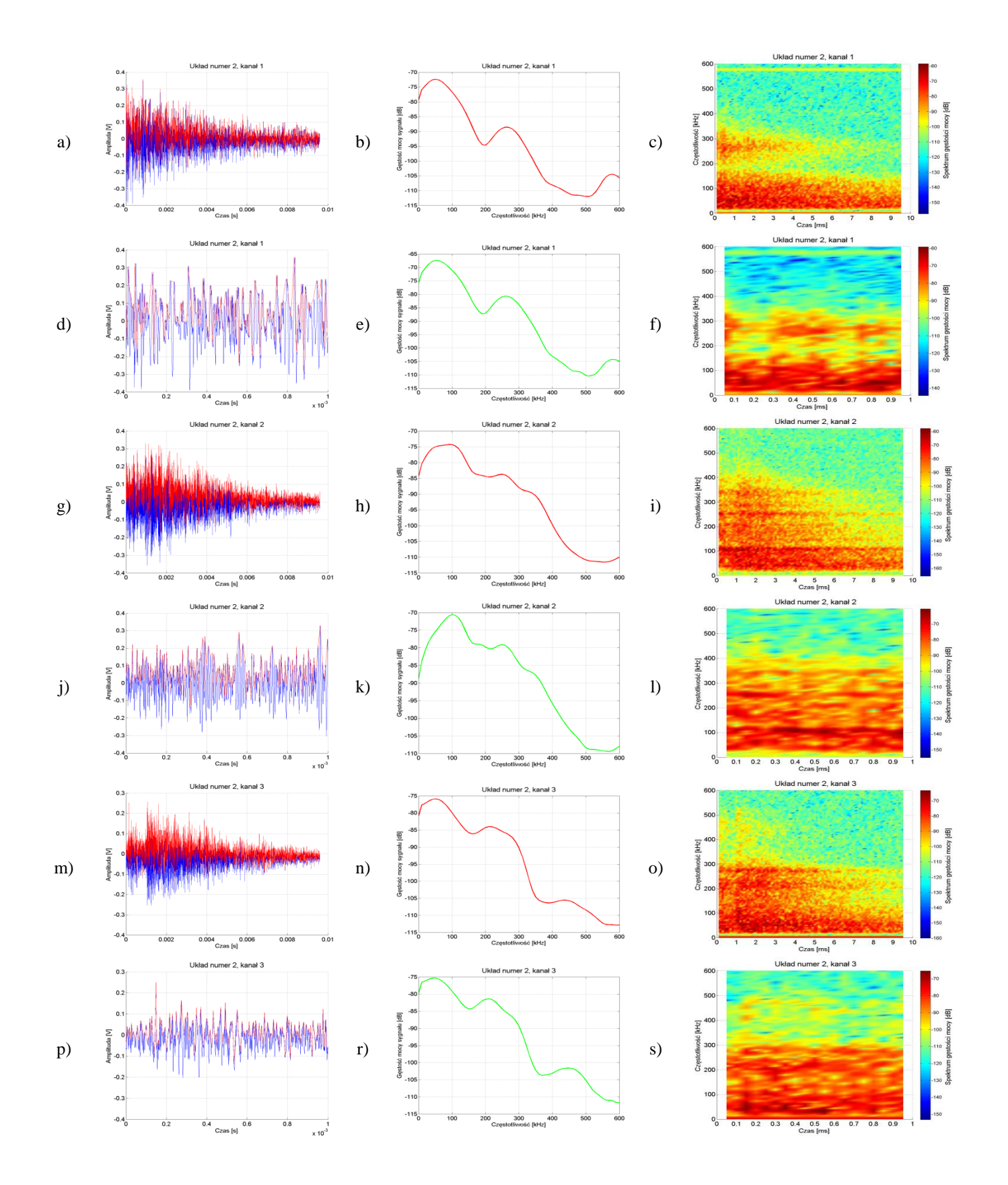

Rys. Z1.19 Charakterystyki dotyczą **układu nr 2, pomiar tr2p4**, opracowanie własne.

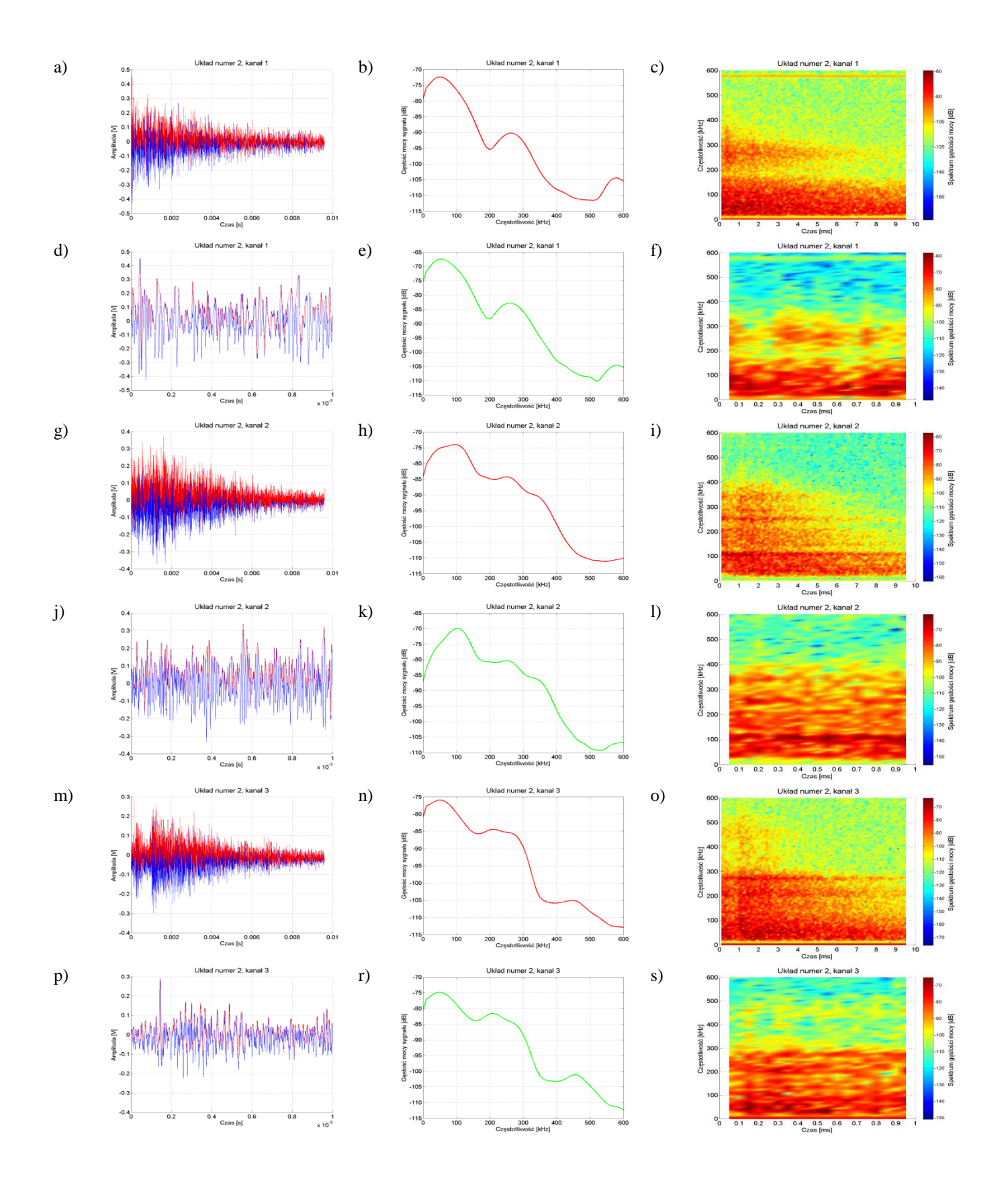

Rys. Z1.20 Charakterystyki dotyczą **układu nr 2, pomiar tr2p5**, opracowanie własne.

## **13. Załącznik 2**

Wyniki przeprowadzonych analiz korelacyjnych sygnałów pochodzących z badań laboratoryjnych

W załączniku przedstawiono wyniki analiz korelacyjnych sygnałów zarejestrowanych podczas pomiarów laboratoryjnych i uzyskanych w wyniku przeprowadzonych symulacji. Zaprezentowano zarówno wyniki uzyskane w dziedzinie czasu w postaci przebiegów funkcji (analiza z wykorzystaniem funkcji autokowariancji i kowariancji wzajemnej) w poszczególnych torach pomiarowych jak również widm amplitudowych w funkcji częstotliwości (analiza z wykorzystaniem funkcji koherencji).

*Rys. Z2.1-Z2.6* Rysunki zostały wyznaczone dla sygnałów zarejestrowanych w ośrodku niejednorodnym dla układu numer 1 zastosowanego w laboratorium. Rozmieszczenie poszczególnych elementów toru pomiarowego jest zgodne z opisem w tabeli 8.3 i rys. 8.7. W kanałach zastosowano filtrowanie dolnoprzepustowe z  $f_g=600$  kHz, przy czym:

> 1) kanał 1 - wykorzystano hydrofon umieszczony w odległości 10 cm od miejsca generacji WNZ, rejestrujący bezpośrednio sygnały EA,

> 2) kanał 2 - wykorzystano hydrofon umieszczony między zwijkami kondensatorowymi a metalową ścianą kadzi na drodze propagacji w kierunku przetwornika zastosowanego w kanale 3,

> 3) kanał 3 - wykorzystano piezoelektryczny przetwornik stykowy, który umieszczono na metalowej ścianie obudowy na drodze propagacji (płaszczyzna YZ zgodnie z opisem w tabeli 8.3 i rys. 8.7).

*Rys. Z2.7-Z2.12* Rysunki zostały wyznaczone dla sygnałów zarejestrowanych w ośrodku niejednorodnym dla układu numer 2 zastosowanego w laboratorium. Rozmieszczenie poszczególnych elementów toru pomiarowego jest zgodne z opisem w tabeli 8.4 i rys. 8.10. W kanałach zastosowano filtrowanie dolnoprzepustowe z  $f_g=600 \text{ kHz}$ , przy czym:

1) kanał 1 - wykorzystano hydrofon umieszczony 10 cm od miejsca

generacji WNZ, rejestrujący bezpośrednio sygnał EA,

2) kanał 2 - wykorzystano piezoelektryczny przetwornik stykowy, który umieszczono na metalowej ścianie obudowy poprzecznej względem analizowanej drogi propagacji (płaszczyzna XY zgodnie z opisem w tabeli 8.4 i rys. 8.10),

3) kanał 3 - wykorzystano piezoelektryczny przetwornik stykowy, który umieszczono na metalowej ścianie obudowy na drodze propagacji (płaszczyzna YZ zgodnie z opisem w tabeli 8.4 i rys. 8.10).

Charakterystyki dla wyszczególnionych układów przedstawiają:

- a) charakterystyka czasowa sygnału składającego się z 2560 próbek (o czasie trwania 1 ms) zarejestrowanego w kanale 1 z wprowadzoną obwiednią sygnału wykorzystanego jako wzorzec w procesie estymacji parametrów modelu matematycznego sygnału EA,
- b) przebieg funkcji autokowariancji dla sygnału zarejestrowanego w kanale 1,
- c) przebieg funkcji kowariancji wzajemnej dla sygnałów zarejestrowanych w kanale 1 i kanale 2,
- d) przebieg czasowy sygnału składającego się z 2560 próbek (o czasie trwania 1 ms) zarejestrowanego w kanale 2 z wprowadzoną obwiednią sygnału,
- e) przebieg funkcji autokowariancji dla sygnału zarejestrowanego w kanale 2,
- f) przebieg funkcji kowariancji wzajemnej dla sygnałów zarejestrowanego w kanale 2 i kanale 3,
- g) przebieg czasowy sygnału składającego się z 2560 próbek (o czasie trwania 1 ms) zarejestrowanego w kanale 3 z naniesioną obwiedni sygnału,
- h) przebieg funkcji autokowariancji dla sygnału zarejestrowanego w kanale 3,
- i) przebieg funkcji kowariancji wzajemnej dla sygnałów zarejestrowanych w kanale 1 i kanale 3,
- j) widmo amplitudowe w funkcji częstotliwości sygnału zarejestrowanego w kanale 1,
- k) przebieg funkcji koherencji widm amplitudowych w funkcji częstotliwości dla sygnałów zarejestrowanych w kanałach 1 i 2,
- l) widmo amplitudowe w funkcji częstotliwości sygnału zarejestrowanego w kanale 2,
- m) przebieg funkcji koherencji widm amplitudowych w funkcji częstotliwości dla sygnałów zarejestrowanych w kanałach 2 i 3,
- n) widmo amplitudowe w funkcji częstotliwości sygnału zarejestrowanego w kanale 3,
- o) przebieg funkcji koherencji widm amplitudowych w funkcji częstotliwości dla sygnałów zarejestrowanych w kanałach 1 i 3.

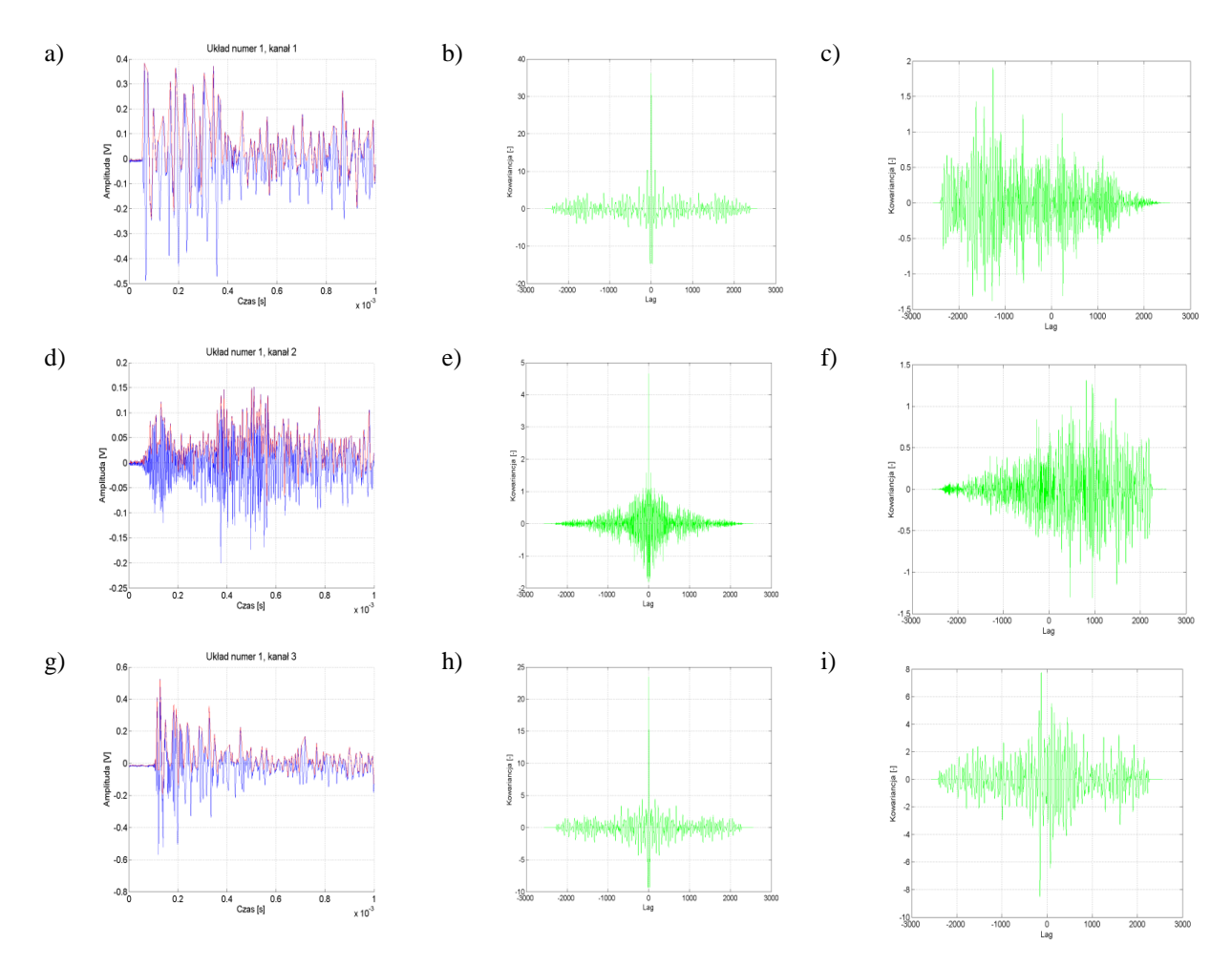

Rys. Z2.1 Charakterystyki korelacyjne dotyczą **układu nr 1, pomiar tr1p1**, opracowanie własne.

- a) przebieg czasowy sygnału w kanale 1,
- b) przebieg funkcji autokowariancji sygnału w kanale 1,
- c) przebieg funkcji kowariancji wzajemnej sygnałów z kanału 1 i kanału 2,
- d) przebieg sygnału w kanale 2
- e) przebieg funkcji autokowariancji sygnału w kanale 2,
- f) przebieg funkcji kowariancji wzajemnej sygnału z kanału 2 i kanału 3,
- g) przebieg sygnału w kanale 3,
- h) przebieg funkcji autokowariancji sygnału w kanale 3,
- i) przebieg funkcji kowariancja wzajemna sygnałów z kanału 1 i kanału 3.

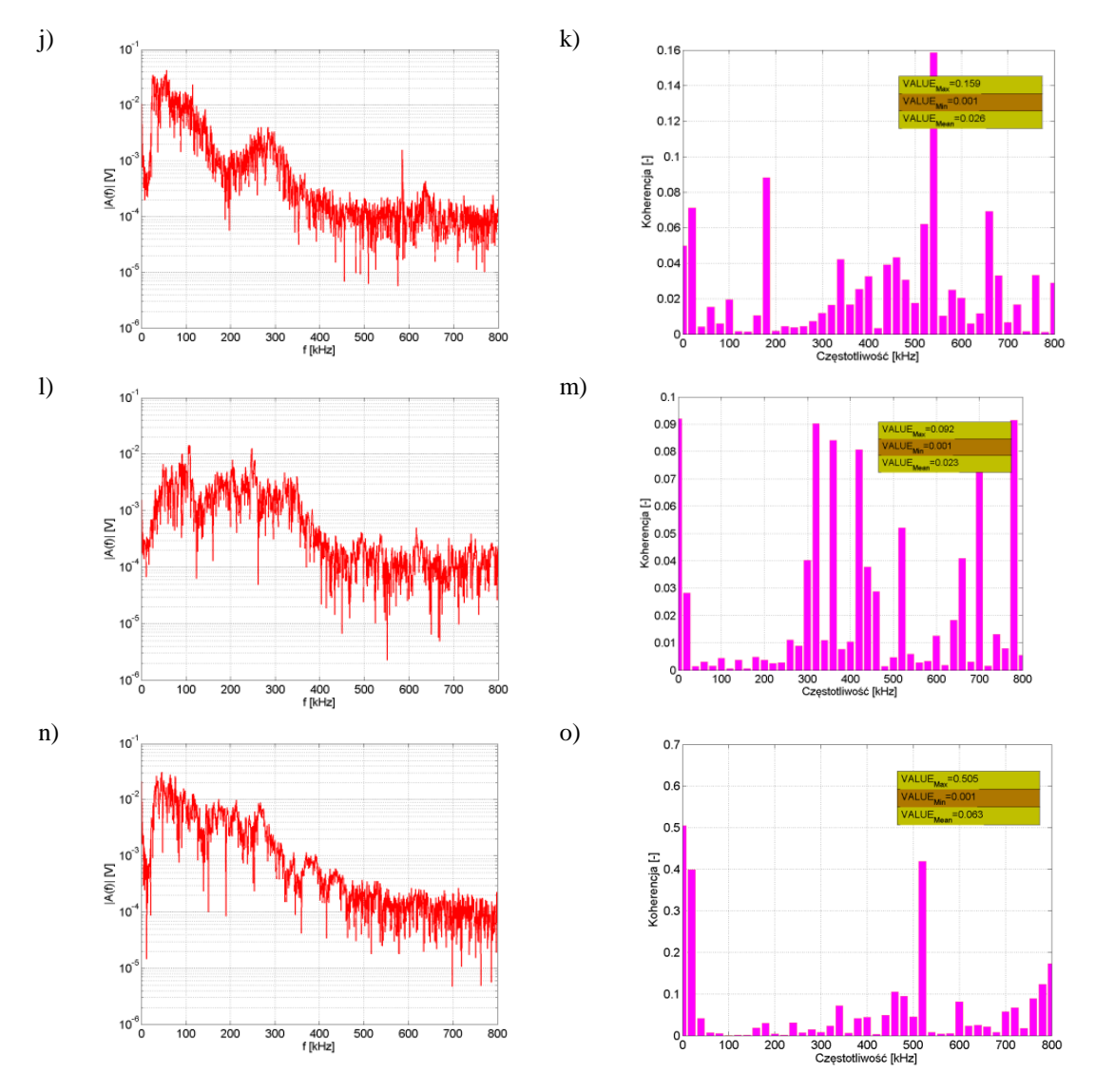

Rys. Z2.2 Charakterystyki korelacyjne dotyczą **układu nr 1, pomiar tr1p1**, opracowanie własne.

- j) widmo amplitudowe sygnału w kanale 1,
- k) funkcja koherencji sygnałów w kanale 1 i kanale 2,
- l) widmo amplitudowe sygnału w kanale 2,
- m) funkcja koherencja sygnałów w kanale 2 i kanale 3,
- n) widmo amplitudowe sygnału w kanale 3,
- o) funkcja koherencji sygnałów w kanale 1 i kanale 3.

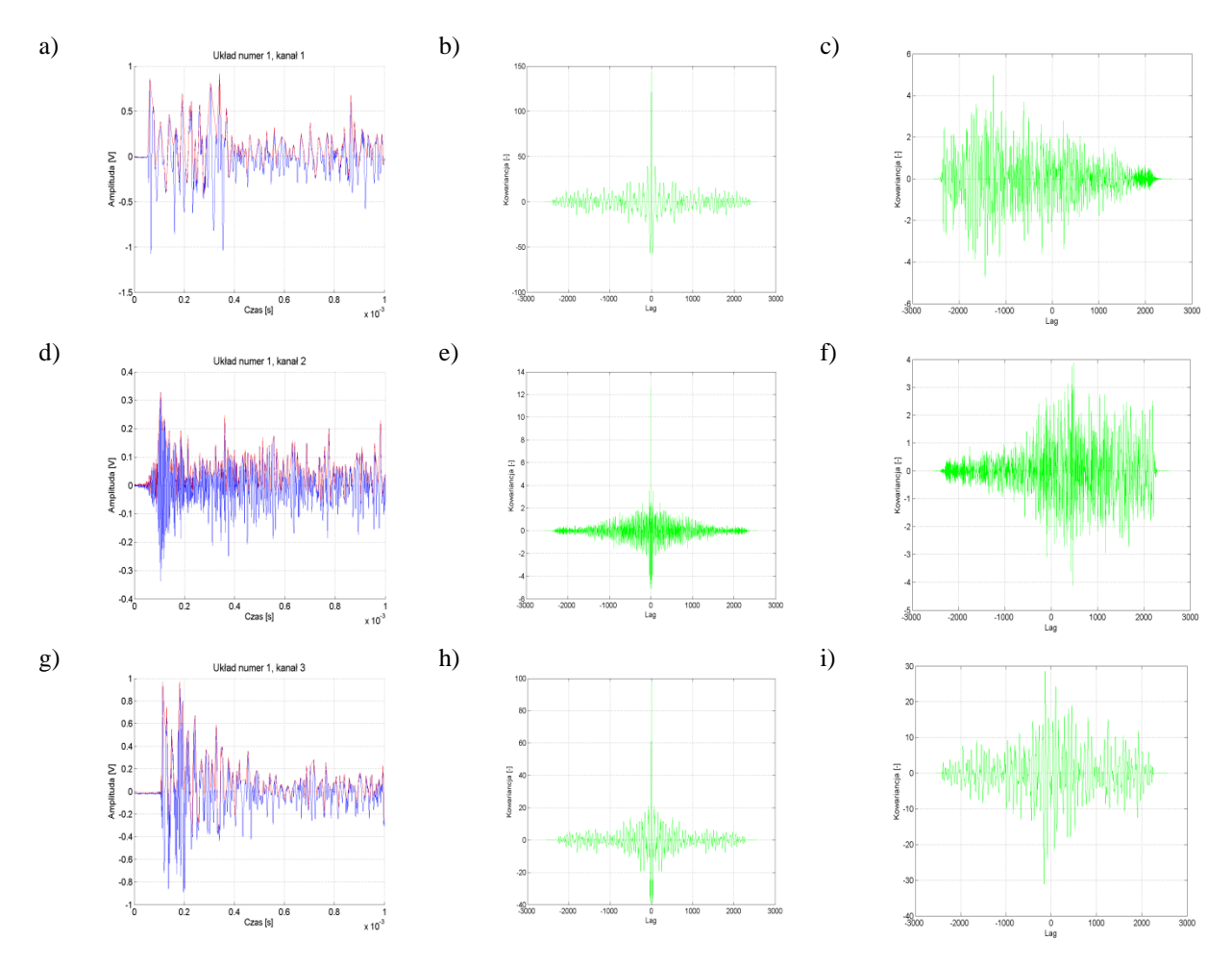

Rys. Z2.3 Charakterystyki korelacyjne dotyczą **układu nr 1, pomiar tr1p2**, opracowanie własne.

- a) przebieg czasowy sygnału w kanale 1,
- b) przebieg funkcji autokowariancji sygnału w kanale 1,
- c) przebieg funkcji kowariancji wzajemnej sygnałów z kanału 1 i kanału 2,
- d) przebieg sygnału w kanale 2
- e) przebieg funkcji autokowariancji sygnału w kanale 2,
- f) przebieg funkcji kowariancji wzajemnej sygnału z kanału 2 i kanału 3,
- g) przebieg sygnału w kanale 3,
- h) przebieg funkcji autokowariancji sygnału w kanale 3,
- i) przebieg funkcji kowariancja wzajemna sygnałów z kanału 1 i kanału 3.

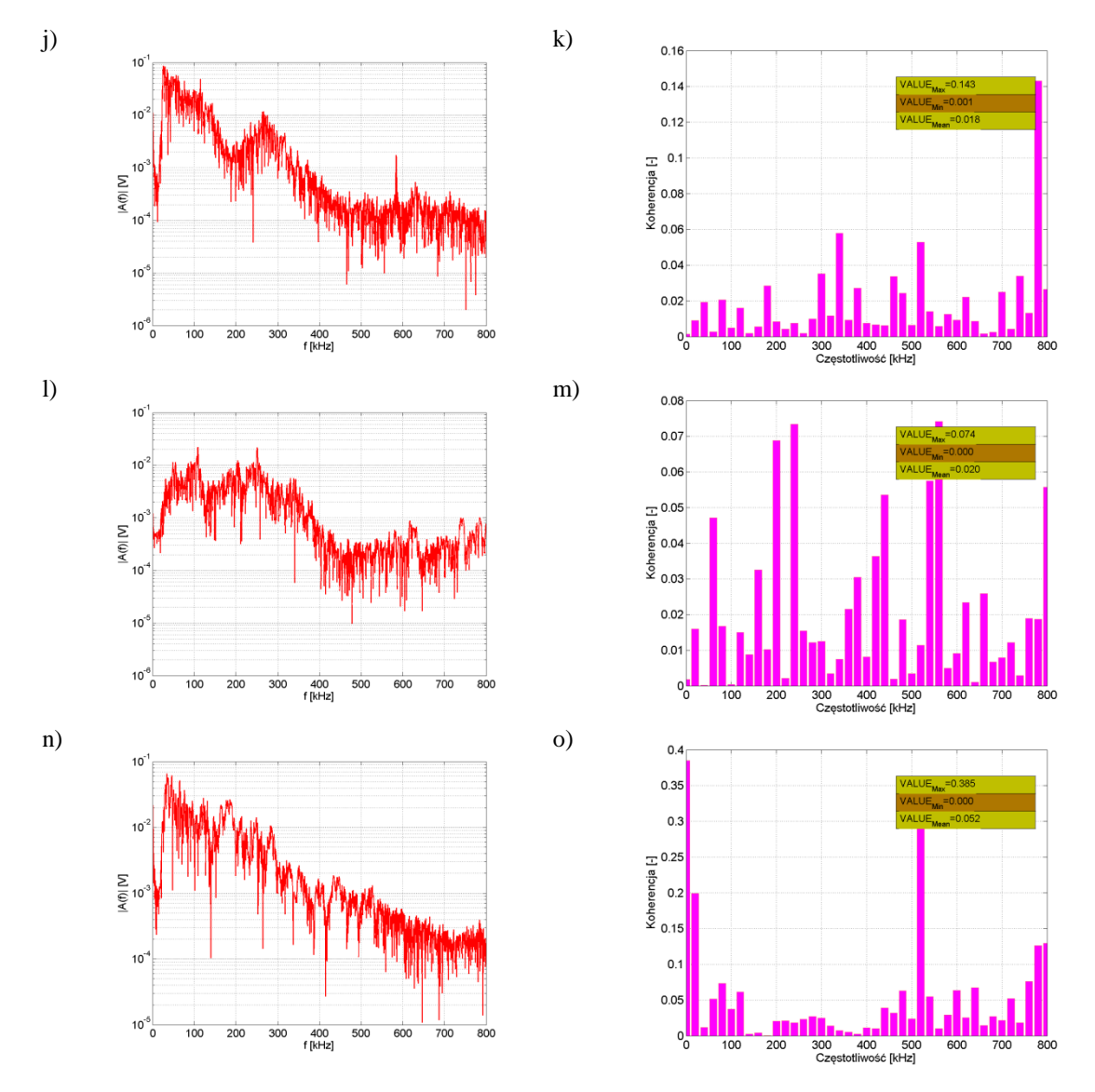

Rys. Z2.4 Charakterystyki korelacyjne dotyczą **układu nr 1, pomiar tr1p2**, opracowanie własne.

- j) widmo amplitudowe sygnału w kanale 1,
- k) funkcja koherencji sygnałów w kanale 1 i kanale 2,
- l) widmo amplitudowe sygnału w kanale 2,
- m) funkcja koherencja sygnałów w kanale 2 i kanale 3,
- n) widmo amplitudowe sygnału w kanale 3,
- o) funkcja koherencji sygnałów w kanale 1 i kanale 3.

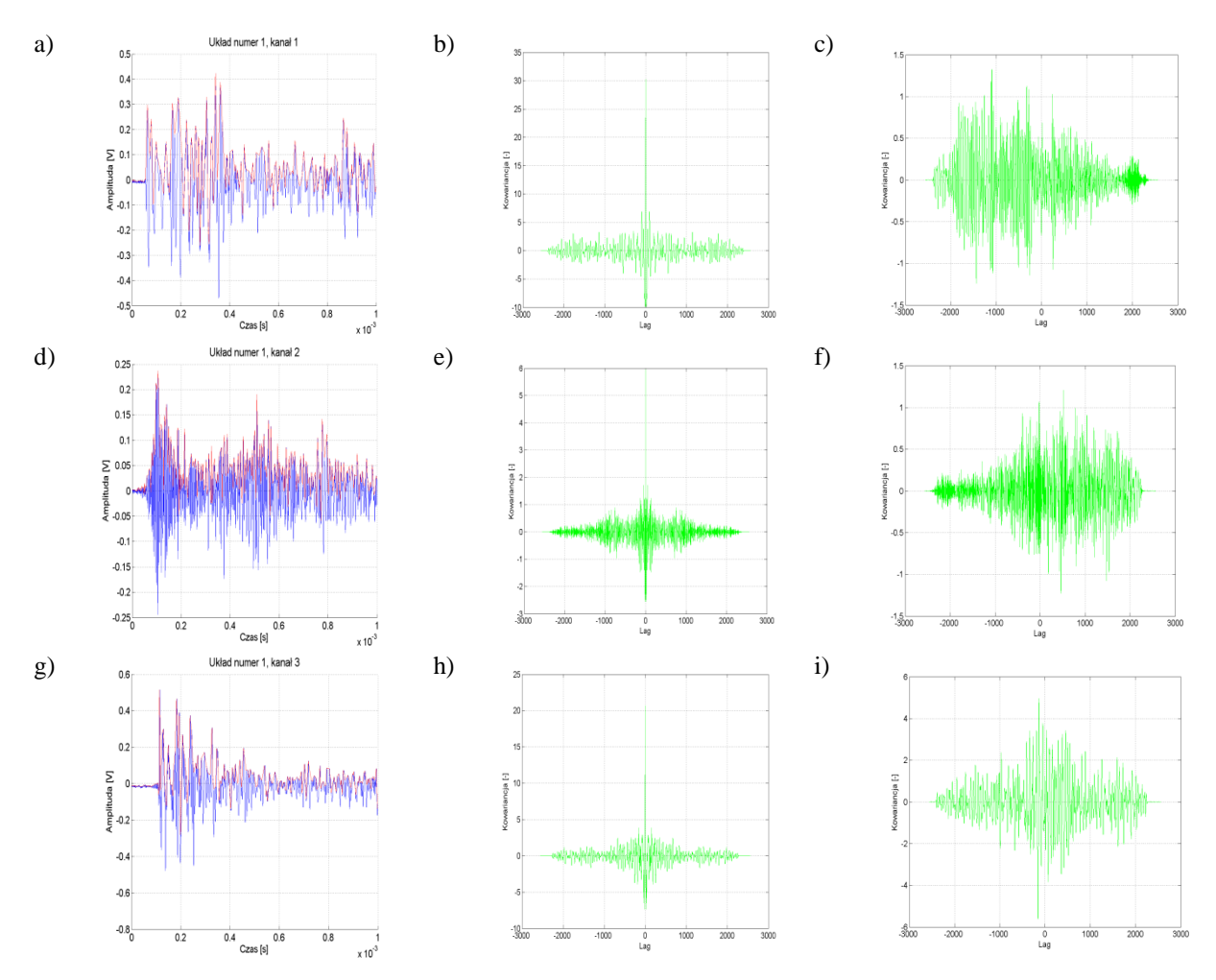

Rys. Z2.5 Charakterystyki korelacyjne dotyczą **układu nr 1, pomiar tr1p3**, opracowanie własne.

- a) przebieg czasowy sygnału w kanale 1,
- b) przebieg funkcji autokowariancji sygnału w kanale 1,
- c) przebieg funkcji kowariancji wzajemnej sygnałów z kanału 1 i kanału 2,
- d) przebieg sygnału w kanale 2
- e) przebieg funkcji autokowariancji sygnału w kanale 2,
- f) przebieg funkcji kowariancji wzajemnej sygnału z kanału 2 i kanału 3,
- g) przebieg sygnału w kanale 3,
- h) przebieg funkcji autokowariancji sygnału w kanale 3,
- i) przebieg funkcji kowariancja wzajemna sygnałów z kanału 1 i kanału 3.

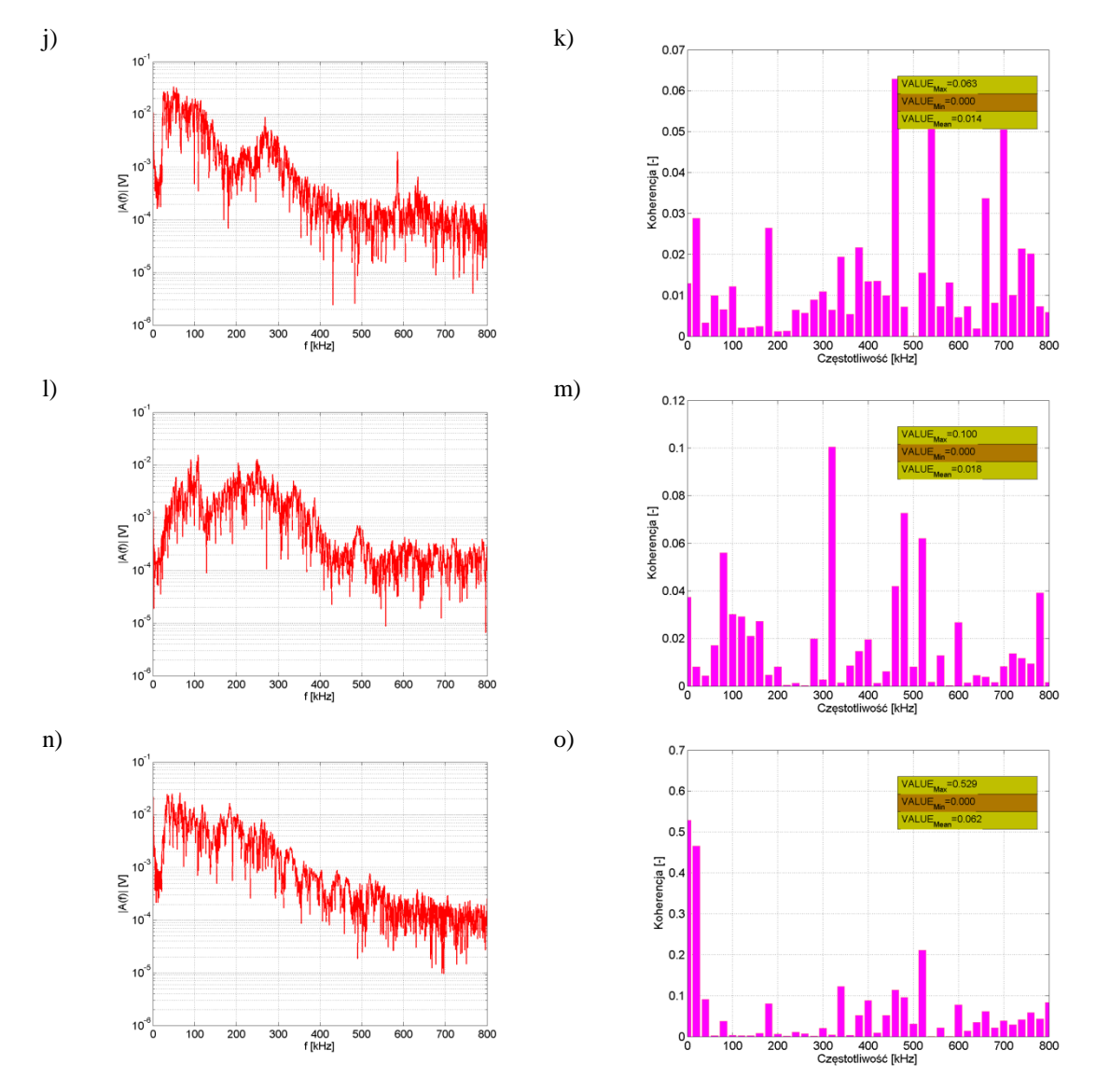

Rys. Z2.6 Charakterystyki korelacyjne dotyczą **układu nr 1, pomiar tr1p3**, opracowanie własne.

- j) widmo amplitudowe sygnału w kanale 1,
- k) funkcja koherencji sygnałów w kanale 1 i kanale 2,
- l) widmo amplitudowe sygnału w kanale 2,
- m) funkcja koherencja sygnałów w kanale 2 i kanale 3,
- n) widmo amplitudowe sygnału w kanale 3,
- o) funkcja koherencji sygnałów w kanale 1 i kanale 3.
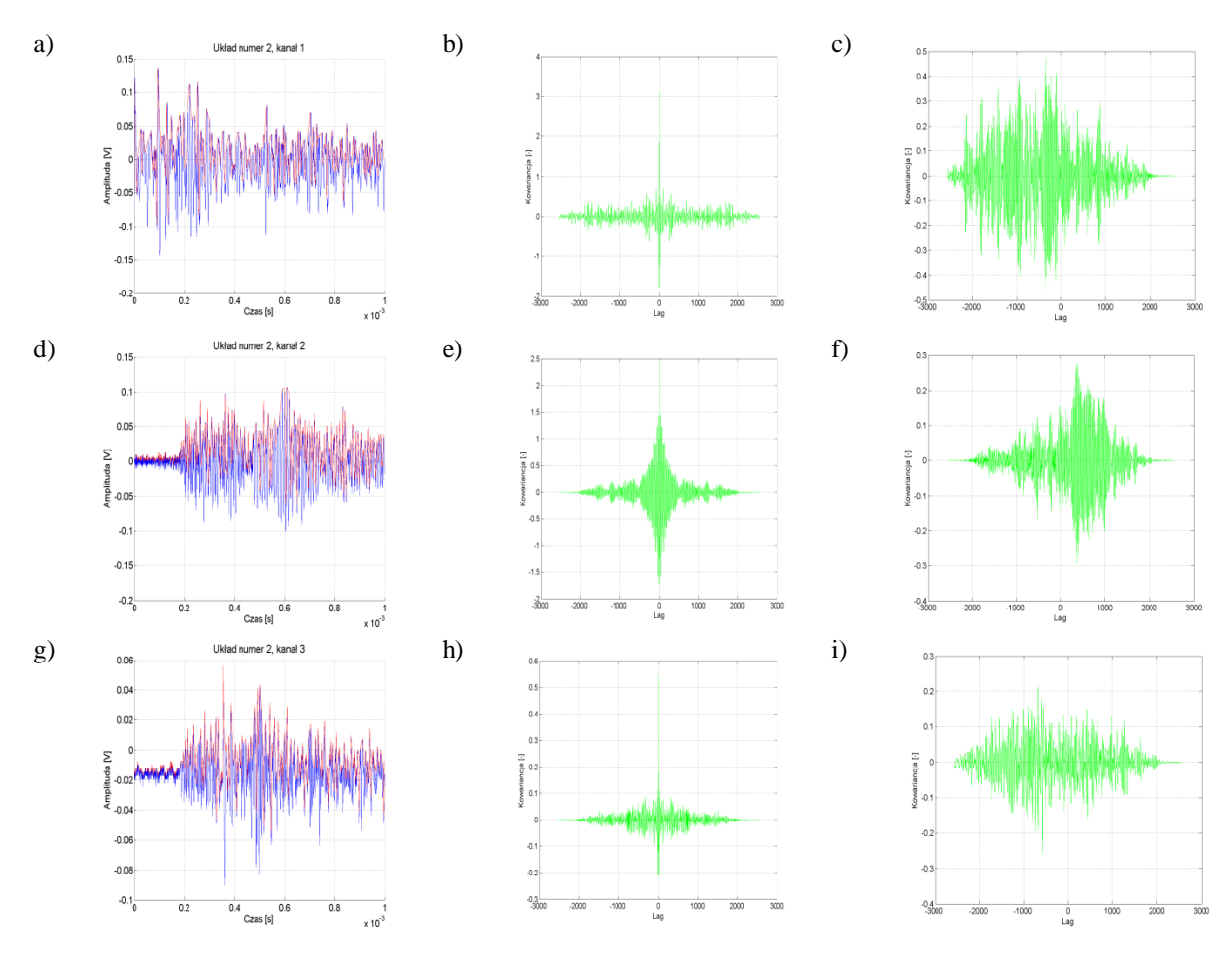

Rys. Z2.7 Charakterystyki korelacyjne dotyczą **układu nr 2, pomiar tr1p1**, opracowanie własne.

- a) przebieg czasowy sygnału w kanale 1,
- b) przebieg funkcji autokowariancji sygnału w kanale 1,
- c) przebieg funkcji kowariancji wzajemnej sygnałów z kanału 1 i kanału 2,
- d) przebieg sygnału w kanale 2
- e) przebieg funkcji autokowariancji sygnału w kanale 2,
- f) przebieg funkcji kowariancji wzajemnej sygnału z kanału 2 i kanału 3,
- g) przebieg sygnału w kanale 3,
- h) przebieg funkcji autokowariancji sygnału w kanale 3,
- i) przebieg funkcji kowariancja wzajemna sygnałów z kanału 1 i kanału 3.

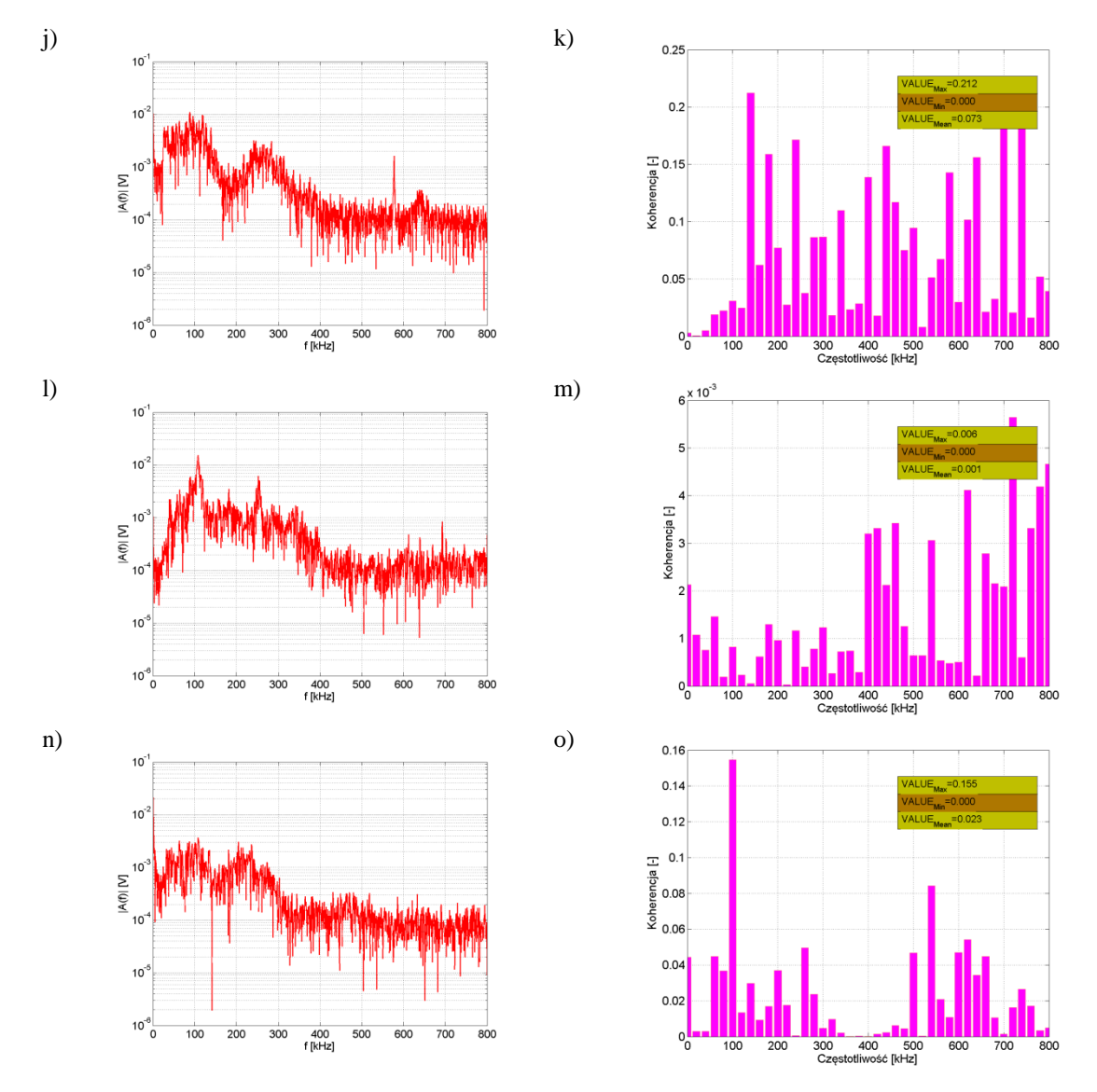

Rys. Z2.8 Charakterystyki korelacyjne dotyczą **układu nr 2, pomiar tr1p1**, opracowanie własne.

- j) widmo amplitudowe sygnału w kanale 1,
- k) funkcja koherencji sygnałów w kanale 1 i kanale 2,
- l) widmo amplitudowe sygnału w kanale 2,
- m) funkcja koherencja sygnałów w kanale 2 i kanale 3,
- n) widmo amplitudowe sygnału w kanale 3,
- o) funkcja koherencji sygnałów w kanale 1 i kanale 3.

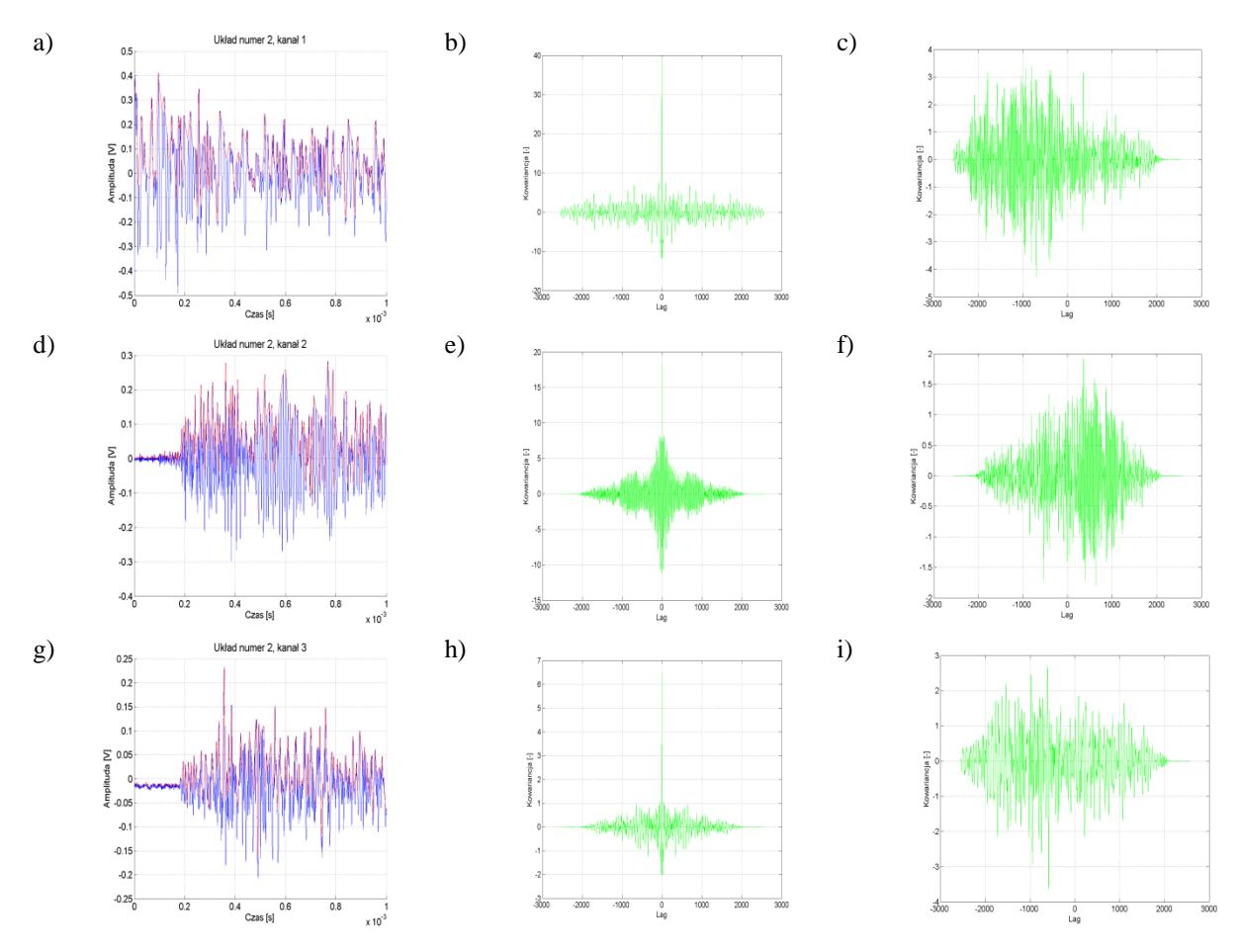

Rys. Z2.9 Charakterystyki korelacyjne dotyczą **układu nr 2, pomiar tr1p2**, opracowanie własne.

- a) przebieg czasowy sygnału w kanale 1,
- b) przebieg funkcji autokowariancji sygnału w kanale 1,
- c) przebieg funkcji kowariancji wzajemnej sygnałów z kanału 1 i kanału 2,
- d) przebieg sygnału w kanale 2
- e) przebieg funkcji autokowariancji sygnału w kanale 2,
- f) przebieg funkcji kowariancji wzajemnej sygnału z kanału 2 i kanału 3,
- g) przebieg sygnału w kanale 3,
- h) przebieg funkcji autokowariancji sygnału w kanale 3,
- i) przebieg funkcji kowariancja wzajemna sygnałów z kanału 1 i kanału 3.

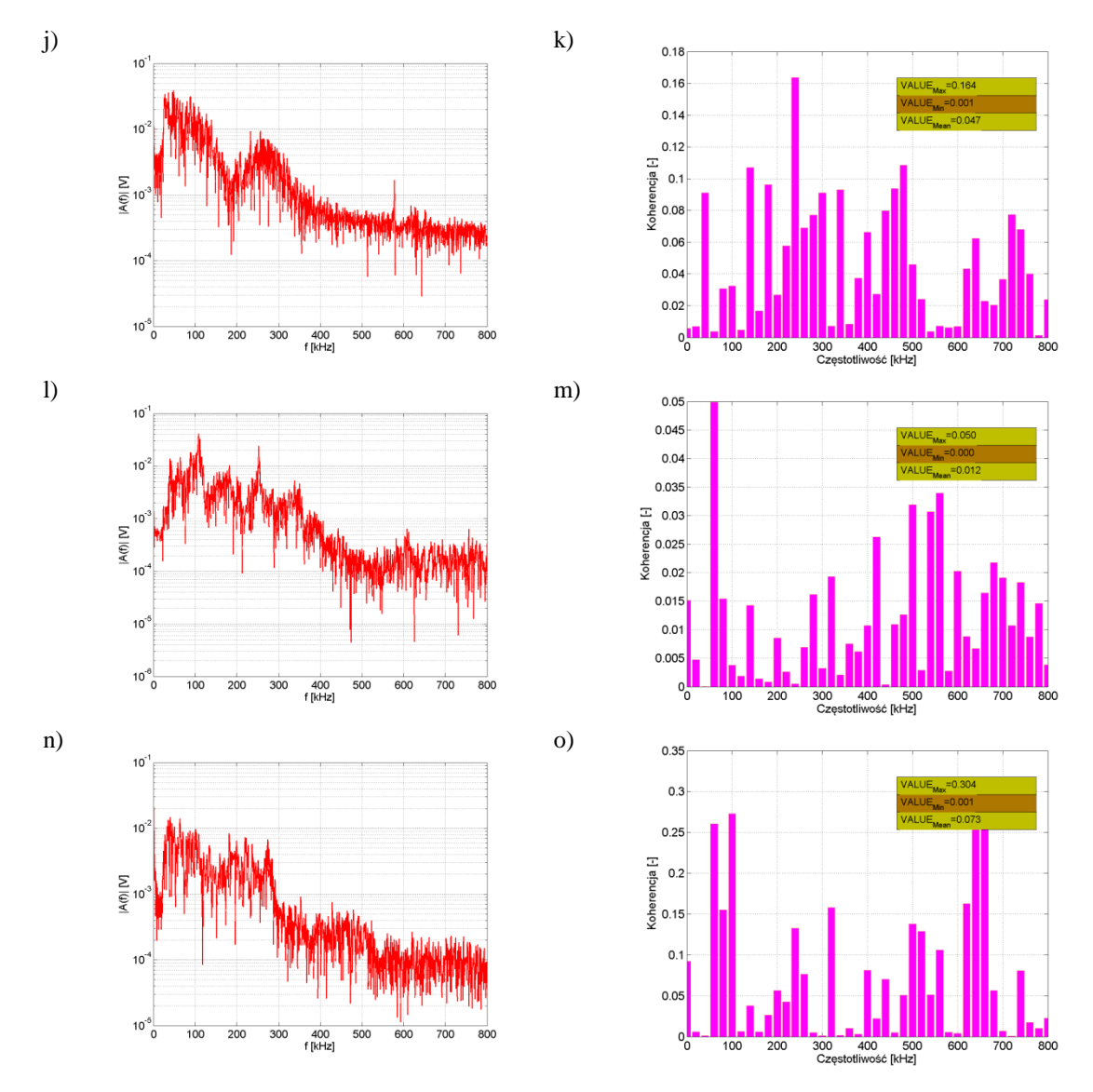

Rys. Z2.10 Charakterystyki korelacyjne dotyczą **układu nr 2, pomiar tr1p2**, opracowanie własne.

- j) widmo amplitudowe sygnału w kanale 1,
- k) funkcja koherencji sygnałów w kanale 1 i kanale 2,
- l) widmo amplitudowe sygnału w kanale 2,
- m) funkcja koherencja sygnałów w kanale 2 i kanale 3,
- n) widmo amplitudowe sygnału w kanale 3,
- o) funkcja koherencji sygnałów w kanale 1 i kanale 3.

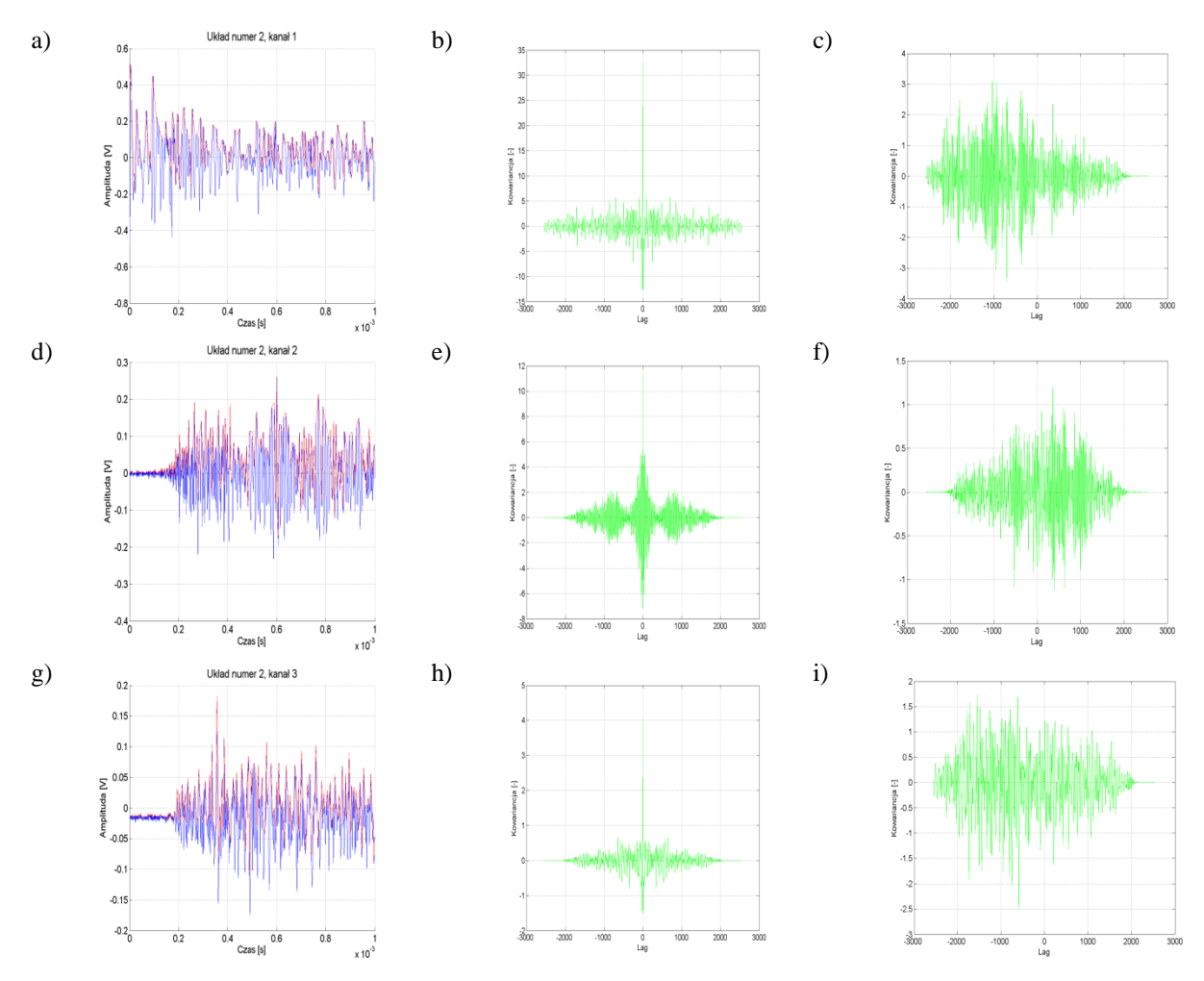

Rys. Z2.11 Charakterystyki korelacyjne dotyczą **układu nr 2, pomiar tr1p3**, opracowanie własne.

- a) przebieg czasowy sygnału w kanale 1,
- b) przebieg funkcji autokowariancji sygnału w kanale 1,
- c) przebieg funkcji kowariancji wzajemnej sygnałów z kanału 1 i kanału 2,
- d) przebieg sygnału w kanale 2
- e) przebieg funkcji autokowariancji sygnału w kanale 2,
- f) przebieg funkcji kowariancji wzajemnej sygnału z kanału 2 i kanału 3,
- g) przebieg sygnału w kanale 3,
- h) przebieg funkcji autokowariancji sygnału w kanale 3,
- i) przebieg funkcji kowariancja wzajemna sygnałów z kanału 1 i kanału 3.

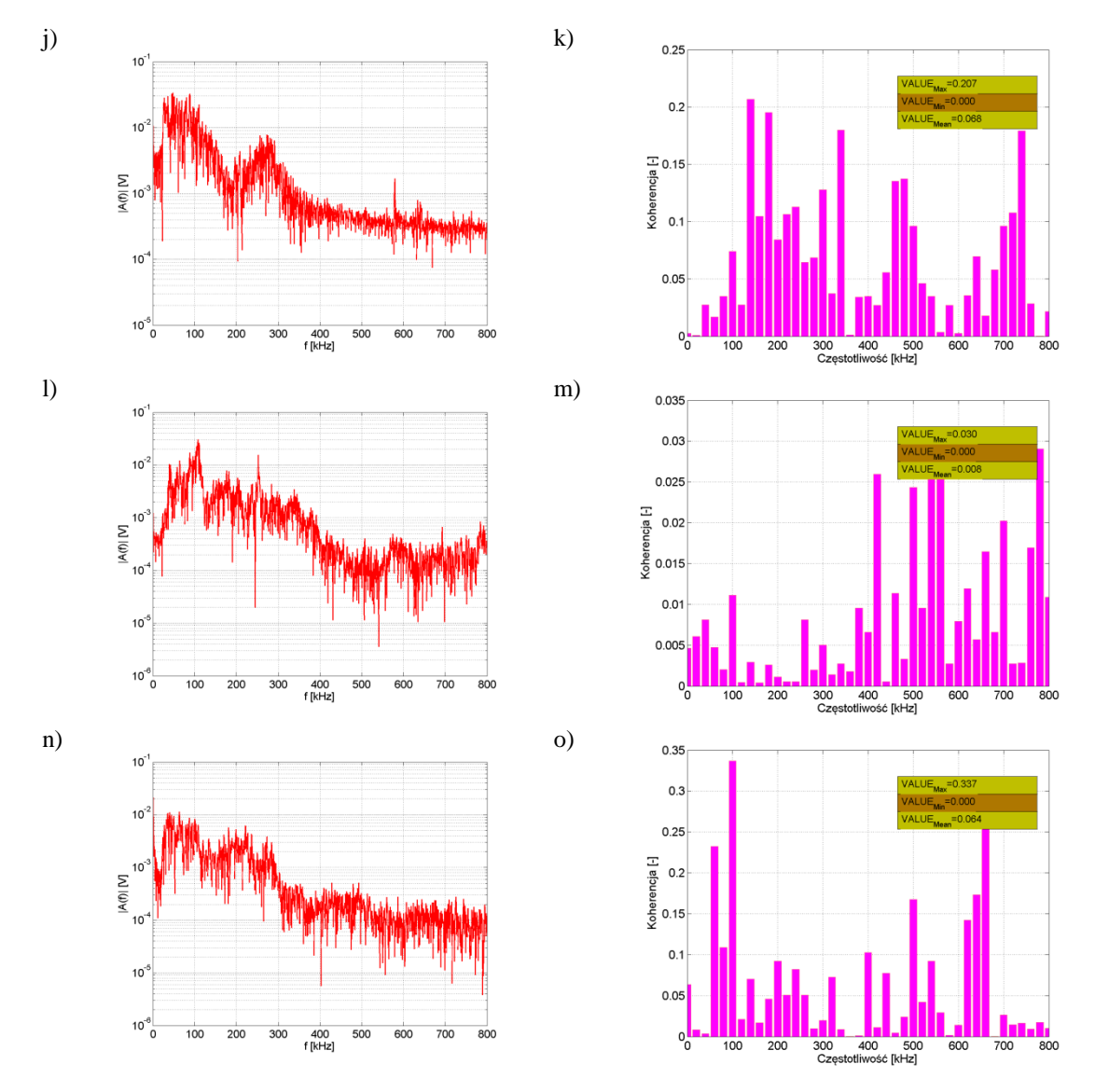

Rys. Z2.12 Charakterystyki korelacyjne dotyczą **układu nr 2, pomiar tr1p3**, opracowanie własne.

- j) widmo amplitudowe sygnału w kanale 1,
- k) funkcja koherencji sygnałów w kanale 1 i kanale 2,
- l) widmo amplitudowe sygnału w kanale 2,
- m) funkcja koherencja sygnałów w kanale 2 i kanale 3,
- n) widmo amplitudowe sygnału w kanale 3,
- o) funkcja koherencji sygnałów w kanale 1 i kanale 3.

## **14. Załącznik 3**

Wyniki estymacji parametrów modelu matematycznego zgodnie ze wzorcem pochodzącym z badań laboratoryjnych

W załączniku 3 przedstawiono ch-ki sygnałów, które uzyskano w wyniku estymacji parametrów równania matematycznego opisanego w dysertacji (wzór 6.3). Zaprezentowano wyniki otrzymane zarówno dla sygnałów zarejestrowanych podczas pomiarów laboratoryjnych jak również dla sygnałów uzyskanych z procesie estymacji parametrów równania modelu matematycznego (wzór 6.3). Zaprezentowano wyniki analiz korelacyjnych sygnału wzorcowego i sygnału powstałego z estymacji parametrów modelu matematycznego opierającego się na wzorze 6.3.

- *Rys. Z3.1-Z3.5* Ch-tyki przedstawione na rys. dotyczą ośrodka niejednorodnego w modelowanym układzie izolacyjnym numer 1 zastosowanym w laboratorium. Rozmieszczenie elementów układu jest zgodne z opisanym w tabeli 8.3 i rys. 8.7. W kanałach zastosowano filtrowanie dolnoprzepustowe o częstotliwości  $f_g = 600$  kHz. Sygnał z kanału 2 pochodzi z hydrofonu umieszczonego 10 cm od miejsca wystąpienia generowanego WNZ.
- *Rys. Z3.6-Z3.10* Ch-tyki zostały wyznaczone dla ośrodka niejednorodnego w modelowanym układzie izolacyjnym numer 2 zastosowanym w laboratorium. Rozmieszczenie elementów układu jest zgodne z opisanym w tabeli 8.4 i rys. 8.10. W kanałach zastosowano filtrowanie dolnoprzepustowe  $z f_g = 600$  kHz. Sygnał z kanału 2 pochodzi z hydrofonu umieszczonego 10 cm od miejsca wystąpienia generowanego WNZ.

Charakterystyki poniżej prezentują:

a) charakterystyka czasowa sygnału pochodzącego z pomiarów laboratoryjnych o ilości próbek 2 560 (o czasie trwania 1 ms),

- b) widmo częstotliwościowe gęstości mocy sygnału pochodzącego z pomiarów laboratoryjnych o ilości próbek 2 560 (o czasie trwania 1 ms),
- c) widmo czasowo-częstotliwościowe gęstości mocy sygnału pochodzącego z pomiarów laboratoryjnych o ilości próbek 2 560 (o czasie trwania 1 ms),
- d) charakterystyka czasowa sygnału uzyskanego na podstawie modelu matematycznego, którego parametry estymowano zgodnie z wzorcem opracowanym na podstawie sygnału pochodzącego z pomiarów laboratoryjnych,
- e) widmo częstotliwościowe gęstości mocy sygnału uzyskanego na podstawie modelu matematycznego, którego parametry estymowano zgodnie z wzorcem, na charakterystykę naniesiono widmo częstotliwościowe gęstości mocy sygnału b),
- f) widmo czasowo-częstotliwościowe gęstości mocy sygnału uzyskanego na podstawie modelu matematycznego, którego parametry estymowano zgodnie z wzorcem zarejestrowanym w pomiarach laboratoryjnych,
- g) przebieg funkcji autokowariancji dla sygnału zarejestrowanego podczas pomiarów laboratoryjnych,
- h) widmo amplitudowe w funkcji częstotliwości sygnału zarejestrowanego podczas badań laboratoryjnych,
- i) przebieg funkcji autokowariancji dla sygnału uzyskanego na podstawie modelu matematycznego,
- j) widmo amplitudowe w funkcji częstotliwości sygnału uzyskanego na podstawie modelu matematycznego,
- k) przebieg funkcji kowariancji wzajemnej dla sygnału zarejestrowanego podczas badań laboratoryjnych i sygnału uzyskanego na podstawie modelu matematycznego,
- l) przebieg funkcji koherencji wyznaczona dla widm amplitudowych dla obu analizowanych sygnałów.

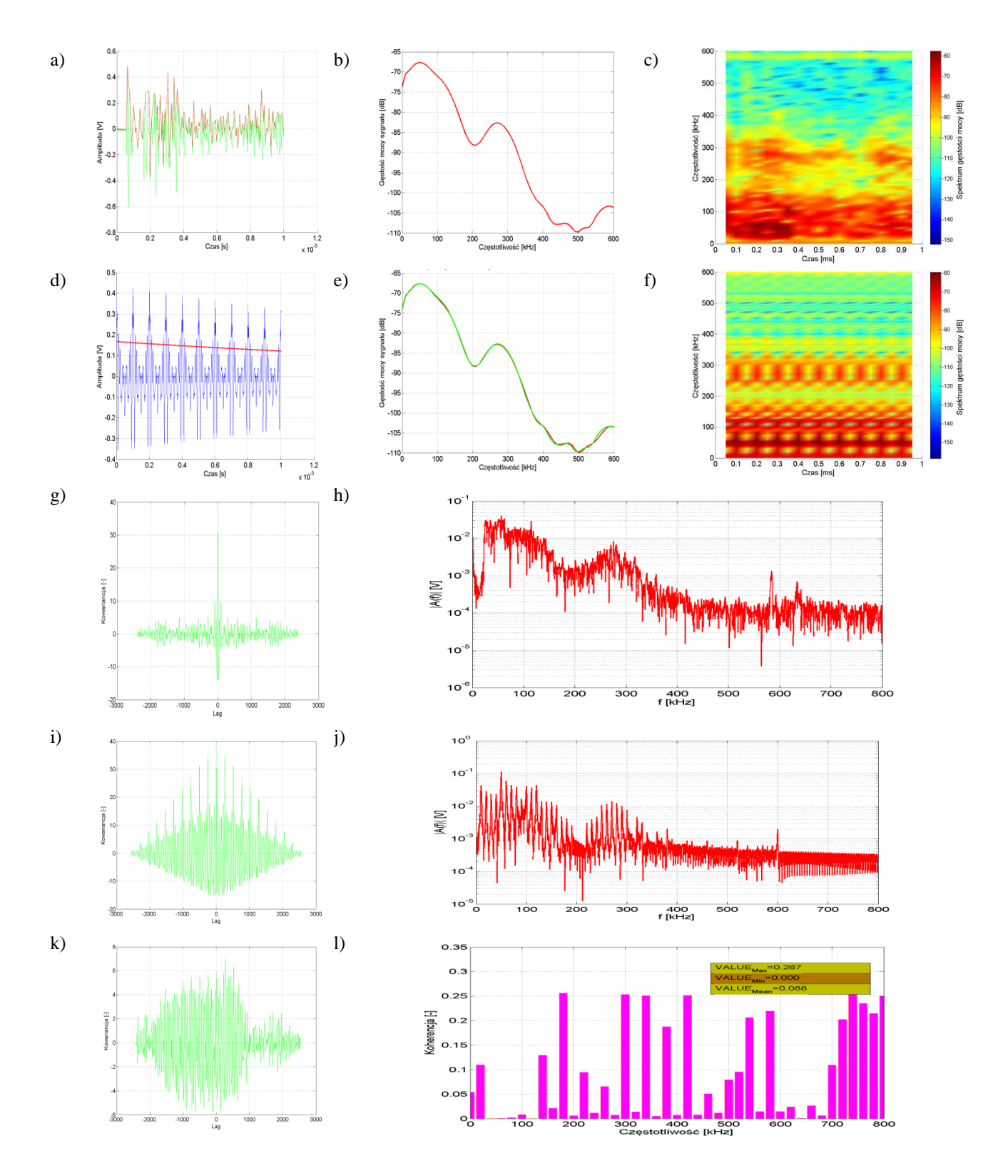

Rys. Z3.1 Charakterystyki dotyczą **układu nr 1, pomiar tr1p1, kanał 2**, wskaźnik determinacji:  $R^2 = 0.9943$ , opracowanie własne.

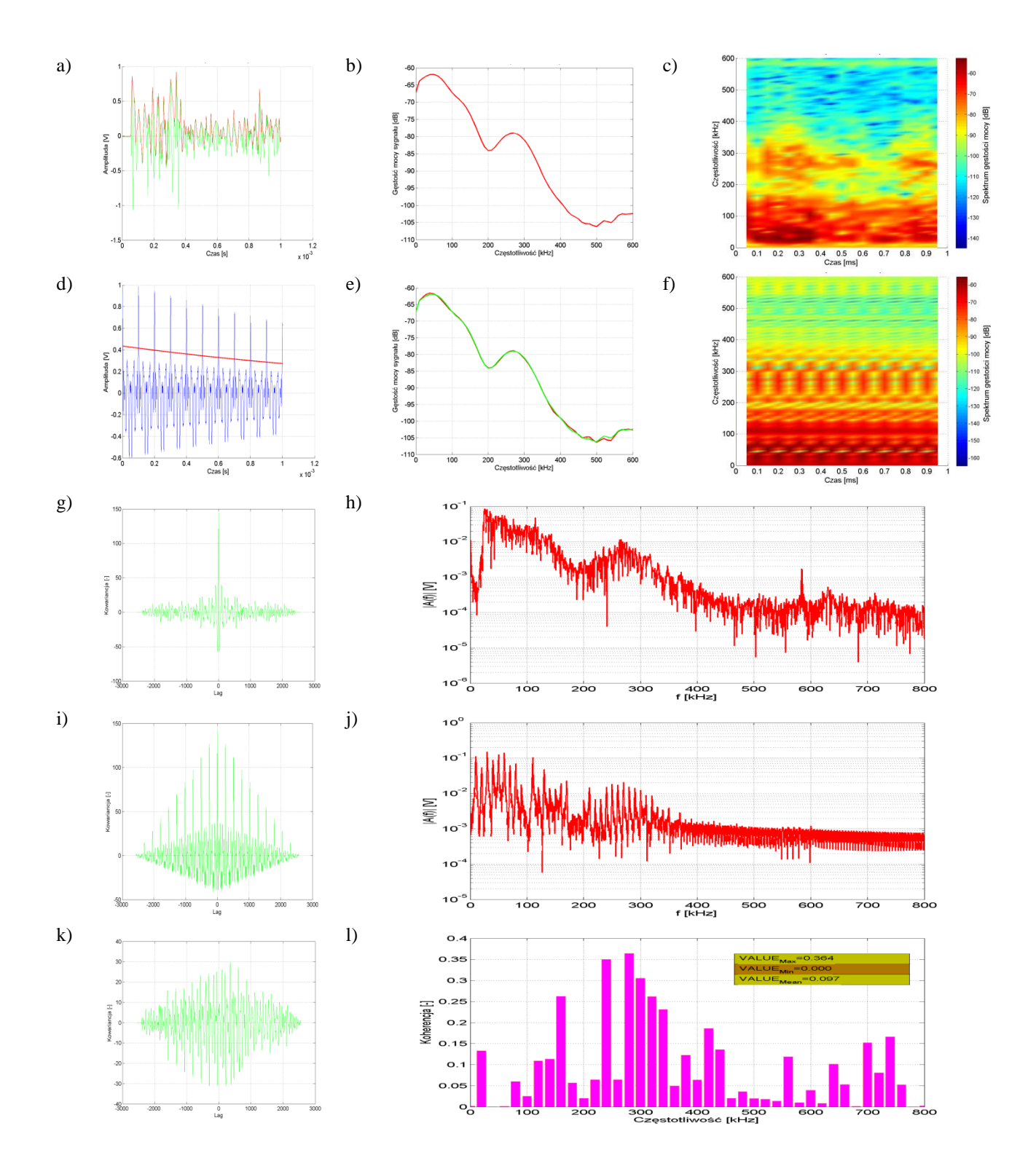

Rys. Z3.2 Charakterystyki dotyczą **układu nr 1, pomiar tr1p2, kanał 2**, wskaźnik determinacji:  $R^2 = 0.9991$ , opracowanie własne.

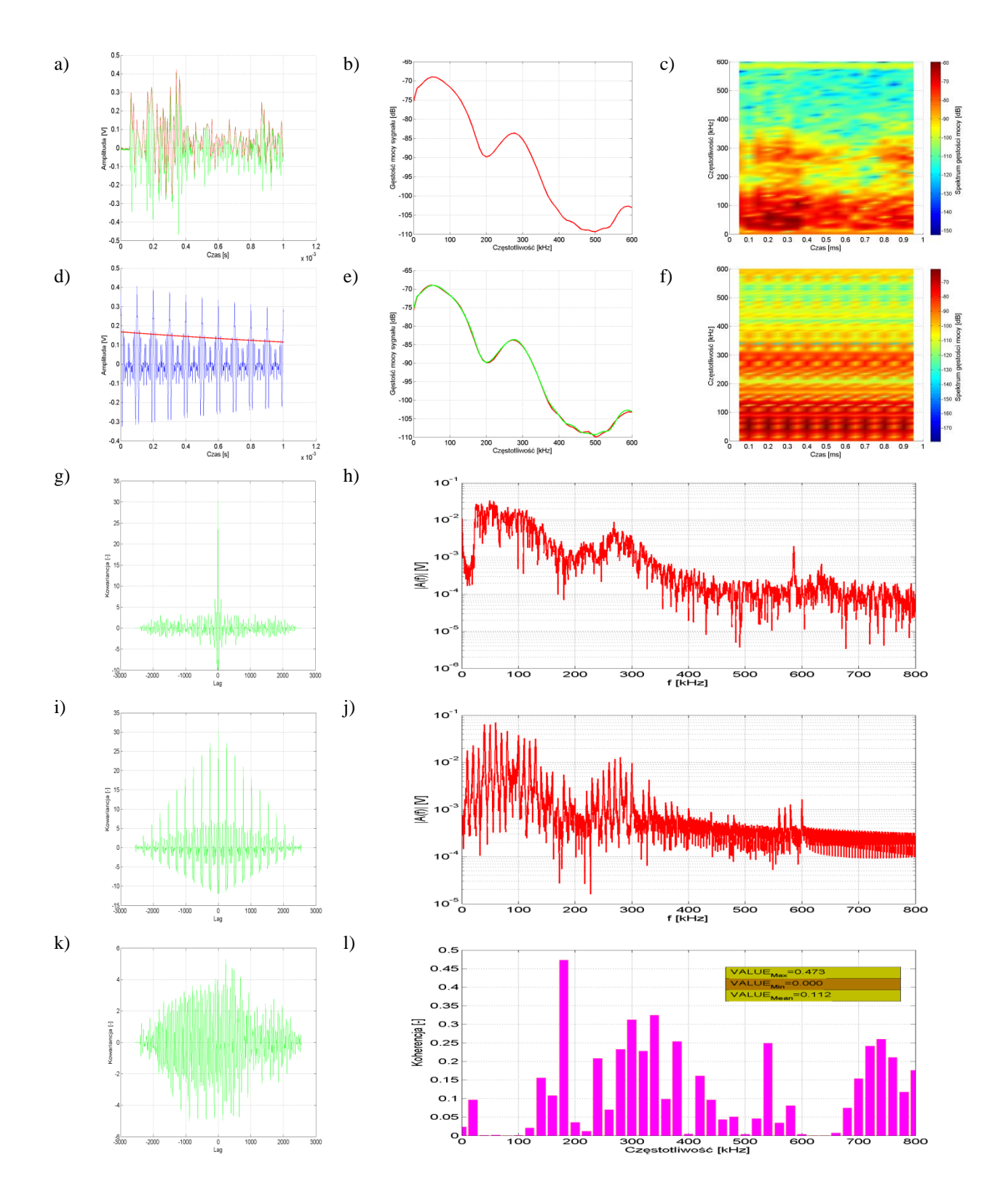

Rys. Z3.3 Charakterystyki dotyczą **układu nr 1, pomiar tr1p3, kanał 2**, wskaźnik determinacji:  $R^2 = 0.9901$ , opracowanie własne.

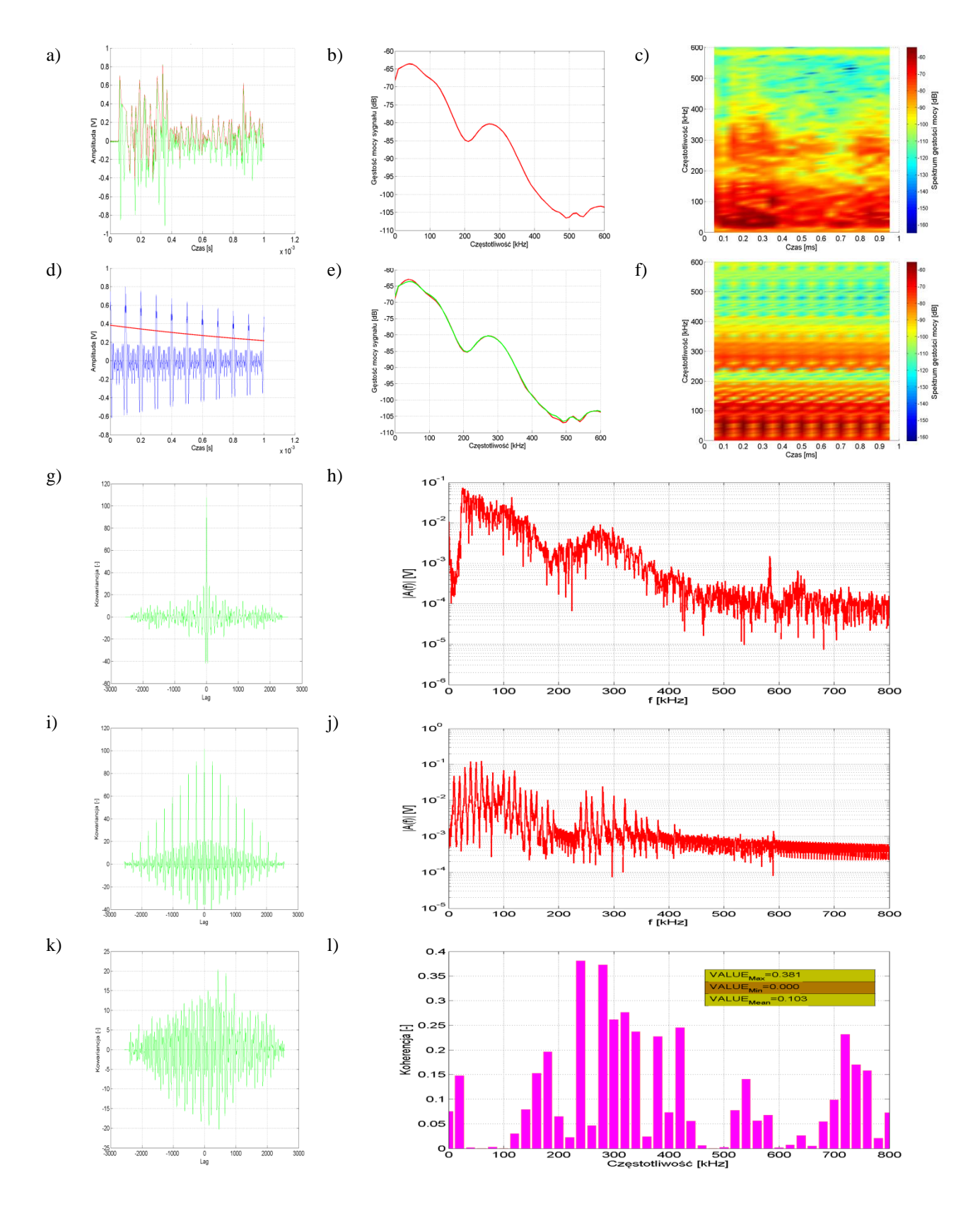

Rys. Z3.4 Charakterystyki dotyczą **układu nr 1, pomiar tr1p4, kanał 2**, wskaźnik determinacji:  $R^2 = 0.9981$ , opracowanie własne.

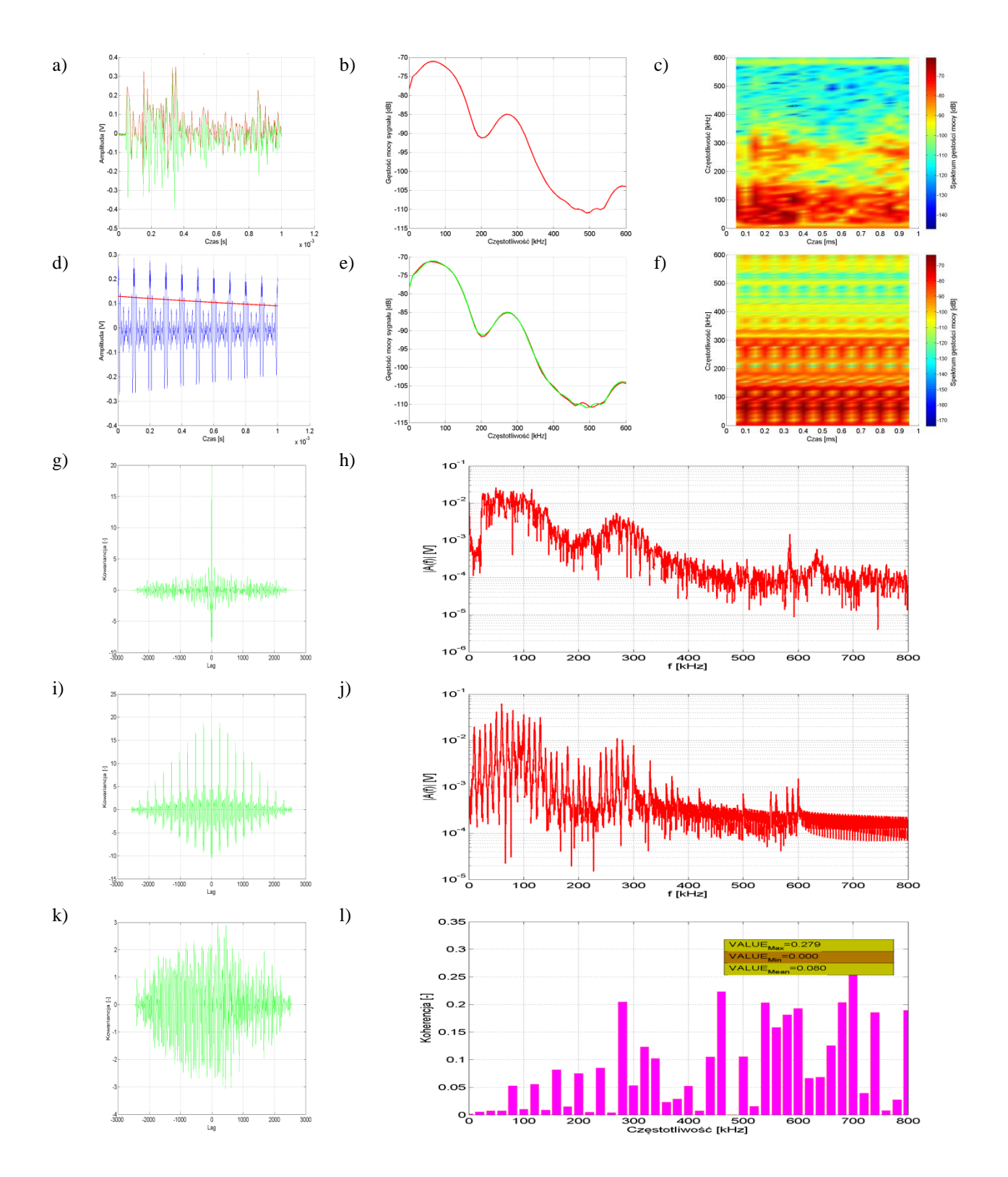

Rys. Z3.5 Charakterystyki dotyczą **układu nr 1, pomiar tr1p5, kanał 2**, wskaźnik determinacji:  $R^2 = 0.9855$ , opracowanie własne.

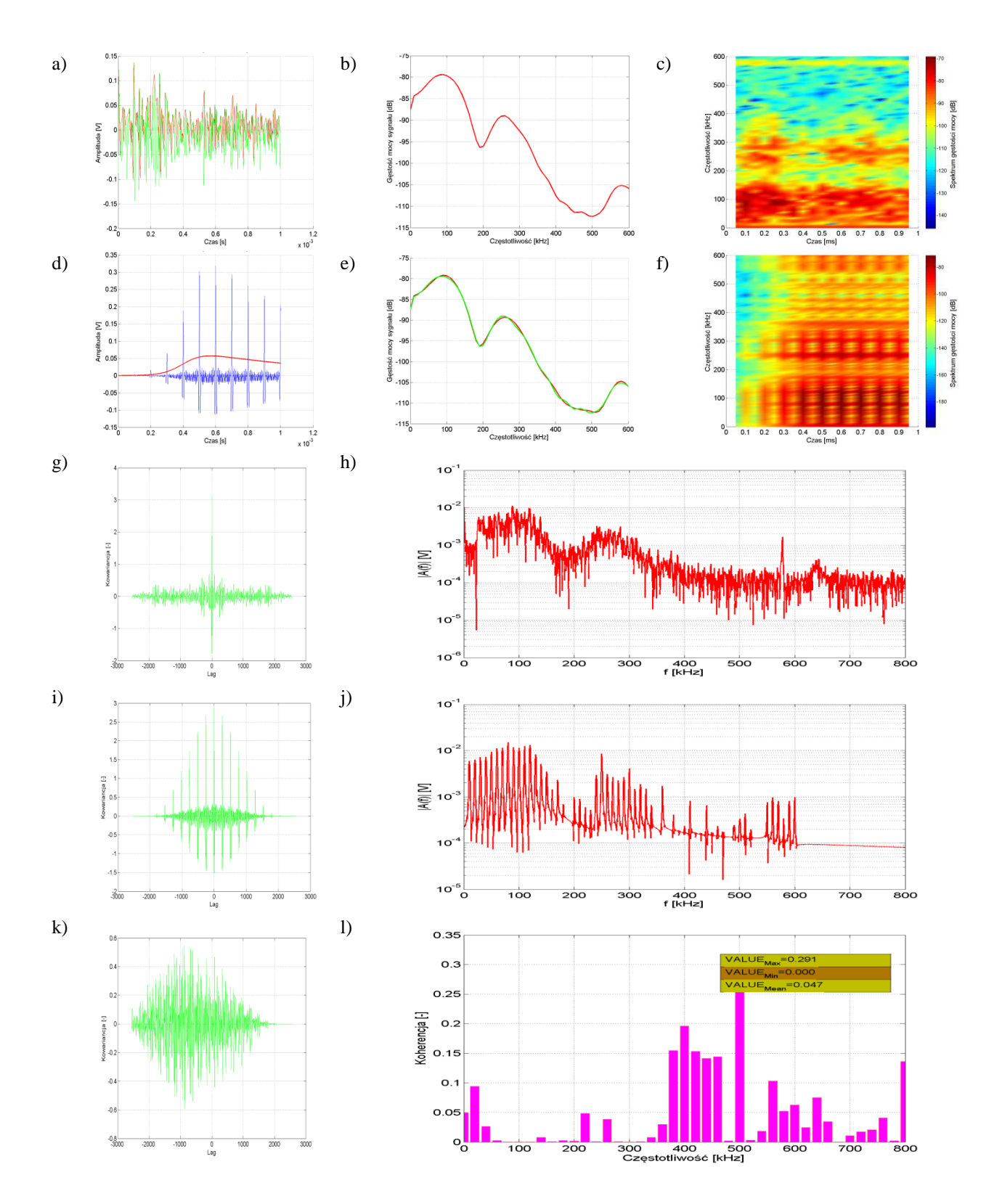

Rys. Z3.6 Charakterystyki dotyczą **układu nr 2, pomiar tr1p1, kanał 2**, wskaźnik determinacji:  $R^2 = 0.9732$ , opracowanie własne.

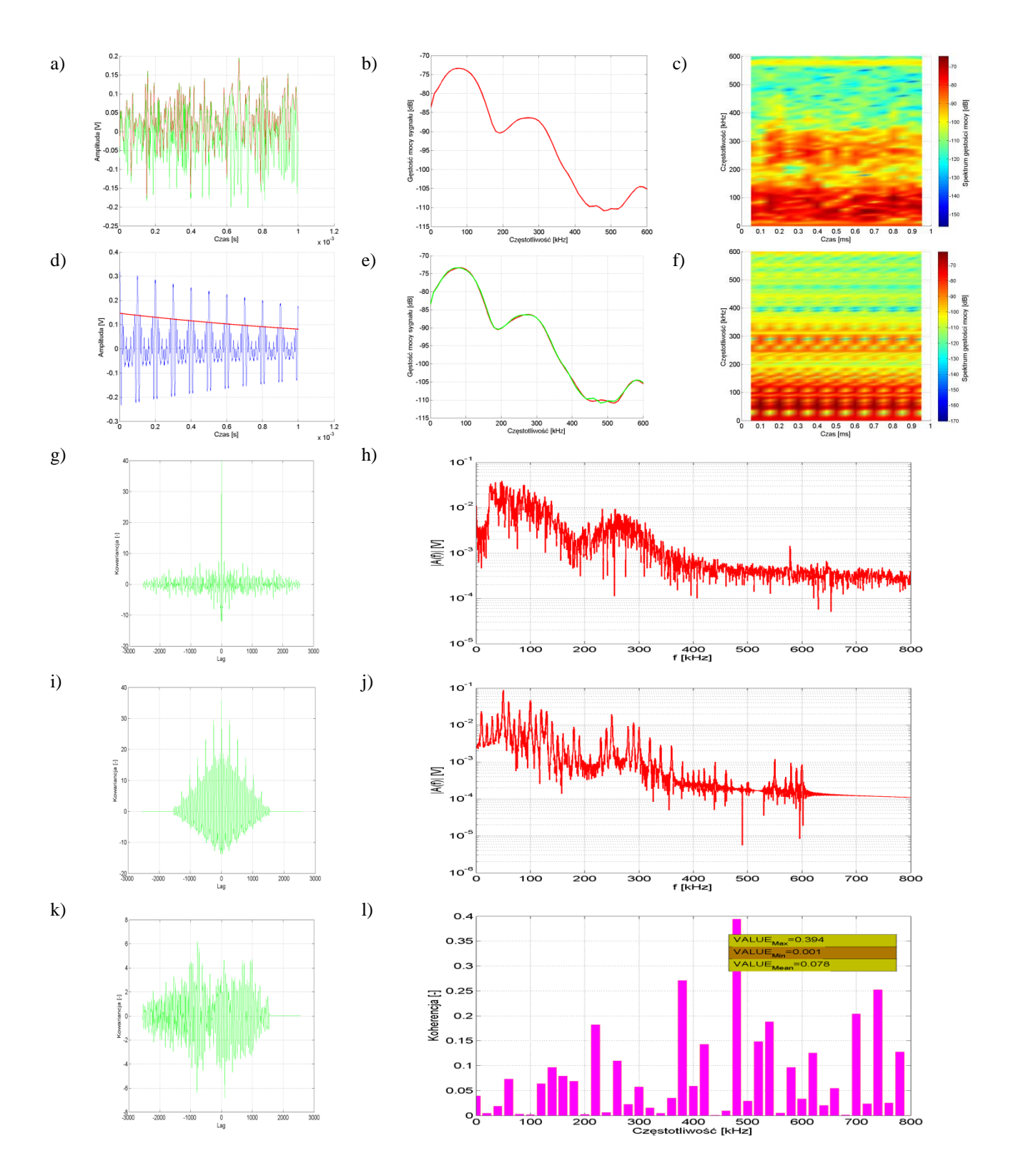

Rys. Z3.7 Charakterystyki dotyczą **układu nr 2, pomiar tr1p2, kanał 2**, wskaźnik determinacji:  $R^2 = 0.9846$ , opracowanie własne.

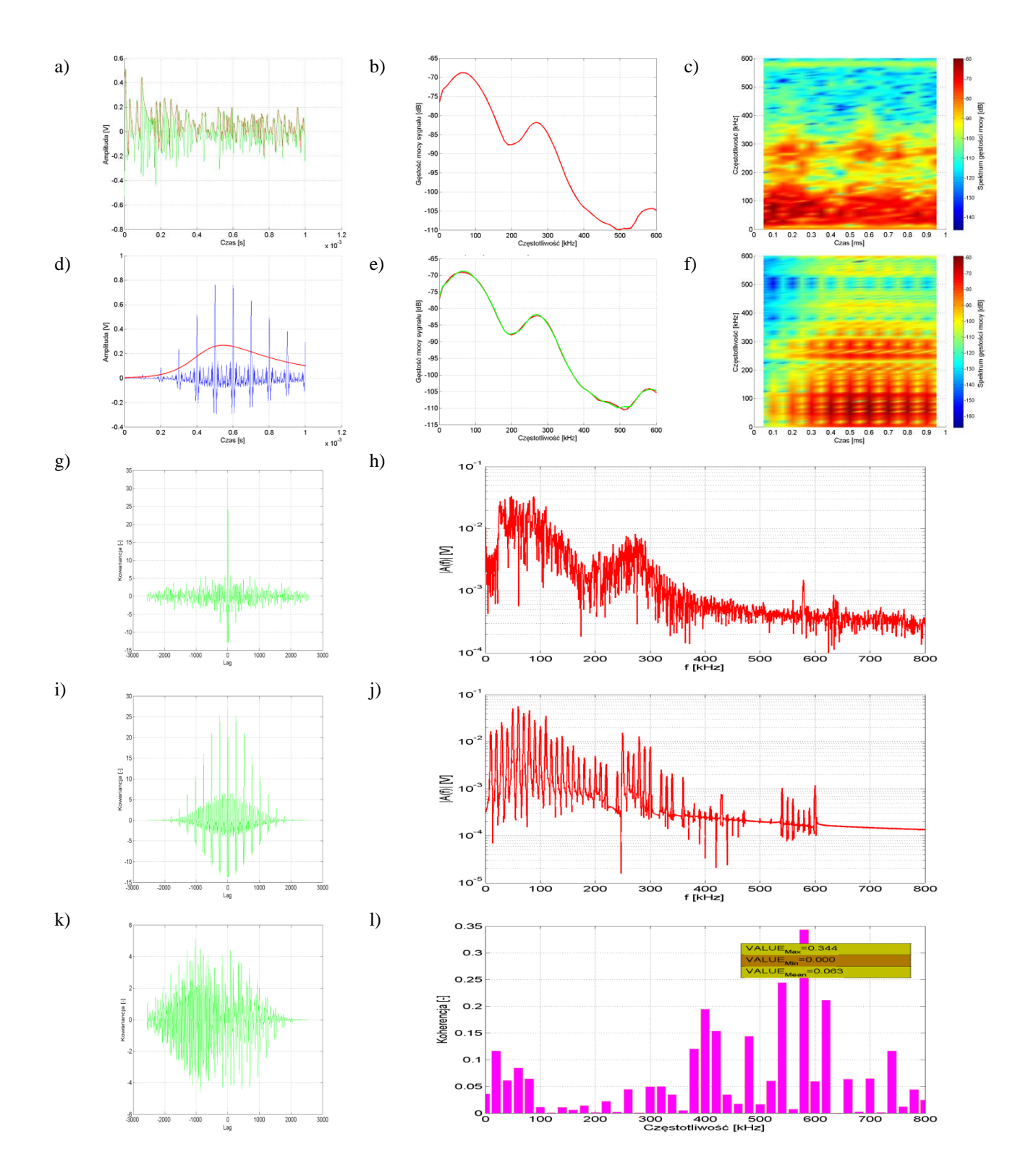

Rys. Z3.8 Charakterystyki dotyczą **układu nr 2, pomiar tr1p3, kanał 2**, wskaźnik determinacji:  $R^2 = 0.9965$ , opracowanie własne.

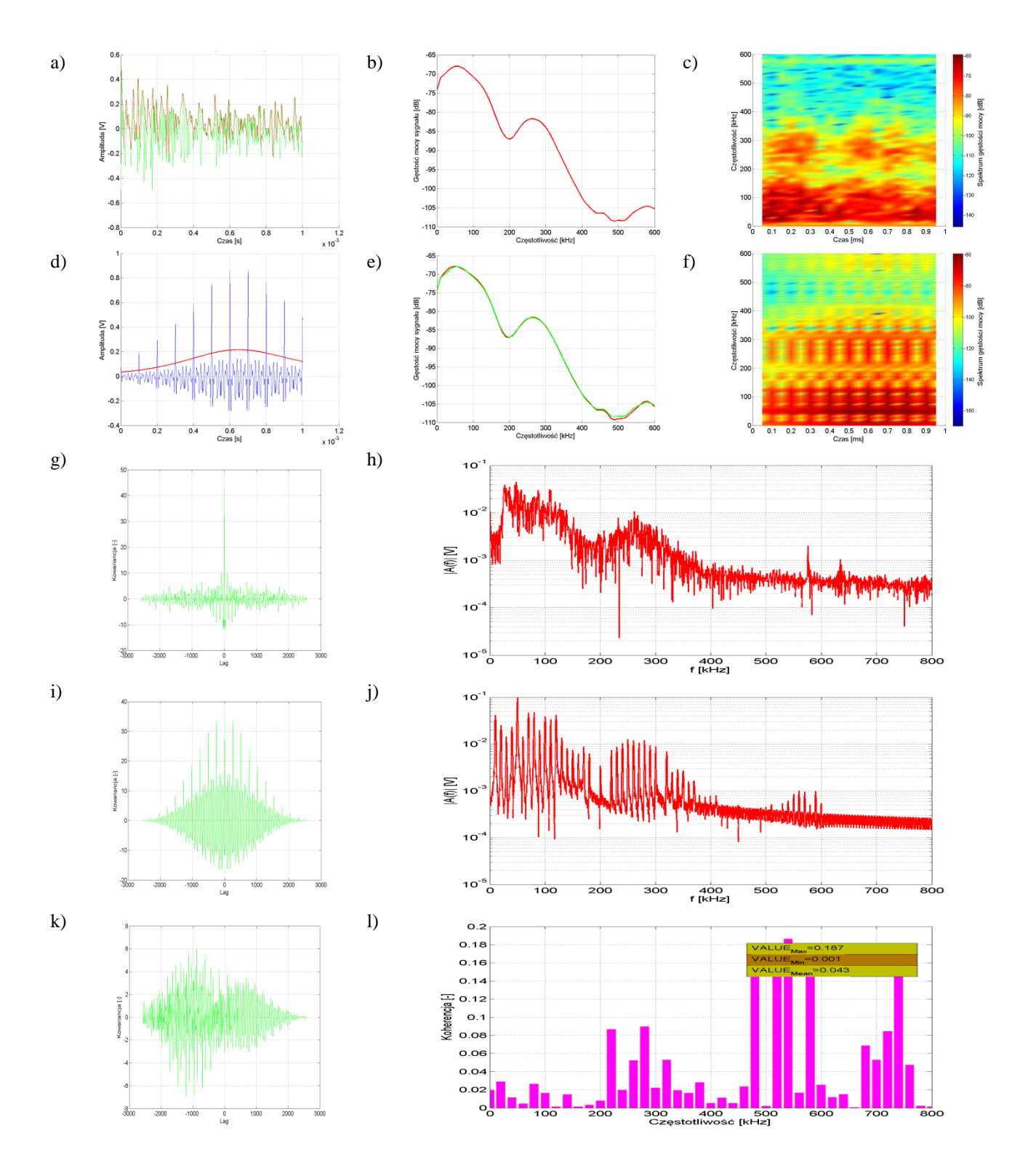

Rys. Z3.9 Charakterystyki dotyczą **układu nr 2, pomiar tr1p4, kanał 2**, wskaźnik determinacji: R 2  $= 0,9979$ , opracowanie własne.

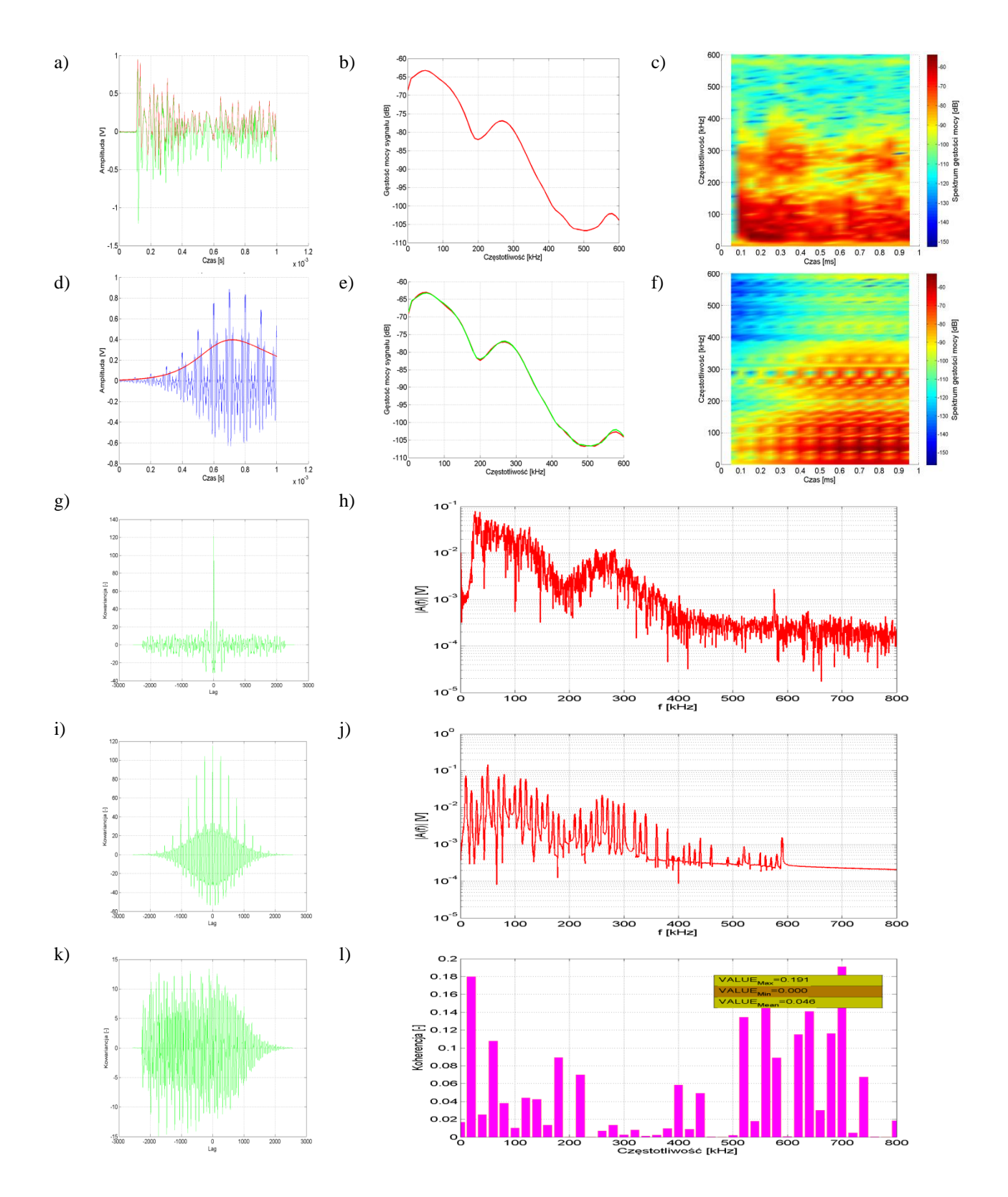

Rys. Z3.10 Charakterystyki dotyczą **układu nr 2, pomiar tr1p5, kanał 2**, wskaźnik determinacji:  $R^2 = 0.9946$ , opracowanie własne.

## **15. Załącznik 4**

Wyniki symulacji w postaci map rozkładu ciśnienia akustycznego w modelu przestrzennym kondensatora elektroenergetycznego

W załączniku przedstawiono mapy rozkładu ciśnienia akustycznego obliczone dla modelu przestrzennego kondensatora elektroenergetycznego zaimplementowanym w środowisku *COMSOL Multiphysics*. Uzyskane mapy rozkładu ciśnienia akustycznego zaprezentowano dla kilku płaszczyzn, tj.:

- $\bullet$  XY dla płaszczyzny przecinającej w osi Z = 222,0 mm (widok 2D),
- $\bullet$  XY dla płaszczyzny przecinającej w osi Z = 234,4 mm (widok 2D),
- ZX dla trzech płaszczyzn przecinających model w osi Y (widok 3D).

Na rysunkach przedstawiono kolejne momenty czasowe opisane znacznikiem *Time*. Prezentowane wyniki opisują proces rozchodzenia się fali akustycznej propagowanej w modelu fizycznym. Stanowią jednocześnie wycinek czasu symulacji z całości trwającej 1 ms. Wyniki wszystkich przeprowadzonych symulacji w formie filmów autor zamieścił na płycie DVD i na ogólno dostępnym serwisie internetowym [224].

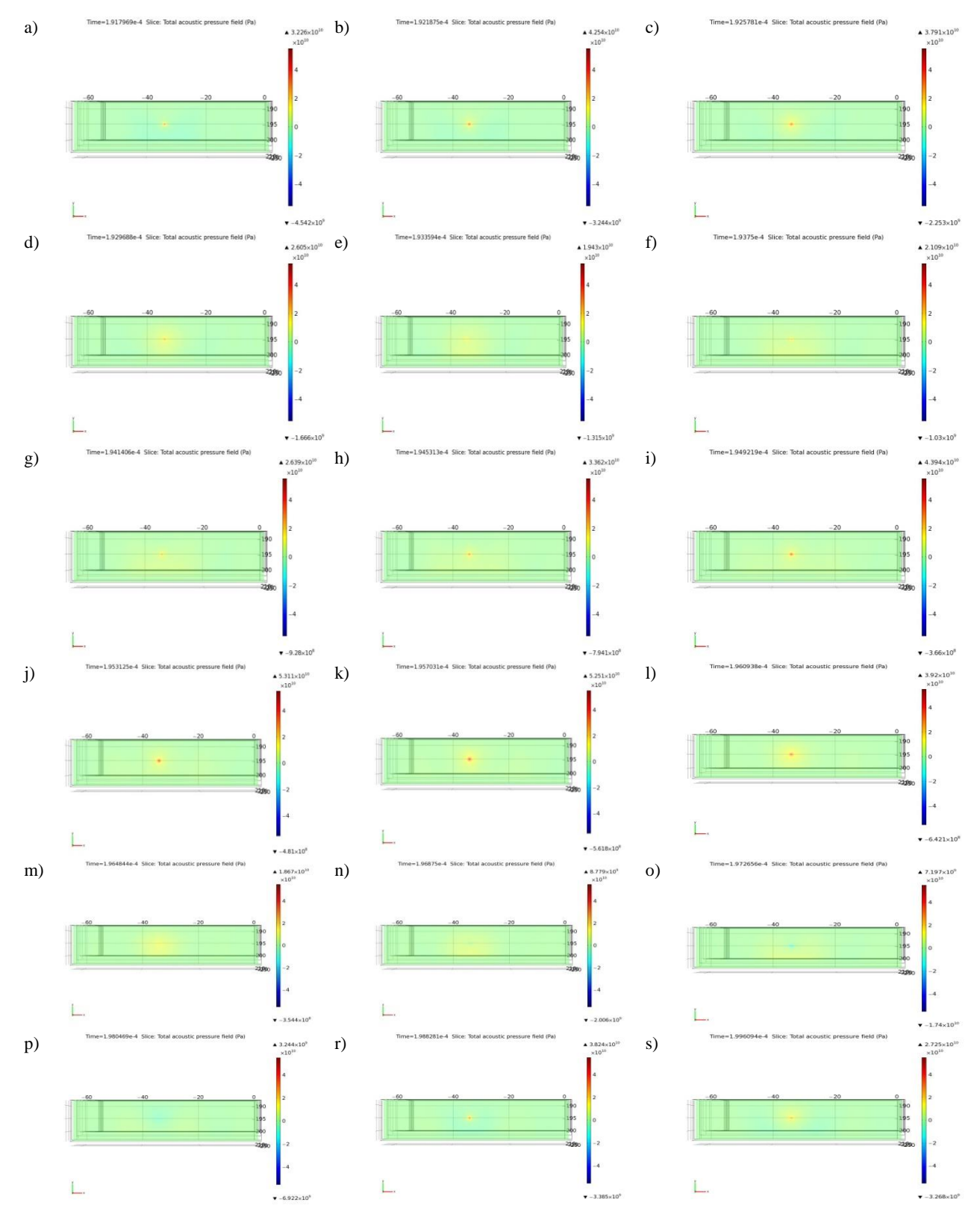

Rys. Z4.1 Mapy rozkładu ciśnienia akustycznego z wykorzystaniem modelu matematycznego źródła estymowanego zgodnie z sygnałem wzorcowym pochodzącym z pomiarów laboratoryjnych dla **układu nr 1, pomiar tr1p1, kanał 1**. Widok płaszczyzny XY dla Z=222,0 mm (płaszczyzna przechodzi przez punkt umiejscowienia źródła). Czas symulacji od  $t = 191,7969 \mu s$  do t = 197,2656  $\mu s$ , opracowanie własne.

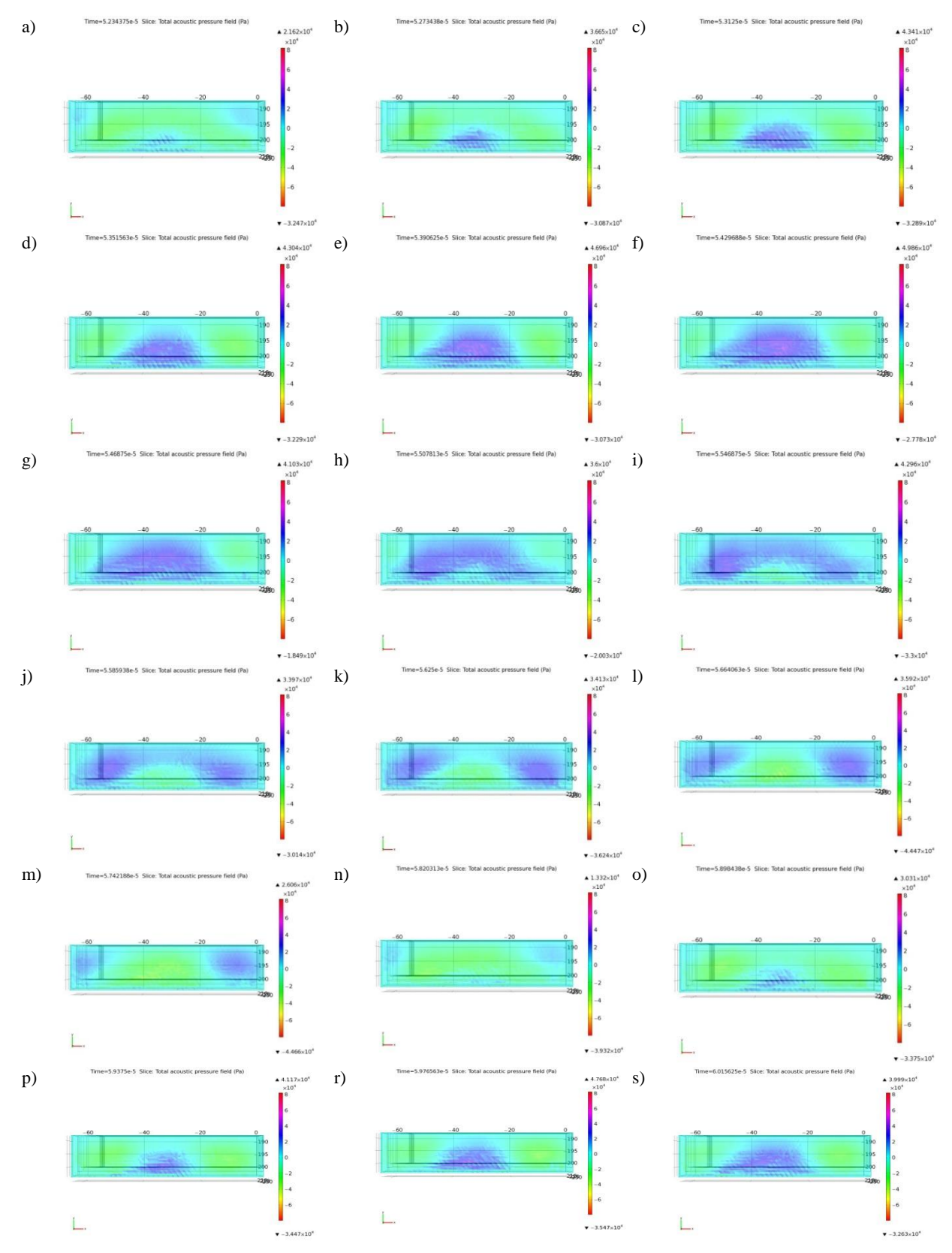

Rys. Z4.2 Mapy rozkładu ciśnienia akustycznego z wykorzystaniem modelu matematycznego źródła estymowanego zgodnie z sygnałem wzorcowym pochodzącym z pomiarów laboratoryjnych dla **układu nr 1, pomiar tr1p1, kanał 1**. Widok płaszczyzny XY dla  $Z = 234.4$  mm. Czas symulacji od t = 52,34375 µs do t = 60,15625 µs, opracowanie własne.

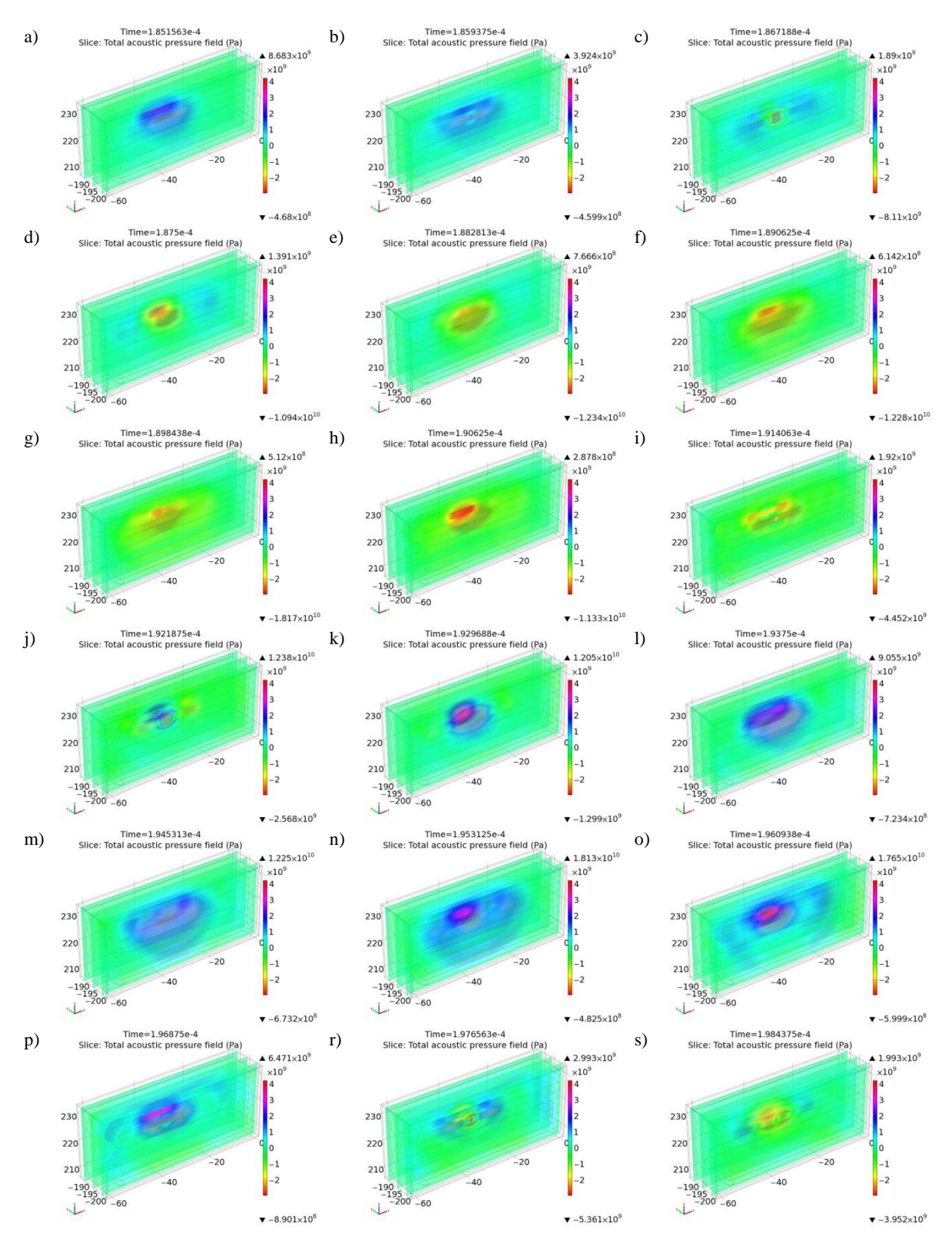

Rys. Z4.3 Mapy rozkładu ciśnienia akustycznego z wykorzystaniem modelu matematycznego źródła estymowanego zgodnie z sygnałem wzorcowym pochodzącym z pomiarów laboratoryjnych dla **układu nr 1, pomiar tr1p1, kanał 1**. Widok płaszczyzny ZX dla trzech płaszczyzn w osi Y. Czas symulacji od t = 185,1563  $\mu$ s do t = 198,4375  $\mu$ s, opracowanie własne.

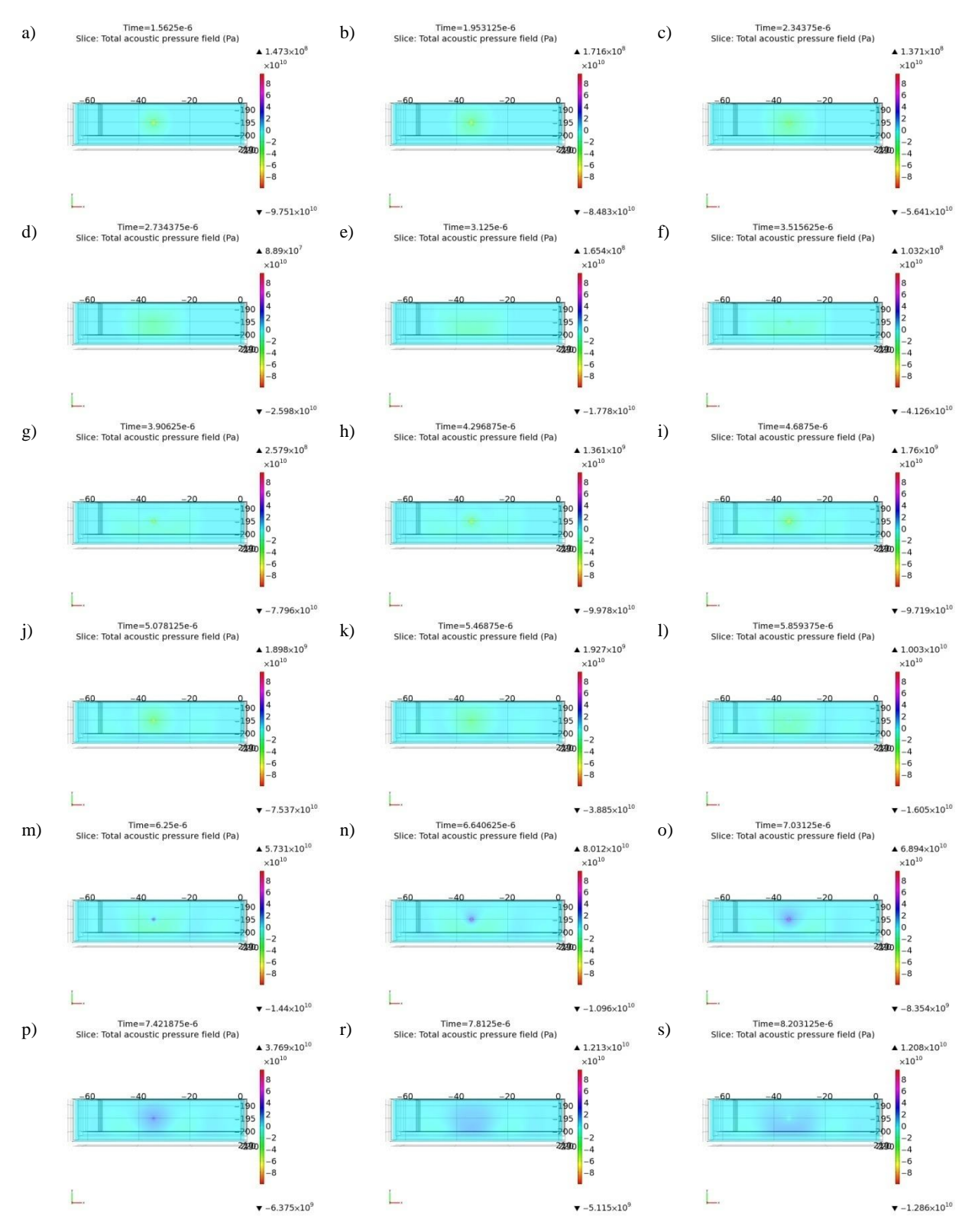

Rys. Z4.4 Mapy rozkładu ciśnienia akustycznego z wykorzystaniem modelu matematycznego źródła estymowanego zgodnie z sygnałem wzorcowym pochodzącym z pomiarów laboratoryjnych dla **układu nr 1, pomiar tr1p2, kanał 1**. Widok płaszczyzny XY dla Z = 222,0 mm (płaszczyzna przechodzi przez punkt umiejscowienia źródła). Czas symulacji od  $t = 1,5625$  µs do  $t = 8,203125$  µs, opracowanie własne.

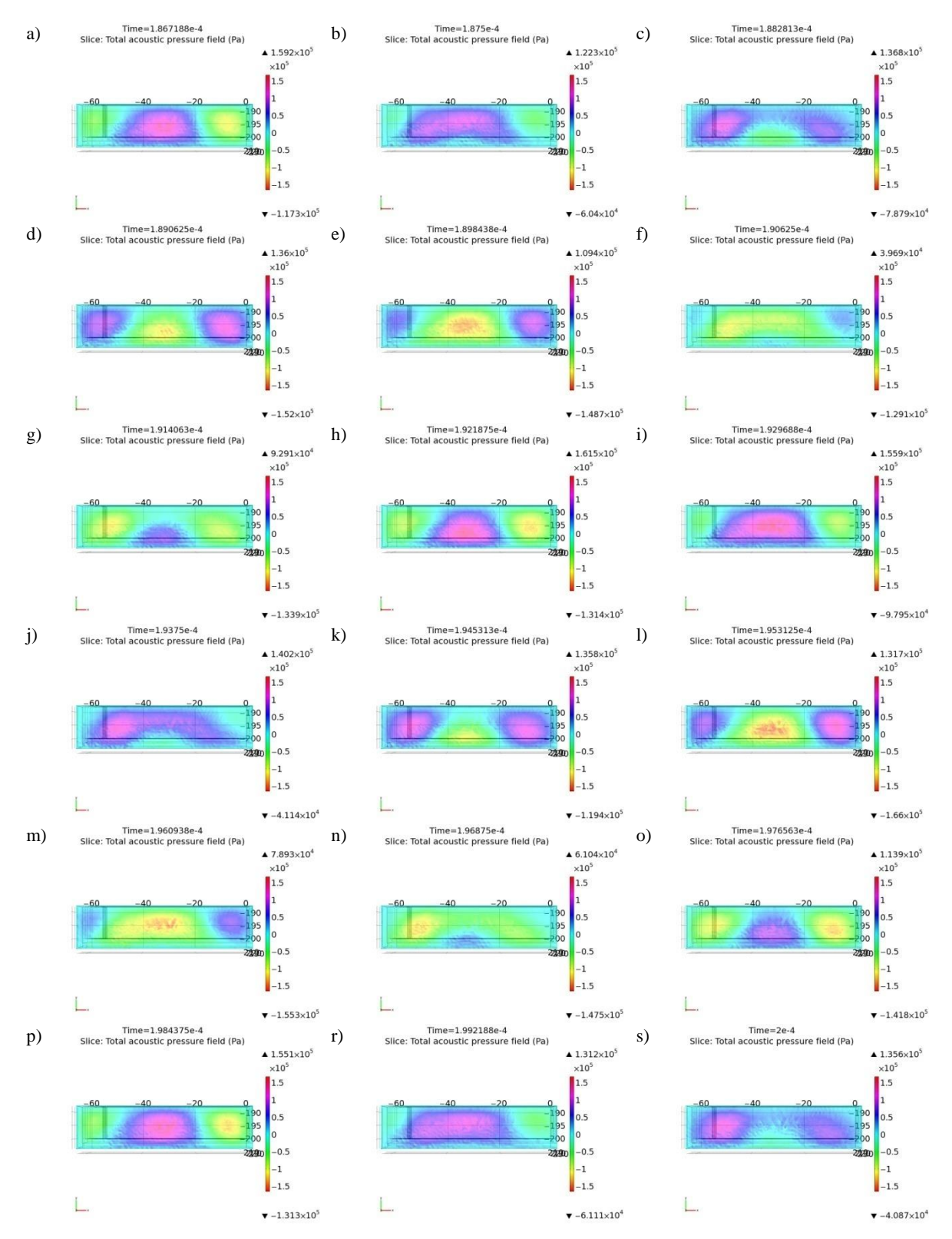

Rys. Z4.5 Mapy rozkładu ciśnienia akustycznego z wykorzystaniem modelu matematycznego źródła estymowanego zgodnie z sygnałem wzorcowym pochodzącym z pomiarów laboratoryjnych dla **układu nr 1, pomiar tr1p2, kanał 1**. Widok płaszczyzny XY dla Z = 234,4 mm. Czas symulacji od t = 186,7188  $\mu$ s do t = 200,0  $\mu$ s, opracowanie własne.

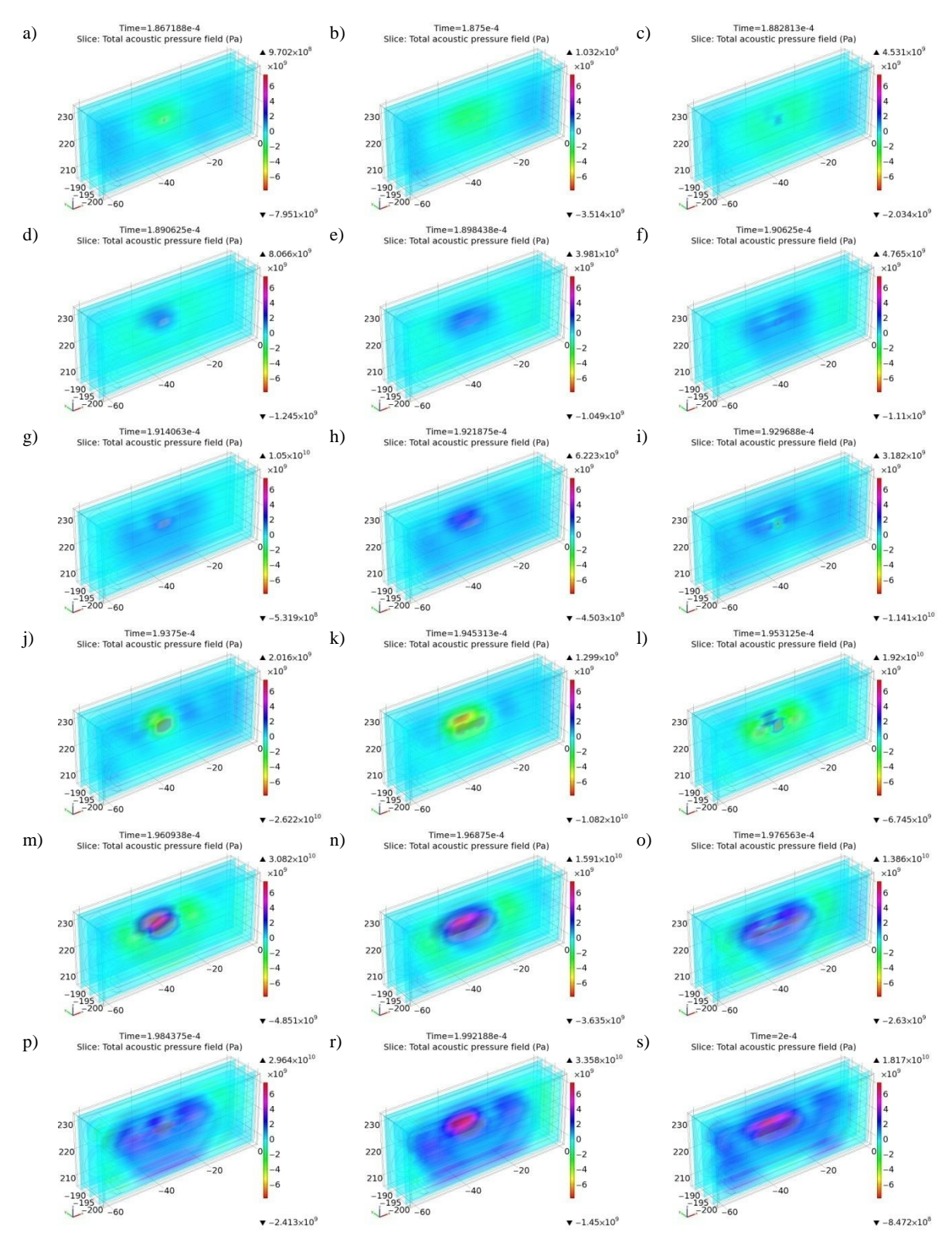

Rys. Z4.6 Mapy rozkładu ciśnienia akustycznego z wykorzystaniem modelu matematycznego źródła estymowanego zgodnie z sygnałem wzorcowym pochodzącym z pomiarów laboratoryjnych dla **układu nr 1, pomiar tr1p2, kanał 1**. Widok płaszczyzny ZX dla trzech płaszczyzn w osi Y. Czas symulacji od t = 186,7188  $\mu$ s do t = 200,0  $\mu$ s, opracowanie własne.

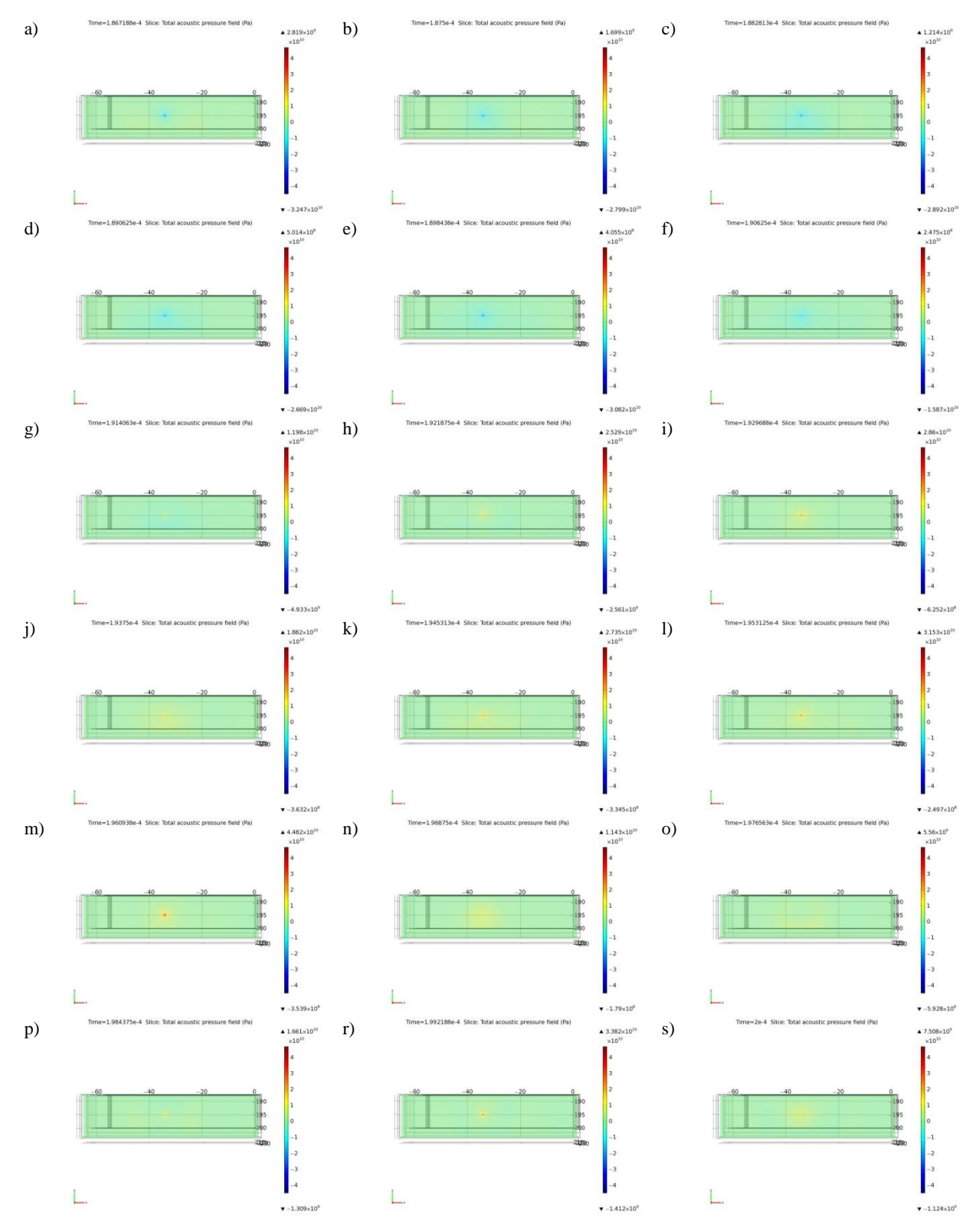

Rys. Z4.7 Mapy rozkładu ciśnienia akustycznego z wykorzystaniem modelu matematycznego źródła estymowanego zgodnie z sygnałem wzorcowym pochodzącym z pomiarów laboratoryjnych dla **układu nr 1, pomiar tr1p3, kanał 1**. Widok płaszczyzny XY dla Z = 222,0 mm (płaszczyzna przechodzi przez punkt umiejscowienia źródła). Czas symulacji od  $t = 186,7188$  µs do  $t = 200,0$  µs, opracowanie własne.

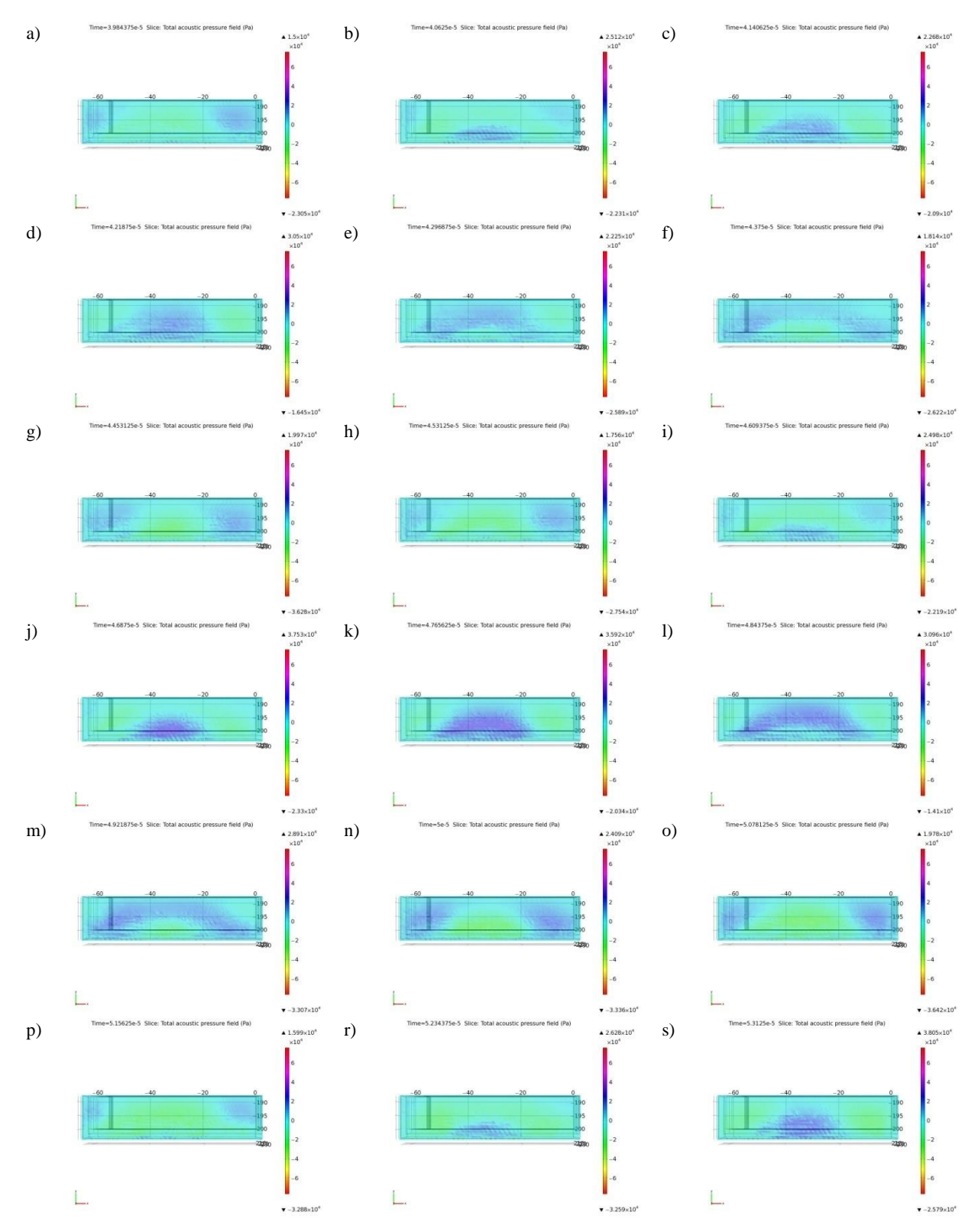

Rys. Z4.8 Mapy rozkładu ciśnienia akustycznego z wykorzystaniem modelu matematycznego źródła estymowanego zgodnie z sygnałem wzorcowym pochodzącym z pomiarów laboratoryjnych dla **układu nr 1, pomiar tr1p3, kanał 1**. Widok płaszczyzny XY dla  $Z = 234.4$  mm. Czas symulacji od t = 39,84375 µs do t = 53,125 µs, opracowanie własne.

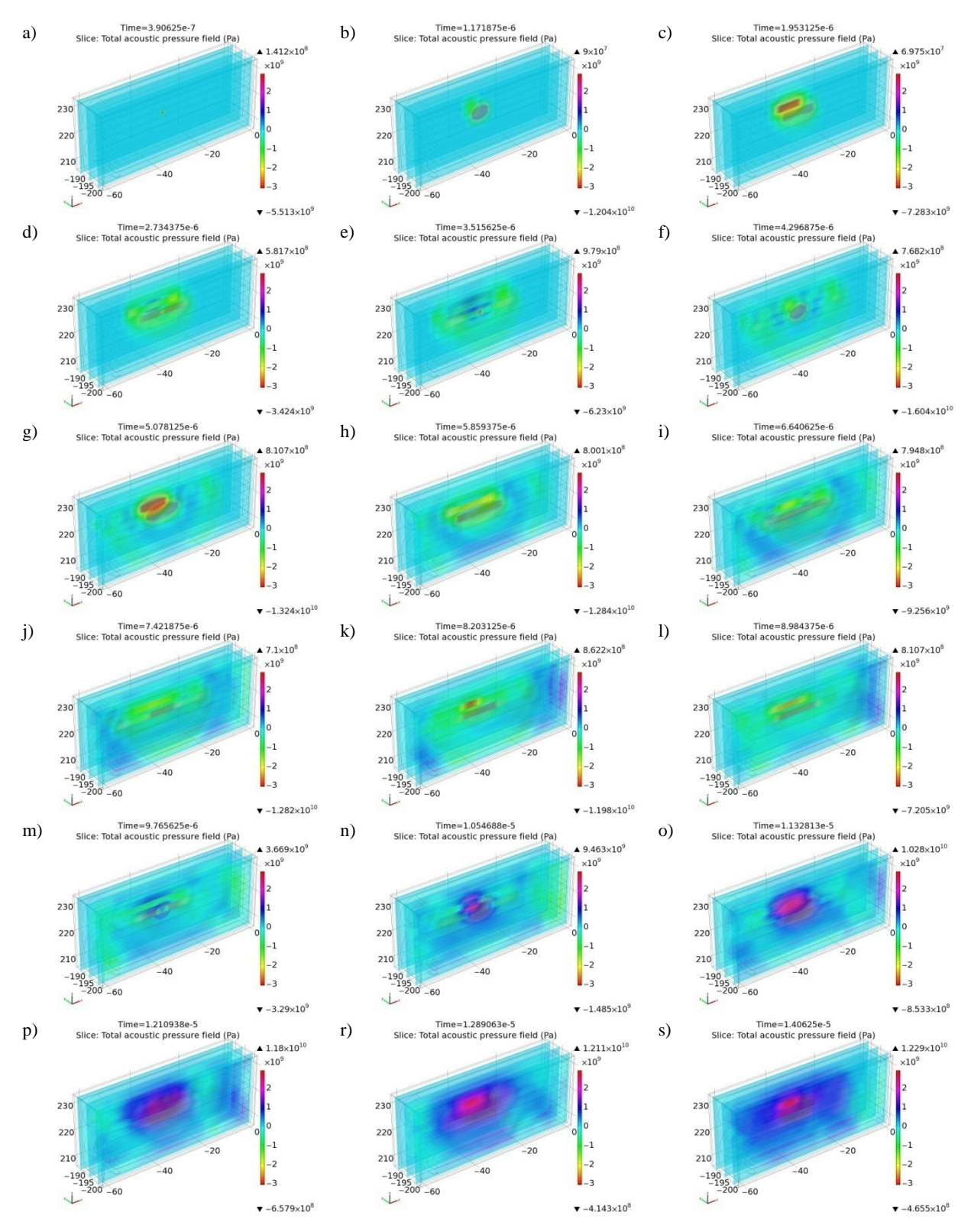

Rys. Z4.9 Mapy rozkładu ciśnienia akustycznego z wykorzystaniem modelu matematycznego źródła estymowanego zgodnie z sygnałem wzorcowym pochodzącym z pomiarów laboratoryjnych dla **układu nr 1, pomiar tr1p3, kanał 1**. Widok płaszczyzny ZX dla trzech płaszczyzn w osi Y. Czas symulacji od  $t = 0,390625$  µs do  $t = 14,0625$  µs, opracowanie własne.

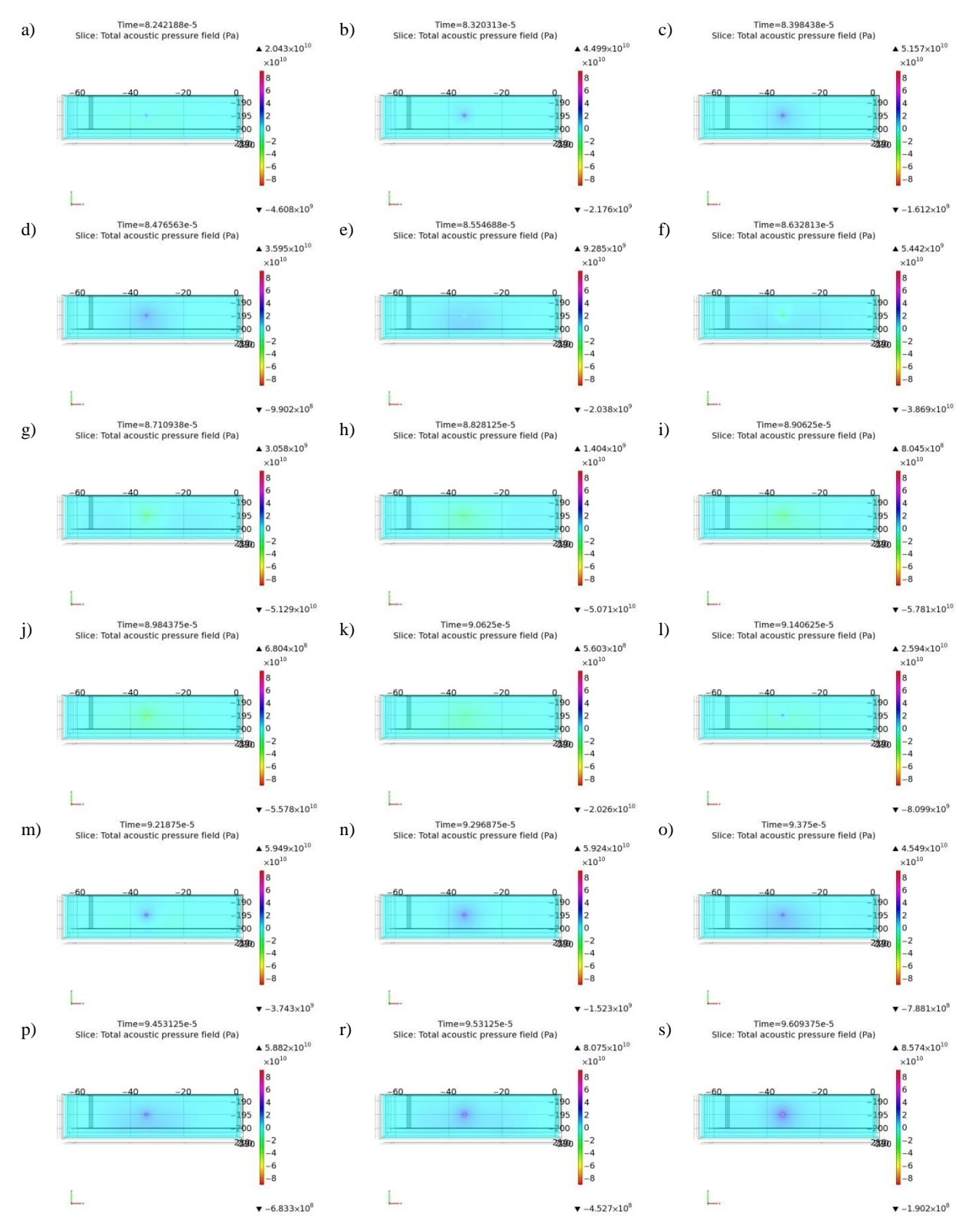

Rys. Z4.10 Mapy rozkładu ciśnienia akustycznego z wykorzystaniem modelu matematycznego źródła estymowanego zgodnie z sygnałem wzorcowym pochodzącym z pomiarów laboratoryjnych dla **układu nr 1, pomiar tr1p4, kanał 1**. Widok płaszczyzny XY dla Z = 222,0 mm (płaszczyzna przechodzi przez punkt umiejscowienia źródła). Czas symulacji od  $t = 82,42188$  µs do  $t = 96,09375$  µs, opracowanie własne.

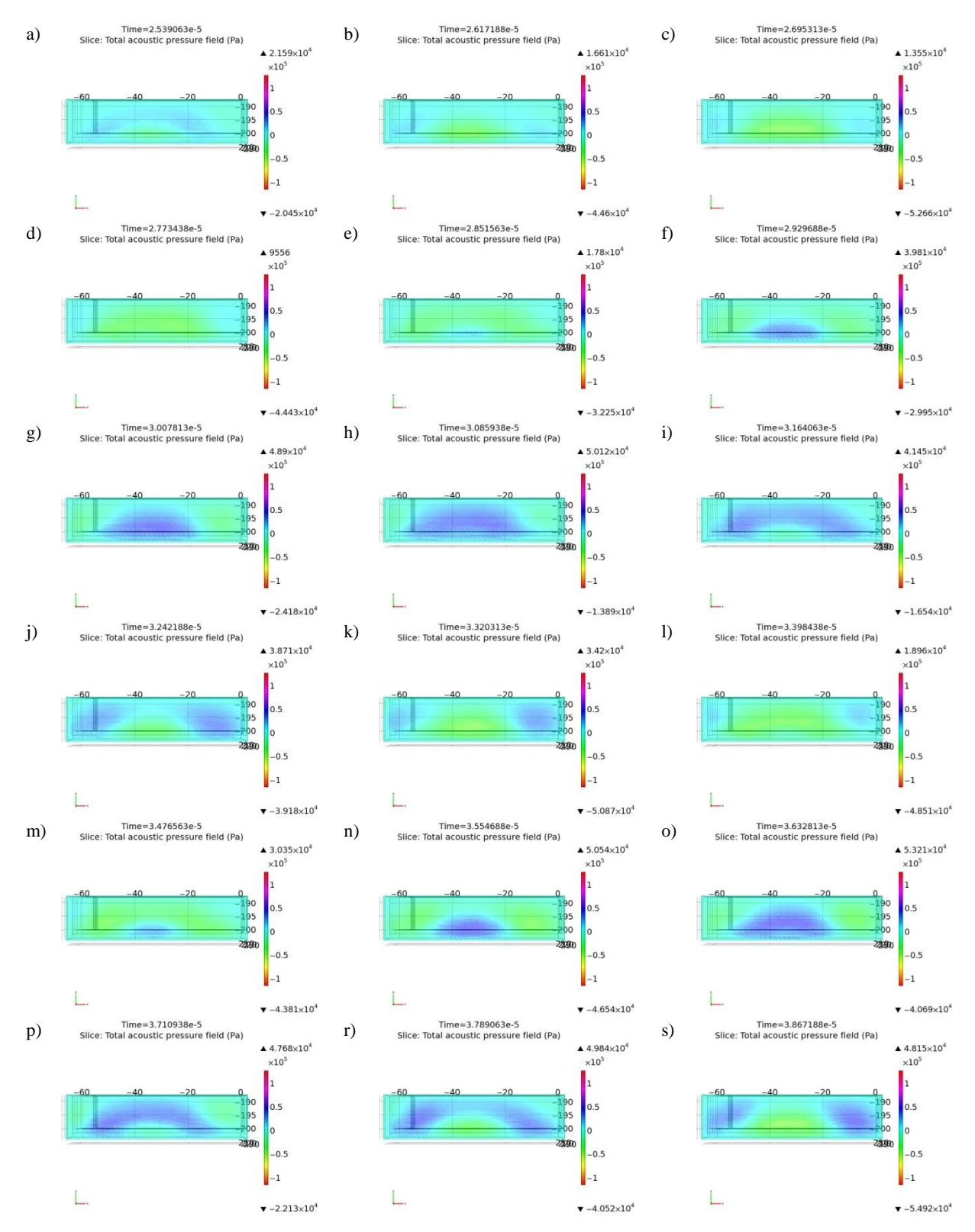

Rys. Z4.11. Mapy rozkładu ciśnienia akustycznego z wykorzystaniem modelu matematycznego źródła estymowanego zgodnie z sygnałem wzorcowym pochodzącym z pomiarów laboratoryjnych dla **układu nr 1, pomiar tr1p4, kanał 1**. Widok płaszczyzny XY dla Z = 234,4 mm. Czas symulacji od t = 25,39063 µs do t = 38,67188 µs, opracowanie własne.

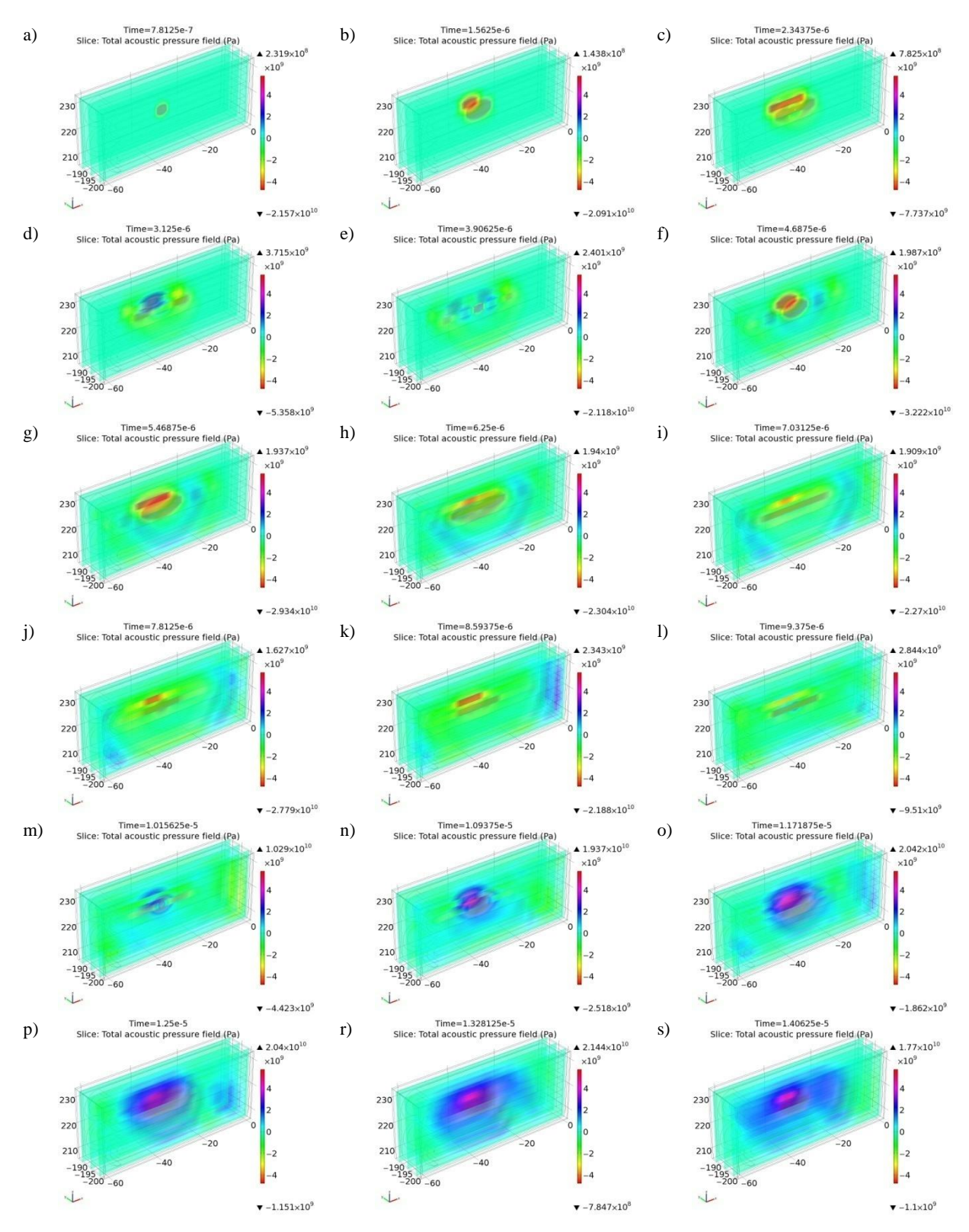

Rys. Z4.12 Mapy rozkładu ciśnienia akustycznego z wykorzystaniem modelu matematycznego źródła estymowanego zgodnie z sygnałem wzorcowym pochodzącym z pomiarów laboratoryjnych dla **układu nr 1, pomiar tr1p4, kanał 1**. Widok płaszczyzny ZX dla trzech płaszczyzn w osi Y. Czas symulacji od t = 0,78125  $\mu$ s do t = 14,0625  $\mu$ s, opracowanie własne.

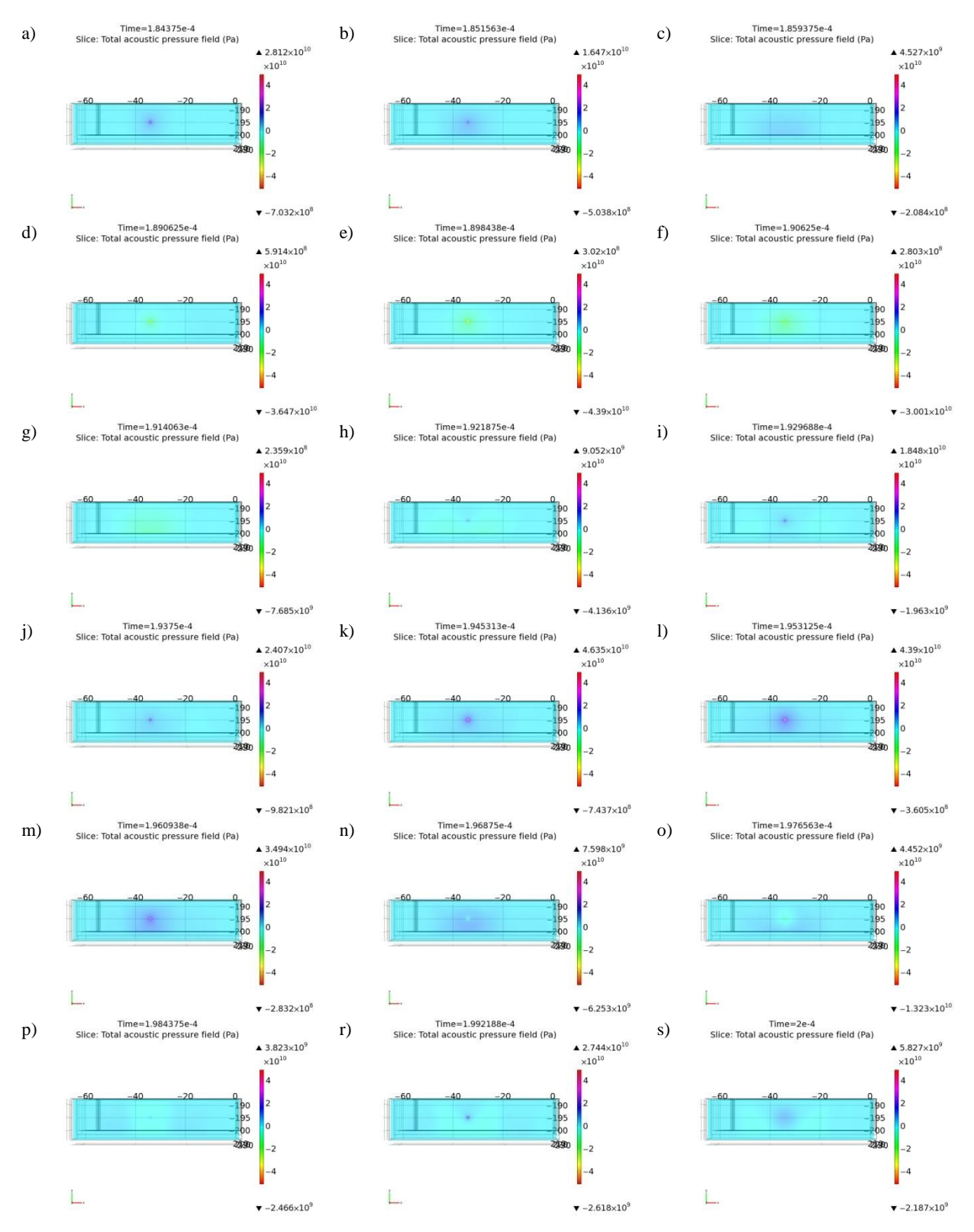

Rys. Z4.13 Mapy rozkładu ciśnienia akustycznego z wykorzystaniem modelu matematycznego źródła estymowanego zgodnie z sygnałem wzorcowym pochodzącym z pomiarów laboratoryjnych dla **układu nr 1, pomiar tr1p5, kanał 1**. Widok płaszczyzny XY dla Z = 222,0 mm (płaszczyzna przechodzi przez punkt umiejscowienia źródła). Czas symulacji od  $t = 184,375 \mu s$  do  $t = 200,0 \mu s$ , opracowanie własne.

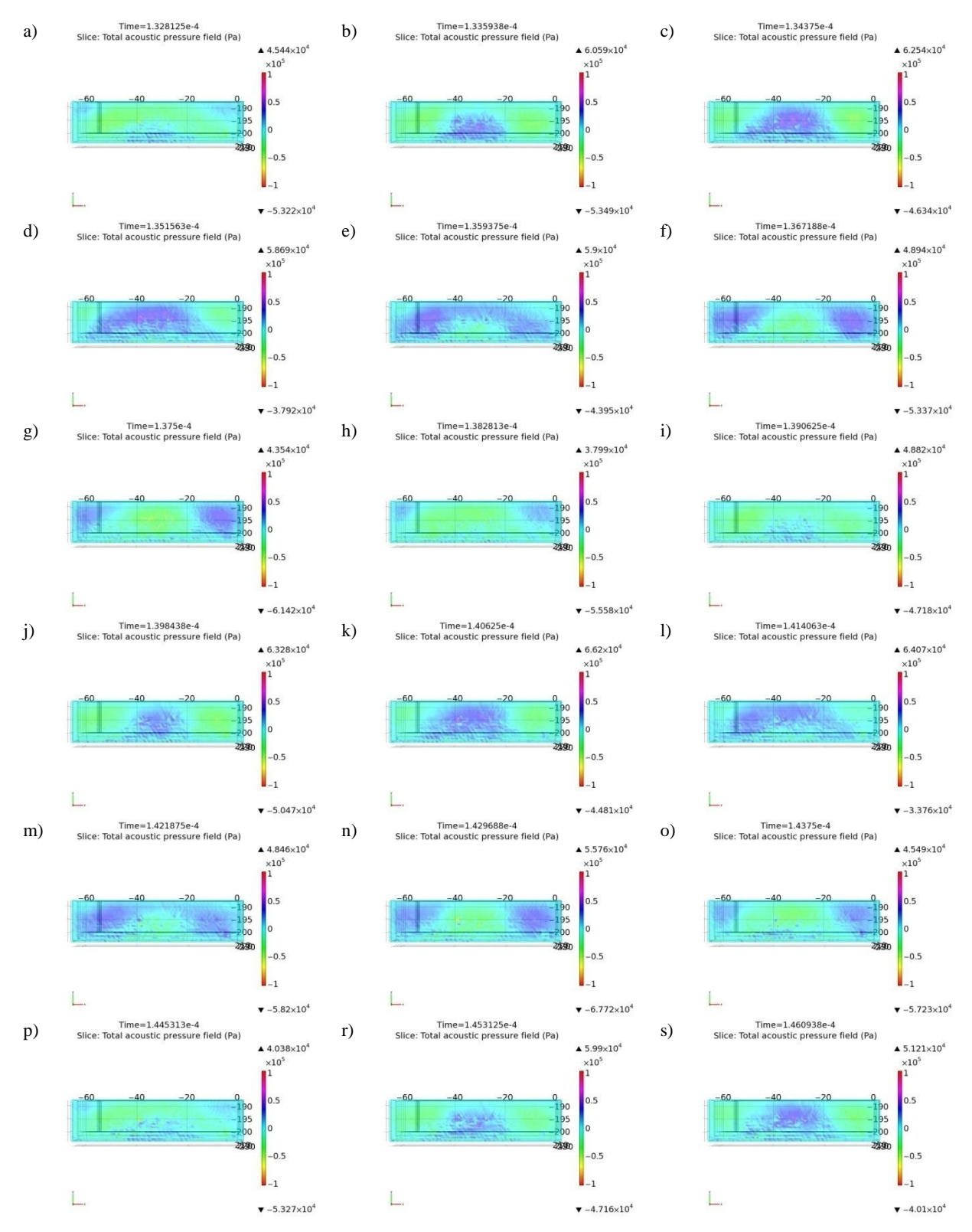

Rys. Z4.14 Mapy rozkładu ciśnienia akustycznego z wykorzystaniem modelu matematycznego źródła estymowanego zgodnie z sygnałem wzorcowym pochodzącym z pomiarów laboratoryjnych dla **układu nr 1, pomiar tr1p5, kanał 1**. Widok płaszczyzny XY dla  $Z = 234.4$  mm. Czas symulacji od t = 132,8125 µs do t = 146,0938 µs, opracowanie własne.

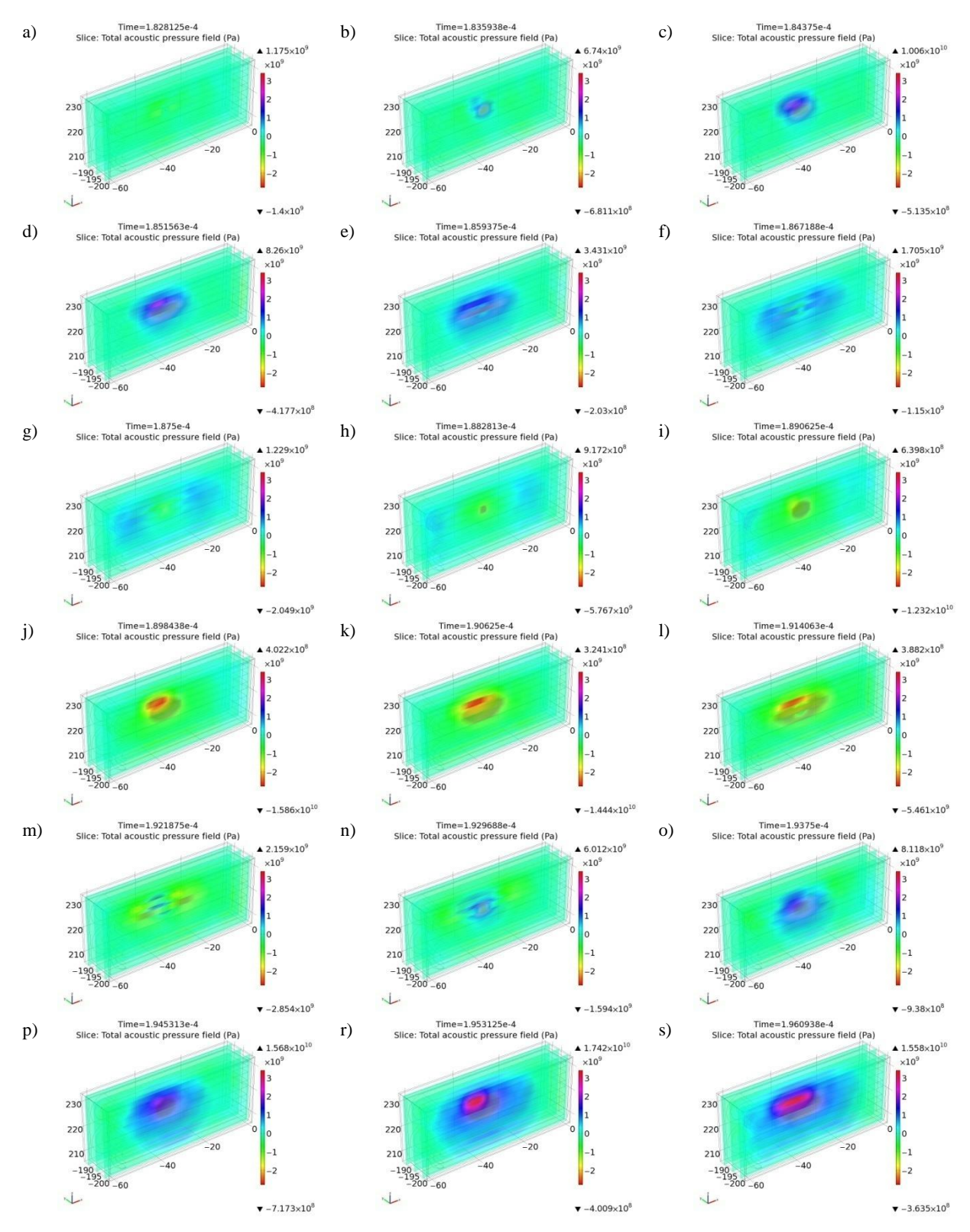

Rys. Z4.15 Mapy rozkładu ciśnienia akustycznego z wykorzystaniem modelu matematycznego źródła estymowanego zgodnie z sygnałem wzorcowym pochodzącym z pomiarów laboratoryjnych dla **układu nr 1, pomiar tr1p5, kanał 1**. Widok płaszczyzny ZX dla trzech płaszczyzn w osi Y. Czas symulacji od  $t = 182,8125$  µs do  $t = 196,0938$  µs, opracowanie własne.

## **16. Załącznik 5**

Wyniki przeprowadzonych symulacji w postaci wykresów lokalnych akceleracji ciśnienia akustycznego

W załączniku przedstawiono wykresy lokalnych akceleracji ciśnienia akustycznego w modelu przestrzennym kondensatora elektroenergetycznego w środowisku *COMSOL Multiphysics* z wykorzystaniem modelu matematycznego (wzór 6.3) źródła EA estymowanego zgodnie z sygnałem wzorcowym pochodzącym z pomiarów laboratoryjnych. Zestawy prezentowanych sekwencji rysunków pochodzi z wyników symulacji numerycznych i obrazują jedynie część czasu objętego symulacją. Czas każdej symulacji wynosił 1 ms. Interwał czasowy dla kolejnych charakterystyk przestrzennych wynosi 0,390625 µs. Wartość interwału czasowego wynika z przyjętej w badaniach laboratoryjnych częstotliwości próbkowania wynoszącej  $Fs = 2,56MHz$ . Dla symulacji przyjęto kolejne iteracje czasu zgodne z zależnością:

$$
\Delta t = \frac{1}{Fs} = \frac{1}{2,56 \times 10^{-6}} = 0,390625 \times 10^{-6} s
$$
 (Z5.1)

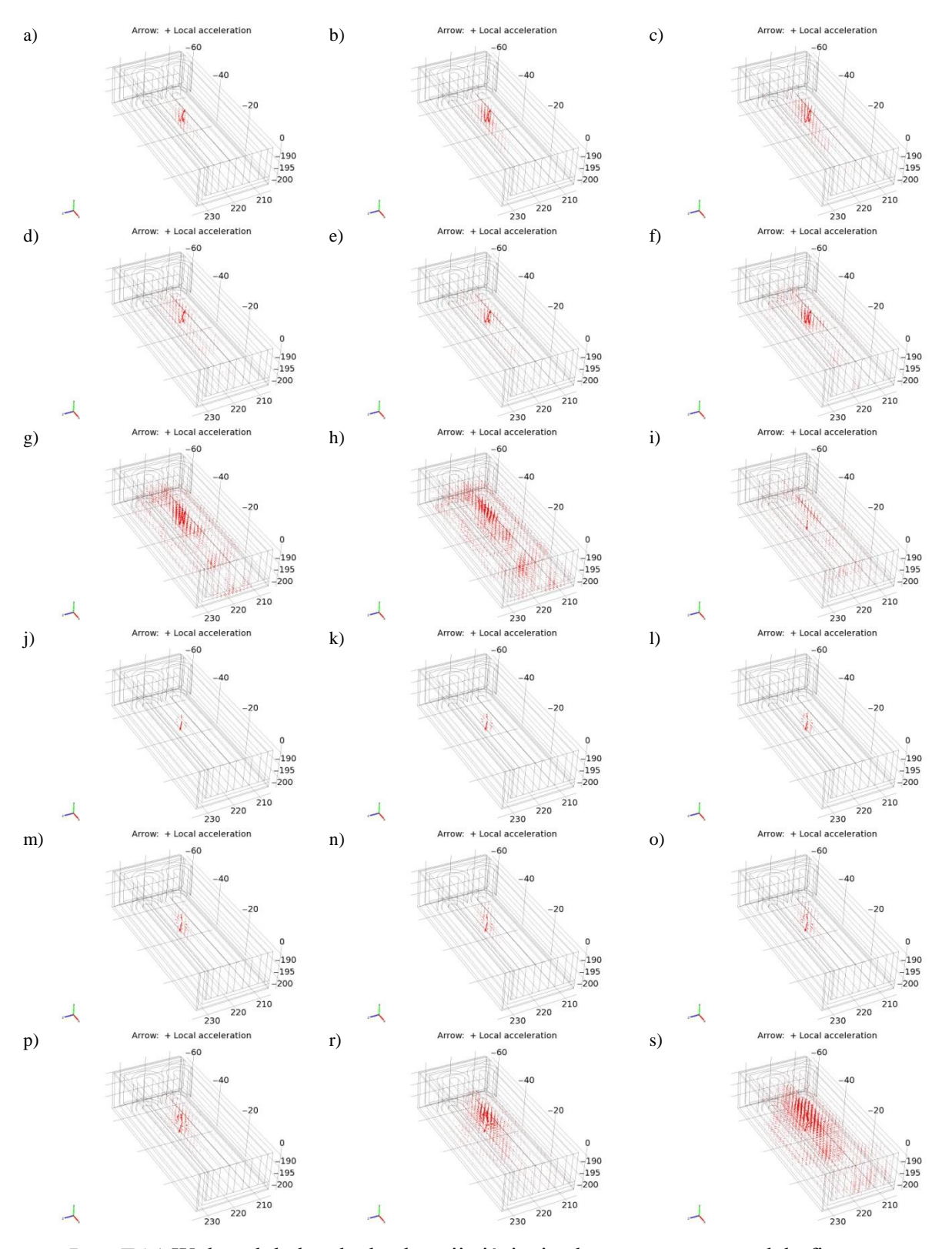

Rys. Z5.1 Wykres lokalnych akceleracji ciśnienia akustycznego w modelu fizycznym kondensatora elektroenergetycznego w środowisku *COMSOL Multiphysics* z wykorzystaniem modelu matematycznego źródła estymowanego zgodnie z sygnałem wzorcowym pochodzącym z pomiarów laboratoryjnych dla **układu nr 1, pomiar tr1p1, kanał 1**. Czas symulacji od t = 6,25 μs do t = 11,71875 μs, interwał τ = 0,390625 μs, opracowanie własne.
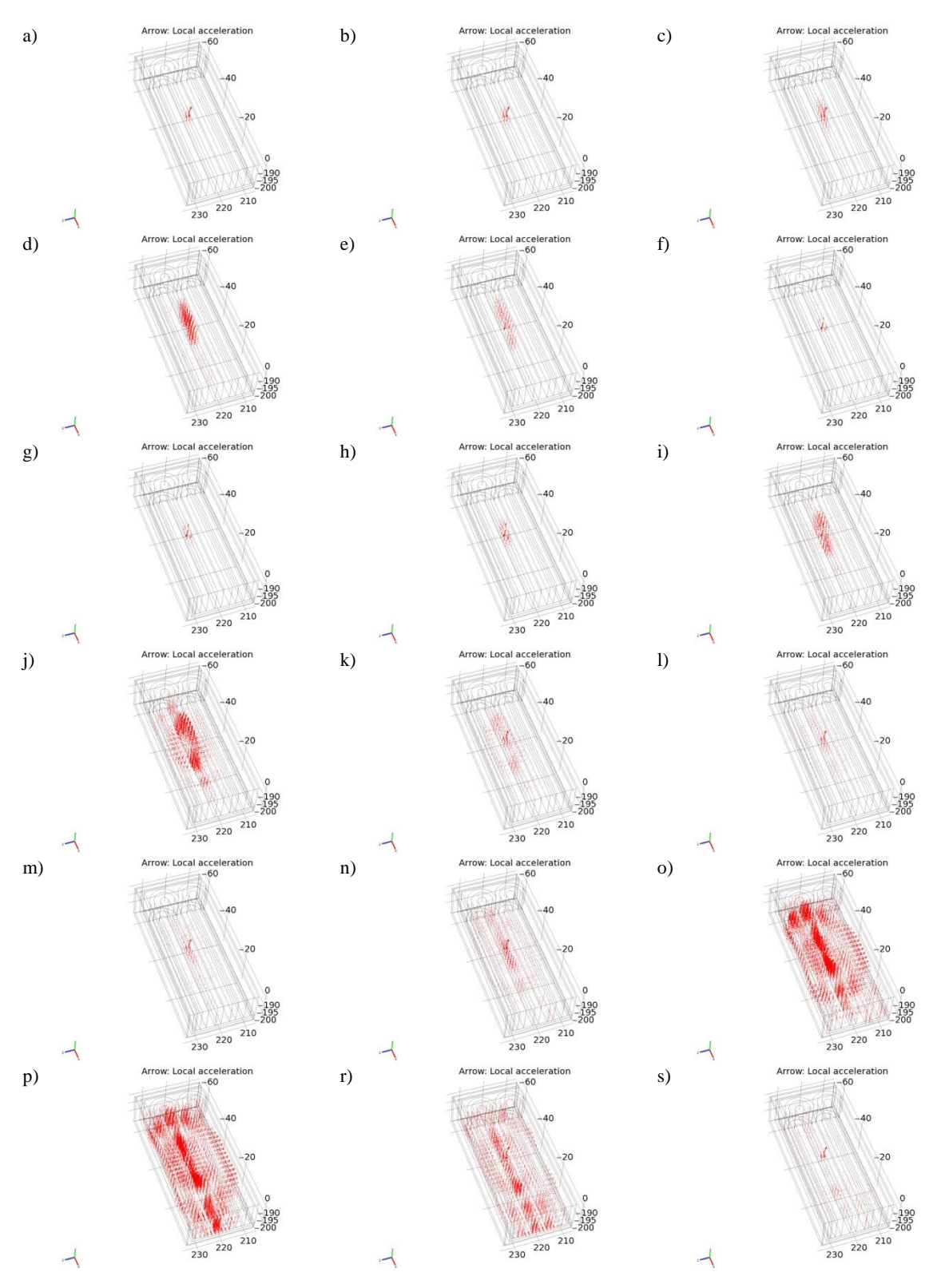

Rys. Z5.2 Wykres lokalnych akceleracji ciśnienia akustycznego w modelu fizycznym kondensatora elektroenergetycznego w środowisku *COMSOL Multiphysics* z wykorzystaniem modelu matematycznego źródła estymowanego zgodnie z sygnałem wzorcowym pochodzącym z pomiarów laboratoryjnych dla **układu nr 1, pomiar tr1p2, kanał 1**. Czas symulacji od t = 4,296875 μs do t = 10,9375 μs, interwał τ = 0,390625 μs, opracowanie własne.

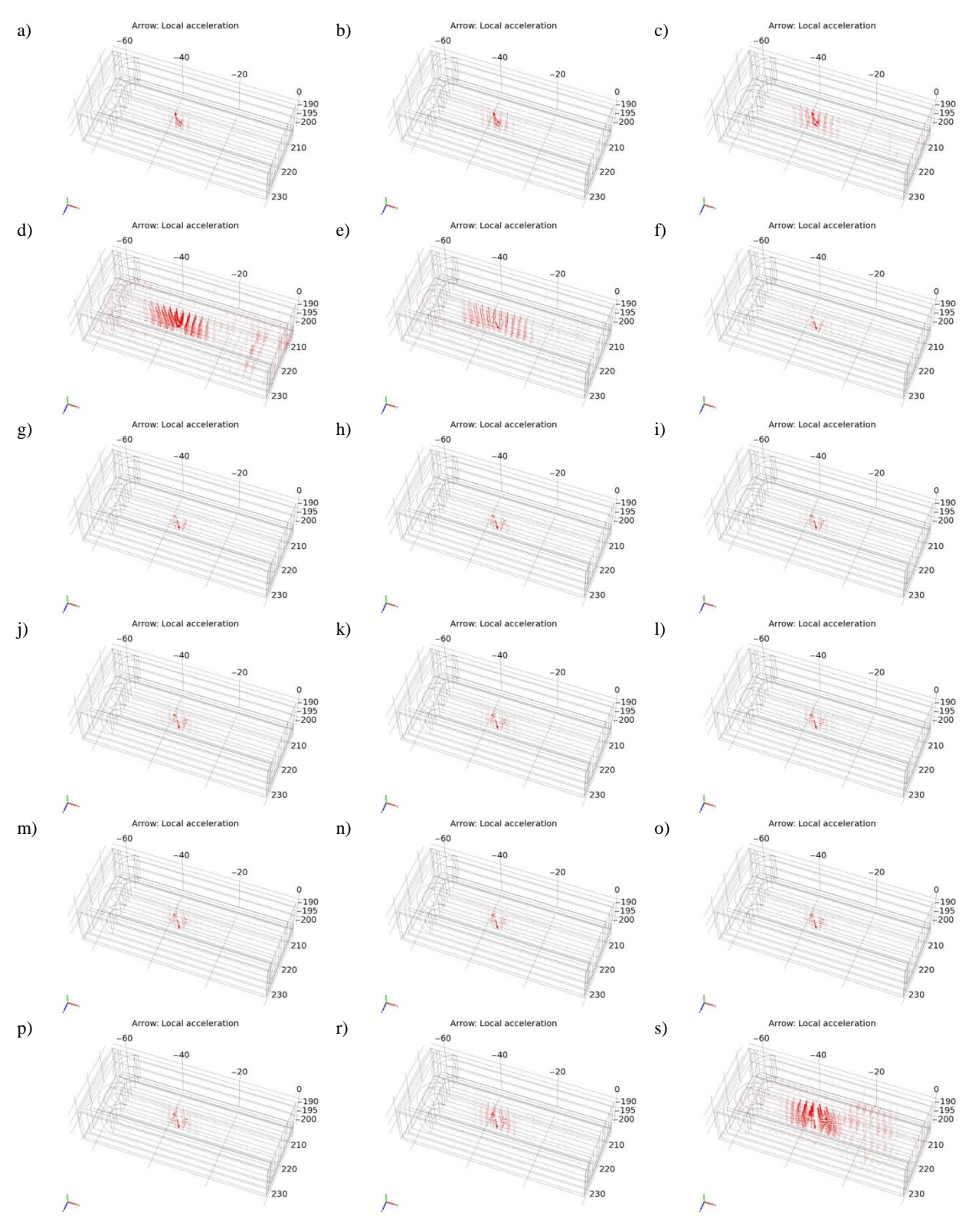

Rys. Z5.3 Wykres lokalnych akceleracji ciśnienia akustycznego w modelu fizycznym kondensatora elektroenergetycznego w środowisku *COMSOL Multiphysics* z wykorzystaniem modelu matematycznego źródła estymowanego zgodnie z sygnałem wzorcowym pochodzącym z pomiarów laboratoryjnych dla **układu nr 1, pomiar tr1p3, kanał 1**. Czas symulacji od t = 7,421875 μs do t = 14,45313 μs, interwał τ = 0,390625 μs, opracowanie własne.

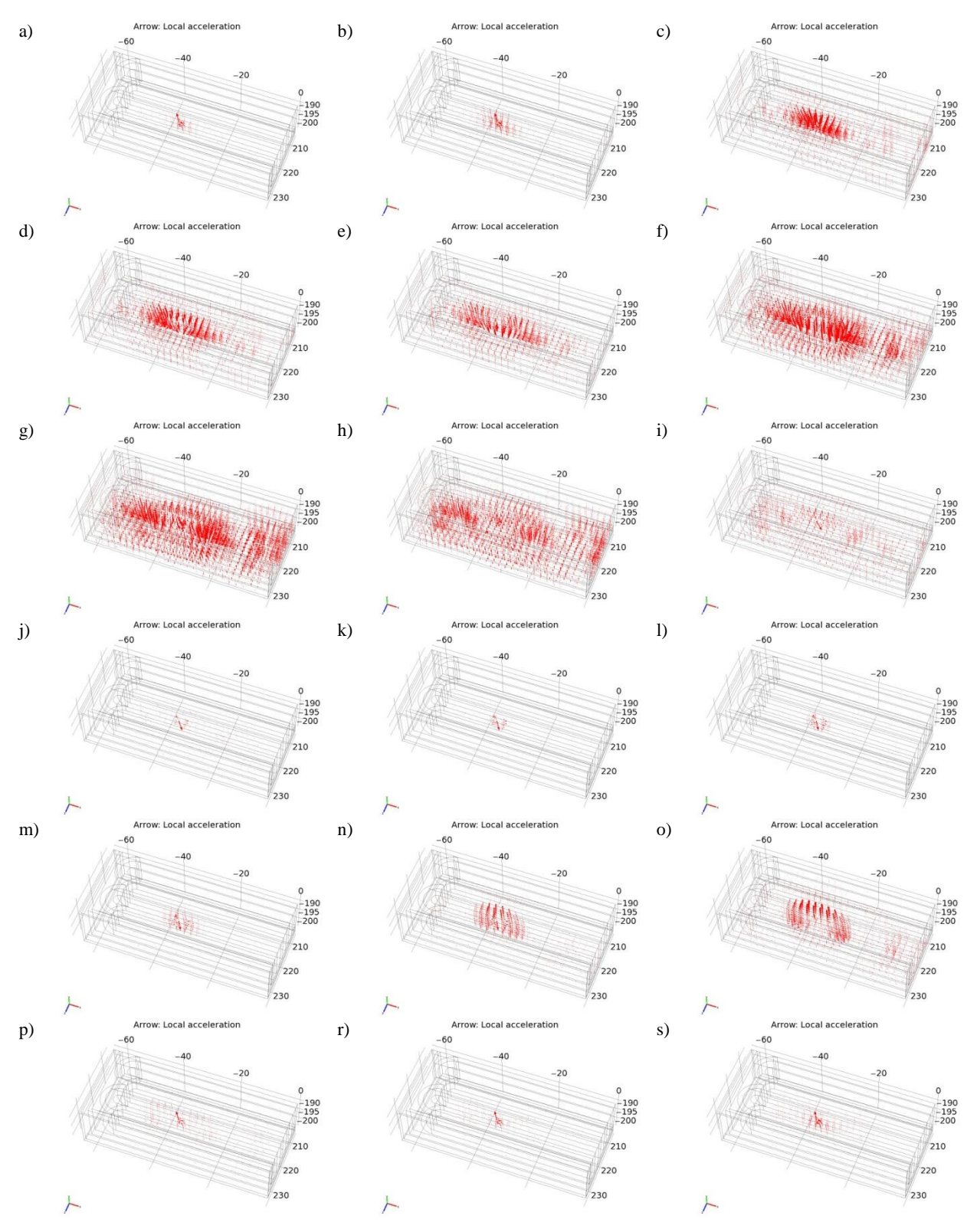

Rys. Z5.4 Wykres lokalnych akceleracji ciśnienia akustycznego w modelu fizycznym kondensatora elektroenergetycznego w środowisku *COMSOL Multiphysics* z wykorzystaniem modelu matematycznego źródła estymowanego zgodnie z sygnałem wzorcowym pochodzącym z pomiarów laboratoryjnych dla **układu nr 1, pomiar tr1p4, kanał 1**. Czas symulacji od t = 148,046875 μs do t = 154,6875 μs, interwał τ = 0,390625 μs, opracowanie własne.

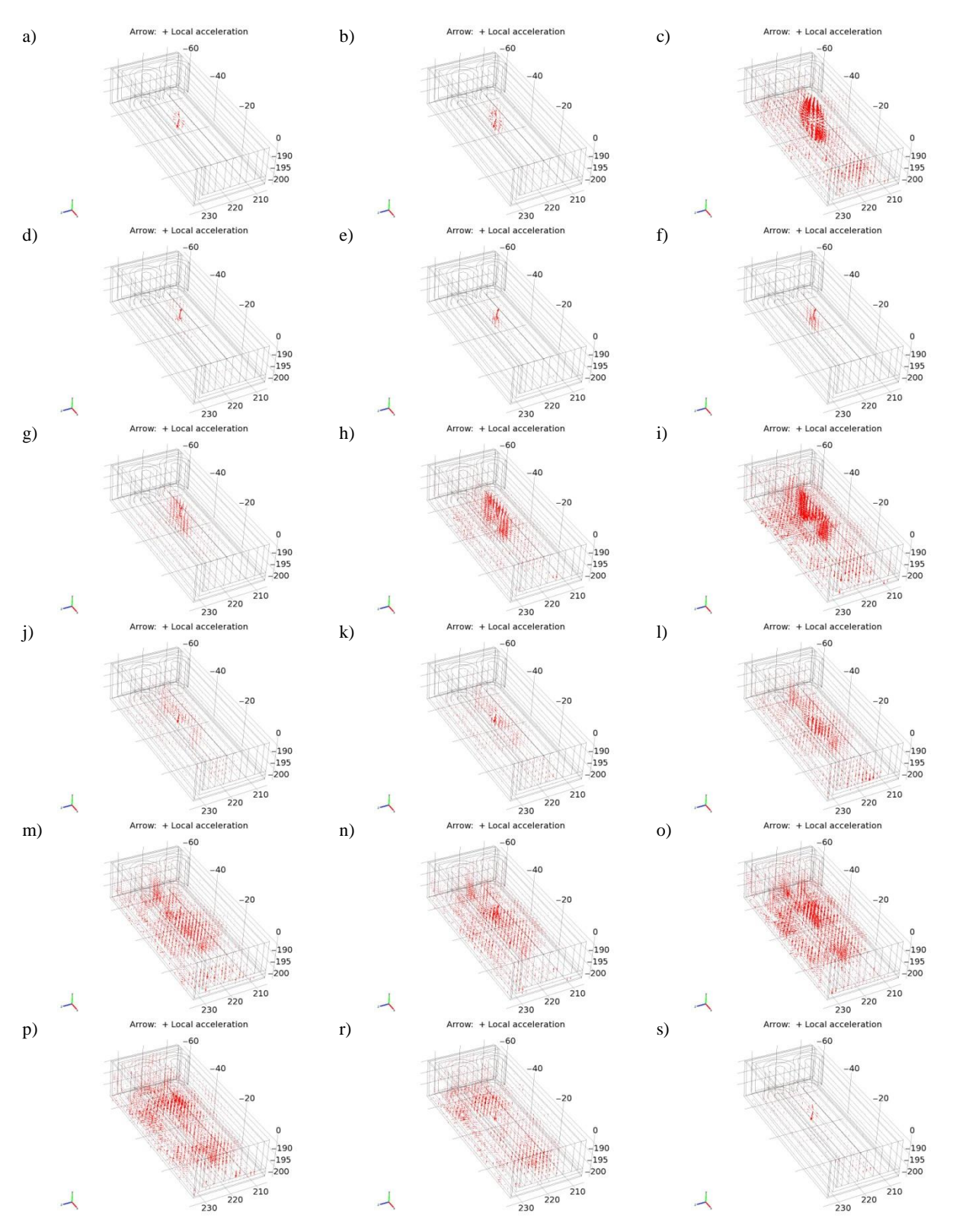

Rys. Z5.4 Wykres lokalnych akceleracji ciśnienia akustycznego w modelu fizycznym kondensatora elektroenergetycznego w środowisku *COMSOL Multiphysics* z wykorzystaniem modelu matematycznego źródła estymowanego zgodnie z sygnałem wzorcowym pochodzącym z pomiarów laboratoryjnych dla **układu nr 1, pomiar tr1p5, kanał 1**. Czas symulacji od t = 149,21875 µs do t = 155,859375 µs, interwał  $\tau$  = 0,390625 µs, opracowanie własne.

## **17. Załącznik 6**

Wyniki symulacji z wykorzystaniem źródła sygnału opisanego modelem matematycznym, którego parametry estymowano zgodnie z wzorcem otrzymanym podczas badań laboratoryjnych

W załączniku zaprezentowano sygnały EA propagowane w modelu przestrzennym na drodze propagacji opisanej w rozdziale 6.8 (rys. 6.22) niniejszej rozprawy. Charakterystyki prezentują:

- przebieg czasowy sygnału w określonym punkcie przestrzeni,
- widmo częstotliwościowe gęstości mocy sygnału,
- spektrogram czasowo-częstotliwościowy gęstości mocy sygnału.

Charakterystyki prezentują ciśnienie akustyczne (wyrażone w *Pa*) występujące w modelu przestrzennym kondensatora elektroenergetycznego implementowanego w środowisku *COMSOL Multiphysics* dotyczące następujących punktów przestrzeni o współrzędnych (x, y, z):

- wiersz a):  $(-34,0; -195,0; 222,0)$ ,
- wiersz b):  $(-33,5; -195,1; 224,5)$ ,
- wiersz c):  $(-34.0; -194.6; 226.8)$ ,
- wiersz d):  $(-34.3; -195.3; 228.0)$ ,
- wiersz e):  $(-33,7; -195,5; 230,2)$ ,
- wiersz f): (-34,0; -195,0; 234,0).

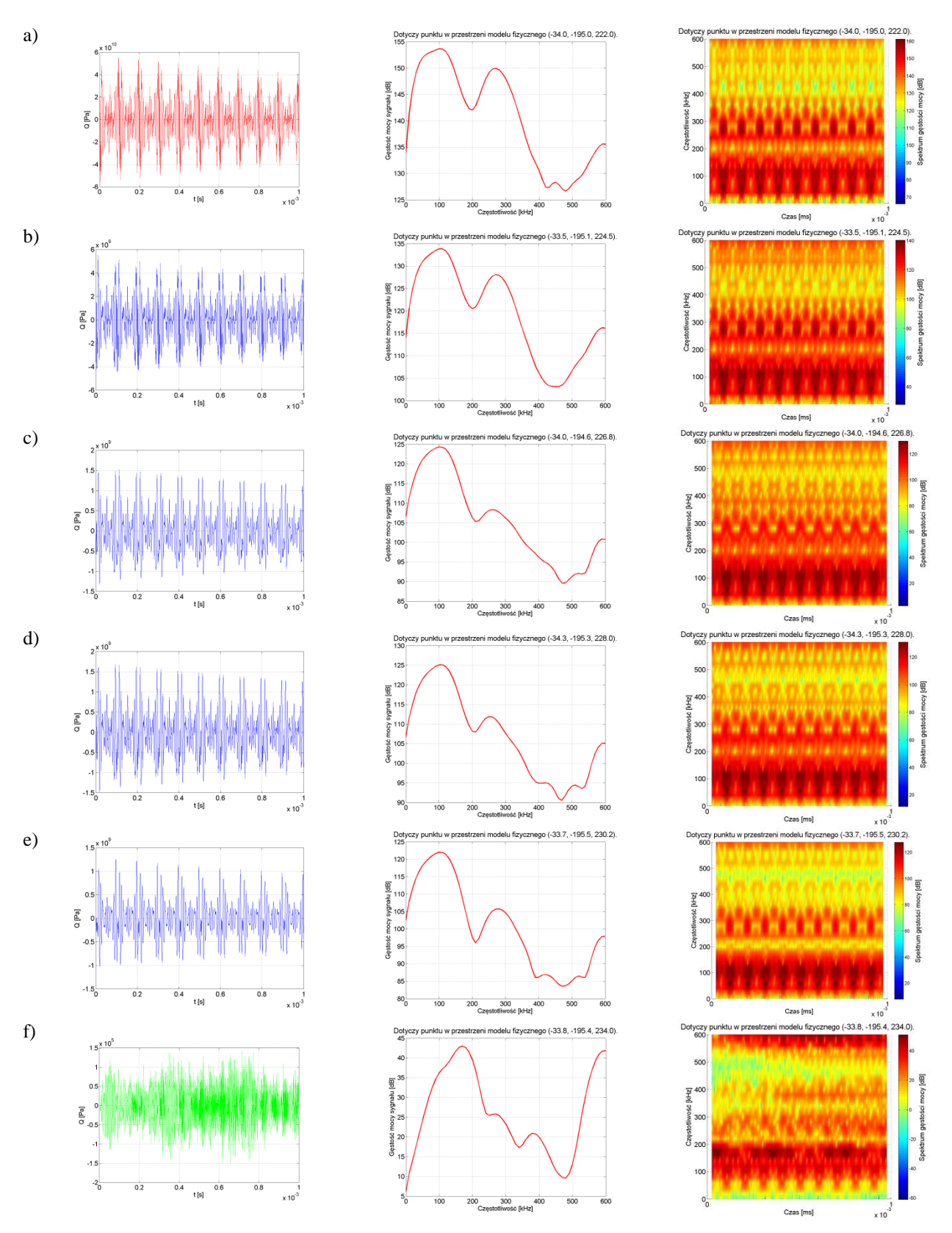

Rys. Z6.1 Sygnały EA pochodzące z symulacji na drodze propagacji od źródła w kierunku metalowej ściany modelu fizycznego. Wykorzystano model matematyczny źródła estymowanego zgodnie z sygnałem wzorcowym pochodzącym z pomiarów laboratoryjnych dla **układu nr 1, pomiar <b>tr1p1**, kanał 1. Czas trwania symulacji od  $t = 0$  µs do  $t = 1$  ms, opracowanie własne.

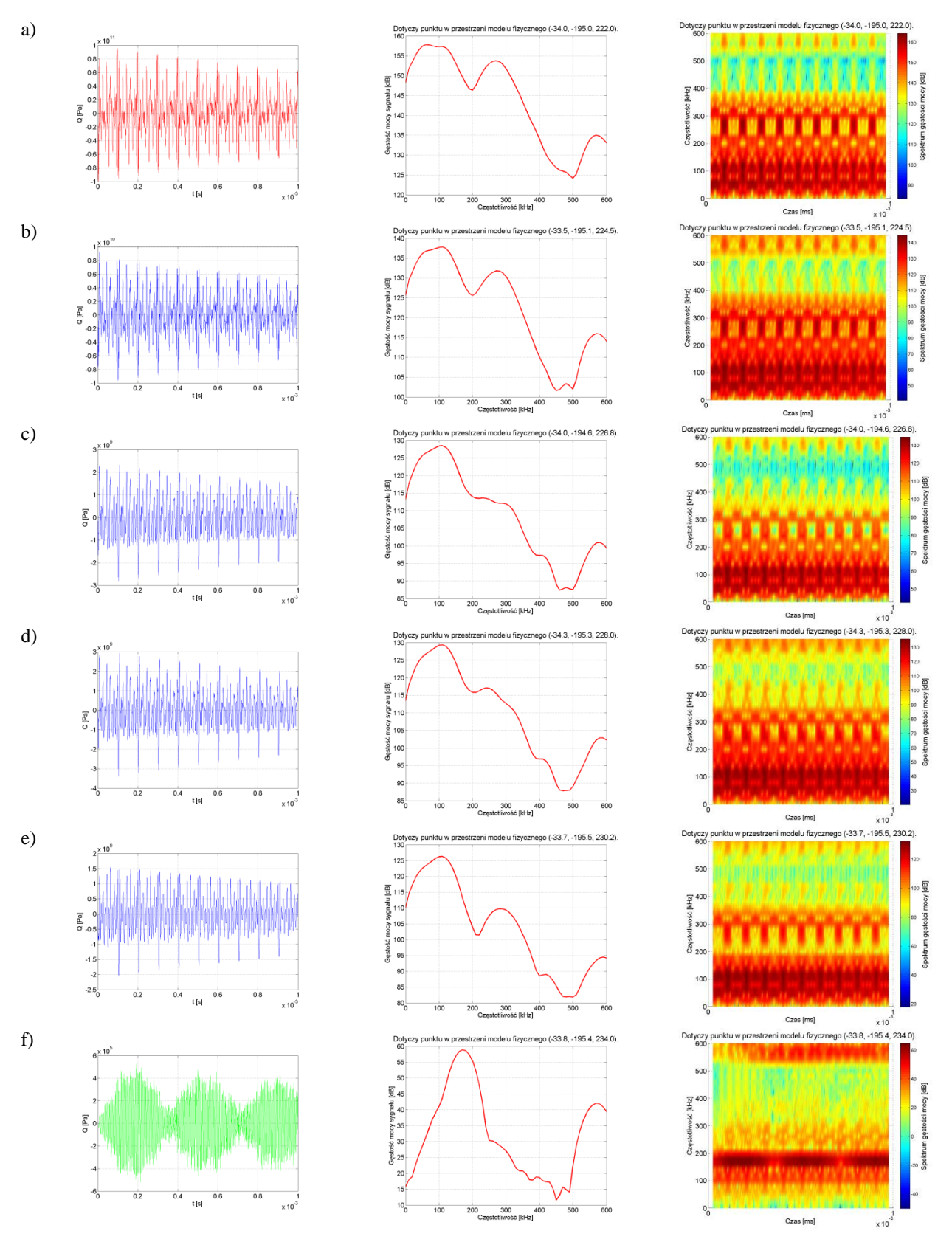

Rys. Z6.2 Sygnały EA pochodzące z symulacji na drodze propagacji od źródła w kierunku metalowej ściany modelu fizycznego. Wykorzystano model matematyczny źródła estymowanego zgodnie z sygnałem wzorcowym pochodzącym z pomiarów laboratoryjnych dla **układu nr 1, pomiar <b>tr1p2**, kanał 1. Czas trwania symulacji od t = 0 µs do t = 1 ms, opracowanie własne.

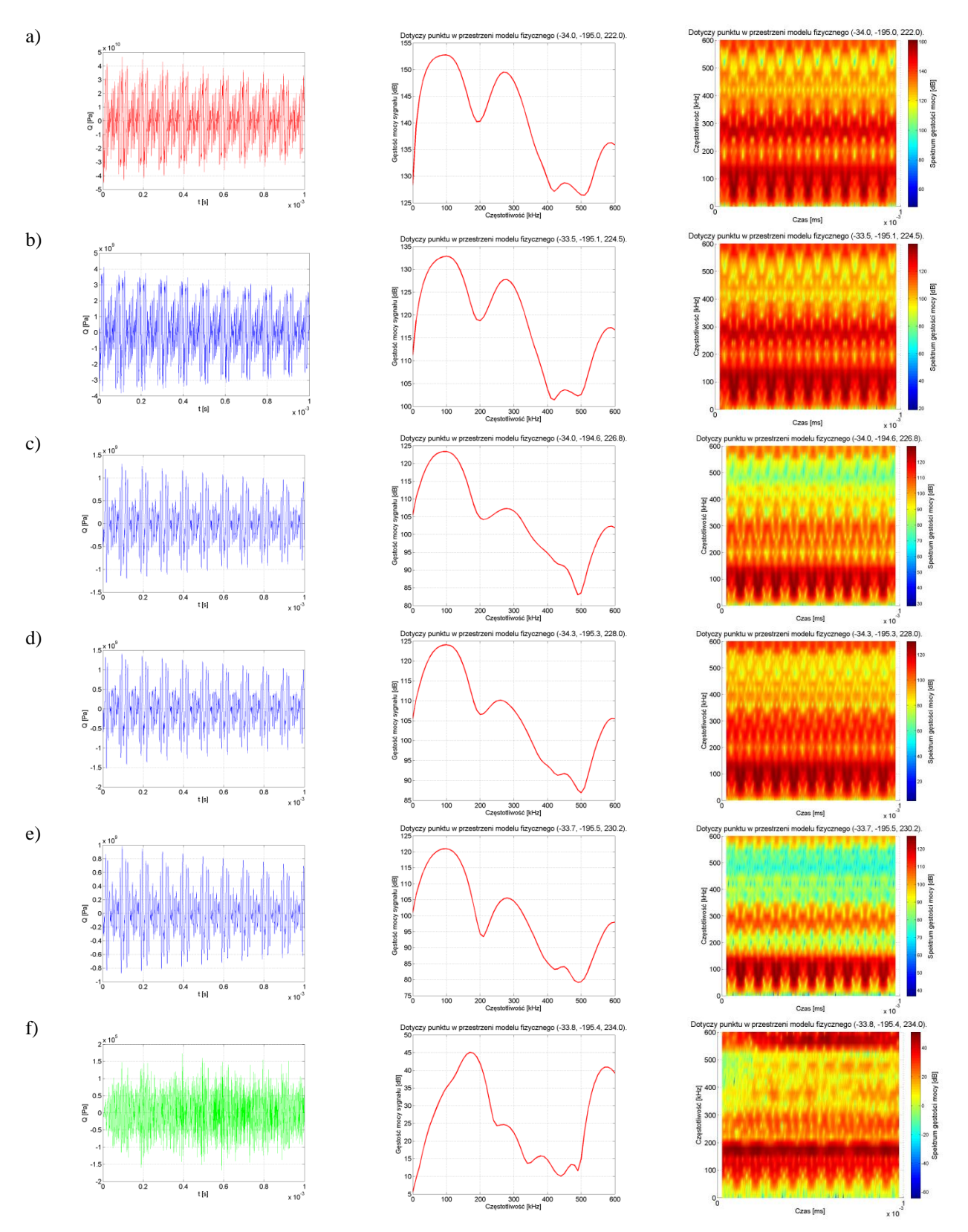

Rys. Z6.3 Sygnały EA pochodzące z symulacji na drodze propagacji od źródła w kierunku metalowej ściany modelu fizycznego. Wykorzystano model matematyczny źródła estymowanego zgodnie z sygnałem wzorcowym pochodzącym z pomiarów laboratoryjnych dla **układu nr 1, pomiar <b>tr1p3**, kanał 1. Czas trwania symulacji od  $t = 0$  µs do  $t = 1$  ms, opracowanie własne.

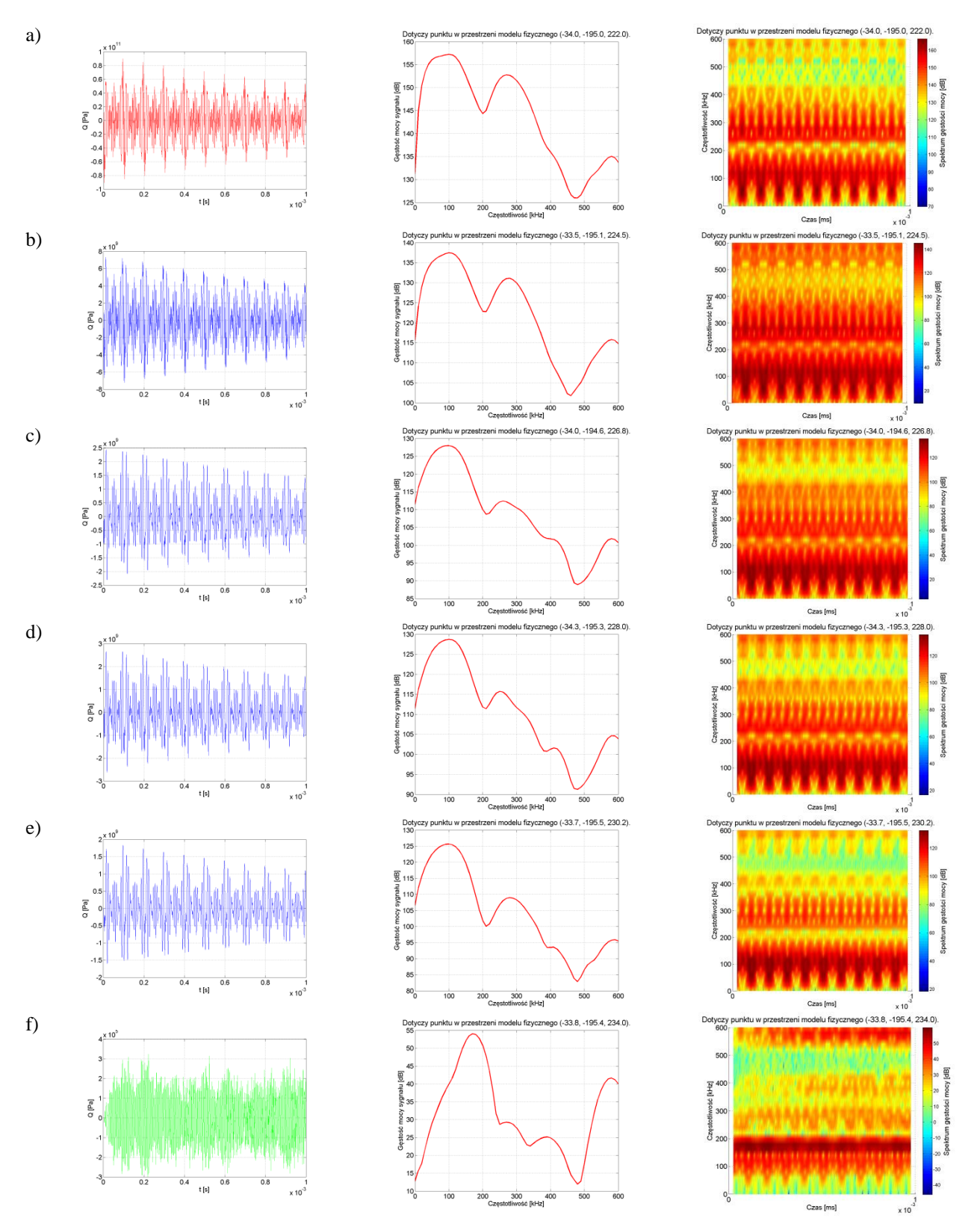

Rys. Z6.4 Sygnały EA pochodzące z symulacji na drodze propagacji od źródła w kierunku metalowej ściany modelu fizycznego. Wykorzystano model matematyczny źródła estymowanego zgodnie z sygnałem wzorcowym pochodzącym z pomiarów laboratoryjnych dla **układu nr 1**, **pomiar tr1p4, kanał 1**. Czas trwania symulacji od t = 0 µs do t = 1 ms, opracowanie własne.

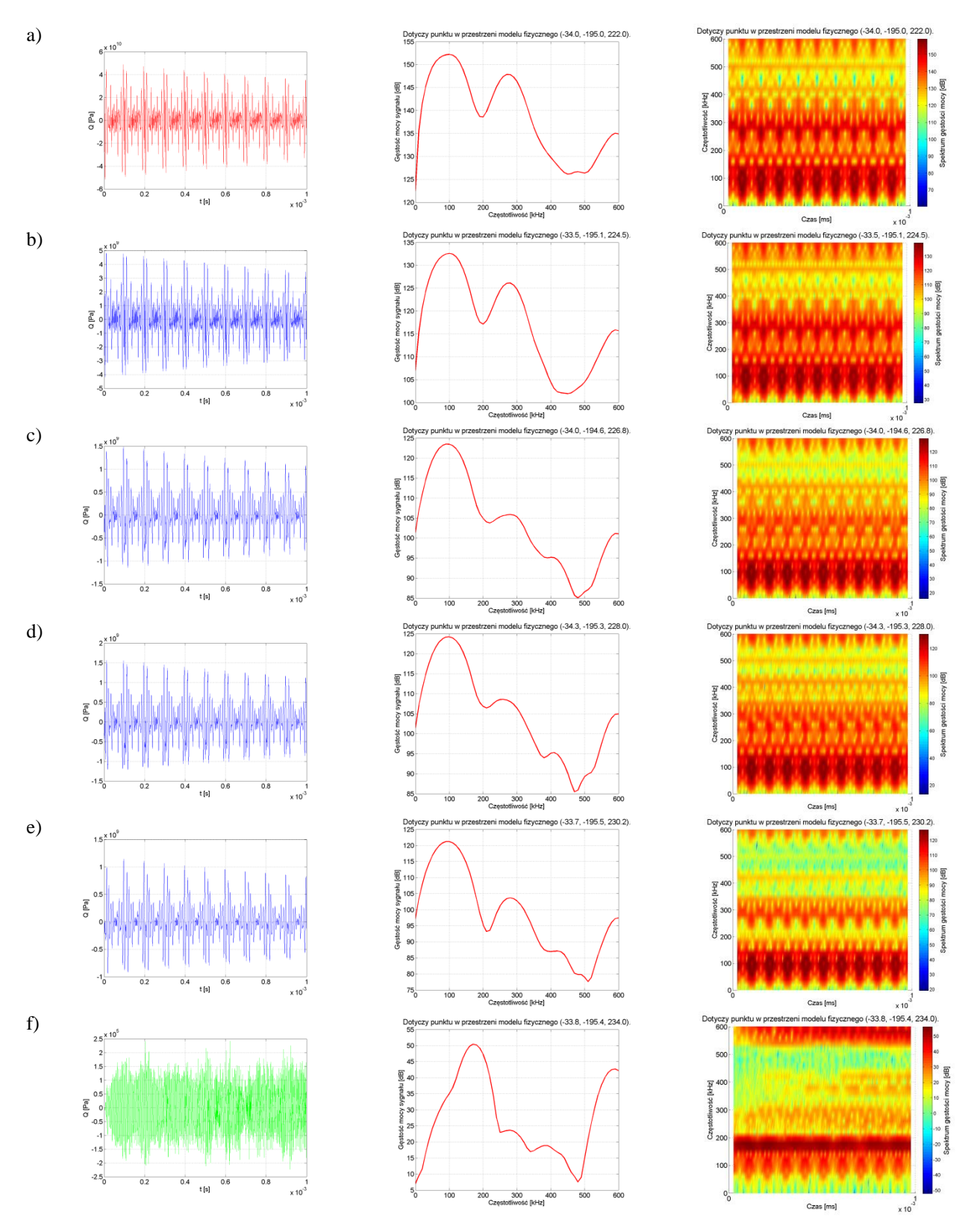

Rys. Z6.5 Sygnały EA pochodzące z symulacji na drodze propagacji od źródła w kierunku metalowej ściany modelu fizycznego. Wykorzystano model matematyczny źródła estymowanego zgodnie z sygnałem wzorcowym pochodzącym z pomiarów laboratoryjnych dla **układu nr 1**, **pomiar tr1p5, kanał 1**. Czas trwania symulacji od t = 0 µs do t = 1 ms, opracowanie własne.

## **18. Załącznik 7**

Wyniki symulacji z wykorzystaniem źródła sygnału w formie impulsu Gaussa

W załączniku zaprezentowano wynik symulacji wykorzystującej źródło sygnału umieszczone w punkcie modelu przestrzennego, o współrzędnych (-34,0; -195,0; 222,0), opisanego funkcją impulsu Gaussa. Zaburzenie ośrodka modelu jest propagowane w kanale akustycznym opisanym w rozdz. 6.8 (rys. 6.22). Poniższe charakterystyki prezentują:

- przebieg czasowy sygnału w określonym punkcie przestrzeni,
- widmo częstotliwościowe gęstości mocy sygnału,
- spektrogram czasowo-częstotliwościowy gęstości mocy sygnału.

Charakterystyki prezentują ciśnienie akustyczne (wyrażone w *Pa*) występujące w modelu przestrzennym kondensatora elektroenergetycznego implementowanego w środowisku *COMSOL Multiphysics* dotyczące następujących punktów przestrzeni o współrzędnych (x, y, z):

- wiersz a):  $(-34,0; -195,0; 222,0)$ ,
- wiersz b):  $(-33.5; -195.1; 224.5)$ ,
- wiersz c):  $(-34.0; -194.6; 226.8)$ ,
- wiersz d):  $(-34,3; -195,3; 228,0)$ ,
- wiersz e):  $(-33,7; -195,5; 230,2)$ ,
- wiersz f): (-34,0; -195,0; 234,0).

Zaprezentowane punkty znajdują się na drodze kanału akustycznego opisanego w rozdz. 6.8 i przedstawionego na rys. 6.22 rozprawy. Na rysunkach znajdujących się w wierszu a) przedstawiono charakterystyki dla punktu, w którym umieszczono źródło sygnału.

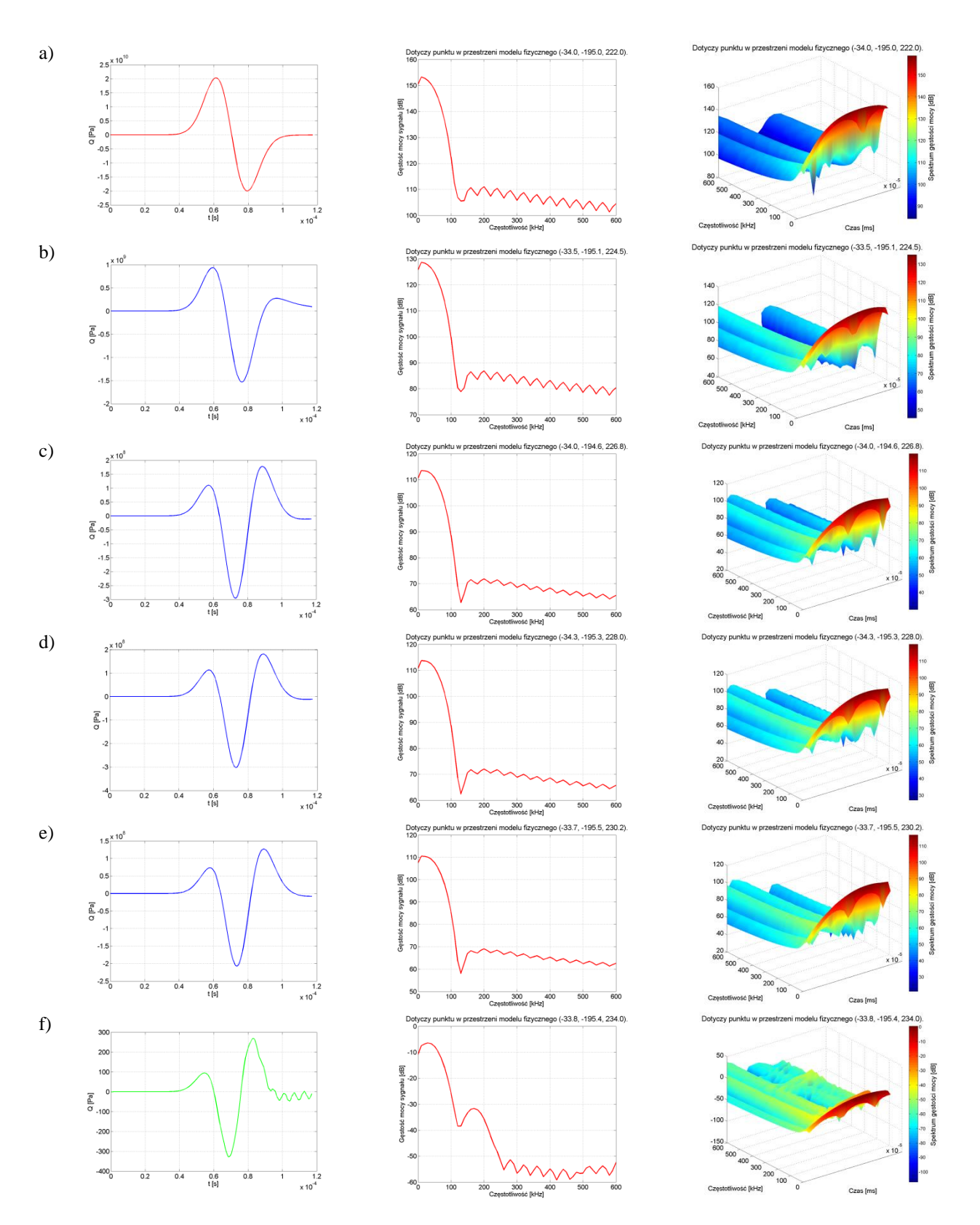

Rys. Z7.1 Impuls Gaussa o częstotliwości f = 25 kHz pochodzący z symulacji na drodze propagacji od źródła w kierunku metalowej ściany modelu fizycznego. Czas trwania symulacji od  $t = 0$  µs do  $t = 117$  µs, opracowanie własne.

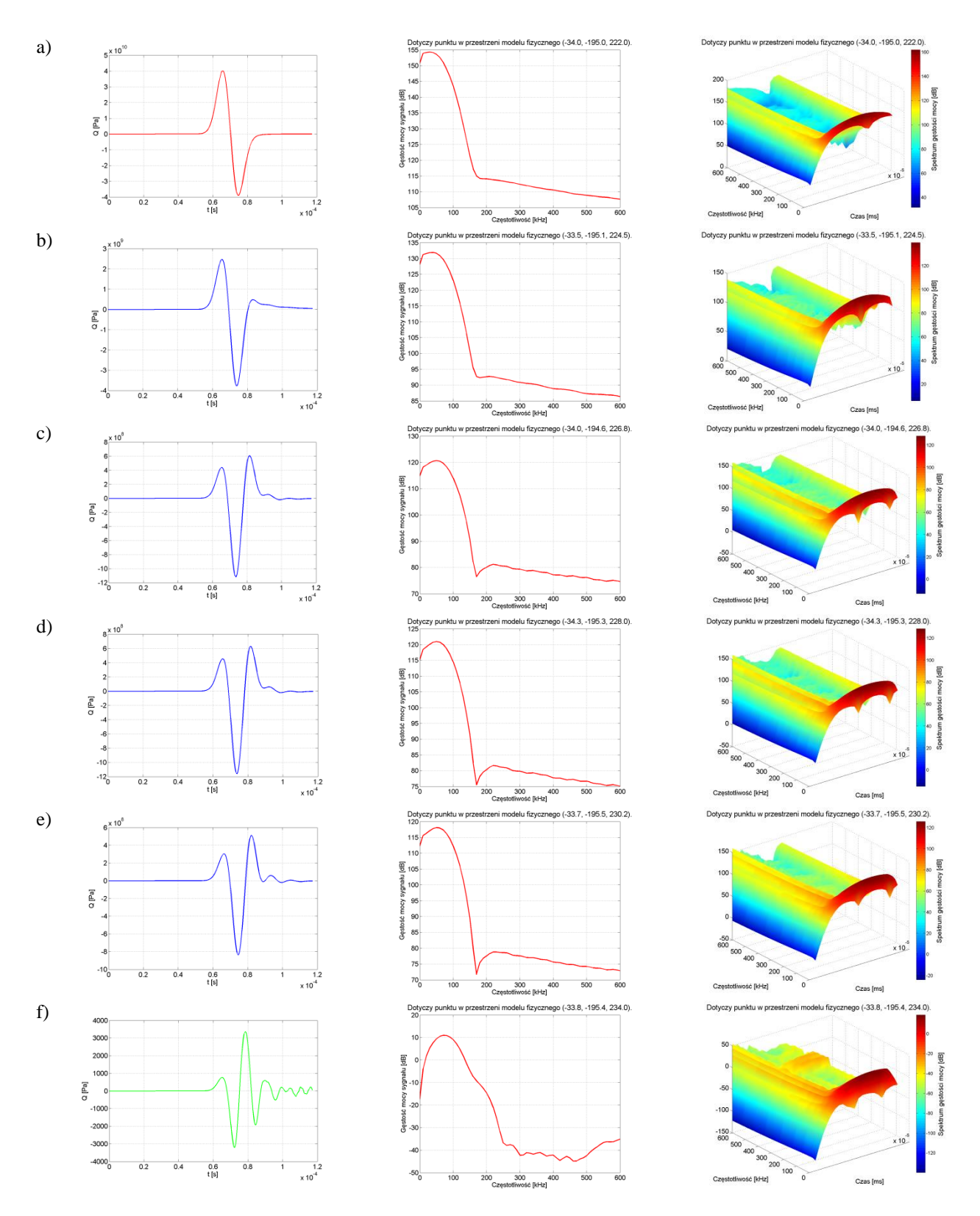

Rys. Z7.2 Impuls Gaussa o częstotliwości f = 50 kHz pochodzący z symulacji na drodze propagacji od źródła w kierunku metalowej ściany modelu fizycznego. Czas trwania symulacji od  $t = 0$  µs do  $t = 117$  µs, opracowanie własne.

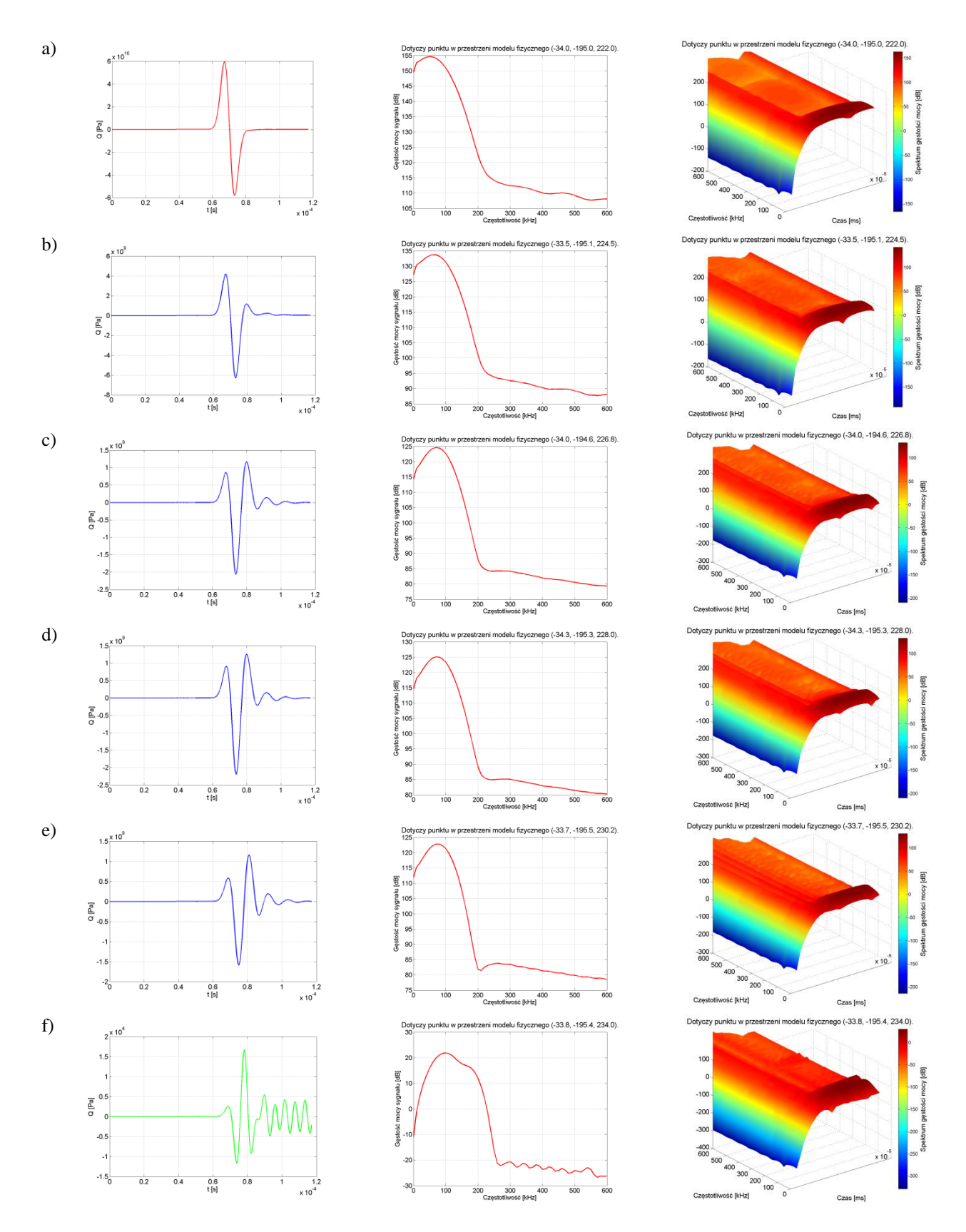

Rys. Z7.3 Impuls Gaussa o częstotliwości f = 75 kHz pochodzący z symulacji na drodze propagacji od źródła w kierunku metalowej ściany modelu fizycznego. Czas trwania symulacji od  $t = 0$  µs do  $t = 117$  µs, opracowanie własne.

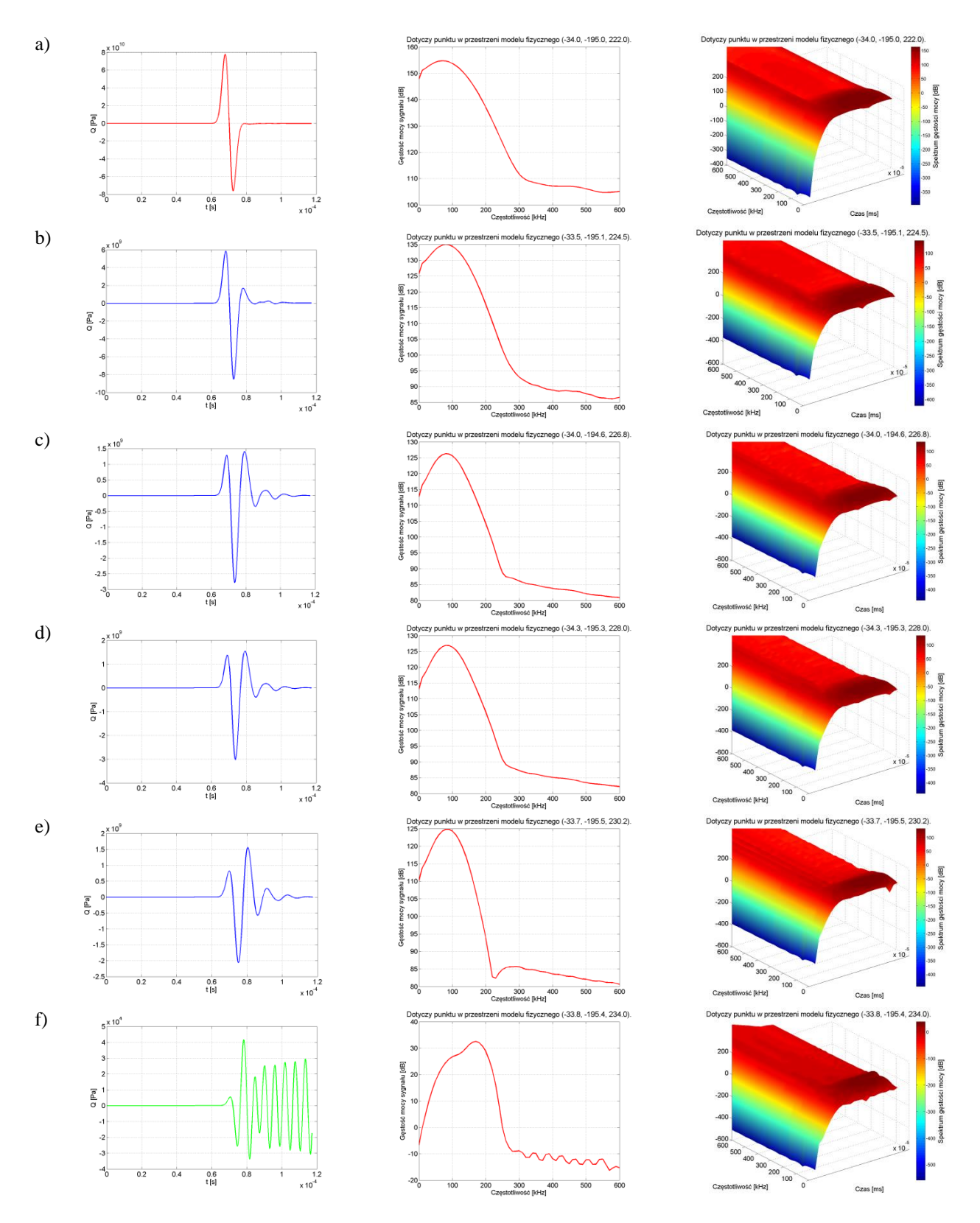

Rys. Z7.4 Impuls Gaussa o częstotliwości f = 100 kHz pochodzący z symulacji na drodze propagacji od źródła w kierunku metalowej ściany modelu fizycznego. Czas trwania symulacji od  $t = 0$  µs do  $t = 117$  µs, opracowanie własne.